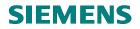

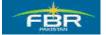

# Consultancy for Customization and Configuration of SAP FI and MM at FBR

**USER MANUAL** 

**Purchasing & Inventory Management** 

Prepared By: Siemens SAP Team Date: 10-02-2010

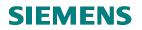

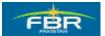

## **Table of Contents**

| SECTIO | ON 1 MATERIAL LIST                                                   | 5   |
|--------|----------------------------------------------------------------------|-----|
| 1.1    | DISPLAY MATERIAL LIST:                                               | 5   |
| SECTIO | DN 2 RESERVATION                                                     | 8   |
| 2.1    | CREATE RESERVATION:                                                  |     |
| 2.2    | CHANGE RESERVATION.                                                  |     |
| 2.3    | DISPLAY RESERVATION                                                  |     |
| 2.4    | Goods Issue Reference to Reservation                                 |     |
| 2.5    | PRINTOUT GOODS ISSUE VOUCHER                                         |     |
| SECTIO | DN 3 PURCHASE REQUISITION (PR)                                       | 47  |
| 3.1    | CREATE PURCHASE REQUISITION (PR)                                     | 47  |
| 3.2    | PRINTING OF PURCHASE REQUISITION:                                    |     |
| 3.3    | CHANGE/CLOSE PURCHASE REQUISITION:                                   |     |
| 3.4    | INDIVIDUAL RELEASE OF PURCHASE REQUISITION (PR):                     |     |
| 3.5    | COLLECTIVE RELEASE OF PURCHASE REQUISITION (PR):                     |     |
| 3.6    | LIST OF PURCHASE REQUISITIONS - REPORT:                              |     |
| 3.7    | PURCHASE REQUISITION REPORT BY ACCOUNT ASSIGNMENT                    |     |
| Repo   | RT RESULT:                                                           | 71  |
| SECTIO | ON 4 REQUEST FOR QUOTATION (RFQ)                                     | 72  |
| 4.1    | CREATE REQUEST FOR QUOTATION:                                        |     |
| 4.2    | PRINTOUT REQUEST FOR QUOTATION (RFQ)                                 |     |
| 4.3    | MAINTAIN QUOTATION:                                                  |     |
| 4.4    | PRICE COMPARISON LIST:                                               |     |
| 4.5    | MAINTAIN QUOTATION FOR REJECTION                                     |     |
| 4.6    | REQUEST FOR QUOTATION (RFQ) LIST - DISPLAY BY MATERIAL               |     |
| SECTIO | DN 5 CONTRACT                                                        | 110 |
| 5.1    | CREATE CONTRACT                                                      |     |
| 5.2    | PRINTOUT OUTLINE AGREEMENT/CONTRACT                                  |     |
| 5.3    | DISPLAY CONTRACT                                                     |     |
| 5.4    | CONTRACT RELEASE ORDER – PURCHASE ORDER (PO) DOCUMENT TYPE           |     |
| 5.5    | CONTRACT REPORT BY MATERIAL                                          |     |
| 5.6    | CONTRACT REPORT PER VENDOR                                           | 136 |
| SECTIO | ON 6 CREATE PURCHASE ORDER (PO)                                      | 139 |
| 6.1    | CREATE PURCHASE ORDER (PO) WITHOUT REFERENCE                         |     |
| 6.2    | CREATE PURCHASE ORDER (PO) WITH REFERENCE TO QUOTATION               |     |
| 6.3    | CREATE PURCHASE ORDER (PO) WITH REFERENCE TO OLD PURCHASE ORDER (PO) |     |
| 6.4    | CREATE PURCHASE ORDER (PO) FOR PROJECT                               |     |
| 6.5    | CREATE BLANKET PURCHASE ORDER (PO)                                   |     |
| 6.6    | INDIVIDUAL RELEASE OF PURCHASE ORDER (PO):                           |     |
| 6.7    | PRINTOUT PURCHASE ORDER (PO).                                        |     |
| 6.8    | COLLECTIVE RELEASE OF PURCHASE ORDER (PO):                           |     |
| 6.9    | PURCHASE ORDER (PO) REPORT BY PURCHASE ORDER NUMBER                  |     |

Page 2 of 372

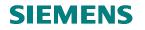

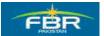

| 6.10   | PURCHASE ORDER REPORT BY VENDOR                          |  |
|--------|----------------------------------------------------------|--|
| 6.11   | Purchase Order List - Material wise                      |  |
| 6.12   | PURCHASE ORDER (PO) REPORT BY COST CENTER                |  |
| 6.13   | CREATE SERVICE PURCHASE ORDER (PO)                       |  |
| 6.14   | MAINTAIN SERVICE ENTRY SHEET                             |  |
| 6.15   | CREATE NEW SERVICE ENTRY SHEET                           |  |
| 6.16   | MAINTAIN SERVICE ENTRY SHEET                             |  |
| 6.17   | CHANGE SERVICE ENTRY SHEET & FLAG FOR ACCEPTANCE:        |  |
| SECTIO | DN 7 INVENTORY MANAGEMENT                                |  |
| 7.1    | GOODS RECEIPT (GR) WITH REFERENCE TO PURCHASE ORDER (PO) |  |
| 7.2    | RETURN DELIVER WITH REFERENCE TO MATERIAL DOCUMENT:      |  |
| 7.3    | GOODS ISSUE REFERENCE TO RESERVATION                     |  |
| 7.4    | MATERIAL DOCUMENT CANCELLATION                           |  |
| 7.5    | CREATE PHYSICAL INVENTORY DOCUMENT                       |  |
| 7.6    | PRINTING STOCK TAKE SHEET                                |  |
| 7.7    | POSTING BLOCK FOR PHYSICAL INVENTORY                     |  |
| 7.8    | ENTER COUNT FOR THE PHYSICAL INVENTORY                   |  |
| 7.9    | POST PHYSICAL INVENTORY DIFFERENCES                      |  |
| 7.10   | Post Differences                                         |  |
| SECTIO | DN 8 INVENTORY MANAGEMENT REPORTS                        |  |
| 8.1    | WAREHOUSE STOCK REPORT                                   |  |
| 8.2    | MATERIAL DOCUMENT LIST REPORT                            |  |
| 8.3    | REPORT FOR STOCK ON POSTING DATE                         |  |
| 8.4    | STOCK OVERVIEW REPORT                                    |  |
| SECTIO | ON 9 MATERIAL REQUIREMENT PLANNING (MRP)                 |  |
| 9.1    | MAINTAIN MRP VIEWS AND MRP DATA                          |  |
| 9.2    | PLANNING RUN:                                            |  |
| 9.3    | MATERIAL REQUIREMENT PLANNING(MRP)LIST:                  |  |
| 9.4    | STOCK/REQUIREMENT LIST:                                  |  |

## **SIEMENS**

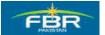

**PURCHASING & INVENTORY MANAGEMENT** 

#### NOTE

This training document does not cover all knowledge areas of SAP ERP System. It has been specifically prepared keeping in view the Business Processes of FBR, therefore, it should be treated as a supplement and/or guide to your daily work and nothing further.

This training document will only provide explanation of the key and mandatory data fields and not of all the fields appearing on the screen. However, users may use online help facility provided by SAP ERP System by placing the cursor on the field that requires explanation and pressing FI button

#### Legend for R/O/C

R = Required field O = Optional field C = Check box

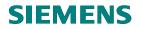

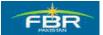

## SECTION 1 MATERIAL LIST

### 1.1 Display Material List:

Access the transaction using following menu path;

| X72 - 3.4                                                       | CAD Many > Logisting > Material Many                        | ann ant 💫 Matarial Master              |
|-----------------------------------------------------------------|-------------------------------------------------------------|----------------------------------------|
| Via Menus                                                       | SAP Menu> Logistics> Material Manag<br>Other> Material List | gement> Material Master>               |
| Via Transaction Code                                            | MM60                                                        |                                        |
|                                                                 |                                                             |                                        |
| <u> </u>                                                        |                                                             | 0 193   <b>3</b> 2 <b>1</b> 2 <b>1</b> |
| SAP Easy Access                                                 |                                                             |                                        |
| 🖪 🖃   🏷   😹 😁 🖉                                                 |                                                             |                                        |
| 🗀 Favorites                                                     |                                                             |                                        |
|                                                                 |                                                             |                                        |
| <ul> <li>Cross-Application C</li> </ul>                         | Components                                                  |                                        |
| 🗢 🔂 Logistics                                                   |                                                             |                                        |
| 🗢 🔁 Materials Manag                                             | gement                                                      |                                        |
| D C Purchasing                                                  |                                                             |                                        |
| <ul> <li>Inventory Ma</li> <li>C Logistics Inventory</li> </ul> | _                                                           |                                        |
| <ul> <li>Logistics Inv</li> <li>Physical Inv</li> </ul>         |                                                             |                                        |
| D D Valuation                                                   | chiory                                                      |                                        |
| _                                                               | quirements Planning (MRP)                                   |                                        |
| D 🗀 Service Entr                                                | y Sheet                                                     |                                        |
| D 🗀 Service Mas                                                 | ter                                                         |                                        |
| D 🗀 Foreign Trac                                                |                                                             |                                        |
| 🗢 🗢 Material Mas                                                | ster                                                        |                                        |
| ▷ 🗀 Material<br>▷ 🗀 Profile                                     |                                                             |                                        |
| P I Rome P I Batch                                              |                                                             |                                        |
| D Calentary                                                     | Stock                                                       |                                        |
| 🗢 🔂 Other                                                       |                                                             |                                        |
| •                                                               | E - Stock Overview                                          |                                        |
| _                                                               | V - Close Period                                            |                                        |
|                                                                 | V - Allow Posting to Previous Period                        |                                        |
| -                                                               | 0 - Extend Material View(s)<br>C - Enter Storage Locations  |                                        |
|                                                                 | 0 - Materials List                                          |                                        |
|                                                                 |                                                             |                                        |

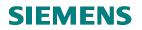

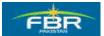

## Selection Parameter for Report:

| 년7<br><u>P</u> rogram <u>E</u> dit <u>G</u> oto | System <u>H</u> elp |             |               |
|-------------------------------------------------|---------------------|-------------|---------------|
| Ø                                               | E 4 📙 I 😋 🚱 🚷       | នោង ដោយ 🖞 🕹 | 1   🕱 🗾   🔞 🖪 |
| Materials List                                  |                     |             |               |
| ⊕                                               |                     |             |               |
| Database selections                             |                     |             |               |
| Material                                        | 3000514             | to          | <b></b>       |
| Plant                                           | HQ01                | to          | \$            |
| Material type                                   | Ø                   | to          | \$            |
| Material group                                  |                     | to          | <b>=</b>      |
| Created by                                      |                     | to          |               |
| Valuated materials onl                          | ý                   |             |               |

Select the material for which you want to view the Report. You can give the range in Selection Criteria to view the report.

| Field Name | Description         | R/O/C | Comments                 |
|------------|---------------------|-------|--------------------------|
| Material   | Select the Material | R     | Select Material 3000114  |
| Plant      | Select the Plant    | 0     | Enter your require Plant |

Click Execute or Press F8

## **SIEMENS**

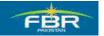

### **PURCHASING & INVENTORY MANAGEMENT**

## Result of the Report:

| Leż<br>List Er | dit Goto | Views       | Settings System Help       |              |       |            |      |     |     |      |       |     |       |      |   |         |
|----------------|----------|-------------|----------------------------|--------------|-------|------------|------|-----|-----|------|-------|-----|-------|------|---|---------|
| 0              |          | -           |                            | 1 20 10 10 : | 8   🗵 | 8 🙇   😨    | ) 🖪  |     |     |      |       |     |       |      |   |         |
| Materi         | ials Li  | st          |                            |              |       |            |      |     |     |      |       |     |       |      |   |         |
| <b>Q</b> A     | 88       | 26          |                            | I I          |       |            |      |     |     |      |       |     |       |      |   |         |
|                |          |             |                            |              |       |            |      |     |     |      |       |     |       |      |   |         |
| Material       | Plant    | Val. Type I | Material Description       | Last Change  | МТур  | Matl Group | Unit | PGr | ABC | Тур  | ValCl | Prc | Price | Crcy | 1 | Created |
| 3000080 🗗      | HQ01     |             | Fax Machine                | 29.06.2010   | ZNBW  | 00045      | ΕA   | P77 |     |      | ZV06  | ٧   | 1,00  | PKR  | 1 | SAP.MM  |
| 3000081        | HQ01     | 1           | Iron Safe                  |              | ZNBW  | 00046      | ΕA   | P77 |     |      | ZV01  | S   | 0,00  | PKR  | 1 | SAP.MM  |
| 3000090        | HQ01     |             | Iron Safe                  |              | ZNBW  | 00046      | ΕA   | P77 |     |      | ZV01  | ٧   | 1,00  | PKR  | 1 | SAP.MM  |
| 3000091        | HQ01     | 1           | Paper A4 Size              | 15.03.2010   | ZNBW  | 00046      | ΕA   |     |     |      | ZV06  | V   | 0,00  | PKR  | 1 | SAP.MM  |
| 3000092        | HQ01     |             | Paper A5 Size              | 15.03.2010   | ZNBW  | 00046      | ΕA   | P77 |     |      | ZV06  | V   | 0,00  | PKR  | 1 | SAP.MM  |
| 3000093        | HQ01     | 1           | Paper A2 Size              | 17.05.2010   | ZNBW  | 00045      | ΕA   |     |     |      | ZV06  | V   | 1,00  | PKR  | 1 | SAP.MM  |
| 3000094        | HQ01     |             | Paper A3 Size              |              | ZNBW  | 00001      | ΕA   | P77 |     |      | ZV06  | V   | 1,00  | PKR  | 1 | SAP.MM  |
| 3000095        | HQ01     | 1           | Iron Safe                  | 12.03.2010   | ZNBW  | 00046      | ΕA   | P77 |     | VB . | ZV01  | V   | 1,00  | PKR  | 1 | SAP.MM  |
| 3000096        | HQ01     |             | Printer                    |              | ZNBW  | 00045      | ΕA   | P75 |     |      | ZV06  | V   | 1,00  | PKR  | 1 | SAP.MM  |
| 3000097        | HQ01     |             | Fax Machine                |              | ZNBW  | 00046      | ΕA   | P45 |     |      | ZV04  | V   | 1,00  | PKR  | 1 | SAP.MM  |
| 3000098        | HQ01     |             | Phone                      |              | ZNBW  | 00045      | ΕA   | P34 |     |      | ZV03  | V   | 1,00  | PKR  | 1 | SAP.MM  |
| 3000099        | HQ01     | - I         | Iron Safe                  |              | ZNBW  | 00046      | ΕA   | P54 |     |      | ZV02  | V   | 1,00  | PKR  | 1 | SAP.MM  |
| 3000100        | HQ01     |             | Iron Safe                  |              | ZNBW  | 00045      | ΕA   | P76 |     |      | ZV05  | ٧   | 1,00  | PKR  | 1 | SAP.MM  |
| 3000101        | HQ01     | I           | Iron Safe                  |              | ZNBW  | 00046      | ΕA   | P56 |     |      | ZV05  | V   | 1,00  | PKR  | 1 | SAP.MM  |
| 3000102        | HQ01     |             | Chair                      | 17.03.2010   | ZNBW  | 00046      | ΕA   |     |     |      | ZV02  | V   | 1,00  | PKR  | 1 | SAP.MM  |
| 3000105        | HQ01     |             | Service                    |              | DIEN  | 00046      | ΕA   |     |     |      | 3200  | S   | 0,00  | PKR  | 1 | SAP.MM  |
| 3000110        | HQ01     |             | Service                    |              | ZNBW  | 00046      | ΕA   |     |     |      | ZV06  | ٧   | 1,00  | PKR  |   | SAP.MM  |
| 3000111        | HQ01     |             | Chair                      | 13.04.2010   | ZNBW  | 00046      | ΕA   |     |     |      | ZV02  | ٧   | 1,00  | PKR  | 1 | SAP.MM  |
| 3000117        | HQ01     |             | Ball Liner Free Ink Roller |              | ZNBW  | 00045      | ΕA   |     |     |      | ZV06  | ٧   | 1,00  | PKR  | 1 | SAP.MM  |
| 3000118        | HQ01     |             | Ball Liner Free Ink Roller |              | ZNBW  | 00045      | ΕA   |     |     |      | ZV06  | ٧   | 1,00  | PKR  | 1 | SAP.MM  |
| 3000119        | HQ01     |             | Ball Liner Grip.07         |              | ZNBW  | 00045      | ΕA   |     |     |      | ZV06  | ٧   | 1,00  | PKR  | 1 | SAP.MM  |
| 3000120        | HQ01     |             | Ball Liner Hi-Tecpiont     |              | ZNBW  | 00045      | ΕA   |     |     |      | ZV06  | V   | 1,00  | PKR  | 1 | SAP.MM  |

Report Results show the Material List against the selected Plant.

You can go back to the Selection Screen to execute the Report for another Material.

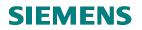

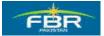

## SECTION 2 RESERVATION

### 2.1 Create Reservation:

Access transaction by:

| Via Menus                                                     | Logistics $\rightarrow$ Materials Management $\rightarrow$ Inventory Management $\rightarrow$ Reservation $\rightarrow$ Create                                                                                                    |
|---------------------------------------------------------------|----------------------------------------------------------------------------------------------------|
| Via Transaction Code                                          | MB21                                                                                                    |
|                                                               |                                                                                                    |
|                                                               | Outline Hills                                                                                                    |
| Menu Edit Favorites Extras                                    | System Help                                                                                                    |
|                                                               | 4 🖳   😋 🚱 🔛 🔚 🛗 🛗 🏝                                                                                                    |
| SAP Easy Access                                               |                                                                                                    |
| 🖪 🕒   🏹   🐺 🖷 🖉   🔽                                           | <b>A</b>                                                                                                    |
| 🗅 Favorites                                                   |                                                                                                    |
| ✓                                                             |                                                                                                    |
| <ul> <li>D Cross-Application Compor</li> </ul>                | nents                                                                                                    |
| ✓ G Logistics                                                 |                                                                                                    |
| 🗢 🔂 Materials Management                                      |                                                                                                    |
| 👂 🗀 Purchasing                                                |                                                                                                    |
| 🗢 😋 Inventory Managem                                         |                                                                                                    |
| D Coods Moveme D Coods Moveme                                 | 2 And The State State                                                                                                    |
| ✓ ☐ Material Docum ✓ ☐ Reservation                            | lent                                                                                                    |
|                                                               |                                                                                                    |
| 🖓 Change                                                      |                                                                                                    |
| 🔗 Display                                                     |                                                                                                    |
| 🖗 Administer                                                  |                                                                                                    |
| ♥ Picking ♥ Reservation                                       | Liet                                                                                                    |
| Create Ses                                                    |                                                                                                    |
| Periodic Proces                                               | Land Colorest and Colorest and |
| 👂 🗀 Environment                                               |                                                                                                    |
| 👂 🗀 Logistics Invoice Ve                                      | erification                                                                                                    |
| Physical Inventory                                            |                                                                                                    |
| <ul> <li>C Valuation</li> <li>Material Requiremant</li> </ul> | anto Dianning (MDD)                                                                                                    |
| D C Material Requirements                                     |                                                                                                    |
| D C Service Master                                            |                                                                                                    |
| 👂 🤂 Foreign Trade/Cust                                        | toms                                                                                                    |
| 👂 🧀 Material Master                                           |                                                                                                    |
| 👂 🗀 Product Catalog                                           |                                                                                                    |

## **SIEMENS**

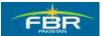

### **PURCHASING & INVENTORY MANAGEMENT**

## Movement Type:

Here you can select the Movement Types for consumption e.g.

201 Consumption for Cost Center 221 Consumption for Project

| []<br>Reservation <u>E</u> dit <u>G</u> oto                      | Move                | ment Type Environment System <u>H</u> elp                    |  |  |  |  |  |  |  |
|------------------------------------------------------------------|---------------------|--------------------------------------------------------------|--|--|--|--|--|--|--|
| 8 I                                                              | 1                   | 4 🛛 🗠 🚱 🚱 🗋 🛗 🛗 🍄 🏠 🏠 🖼 😨                                    |  |  |  |  |  |  |  |
| Groote Decement Type (Inventory Management) (1) 54 Entries found |                     |                                                              |  |  |  |  |  |  |  |
| Create Reservati                                                 | Create Reservations |                                                              |  |  |  |  |  |  |  |
| New Item                                                         |                     |                                                              |  |  |  |  |  |  |  |
|                                                                  |                     |                                                              |  |  |  |  |  |  |  |
|                                                                  |                     |                                                              |  |  |  |  |  |  |  |
|                                                                  |                     | S Text                                                       |  |  |  |  |  |  |  |
|                                                                  | 201                 | Consumption for cost center from warehouse                   |  |  |  |  |  |  |  |
| wovernent type                                                   | 202                 | Consumption for cost center from warehouse - reversal        |  |  |  |  |  |  |  |
| Fiant                                                            | 221                 | Consumption for project from warehouse                       |  |  |  |  |  |  |  |
|                                                                  | 222                 | Consumption for project from warehouse - reversal            |  |  |  |  |  |  |  |
| Reference                                                        | 231                 | Consumption for sales order from warehouse                   |  |  |  |  |  |  |  |
| Pecanyation                                                      | 232                 | Consumption for sales order from warehouse - reversal        |  |  |  |  |  |  |  |
|                                                                  | 241                 | Consumption for asset from warehouse                         |  |  |  |  |  |  |  |
|                                                                  | 242                 | Consumption for asset from warehouse - reversal              |  |  |  |  |  |  |  |
|                                                                  | 251                 | Consumption for sales from warehouse                         |  |  |  |  |  |  |  |
|                                                                  | 252                 | Consumption for sales from warehouse - reversal              |  |  |  |  |  |  |  |
|                                                                  | 261                 | Consumption for order from warehouse                         |  |  |  |  |  |  |  |
|                                                                  | 262                 | Consumption for order from warehouse - reversal              |  |  |  |  |  |  |  |
|                                                                  | 281                 | Consumption for network from warehouse                       |  |  |  |  |  |  |  |
|                                                                  | 282                 | Consumption for network from warehouse - reversal            |  |  |  |  |  |  |  |
|                                                                  | 291                 | Consumption for all account assignments from warehouse       |  |  |  |  |  |  |  |
|                                                                  | 292                 | Consumption for all accnt assigmts from warehouse - reversal |  |  |  |  |  |  |  |
|                                                                  | 301                 | Transfer posting plant to plant (one-step)                   |  |  |  |  |  |  |  |
|                                                                  |                     | O Transfer posting plant to plant (one-step)                 |  |  |  |  |  |  |  |
|                                                                  |                     | V Transfer posting plant to plant (one-step)                 |  |  |  |  |  |  |  |
|                                                                  |                     | W Transfer posting plant to plant (one-step)                 |  |  |  |  |  |  |  |
|                                                                  | 302                 | Transfer posting plant to plant (one-step) - reversal        |  |  |  |  |  |  |  |
|                                                                  |                     | O Transfer posting plant to plant (one-step) - reversal      |  |  |  |  |  |  |  |
|                                                                  |                     | V Transfer posting plant to plant (one-step) - reversal      |  |  |  |  |  |  |  |
|                                                                  |                     | W Transfer posting plant to plant (one-step) - reversal      |  |  |  |  |  |  |  |
|                                                                  | 311                 | Transfer posting storage location (one-step)                 |  |  |  |  |  |  |  |
|                                                                  | 312                 | Transfer posting storage location (one-step) - reversal      |  |  |  |  |  |  |  |

| Field Name  | Description | R/O/C | Comments                |  |  |
|-------------|-------------|-------|-------------------------|--|--|
| Moment Type |             | R     | Select Moment Type 201. |  |  |

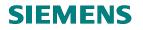

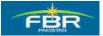

#### Select Plant:

Select the Plant from drop down list in which you want to reserve the Material.

| Reservation Edit G | 🔄 🗁 Plant            | (1) 88 Entries found              |                |                                |       |
|--------------------|----------------------|-----------------------------------|----------------|--------------------------------|-------|
|                    | Re                   | strictions                        |                |                                |       |
| Ø                  |                      |                                   | 7              | -                              |       |
| Create Reserv      | ati                  |                                   | \              |                                |       |
| Create Reserv      | ati 🖌 🛛              |                                   |                |                                |       |
| New Item           | Pint <sup>*</sup> Se | earch Term_ Search Term_ Postl Co | de City        | Name 2 Name                    | Versi |
|                    | CW10                 |                                   | Faisalabad     | D.P.U. (Income Tax) Faisalabad |       |
|                    | CW11                 |                                   | Rawalpindi     | D.P.C. (Income Tax) Rawalpindi |       |
|                    | CW12                 |                                   | Peshawar       | D.P.U. Peshawar                |       |
| Base date          | 2 HQ01               |                                   | Islamabad      | FBR Head Quarter               |       |
| Movement Type      | 2 HQ02               |                                   | Islamabad      | Revenue Division               |       |
| Plant              | LT01                 |                                   | Islamabad      | LTU - Islamabad                |       |
|                    | LT02                 | 74400                             | Karachi        | LTU - Karachi                  |       |
| Deference          | LT03                 |                                   | Lahore         | LTU - Lahore                   |       |
| Reference          | RT01                 | 74400                             | Karachi        | RTO Karachi                    |       |
| Reservation        | RT02                 |                                   | Huderabad      | RTO Hyderabad                  |       |
|                    | RT03                 |                                   | Sukhar         | RTO Sukkur                     |       |
|                    | RT04                 |                                   | Quetta         | RTO Quetta                     |       |
|                    | RT05                 |                                   | Lahore         | RTO Lahore                     |       |
|                    | RT06                 |                                   | Multan         | RTO Multan                     |       |
|                    | RT07                 |                                   | Gujranwala     | RTO Gujranwala                 |       |
|                    | RT08                 |                                   | Faisalabad     | RTO Faisalabad                 |       |
|                    | RT09                 |                                   | Sialkot        | RTO Sialakot                   |       |
|                    | RT10                 |                                   | Islamabad      | RTO, Islamabad                 |       |
|                    | RT11                 |                                   | Rawalpindi     | RTO Rawalpindi                 |       |
|                    | RT12                 |                                   | Peshawar       | RTO Peshawar                   |       |
|                    | RT13                 |                                   | Abbottabad     | RTO Abbottabad                 |       |
|                    | RT14                 |                                   | Sargodha       | RTO Sargodha                   |       |
|                    | RT15                 |                                   | -<br>Bahawalpu | r RTO Bahawalpur               |       |
|                    | ST01                 |                                   | Islamabad      | Collector, Sales Tax & FEe ISB |       |
|                    | ST02                 |                                   | Lahore         | Collector, Sales Tax & FE LHR  |       |
|                    | ST03                 |                                   | Gujranwala     |                                |       |
|                    | ST04                 |                                   | Faisalabad     | Coll. Sales Tax &FE Faisalabad |       |
|                    | ST05                 | 74400                             | Karachi        | Collector, Sales Tax & FE(HQRS |       |
|                    | ST06                 |                                   | Peshawar       | Coll. Sales Tax & FE Peshawar  |       |
|                    | TD04                 |                                   | Loboro         | DOT /maama Tavà Labara         |       |

| Field Name    | Description                                                                          | R/O/C | Comments          |
|---------------|--------------------------------------------------------------------------------------|-------|-------------------|
| Select Plant. | Select the Plant from drop down list<br>in which you want to reserve the<br>Material | R     | Select Plant HQ01 |

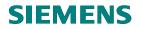

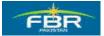

#### Enter Cost Center:

Enter Account Assignment data at item detail level on account assignment tab

| ?<br>Resei                   | rvation                       | Edit     | Goto              | Environr    | ment  | System      | Help |          |      |               |                 |                     |
|------------------------------|-------------------------------|----------|-------------------|-------------|-------|-------------|------|----------|------|---------------|-----------------|---------------------|
| 8                            |                               | _        | _                 |             |       | -           |      | 3 M      | 間    | <b>8</b> 2 (C | ) <b>(</b> [] : | 81   🕱 🗷   🔞 🛛      |
| Crea                         | create Reservation: New Items |          |                   |             |       |             |      |          |      |               |                 |                     |
| 0 🕄                          | 🛅 D                           | elete It | em(s)             |             |       |             |      |          |      |               |                 |                     |
| Movern<br>G/L Acc<br>Cost Ce | ount                          |          | 201 GI f<br>d0005 | for cost ce | enter |             | Good | ls recip | ient |               |                 |                     |
| tems                         | /                             |          |                   |             |       |             |      |          |      |               |                 |                     |
| Itm                          | Mater                         | al       |                   |             |       | Quantity in | UnE  | Pint     | SLoc | Batch         |                 | М                   |
| 1                            |                               |          |                   |             |       |             |      | HQ01     |      |               |                 |                     |
| 2                            |                               |          |                   |             |       |             |      | HQ01     |      |               |                 |                     |
| 3                            |                               |          |                   |             |       |             |      | HQ01     |      |               |                 |                     |
| 4                            | ·                             |          |                   |             |       |             |      | HQ01     |      |               |                 | <ul><li>✓</li></ul> |
| 5                            | i                             |          |                   |             |       |             |      | HQ01     |      |               |                 | ✓                   |
| 6                            | i                             |          |                   |             |       |             |      | HQ01     |      |               |                 | <ul><li>✓</li></ul> |
| 7                            |                               |          |                   |             |       |             |      | HQ01     |      |               |                 | <b>V</b>            |
| 8                            |                               |          |                   |             |       |             |      | HQ01     |      |               |                 | <ul><li>✓</li></ul> |
| 9                            |                               |          |                   |             |       |             |      | HQ01     |      |               |                 | <b>V</b>            |
| 10                           |                               |          |                   |             |       |             |      | HQ01     |      |               |                 |                     |
| 11                           |                               |          |                   |             |       |             |      | HQ01     |      |               |                 |                     |
| 12                           |                               |          |                   |             |       |             |      | HQ01     |      |               |                 |                     |
| 13                           |                               |          |                   |             |       |             |      | HQ01     |      |               |                 |                     |

| Field Name   | Description | R/O/C | Comments                    |
|--------------|-------------|-------|-----------------------------|
| Cost Center. |             | R     | Maintain Cost Center Ad0005 |
|              |             |       |                             |

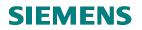

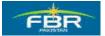

## Goods Recipient:

Enter Recipient Name who will receipt the goods against this reservation.

| Ż<br>_ <u>R</u> eservatio                 | n <u>E</u> dit | <u>G</u> oto | Environment    | S <u>y</u> stem | <u>H</u> elp |         |                   |                     |
|-------------------------------------------|----------------|--------------|----------------|-----------------|--------------|---------|-------------------|---------------------|
| 2                                         |                |              | E 4 📙          | C 😧             | 😣 I 🗅 (X     | ) (#3 I | <u>80</u> CP CP 8 | )   🛒 🔁   🔞 🌆       |
| Create F                                  | leser          | vatio        | n: New l       | tems            |              |         |                   |                     |
| 3 🕄 î                                     | Delete Ite     | m(s)         |                |                 |              |         |                   |                     |
| Movement Ty<br>G/L Account<br>Cost Center |                | 01 GI fo     | or cost center |                 | Goods reci   | pient   | <mark>Ali</mark>  |                     |
| ems<br>Itm Mat                            | arial          |              |                | Quantity in     | UnE Pint     | SLoc    | Batch             | м                   |
| 1 Nat                                     | silai          |              |                | Guantity in     | HQ01         |         | Datch             |                     |
| 2                                         |                |              |                |                 | HQ01         |         |                   |                     |
| 3                                         |                |              |                |                 | HQ01         |         |                   |                     |
| 4                                         |                |              |                |                 | HQ01         |         |                   | <b>V</b>            |
| 5                                         |                |              |                |                 | HQ01         |         |                   | <b>v</b>            |
| 6                                         |                |              |                |                 | HQ01         |         |                   | <ul><li>✓</li></ul> |
| 7                                         |                |              |                |                 | HQ01         |         |                   | <ul><li>✓</li></ul> |
| 8                                         |                |              |                |                 | HQ01         |         |                   | $\checkmark$        |
| 9                                         |                |              |                |                 | HQ01         |         |                   | $\checkmark$        |
| 10                                        |                |              |                |                 | HQ01         |         |                   | $\checkmark$        |
|                                           |                |              |                |                 | HQ01         |         |                   | $\checkmark$        |
| 11                                        |                |              |                |                 | 1004         |         |                   |                     |
| 11                                        |                |              |                |                 | HQ01         |         |                   |                     |

| Field Name     | Description                           | R/O/C | Comments                    |
|----------------|---------------------------------------|-------|-----------------------------|
| Recipient Name | Enter Recipient Name who will receipt | R     | Maintain Recipient Name Ali |
|                | the goods against this reservation    |       |                             |

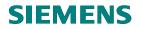

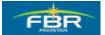

#### Enter Material code:

Enter Material Code that you want to issue.

| Reservation Edit Goto                                      | Environment System Help                |
|------------------------------------------------------------|----------------------------------------|
| ©                                                          | 🗈 🔄 🔀 🚱 🚱 📮 🖟 🖧 🗳 🖧 🔛 🖉 🖷              |
| Create Reservation                                         | on: New Items                          |
| 🗋 💽 📅 Delete Item(s)                                       |                                        |
| Movement Type         201         GI           G/L Account | for cost center<br>Goods recipient Ali |
| Items                                                      |                                        |
| Itm Material                                               | Quantity in UnE P1nt SLoc Batch M      |
| 1 3000113                                                  |                                        |
| 2                                                          | HQ01                                   |
| 3                                                          | HQ01                                   |
| 4                                                          | HQ01                                   |
| 5                                                          | HQ01                                   |
| 6                                                          | HQ01                                   |
| 7                                                          | HQ01                                   |
| 8                                                          | HQ01                                   |
| 9                                                          | HQ01                                   |
| 10                                                         | HQ01                                   |
| 11                                                         | HQ01                                   |
| 12                                                         | HQ01                                   |
| 13                                                         | HQ01                                   |
|                                                            |                                        |

| Field Name     | Description                                 | R/O/C | Comments                |
|----------------|---------------------------------------------|-------|-------------------------|
| Material Code. | Enter Material Code that you want to issue. | R     | Enter Material 3000113. |

## **SIEMENS**

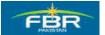

## **PURCHASING & INVENTORY MANAGEMENT**

## Enter Quantity:

Enter desired Quantity.

| E<br>Reservation Edit Goto                                                                                                    | Environment System Help               |
|----------------------------------------------------------------------------------------------------|---------------------------------------|
| Image: Second and in the second and in the second and in the |                                       |
| Create Reservatio                                                                                                    | n: New Items                          |
| 🗋 🕄 🛅 Delete Item(s)                                                                                                    |                                       |
| Movement Type         201         GI fit           G/L Account                                                                                                    | or cost center<br>Goods recipient Ali |
| Items                                                                                                    |                                       |
| Itm Material                                                                                                    | Quantity in UnE P1nt SLoc Batch M     |
| 1 3000113                                                                                                    | HUUI                                  |
| 2                                                                                                    | HQ01                                  |
| 3                                                                                                    | HQ01                                  |
| 4                                                                                                    | HQ01                                  |
| 5                                                                                                    | HQ01                                  |
| 6                                                                                                    | HQ01                                  |
| 7                                                                                                    | HQ01                                  |
| 8                                                                                                    | HQ01                                  |
| 9                                                                                                    | HQ01                                  |
| 10                                                                                                    | HQ01                                  |
| 11                                                                                                    | HQ01                                  |
| 12                                                                                                    | HQ01                                  |
| 13                                                                                                    | HQ01                                  |

| Field Name   | Description             | R/O/C | Comments             |
|--------------|-------------------------|-------|----------------------|
| Quantity In. | Enter desired Quantity. | R     | Maintain Quantity 40 |

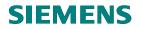

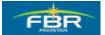

#### Enter Base unit of measure:

You can select base unit of measure of selected Material.

| ੇ<br>Reservation                            | Edit Goto            | Environment     | System      | Help               |              |               |
|---------------------------------------------|----------------------|-----------------|-------------|--------------------|--------------|---------------|
| 8                                           |                      | -               | -           |                    | 1 20 40 40 : | 8   🛒 🛛   🕲 📭 |
| Create Re                                   | eservatio            | on: New I       | tems        |                    |              |               |
| 🗋 🖾 🗖 Di                                    | elete Item(s)        |                 |             |                    |              |               |
| Movement Type<br>G/L Account<br>Cost Center | e 201 GI 1<br>Ad0005 | for cost center |             | Goods recipient    | Ali          |               |
| tems                                        |                      |                 |             |                    |              |               |
| Itm Materi                                  |                      | 40              | Quantity in | UnE Pint SLo<br>EA | DC Batch     | M             |
| 2                                           | 15                   |                 |             |                    |              |               |
| 3                                           |                      |                 |             | HQ01               |              |               |
| 4                                           |                      |                 |             | HQ01               |              |               |
| 5                                           |                      |                 |             | HQ01               |              |               |
| 6                                           |                      |                 |             | HQ01               |              |               |
| 7                                           |                      |                 |             | HQ01               |              |               |
| 8                                           |                      |                 |             | HQ01               |              |               |
| 9                                           |                      |                 |             | HQ01               |              |               |
| 10                                          |                      |                 |             | HQ01               |              |               |
| 11                                          |                      |                 |             | HQ01               |              | ✓             |
| 12                                          |                      |                 |             | HQ01               |              | ✓             |
|                                             |                      |                 |             |                    |              |               |

| Field Name          | Description                                               | R/O/C | Comments                      |
|---------------------|-----------------------------------------------------------|-------|-------------------------------|
| Enter Unit Of Entry | You can select base unit of measure of selected Material. | R     | Enter Base unit of measure EA |

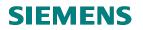

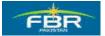

## Enter Storage Location:

Enter Storage Location that comes under the selected Plant.

Click on highlighted button for the item detail information

| ?<br><u>R</u> eservation <u>E</u> dit <u>G</u> oto Er            | nyironment System Help             |     |
|------------------------------------------------------------------|------------------------------------|-----|
| 2                                                                |                                    | 🕜 🖪 |
| Create Reservation                                               | : New Items                        |     |
| 🗋 🕄 <u>व</u> Delete Item(s)                                      |                                    |     |
| Movement Type         201         GI for d           3/L Account | cost center<br>Goods recipient Ali |     |
| ems                                                              |                                    |     |
| Itm Material                                                     | Quantity in UnE P1nt SLoc Batch M  |     |
| 1 3000113                                                        |                                    |     |
| 2                                                                | HQ01                               |     |
| 3                                                                | HQ01                               |     |
| 4                                                                | HQ01                               |     |
| 5                                                                | HQ01                               |     |
| 6                                                                | HQ01                               |     |
| 7                                                                | HQ01                               |     |
| 8                                                                | HQ01                               |     |
| 9                                                                | HQ01                               |     |
| 10                                                               | HQ01                               |     |
| 11                                                               | HQ01                               |     |
| 12                                                               | HQ01                               |     |
| 13                                                               | HQ01                               |     |

| Field Name       | Description                    | R/O/C | Comments                    |
|------------------|--------------------------------|-------|-----------------------------|
| Storage Location | Enter desired Storage Location | R     | Enter Storage Location L001 |

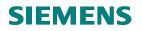

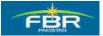

## Required User Input:

| <u> R</u> eservation <u>E</u> di | t <u>G</u> oto Environment System <u>H</u> elp |
|----------------------------------|------------------------------------------------|
| 0                                | E 4 📙 C 6 🗞 L 6 6 k K E 1 8 k 🛛 🔛 🖉            |
| Change Res                       | ervation 1050000061 : Details 0001 / 0001      |
| ▲ New Item                       |                                                |
| Movement Type                    | 201 GI for cost center                         |
| Plant                            | HQ01 FBR Head Quarter                          |
| Material                         | 3000113 Hand Dryer                             |
| Stor. Location                   | L001 Storage Location                          |
| Quantity in                      |                                                |
| Unit of Entry                    | 50 EA Qty is Fixed                             |
| Stockkeepg Unit                  | 50 EA                                          |
|                                  |                                                |
| Further Information              |                                                |
| Regmt Date                       | 26.01.2010 Final Issue                         |
| Mvt Allowed                      | Item Deleted                                   |
| Cost Center                      | AD0005 REGIONAL TAX OFFICE                     |
| Recipient                        | Kashif Ihsan Uni. Point                        |
| Text                             |                                                |
|                                  |                                                |

| Field Name     | Description               | R/O/C | Comments              |
|----------------|---------------------------|-------|-----------------------|
| Recipient Name | Enter the Recipient Name. | R     | Maintain Kashif Ihsan |

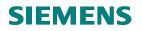

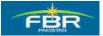

#### Save Reservation:

When you Click Save icon, another screen will open where you can maintain some fields.

These fields are required to be filled for the Reservation Printout.

| Er<br>Ereservation Edi | t <u>G</u> oto En                                   | vironment  | System     | <u>H</u> elp    |              |      |         |     |
|------------------------|-----------------------------------------------------|------------|------------|-----------------|--------------|------|---------|-----|
| Ø                      | ĩ                                                   | 4 📙        | <b>©</b> 🚱 | 😣 I 🖴 🛱         | ) (23   \$2) | 10 O | 8 🙇   🧐 | ) 🖪 |
| Change Res             | Change Reservation 1050000061 : Details 0001 / 0001 |            |            |                 |              |      |         |     |
| ▲ New Item             | ]                                                   |            |            |                 |              |      |         |     |
| Movement Type          | 201                                                 |            | (          | 31 for cost cer | nter         |      |         |     |
| Plant                  | HQ01                                                |            | F          | BR Head Qu      | larter       |      |         |     |
| Material               | 3000113                                             |            | ŀ          | Hand Dryer      |              |      |         |     |
| Stor. Location         | L001 Storag                                         | e Location |            |                 |              |      |         |     |
| Quantity in            |                                                     |            |            |                 |              |      |         | 1   |
| Unit of Entry          | 50                                                  | E          | EA [       | Qty is Fixed    | ł            |      |         |     |
| Stockkeepg Unit        | 50                                                  | E          | EA         |                 |              |      |         |     |
|                        |                                                     |            |            |                 |              |      |         |     |
| Further Information    | /                                                   |            |            |                 |              |      |         | 1   |
| Reqmt Date             | 26.01.2010                                          |            |            | Final Issue     | 9            |      |         |     |
| Mvt Allowed            |                                                     |            |            | ltem Delete     | ed           |      |         |     |
| Cost Center            | AD0005                                              | REGION     | IAL TAX C  | FFICE           |              |      |         |     |
| Recipient              | Kashif Ihsan                                        |            | ι          | Jnl. Point      |              |      |         |     |
| Text                   |                                                     |            |            |                 |              |      |         |     |
|                        | -                                                   |            |            |                 |              |      |         |     |
|                        |                                                     |            |            |                 |              |      |         |     |

| Field Name | Description                | R/O/C | Comments           |
|------------|----------------------------|-------|--------------------|
| Save       | It will Save the document. | R     | Save the Document. |

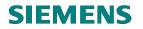

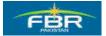

## Designation:

Provide the information for the following fields Designation.

| ⊡<br>S <u>y</u> stem <u>H</u> elp |                               |
|-----------------------------------|-------------------------------|
| <b>Ø</b>                          | 📱 🖣 🕒 😋 🚱 😂 🛗 🎁 🏝 🍄 🎝 🈂 🖼 🖉 📑 |
| SAP                               |                               |
|                                   |                               |
|                                   |                               |
|                                   |                               |
|                                   |                               |
| Reservation                       | 105000061                     |
|                                   |                               |
| Designation                       | 2nd Seceratery                |
| Requistion Date                   | 11.02.2010                    |
| Material Dispatch Address         | FBR HEAD QUARTER              |
|                                   |                               |
|                                   |                               |
| Remarks                           | PACKING REQUIRED              |
|                                   |                               |
| Received In Stores                | FBR HQ                        |
|                                   |                               |
|                                   |                               |

| Field Name  | Description                                                   | R/O/C | Comments            |
|-------------|---------------------------------------------------------------|-------|---------------------|
| Designation | Provide the information for the following fields Designation. | R     | Input 2nd Secretary |

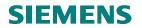

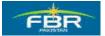

## Requisition Date:

| l⊈<br>System <u>H</u> elp |                               |  |
|---------------------------|-------------------------------|--|
| Ø                         | 🗅 🗸 📙 😋 😧 🖵 協 総 谷 谷 丘 名 🕱 🖉 🖷 |  |
| SAP                       |                               |  |
|                           |                               |  |

| Reservation               | 1050000061       |
|---------------------------|------------------|
|                           |                  |
| Designation               | 2ND SECRETARY    |
| Requistion Date           | 11.02.2010       |
|                           |                  |
| Material Dispatch Address | FBR HEAD QUARTER |
|                           |                  |
|                           |                  |
| Remarks                   | PACKING REQUIRED |
|                           |                  |
|                           |                  |
| Received In Stores        | FBR HQ           |
|                           |                  |
|                           |                  |
|                           |                  |

| Field Name       | Description | R/O/C | Comments            |
|------------------|-------------|-------|---------------------|
| Requisition Date |             | R     | Maintain 11.02.2010 |

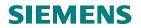

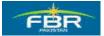

## Material Dispatch Address:

| l⊡<br>System <u>H</u> elp |                                                      |
|---------------------------|------------------------------------------------------|
| S 1                       | 4 📙 ( 🏵 😧 ) 🗅 () () () () () () () () () () () () () |
| SAP                       |                                                      |
|                           |                                                      |
|                           |                                                      |
|                           |                                                      |
|                           |                                                      |
| Reservation               | 105000061                                            |
|                           |                                                      |
| Designation               | 2ND SECRETARY                                        |
| Requistion Date           | 11.02.2010                                           |
|                           | 2nd Seceratery                                       |
| Material Dispatch Address |                                                      |
|                           |                                                      |
| Remarks                   | PACKING REQUIRED                                     |
|                           |                                                      |
| Received In Stores        | FBR HQ                                               |
|                           |                                                      |
|                           |                                                      |

| Field Name        | Description | R/O/C | Comments                          |
|-------------------|-------------|-------|-----------------------------------|
| Material Dispatch |             | R     | Enter Material Dispatch Address - |
| Address           |             |       | FBR HEAD QUARTER                  |
|                   |             |       |                                   |

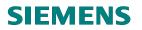

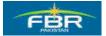

#### Remarks:

Enter Remarks if any.

| 년<br>S <u>y</u> stem <u>H</u> elp |                               |
|-----------------------------------|-------------------------------|
| Ø                                 | 📱 🖣 😫 🚱 🚱 😂 🏭 🏙 🍪 🍄 🖓 😫 🔛 🚳 🔛 |
| SAP                               |                               |
|                                   |                               |

| Reservation               | 105000061        |
|---------------------------|------------------|
|                           |                  |
| Designation               | 2ND SECRETARY    |
| Requistion Date           | 11.02.2010       |
|                           |                  |
| Material Dispatch Address | FBR HEAD QUARTER |
|                           |                  |
|                           |                  |
| Remarks                   | 2nd Seceratery   |
|                           |                  |
|                           |                  |
| Received In Stores        | FBR HQ           |
|                           |                  |
|                           |                  |
|                           |                  |

| Field Name | Description    | R/O/C | Comments                       |
|------------|----------------|-------|--------------------------------|
| Remarks    | Remarks if any | R     | Enter Remarks packing Required |
|            |                |       |                                |

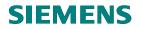

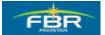

#### **Received In Stores:**

Enter Received in Stores.

| ⊡<br>System <u>H</u> elp  |                                     |
|---------------------------|-------------------------------------|
|                           | ◁ 📙 । ଓ ଓ 😒 🗅 ೫ ೫ ୬ ୩ ୫ ୬ ୮ 🕱 🔊 📲 - |
| SAP                       |                                     |
|                           |                                     |
|                           |                                     |
|                           |                                     |
|                           |                                     |
| Reservation               | 105000061                           |
|                           |                                     |
| Designation               | 2ND SECRETARY                       |
| Requistion Date           | 11.02.2010                          |
| Material Dispatch Address | FBR HEAD QUARTER                    |
|                           |                                     |
| Damada                    | PACKING REQUIRED                    |
| Remarks                   | PACKING REQUIRED                    |
|                           |                                     |
| Received In Stores        | FBR HQ                              |
|                           |                                     |
|                           |                                     |

| Field Name        | Description                      | R/O/C | Comments        |
|-------------------|----------------------------------|-------|-----------------|
| Received in Store | Enter your required information. | R     | Maintain FBR HQ |

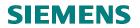

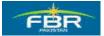

#### Save The Document.

| 8                         | ] ◁ 📕 ଓ ଓ ଓ ! 🗄 🛱 ଅଧାରି ଅଧାର ଅଧାର 📰 🖉 🖳 |
|---------------------------|-----------------------------------------|
| SAP                       |                                         |
|                           |                                         |
|                           |                                         |
|                           |                                         |
|                           |                                         |
|                           | 4.05.00.00.004                          |
| eservation                | 1050000061                              |
|                           |                                         |
| Designation               | 2ND SECRETARY                           |
| Requistion Date           | 11.02.2010                              |
|                           |                                         |
| Material Dispatch Address | FBR HEAD QUARTER                        |
|                           |                                         |
| Remarks                   | PACKING REQUIRED                        |
| . contrainte              |                                         |
|                           |                                         |
|                           |                                         |
| Received In Stores        | FBR HQ                                  |

| Field Name | Description                | R/O/C | Comments           |
|------------|----------------------------|-------|--------------------|
| Save       | It will Save the document. | R     | Save the Document. |

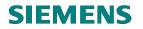

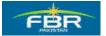

#### **Reservation Created:**

Reservation has Posted/Created.

| Ic<br>Reservation Edit Goto Movement Type Environment System I          |
|-------------------------------------------------------------------------|
|                                                                         |
| Create Reservation: Initial Screen                                      |
|                                                                         |
| New Item                                                                |
|                                                                         |
|                                                                         |
| Base date   26.01.2010   ✓ Check against cal.     Movement Type   201 ⊡ |
| Movement Type 201 C                                                     |
|                                                                         |
| Reference                                                               |
| Reservation                                                             |
|                                                                         |
|                                                                         |
|                                                                         |
|                                                                         |
|                                                                         |
|                                                                         |
|                                                                         |
|                                                                         |
|                                                                         |
|                                                                         |
|                                                                         |
|                                                                         |
|                                                                         |
|                                                                         |
|                                                                         |
| S Document 1050000061 posted                                            |
|                                                                         |

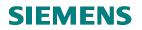

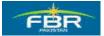

#### 2.2 Change Reservation.

Access transaction by:

| Via Menus            | Logistics $\rightarrow$ Materials Management $\rightarrow$ Inventory Management $\rightarrow$ Reservation |
|----------------------|----------------------------------------------------------------------------------------------------|
|                      | $\rightarrow$ Change                                                                                      |
| Via Transaction Code | MB22                                                                                                    |

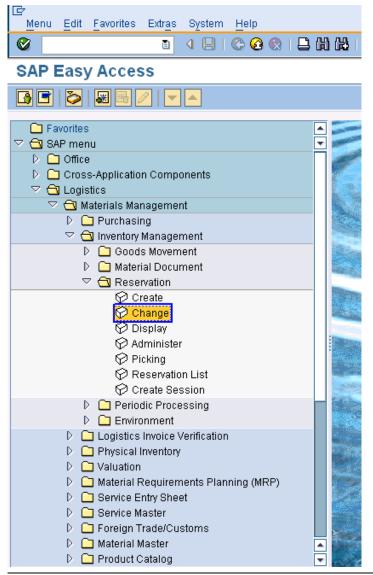

Page 26 of 372

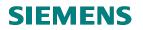

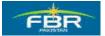

#### Enter Reservation Number:

Enter the number of reservation that you want to change

Press Enter or highlighted button above

|      | eservation | Edit | <u>G</u> oto | Envi | ronment  | S <u>y</u> stem | <u>H</u> elp |          |
|------|------------|------|--------------|------|----------|-----------------|--------------|----------|
| 0    |            |      |              | Ē    | 4 🛛      | <b>©</b> 🙆      | 😣   📮        | 的 (23) ( |
| Ch   | ange F     | Rese | rvat         | ion  | : Initia | l scre          | en           |          |
| Ø    |            |      |              |      |          |                 |              |          |
|      |            |      |              |      |          |                 |              |          |
| _    |            | 10   | 500000       | 961  | •        |                 |              |          |
| Rese | ervation   |      |              |      | V        |                 |              |          |
|      |            |      |              |      |          |                 |              |          |
|      |            |      |              |      |          |                 |              |          |
|      |            |      |              |      |          |                 |              |          |
|      |            |      |              |      |          |                 |              |          |
|      |            |      |              |      |          |                 |              |          |
|      |            |      |              |      |          |                 |              |          |

| Field Name  | Description                                             | R/O/C | Comments                             |
|-------------|---------------------------------------------------------|-------|--------------------------------------|
| Reservation | Enter the number of reservation that you want to change | R     | Enter reservation number 1050000061. |

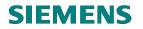

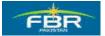

## Actual Quantity:

Enter here to change the quantity

| E<br>Reservation Edit Goto Environment System Help       |         |
|----------------------------------------------------------|---------|
|                                                          | 🔁   🔞 🖪 |
| Change Reservation 1050000061 : Collective Processing    |         |
| Details from Item                                        |         |
| Movement Type 201 GI for cost center Goods recipient Ali |         |
| Cost Center AD0005 REGIONAL TAX OFFICE                   |         |
| Items                                                    |         |
| Itm Material Quantity in UnE P1nt SLoc Batch             | M FIS D |
| 1 3000113 40 EA HQ01 L001                                |         |
|                                                          |         |
|                                                          |         |
|                                                          |         |
|                                                          |         |
|                                                          |         |
|                                                          |         |
|                                                          |         |
|                                                          |         |
|                                                          |         |
|                                                          |         |
|                                                          |         |

| Field Name  | Description                       | R/O/C | Comments                          |
|-------------|-----------------------------------|-------|-----------------------------------|
| Quantity In | Enter here to change the quantity | R     | Change the quantity from 40 to 50 |

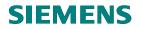

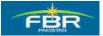

#### **Quantity Changed:**

Enter the revise quantity ¢ Reservation Edit Goto Environment System Help 👔 🔄 🕒 🚱 🚱 🗋 🛗 🛗 🏝 🏝 🕰 🔛 📰 💌 🖉 📳 0 Change Reservation 1050000061 : Collective Processing 🗋 🥖 🕄 Details from Item 201 GI for cost center Movement Type Ali Goods recipient AD0005 REGIONAL TAX OFFICE Cost Center Items / Itm Material Quantity in UnE P1nt SLoc Batch M FIS D 1 3000113 50 EA HQ01 L001 

| Field Name  | Description                       | R/O/C | Comments               |
|-------------|-----------------------------------|-------|------------------------|
| Quantity In | Enter here to change the quantity | R     | Change the quantity 50 |

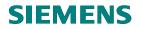

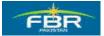

#### Save The Document:

Save the changes

| IE <del>∕</del><br><u>R</u> eservation <u>E</u> dit <u>G</u> oto Er | vironment System | Help                |                   |
|---------------------------------------------------------------------|------------------|---------------------|-------------------|
| S                                                                   | ] ଏ 🕒 ଓ ଓ ଏ      | 🔉   🗅 份 份   🖏 🛍 .   | AL XL   💥 🖉   🔞 📑 |
| Change Reservation                                                  | n 1050000061     | : Collective Prod   | cessing           |
| 🗋 🖉 🚭 Details from Item                                             |                  |                     |                   |
| Movement Type 201 GI for c                                          |                  | Goods recipient Ali |                   |
| Cost Center AD0005                                                  | REGIONAL TAX OF  | FICE                |                   |
| Items<br>Itm Material                                               | Quantituin       | UnE P1nt SLoc Batch | M FIS D           |
| 1 3000113                                                           | Quantity in 50   | EA HQ01 L001        |                   |
|                                                                     |                  |                     |                   |
|                                                                     |                  |                     |                   |
|                                                                     |                  |                     |                   |
|                                                                     |                  |                     |                   |
|                                                                     |                  |                     |                   |
|                                                                     |                  |                     |                   |
|                                                                     |                  |                     |                   |
|                                                                     |                  |                     |                   |
|                                                                     |                  |                     |                   |

| Field Name | Description               | R/O/C | Comments           |
|------------|---------------------------|-------|--------------------|
| Save       | It will Save the changes. | R     | Save the Document. |

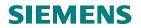

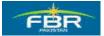

#### **Reservation Created:**

| <br>         | <u>E</u> dit <u>G</u> oto | Environme           | nt S <u>y</u> stem | <u>H</u> elp |
|--------------|---------------------------|---------------------|--------------------|--------------|
|              |                           |                     | 3   😋 🚱            | 😣 I 🗁        |
| Change R     | eservat                   | ion: Init           | ial scre           | en           |
| 0            |                           |                     |                    |              |
|              |                           |                     |                    |              |
| Reservation  | 105000                    | 9061 🕝              |                    |              |
|              |                           |                     |                    |              |
|              |                           |                     |                    |              |
|              |                           |                     |                    |              |
|              |                           |                     |                    |              |
|              |                           |                     |                    |              |
|              |                           |                     |                    |              |
|              |                           |                     |                    |              |
|              |                           |                     |                    |              |
|              |                           |                     |                    |              |
|              |                           |                     |                    |              |
|              |                           |                     |                    |              |
|              |                           |                     |                    |              |
|              |                           |                     |                    |              |
| S Document 1 | 050000061 p               | oste <mark>d</mark> |                    |              |

| Field Name  | Description                                           | R/O/C | Comments                             |
|-------------|-------------------------------------------------------|-------|--------------------------------------|
| Reservation | Enter the number of reservation that you want to Post | R     | Enter reservation number 1050000061. |

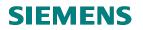

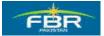

## 2.3 Display Reservation

Access transaction by:

| Via Menus            | Logistics $\rightarrow$ Materials Management $\rightarrow$ Inventory Management $\rightarrow$ Reservation |
|----------------------|----------------------------------------------------------------------------------------------------|
|                      | $\rightarrow$ Create                                                                                      |
| Via Transaction Code | MB23                                                                                                    |

| Menu Edit Favorites Extras System Help                       |                |
|--------------------------------------------------------------|----------------|
| S S S S S S S S S S S S S S S S S S S                        | 的路日            |
| SAP Easy Access                                              |                |
|                                                              |                |
| E Favorites                                                  |                |
|                                                              | $\vdash$       |
| D Cross-Application Components                               |                |
|                                                              | E COR          |
| 🗢 🔂 Materials Management                                     |                |
| D 🗀 Purchasing                                               |                |
| 🗢 🔂 Inventory Management                                     | No.            |
| Goods Movement                                               |                |
| ▷ 🗀 Material Document<br>▽ 🕤 Reservation                     | ARE BUT        |
| Create                                                       | State Prov     |
| Change                                                       |                |
| Display                                                      |                |
| 😥 Administer                                                 |                |
| Picking                                                      | and the second |
| Reservation List                                             |                |
| Create Session                                               |                |
| <ul> <li>Periodic Processing</li> <li>Environment</li> </ul> |                |
| D Logistics Invoice Verification                             |                |
| D D Physical Inventory                                       |                |
| Valuation                                                    |                |
| D Caraterial Requirements Planning (MRP)                     |                |
| D Construction Sheet                                         |                |
| D Carlos Service Master                                      |                |
| Foreign Trade/Customs                                        |                |
| D C Material Master D C Product Catalog                      |                |
| Product Catalog                                              | 10 Store 5     |

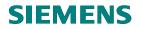

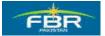

#### Enter Reservation:

Enter Reservation Number that you want to display.

| <br><u>R</u> eservation | <u>E</u> dit | <u>G</u> oto | Environment | S <u>y</u> stem | <u>H</u> elp  |
|-------------------------|--------------|--------------|-------------|-----------------|---------------|
| <b>Ø</b>                |              |              | 1           | <b>C</b> 🙆      | 😣   🖴 🌐 🏭 🏭 🏵 |
| Display R               | ese          | rvati        | ion: Initia | I Scre          | en            |
| <u>2</u>                |              |              |             |                 |               |
|                         |              |              |             |                 |               |
| Decention               | 10           | 50000        | 061         |                 |               |
| Reservation             |              |              | 061 0       |                 |               |
|                         |              |              |             |                 |               |
|                         |              |              |             |                 |               |
|                         |              |              |             |                 |               |
|                         |              |              |             |                 |               |
|                         |              |              |             |                 |               |

| Field Name  | Description                                              | R/O/C | Comments                             |
|-------------|----------------------------------------------------------|-------|--------------------------------------|
| Reservation | Enter the number of reservation that you want to Display | R     | Enter reservation number 1050000061. |

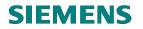

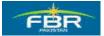

## Display Reservation:

Displaying Reservation data for both Header and Line item

| <u>R</u> eservation <u>E</u> dit <u>G</u> oto Environment System <u>H</u> elp |        |
|-------------------------------------------------------------------------------|--------|
|                                                                               | 1 🕜 🖪  |
| Display Reservation 1050000061 : Overview                                     |        |
| 🔝 🕄 Details from Item 🚇                                                       |        |
| Movement Type 201 GI for cost center                                          |        |
| Goods recipient Ali                                                           |        |
| Cost Center AD0005 REGIONAL TAX OFFICE                                        |        |
| Items /                                                                       |        |
| Itm Regmt Qty BUn Material P1nt SLoc Batch Regmt                              | Date   |
|                                                                               | el D/C |
| 1 50 EA 3000113 HQ01 L001 26.01.                                              | .2010  |
| EA Hand Dryer                                                                 | H      |
|                                                                               |        |
|                                                                               |        |
|                                                                               |        |
|                                                                               |        |
|                                                                               |        |
|                                                                               |        |
|                                                                               |        |
|                                                                               |        |
|                                                                               |        |
|                                                                               |        |

Page 34 of 372

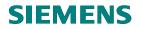

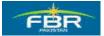

#### 2.4 Goods Issue Reference to Reservation

Access transaction by:

| Via Menus            | SAP Menu > Logistics > Inventory Management > Goods Movement > Goods<br>Issue (MIGO) |
|----------------------|--------------------------------------------------------------------------------------|
| Via Transaction Code | MIGO                                                                                 |

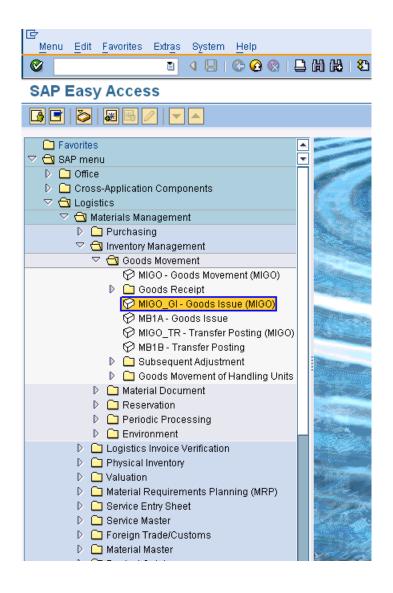

## **SIEMENS**

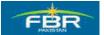

### **PURCHASING & INVENTORY MANAGEMENT**

#### Action for document

Select Goods Issue as Action for GI

| Goods Receipt Set                                                   | tings S <u>y</u> stem <u>H</u> el;    | p                    |                |
|---------------------------------------------------------------------|---------------------------------------|----------------------|----------------|
| Ø                                                                   | 1 I I I                               | I 😋 🥝 😵 I 🗅 🖨 🖟      | \$ \$212 ይ     |
| 🕫 Cancella                                                          | tion Material                         | Document - Mu        | ihammad Al     |
| Hide Overview                                                       | Hold Check                            | Post Help            |                |
| 중요 🗊 🛛                                                              | A03 Cancellation                      | 🔋 R02 Material Docum | n 🖹 📃          |
| My Documer A02 Return<br>D Purchas A03 Cance<br>D Orders A04 Displa | llation                               | G0                   |                |
| ▷ Reserva A05 Relea: ♥ Material A06 Subsection                      | se GR Blocked Stock<br>quent Delivery |                      | Delivery Note  |
| 5000 <mark>A07 Goods</mark><br>5000 A08 Transf<br>4900 A09 Remo     | er Posting                            | 01.02.2010           | Bill of Lading |
| 4900 A10 Place                                                      |                                       |                      | ок             |
| 4900000092<br>4900000091                                            |                                       |                      |                |
| 4900000090<br>5000000102<br>5000000100                              |                                       |                      |                |
| ✓ Held Data                                                         |                                       |                      | Delete         |

Click on drop down list to select the Goods Issue.

| Field Name     |                                                      | R/O/C | Comments |
|----------------|------------------------------------------------------|-------|----------|
| Drop down list | Select the Good Issue option from the drop down list | R     |          |

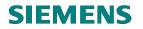

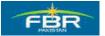

#### Select Reservation:

From the drop down list select the Reservation

| © Goods Receipt Settings System Help S                                   | AP  |
|--------------------------------------------------------------------------|-----|
|                                                                          |     |
| 🗭 🗈 Goods Issue Reservation - Muhammad Ali                               |     |
| Hide Overview   D   Hold Check Post   Help                               |     |
| 정 쉽 🔟 🗵 🗚 A07 Goods Issue 📱 R09 Reservation 📱 🛛 🖓 🕅 👘 GI for cost center | 201 |
| My Documents R01 Purchase Order<br>R02 Material Document                 |     |
| Purchase Orders     General RU2 Material Document     General R03 Order  |     |
| Reservations                                                             |     |
| Material Documents     Document Dat(R10 Other daterial Slip              |     |
| 5000000103 Posting Date 01.02.2010 Doc.Header Text                       |     |
| 5000001011                                                               |     |
|                                                                          |     |

## Specify Reservation Number

Enter Reservation Number 1050000044

| Goods Receipt Settings System Help                                                                                                    |                         |
|----------------------------------------------------------------------------------------------------|-------------------------|
| ◎ ● ● ● ● ● ● ● ● ● ● ● ● ● ● ● ● ● ● ●                                                                                                    |                         |
| 🗭 🛯 Goods Issue Reservation - Muhammad Ali                                                                                                    |                         |
| Hide Overview                                                                                                    |                         |
| Image: Contract of the second second seco | l all acc. assigmts 201 |
| Purchase Orders General General General                                                                                                    |                         |

Enter the Reservation Number for which you use as a reference for Goods Issue against this Reservation.

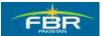

#### **PURCHASING & INVENTORY MANAGEMENT**

## Item Detail - Quantity Tab

Enter Quantity 38 for Issuance

| Goods Receipt Sett                               | tings System Help                                      |
|--------------------------------------------------|--------------------------------------------------------|
| Ø                                                | · · · · · · · · · · · · · · · · · · ·                  |
| 🕫 Goods Is                                       | ssue Reservation - Muhammad Ali                        |
| Hide Overview                                    | Hold Check Post Help                                   |
| 8211 8                                           | A07 Goods Issue 👔 R09 Reservation 📱                    |
| My Documents                                     |                                                        |
| ▽ Purchase Orders                                | Ceneral General                                        |
| 400000046                                        |                                                        |
| 400000028<br>440000006                           | Document Date 28.01.2010 Material Slip                 |
| 4400000005                                       |                                                        |
| 440000004                                        |                                                        |
| 410000007                                        | 📮 🔲 1 Individual Slip 📳                                |
| 410000003                                        |                                                        |
| 400000015                                        | Line Mat. Short Text OK Qty in UnE E                   |
| 400000014                                        | 1 Test Material 38 EA                                  |
| 4400000000                                       |                                                        |
| <ul> <li>Orders</li> <li>Reservations</li> </ul> |                                                        |
| Material Documents                               |                                                        |
| 490000092                                        |                                                        |
| 490000091                                        | AV Delete Contents 🔀 🖧                                 |
| 490000090                                        |                                                        |
| 500000102                                        | Material Quantity Where Reservation Account Assignment |
| 500000101                                        | addition recontation recontation                       |
| 5000000100                                       | Qtv in Unit of Entry                                   |
| 500000099<br>500000051                           |                                                        |
| 500000050                                        | Qty in SKU 38 EA                                       |
| 490000072                                        |                                                        |
| V Liald Data                                     |                                                        |

You can Issue Full/Partial at Quantity tab on item detail level.

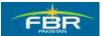

#### **PURCHASING & INVENTORY MANAGEMENT**

#### Enter Storage Location

Enter Storage Location L001

| Goods Receipt Set                                                          | iings System Help                                      |                                  |
|----------------------------------------------------------------------------|--------------------------------------------------------|----------------------------------|
| 8                                                                          | 1 4 📙 😋 😧 😫 🛗 🖓 I                                      | 80 10 10 10 1 🕱 🖉 🕼              |
| 🕫 Goods Is                                                                 | ssue Reservation - Muhammad                            | d Ali                            |
| Hide Overview                                                              | Hold Check Post Help                                   |                                  |
| 중 숲 📋 🛛                                                                    | A07 Goods Issue 📳 R09 Reservation 🗈                    |                                  |
| My Documents                                                               | General 🙀                                              |                                  |
| 400000046<br>400000028<br>440000006<br>440000005<br>440000004<br>410000007 | Document Date 28.01.2010                               | Material Slip<br>Doc.Header Text |
| 410000003<br>400000015<br>400000014<br>440000000<br>D Orders               | Line Mat. Short Text           1         Test Material | OK Qty in UnE                    |
| ▷ Reservations<br>♥ Material Documents                                     |                                                        |                                  |
| 490000092<br>490000091<br>490000090<br>500000102<br>500000101              |                                                        | î Delete 🕼 Contents 🕅            |
| 5000000100<br>500000099<br>5000000051                                      | Movement Type 201 G                                    | for cost center Stock type       |
| 5000000050<br>4900000072                                                   | Plant FBR Head Qua Storage Location                    | rter HQ01                        |
| Blank                                                                      | Goods recipient<br>Unloading Point                     |                                  |

Enter Storage Location which comes under the Plant on where tab and Plant data will determine automatically from (reservation).

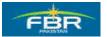

## **PURCHASING & INVENTORY MANAGEMENT**

#### Flag the Item OK indicator

Flag the indicator

| Goods Receipt Setti       | ings System Help                                                                                                    |
|---------------------------|----------------------------------------------------------------------------------------------------|
| ©                         | -<br>-<br>-<br>-<br>-<br>-<br>-<br>-<br>-<br>-<br>-<br>-<br>-<br>-                                                           |
| 🕫 Goods Is                | sue Reservation - Muhammad Ali                                                                                               |
| Hide Overview             | Hold Check Post Help                                                                                                    |
| ਲ਼ ☆ 🛅 💌                  | A07 Goods Issue 👔 R09 Reservation 📱                                                                                          |
| My Documents              |                                                                                                    |
| Purchase Orders 400000046 | 📔 General 👘                                                                                                    |
| 400000028                 |                                                                                                    |
| 440000006<br>440000005    | Document Date 28.01.2010 Material Slip                                                                                       |
| 4400000004                | Posting Date 28.01.2010 Doc.Header Text                                                                                      |
| 410000007                 | 📮 🔲 1 Individual Slip 🗈                                                                                                    |
| 410000003<br>400000015    | Line Mat. Short Text OK Qty in UnE E                                                                                         |
| 400000014                 | Line         Mat. Short Text         OK         Qty in UnE         E           1         Test Material         38         EA |
| 440000000                 |                                                                                                    |
| Reservations              |                                                                                                    |
| ☑ Material Documents      |                                                                                                    |
| 490000092<br>490000091    | A 🗟 🐨 Delete 👔 Contents 🔀 뮤                                                                                                  |
| 490000090                 |                                                                                                    |
| 500000102<br>500000101    | 🖻 Material Quantity Where Reservation Account Assignment                                                                     |
| 5000000100                |                                                                                                    |
| 500000099                 | Movement Type 201 - GI for cost center Stock type                                                                            |
| 500000051<br>500000050    |                                                                                                    |
| 490000072                 | Plant FBR Head Quarter HQ01                                                                                                  |
| ✓ Held Data<br>Blank      | Storage Location 1001                                                                                                    |
| Diank                     | Goods recipient                                                                                                    |
|                           | Unloading Point                                                                                                    |
|                           | Text                                                                                                    |
|                           |                                                                                                    |
|                           | 🔁 🛃 🔲 tem OK Line 🛛 日                                                                                                    |
|                           |                                                                                                    |

Flag the Item OK indicator ensure you have entered all input data.

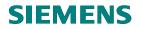

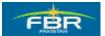

#### Check the document:

Press Check to check the document.

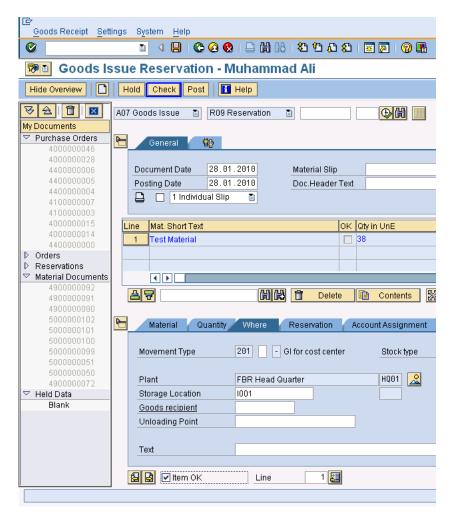

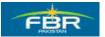

#### **PURCHASING & INVENTORY MANAGEMENT**

#### Post the document:

You can see the message highlighted below that document is O.K. Document is O.K. Now you can Post the document. Press Post to post the document.

| Goods Receipt Set        | tings System <u>H</u> elp                              |
|--------------------------|--------------------------------------------------------|
| Ø                        | a 4 🕒 🛇 🔇 😂 🕼 🖧 12 14 🔊 🖉 🖉 📲                          |
| 🕫 🛾 Goods Is             | ssue Reservation - Muhammad Ali                        |
| Hide Overview            | Hold Check Post Help                                   |
| 중 숲 📋 🛛                  | A07 Goods Issue 📱 R09 Reservation 📱 🛛 🔂 🕅              |
| My Documents             |                                                        |
|                          | General General                                        |
| 400000046                | General General                                        |
| 400000028                |                                                        |
| 440000006                | Document Date 28.01.2010 Material Slip                 |
| 440000005                | Posting Date 28.01.2010 Doc.Header Text                |
| 440000004<br>410000007   | 🕒 🔲 1 Individual Slip 🗈                                |
| 4100000007               |                                                        |
| 4000000015               | Line Stat Mat. Short Text OK Qty in UnE                |
| 400000014                |                                                        |
| 440000000                | 1 CCC Test Material 2                                  |
| ▷ Orders                 |                                                        |
| Reservations             |                                                        |
| Material Documents       |                                                        |
| 490000092                | A V Contents X R                                       |
| 4900000091<br>4900000090 |                                                        |
| 5000000102               |                                                        |
| 500000101                | Material Quantity Where Reservation Account Assignment |
| 500000100                |                                                        |
| 500000099                | Movement Type 201 - GI for cost center Stock type      |
| 500000051                |                                                        |
| 500000050<br>490000072   | Plant FBR Head Quarter HQ01                            |
| ✓ Held Data              | Storage Location Storage Location L001                 |
| Blank                    | Goods recipient                                        |
|                          | Unloading Point                                        |
|                          |                                                        |
|                          |                                                        |
|                          | Text                                                   |
|                          |                                                        |
|                          | 🔁 🔂 🗹 Item OK Line 1 🛃                                 |
| 🞯 Document is O.K.       |                                                        |

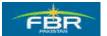

### **PURCHASING & INVENTORY MANAGEMENT**

#### Material Document Number Generated

#### Material document Generated

| Goods Receipt Set                   | tings System Help                     |
|-------------------------------------|---------------------------------------|
| Ø                                   | 1 4 🛛 🔇 🚱 🚱 🖓 🖓 🖓 🖄                   |
| 🕫 Goods Is                          | ssue Reservation - Muhammad Ali       |
| Hide Overview                       | Hold Check Post Help                  |
| 중요 🔂 🗷                              | A07 Goods Issue 🗈 R09 Reservation 🗈 📔 |
| My Documents<br>Purchase Orders     | General Gen                           |
| 400000046<br>400000028              | General 🚯                             |
| 440000006                           | Document Date 28.01.2010 Material     |
| 4400000005<br>4400000004            | Posting Date 28.01.2010 Doc.Hea       |
| 410000007                           | 🚨 🔲 1 Individual Slip 🚡               |
| 410000003<br>400000015              | Line Mat. Short Text                  |
| 4000000014<br>4400000000            |                                       |
| ▷ Orders                            |                                       |
| ▷ Reservations ♥ Material Documents |                                       |
| 490000093<br>490000092              |                                       |
| 490000091                           |                                       |
| 490000090<br>500000102              | Material Quantity Where               |
| 500000101                           |                                       |
| 5000000100<br>5000000099            |                                       |
| 500000051<br>500000050              |                                       |
| ▽ Held Data                         |                                       |
| Blank                               |                                       |
|                                     |                                       |
|                                     |                                       |
|                                     |                                       |
|                                     |                                       |
| S Material document                 | 490000093 posted                      |

Material Document Number has generated for action cancellation against goods issue

You can enter to view in separate window or can exit from here.

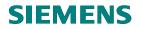

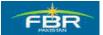

#### 2.5 Printout Goods Issue Voucher.

| Via Menus            | Logistics> Materials Management> Inventory Management> Materi |  |
|----------------------|---------------------------------------------------------------|--|
|                      | Document> MB90 – Process output                               |  |
| Via Transaction Code | MB90                                                          |  |

| I⊂<br>Menu Edit Favorites Extras System Help |                                                                                                    |
|----------------------------------------------|----------------------------------------------------------------------------------------------------|
|                                              | ት <sup>1</sup> 2 4 2 1 🛒 🗖 1 🖗 📑                                                                                                    |
| SAP Easy Access                              |                                                                                                    |
|                                              |                                                                                                    |
| Favorites                                    |                                                                                                    |
| 🗢 🔁 SAP menu 💌                               |                                                                                                    |
| D 🗀 Office                                   |                                                                                                    |
| Cross-Application Components                 | sets is adjentit                                                                                                    |
| 🗢 🔂 Logistics                                |                                                                                                    |
| 🗢 🔂 Materials Management                     |                                                                                                    |
| 🗁 🗀 Purchasing                               | Sector Contraction Contractions                                                                                                    |
| 🗁 🔂 Inventory Management                     | the state of the state of the s |
| Goods Movement                               |                                                                                                    |
| 🗢 🔂 Material Document                        | The second second second second second second second second second second second second second second second s                                                                                                    |
| 💬 MB02 - Change                              |                                                                                                    |
| 💬 MB03 - Display                             |                                                                                                    |
| 🖗 MBSL - Copy                                |                                                                                                    |
| MBST - Cancel/Reverse                        |                                                                                                    |
| MIGO - Release blocked stock                 | And Market Statements and Andrews                                                                                                    |
| MBRL - Return Delivery                       | State of the second state of the second state of the second state of the second state of the second state of the                                                                                                    |
| 🔗 MIGO - Subsequent Delivery                 | Terran and a second second second second second second second second second second second second second second                                                                                                    |
| 🗭 MBSU - Place in storage                    | A DESCRIPTION OF THE OWNER OF THE OWNER OWNER OF THE OWNER OF THE OWNER OF                                                                                                    |
| Archive                                      |                                                                                                    |
| 😥 MB90 - Process output                      | A CONTRACTOR OF A CONTRACTOR OF A CONTRACTOR OF A CONTRACTOR OF A CONTRACTOR OF A CONTRACTOR OF A CONTRACTOR OF                                                                                                    |
| MBBM - Create Session                        |                                                                                                    |
| Reservation                                  | The second second second second second second second second second second second second second second second se                                                                                                    |
| Periodic Processing                          |                                                                                                    |
| D C Environment                              |                                                                                                    |
| Carlos Logistics Invoice Verification        |                                                                                                    |
| P Physical Inventory                         |                                                                                                    |
| D Caluation                                  | A 12 when we want to be a set of the set of the set of  |
| 👂 🗀 Material Requirements Planning (MRP)     |                                                                                                    |

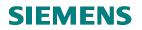

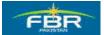

## Enter your required information

| Program Edit Goto System | Help            |                    |    |
|--------------------------|-----------------|--------------------|----|
| 8 I I                    | 1 📙   😋 🙆 🚷   🖴 | 出版:27 47 45 45 1 😿 |    |
| Output from Goods M      | ovements        |                    |    |
| D                        |                 |                    |    |
| MeExecute (F8)           |                 |                    |    |
| Output Type              | ZWA1            | to                 | \$ |
| Transmission Medium      | 1               | to                 |    |
| Sort order               | 01              |                    |    |
| Processing mode          | 1               |                    |    |
|                          |                 |                    |    |
| Goods Movements          |                 |                    |    |
| Material Doc. Year       | 2010            |                    |    |
| Material Document        | 490000392       | to                 |    |
|                          |                 |                    |    |

| Field Name             | Description                                                                                                    | R/O/C | Comments |
|------------------------|----------------------------------------------------------------------------------------------------|-------|----------|
| Output Type            | Specifies the kind of output to be produced.                                                                                                    | R     |          |
|                        | The output type is predefined for your area of the SAP system.                                                                                         |       |          |
| Transmission<br>Medium | You can specify, for example, that the output is printed<br>or that it is produced and sent by other means, such as<br>Print, fax, electronic mail etc | R     |          |
| Sort order             | Controls the sorting of output.<br>Select sort key 'Material document/Item/Output type'<br>to print the material document.                             | R     |          |
| Processing Mode        | Indicator that specifies status and send time of the selected output.                                                                                  | R     |          |
| Material Doc.<br>Year  | Calendar year in which the material document was posted.                                                                                               | R     |          |
| Material<br>Document   | Alphanumeric key uniquely identifying the document.<br>Number of the material document with which a goods<br>movement was posted.                      | R     |          |

Click 🕑 to Execute

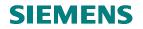

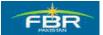

| Select the documen   | Select the document for Display the message/Print preview to click on 'Print Preview' ${f @}$ button. |                            |             |           |                       |
|----------------------|----------------------------------------------------------------------------------------------------|----------------------------|-------------|-----------|-----------------------|
| ⊑r<br>List Edit Goto | <u>S</u> ettings                                                                                      | S <u>y</u> stem <u>H</u> e | elp         |           |                       |
| <b>Ø</b>             | Ē                                                                                                    |                            | 😋 😧 🔛       |           | ቆጋ ቲጋ ቲጋ ቲጋ 🔛 🔜 🖸 🕞 📑 |
| Output from          | Goods                                                                                                 | Movem                      | ents        |           |                       |
| 🕒 🗗 🕏 🖪              | a 🛛 I                                                                                                 |                            | Ы           |           |                       |
| Print preview        | · · · · ·                                                                                             |                            |             |           | 1                     |
| Mat. Doc. Item       | Out. Me                                                                                               | d Material                 | Description | P1nt SLoc |                       |
| 490000392            | ZWA1 1                                                                                                | 3000090                    | Fax machine | HQ01 L001 |                       |
|                      |                                                                                                    |                            |             |           |                       |
|                      |                                                                                                    |                            |             |           |                       |

#### Output Goods Issue Voucher (GIV):

| Reservat<br>Requesto |                    | 050000300<br>Accipient    |               | )6.2010<br>ID1034 |
|----------------------|--------------------|---------------------------|---------------|-------------------|
| r.No                 | Material Code      | Material Description      | Qty Requested | Qty Issued        |
| 00001                | 3000090<br>3000080 | Fax machine<br>Hand Dryer | 10<br>50      | 2<br>5            |
|                      |                    |                           |               |                   |

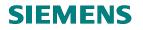

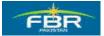

## SECTION 3 PURCHASE REQUISITION (PR)

## 3.1 Create Purchase Requisition (PR)

| Via Menus            | Logistics> Materials Management> Purchasing> Purchase Requisition<br>> Create |
|----------------------|-------------------------------------------------------------------------------|
| Via Transaction Code | ME51N                                                                         |

| SAP Easy Access Favorites Favorites Construction Components Construction Components Construction Components Construction Components Construction Components Construction Components Construction Components Construction Components Construction Components Construction Components Construction Components Construction Components Construction Components Construction Components Construction Purchase Requisition Purchase Requisition Purchase Requisition Construction Component Purchase Requisition Purchase Requisition Purchase Requirement Purchase Purchase Requirements Planning (MRP) Purchase Requirements Planning (MRP) | L⊆<br>Menu Edit Favorites Extr <u>a</u> s S <u>v</u> stem <u>H</u> elp                                                                                                    |   |
|----------------------------------------------------------------------------------------------------|----------------------------------------------------------------------------------------------------|---|
| Favorities   SAP menu   > Office   > Cross-Application Components   > Logistics   > Hurchasing   > Purchase Order   > Purchase Requisition   > ME51N - Create   > ME53N - Display   > ME53N - Display   > MEAASSRQ - Mass Maintenance   > Release   > Coutline Agreement   > Release   > Environment   > Master Data   > Environment   > Displays   > Follow-On Functions   > Naster Data   > Service Kaster   > Service Entry Sheet   > Service Master   > Material Master   > Product Catalog                                                                                                    |                                                                                                    | 🌮 |
| Favorites                                                                                                    | SAP Easy Access                                                                                                    |   |
| <ul> <li>SAP menu</li> <li>Office</li> <li>Cross-Application Components</li> <li>Cross-Application Components</li> <li>Cross-Application Components</li> <li>Cross-Application Components</li> <li>Cross-Application Components</li> <li>Cross-Application Components</li> <li>Purchase Requisition</li> <li>Purchase Requisition</li> <li>Purchase Requisition</li> <li>ME51N - Create</li> <li>ME52N - Change</li> <li>ME53N - Display</li> <li>ME53N - Display</li> <li>ME53N - Display</li> <li>ME53N - Display</li> <li>ME52N - Change</li> <li>ME52N - Change</li> <li>ME52N - Change</li> <li>ME52N - Change</li> <li>ME52N - Display</li> <li>ME52N - Display</li> <li>Method Mass Maintenance</li> <li>Release</li> <li>List Displays</li> <li>Coutline Agreement</li> <li>Coutline Agreement</li> <li>Master Data</li> <li>Coustics Invoice Verification</li> <li>Master Data</li> <li>Cousitics Invoice Verification</li> <li>Material Master</li> <li>Service Entry Sheet</li> <li>Service Master</li> <li>Material Master</li> <li>Product Catalog</li> </ul>                                                                                                    |                                                                                                    |   |
| <ul> <li>Logistics Invoice Verification</li> <li>Physical Inventory</li> <li>Valuation</li> <li>Material Requirements Planning (MRP)</li> <li>Service Entry Sheet</li> <li>Service Master</li> <li>Foreign Trade/Customs</li> <li>Material Master</li> <li>Product Catalog</li> </ul>                                                                                                    | <ul> <li>Favorites</li> <li>SAP menu</li> <li>Office</li> <li>Cross-Application Components</li> <li>Logistics</li> <li>Materials Management</li> <li>Purchasing</li> <li>Purchase Order</li> <li>Purchase Requisition</li> <li>ME51N - Create</li> <li>ME52N - Change</li> <li>ME53N - Display</li> <li>ME53N - Display</li> <li>MEMASSRQ - Mass Maintenance</li> <li>Release</li> <li>List Displays</li> <li>Follow-On Functions</li> <li>Outline Agreement</li> <li>RFQ/Quotation</li> <li>Master Data</li> <li>Environment</li> </ul> |   |
| <ul> <li>Material Master</li> <li>Product Catalog</li> </ul>                                                                                                    | <ul> <li>Physical Inventory</li> <li>Valuation</li> <li>Material Requirements Planning (MRP)</li> <li>Service Entry Sheet</li> <li>Service Master</li> </ul>                                                                                                    |   |
|                                                                                                    | <ul> <li>Material Master</li> <li>Product Catalog</li> </ul>                                                                                                    | 4 |

Page 47 of 372

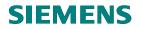

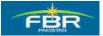

## **Document Type Selection:**

|     | Pure     | hase    | Requ             | isitior | n <u>E</u> d | lit | <u>G</u> oto | Er  | vironmer | nt       | S <u>y</u> stem  | <u>H</u> el | р     |                       |
|-----|----------|---------|------------------|---------|--------------|-----|--------------|-----|----------|----------|------------------|-------------|-------|-----------------------|
|     | 8        |         |                  |         |              | Ū   |              | B   | 😋 🤅      | 3 🤇      | 🔈   🚍            | <b>68</b> ( | 18    | <b>8</b> 2 <b>9</b> 2 |
| 1   |          | С       | reat             | e P     | urc          | h   | ase          | Re  | quisit   | io       | n                |             |       |                       |
|     | ocu      | ment    | Overvi           | iew O   | n  [         |     | <b></b>      | Hol | 1 60     |          | Pe Pe            | ersona      | l Set | ting                  |
| Тщи | P        | urcha   | se Rei           | quisit  | ion ไ        | 3   |              |     |          | <u> </u> | Source I         | Determ      | ninat | ion                   |
| 2   |          |         | Con. S<br>For Ma |         |              |     |              |     |          |          |                  |             |       |                       |
|     | FBI      | R PR    | For Pr           | oject   |              | I   | 96           | 8 0 | B VI     |          | <b>2</b>   1   3 | <u>1</u>    |       | 6                     |
|     |          |         | For Se<br>Impor  |         | S            | a   | terial       |     | Short Te | ×t       |                  |             | G     | uantity               |
|     |          |         | Local<br>ork Re  | auisr   | 1            | 4   |              |     |          |          |                  |             | _     |                       |
|     | Out      | tl. Agr | nt Req           | uisn    |              |     |              |     |          |          |                  |             |       |                       |
|     |          | rcnas   | e Req            | uisitio | n<br>        |     |              |     |          |          |                  |             |       |                       |
|     |          |         |                  |         |              |     |              |     |          |          |                  |             |       |                       |
|     | <u> </u> |         |                  |         |              |     |              |     |          |          |                  |             |       |                       |
|     |          |         |                  |         |              |     |              |     |          |          |                  |             |       |                       |
|     | L        |         |                  |         |              |     |              |     |          |          |                  |             |       |                       |
|     |          |         |                  |         |              |     |              |     |          |          |                  |             |       |                       |
|     |          |         |                  |         |              |     |              |     |          |          |                  |             |       |                       |
|     |          |         |                  |         |              |     |              |     |          |          |                  |             |       |                       |
|     |          |         |                  |         |              |     |              |     |          |          |                  |             |       |                       |
|     |          |         |                  |         |              |     |              |     |          |          |                  |             |       |                       |
|     |          |         |                  |         |              |     |              |     |          |          |                  |             |       |                       |
|     |          |         |                  |         |              |     |              |     |          |          |                  |             |       |                       |
|     | Iten     | n       |                  | N       | ew Iter      | m   |              |     |          |          |                  |             |       |                       |
|     |          |         |                  |         |              |     |              |     |          |          |                  |             |       |                       |
|     |          |         |                  |         |              |     |              |     |          |          |                  |             |       |                       |

| Field Name    | Description                                                                                                    | R/O/C | Comments |
|---------------|----------------------------------------------------------------------------------------------------|-------|----------|
| Document Type | Select the document type which determines the type of document being created e.g. PR for local, services, import etc | R     |          |

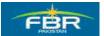

## **PURCHASING & INVENTORY MANAGEMENT**

## Enter Item data:

| ē | Purc                                        | hase  | Requi  | isitior | n <u>E</u> i | dit <u>G</u> oto En   | vironment  | S <u>y</u> stem | <u>H</u> elp |         |    |    |               |       |             |          |
|---|---------------------------------------------|-------|--------|---------|--------------|-----------------------|------------|-----------------|--------------|---------|----|----|---------------|-------|-------------|----------|
| 0 | 8 4 H K C C C C C C C C C C C C C C C C C C |       |        |         |              |                       |            |                 |              |         |    |    |               |       |             |          |
| 7 | 🗭🗈 Create Purchase Requisition              |       |        |         |              |                       |            |                 |              |         |    |    |               |       |             |          |
| D | ocu                                         | ment  | Overvi | iew O   | n            | 🗋 🖷 Hold              |            | Pers 🗗          | onal S       | Betting |    |    |               |       |             |          |
| W | FE                                          | BR PF | R Loca | I       | i            | 1                     |            | Source De       | termir       | nation  |    |    |               |       |             |          |
|   | Hea                                         | ader  |        |         |              | 3 7 6 6               | 8 78 8     | 20 %            |              |         |    | 21 |               | P 🖧 🗗 | L S Dofoult | Valuas   |
|   | B                                           | St    | Item   | _       |              | ⊐ 🗢 LAU U<br>Material | Short Text |                 |              |         | _  |    | Delivery Date |       | Plant       | Stor. Lo |
|   |                                             |       |        | k       |              | 3000080               |            |                 |              |         | ea |    |               |       | HQ01        |          |
|   |                                             |       |        |         |              |                       |            |                 |              |         |    |    |               |       |             |          |
|   |                                             |       |        |         |              |                       |            |                 |              |         |    |    |               |       |             |          |
|   |                                             |       |        |         |              |                       |            |                 |              |         |    |    |               |       |             |          |
|   |                                             |       |        |         |              |                       |            |                 |              |         |    |    |               |       |             |          |
|   |                                             |       |        |         |              |                       |            |                 |              |         |    |    |               |       |             |          |
|   |                                             |       |        |         |              |                       |            |                 |              |         |    |    |               |       |             |          |

| Field Name            | Description                                                                                               | R/O/C | Comments |
|-----------------------|----------------------------------------------------------------------------------------------------|-------|----------|
| Account<br>Assignment | Select the account assignment category "K" which is used for consumable/stationary materials              | R     |          |
| Material              | Select material number which needs to be procured                                                         | R     |          |
| Plant                 | Select the Plant in which the material is being procured                                                  | R     |          |
| Unit of Measure       | Unit of Measure for material e.g. pieces, each etc. It will be updated from Material Master automatically | 0     |          |

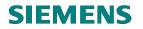

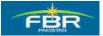

## Enter Purchasing group:

| 년<br>Purchase Requisition <u>E</u> dit <u>G</u> oto Environment System <u>H</u> elp |      |                        |                 |            |   |  |  |  |
|-------------------------------------------------------------------------------------|------|------------------------|-----------------|------------|---|--|--|--|
| Ø                                                                                   | •    | 1 🔛   😋 🚱 😣   🤅        | 日田 日 (1) (1)    | 34040      | * |  |  |  |
| 🕫 Create Purch                                                                      | ĒΡ   | urchasing Group (1) 90 | ) Entries found |            |   |  |  |  |
| Create Furch                                                                        |      | Restrictions           |                 |            |   |  |  |  |
| Document Overview On                                                                |      |                        |                 | $\nabla$   |   |  |  |  |
|                                                                                     |      |                        |                 |            |   |  |  |  |
| FBR PR Local 🔳                                                                      |      |                        |                 |            |   |  |  |  |
| 🎦 Header                                                                            | PGr  | Description            | Telephone       | Fax Number |   |  |  |  |
|                                                                                     | P62  | CC ST&FE (Appeals)     |                 |            |   |  |  |  |
| 💽 St. Item A I Mi                                                                   | P63  | Add Dir Int& Inv       |                 |            |   |  |  |  |
| k 30                                                                                | P64  | Add Dir Int& Inv       |                 |            |   |  |  |  |
| K                                                                                   | P65  | CCC (South)            |                 |            |   |  |  |  |
|                                                                                     | P66  | MCC Peshawar           |                 |            |   |  |  |  |
|                                                                                     | P67  | MCC Islamabad          |                 |            |   |  |  |  |
|                                                                                     | P68  | CCC (North)            |                 |            |   |  |  |  |
|                                                                                     | P69  | MCC Lahore             |                 |            |   |  |  |  |
|                                                                                     | P70  | MCC Sialkot            |                 |            |   |  |  |  |
|                                                                                     | P71  | MCC Faisalabad         |                 |            |   |  |  |  |
|                                                                                     | P72  | MCC Multan             |                 |            |   |  |  |  |
|                                                                                     | P73  | MCC Quetta             |                 |            |   |  |  |  |
|                                                                                     | P74  | MCC Hyderabad          |                 |            |   |  |  |  |
|                                                                                     | P75  | Dir C&A (PCA)KHI       |                 |            |   |  |  |  |
|                                                                                     | P76  | Dir C&A (PCA)LHR       |                 |            |   |  |  |  |
|                                                                                     | P77  | FBR Head Quarters      |                 |            |   |  |  |  |
|                                                                                     |      | Revenue Division       |                 |            |   |  |  |  |
|                                                                                     | P79  | CST&FEe Isb            |                 |            |   |  |  |  |
|                                                                                     |      | CST & FE Lahore        |                 |            |   |  |  |  |
|                                                                                     | P81  | CST & FE Gujrawala     |                 |            |   |  |  |  |
|                                                                                     |      | CST & FE Faislabad     |                 |            |   |  |  |  |
|                                                                                     | P83  | CST & FE(HQRS)         |                 |            |   |  |  |  |
|                                                                                     |      | CST & FE Peshawar      |                 |            |   |  |  |  |
|                                                                                     |      | LTU - Islamabad        |                 |            |   |  |  |  |
| Pen Item New Item                                                                   |      | LTU - Karachi          |                 |            |   |  |  |  |
|                                                                                     | P87  | LTU - Lahore           |                 |            |   |  |  |  |
|                                                                                     | 00.1 | Entrice found          |                 |            |   |  |  |  |
|                                                                                     | 901  | Entries found          |                 |            |   |  |  |  |

| Field Name          | Description                                                           | R/O/C | Comments |
|---------------------|-----------------------------------------------------------------------|-------|----------|
| Purchasing<br>Group | Select Purchasing Group "P77 FBR Head Quarter"<br>from drop down list | R     |          |

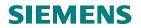

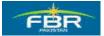

## Account Assignment data:

| Material Data   | Quantitie | s/Dates    | Valu | atior | n / Accour | nt As  |
|-----------------|-----------|------------|------|-------|------------|--------|
|                 |           |            |      |       |            |        |
| 🛅 👬 🙆 🗛         | :AssCat [ | ost center |      | Dis   | tribution  | Sin    |
| Unloading Point |           |            |      |       | Recipient  |        |
| G/L Account     | A01101    |            |      |       |            |        |
| CO Area         | FBR       |            |      |       |            |        |
| Cost Center     | KA0444    |            |      |       |            |        |
|                 |           |            |      | (     | Commitmen  | t Iten |
|                 |           |            |      | _     |            |        |

| Field Name  | Description                                                      | R/O/C | Comments |
|-------------|------------------------------------------------------------------|-------|----------|
| G/L account | Select G/L account in which the cost of Material will be charged | R     |          |
| Cost Center | Select Cost Center in which cost will be charged                 | R     |          |

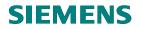

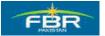

## **Enter Valuation Price:**

| Material Data   | Quantities/I | Dates 🖉 V | aluation | Accou | nt Assi <u>c</u> |
|-----------------|--------------|-----------|----------|-------|------------------|
|                 | 10           |           | <b>.</b> |       |                  |
| Valuation Price | 10           | PKR       | 1        | EA    | Tota             |
| Promotion       |              |           |          |       |                  |
| 🗹 Goods Receipt |              |           |          |       |                  |
| 🗹 Inv. Receipt  |              |           |          |       |                  |
| 🗹 GR Non-Val.   |              |           |          |       |                  |
|                 |              |           |          |       |                  |

| Field Name      | Description                                                          | R/O/C | Comments |
|-----------------|----------------------------------------------------------------------|-------|----------|
| Valuation Price | Estimated price of the Material is mentioned in Purchase Requisition | R     |          |

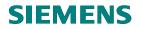

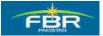

## Saving Purchase Requisition:

After entering the required information, user will save Purchase Requisition (PR).

| [문]<br>Purchase Requisition Edit Goto Environment System Help<br>ⓒ 한 이 문 이 문 양 중 유 그 내 많 왕 한 5                                                                                                    | - ® × SAP                                                                                |
|----------------------------------------------------------------------------------------------------|------------------------------------------------------------------------------------------|
| Create Purchase Requisition         Document Overview On <ul> <li></li></ul>                                                                                                    | CP Performance Assistant         □ □ ⊠           ← → ◆ ▶ ∅ № ∅ 𝔥 ⊕ ♥ ♀ ♀         ■ ■ ♀ ♀ |
| Purchase Requisition       Header                                                                                                    | Purchase requisition number 100000092                                                    |
| Image: State of the state of the state | Message no. 06402                                                                        |
|                                                                                                    |                                                                                          |
|                                                                                                    |                                                                                          |
|                                                                                                    |                                                                                          |
|                                                                                                    |                                                                                          |
|                                                                                                    |                                                                                          |
| Tem New Item                                                                                                    |                                                                                          |
|                                                                                                    |                                                                                          |
|                                                                                                    |                                                                                          |
| Purchase requisition number 100000092 created                                                                                                    | D 200 🖻 forhqdev 1                                                                       |

Purchase Requisition (PR) 100000092 is created.

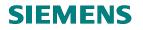

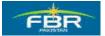

## 3.2 Printing of Purchase Requisition:

Once Purchase Requisition (PR) is created, it can be printed.

| Via Menus            | ZMM> Print Output> ZMPUR03 |
|----------------------|----------------------------|
| Via Transaction Code | ZMPUR03                    |

| Menu Edit Favorites Extras System Help                                                                                                    | ) H)   2 1 4 2   X   X   X   9 H |
|----------------------------------------------------------------------------------------------------|----------------------------------|
| SAP Easy Access Area Menu for Mater                                                                                                    | ials Management                  |
|                                                                                                    |                                  |
| <ul> <li>Favorites</li> <li>SAP menu</li> <li>MM Transactions</li> <li>Table Maintenance</li> <li>MM Interfaces with AGPR</li> <li>Print Output</li> <li>ZMPUR02 - MM - Reservation</li> <li>ZMPUR03 - MM - Purchase Reguistion Materiali</li> <li>ZMPUR04 - MM - Purchase Reguistion Services</li> <li>ZMPUR05 - MM - Request For Quotation</li> <li>ZMPUR05 - MM - Purchase Order</li> <li>ZMPUR06 - MM - Purchase Order</li> <li>ZMPUR07 - MM - Goods Issue Voucher</li> <li>ZMPUR08 - MM - Contract</li> </ul> |                                  |
| D 🗅 Uploads                                                                                                    |                                  |

Enter Purchase Requisition to Print.

| <u> P</u> rogram <u>E</u> dit <u>G</u> oto | S <u>y</u> stem <u>H</u> elp |                 |                |     |
|--------------------------------------------|------------------------------|-----------------|----------------|-----|
| Ø                                          | 1 🛛 🕄 🖉                      | 2 🚱 😵 I 🖴 🖨 🖓 😵 | )  🖪 🕱   🕄 🖓 🗘 | 2 🖪 |
| MM - Purchase                              | Requisiton Re                | eport           |                |     |
| 🕒 🔁 🖪                                      |                              |                 |                |     |
| Pul Execute (F8) ition                     | 10000                        | 00061           |                |     |
|                                            |                              |                 |                |     |
|                                            |                              |                 |                |     |
|                                            |                              |                 |                |     |
|                                            |                              |                 |                |     |
|                                            |                              |                 |                |     |

Click 🔛 to Execute

Page 54 of 372

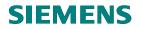

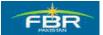

#### **Click on Print Button:**

| C<br>System Help    |                  |         |                    |                |           |  |
|---------------------|------------------|---------|--------------------|----------------|-----------|--|
| ©                   | 1                | 3   😋 🙆 | 😡   🖴 🌐 🖓   🎗      | 888            | * Z   🖗 🖫 |  |
| SAP                 |                  |         |                    |                |           |  |
|                     |                  |         |                    |                |           |  |
| C Drink             |                  |         |                    |                |           |  |
| 🔄 Print:            |                  |         |                    |                |           |  |
| OutputDevice        | SAPCC            |         | 🗗 🖓 🖓 🖓 🗃          | 16\HP LaserJet |           |  |
| Page selection      |                  |         |                    |                |           |  |
|                     |                  |         |                    |                |           |  |
| Spool Request       |                  |         |                    |                |           |  |
| Name                | SMART SAPC MAL   | Ι       |                    |                |           |  |
| Title               |                  |         |                    |                |           |  |
| Authorization       |                  |         |                    |                |           |  |
|                     |                  |         |                    |                |           |  |
| Spool Control       |                  |         | Number of Copies   | /              |           |  |
| Print immediately   | /                |         | Number             | 1              |           |  |
| 🗌 Delete After Outp | ut               |         | Group (1-1-1,2-2   | 2-2,3-3-3,)    |           |  |
| 🗌 New Spool Requ    | est              |         |                    |                |           |  |
| Close Spool Rec     | uest             |         | Cover Page Setting | s              |           |  |
| Spool retention pd  | 8 Day(s)         |         | SAP cover page     | Do Not Print   | 1         |  |
| Storage Mode        | Print only       | 1       | Recipient          |                |           |  |
|                     |                  |         | Department         |                |           |  |
|                     |                  |         |                    |                |           |  |
|                     |                  |         |                    |                |           |  |
| 📙 Print 🔂 Prin      | t preview        |         |                    |                |           |  |
|                     | Print preview (F | 8)      |                    |                |           |  |

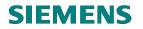

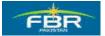

### Purchase Requisition Printout

| No     Material     Material     U/M     Acc.     Quantity     Estimated     Recommended     Remain       1     300019     Text Material     EA     KA0444     2     0     12.00     24.00     Ramarks       2     3000090     Hand Dryver     EA     KA0444     2     0     12.00     24.00     Ramarks       2     3000090     Hand Dryver     EA     KA0444     3     0     20.00     60.00     10.00       ustification for Requisition:     Justification for Req     Special Instructions:     Special Instructions:     Special Instructions                                                                                                    | Req                                      | uisitioner Nam   | e:            |         |          |            |              | Emplo       | yee No: | E5854   | •      | Date: 30 | 12.2009  |
|----------------------------------------------------------------------------------------------------|------------------------------------------|------------------|---------------|---------|----------|------------|--------------|-------------|---------|---------|--------|----------|----------|
| No     Material     Material     U/M     Acc.     Ouanity     Estimated     Recommended     Remain       1     300019     Test Material     EA     KA0444     2     0     12.00     24.00     Ramarks       2     3000080     Hand Dryver     EA     KA0444     2     0     20.00     60.00       Justification for Requisition:     Justification for Requisitions:     Special Instructions:     Special Instructions                                                                                                    | Dep                                      | artment: Purch   | nase          | Section | c IT     |            |              | Requir      | ed For: | Store   | usage  | Purchase | Req. No. |
| Code         Description         Code         Require         In-Hand         Price/Unit         Amount         Vendor           1         30:00019         Test Material         EA         KA0444         2         0         12:00         24:00         Ramarks           2         30:00000         Hand Dryer         EA         KA0444         3         0         20:00         60:00             Justification for Requisition:         Justification for Requisition for Requisitin for Requisition for Requisin for Requisition for Requisi | Location: RT01 Date Required: 30.06.2010 |                  |               |         | 010      | Delive     | ry Location: |             |         | 1000000 | 061    |          |          |
| 2         300000         Hand Dryer         EA         KA0444         3         0         20.00         60.00            Justification for Requisition:         Justification for Requisition:         Justification for Requisition:         Social Instructions:           Approved By         Social Instructions:         Social Instructions: <td< th=""><th></th><th>Code</th><th>Descriptio</th><th></th><th></th><th>Code</th><th>Require</th><th>In-Hand</th><th></th><th>it</th><th>Amount</th><th></th><th></th></td<>                                           |                                          | Code             | Descriptio    |         |          | Code       | Require      | In-Hand     |         | it      | Amount |          |          |
| Justification for Requisition: Justification for Req<br>Approved By <u>Seasalal Instructions:</u><br>Name: M.A. Khan Special Instructions<br>Designation: secreary                                                                                                    | 1                                        | 3000019          | Test Material |         | EA       | KA0444     | 2            | D           |         | 12.00   | 24.00  |          | Ramarks  |
| Approved By         Special Instructions:           Name: M A Khan         Special Instructions           Designation: secreary         Special Instructions                                                                                                    | 2                                        | 3000080          | Hand Dryer    |         | EA       | KA0444     | 3            | 0           |         | 20.00   | 60.00  |          |          |
| Name: M A Khan Special Instructions Designation: secreary                                                                                                    | Just                                     | ification for Re | quisition:    | Just    | tificati | on for Req |              |             |         |         |        |          |          |
| Designation: secreary                                                                                                    | Approved By                              |                  |               |         |          |            |              |             |         |         |        |          |          |
|                                                                                                    |                                          | Name: M A Khan   |               |         |          |            | Sjpe         | cial Instru | ictions |         |        |          |          |
| Date: 01.07.2010                                                                                                    | Nar                                      |                  |               |         |          |            |              |             |         |         |        |          |          |
|                                                                                                    | Nar<br>Des                               | ignation:secre   | ary           |         |          |            | _            |             |         |         |        |          |          |
|                                                                                                    | Nan<br>Des                               | ignation:secre   | ary           |         |          |            |              |             |         |         |        |          |          |
|                                                                                                    | Nar<br>Des                               | ignation:secre   | ary           |         |          |            |              |             |         |         |        |          |          |
|                                                                                                    | Nar<br>Des                               | ignation:secre   | ary           |         |          |            |              |             |         |         |        |          |          |
|                                                                                                    | Nar<br>Des                               | ignation:secre   | ary           |         |          |            |              |             |         |         |        |          |          |
|                                                                                                    | Nar<br>Des                               | ignation:secre   | ary           |         |          |            |              |             |         |         |        |          |          |
|                                                                                                    | Nar<br>Des                               | ignation:secre   | ary           |         |          |            |              |             |         |         |        |          |          |
|                                                                                                    | Nan<br>Des                               | ignation:secre   | ary           |         |          |            |              |             |         |         |        |          |          |
|                                                                                                    | Nar<br>Des                               | ignation:secre   | ary           |         |          |            |              |             |         |         |        |          |          |

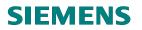

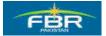

## 3.3 Change/Close Purchase Requisition:

Once Purchase Requisition (PR) is created, it can be changed/closed in order to incorporate change in requirement.

| Via Menus            | Logistics> Materials Management> Purchasing> Purchase Requisition<br>> Change |
|----------------------|-------------------------------------------------------------------------------|
| Via Transaction Code | ME52N                                                                         |

| 년<br>Menu <u>E</u> dit <u>F</u> avorites Extr <u>a</u> s S <u>v</u> stem <u>H</u> elp |      |  |  |  |  |  |  |
|---------------------------------------------------------------------------------------|------|--|--|--|--|--|--|
|                                                                                       | ነ በ  |  |  |  |  |  |  |
| SAP Easy Access                                                                       |      |  |  |  |  |  |  |
|                                                                                       |      |  |  |  |  |  |  |
| Favorites                                                                             |      |  |  |  |  |  |  |
| SAP menu                                                                              | P    |  |  |  |  |  |  |
| <ul> <li>Office</li> <li>Cross-Application Components</li> </ul>                      |      |  |  |  |  |  |  |
| $\bigtriangledown$ $\bigcirc$ Logistics                                               |      |  |  |  |  |  |  |
| 🗢 🔂 Materials Management                                                              |      |  |  |  |  |  |  |
| ✓ ☐ Purchasing                                                                        |      |  |  |  |  |  |  |
| Purchase Order                                                                        |      |  |  |  |  |  |  |
|                                                                                       |      |  |  |  |  |  |  |
| Create                                                                                | 1.11 |  |  |  |  |  |  |
| © Display                                                                             |      |  |  |  |  |  |  |
| 🔗 Mass Maintenance                                                                    |      |  |  |  |  |  |  |
| 👂 🧰 Release                                                                           |      |  |  |  |  |  |  |
| List Displays                                                                         |      |  |  |  |  |  |  |
| Follow-On Functions                                                                   |      |  |  |  |  |  |  |
| <ul> <li>Outline Agreement</li> <li>RFQ/Quotation</li> </ul>                          |      |  |  |  |  |  |  |
| D C Master Data                                                                       |      |  |  |  |  |  |  |
| Environment                                                                           |      |  |  |  |  |  |  |
| Inventory Management                                                                  |      |  |  |  |  |  |  |
| Logistics Invoice Verification                                                        |      |  |  |  |  |  |  |
| Physical Inventory                                                                    |      |  |  |  |  |  |  |
| D Caluation                                                                           |      |  |  |  |  |  |  |
| <ul> <li>Material Requirements Planning (MRP)</li> <li>Service Entry Sheet</li> </ul> |      |  |  |  |  |  |  |
| D C Service Entry Sneet                                                               |      |  |  |  |  |  |  |
| D D Foreign Trade/Customs                                                             |      |  |  |  |  |  |  |
| D D Material Master                                                                   | -    |  |  |  |  |  |  |
|                                                                                       |      |  |  |  |  |  |  |
|                                                                                       |      |  |  |  |  |  |  |

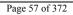

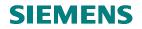

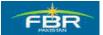

Select Purchase Requisition (PR):

| I ☐<br>Purchase Requisition | <u>E</u> dit <u>G</u> oto | Environment          | S <u>y</u> stem |  |  |  |  |
|-----------------------------|---------------------------|----------------------|-----------------|--|--|--|--|
|                             | 1                         | 8   😋 🙆              | 😪   🖴 (         |  |  |  |  |
| 🕫 Change P                  | urchase                   | Req. 10              | 100000          |  |  |  |  |
| Document Overview On        | 🗅 🞾 🖪                     | 3   🗗 🖪 (            | 📴 Persona       |  |  |  |  |
| ZR01 FBR PR Impor           | t 🖹 101000                | 0021                 | ]Source De      |  |  |  |  |
| 🖣 📴 Select Document         |                           | $\boxtimes$          | 1               |  |  |  |  |
| Purchase Requisition        | 101000002                 | 1 🗗                  |                 |  |  |  |  |
|                             |                           | _                    |                 |  |  |  |  |
| O Pur. order                |                           |                      |                 |  |  |  |  |
| Ourch. requisition          |                           |                      |                 |  |  |  |  |
|                             |                           |                      | × 🖹 🛛           |  |  |  |  |
| Other Document 🗶            | ]                         |                      |                 |  |  |  |  |
|                             | 日日日                       | ) (B) <b>(</b> B) [] | 28 🖹 🏂          |  |  |  |  |
| 🖹 St Item A 🛛 I             | Material                  | Short Text           |                 |  |  |  |  |
| 10 K                        | 3000008                   | Hand Drye            | r               |  |  |  |  |
|                             |                           |                      |                 |  |  |  |  |
|                             |                           |                      |                 |  |  |  |  |
|                             |                           |                      |                 |  |  |  |  |
|                             |                           |                      |                 |  |  |  |  |

| Field Name              | Description                                                            | R/O/C | Comments |
|-------------------------|------------------------------------------------------------------------|-------|----------|
| Purchase<br>Requisition | Select the Purchase Requisition (PR) which you want to close or change | R     |          |

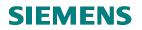

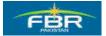

## Flag Purchase Requisition (PR) as Closed:

This function flags a Purchase Requisition (PR) as closed. It means that no Purchase Order can be created against closed Purchase Requisition (PR).

| Material Data 🖉 Qua | ntities/Dates 🛛 🖊 Val | uation | Account Assignm | ent  | Source    | of Supp |
|---------------------|-----------------------|--------|-----------------|------|-----------|---------|
|                     |                       |        |                 |      |           |         |
| Quantity            | 75,000                | EA     | Delivery Date   | D 07 | 7.01.2010 | )       |
| Quantity Ordered    | 0                     | EA     | Request date    | 07.0 | 91.2010   |         |
| Open quantity       | 75,000                | EA     | Release Date    | 07.0 | 01.2010   |         |
| Closed              |                       |        | Pl. Deliv. Time |      |           |         |
| Fixed ID            |                       |        | GR Proc. Time   | 12   |           |         |
|                     |                       |        |                 |      |           |         |

| Field Name | Description                                                           | R/O/C | Comments |
|------------|-----------------------------------------------------------------------|-------|----------|
| Closed     | Flag the "Closed" indicator to close the Purchase<br>Requisition (PR) | R     |          |
| Save       | Save the document to effect changes                                   | R     |          |

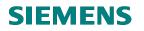

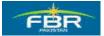

## 3.4 INDIVIDUAL RELEASE OF PURCHASE REQUISITION (PR):

| Via Menus            | SAP Menu > Logistics > Materials Management > Purchaser Requisition<br>Release > Individual Release | >    |
|----------------------|----------------------------------------------------------------------------------------------------|------|
| Via Transaction Code | ME54N                                                                                               |      |
|                      |                                                                                                    |      |
| <br>MenuEdit _Favo   | orites Extr <u>a</u> s S <u>y</u> stem <u>H</u> elp                                                 |      |
| <b>Ø</b>             | E 4 🔛 I 😂 🚱 I 🖴                                                                                     | ሬፅ ራ |
| SAP Easy Ac          | cess                                                                                                |      |
| 🖪 🖃   🏷   😹          | 🔀 🖉   🔽 🔺                                                                                           |      |
| Favorites            |                                                                                                    |      |
| SAP menu             |                                                                                                    |      |
|                      | Veetien Oenenente                                                                                   |      |
|                      | lication Components                                                                                 |      |
| Construction         | le Menegement                                                                                       |      |
|                      | ils Management                                                                                      |      |
|                      | Purchase Order                                                                                      |      |
|                      | Purchase Requisition                                                                                |      |
| ~ <u> </u>           | Create                                                                                              |      |
|                      | Change                                                                                              |      |
|                      | O Display                                                                                           |      |
|                      | Mass Maintenance                                                                                    |      |
|                      | 🕤 Release                                                                                           |      |
|                      | V Individual Release                                                                                |      |
|                      | Collective Release                                                                                  | -10  |
|                      | 🔗 Release Reminder                                                                                  |      |
| ⊳                    | 🗀 List Displays                                                                                     |      |
| ⊳                    | 🗀 Follow-On Functions                                                                               |      |
| D 🗅                  | Outline Agreement                                                                                   |      |
| D 🗅                  | RFQ/Quotation                                                                                       |      |
| D 🗅                  | Master Data                                                                                         |      |
|                      | Environment                                                                                         |      |
|                      | entory Management                                                                                   |      |
|                      | jistics Invoice Verification                                                                        |      |
|                      | /sical Inventory                                                                                    |      |
| D 🖸 Vali             |                                                                                                    |      |
|                      | erial Requirements Planning (MRP)                                                                   |      |
| D 🖸 Ser              | vice Entry Sheet                                                                                    |      |
|                      |                                                                                                    |      |
|                      |                                                                                                    |      |

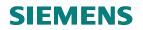

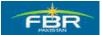

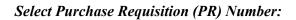

|   |                                | <u>E</u> dit <u>G</u> oto | Environment              | Sy  |  |  |  |  |  |
|---|--------------------------------|---------------------------|--------------------------|-----|--|--|--|--|--|
| 6 | 3                              | 1                         | 800                      | R   |  |  |  |  |  |
| Ĩ | 🔊 🗈 Release P                  | urchas                    | e <mark>Req. 1</mark> 00 | 0   |  |  |  |  |  |
|   | Document Overview On           | 쭏 🖻                       | 🚰 🖪 🛃 Pe                 | ers |  |  |  |  |  |
| Ψ | FBR PR Local                   | 10000                     | 00092                    |     |  |  |  |  |  |
| C | 🔄 Select Document              |                           | $\times$                 | 1   |  |  |  |  |  |
| - | Purchase Requisition 100000092 |                           |                          |     |  |  |  |  |  |
|   | O Pur. order                   |                           |                          | ľ   |  |  |  |  |  |
|   | Purch. requisition             |                           |                          |     |  |  |  |  |  |
|   |                                |                           |                          |     |  |  |  |  |  |
|   | Other Document 🔀               |                           |                          |     |  |  |  |  |  |
| Þ |                                | 986                       | 8 7 8 8 2 8              | T   |  |  |  |  |  |
|   | 📑 St. Item A I                 | Material                  | Short Text               |     |  |  |  |  |  |
|   | 10 K                           | 3000080                   | Hand Dryer               |     |  |  |  |  |  |
|   |                                |                           | Short Text               | 1   |  |  |  |  |  |

| Field Name              | Description                                                            | R/O/C | Comments |
|-------------------------|------------------------------------------------------------------------|-------|----------|
| Purchase<br>Requisition | Select the Purchase Requisition (PR) that you want to Release          | R     |          |
| Other document          | Click "Other Document" to adopt the selected PR for individual release | R     |          |

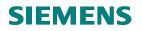

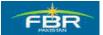

#### Select the Release button:

By clicking on Release button, Purchase Requisition (PR) will be released by first Approver.

| ¢        | Purchase Requisition | <u>E</u> dit <u>G</u> oto | Environment    | System    | Hel         | р                    |            |      |   |
|----------|----------------------|---------------------------|----------------|-----------|-------------|----------------------|------------|------|---|
| 0        | 8                    | 1                         | 8 🛇 🛛          | 😣   🗎     | <u>ال</u> ( | <mark>8 8008 </mark> | <u>*</u> 🖉 | ]  😨 | • |
| 2        | 🕫 Release P          | urchase                   | Req. 100       | 00000     | 092         |                      |            |      |   |
|          | ocument Overview On  | 1 💅 🖻                     | 🖧 🚹 🛃 Р        | ersonal S | Setting     |                      |            |      |   |
| <u>ا</u> | FBR PR Local         | 100000                    | 0092           |           |             |                      |            |      |   |
|          | Texts Release        | e strategy                |                |           |             |                      |            |      |   |
|          |                      | <b>[1</b> ]               |                | =         |             |                      |            |      |   |
|          | Release group        | Z1 PR F                   | RELEASE STR    | ETEGY     | Code        | Description          | Stat       | Rel_ |   |
|          | Release Strategy     | HC >10                    | 000 - 75000 H( | a 🖌       | ۹Η          | Second Secratory     | Δ          | 1    |   |
|          |                      |                           |                | F         | Al I        | Secratory            |            |      |   |
|          | Release Indicator    | C Crea                    | ation Process  |           |             |                      |            |      |   |
|          |                      |                           | <u>s</u>       |           |             |                      |            |      |   |
|          |                      |                           |                |           |             |                      |            |      |   |
|          | Release Strategy     | HC >10                    | 000 - 75000 HC | 2 /<br>/  | ٩H          | Second Secratory     |            |      |   |

Press Release button to release the Purchaser Requisition (PR) from first Approver i.e. Second Secretary.

Press I Save button to save the document.

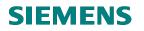

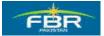

## 3.5 COLLECTIVE RELEASE OF PURCHASE REQUISITION (PR):

| Via Menus            | SAP Menu > Logistics > Materials Management > Purchaser Requisition > Release > Collective Release | >    |
|----------------------|----------------------------------------------------------------------------------------------------|------|
| Via Transaction Code | ME55                                                                                               |      |
|                      | <u>.</u>                                                                                           |      |
| Ē                    |                                                                                                    |      |
|                      | orites Extr <u>a</u> s System <u>H</u> elp                                                         |      |
|                      | E 4 🔛 I 😋 🚱 I 🖴                                                                                    | ርፅ ሮ |
| SAP Easy Ac          | ccess                                                                                              |      |
| 🖪 🖃   🏷   😹          |                                                                                                    |      |
| 🗀 Favorites          |                                                                                                    |      |
| SAP menu             |                                                                                                    |      |
| D 🗀 Office           |                                                                                                    |      |
|                      | lication Components                                                                                |      |
| Cogistics            |                                                                                                    |      |
|                      | als Management                                                                                     |      |
|                      | -                                                                                                  |      |
|                      | Purchase Order                                                                                     |      |
| ~ 3                  | Purchase Requisition                                                                               |      |
|                      | ⊘ Create                                                                                           |      |
|                      |                                                                                                    |      |
|                      | Display                                                                                            |      |
|                      | Mass Maintenance                                                                                   | 112  |
| ~                    | C Release                                                                                          |      |
|                      | 💬 Individual Release                                                                               | 1    |
|                      | Collective Release                                                                                 |      |
|                      | Release Reminder                                                                                   |      |
|                      | List Displays Follow-On Functions                                                                  |      |
|                      | Outline Agreement                                                                                  |      |
|                      | RFQ/Quotation                                                                                      |      |
|                      | Master Data                                                                                        |      |
|                      | Environment                                                                                        |      |
|                      | entory Management                                                                                  |      |
|                      | gistics Invoice Verification                                                                       |      |
|                      | /sical Inventory                                                                                   |      |
| D 🖸 Val              |                                                                                                    |      |
|                      | terial Requirements Planning (MRP)                                                                 |      |
|                      | vice Entry Sheet                                                                                   |      |
|                      | noo Entry Shoot                                                                                    |      |
|                      |                                                                                                    |      |
|                      |                                                                                                    |      |

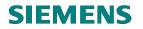

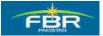

| Select the Release code:         |      |      |     |     |        |       |          |
|----------------------------------|------|------|-----|-----|--------|-------|----------|
| Program Edit Goto System         | Help |      |     |     |        |       |          |
|                                  |      | 6    |     | 日間間 | 180 10 | L 2 1 | 😹 🛃   🧐  |
| Collective Release of            | Purc |      |     |     |        |       |          |
|                                  | are  | 1400 | 109 |     |        |       |          |
| · · ·                            |      |      |     |     |        |       |          |
| Re Execute (F8)                  | Al   | 4    |     |     |        |       |          |
| Release group                    |      |      |     | to  |        |       | <b>=</b> |
| 🗹 Release Prerequisite Fulfilled |      |      |     |     |        |       |          |
| 🗹 Requisns for Overall Release   |      |      |     |     |        |       |          |
| Requisns for Item-Wise Release   |      |      |     |     |        |       |          |
| Purchase Requisition             |      |      |     | to  |        |       | =>       |
| Material                         |      |      |     | to  |        |       | <b>⇒</b> |
| Material Group                   |      |      |     | to  |        |       | <b>-</b> |
| Purchasing Group                 |      |      | _   | to  |        |       | <b>=</b> |
| Scope of List                    | AL   | V.   | Ð   |     |        |       |          |
| Plant                            |      |      |     | to  |        |       | <b>=</b> |
| Document Type                    |      |      |     | to  |        |       | <b>=</b> |
| Item Category                    |      |      |     | to  |        |       | <b>=</b> |
| Account Assignment Category      |      |      |     | to  |        |       | <b>=</b> |
| Delivery Date                    |      |      |     | to  |        |       | <b>=</b> |
| Release Date                     |      |      | _   | to  |        |       | =>       |
| Materials Planner/Controller     |      |      |     | to  |        |       | <b>=</b> |
| Processing Status                |      |      |     | to  |        |       | 4        |
| Fixed Vendor                     |      |      |     | to  |        |       | 666666   |
| Blocking indicator               |      |      |     | to  |        |       | =>       |
| Requisitioner                    |      |      |     |     |        |       |          |
| Short Text                       |      |      |     |     |        |       |          |
| Sort Indicator                   | 1    |      |     |     |        |       |          |
| Cost Center                      |      |      |     | to  |        |       | =>       |
| WBS Element                      |      |      |     | to  |        |       | <b>-</b> |
| Order                            |      |      |     | to  |        |       | <b>-</b> |
|                                  |      |      |     |     |        |       |          |
|                                  |      |      |     |     |        |       |          |

| Field Name                              | Description                                                                                    | R/O/C | Comments |
|-----------------------------------------|------------------------------------------------------------------------------------------------|-------|----------|
| Release Code                            | Select the Release code AH in this case to release the PR collectively                         | R     |          |
| Requisition for overall release         | To release the Purchase Requisition (PR) overall rather<br>than item wise. flag this indicator | R     |          |
| Requisition for<br>Item-Wise<br>Release | You can check the indicator to release each Purchase<br>Requisition (PR) line item wise        | 0     |          |
| Scope of List                           | Choose the ALV grid as Scope of List to view the report in ALV format                          | 0     |          |

Click 🕑 Execute or press F8

Page 64 of 372

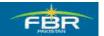

#### **PURCHASING & INVENTORY MANAGEMENT**

## **Release Purchase Requisition (PR):**

| e<br>L                                    | ist                                      | Edit     | Goto   | o Views    | En   | viro | nment <u>S</u> ett | tings S <u>y</u> sti | em <u>H</u> e   | elp |   |             |          |       |      |        |
|-------------------------------------------|------------------------------------------|----------|--------|------------|------|------|--------------------|----------------------|-----------------|-----|---|-------------|----------|-------|------|--------|
| 0                                         |                                          |          |        |            | Ē    | ] •  | 4 🛛   😋            | 🙆 🚷   [              | 3 66 6          | B   | 8 | 000         | 💥 🔁      | 🔞 🛯   |      |        |
| С                                         | Collective Release of Purchase Requisiti |          |        |            |      |      |                    |                      |                 |     |   |             |          |       |      |        |
| 3 4 7 7 2 % 6 1 4 6 7 9 1 9 1 1 1 1 1 2 2 |                                          |          |        |            |      |      |                    |                      |                 |     |   |             |          |       |      |        |
| lte                                       | Re                                       | lease    | S      | Delet.Ind  | . I  | A    | Material           | Short T              | Qua <sub></sub> | Un  | С | Deliv. Date | Matl Gro | Plant | SLoc | PGr Re |
| ur<br>Req                                 | uisn                                     | s for C  | Overa  | ul Release | )    |      |                    |                      |                 |     |   |             |          |       |      |        |
| Purc                                      | has                                      | e Req    | uisiti | on 10000   | 0007 | 2    |                    |                      |                 |     |   |             |          |       |      |        |
| 10                                        | •                                        | <b>/</b> | N      |            |      | К    | 3000114            | Iron Safer           | 500             | ΕA  | D | 20100108    | 00045    | HQ01  |      | P01    |
| Pure                                      | has                                      | e Req    | uisiti | on 10000   | 0009 | 0    |                    |                      |                 |     |   |             |          |       |      |        |
| 10                                        | •                                        | <b>/</b> | N      |            |      | Κ    | 3000113            | Hand Dry             | 200             | ΕA  | D | 20100118    | 00046    | HQ01  | L001 | P77    |
| Purc                                      | has                                      | e Req    | uisiti | on 10000   | 0009 | 1    |                    |                      |                 |     | _ |             |          |       |      |        |
| 10                                        | •                                        | <b>/</b> | N      |            |      | Κ    | 3000113            | Hand Dry             | 100             | ΕA  | D | 20100120    | 00046    | HQ01  |      | P77    |
| Purc                                      | has                                      | e Req    | uisiti | on 10000   | 0009 | 2    |                    |                      |                 |     |   |             |          |       |      |        |
| 10                                        | •                                        | <b>/</b> | N      |            |      | Κ    | 3000080            | Hand Dry             | 5,000           | ΕA  | D | 20100120    | 00045    | HQ01  |      | P77    |
| Purc                                      | has                                      | e Req    | uisiti | on 10000   | 0009 | 3    |                    |                      |                 |     |   |             |          |       |      |        |
| 10                                        |                                          | <b>/</b> | Ν      |            |      | Κ    | 3000114            | Iron Safer           | 5,000           | ΕA  | D | 20100120    | 00045    | HQ01  |      | P77    |
| Purc                                      | :has                                     | e Reg    | uisiti | on 10100   | 0002 | 20   |                    |                      |                 |     |   |             |          |       |      |        |
| 10                                        | •                                        | 16       | N      |            |      | Κ    | 3000114            | Iron Safer           | 75,000          | ΕA  | D | 20100107    | 00045    | HQ01  |      | P01    |
|                                           |                                          | -        |        |            |      |      |                    |                      |                 |     |   |             |          |       |      |        |

Click Release to release the Purchase Requisition (PR). You can release more than one Purchase Requisition (PR).

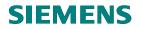

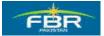

## 3.6 LIST OF PURCHASE REQUISITIONS - REPORT:

| Requisition > List Displays > General     Via Transaction Code     Menu   Edit   Favorites     Extras   SAP   Easy Access     Endition     Endition     Endition     Favorites                                                                                                    |
|----------------------------------------------------------------------------------------------------|
| Menu Edit Favorites Extras System Help   Image: Sapeasy Access   Image: Sapeasy Access   Image: Sapeasy Access   Image: Sapeasy Access   Image: Sapeasy Access   Image: Sapeasy Access   Image: Sapeasy Access   Image: Sapeasy Access   Image: Sapeasy Access   Image: Sapeasy Access   Image: Sapeasy Access   Image: Sapeasy Access                                                                                                    |
| Menu Edit Favorites Extras System Help                                                                                                    |
| Image: Contract of the state of the state of the stat              |
| SAP Easy Access                                                                                                    |
| Image: Second second secon               |
| Favorites                                                                                                    |
|                                                                                                    |
|                                                                                                    |
| ▽ 🔂 SAP menu         ▼           ▷ □ Office         □                                                                                                    |
| <ul> <li>D Cross-Application Components</li> </ul>                                                                                                    |
| ✓ 	☐ Logistics                                                                                                    |
| 🗢 🔂 Materials Management                                                                                                    |
| 🗢 🔂 Purchasing                                                                                                    |
| D D Purchase Order                                                                                                    |
| ✓                                                                                                    |
| MESTIN- Cleate                                                                                                    |
| ME53N - Display                                                                                                    |
| MEMASSRQ - Mass Maintenance                                                                                                    |
| D 🗀 Release                                                                                                    |
| 🗢 🔂 List Displays                                                                                                    |
| Sector Sector Secto |
| MSRV2 - By Service                                                                                                    |
| MELB - Transactions per Tracking Number                                                                                                    |
| ME5W - Resubmission                                                                                                    |
| ME5R - Archived Purchase Requisitions                                                                                                    |
| Follow-On Functions                                                                                                    |
| D C Outline Agreement                                                                                                    |
| D CI RFQ/Quotation                                                                                                    |
| <ul> <li>Master Data</li> <li>Environment</li> </ul>                                                                                                    |
| C Inventory Management                                                                                                    |
| D Cal Logistics Invoice Verification                                                                                                    |
| Physical Inventory                                                                                                    |
| Valuation                                                                                                    |
| Material Requirements Planning (MRP)                                                                                                    |
|                                                                                                    |

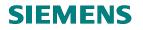

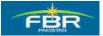

## Selection Criteria – Plant:

| l⊆∕<br>Program E | dit Goto    | System     | Help  |     |        |       |       |          |     |             |
|------------------|-------------|------------|-------|-----|--------|-------|-------|----------|-----|-------------|
| <b>8</b>         |             | 1          | ۹ 🛛   | I C | · 🙆 🔇  | 3   🖴 | 間協    | 8 C (C   | 1 🕄 | 😹 🔁   🤅     |
| List Disp        | lay of F    | Purch      | ase R | eq  | uisiti | ions  |       |          |     |             |
| 🕒 🔁 🔳            | Ð           |            |       |     |        |       |       |          |     |             |
| Purchase requi   |             |            |       |     |        |       | to    |          |     | 4           |
| Purchasing gro   | ир          |            |       |     |        |       | to    |          |     | <u>_</u>    |
| Material         |             |            |       |     |        |       | to    |          |     |             |
| Material group   |             |            |       |     |        |       | to    |          |     |             |
| Requirement tra  | acking num  | ber        |       |     |        |       | to    |          |     |             |
| Scope of List    |             |            | A     |     |        |       |       |          |     |             |
| Plant            |             |            |       | 201 | Ð      |       | to    |          |     |             |
| Document Type    |             |            |       |     |        |       | to    |          |     |             |
| Item Category    |             |            |       |     |        |       | to    |          |     |             |
| Account Assign   | ment Categ  | lory       |       |     |        |       | to    |          |     | 4 4 4 4 4 4 |
| Delivery Date    |             |            |       |     |        |       | to    |          |     |             |
| Release Date     |             |            |       |     |        |       | to    |          |     | <u>-</u>    |
| Materials Plann  |             | er         |       |     |        |       | to    |          |     | <b>-</b>    |
| Processing Stat  | ius         |            |       |     |        |       | to    |          |     | <u> </u>    |
| Fixed Vendor     |             |            |       |     |        |       | to    |          |     | <b></b>     |
| PReq. processi   |             |            |       | _   |        |       | to    |          |     |             |
| Blocking indicat | .or         |            |       |     |        |       | to    |          |     |             |
| Requisitioner    |             |            |       |     |        |       |       |          |     |             |
| Short Text       |             |            |       | -   |        |       |       |          |     |             |
| Sort Indicator   |             |            | 1     |     |        |       |       |          |     |             |
| 🗹 Assigned Pu    | rchase Red  | quisitions |       |     |        |       |       |          |     |             |
| 🗌 Closed Requ    | lisitions   |            |       |     |        |       |       |          |     |             |
| Partly Order     | ed" Requisi | tions      |       |     |        |       |       |          |     |             |
| 🗌 Released Re    | quisitions  | Only       |       |     |        |       |       |          |     |             |
| Requisns for     | Overall Re  | lease      |       |     |        |       |       |          |     |             |
| Requisns for     | Item-Wise   | Release    |       |     |        |       |       |          |     |             |
|                  |             |            |       |     |        |       |       |          |     |             |
| Field Name       | Description |            |       |     |        |       | R/O/C | Comments |     |             |

| Field Name    | Description                                                                                                    | R/O/C | Comments |
|---------------|----------------------------------------------------------------------------------------------------|-------|----------|
| Scope of List | Choose the ALV as Scope of List to view the report in ALV format                                                                          | 0     |          |
| Plant         | Enter the Plant as selection criteria to display the report for the specified Plant – you can select any other selection criteria as well | 0     |          |

Click Execute or press F8 to execute the report.

Page 67 of 372

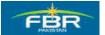

**PURCHASING & INVENTORY MANAGEMENT** 

## **Report Result:**

| 년<br>List Edit Goto Views Environment Settings System                     | Help                                                           |  |  |  |  |  |  |  |  |  |
|---------------------------------------------------------------------------|----------------------------------------------------------------|--|--|--|--|--|--|--|--|--|
|                                                                           | <br>  [12]   23   13   23   13   28   19   19   19             |  |  |  |  |  |  |  |  |  |
| List Display of Purchase Repart (F3) ns                                   |                                                                |  |  |  |  |  |  |  |  |  |
|                                                                           |                                                                |  |  |  |  |  |  |  |  |  |
|                                                                           |                                                                |  |  |  |  |  |  |  |  |  |
| Item S Delet.Ind I A Material Short Text                                  | Quantity Un C Deliv.Date Matl Group PInt SLoc PGr Requisnr. Tr |  |  |  |  |  |  |  |  |  |
| Purchase Requisition 10000020                                             |                                                                |  |  |  |  |  |  |  |  |  |
| 10 N D K Services                                                         | 1 EA D 20091224 00001 HQ01 001                                 |  |  |  |  |  |  |  |  |  |
| Purchase Requisition 10000040                                             |                                                                |  |  |  |  |  |  |  |  |  |
| 10 N 🔲 U 3000024 MRP Testing                                              | 20 EA D 20100111 00001 HQ01 MRP Cont. fo                       |  |  |  |  |  |  |  |  |  |
| Purchase Requisition 10000050                                             |                                                                |  |  |  |  |  |  |  |  |  |
| 10 N K 3000019 Test Material                                              | 10,000 EA D 20100104 00045 HQ01 001                            |  |  |  |  |  |  |  |  |  |
| Purchase Requisition 10000051           10 N         K 3000114 iron Safer | 10.000 EA D 20100107 00045 HQ01 P01                            |  |  |  |  |  |  |  |  |  |
| Purchase Requisition 10000061                                             | 10,000 EA D 20100107 00045 HQ01 P01                            |  |  |  |  |  |  |  |  |  |
| 10 N K 3000007 Fax Machine                                                | 10 EA D 20100115 00045 HQ01 P13                                |  |  |  |  |  |  |  |  |  |
| Purchase Requisition 1000000011                                           |                                                                |  |  |  |  |  |  |  |  |  |
| 10 K K 3000001 Testing for Non Valuated Material                          | 10 EA D 20091210 01 HQ01 L001 001                              |  |  |  |  |  |  |  |  |  |
| Purchase Requisition 1000000012                                           |                                                                |  |  |  |  |  |  |  |  |  |
| 10 K 🔲 K 3000001 Testing for Non Valuated Material                        | 5 EA D 20091210 01 HQ01 L001 001                               |  |  |  |  |  |  |  |  |  |
| Purchase Requisition 1000000013                                           |                                                                |  |  |  |  |  |  |  |  |  |
| 10 K 🔲 K 3000001 Testing for Non Valuated Material                        | 10 EA D 20091210 01 HQ01 L001 001                              |  |  |  |  |  |  |  |  |  |
| Purchase Requisition 1000000014                                           |                                                                |  |  |  |  |  |  |  |  |  |
| 10 K K 3000001 Testing for Non Valuated Material                          | 10 EA D 20091210 01 HQ01 L001 001                              |  |  |  |  |  |  |  |  |  |
| Purchase Requisition 100000015                                            | 10 EA D 20091210 01 HQ01 L001 001                              |  |  |  |  |  |  |  |  |  |
| Purchase Requisition 100000022                                            |                                                                |  |  |  |  |  |  |  |  |  |
| 10 N K 3000004 Test Material                                              | 100 EA D 20091216 01 HQ01 001                                  |  |  |  |  |  |  |  |  |  |
| Purchase Requisition 100000023                                            |                                                                |  |  |  |  |  |  |  |  |  |
| 10 N K service 1                                                          | 1 AU D 20091216 00001 HQ01 001                                 |  |  |  |  |  |  |  |  |  |
|                                                                           |                                                                |  |  |  |  |  |  |  |  |  |

The Report "List of Purchase Requisitions" will be displayed on your screen according to the Selection Criteria..

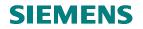

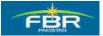

## 3.7 PURCHASE REQUISITION REPORT BY ACCOUNT ASSIGNMENT

| Via Menus            | SAP menu > Logistics > Materials Management > Purchasing > Purchase<br>Requisition > List Displays > By account Assignment > General | ;            |  |  |  |
|----------------------|----------------------------------------------------------------------------------------------------|--------------|--|--|--|
| Via Transaction Code | ME5K                                                                                                    |              |  |  |  |
|                      | INLOIC                                                                                                    |              |  |  |  |
| Ē                    |                                                                                                    |              |  |  |  |
| Menu Edit Favorit    | es Extras System Help                                                                                                    |              |  |  |  |
|                      |                                                                                                    | 1 <b>X</b> P |  |  |  |
|                      |                                                                                                    | <u>-</u>     |  |  |  |
| SAP Easy Acc         | ess                                                                                                    |              |  |  |  |
| 🖪 🖃   🏷   😹 🗏        |                                                                                                    |              |  |  |  |
| E Favorites          |                                                                                                    |              |  |  |  |
| SAP menu             |                                                                                                    |              |  |  |  |
| D C Office           |                                                                                                    |              |  |  |  |
|                      | ation Components                                                                                                    |              |  |  |  |
| Cogistics            |                                                                                                    |              |  |  |  |
| C Materials          |                                                                                                    |              |  |  |  |
| Purch                |                                                                                                    |              |  |  |  |
|                      | urchase Order                                                                                                    |              |  |  |  |
|                      |                                                                                                    |              |  |  |  |
|                      | ME51N - Create<br>ME52N - Change                                                                                                    |              |  |  |  |
|                      | ME53N - Change<br>ME53N - Display                                                                                                    |              |  |  |  |
|                      | MEMASSRQ - Mass Maintenance                                                                                                    |              |  |  |  |
| D C Release          |                                                                                                    |              |  |  |  |
| ✓ G List Displays    |                                                                                                    |              |  |  |  |
|                      | Ø ME5A - General                                                                                                    |              |  |  |  |
|                      | 🔄 By Account Assignment                                                                                                    |              |  |  |  |
|                      | ME5K - General                                                                                                    |              |  |  |  |
|                      | 🔗 ME5J - By Project                                                                                                    |              |  |  |  |
|                      | 💬 MSRV2 - By Service                                                                                                    |              |  |  |  |
|                      | 🔗 MELB - Transactions per Tracking Number                                                                                            |              |  |  |  |
|                      | 🔗 ME5W - Resubmission                                                                                                    |              |  |  |  |
|                      | 🔗 ME5R - Archived Purchase Requisitions                                                                                              |              |  |  |  |
|                      | ] Follow-On Functions                                                                                                    |              |  |  |  |
|                      | utline Agreement                                                                                                    |              |  |  |  |
| D C RFQ/Quotation    |                                                                                                    |              |  |  |  |
|                      | aster Data                                                                                                    |              |  |  |  |
|                      | ivironment                                                                                                    |              |  |  |  |
|                      | ory Management                                                                                                    |              |  |  |  |
|                      | tics Invoice Verification                                                                                                    |              |  |  |  |
| D D Physic           | cal Inventory                                                                                                    | -            |  |  |  |
|                      |                                                                                                    |              |  |  |  |
|                      |                                                                                                    |              |  |  |  |

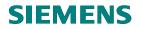

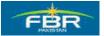

## Selection Criteria:

| ₽rogram          | Edit                        | Goto | System       | Help |       |          |              |                 |              |        |
|------------------|-----------------------------|------|--------------|------|-------|----------|--------------|-----------------|--------------|--------|
|                  | Ean                         | 000  | aystern<br>E |      |       | <u>6</u> | <b>R</b>   E | <b>3 63 6</b> € | 1 <b>8</b> T | 3 17 1 |
| List Dis         | nlav                        | of F |              |      |       |          |              |                 |              |        |
|                  |                             | 011  | uren         | asei | (eqc  | 1131     | uon.         | 5               |              |        |
| 🕒 🔁 ) <b>=</b> ( |                             |      |              |      |       |          |              |                 |              |        |
| Cost Center      |                             |      |              | K    | A0444 |          | 3            | to              |              |        |
| WBS Elemen       | t                           |      |              |      |       |          |              |                 |              |        |
| Order            |                             |      |              |      |       |          |              | to              |              |        |
| Asset            |                             |      |              |      |       |          |              |                 |              |        |
| Subnumber        |                             |      |              |      |       |          |              |                 |              |        |
| Sales Docum      | ient                        |      |              |      |       |          |              |                 |              |        |
| Sales Docum      | ient Ite                    | m    |              |      |       |          |              |                 |              |        |
| Schedule Lin     | e Num                       | ber  |              |      |       | _        |              |                 |              |        |
| Network          |                             |      |              |      |       |          |              |                 |              |        |
| Operation/Act    | ivity                       |      |              |      |       |          |              |                 |              |        |
| Purchase Re      | quisitia                    | on   |              |      |       |          |              | to              |              |        |
| Material         |                             |      |              |      |       |          |              | to              |              |        |
| Material Grou    | р                           |      |              |      |       |          | ]            | to              |              |        |
| Purchasing G     | roup                        |      |              |      |       |          |              | to              |              |        |
| Scope of List    |                             |      |              | 1    | ALV   |          |              |                 |              |        |
| Plant            |                             |      |              |      |       |          |              | to              |              |        |
| Document Ty      | Document Type               |      |              |      |       |          |              | to              |              |        |
| Item Category    |                             |      |              |      |       |          |              | to              |              |        |
| Account Assig    | Account Assignment Category |      |              |      |       |          |              | to              |              |        |
| Delivery Date    |                             |      |              |      |       |          |              | to              |              |        |
|                  |                             |      |              |      |       |          |              |                 |              |        |
| Field Name       | Descrip                     | tion |              |      |       |          | R/O/C        | Comments        |              |        |
| 0.10.1           | <b>F</b> (                  |      | c 1 · 1      |      | ·     |          | D            |                 |              |        |

| Field Name          | Description                                                                                                    | R/O/C | Comments |
|---------------------|----------------------------------------------------------------------------------------------------|-------|----------|
| Cost Center         | Enter cost center for which you want to view the report                                                                  | R     |          |
| WBS Element         | You can select WBS Element to view all Purchase<br>Requisitions which have been created for that WBS<br>Element          | 0     |          |
| Material            | Report can be restricted to a material for the selected<br>Cost Center or WBS Element (if required)                      | 0     |          |
| Material group      | Material Group is maintained in all Purchase<br>Requisitions so that the report can be viewed Material<br>Group wise     | 0     |          |
| Purchasing<br>Group | Purchasing Group is maintained in all Purchase<br>Requisitions so that the report can be viewed<br>Purchasing Group wise | 0     |          |
| Scope of List       | Choose the layout of report. You can select ALV as your report view.                                                     | 0     |          |
| Plant               | Enter the Plant as selection criteria to display the report for the specified Plant                                      | 0     |          |

Page 70 of 372

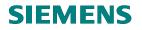

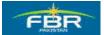

| Document Type                     | Each Purchase Requisition (PR) is created with a specific Document Type e.g. PR for local, PR for services etc. Report results can be restricted on the basis of Document Type.                                                                       | 0 |
|-----------------------------------|----------------------------------------------------------------------------------------------------|---|
| Item Category                     | Mostly. Standard Item Category is used, however,<br>incase of Services and Blanket Purchase Requisition<br>(PR), Item Category can be different from Standard,<br>therefore, it can be used to restrict report results to a<br>certain Item Category. | 0 |
| Account<br>Assignment<br>Category | Account Assignment Category must be used with Cost<br>Center and WBS Element e.g. it can be K or P so<br>report can be restricted on the basis of Account<br>Assignment Category                                                                      | 0 |
| Blocking indicator                | All Purchase Requisitions which have been Blocked or<br>Closed can be included or excluded from the report.                                                                                                    | 0 |

## Report result:

| C<br>Lis    | st Edit             | Goto Vi   | iews E  | Enviror | ment        | Sett  | inas {  | Svsten | n Heli | p       |       |          |        |                |                                    |           |            | SAF        | )         |
|-------------|---------------------|-----------|---------|---------|-------------|-------|---------|--------|--------|---------|-------|----------|--------|----------------|------------------------------------|-----------|------------|------------|-----------|
| 0           |                     |           |         | -       | 181         | -     | -       | -      |        |         | 1 🔁 1 | 0 2      | 1   [  | <u>* 2   9</u> |                                    |           |            |            |           |
| l is        | t Disp              | lav of    | f Pure  | cha     | se R        |       |         |        |        |         |       |          |        |                |                                    |           |            | ,175<br>   |           |
|             |                     |           |         |         |             |       |         |        |        |         | -     |          |        |                |                                    |           |            |            |           |
| Q           | 84                  | 76 🛛 🗵    | 1       | C l     | <u>*</u>    | 5 6   | 1 1 1 1 | b 📙    |        | -       |       |          | 26     |                |                                    |           |            |            |           |
| Hom         | C III Coot          |           | Flore   | Ordon   | 0 a a a t f | 2NIa  | OD Dee  | Itom   | blokus | ا م ا   |       | ) al Jay | 4 1    | A Material     | Short Text                         | Quantit   | 110        | Deliv.Date | Mott Orac |
| _           | SAA COST            | Сприна    | Elem.   | orden.  | Asset       | SINO. | SD Doc  | . item | Netwo  | irk OpA | ពទា   | Jei. Ini | a.   I | A Material     | Short Text                         | Guantity  | Un         | Uelly.Date | Mati Gro  |
| 7<br>Durci  | hase Requ           | isition 1 | 0000020 | n       |             |       |         |        |        |         |       |          |        |                |                                    |           |            |            |           |
| 10          | 1 KA04              |           | 0000020 |         |             | _     |         |        |        |         | N     |          | D      | Ж              | Services                           | 1         | EA         | 20091224   | 00001     |
|             | hase Requ           |           | 0000050 | 0       |             |       |         |        |        |         |       |          | -      |                |                                    |           |            |            |           |
| 10          | 1 KA04              | 44        |         |         |             |       |         |        |        |         | N     |          |        | K 3000019      | ) Test Material                    | 10,000    | EA         | 20100104   | 00045     |
| Purcl       | hase Requ           | isition 1 | 0000051 | 1       |             |       |         |        |        |         |       |          |        |                |                                    |           |            |            |           |
| 10          | 1 KA04              | 44        |         |         |             |       |         |        |        |         | Ν     |          |        | K 3000114      | Iron Safer                         | 10,000    | EA         | 20100107   | 00045     |
| Purcl       | hase Requ           | isition 1 | 0000061 | 1       |             |       |         |        |        |         |       |          |        |                |                                    |           |            |            |           |
| 10          | 1 KA04              | 44        |         |         |             |       |         |        |        |         | N     |          |        | K 3000007      | Fax Machine                        | 10        | EA         | 20100115   | 00045     |
| Purcl       | hase Requ           |           | 0000000 | 011     |             |       |         |        |        |         |       |          |        |                |                                    |           |            |            |           |
| 10          | 1 KA04              |           |         |         |             |       |         |        |        |         | K     |          |        | K 3000001      | Testing for Non Valuated Materia   | 10        | ΕA         | 20091210   | 01        |
|             | hase Requ           |           | 0000000 | 012     |             |       |         |        |        |         |       |          |        |                |                                    |           |            |            |           |
| 10          | 1 KA04              |           |         |         |             |       |         |        |        |         | K     |          |        | K 3000001      | Testing for Non Valuated Materia   | 5         | EA         | 20091210   | 01        |
|             | hase Requ           |           | 0000000 | 013     |             | _     |         | _      |        |         |       |          |        |                |                                    |           |            |            |           |
| 10          | 1 KA04              |           |         |         |             |       |         |        |        |         | K     |          |        | K 3000001      | Testing for Non Valuated Materia   | 10        | EA         | 20091210   | 01        |
|             | hase Requ           |           | 0000000 | 014     |             | _     |         | _      |        |         | 17    | _        |        | 14 0000004     | To the second second second second | 40        | <b>F</b> A | 00004040   | 04        |
| 10<br>Durol | 1 KA04              |           | 000000  | 045     |             |       |         |        |        |         | K     |          |        | K 3000001      | Testing for Non Valuated Materia   | 10        | EA         | 20091210   | 01        |
| Purci<br>10 | hase Requ<br>1 KA04 |           | 000000  | 010     |             |       |         |        |        |         | K     | -        | _      | 12 2000004     | Testing for Non Valuated Materia   | 4.0       | EA         | 20091210   | 01        |
|             | hase Requ           |           | 000000  | 042     |             |       |         |        |        |         | n.    |          |        | N 300000       | resurg for Non Varuated Materia    | 10        | EA         | 20091210   | 01        |
| 10          | 1 KA04              |           | 0000000 | 042     |             | _     |         | _      |        | _       | N     |          | _      | K 300000       | Test Material                      | 200       | FA         | 20091223   | 02        |
|             | hase Requ           |           | 000000  | 043     |             |       | _       |        |        | _       |       |          |        | 11 330000      | r root material                    | 200       | LU.        | 20031223   | 02        |
| 10          | 1 KA04              |           |         |         |             |       |         |        |        |         | N     |          |        | K 3000004      | Test Material                      | 5,000,000 | EA         | 20091223   | 02        |
|             | hase Requ           |           | 0000000 | 044     |             |       |         |        |        |         |       |          |        |                |                                    |           |            |            | -         |
| 10          | 1 KA04              |           |         |         |             |       |         |        |        |         | N     |          |        | K 3000004      | Test Material                      | 200       | EA         | 20091223   | 02        |

"Purchase Requisition Report by Account Assignment" will be displayed on your screen according to the Selection Criteria.

Page 71 of 372

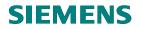

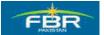

## SECTION 4 REQUEST FOR QUOTATION (RFQ)

## 4.1 Create Request For Quotation:

Access the transaction using following menu path;

| Via Menus            | SAP Menu> Logistics> Material Management> Purchasing><br>RFQ/Quotation> Create |
|----------------------|--------------------------------------------------------------------------------|
| Via Transaction Code | ME41                                                                           |

| l⊆><br><u>M</u> enu | <u>E</u> dit                  | <u>F</u> avorites            | Extr <u>a</u> s     | S <u>y</u> stem | <u>H</u> elp |
|---------------------|-------------------------------|------------------------------|---------------------|-----------------|--------------|
| <b>S</b>            |                               |                              | 8                   |                 | C 🙆 😒        |
| SAP I               | Easy                          | Acces                        | ss                  |                 |              |
| <b>B</b>            |                               | - <b>-</b>                   | 2   🔽               |                 |              |
| 🗢 🔂 SA              | vorites<br>\P mer<br>] Office | าน                           |                     |                 |              |
|                     | -                             | s-Applicatio                 | n Comp              | onents          |              |
|                     |                               | laterials Mai<br>🛐 Purchasii |                     | nt              |              |
|                     |                               | Purch                        |                     | er              |              |
|                     | 3                             |                              |                     |                 |              |
|                     | 3                             | > 🗀 Outlin<br>7 🔂 RFQ/0      | -                   |                 |              |
|                     |                               |                              |                     | r<br>Quotatio   | n            |
|                     |                               |                              | -                   | Create          |              |
|                     |                               | G C                          | ÌME42-              | Change          |              |
|                     |                               |                              |                     | Display         |              |
|                     |                               |                              |                     |                 | Bupplement   |
|                     |                               | -                            |                     | Release         |              |
|                     |                               |                              | List Di             |                 |              |
|                     |                               |                              | Report              |                 |              |
|                     |                               |                              | ] Messa<br>⊅ ME98 - | -               |              |
|                     |                               | _ *                          | uotation            | Artime          |              |
|                     | -                             | ~                            |                     |                 |              |

Page 72 of 372

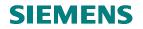

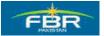

# Create Request For Quotation (RFQ) – Initial Screen:

| I⊡<br><u>R</u> FQ <u>E</u> dit He <u>a</u> der <u>I</u> | tem En <u>v</u> ironment S <u>v</u> stem <u>H</u> elp |  |  |  |  |  |  |  |
|---------------------------------------------------------|-------------------------------------------------------|--|--|--|--|--|--|--|
|                                                         | 🗈 <1 🖂 😂 🚱 😂 🖓 😂 🖽 🖂 🍄                                |  |  |  |  |  |  |  |
| Create RFQ : Ini                                        | Create RFQ : Initial Screen                           |  |  |  |  |  |  |  |
| 🙎 🚇 💼 🗋 Reference                                       | ce to PReq 📗 🗋 Reference to Outline Agreement         |  |  |  |  |  |  |  |
|                                                         |                                                       |  |  |  |  |  |  |  |
|                                                         |                                                       |  |  |  |  |  |  |  |
| RFQ Type                                                | ZQ02                                                  |  |  |  |  |  |  |  |
| Language Key                                            | EN                                                    |  |  |  |  |  |  |  |
| RFQ Date                                                | 21.01.2010                                            |  |  |  |  |  |  |  |
| Quotation Deadline                                      | 10.02.2010                                            |  |  |  |  |  |  |  |
| RFQ                                                     |                                                       |  |  |  |  |  |  |  |
|                                                         |                                                       |  |  |  |  |  |  |  |
| Organizational Data                                     |                                                       |  |  |  |  |  |  |  |
| Purch. Organization                                     | PFHQ                                                  |  |  |  |  |  |  |  |
| Purchasing Group                                        | P77 🗗                                                 |  |  |  |  |  |  |  |
|                                                         |                                                       |  |  |  |  |  |  |  |
| Default Data for Items                                  |                                                       |  |  |  |  |  |  |  |
| Item Category                                           |                                                       |  |  |  |  |  |  |  |
| Delivery Date                                           | T                                                     |  |  |  |  |  |  |  |
| Plant                                                   |                                                       |  |  |  |  |  |  |  |
| Storage Location                                        |                                                       |  |  |  |  |  |  |  |
| Material Group                                          |                                                       |  |  |  |  |  |  |  |
| Req. Tracking Number                                    |                                                       |  |  |  |  |  |  |  |

|                            | Description                                                                                                    | R/O/C | Comments |
|----------------------------|----------------------------------------------------------------------------------------------------|-------|----------|
| Field Name                 |                                                                                                    |       |          |
| RFQ Type                   | As per FBR requirement, seven different types of RFQ / RFP document types are available, you are required to select one which is pertinent to your requirement. | R     |          |
| RFQ date                   | It is the document date or RFQ / RFP issuance date                                                                                                    | R     |          |
| Quotation deadline         | It is the deadline by which Quotation/Offer from the vendor is required                                                                                         | R     |          |
| Purchasing<br>Organization | In FBR, there are seven Purchasing Organizations.<br>User can select from the list                                                                              | R     |          |
| Purchasing<br>Group        | Set in the system as per FBR requirement. For this session. only one group P77 for FBR Head Quarter will be used. Each plant has a Purchasing Group             | R     |          |

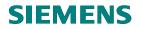

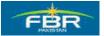

Press Overview or Enter to continue

# Item level data in Request for Quotation (RFQ):

| I⊂≠<br>                                                      |                                 |                     |   |                           |  |              |        |    |
|--------------------------------------------------------------|---------------------------------|---------------------|---|---------------------------|--|--------------|--------|----|
| 8                                                            | 8 🔹 🔍 🔛 C 😧 🔍 🖵 🖓 🖓 T 🗘 🛠 🗑 🖓 🖬 |                     |   |                           |  |              |        |    |
| Create RFQ : Item Ov                                         | Create RFQ : Item Overview      |                     |   |                           |  |              |        |    |
| B E B D 1 2 3 % / 2 3 3 / 2 B 7                              |                                 |                     |   |                           |  |              |        |    |
| RFQ R                                                        |                                 |                     |   |                           |  |              |        |    |
| RFQ Items                                                    |                                 |                     |   |                           |  |              | -      | -  |
| Item         I         Material           10         3000113 | Short Text                      | RFQ Quantity<br>500 |   | Deliv. Date<br>12.02.2010 |  | Pint<br>HQ01 | SLoc D | Te |
| 20                                                           | ð                               |                     | D |                           |  |              |        |    |

D

| Field Name    | Description                                                                                                    | R/O/C | Comments |
|---------------|----------------------------------------------------------------------------------------------------|-------|----------|
| Material      | Specify the Material number for which you want the prices from vendor by sending the Request For Quotation (RFQ) | R     |          |
| RFQ Quantity  | Specify Quantity for Purchase                                                                                    | R     |          |
| Delivery date | Set the delivery date – when the material is required to be delivered by the vendor                              | R     |          |
| Plant         | Specify Plant for which material is being procured                                                               | R     |          |

30

# **SIEMENS**

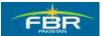

## **PURCHASING & INVENTORY MANAGEMENT**

## Line Item 2:

| <b>2</b>                                                                                                    |            | Đ            | 🛛 📙   😋 🙆 🚱   - | 🗅 🛱 🛱 🛯 🎝 🔁 🕻 | C 🕄 | )   💥 🔁   (   | 2 🖪      |      |      |      |
|----------------------------------------------------------------------------------------------------|------------|--------------|-----------------|---------------|-----|---------------|----------|------|------|------|
| Crea                                                                                                    | ate        | RFQ : Item O | verview         |               |     |               |          |      |      |      |
|                                                                                                    |            |              | ) 🏴 🗅 🖻 🕄 🕞     | <b>1</b>      |     |               |          |      |      |      |
| RFQ         RFQ Type         ZQ02         RFQ Date         21.01.2010           Vendor         QuotDdIn         10.02.2010 |            |              |                 |               |     |               |          |      |      |      |
| RFQ Ite                                                                                                    | ms         |              |                 |               |     |               |          |      |      |      |
| Item                                                                                                    | i I        | Material     | Short Text      | RFQ Quantity  | 0   | C Deliv. Date | Mat. Grp | PInt | SLoc | D Te |
| 10                                                                                                    |            | 3000113      |                 | 500           |     | D 12.02.2010  | )        | HQ01 |      |      |
| 20                                                                                                    |            | 3000022      |                 | 200           |     | D 15.02.2010  | )        | HQ01 |      |      |
|                                                                                                    | D          | 5            |                 |               |     | D             |          |      |      |      |
| 30                                                                                                    | - <b>Г</b> |              |                 |               |     |               |          |      |      |      |

| Field Name                    | Description                                                                                                    | R/O/C | Comments |
|-------------------------------|----------------------------------------------------------------------------------------------------|-------|----------|
| Material for line item 2      | Specify the Material number for which you want the<br>prices from vendor by sending the Request For<br>Quotation (RFQ) | R     |          |
| RFQ Quantity for line item 2  | Specify the Quantity for Purchase                                                                                      | R     |          |
| Delivery date for line item 2 | Set the delivery date – when the material is required to be delivered by the vendor                                    | R     |          |
| Plant for line<br>item 2      | Specify Plant for which material is being procured                                                                     | R     |          |

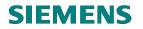

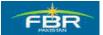

# Line Item 3 for Services:

40

| ¢   | 면<br>RFQ Edit Header Item Environment System Help |    |          |             |            |          |             |             |          |      |      |
|-----|---------------------------------------------------|----|----------|-------------|------------|----------|-------------|-------------|----------|------|------|
| 0   | 8 🖉 🔄 🖉 🖉 😓 🖓 😓 🖓 🖧 🛣 🖧 🗶 🔛 🖓 🗳                   |    |          |             |            |          |             |             |          |      |      |
| С   | Create RFQ : Item Overview                        |    |          |             |            |          |             |             |          |      |      |
|     |                                                   |    |          |             |            |          |             |             |          |      |      |
| RF  | RFQ RFQ Type ZQ02 RFQ Date 21.01.2010             |    |          |             |            |          |             |             |          |      |      |
| Ver | ndor                                              |    |          |             | -          | QuotDdIn | 10.         | 02.2010     |          |      |      |
| RF  | Q Item                                            | s  |          |             |            |          |             |             |          |      |      |
|     | ltem                                              | I. | Material | Short Text  | RFQ Quanti | ity      | 0 <u></u> C | Deliv. Date | Mat. Grp | PInt | SLoc |
|     | 10                                                |    | 3000113  |             |            | 500      | D           | 12.02.2010  |          | HQ01 |      |
|     | 20                                                |    | 3000022  |             |            | 200      | D           | 15.02.2010  |          | HQ01 |      |
|     | 30                                                | D  |          | Office Item |            |          | D           |             |          |      |      |
|     |                                                   | -  |          |             |            |          | -           |             |          |      |      |

D D

| Field Name    | Description                                                                                            | R/O/C | Comments |
|---------------|----------------------------------------------------------------------------------------------------|-------|----------|
| Item Category | Specify Item Category D if you want to procure the Services. Item category D is mandatory for services | R     |          |
| Short Text    | Services are always purchased without Material – short text needs to be maintained as it is mandatory. | R     |          |

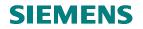

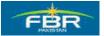

## Material Group:

| C<br>→<br>RFQ Edit | Header     | Item Environment System Help                           |                 |         |
|--------------------|------------|--------------------------------------------------------|-----------------|---------|
| <b>Ø</b>           |            | L C C C L L L L L L L L L L L L L L L L                | \$1   🛒 🖉   🕲 🖪 |         |
| Create F           | RFQ : Ite  | em Overview                                            |                 |         |
|                    | 🖻 Material | Group (1) 49 Entries found                             |                 | 1       |
|                    | Restri     |                                                        |                 |         |
| RFQ                |            | $\nabla$                                               |                 |         |
| Vendor             | V 🛛 🖸      |                                                        |                 |         |
| RFQ Items          | Mati Gro   | Material Group Desc. Description 2 for the material gr |                 |         |
| Item I N           | 00001      | Airconditioners                                        |                 | oc D Te |
| 10 3               | 00002      | Biometric Machine                                      | -               |         |
| 20 3               | 00003      | Bracket Fan                                            |                 |         |
| 30 D               | 00004      | CD Duplicator                                          |                 |         |
| 40                 | 00005      | Computer                                               |                 |         |
| 50                 | 00006      | Deser Cooler                                           |                 |         |
| 60                 | 00007      | Digital Camera                                         |                 |         |
| 70                 | 00008      | Drill Machine                                          |                 |         |
|                    | 00009      | Duplicating Machine                                    |                 |         |
| 80                 | 00010      | Electric Heater                                        |                 |         |
| 90                 | 00011      | Electric Typewriter                                    |                 |         |
| 100                | 00012      | Exhaust Fan                                            |                 |         |
| 110                | 00013      | Fax Machine                                            |                 |         |
| 120                | 00014      | Furniture                                              |                 |         |
| 130                | 00015      | Gas Heater                                             |                 |         |
| 140                | 00016      | Gestetner Offset Mac                                   |                 |         |
| 150                | 00017      | Hand Dryer                                             |                 |         |
| 160                | 00018      | IP Cameras                                             |                 |         |
| 170                | 00019      | Iron Safe                                              |                 |         |
| •                  | 00020      | Laptop Computer                                        |                 |         |
|                    | 00021      | LCD TV                                                 |                 |         |
|                    | 00022      | Manual Typriter                                        |                 |         |
|                    | 00023      | Microwave Oven                                         | <u> </u>        |         |
|                    | 49 Entries | s found                                                |                 |         |

| Field Name     | Description                                                                                   | R/O/C | Comments |
|----------------|-----------------------------------------------------------------------------------------------|-------|----------|
| Material group | Enter Material Group. It is mandatory because<br>Material Master does not exist for services. | R     |          |

# **SIEMENS**

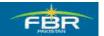

## **PURCHASING & INVENTORY MANAGEMENT**

## Plant:

| ē    | 🔄 Pla | ant (1) 2 Entries | s found      |            |           |        |                  |               | × |      |      |      |
|------|-------|-------------------|--------------|------------|-----------|--------|------------------|---------------|---|------|------|------|
|      |       | Restrictions      |              |            |           |        |                  |               |   |      |      |      |
|      |       |                   |              |            | $\nabla$  |        |                  |               |   |      |      |      |
| Cr   | 🖌 🛙   | 🛛 🛗 👪 😹           | 19 🗋 🗈       |            |           |        |                  |               |   |      |      |      |
|      | Pint  | Search Term       | Search Term_ | Postl Code | City      | Name 2 | Name             | Versi <u></u> |   |      |      |      |
| _    | HQ01  |                   |              |            | Islamabad |        | FBR Head Quarter |               |   |      |      |      |
| RFQ  | HQ02  |                   |              |            | Islamabad |        | Revenue Division |               |   |      |      |      |
| Veno |       |                   |              |            |           |        |                  |               |   |      |      |      |
|      |       |                   |              |            |           |        |                  |               |   |      |      |      |
| RFQ  |       |                   |              |            |           |        |                  |               |   |      |      |      |
| It   |       |                   |              |            |           |        |                  |               |   | PInt | SLoc | D Te |
| 1    |       |                   |              |            |           |        |                  |               |   | HQ01 |      |      |
| 2    |       |                   |              |            |           |        |                  |               |   |      |      |      |
| 3    |       |                   |              |            |           |        |                  |               |   |      |      |      |

| Field Name | Description                                                                 | R/O/C | Comments |
|------------|-----------------------------------------------------------------------------|-------|----------|
| Plant      | RFQ / RFP can be generated for single Plant as well as for multiple Plants. | R     |          |

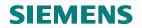

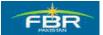

## Maintain Planned Services:

| 다<br>Service Specifications Outline Edit Goto Entry Variant System                                                                      | Help                    |                |
|----------------------------------------------------------------------------------------------------|-------------------------|----------------|
|                                                                                                    | <u>ኛ</u> የጋ ሲጋ ያጋ   🛒 🖉 | ]   🕜 🖪        |
| Service Specifications: RFQ Specs for Item I                                                                                            | Maintain                |                |
| 23 C Service Selection                                                                                                    |                         |                |
| Sh. Text Office Item                                                                                                    |                         |                |
| Limits       Overall Limit     PKR       Expected value     0       Contract limits     Other limit                                     |                         |                |
| Contract Item N Limit Short text                                                                                                    |                         |                |
|                                                                                                    |                         |                |
|                                                                                                    |                         |                |
| P Services                                                                                                    |                         |                |
| Line D Service No. Short Text           Line         D         Service No.         Short Text           10         Maintainance of fans | · · · ·                 | Un Overf. Tol. |
|                                                                                                    | 1                       | EA 🕝           |
| 30                                                                                                    |                         |                |

| Field Name               | Description                                                                                                    | R/O/C | Comments |
|--------------------------|----------------------------------------------------------------------------------------------------|-------|----------|
| Service<br>Specification | You can maintain services in Service Specification                                                                           | R     |          |
| Quantity                 | Quantity of services will specify e.g. if maintenance<br>service for fans is required then how many fans will be<br>serviced | R     |          |
| Unit of Measure          | Unit of Measure for services e.g. pieces, each etc.                                                                          | R     |          |

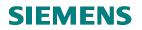

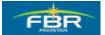

## Delivery Schedule for line item:

If the delivery is required as per given schedule, then the Delivery Schedule can also be maintained here.

| I⊂<br>RFQ Edit Header Item Environment System Help                                                                                                    |                 |                                           |               |            |        |       |      |  |
|----------------------------------------------------------------------------------------------------|-----------------|-------------------------------------------|---------------|------------|--------|-------|------|--|
| Image: A state of the state of the state | 4 📙   😋 🙆 🚷   🗄 | 3 (1) (1) (1) (1) (1) (1) (1) (1) (1) (1) | 3   🕱 🗶   🧐   | ) 🖪        |        |       |      |  |
| Create RFQ : Item Ov                                                                                                    | erview          |                                           |               |            |        |       |      |  |
| E E E D î 4 2 %                                                                                                    | P 🗅 🖻 🕄 🗗 异     | <b>a</b>                                  |               |            |        |       |      |  |
| RFQ F                                                                                                    | RFQ Type ZQ02   | RFQ Date                                  | 21.01.2010    |            |        |       |      |  |
| Vendor                                                                                                    |                 | QuotDdIn                                  | 10.02.2010    |            |        |       |      |  |
| RFQ Items                                                                                                    |                 |                                           |               |            |        |       |      |  |
| Item I Material                                                                                                    | Short Text      | RFQ Quantity 0                            | C Deliv. Date | Mat. Grp F | Pint S | Loc D | ) Te |  |
| 10 3000113                                                                                                    | Hand Dryer      | 500 EA                                    | D 12.02.2010  | 00046 H    | IQ01   |       |      |  |
| 20 3000022                                                                                                    | Hand Dryer      | 200 EA                                    | D 15.02.2010  | 00017 H    | IQ01   |       |      |  |
| 30 D                                                                                                    | Office Item     | 1 EA                                      | D 17.02.2010  | 00012 H    | IQ01   |       |      |  |
|                                                                                                    | I               | I I                                       | 1 1           |            |        |       |      |  |

Click Delivery Schedule to maintain schedule for selected line item 10

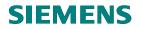

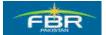

## Schedule for Line item:

Schedule for three deliveries will be maintained here with different quantities and different delivery dates

| IE≠<br>              | ader Item Envir     | onn | nent S <u>y</u> stem  | <u>H</u> elp  |      |               |        |
|----------------------|---------------------|-----|-----------------------|---------------|------|---------------|--------|
| Ø                    | 1                   |     | ] <mark>(C</mark> Q ( | 2 I 🗅 (H) (H) | 🔁    | ት 🗘 🕄 🛛       | e 🔊    |
| Create RFQ           | : Delivery          | Sc  | hedule f              | or Item 00    | 010  |               |        |
| <u>~</u>             |                     |     |                       |               |      |               |        |
| RFQ                  |                     |     | Qu                    | antity        |      | Ę             | 500 EA |
| Material             | 3000113             |     | Har                   | nd Dryer      |      |               |        |
| Cum. Rec. Qty        |                     | 0   | Old                   | Qty           |      |               | Θ      |
|                      |                     |     |                       |               |      |               |        |
| C Delivery Date Scho | eduled Quantity 🛛 🖡 | F C | St.DelDate            | Purchase Req. | ltem | Cum. Sch. Qty |        |
| D 12.02.2010         | 500                 | R   | 12.02.2010            |               |      |               | 500    |
| 16.02.2010           | 100                 |     |                       |               |      |               |        |
| 17.02.2010 🕝         | 50                  |     |                       |               |      |               |        |

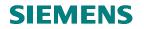

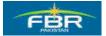

#### Line item selection:

If the delivery address is different from Plant address, then this address can be mentioned in the RFQ / RFP.

| I⊉<br>                                                                                                    |                 |                                                        |  |  |  |  |
|----------------------------------------------------------------------------------------------------|-----------------|--------------------------------------------------------|--|--|--|--|
| Image: Image: | 🔍 📙 । 😋 🚱 🚱 । 🗄 | ) (i) (i) (2) (2) (2) (2) (2) (2) (2) (2) (2) (2       |  |  |  |  |
| Create RFQ : Item Ov                                                                                                    | erview          |                                                        |  |  |  |  |
| e e e d 1 4 2 %                                                                                                    | 🎤 🗅 🖻 🕄 🗷 🖶     |                                                        |  |  |  |  |
| RFQ         RFQ Type         ZQ02         RFQ Date         21.01.2010           Vendor         QuotDdin         10.02.2010                                                                                                    |                 |                                                        |  |  |  |  |
| RFQ Items                                                                                                    |                 |                                                        |  |  |  |  |
| Item I Material                                                                                                    | Short Text      | RFQ Quantity O., C Deliv. Date Mat. Grp PInt SLoc D Te |  |  |  |  |
| 10 3000113                                                                                                    | Hand Dryer      | 650 EA D 12.02.2010 00046 HQ01                         |  |  |  |  |
| 20 3000022                                                                                                    | Hand Dryer      | 200 EA D 15.02.2010 00017 HQ01                         |  |  |  |  |
| 30 D                                                                                                    | Office Item     | 1 EA D 17.02.2010 00012 HQ01                           |  |  |  |  |
| 40                                                                                                    |                 | D D                                                    |  |  |  |  |

To maintain the delivery address, click 🖶 Delivery Address icon

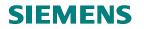

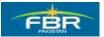

## **Delivery** Address:

Delivery address can be changed as per the requirement

| <u>R</u> FQ <u>E</u> dit | 🖻 Delivery Address for Iten | n 00020 🛛 🛛 🖸                             | <u> </u> |
|--------------------------|-----------------------------|-------------------------------------------|----------|
|                          | Plant HQ01                  | Address                                   |          |
| Create R                 | Stor. Loc.                  |                                           | F        |
|                          |                             | Vendor 🛛 SC vendor                        |          |
| • 🖻 🚨                    |                             |                                           |          |
| ltem                     | Name                        |                                           |          |
| Material                 | Title                       | Company 🛅                                 |          |
| Short Text               | Name                        | FBR Field office                          |          |
| Quantity and D           |                             |                                           |          |
| RFQ Quantity             |                             |                                           |          |
| Delivery Date            | Search Terms                |                                           |          |
|                          | Search term 1/2             |                                           |          |
| Deadline Mon             |                             |                                           |          |
| 1st Rem./Exp             | Street Address              |                                           |          |
| 2nd Rem./Exp             | Street/House number         | FBR House,Constitutional Avenue           |          |
| 3rd Rem./Exp             | Postal Code/City            | Islamabad                                 |          |
| No. Exped.               | Country                     | PK Pakistan Region                        |          |
|                          | Time zone                   | UTC+3                                     |          |
|                          |                             |                                           |          |
|                          | PO Box Address              |                                           |          |
|                          | PO Box                      |                                           |          |
|                          | Postal code                 |                                           |          |
|                          | Company postal code         |                                           |          |
|                          |                             |                                           |          |
|                          | Communication               |                                           |          |
|                          | Language                    | English Dther communication               |          |
|                          | Telephone                   | Extension                                 |          |
|                          | Mobile Phone                |                                           |          |
|                          | Fax                         | Extension 🔗                               |          |
|                          | 🖌 🖸 Adopt 🕼 Rese            | et Repeat address on Repeat address off 🔀 |          |
|                          |                             |                                           |          |

Press Adopt button to adopt the changed address for selected line item.

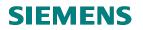

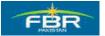

| Header Data:<br>Header Icon:                                                              |
|-------------------------------------------------------------------------------------------|
| Er<br>RFQ Edit Header Item Environment System Help<br>◎                       ●           |
| Create RFQ : Item Overview                                                                |
| RFQ     RFQ Type     ZQ02     RFQ Date     21.01.2010                                     |
| Vendor         QuotDdin         10.02.2010                                                |
| RFQ Items Item I Material Short Text RFQ Quantity IQ C Deliv Date Mat Gm Pint ISI or D Te |

ltem I Material Short Text RFQ Quantity O... CDeliv. Date Mat. Grp Pint SLoc D Te... 10 3000113 🕝 nd Dryer 650 EA D 12.02.2010 00046 HQ01 20 200 EA D 15.02.2010 00017 3000022 HQ01 Hand Dryer 1 EA D 17.02.2010 00012 HQ01 30 D Office Item **n** 10

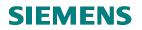

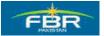

## Header Data:

| I⊑><br>                                                         | der <u>I</u> tem En | vironment System                                             | <u>H</u> elp |                                                 |                   |  |  |  |
|-----------------------------------------------------------------|---------------------|--------------------------------------------------------------|--------------|-------------------------------------------------|-------------------|--|--|--|
| <b>Ø</b>                                                        | Ē                   | 4 📙   😋 🚱 🔇                                                  | ) I 🗅 (A)    |                                                 | 84   🐹 🗾   😨      |  |  |  |
| Create RFQ : Header Data                                        |                     |                                                              |              |                                                 |                   |  |  |  |
| 🔝 🔽 🖹 🖬 🎮                                                       | 7 🚨                 |                                                              |              |                                                 |                   |  |  |  |
| RFQ<br>RFQ Type<br>Vendor                                       | ZQ02                | Company Code                                                 | FBR          | Purchasing Group<br>Purch. Organizatio          | P77<br>n PFHQ     |  |  |  |
| Administrative Fields<br>RFQ Date<br>Language<br>Validity Start | 21.01.2010<br>EN    | Item Interval<br>Subitem Interv.<br>Validity End<br>Warranty | 10           | Coll. No.<br>QuotDdIn<br>Apply By<br>Bindg Per. | abc<br>10.02.2010 |  |  |  |
| Terms of Delivery an                                            | id Payment          | _Targ. Val.                                                  |              |                                                 |                   |  |  |  |
| Reference Data                                                  |                     |                                                              |              |                                                 |                   |  |  |  |
| Quotation Date<br>Your Reference                                | J S Mirza           | Quotation<br>Salesperson                                     |              |                                                 |                   |  |  |  |
| Our Reference                                                   | M A Khan.           | Telephone                                                    |              |                                                 |                   |  |  |  |

| Field Name     | Description                                                                                  | R/O/C | Comments |
|----------------|----------------------------------------------------------------------------------------------|-------|----------|
| Coll No.       | This field is used to group together one series of RFQ / RFP                                 | 0     |          |
| Validity Start | Shows the date from which the Offer shall be available for ordering purpose.                 | 0     |          |
| Validity End   | Shows the date on which Validity of the Offer will expire                                    | 0     |          |
| Your Reference | Name of the contacting person from Vendor side is to<br>be mentioned in Your Reference field | 0     |          |
| Our Reference  | Name of the contacting person from FBR is to be mentioned in Our Reference field             | 0     |          |

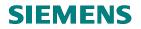

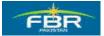

# Click Beader Text to maintain text in header

#### Fill the header text:

| I⊂<br>RFQ Edit Header Item Environment System Help                                  |                 |
|-------------------------------------------------------------------------------------|-----------------|
| 🖉 📄 🗸 🔚 🗠 🚱 😫 🔚 🖓 😫 🖆                                                               | ) 🞝 🕄   🔣 🖉 🤇   |
| Create RFQ : Header Texts                                                           |                 |
| Carl Cong Text Screen                                                               |                 |
| Purchasing Doc. Company Code FBR Purchasing Gr<br>Document Type ZQ02 Purch. Organiz |                 |
| Vendor                                                                              |                 |
| Header Texts                                                                        |                 |
| TxtType Text Mor                                                                    | e Text 🛛 Status |
| Reference Number                                                                    |                 |
| Enter reference number                                                              |                 |
|                                                                                     |                 |
| ГО                                                                                  |                 |
| a h khan                                                                            |                 |
|                                                                                     |                 |
| ✓ Subject                                                                           |                 |
| enter subject                                                                       |                 |
|                                                                                     |                 |
| Body Text                                                                           |                 |
| enter body text                                                                     |                 |
|                                                                                     |                 |
| Terms of delivery<br>enter terms of delivery                                        |                 |
|                                                                                     |                 |
|                                                                                     |                 |

| Field Name          | Description                                          | R/O/C | Comments |
|---------------------|------------------------------------------------------|-------|----------|
| Reference<br>number | Maintain internal Reference Number                   | 0     |          |
| То                  | Name of person/vendor to whom RFQ is to be delivered | 0     |          |
| Subject             | Maintain Subject                                     | 0     |          |
| Body Text           | Maintain Body Text                                   | 0     |          |
| Terms of delivery   | Maintain text for Terms of Delivery                  | 0     |          |

Click Click Click

# **SIEMENS**

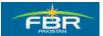

**PURCHASING & INVENTORY MANAGEMENT** 

## Item Text:

| E≠<br>       | Header Item Enviro       | onment S <u>y</u> stem | <u>H</u> elp |                 |         |
|--------------|--------------------------|------------------------|--------------|-----------------|---------|
| <b>Ø</b>     | 1                        | 8 83                   | 四日日日         | \$0 f0 f0 f0    | 🐹 🗾   😨 |
| Create R     | RFQ : Texts for          | ltem 00010             |              |                 |         |
| 🛛 🖉 Long Tex | t Screen  📋 🕨            |                        |              |                 |         |
| ltem         | 10                       | Item Category          |              | Acct Assgt Cat. |         |
| Material     | 3000113                  | Material Group         | 00046        | Plant           | HQ01    |
| Short Text   | Hand Dryer               |                        |              | Stor. Location  |         |
| Item Texts   |                          |                        |              |                 |         |
| TxtType      | Text                     |                        |              | More Text S     | tatus   |
| 🗹 Item text  |                          |                        |              |                 |         |
|              | item text                |                        |              |                 |         |
|              |                          |                        |              |                 |         |
| Material P   | O text                   |                        |              |                 |         |
|              | specify material po text |                        |              |                 |         |
|              |                          |                        |              |                 |         |
| Additional   | text for item            |                        |              |                 |         |
|              | additional text          |                        |              |                 |         |
|              |                          |                        |              |                 |         |
|              |                          |                        |              |                 |         |
|              |                          |                        |              |                 |         |

| Field Name                  | Description                                                 | R/O/C | Comments |
|-----------------------------|-------------------------------------------------------------|-------|----------|
| Item text                   | Maintain Item Text                                          | 0     |          |
| Maintain PO text            | Maintain Purchase Order Text                                | 0     |          |
| Additional Text<br>for Item | Here you can maintain any additional text for selected item | 0     |          |

Click Back to return to previous screen

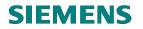

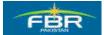

## Request for Quotation (RFQ)/ Request for Purchase (RFP) - Assignment to Vendor 1:

All the details required to be mentioned on the enquiry are now complete. We need to send this RFQ / RFP to the selected Vendor.

Maintain Vendor "30000005" for item 1

| RFQ Edit Header Item Environment System Help                                                                                              |       |
|----------------------------------------------------------------------------------------------------|-------|
| · · · · · · · · · · · · · · · · · · ·                                                                                                    | 2   @ |
| Create RFQ : Vendor Address                                                                                                    |       |
|                                                                                                    |       |
| RFQCompany CodeFBRPurch. GroupP77RFQ Date21.01.2010RFQ TypeZQ02Purchasing Org.PFHQVendor30000005Image: Company CodeFBRPurchasing Org.PFHQ |       |
| Name Title Company Name                                                                                                    | Þ     |
| Search Terms Search term 1/2                                                                                                    |       |
| Street Address       Street/House number       Postal Code/City       Country     PK       Pakistan     Region       Time zone     UTC+3  | Þ     |
| PO Box Address       PO Box       Postal code       Company postal code                                                                   | Þ     |

| Field Name | Description                                               | R/O/C | Comments |
|------------|-----------------------------------------------------------|-------|----------|
| Vendor     | Assign the RFQ / RFP to selected Vendor for line item $1$ | R     |          |

Click 🖳 Save to save the RFQ for line item 1

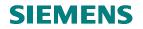

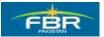

## Save the Request for Quotation (RFQ)/ Request for Purchase (RFP):

| C  |                                       | Ē | dit He <u>a</u> der <u>I</u> ten | n En <u>v</u> ir | ronment S <u>y</u> sti                       | em <u>H</u> elp |          |             |                          |          |              |        |      |
|----|---------------------------------------|---|----------------------------------|------------------|----------------------------------------------|-----------------|----------|-------------|--------------------------|----------|--------------|--------|------|
| 6  |                                       |   |                                  |                  | 1866                                         | ) 🚯 l 🖨 li 🔕 l  | BI\$00(  | 3           | 🗶 🖉   🖗                  |          |              |        |      |
| C  | Create RFQ : Item Overview            |   |                                  |                  |                                              |                 |          |             |                          |          |              |        |      |
|    |                                       |   |                                  |                  |                                              |                 |          |             |                          |          |              |        |      |
| RF | RFQ RFQ Type ZQ02 RFQ Date 21.01.2010 |   |                                  |                  |                                              |                 |          |             |                          |          |              |        |      |
| Ve | ndor                                  | _ |                                  |                  |                                              |                 | QuotDdIn | 10.         | 02.2010                  |          |              |        |      |
| RE | RFQ Items                             |   |                                  |                  |                                              |                 |          |             |                          |          |              |        |      |
|    | ltem                                  | 1 | Material                         | S                | hort Text                                    | RFQ Q           | uantity  | 0 <u></u> C | Deliv. Date              | Mat. Grp | PInt         | SLoc [ | ) Te |
|    | 10                                    | Γ | 3000113                          | 📴 Sav            | ve Document                                  |                 |          | $\boxtimes$ | 12.02.2010               | 00046    | HQ01         |        |      |
|    | 20                                    |   | 3000022                          |                  |                                              |                 |          |             |                          |          |              |        |      |
|    | 30                                    | - |                                  |                  | No message                                   | record could    |          |             | 15.02.2010               | 00017    | HQ01         |        |      |
|    |                                       | D |                                  |                  | No message i                                 |                 |          |             | 15.02.2010<br>17.02.2010 |          | HQ01<br>HQ01 |        |      |
|    | 40                                    | D |                                  |                  | be found for o                               |                 |          |             |                          |          |              |        |      |
|    |                                       | D |                                  |                  | -                                            |                 |          |             |                          |          |              |        |      |
|    | 40                                    | D |                                  | 0                | be found for o<br>message.                   | utput of        |          |             |                          |          |              |        |      |
|    | 40<br>50                              | D |                                  | 0                | be found for o                               | utput of        |          |             |                          |          |              |        |      |
|    | 40<br>50<br>60                        | D |                                  | 0                | be found for our<br>message.<br>Save anyway? | utput of        |          |             |                          |          |              |        |      |
|    | 40<br>50<br>60<br>70                  | D |                                  | 0                | be found for o<br>message.                   | utput of        | 🗙 Cancel |             |                          |          |              |        |      |

If you want to maintain same Vendor for each line item then press "Yes" otherwise Press "No"

Request For Quotation (RFQ) 610000027 for Item 10 has been created.

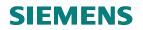

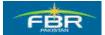

## Request for Quotation(RFQ) / Request for Purchase (RFP) - Assignment to Vendor 2:

Now maintain Vendor "z3" for line item 2

| 도<br>RFQ Edit Header It | tem Environment System Help       |          |
|-------------------------|-----------------------------------|----------|
| Ø                       | a 🛛 🖳 🛇 🐼 🗳 🖓 🗳 🔛 协 🎝 🐨 🕰 🗐 💌     | 😨        |
| Create RFQ : Ve         | ndor Address                      |          |
| <mark>.≈</mark>         |                                   |          |
| RFQ                     | Company Code FBR Purch. Group P77 |          |
| RFQ Date 21.01          |                                   |          |
| Vendor 23               | <u>_</u>                          |          |
| Name                    |                                   |          |
| Title                   |                                   |          |
| Name                    |                                   |          |
|                         |                                   |          |
| Search Terms            |                                   |          |
| Search term 1/2         |                                   |          |
| Street Address          |                                   |          |
| Street/House number     |                                   |          |
| Postal Code/City        |                                   |          |
| Country                 | Region                            | <b>E</b> |
|                         |                                   |          |
| PO Box Address          |                                   |          |
| PO Box                  |                                   |          |
| Postal code             |                                   |          |
| Company postal code     |                                   |          |
| Communication           |                                   |          |
| Language                | Other communication               |          |
| SFBR Local RFQ create   | d under the number 6100000027     |          |

Click 📙 Save to save the RFQ for line item 2

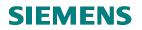

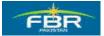

## Request for Quotation (RFQ)/ Request for Purchase (RFP) - Assignment to Vendor 3:

Maintain Vendor "ali" for line item 3

| Er<br><u>RFQ E</u> dit Header <u>I</u>                | tem En <u>v</u> ironm | ient S <u>y</u> stem | Help           |                                 |             |
|-------------------------------------------------------|-----------------------|----------------------|----------------|---------------------------------|-------------|
| Ø                                                     | A 1                   | ] 😋 🔂 🔇              | -<br>- 🗅 (A) ( | 8180668                         | 3   💥 🛃   ( |
| Create RFQ : Ve                                       | ndor Add              | ress                 |                |                                 |             |
| <u> </u>                                              |                       |                      |                |                                 |             |
| RFQ 21.01<br>RFQ Date 21.01<br>Vendor <sup>al i</sup> |                       | mpany Code<br>Q Type | FBR<br>ZQ02    | Purch. Group<br>Purchasing Org. | P77<br>PFHQ |
| Name                                                  |                       |                      |                |                                 |             |
| Title                                                 | l                     |                      | 1              |                                 |             |
|                                                       |                       |                      |                |                                 | Þ           |
|                                                       | 1                     |                      |                |                                 |             |
| Search Terms                                          |                       |                      |                |                                 |             |
| Search term 1/2                                       |                       |                      |                |                                 |             |
|                                                       |                       |                      |                |                                 |             |
| Street Address                                        |                       |                      |                |                                 |             |
| Street/House number Postal Code/City                  |                       |                      |                |                                 |             |
| Country                                               |                       |                      | Region         |                                 |             |
|                                                       | ·                     |                      | rtegion        |                                 |             |
| PO Box Address                                        |                       |                      |                |                                 |             |
| PO Box                                                |                       |                      |                |                                 |             |
| Postal code                                           |                       |                      |                |                                 |             |
| Company postal code                                   |                       |                      |                |                                 | Þ           |
| Communication                                         |                       |                      |                |                                 |             |
| Language                                              |                       |                      |                | Other commu                     | unication   |
|                                                       |                       |                      |                |                                 |             |
|                                                       |                       |                      |                |                                 |             |

Click 🔲 Save to save the RFQ for line item 3

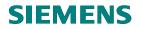

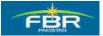

# 4.2 Printout Request for Quotation (RFQ).

| Via Menus            | Logistics> Materials Management> Purchasing> Request for |
|----------------------|----------------------------------------------------------|
|                      | Quotation> Messages> ME9A – Print/Transmit               |
| Via Transaction Code | ME9A                                                     |

| l c                                                                                                    |                                                                                                    |
|----------------------------------------------------------------------------------------------------|----------------------------------------------------------------------------------------------------|
| Menu Edit Favorites Extras System Help                                                                                                    |                                                                                                    |
| 🖉 🚺 🖉 🖓 🛄 🖉                                                                                                    | 12 2 2 2 2 3 2 2 3 2 2 3 2 3 2 3 2 3 3 2 3 3 3 3 3 3 3 3 3 3 3 3 3 3 3 3 3 3 3 3                                                                                                    |
| SAP Easy Access                                                                                                    |                                                                                                    |
|                                                                                                    |                                                                                                    |
|                                                                                                    |                                                                                                    |
| C Favorites                                                                                                    | •                                                                                                    |
| 🗢 🔂 SAP menu                                                                                                    |                                                                                                    |
| D 🗀 Office                                                                                                    |                                                                                                    |
| Cross-Application Components                                                                                                    | Self-Lediener                                                                                                    |
| 🗢 🔁 Logistics                                                                                                    |                                                                                                    |
| 🗢 🔁 Materials Management                                                                                                    |                                                                                                    |
| 🗢 🔂 Purchasing                                                                                                    | The second second second second second second second second second second second second second second second se                                                                                                    |
| 👂 🧀 Purchase Order                                                                                                    | the state of the state of the s |
| D 🗀 Purchase Requisition                                                                                                    | And the second second sec                                                                                                    |
| D 🗋 Outline Agreement                                                                                                    | A CONTRACTOR OF A CONTRACTOR OF A CONTRACTOR OF A CONTRACTOR OF A CONTRACTOR OF A CONTRACTOR OF A CONTRACTOR OF                                                                                                    |
|                                                                                                    | The second discontinue of the second second s                                                                                                    |
| 🗢 🔂 Request for Quotation                                                                                                    |                                                                                                    |
| ME41 - Create                                                                                                    |                                                                                                    |
| ME42 - Change                                                                                                    |                                                                                                    |
| ME43 - Display                                                                                                    | A DESCRIPTION OF THE OWNER OF THE OWNER OWNER OF THE OWNER OF THE OWNER OF THE OWNER OF THE OWNER OF THE OWNER OF THE OWNER OF THE OWNER OF THE OWNER OF THE OWNER OF THE OWNER OF THE OWNER OF THE OWNER OF THE OWNER OF THE OWNER OF THE OWNER OF THE OWNER OWNER OWNER OWNER OWNER OWNER OWNER OWNER OWNER OWNER OWNER OWNER OWNER OWNER OWNER OWNER OWNER OWNER OWNER OWNER OWNER OWNER OWNER OWNER OWNER OWNER OWNER OWNER OWNER OWNER OWNER OWNER OWNER OWNER OWNER OWNER OWNER OWNER OWNER OWNER OWN                                                                                                    |
| Ø ME44 - Maintain Supplement Ø ME45 - Release                                                                                                    | Alterna Constanting of the second second second second second second second second second second second second                                                                                                    |
| Imease Imease Image: Constraint of the second second se | 18C                                                                                                    |
| <ul> <li>List Displays</li> <li>Carl Reporting</li> </ul>                                                                                                    | The second second second second second second second second second second second second second second second se                                                                                                    |
| V 🔄 Kepoling<br>V 🕤 Messages                                                                                                    | the second second second second second second second second second second second second second second second s                                                                                                    |
| MESSages                                                                                                    | Sector States (Car                                                                                                    |
| ME91A - Urging/Reminders                                                                                                    | and the second second se                                                                                                    |
| ME98 - Archive                                                                                                    |                                                                                                    |
| D C Quotation                                                                                                    |                                                                                                    |
| 👂 🗀 Master Data                                                                                                    | and the second second second second second second second second second second second second second second second                                                                                                    |
| Environment                                                                                                    | and the second second second second second second second second second second second second second second second                                                                                                    |
| 👂 🗀 Inventory Management                                                                                                    |                                                                                                    |
| Logistics Invoice Verification                                                                                                    |                                                                                                    |
| Physical Inventory                                                                                                    | A State of the second second s |
| Valuation                                                                                                    | State of the second second second second second second second second second second second second second second                                                                                                    |
| D Can Material Requirements Planning (MRP)                                                                                                    | A CARLER AND A CARLER AND A CARLER AND A CARLER AND A CARLER AND A CARLER AND A CARLER AND A CARLER AND A CARLE                                                                                                    |
| Entry Sheet                                                                                                    | Second Way Constant                                                                                                    |
| D Carl Service Master                                                                                                    |                                                                                                    |
| Foreign Trade/Customs                                                                                                    |                                                                                                    |
| D Canada Master                                                                                                    | and the second second second                                                                                                    |

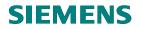

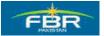

#### Enter below mentioned data

| Program Edit Goto System He                 | lp              |       |                |
|---------------------------------------------|-----------------|-------|----------------|
| 8 I I I I I I I I I I I I I I I I I I I     | 🗄   😋 😧 🚱   🖴 ( |       | 2   🕜          |
| Message Output                              |                 |       |                |
| •                                           |                 |       |                |
| Purch. Doc. Data                            | 610000071       | to    | <b>₽</b>       |
| Vendor                                      |                 | to    | \$             |
| Purchasing Organization<br>Purchasing Group |                 | to to | <u>ት</u> ት ት ት |
| Document Type                               |                 | to    | 4              |
| Document Date                               |                 | to    | 4              |
|                                             |                 |       |                |
| Message Data                                |                 |       |                |
| Application                                 | EA              |       |                |
| Message Type                                | ZNEU            | to    | _₽             |
| Transmission Time-Spot                      |                 |       |                |
| Processing Status                           | 0               |       |                |
| Creation Date                               |                 |       |                |
| Time Created                                | 00:00:00        |       |                |

| Field Name                 | Description                                                                                                    | R/O/C | Comments |
|----------------------------|----------------------------------------------------------------------------------------------------|-------|----------|
| Document<br>Number         | Alphanumeric key uniquely identifying the document.                                                                          | R     |          |
| Vendor                     | You can use the vendor number to keep track of Request for Quotation.                                                        | 0     |          |
| Purchasing<br>Organization | Denotes the purchasing organization.                                                                                         | 0     |          |
| Document Type              | Identifier allowing differentiation between the various kinds of purchasing document in the SAP system.                      | 0     |          |
| Document Date              | Date on which the purchasing document was created.                                                                           | 0     |          |
| Application                | Subdivides the usage of a condition (for example, pricing) for use in different application areas (for example, purchasing). | R     |          |
| Message Type               | Specifies the kind of output to be produced.                                                                                 | R     |          |
|                            | The output type is predefined for your area of the SAP system                                                                |       |          |

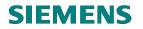

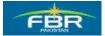

| Processing Status | If the message was processed successfully, the status is<br>set to '1' and if an error occurs, the status is set to '2'.<br>Status '0' usually means that the processing program<br>has not yet been started (if the message is to be<br>processed manually, for example). | R |  |
|-------------------|----------------------------------------------------------------------------------------------------|---|--|
|                   | has not yet been started (if the message is to be                                                                                                    |   |  |

Select the document for Display the message/Printout preview to click on 'Display Message' button.

| Image: Context and Context and Conte |   |
|----------------------------------------------------------------------------------------------------|---|
|                                                                                                    |   |
|                                                                                                    |   |
| K C F H A F B F F Output Message Depuis Message Details Trial Printout                                                                                                    |   |
| Display Message (Chill+F6)                                                                                                    |   |
| Purch.Doc. Vendor Name 1 PGr Doc. Date<br>Nsg. Lng Partner Role Created on Time Time N User Name Output Device Name Fax number Chng.                                                                                                    | - |
| 6100000071 30000002 Taritq 4 Co. P77 22.06.2010                                                                                                    |   |
| ZNEU EN 30000002         LF         22.06.2010         15.42:22         J IKASHIF         SAPCC         X                                                                                                    |   |

#### Output of Request for Quotation (RFQ).

| F                                                                       | BR                                                                                                    |                                                                                                    | Federal Board of Revenue |
|-------------------------------------------------------------------------|----------------------------------------------------------------------------------------------------|----------------------------------------------------------------------------------------------------|--------------------------|
| . <b>.</b> .                                                            | PARISTAN                                                                                                    |                                                                                                    |                          |
|                                                                         |                                                                                                    |                                                                                                    |                          |
|                                                                         |                                                                                                    | Request For Quotation : 6100000071                                                                                                    |                          |
| 00 fb*                                                                  | -2010-06                                                                                                    |                                                                                                    | 22nd June, 2010          |
| 00-101                                                                  | -2010-00                                                                                                    |                                                                                                    | 22114 Julie, 2010        |
| To:                                                                     | Tariq & Co.                                                                                                    |                                                                                                    |                          |
| Subje                                                                   | ct: <u>SUPPLY O</u>                                                                                                    | F GOODS (Body Text)                                                                                                    |                          |
|                                                                         |                                                                                                    |                                                                                                    |                          |
|                                                                         | Please sunni                                                                                                    | y following items, reference                                                                                                    |                          |
|                                                                         |                                                                                                    |                                                                                                    |                          |
|                                                                         |                                                                                                    | ation dated 31 May 2010                                                                                                    |                          |
|                                                                         |                                                                                                    | ation dated 31 May 2010                                                                                                    |                          |
|                                                                         |                                                                                                    | ation dated 31 May 2010                                                                                                    |                          |
|                                                                         |                                                                                                    | ation dated 31 May 2010                                                                                                    |                          |
|                                                                         | to your quot                                                                                                    |                                                                                                    | 0uaut                    |
| <u>5.NO</u>                                                             |                                                                                                    | ation dated 31 May 2010<br>Name of items<br>Ball Liner Free Ink Roller                                                                                                    | Quanti                   |
|                                                                         | to your quot<br>Material Code                                                                                                    | Name of items                                                                                                    | Quanti                   |
| 1                                                                       | to your quot<br>Material Code<br>3000332                                                                                                    | Name of items<br>Ball Liner Free Ink Roller                                                                                                    |                          |
| 1<br>2                                                                  | to your quot<br>Material Code<br>3000332<br>3000333                                                                                                    | Name of items<br>Ball Liner Free Ink Roller<br>Ball Liner Grip. 07                                                                                                    |                          |
| 1<br>2<br>3                                                             | to your quot<br>Material Code<br>3000332<br>3000333<br>3000334                                                                                                    | Name of items<br>Ball Liner Free Ink Roller<br>Ball Liner Grip.07<br>Ball Point 7B                                                                                                    |                          |
| 1<br>2<br>3<br>4                                                        | to your quot<br>Material Code<br>3000332<br>3000333<br>3000334<br>3000335                                                                                                    | Name of items<br>Ball Liner Free Ink Roller<br>Ball Liner Grip. 07<br>Ball Point 7B<br>Ball Liner Free Ink Roller                                                                                                    |                          |
| 1<br>2<br>3<br>4<br>5                                                   | to your quot<br>Material Code<br>3000332<br>3000334<br>3000334<br>3000335<br>3000332                                                                                                    | Name of items<br>Ball Liner Free Ink Roller<br>Ball Liner Grip. 07<br>Ball Point 7B<br>Ball Liner Free Ink Roller<br>Ball Liner Free Ink Roller                                                                                                    |                          |
| 1<br>2<br>3<br>4<br>5<br>6                                              | to your quot<br>Material Code<br>3000332<br>3000333<br>3000334<br>3000335<br>3000332<br>3000332                                                                                                    | Name of items<br>Ball Liner Free Ink Roller<br>Ball Liner Grip. 07<br>Ball Point 7B<br>Ball Liner Free Ink Roller<br>Ball Liner Grip. 07                                                                                                    |                          |
| 1<br>2<br>3<br>4<br>5<br>6<br>7                                         | to your quot<br>Material Code<br>3000332<br>3000333<br>3000334<br>3000335<br>3000332<br>3000333<br>3000333                                                                                                    | Name of items<br>Ball Liner Free Ink Roller<br>Ball Liner Grip.07<br>Ball Point 7B<br>Ball Liner Free Ink Roller<br>Ball Liner Free Ink Roller<br>Ball Liner Grip.07<br>Ball Point 7B                                                                                                    |                          |
| 1<br>2<br>3<br>4<br>5<br>6<br>7<br>8                                    | to your quot<br>Material Code<br>3000332<br>3000333<br>3000334<br>3000335<br>3000332<br>3000333<br>3000333<br>3000334<br>3000334                                                                              | Name of items<br>Ball Liner Free Ink Roller<br>Ball Liner Grip. 07<br>Ball Point 7B<br>Ball Liner Free Ink Roller<br>Ball Liner Grip. 07<br>Ball Point 7B<br>Ball Liner Free Ink Roller                                                                                                    |                          |
| 1<br>2<br>3<br>4<br>5<br>6<br>7<br>8<br>9                               | to your quot<br>Material Code<br>3000 332<br>3000 334<br>3000 335<br>3000 334<br>3000 334<br>3000 334<br>3000 335<br>3000 335<br>3000 335                                                                     | Name of items<br>Ball Liner Free Ink Roller<br>Ball Liner Grip. 07<br>Ball Point 7B<br>Ball Liner Free Ink Roller<br>Ball Liner Free Ink Roller<br>Ball Liner Grip. 07<br>Ball Point 7B<br>Ball Liner Free Ink Roller<br>Ball Liner Free Ink Roller                                                                                                    |                          |
| 1<br>2<br>3<br>4<br>5<br>6<br>7<br>8<br>9<br>10                         | to your quot<br>Material Code<br>3000332<br>3000333<br>3000334<br>3000335<br>3000332<br>3000334<br>3000334<br>3000333<br>3000334<br>3000333<br>3000334                                                        | Name of items<br>Ball Liner Free Ink Roller<br>Ball Liner Grip.07<br>Ball Point 7B<br>Ball Liner Free Ink Roller<br>Ball Liner Grip.07<br>Ball Point 7B<br>Ball Liner Free Ink Roller<br>Ball Liner Free Ink Roller<br>Ball Liner Grip.07                                                                                                    |                          |
| 1<br>2<br>3<br>4<br>5<br>6<br>7<br>8<br>9<br>10<br>11                   | to your quot<br>Material Code<br>3000332<br>3000333<br>3000334<br>3000335<br>3000333<br>3000335<br>3000335<br>3000335<br>3000334<br>3000333<br>3000333<br>3000333                                             | Name of items<br>Ball Liner Free Ink Roller<br>Ball Liner Grip. 07<br>Ball Point 7B<br>Ball Liner Free Ink Roller<br>Ball Liner Free Ink Roller<br>Ball Liner Grip. 07<br>Ball Point 7B<br>Ball Liner Free Ink Roller<br>Ball Liner Free Ink Roller<br>Ball Liner Free Ink Roller<br>Ball Liner Free Ink Roller<br>Ball Liner Free Ink Roller<br>Ball Point 7B                                                                                                    |                          |
| 1<br>2<br>3<br>4<br>5<br>6<br>7<br>8<br>9<br>10<br>11<br>12             | to your quot<br>Material Code<br>3000332<br>3000333<br>3000334<br>3000335<br>3000334<br>3000334<br>3000334<br>3000334<br>3000333<br>3000334<br>3000332<br>3000332<br>3000335<br>3000335<br>3000335            | Name of items<br>Ball Liner Free Ink Roller<br>Ball Liner Grip. 07<br>Ball Point 7B<br>Ball Liner Free Ink Roller<br>Ball Liner Grip. 07<br>Ball Point 7B<br>Ball Liner Free Ink Roller<br>Ball Liner Free Ink Roller<br>Ball Liner Grip. 07<br>Ball Point 7B<br>Ball Liner Free Ink Roller<br>Ball Liner Free Ink Roller<br>Ball Liner Free Ink Roller                                                                                                    |                          |
| 1<br>2<br>3<br>4<br>5<br>6<br>7<br>8<br>9<br>10<br>11<br>12<br>13       | to your quot<br>Material Code<br>3000332<br>3000333<br>3000334<br>3000335<br>3000333<br>3000333<br>3000333<br>3000334<br>3000333<br>3000334<br>3000333<br>3000334<br>3000333<br>3000334<br>3000333<br>3000333 | Name of items<br>Ball Liner Free Ink Roller<br>Ball Liner Grip. 07<br>Ball Point 7B<br>Ball Liner Free Ink Roller<br>Ball Liner Free Ink Roller<br>Ball Liner Grip. 07<br>Ball Point 7B<br>Ball Liner Free Ink Roller<br>Ball Liner Grip. 07<br>Ball Point 7B<br>Ball Liner Free Ink Roller<br>Ball Liner Free Ink Roller                                                                                                    |                          |
| 1<br>2<br>3<br>4<br>5<br>6<br>7<br>8<br>9<br>10<br>11<br>12<br>13<br>14 | to your quot<br>Material Code<br>3000332<br>3000333<br>3000334<br>3000335<br>3000334<br>3000334<br>3000334<br>3000334<br>3000333<br>3000334<br>3000332<br>3000332<br>3000335<br>3000335<br>3000335            | Name of items         Ball Liner Free Ink Roller         Ball Liner Grip.07         Ball Point 7B         Ball Liner Free Ink Roller         Ball Liner Grip.07         Ball Point 7B         Ball Liner Free Ink Roller         Ball Liner Free Ink Roller         Ball Liner Free Ink Roller         Ball Liner Free Ink Roller         Ball Liner Free Ink Roller         Ball Liner Free Ink Roller         Ball Liner Free Ink Roller         Ball Liner Free Ink Roller         Ball Liner Free Ink Roller         Ball Liner Free Ink Roller         Ball Liner Free Ink Roller         Ball Liner Free Ink Roller         Ball Liner Grip.07 |                          |

Page 94 of 372

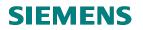

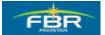

## 4.3 Maintain Quotation:

This functionality helps us to maintain the Vendor Offers with reference to the RFQ / RFP already sent to these suppliers.

Access the transaction using following menu path:

| Via Menus            | Material Management> Purchasing> RFQ/Quotation> Quotation<br>-> Maintain |
|----------------------|--------------------------------------------------------------------------|
| Via Transaction Code | ME47                                                                     |

| œ           |               |              |              |                 |                 |              |  |   |
|-------------|---------------|--------------|--------------|-----------------|-----------------|--------------|--|---|
| <u>M</u> en | u <u>E</u> di | t <u>F</u>   | avorites     | Extr <u>a</u> s | S <u>y</u> stem | <u>H</u> elp |  |   |
| <b>S</b>    |               |              |              | 1               | < 🛛 ∣           | © 🚱          |  | G |
| SAF         | ' Eas         | sy /         | Acces        | ss              |                 |              |  |   |
|             | 1   🏷         | •   <b>•</b> | <b>X</b> 🔀 2 | 2   💌           |                 |              |  |   |
|             |               |              |              |                 |                 |              |  |   |
|             | Favorit       |              |              |                 |                 |              |  | Ļ |
|             | SAP m         |              |              |                 |                 |              |  |   |
|             | C Offi        |              |              | _               |                 |              |  |   |
|             |               |              |              | n Comp          | onents          |              |  |   |
|             |               |              |              |                 |                 |              |  |   |
|             |               |              |              | nagemei         | nt              |              |  |   |
|             | $\overline{}$ |              | Purchasi     |                 |                 |              |  |   |
|             |               |              |              | hase Ord        |                 |              |  |   |
|             |               | ⊳ (          | Purch        | nase Req        | juisition       |              |  |   |
|             |               |              |              | ie Agreer       |                 |              |  |   |
|             |               | $\sim$ (     | 🔁 REQ/       | Quotatior       | า               |              |  |   |
|             |               |              |              |                 | or Quotatio     | n            |  |   |
|             |               |              |              | uotation        |                 |              |  |   |
|             |               |              | 6            | 🦻 Maintai       | in              |              |  |   |
|             |               |              | 6            | ≥ Displa        | y               |              |  |   |
|             |               |              | G            | Price C         | ompariso        | n            |  |   |
|             |               | ⊳ (          | 🗋 Maste      | er Data         |                 |              |  |   |
|             |               | ⊳ (          | 🗀 Envire     | onment          |                 |              |  |   |
|             | PN I          | $\sim$ .     |              |                 |                 |              |  |   |

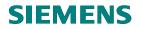

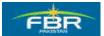

## Select the Request for Quotation (RFQ):

Enter RFQ /RFP number that we have already created and sent to Vendor as an enquiry.

| lē<br>Qu | otation | <u>E</u> dit | He <u>a</u> der | Item  | Enviror | nment | Syste | em |
|----------|---------|--------------|-----------------|-------|---------|-------|-------|----|
| <b>S</b> |         |              |                 |       |         | C>    | 3 🐼   |    |
| Ма       | intair  | n Qu         | otatio          | n : I | nitial  | Scre  | en    |    |
|          | 9       |              |                 |       |         |       |       |    |
|          |         |              |                 |       |         |       |       |    |
| RFQ      |         | 1            | 61000000        | 29    |         |       |       |    |

| Field Name | Description                                                                           | R/O/C | Comments |
|------------|---------------------------------------------------------------------------------------|-------|----------|
| RFQ        | Enter RFQ /RFP number that has already been created and sent to Vendor as an enquiry. | R     |          |

| 0       | 1                             |
|---------|-------------------------------|
| Click 🚈 | Overview or Enter to continue |

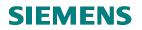

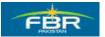

#### Maintain Item Price:

Enter Price "10" for line item 1.

| 년<br>Quotation Edit Header Item Environment System Help |                                        |          |           |                |      |             |            |    |          |             |           |      |     |    |          |      |      |
|---------------------------------------------------------|----------------------------------------|----------|-----------|----------------|------|-------------|------------|----|----------|-------------|-----------|------|-----|----|----------|------|------|
| (                                                       | 2                                      |          | Ē         | 4 🛛 🛛 🖓 🙆      |      | 9 A A       | <b>8</b> D | ΰ  | <b>£</b> | × 🏾 🗶       | 0 🖪       |      |     |    |          |      |      |
| ٩                                                       | 🕫 🗈 Maintain Quotation : Item Overview |          |           |                |      |             |            |    |          |             |           |      |     |    |          |      |      |
|                                                         |                                        |          |           |                |      |             |            |    |          |             |           |      |     |    |          |      |      |
| RI                                                      | FQ                                     | 6        | 100000026 | RFQ Type       | ZQ02 | ]           | RFQ Dat    | e  | 2        | 21.01.2010  |           |      |     |    |          |      |      |
| Ve                                                      | endor                                  | 3        | 0000005   |                |      |             | QuotDdlr   | I  | 1        | 0.02.2010   |           |      |     |    |          |      |      |
| QI                                                      | uotation                               | ı Items  |           |                |      |             |            |    |          |             |           |      |     |    |          |      |      |
|                                                         | ltem                                   | Material |           | Short Text     |      | RFQ Quantit | у          | 0  | С        | Deliv. Date | Net Price |      | Per | 0  | Mat. Grp | PInt | SLoc |
|                                                         | 10                                     | 3000115  |           | digital camera |      | 900         |            | EA | D        | 14.02.2010  | 10        |      | 1   | EA | 00007    | HQ01 |      |
|                                                         | 20                                     | 3000025  |           | Hand dryer     |      | 250         |            | ΕA | D        | 14.02.2010  |           |      | 1   | EA | 00046    | HQ01 |      |
|                                                         | 30                                     |          |           | Office Item    |      | 1           |            | ΕA | D        | 15.02.2010  |           | 0.00 | 1   | ΕA | 00011    | HQ01 |      |
|                                                         |                                        |          |           |                |      |             |            |    |          |             |           |      |     |    |          |      |      |

| Field Name | Description                                                                        | R/O/C | Comments |
|------------|------------------------------------------------------------------------------------|-------|----------|
| Net Price  | Maintain Price for line item 1 that Vendor has offered for the particular material | R     |          |

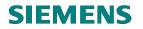

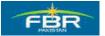

#### Maintain Item Price:

Maintain price Rs.15 for line item 2.

| 다<br>Quotation Edit | He <u>a</u> der <u>I</u> te | em En <u>v</u> ironment | System <u>H</u> elj | )                |    |               |           |    |     |       |          |      | - 2  |
|---------------------|-----------------------------|-------------------------|---------------------|------------------|----|---------------|-----------|----|-----|-------|----------|------|------|
| 8                   | ľ                           |                         | 2 🞗   📮 (ii         | 1 🛱 1 🛱 🛱        | ΰ  | 🕄   💥 🗾       | 2 🖪       |    |     |       |          |      |      |
| 🔊 Maint             | ain Quot                    | ation Save (C           | trl+S) erviev       | /                |    |               |           |    |     |       |          |      |      |
|                     | î 😃 🗄 🕯                     | ) 🗋 🖻 🕄 👪               | 2 🖶 🖻               | អ្               |    |               |           |    |     |       |          |      |      |
| RFQ<br>Vendor       | 6100000029<br>Ali           | RFQ Type<br>co          | ZQ02                | RFQ Da<br>QuotDd |    | 21.01.2010    |           |    |     |       |          |      |      |
| Quotation Items     |                             |                         |                     |                  |    |               |           |    |     |       |          |      |      |
| ltem Material       |                             | Short Text              | RFQQ                | uantity          | 0  | C Deliv. Date | Net Price |    | Per | 0     | Mat. Grp | PInt | SLoc |
| 10 3000113          |                             | Hand Dwor               | 650                 |                  | EA | D 12 02 2010  |           | 10 |     | I E A | 00046    | H001 |      |

| _ [ | item | Material | Short Lext  | RFQ Quantity | 0  | C | Deliv. Date | Net Price | Per ( | J  | Mat. Grp | Pint | SLOC |
|-----|------|----------|-------------|--------------|----|---|-------------|-----------|-------|----|----------|------|------|
|     | 10   | 3000113  | Hand Dryer  | 650          | ΕA | D | 12.02.2010  | 10        | 1 E   | A  | 00046    | HQ01 |      |
|     | 20   | 3000022  | Hand Dryer  | 200          | EA | D | 15.02.2010  | 15        | 1 E   | ΕA | 00017    | HQ01 |      |
|     | 30   |          | Office Item | 1            | ΕA | D | 17.02.2010  | 0         | 1 E   | ΕA | 00012    | HQ01 |      |
|     |      |          |             |              |    |   |             |           |       |    |          |      |      |

| Field Name | Description                                                                        | R/O/C | Comments |
|------------|------------------------------------------------------------------------------------|-------|----------|
| Net Price  | Maintain Price for line item 2 that Vendor has offered for the particular material | R     |          |

Click 📙 Save to save the Quotation.

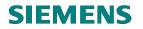

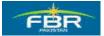

## 4.4 Price Comparison List:

Access the Transaction using following menu path:

| Via Menus            | SAP Menu > Logistics > Materials Management > Purchasing ><br>RFQ/Quotation > Price Comparison |
|----------------------|------------------------------------------------------------------------------------------------|
| Via Transaction Code | ME49                                                                                           |

| ⊡<br>                                                                                                    |  |  |  |  |  |  |  |
|----------------------------------------------------------------------------------------------------|--|--|--|--|--|--|--|
|                                                                                                    |  |  |  |  |  |  |  |
| SAP Easy Access                                                                                                    |  |  |  |  |  |  |  |
|                                                                                                    |  |  |  |  |  |  |  |
| □ Favorites [<br>□ SAP menu [<br>▷ □ Office                                                                                                    |  |  |  |  |  |  |  |
| <ul> <li>Cross-Application Components</li> <li>Conjunction</li> <li>Conjunction</li></ul> |  |  |  |  |  |  |  |
| ✓ G Purchasing                                                                                                    |  |  |  |  |  |  |  |
| <ul> <li>Purchase Order</li> <li>Purchase Requisition</li> <li>Outline Agreement</li> <li>RFQ/Quotation</li> </ul>                                                                                                    |  |  |  |  |  |  |  |
| Request for Quotation Sequent for Quotation                                                                                                    |  |  |  |  |  |  |  |
| Maintain     Display     Price Comparison                                                                                                    |  |  |  |  |  |  |  |
| <ul> <li>D C Master Data</li> <li>D C Environment</li> </ul>                                                                                                    |  |  |  |  |  |  |  |

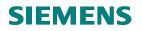

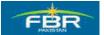

# Price Comparison List – Initial Screen:

| ⊡<br>Program <u>E</u> dit <u>G</u> oto | S <u>y</u> stem <u>H</u> | lelp      |           |             |            |
|----------------------------------------|--------------------------|-----------|-----------|-------------|------------|
| 8                                      | 1                        | 800       | s ( 🗳 🖨 🕼 | 8008        | 🛒 🛃   😨    |
| <b>Price Comparis</b>                  | on List                  |           |           |             |            |
| <b>₽</b>                               |                          |           |           |             |            |
| PulExecute (F8)                        |                          | PFHQ      |           |             |            |
| Quotation                              |                          | 600000021 | to        | 600000023 🕝 | <b>-</b>   |
| Collective RFQ                         |                          |           | to        |             | -<br>-<br> |
| Vendor                                 |                          |           | to        |             | 4          |
| Material                               |                          |           | to        |             | <b>_</b>   |

| Field Name                 | Description                                                                                                    | R/O/C | Comments |
|----------------------------|----------------------------------------------------------------------------------------------------|-------|----------|
| Purchasing<br>Organization | Select Purchasing Organization PFHQ. All<br>RFQ/RFP's are created under a Purchasing<br>Organization.                                                         | R     |          |
| Quotation                  | Select range of Quotations for comparison e.g. two or more than two Quotations                                                                                | 0     |          |
| Collective RFQ             | This is the number which is maintained in the<br>header of RFQ. System will compare all<br>Quotations which have been created under this<br>Collective Number | 0     |          |
| Vendor                     | You can select Vendor. System will compare the<br>Quotations from the Vendor you selected                                                                     | 0     |          |
| Material                   | You can specify the Material for which you want to run the comparison                                                                                         | 0     |          |

Click Execute or Press F8

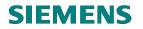

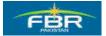

### **Result Price Comparison List:**

Comparison of Prices maintained in three Quotations for each material offered by different Vendors is executed. As a result of this process, Price Comparison List is generated. System calculates the best quoted price against each Vendor offer.

You can select one Quotation and reject all other Quotations by activating the Rejection Indicator.

| 로<br>List <u>E</u> dit <u>G</u> oto Enviro | nment S <u>y</u> stem | <u>H</u> elp      |                       |                |  |  |  |  |  |
|--------------------------------------------|-----------------------|-------------------|-----------------------|----------------|--|--|--|--|--|
| Ø                                          | 🗈 🛛 📙                 | C 🚱 🔇   🖴 H       | C\$ C\$ C\$ C\$   \$1 | 🐹 🖉   🔞 🖪      |  |  |  |  |  |
| Price Comparison List in Currency PKR      |                       |                   |                       |                |  |  |  |  |  |
| 📕 🔸 🕨 🅖 Quota                              | tion 🔗 Materia        | al 🛷 Vendor 🛛 Add | fitional Info 🛐       |                |  |  |  |  |  |
| Material                                   | Quot.:                | 600000023         | 6000000022            | 6000000021     |  |  |  |  |  |
| Sh. Text                                   | Bidder:               | Z3                | Z2                    | 30000000       |  |  |  |  |  |
| Qty. in Base Unit                          | Name:                 | company           | C0                    | Z A iqbal      |  |  |  |  |  |
| 3000021                                    | Val.:                 | 5,000             | 8,000                 | 8,500          |  |  |  |  |  |
| Iron Safe                                  | Price:                | 50                | 80                    | 85             |  |  |  |  |  |
| 100 EA                                     | Rank:                 | 1 70 %            | 2 112 %               | <b>3</b> 119 % |  |  |  |  |  |
| 3000022                                    | Val.:                 | 8,000             | 14,000                | 19,000         |  |  |  |  |  |
| Hand Dryer                                 | Price:                | 40                | 70                    | 95             |  |  |  |  |  |
| 200 EA                                     | Rank:                 | 1 59 %            | <b>2</b> 102 %        | <b>3</b> 139 % |  |  |  |  |  |
| 3000023                                    | Val.:                 | 13,500            | 22,500                | 27,000         |  |  |  |  |  |
| Shredder Machine                           | Price:                | 45                | 75                    | 90             |  |  |  |  |  |
| 300 EA                                     | Rank:                 | 1 64 %            | 2 107 %               | <b>3</b> 129 % |  |  |  |  |  |
| Total Quot.                                | Val.:                 | 26,500            | 44,500                | 54,500         |  |  |  |  |  |
|                                            | Rank:                 | 1 63 %            | 2 106 %               | 3 130 %        |  |  |  |  |  |

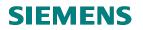

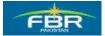

## 4.5 Maintain Quotation for Rejection

Maintain Quotation to flag the Rejection Indicator. Access the Transaction using following Menu Path:

| Via Menus            | SAP menu > Logistics > Materials Management > Purchasing > Request for<br>Quotation > Quotation > Maintain |
|----------------------|----------------------------------------------------------------------------------------------------|
| Via Transaction Code | ME47                                                                                                    |

| 년<br>Menu Edit Favorites Extr <u>a</u> s System <u>H</u> elp |     |
|--------------------------------------------------------------|-----|
|                                                              | 3 6 |
| SAP Easy Access                                              |     |
|                                                              |     |
| 🗀 Favorites                                                  | [   |
| 🗢 🔂 SAP menu                                                 | [   |
| D 🗋 Office                                                   | Γ   |
| D Cross-Application Components                               |     |
| 🗢 🔂 Logistics                                                |     |
| 🗢 🔂 Materials Management                                     |     |
| 🗢 🔂 Purchasing                                               |     |
| 👂 🧰 Purchase Order                                           |     |
| D D Purchase Requisition                                     |     |
| 👂 🧰 Outline Agreement                                        |     |
| Section 🖓 🔂 RFQ/Quotation                                    |     |
| Request for Quotation                                        |     |
| 🗢 🔂 Quotation                                                |     |
| 😥 Maintain                                                   |     |
| 💬 Display                                                    |     |
| 💬 Price Comparison                                           |     |
| 👂 🧰 Master Data                                              |     |
| Environment                                                  |     |

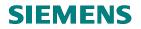

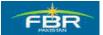

Select Request for Quotation (RFQ):

| Cơ<br>Qu | otation | <u>E</u> dit | He <u>a</u> der | Item  | Environn | nent     | S <u>y</u> ste |
|----------|---------|--------------|-----------------|-------|----------|----------|----------------|
| <b>S</b> |         |              |                 |       |          | <b>C</b> | 3 😡            |
| Ма       | intaiı  | n Qu         | iotatio         | n : I | nitial S | Scre     | en             |
|          | 3       |              |                 |       |          |          |                |
| 0        | verview | (F5)         |                 |       |          |          |                |
| RFQ      |         | (            | 6100000         | 28 🗗  |          |          |                |

| Field Name | Description                                                  | R/O/C | Comments |
|------------|--------------------------------------------------------------|-------|----------|
| RFQ        | Enter RFQ /RFP number for selecting RFQ / RFP to be rejected | R     |          |

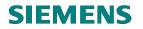

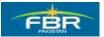

#### Select the line item:

Select the line item for which Rejection Indicator is to be flagged

| ⊈<br>Quotation Edit H | leader Item Environment | System Help           |                       |               | _ 2       |
|-----------------------|-------------------------|-----------------------|-----------------------|---------------|-----------|
| <b>Ø</b>              | E 4 🛛 🔿                 | 2 🕲   🗅 🕅 🖓   20 10 1 | L X   🛒 🛛   🖗 🖪       |               |           |
| 🕫 Maintai             | n Quotation : Item      | Overview              |                       |               |           |
|                       | a I 🖗 🗅 🛛 🕄 👪           | 2 🗕 🖻 🕏               |                       |               |           |
| RFQ 61<br>Vendor Z3   | 00000028 RFQ Type       | ZQ02 RFQ Date         | 21.01.2010            |               |           |
| Volidor 20            | company                 |                       |                       |               |           |
| Quotation Items       | Short Text              | REQ Quantity          | CDeliv Date Net Price | Per O Mat Grr | Pint SLoc |

| It | tem | Material | Short Text  | RFQ Quantity | 0  | С | Deliv. Date | Net Price | Per | 0  | Mat. Grp | PInt | SLoc |
|----|-----|----------|-------------|--------------|----|---|-------------|-----------|-----|----|----------|------|------|
| 1  | 0   | 3000113  | Hand Dryer  | 650          | EA | D | 12.02.2010  | 12        | 1   | ΕA | 00046    | HQ01 |      |
| 2  | 20  | 3000022  | 🕝 nd Dryer  | 200          | EA | D | 15.02.2010  | 16        | 1   | ΕA | 00017    | HQ01 |      |
| 3  | 30  |          | Office Item | 1            | EA | D | 17.02.2010  | 0         | 1   | ΕA | 00012    | HQ01 |      |

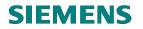

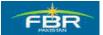

# Flag the Rejection Indicator:

Flag the Rejection Indicator in selected RFQ/RFP.

| 도<br>Quotation Edit | Header Item Environmer | nt S <u>y</u> stem <u>H</u> elp |               |
|---------------------|------------------------|---------------------------------|---------------|
| <b>Ø</b>            | 🗈 🔄 📙 I 😋              | 🙆 😪   🗅 🖨 🖧   🎝 🖱               | ) 🗗 🕄   🔀 🗛 ( |
| 🕫 🗈 Mainta          | ain Quotation : Iter   | n 00020                         |               |
| 🕨 🛅 🤽 🚇 🧟           | 1 👪 💋 🖨 📼              |                                 |               |
| Item                | 610000028 20           | ItCat.                          | Plant HQ01    |
| Material            | 3000022                | Mat. Grp 00017                  | Stor. Loc.    |
| Short Text          | Hand Dryer             |                                 |               |
| Quantity and Date   |                        |                                 |               |
| RFQ Quantity        | 200 EA                 | QuotDdIn 10.02.2010             |               |
| Delivery Date       | D 15.02.2010           |                                 |               |
|                     |                        |                                 |               |
| Deadline Monitoring | 1                      |                                 |               |
| 1st Rem./Exped.     |                        | TrackingNo                      |               |
| 2nd Rem./Exped.     |                        | V. Mat.                         |               |
| 3rd Rem./Exped.     |                        |                                 |               |
| No. Exped.          | 0                      |                                 |               |
|                     |                        |                                 |               |
| Quotation Data      |                        |                                 |               |
| Net Order Price     | 0.16 PKR /             | 1 EA InfoUpdate                 |               |
| Qty Conv.           | 1EA <-> 1              | EA                              |               |
| Quot. Comment       |                        | Tax Code                        |               |
| 🗹 Rej. Ind.         |                        |                                 |               |
|                     |                        |                                 |               |
|                     |                        |                                 |               |

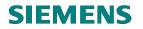

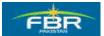

## Select the Rejection Reason:

From the drop down list, select the Reason for Rejection.

| 도<br><u>Q</u> uotation <u>E</u> dit | He <u>a</u> der             | Item Environm      | ent S <u>y</u> stem | <u>H</u> elp      |            |      |  |  |
|-------------------------------------|-----------------------------|--------------------|---------------------|-------------------|------------|------|--|--|
| Ø                                   | 😵 🔤 式 🖸 🕄 🔄 😒 🚱 😓 🖓 😓 🖉 🔄 🔛 |                    |                     |                   |            |      |  |  |
| 🕫 🗈 Mainta                          | in Que                      | otation : Ite      | em 0002             | 0                 |            |      |  |  |
| 🕨 🛍 🤽 🚇 🕄                           | 琶 🖉                         | 🔒 🔤                |                     |                   |            |      |  |  |
| Item                                | 6100000                     | 028 20             | ltCat.              |                   | Plant      | HQ01 |  |  |
| Material                            | 3000022                     |                    | Mat. Grp            | 00017             | Stor. Loc. |      |  |  |
| Short Text                          | Hand Dry                    | er                 |                     |                   |            |      |  |  |
| Quantity and Date                   |                             |                    |                     |                   |            |      |  |  |
| RFQ Quantity                        | 288                         | FA                 |                     | 10 02 2010        |            |      |  |  |
| Delivery Date                       | C Inte                      | rnal Comment or    | n Quotation (1      | ) 4 Entries found |            |      |  |  |
|                                     | F                           | lestrictions       |                     |                   |            |      |  |  |
| Deadline Monitoring                 |                             |                    |                     | $\nabla$          |            |      |  |  |
| 1st Rem./Exped.                     | V 🗵                         |                    | 😹 🐵 昌               |                   |            |      |  |  |
| 2nd Rem./Exped.                     | QuCo                        | Internal comme     |                     |                   |            |      |  |  |
| 3rd Rem./Exped.                     | AB1                         | Rejection for pri- | ce reasons          |                   |            |      |  |  |
| No. Exped.                          | G AB2                       | Rejection for qu   | ality reasons       |                   |            |      |  |  |
|                                     | 0K1                         | OK on price gro    | unds                |                   |            | -    |  |  |
| Quotation Data                      | OK2                         | OK on quality gr   | ounds               |                   |            |      |  |  |
| Net Order Price                     |                             |                    |                     |                   |            |      |  |  |
| Qty Conv.                           | 1                           |                    |                     |                   |            |      |  |  |
| Quot. Comment                       |                             |                    |                     |                   |            |      |  |  |
| Rej. Ind.                           |                             |                    |                     |                   |            |      |  |  |
|                                     |                             |                    |                     |                   |            |      |  |  |
|                                     |                             |                    |                     |                   |            |      |  |  |

Click 📙 Save to save the Quotation.

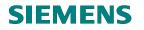

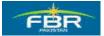

# 4.6 Request for Quotation (RFQ) List - Display by Material.

Access the transaction using following Menu Path:

| Via Menus            | SAP menu > Logistics > Materials Management > Purchasing > Request for |  |
|----------------------|------------------------------------------------------------------------|--|
|                      | Quotation > List Displays > By Material                                |  |
| Via Transaction Code | ME4M                                                                   |  |

| 년<br>Menu Edit Favorites Extras System Help                         |                                                                                                    |  |  |  |  |
|---------------------------------------------------------------------|----------------------------------------------------------------------------------------------------|--|--|--|--|
|                                                                     | ) (LB   SD SD                                                                                                    |  |  |  |  |
| SAP Easy Access                                                     |                                                                                                    |  |  |  |  |
|                                                                     |                                                                                                    |  |  |  |  |
| G Favorites                                                         |                                                                                                    |  |  |  |  |
| SAP menu                                                            |                                                                                                    |  |  |  |  |
| D C Office                                                          | 8 A                                                                                                    |  |  |  |  |
| Cross-Application Components                                        | Tere of the                                                                                                    |  |  |  |  |
| <ul> <li>✓ ➡ Logistics</li> <li>✓ ➡ Materials Management</li> </ul> |                                                                                                    |  |  |  |  |
| ✓ → Materials Management ✓ → Purchasing                             |                                                                                                    |  |  |  |  |
| Purchase Order                                                      |                                                                                                    |  |  |  |  |
| Purchase Order      Purchase Requisition                            |                                                                                                    |  |  |  |  |
| D Outline Agreement                                                 | A. Carrow                                                                                                    |  |  |  |  |
| ✓ G RFQ/Quotation                                                   |                                                                                                    |  |  |  |  |
| ✓ G Request for Quotation                                           | and the second second se                                                                                                    |  |  |  |  |
| ME41 - Create                                                       | A COLORADO                                                                                                    |  |  |  |  |
| ME42 - Change                                                       |                                                                                                    |  |  |  |  |
| ME43 - Display                                                      |                                                                                                    |  |  |  |  |
| 💬 ME44 - Maintain Supplement                                        |                                                                                                    |  |  |  |  |
| 💬 ME45 - Release                                                    |                                                                                                    |  |  |  |  |
| 🗢 🔂 List Displays                                                   |                                                                                                    |  |  |  |  |
| 💬 ME4L - By Vendor                                                  | The Table State Land                                                                                                    |  |  |  |  |
| 😥 ME4M - By Material                                                |                                                                                                    |  |  |  |  |
| 💬 MSRV4 - By Service                                                | and the second                                                                                                    |  |  |  |  |
| 💬 ME4S - By Collective Number                                       | 1 (Care 1)                                                                                                    |  |  |  |  |
| 💬 ME4C - By Material Group                                          |                                                                                                    |  |  |  |  |
| ME4B - By Tracking Number                                           | Contra Contra                                                                                                    |  |  |  |  |
| ME4N - By RFQ Number                                                | and the second second                                                                                                    |  |  |  |  |
| 🔗 MELB - Transactions per Tracking                                  | a second                                                                                                    |  |  |  |  |
| Reporting                                                           | 100 C 100                                                                                                    |  |  |  |  |
| D Con Messages                                                      |                                                                                                    |  |  |  |  |
| ME98 - Archive                                                      |                                                                                                    |  |  |  |  |
|                                                                     | <ul> <li>Image: A second second s</li></ul> |  |  |  |  |
|                                                                     | o and                                                                                                    |  |  |  |  |

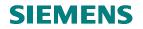

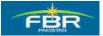

## Selection Parameter for Report:

| 년<br>Program Edit Goto System Help |           |                  |                                                                                                    |  |  |  |  |  |
|------------------------------------|-----------|------------------|----------------------------------------------------------------------------------------------------|--|--|--|--|--|
| 8 E                                | ]   😋 🙆 📢 | 3   🖴 🛱 🖧   約 12 | li 🕄   💥 🛃   🕲 🛛                                                                                                    |  |  |  |  |  |
| Purchasing Documents for Material  |           |                  |                                                                                                    |  |  |  |  |  |
| Choose                             |           |                  |                                                                                                    |  |  |  |  |  |
| Ma Execute (F8)                    | 3000114   | Ø                | \$                                                                                                    |  |  |  |  |  |
| Plant                              |           | to               | <u>भ</u>                                                                                                    |  |  |  |  |  |
| Purchasing Organization            |           | to               | <b>+</b>                                                                                                    |  |  |  |  |  |
| Scope of List                      | ALV       |                  |                                                                                                    |  |  |  |  |  |
| Selection Parameters               |           | to               |                                                                                                    |  |  |  |  |  |
| Document Type                      |           | to               | 1       1       1       1       1       1       1       1       1       1       1       1       1       1       1       1       1       1       1       1       1       1       1       1       1       1       1       1       1       1       1       1       1       1       1       1       1       1       1       1       1       1       1       1       1       1       1       1       1       1       1       1       1       1       1       1       1       1       1       1       1       1       1       1       1       1       1       1       1       1       1       1       1       1       1       1       1       1       1       1       1       1       1       1       1       1       1       1       1       1       1       1       1       1       1       1       1       1       1       1       1       1       1       1       1       1       1       1       1       1       1       1       1       1       1       1       1       1       1 |  |  |  |  |  |
| Purchasing Group                   |           | to               | <b>-</b>                                                                                                    |  |  |  |  |  |
| Item Category                      |           | to               | <b>-</b>                                                                                                    |  |  |  |  |  |
| Delivery Date                      |           | to               | <b>₽</b>                                                                                                    |  |  |  |  |  |
| Deadline Subm. of Quotations       |           | to               |                                                                                                    |  |  |  |  |  |
| Document Number                    |           | to               |                                                                                                    |  |  |  |  |  |
| Vendor                             |           | to               |                                                                                                    |  |  |  |  |  |
| Supplying Plant                    |           | to               | <b>-</b>                                                                                                    |  |  |  |  |  |
| Material Group                     |           | to               |                                                                                                    |  |  |  |  |  |
| Document Date                      |           | to               | <b>₽</b>                                                                                                    |  |  |  |  |  |
| Intern. Article No. (EAN/UPC)      |           | to               |                                                                                                    |  |  |  |  |  |
| Vendor's Material Number           |           | to               | <b>ح</b>                                                                                                    |  |  |  |  |  |
| Vendor Subrange                    |           | to               |                                                                                                    |  |  |  |  |  |
| Promotion                          |           | to               | <b>₽</b>                                                                                                    |  |  |  |  |  |
| Season                             |           | to               | 1         1           1         1           1         1           1         1           1         1           1         1           1         1           1         1           1         1           1         1           1         1           1         1           1         1           1         1           1         1           1         1           1         1           1         1           1         1           1         1           1         1           1         1           1         1           1         1           1         1           1         1           1         1           1         1           1         1           1         1           1         1           1         1           1         1           1         1           1         1           1         1                                                                                                              |  |  |  |  |  |
| Season Year                        |           | to               | 4                                                                                                    |  |  |  |  |  |
| Short Text                         |           |                  |                                                                                                    |  |  |  |  |  |
| Vendor Name                        |           |                  |                                                                                                    |  |  |  |  |  |

Select the material for which you want to view the Report. You can give the range in Selection Criteria to view the report.

| Field Name | Description         | R/O/C | Comments                |
|------------|---------------------|-------|-------------------------|
| Material   | Select the Material | R     | Select Material 3000114 |

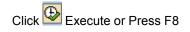

Page 108 of 372

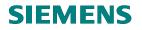

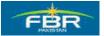

#### Result of the Report:

| Ø         |               | 8              | ∣₫     | 81      | C ( | 🖻 🚷   🗧   | ) (H) (H) (H) | 8 B i      | 0 \$0    | × 🏹    | 🔞 🛯     |        |          |     |          |       |        |         |     |        |           |
|-----------|---------------|----------------|--------|---------|-----|-----------|---------------|------------|----------|--------|---------|--------|----------|-----|----------|-------|--------|---------|-----|--------|-----------|
| Purch     | asing D       | ocume          | ent    | s for   | Ма  | terial    |               |            |          |        |         |        |          |     |          |       |        |         |     |        |           |
| Q   A     | 782           | 3 <b>%</b>   d |        | J 4     | Þ   | T 4       | 6   🎟 🖷       |            | Print    | Previe | w 🗈 🤅   | Ð      |          |     |          |       |        |         |     |        |           |
|           |               |                |        | des le  |     |           |               |            |          |        |         |        |          |     |          | Incar |        |         | -   |        |           |
| Item Type | QuotDdIn      | SI COII. NO    | ).[Cat | t PGr P | онц | oc. Date  | Vendor        | Short Tex  | Mati Gro | 10 qu  | A Plant | SLOC G | luantity | OUn | Quantity | SKU   | Netpri | ce Crcy | Per | l≈ Nun | nber<br>4 |
| -         | 000114 Iron S | afer           |        |         |     |           |               |            |          |        |         |        |          |     |          |       |        |         |     |        | 4         |
| Purchasin | g Document (  | 61000000       | 17     |         |     |           |               |            |          |        |         |        |          |     |          |       |        |         |     |        | 1         |
| 10 ZQ02   | 10.02.2010    |                | A      | P77     | 2   | 1.01.2010 | 30000005      | Iron Safer | 00045    |        | HQ01    |        | 500      | EA  | 500      | EA    |        |         | 1   |        | 1         |
| Purchasin | g Document (  | 61000000       | 18     |         |     |           |               |            |          |        |         |        |          |     |          |       |        |         |     |        | 1         |
| 10 ZQ02   | 10.02.2010    |                | A      | P77     | 2   | 1.01.2010 | 30000005      | Iron Safer | 00045    |        | HQ01    |        | 500      | EA  | 500      | EA    |        |         | 1   |        | 1         |
| Purchasin | g Document (  | 61000000       | 19     |         |     |           |               |            |          |        |         |        |          |     |          |       |        |         |     |        | 1         |
| 10 ZQ02   | 10.02.2010    | ABC            | A      | P77     | 2   | 1.01.2010 | 30000005      | Iron Safer | 00045    |        | HQ01    |        | 500      | EA  | 500      | EA    |        |         | 1   |        | 1         |
|           | g Document (  | 62000000       | 09     |         |     |           |               |            |          |        |         |        |          |     |          |       |        |         |     | •      | 1         |
| Purchasin | 15.02.2010    |                | A      | P77     | 2   | 1.01.2010 | 30000005      | Iron Safer | 00045    |        | HQ01    |        | 500      | EA  | 500      | EA    |        |         | 1   |        | 1         |

Report Results show all the Quotations created against the selected Material.

You can go back to the Selection Screen to execute the Report for another Material.

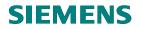

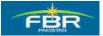

# SECTION 5 CONTRACT

#### 5.1 Create Contract

| Via Menus            | Logistics> Materials Management> Purchasing> Contract> ME31K -<br>Create |
|----------------------|--------------------------------------------------------------------------|
| Via Transaction Code | ML31K                                                                    |

#### **Create Contract Initial Screen**

| Cr<br>Outline Agreement Ed | it Header Item Environment                                                                                                    |
|----------------------------|----------------------------------------------------------------------------------------------------|
| 8                          | T 4 🗔 😂 🚱 🕴                                                                                                    |
| Create Contract            | t : Initial Screen                                                                                                    |
| 🚨 🗳 🗋 🗋 Referenc           | ce to PReq 📔 🗋 Reference to RFG                                                                                                    |
| Vendor                     | 3000005                                                                                                    |
| Agreement Type             | МК                                                                                                    |
| Agreement Date             | 02.02.2010                                                                                                    |
| Agreement                  |                                                                                                    |
|                            |                                                                                                    |
| Organizational Data        |                                                                                                    |
| Purch. Organization        | РЕНО 🔁                                                                                                    |
| Purchasing Group           |                                                                                                    |
|                            |                                                                                                    |
| Default Data for Items     |                                                                                                    |
| Item Category              |                                                                                                    |
| Acct Assignment Cat.       |                                                                                                    |
| Plant                      |                                                                                                    |
| Storage Location           |                                                                                                    |
| Material Group             |                                                                                                    |
| Req. Tracking Number       |                                                                                                    |
| Vendor Subrange            |                                                                                                    |
| Acknowledgment Reqd        | l de la constante de la constante de |

| Field Name                 | Description                      | R/O/C | Comments                             |
|----------------------------|----------------------------------|-------|--------------------------------------|
| Vendor                     | Vendor with whom the Contract is | R     | Enter Vendor No. 30000005            |
|                            | being established                |       |                                      |
| Agreement Type             | Select document type             | R     | Select document type                 |
| Agreement Date             | Sign-off date of Agreement       | R     | Enter Agreement Date                 |
| Purchasing<br>Organization | Enter Purchase Organization      | R     | Enter Purchasing Organization "PFHQ" |

Page 110 of 372

# **SIEMENS**

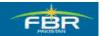

**PURCHASING & INVENTORY MANAGEMENT** 

# **Purchasing Group**

| Outline Agreement Edit | Hea                                                                                                    | der Item Environmen           | it S <u>y</u> stem <u>H</u> | lelp       |  |  |  |  |
|------------------------|----------------------------------------------------------------------------------------------------|-------------------------------|-----------------------------|------------|--|--|--|--|
| 8                      | 📱 🔞 📃 🗶 🖓 🖽 🖽 🖽 🖽 🖽 🖽 🖾 🖾 🖾                                                                                                    |                               |                             |            |  |  |  |  |
| Create Contract        | Create Contract                                                                                                    |                               |                             |            |  |  |  |  |
|                        |                                                                                                    | Restrictions                  |                             |            |  |  |  |  |
| 🚨 🕒 🗋 Reference        |                                                                                                    | Γ                             |                             |            |  |  |  |  |
| Vendor                 | <ul> <li>Image: A start of the start of the start of</li></ul> | 🛛 🛗 🛗 😹 灳                     |                             |            |  |  |  |  |
| Agreement Type         | PGr                                                                                                    | Description                   | Telephone                   | Fax Number |  |  |  |  |
| Agreement Date         | P62                                                                                                    | CC ST&FE (Appeals)            |                             |            |  |  |  |  |
| Agreement              | P63                                                                                                    | Add Dir Int& Inv              |                             |            |  |  |  |  |
|                        |                                                                                                    | Add Dir Int& Inv              |                             |            |  |  |  |  |
| Organizational Data    | P65                                                                                                    | CCC (South)                   |                             |            |  |  |  |  |
| Purch. Organization    | P66                                                                                                    |                               |                             |            |  |  |  |  |
| Purchasing Group       | P67                                                                                                    | MCC Islamabad                 |                             |            |  |  |  |  |
|                        | P68                                                                                                    | · ·                           |                             |            |  |  |  |  |
| Default Data for Items | P69                                                                                                    | MCC Lahore                    |                             |            |  |  |  |  |
| Item Category          | P70<br>P71                                                                                                    | MCC Sialkot<br>MCC Faisalabad |                             |            |  |  |  |  |
| Acct Assignment Cat.   |                                                                                                    | MCC Faisalabau<br>MCC Multan  |                             |            |  |  |  |  |
|                        | P73                                                                                                    | MCC Quetta                    |                             |            |  |  |  |  |
| Plant                  | P74                                                                                                    |                               |                             |            |  |  |  |  |
| Storage Location       | P75                                                                                                    |                               |                             |            |  |  |  |  |
| Material Group         |                                                                                                    | Dir C&A (PCA)LHR              |                             |            |  |  |  |  |
| Req. Tracking Number   | P77                                                                                                    | FBR Head Quarters             |                             |            |  |  |  |  |
| Vendor Subrange        | P78                                                                                                    | Revenue Division              |                             |            |  |  |  |  |
| Acknowledgment Reqd    | P79                                                                                                    | CST&FEe lsb                   |                             |            |  |  |  |  |
|                        | P80                                                                                                    | CST & FE Lahore               |                             |            |  |  |  |  |
|                        | P81                                                                                                    | CST & FE Gujrawala            |                             |            |  |  |  |  |
|                        | P82                                                                                                    | CST & FE Faislabad            |                             |            |  |  |  |  |
|                        | P83                                                                                                    | CST & FE(HQRS)                |                             |            |  |  |  |  |
|                        | P84                                                                                                    | CST & FE Peshawar             |                             |            |  |  |  |  |

| Field Name       | Description            | R/O/C | Comments                        |
|------------------|------------------------|-------|---------------------------------|
| Purchasing Group | Enter Purchasing Group | R     | Select "P77" from dropdown list |

Click 🗹 icon to continue

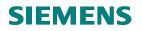

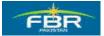

#### Header data

| Contract Edit       | Header Item Environment System Help                  |
|---------------------|------------------------------------------------------|
| ©                   | 0 I S 📰 C C C S I 🖓 🖓 🖓 I S C C S I 📰 🗷 I O          |
| Create Con          | tract : Header Data                                  |
| 🚨 👪 😰 🗉 (           |                                                      |
| Agreement           | Company Code FBR Purchasing Group P77                |
|                     | Agreement Type MK Purch. Organization PFHQ           |
| Vendor              | 3000005                                              |
| Administrative Fiel | ds                                                   |
| Agreement Date      | 02.02.2010 Item Number Interval 10 Subitem Interv. 1 |
| Validity Start      | 02.02.2010 Validity End 28.02.2010 Language EN       |
| GR Message          |                                                      |
| Terms of Delivery a |                                                      |
| Payt Terms          |                                                      |
| Payment in          |                                                      |
| Payment in          |                                                      |
| Payment in          | Days Net                                             |
| Reference Data      |                                                      |
| Quotation Date      | Quotation                                            |
| Your Reference      | J S Mirza Salesperson                                |
| Our Reference       | M A Khan Telephone                                   |
| Suppl. Vendor       | Invoicing Party                                      |
|                     |                                                      |

| Field Name        | Description                                      | R/O/C | Comments                   |
|-------------------|--------------------------------------------------|-------|----------------------------|
| Validity End date | Contract Expiry Date                             | R     | Enter date as per Contract |
| Your Reference    | Name of the Contact Person from<br>Vendor's side | 0     | Enter name as per Contract |
| Our Reference     | Name of Contact Person from FBR side             | 0     | Enter name as per Contract |

Click A icon to fill Item Level Data.

# **SIEMENS**

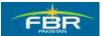

## **PURCHASING & INVENTORY MANAGEMENT**

#### Item data

| ¢   | C <u>o</u> ntra                                     | ct   | <u>E</u> dit He <u>a</u> der <u>I</u> tem | Environment System | <u>H</u> elp          |            |             |       |            |      |        | _ 2 |
|-----|-----------------------------------------------------|------|-------------------------------------------|--------------------|-----------------------|------------|-------------|-------|------------|------|--------|-----|
| 0   | 2                                                   |      | 1                                         | 4 📙   😋 🙆 😫        | 3 H1 H2 I <b>21 1</b> | 0 <b>8</b> | I 🛒 🛃 I 🔞 🖪 |       |            |      |        |     |
| С   | Create Contract : Item Overview                     |      |                                           |                    |                       |            |             |       |            |      |        |     |
|     | 🗟 🗟 🕒 🕇 🖉 🖃 🌈 🕒 🖾 🗭 😹 🖉 🛻 🖿 🖄 Account Assignments 🔹 |      |                                           |                    |                       |            |             |       |            |      |        |     |
| Agr | Agreement Agreement Type MK Agmt Date 02.02.2010    |      |                                           |                    |                       |            |             |       |            |      |        |     |
| Ver | ndor                                                |      | 30000005                                  | <u> </u>           | Currency              | PKR        |             |       |            |      |        |     |
| Ou  | tline A <u>c</u>                                    | gree | ment Items                                |                    |                       |            |             |       |            |      |        |     |
|     | ltem                                                | I A  | Material                                  | Short Text         | Targ. Qty             | 0          | Net Price   | Per ( | ) Mat. Grp | Pint | SLoc D | Te  |
|     | 10                                                  | K    | 3000115                                   |                    |                       | 100        | 20          |       |            | hq01 | 3      |     |
|     | 20                                                  |      |                                           |                    |                       |            |             |       |            |      |        |     |
|     | 30                                                  |      |                                           |                    |                       |            |             |       |            |      |        |     |
|     | 40                                                  |      |                                           |                    |                       |            |             |       |            |      |        |     |
|     | 50                                                  |      |                                           |                    |                       |            |             |       |            |      |        |     |
|     | 60                                                  |      |                                           |                    |                       |            |             |       |            |      |        |     |
|     | 70                                                  |      |                                           |                    |                       |            |             |       |            |      |        |     |

| Field Name | Description                         | R/O/C | Comments                          |
|------------|-------------------------------------|-------|-----------------------------------|
| Account    | The Account Assignment Category     | R     | Enter Account Assignment Category |
| Assignment | determines which account            |       | K                                 |
| Category   | assignment data (such as cost       |       |                                   |
|            | center, account number and so on)   |       |                                   |
|            | is necessary for the item.          |       |                                   |
| Material   | Select Material that you want to    | R     | Enter Material 3000115            |
|            | procure                             |       |                                   |
| Quantity   | Enter the Quantity required to      | R     | Enter value 100 in this field     |
|            | Order                               |       |                                   |
| Net Price  | Enter Net Price per unit of Ordered | R     | Enter Net Price Rs. 20            |
|            | Quantity.                           |       |                                   |
| Plant      | Enter Plant for which Material is   | R     | Enter Plant HQ01                  |
|            | being procured                      |       |                                   |

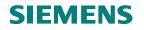

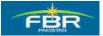

# Account Assignment data

| Contract Edit      | Header Item Environment System Help         |
|--------------------|---------------------------------------------|
| Ø                  | ■ ④   ● ● ● ● ●   ●   ● ● ● ●   ● ● ●   ● ● |
| Create Con         | tract : Item 00010                          |
| 🕨 î 🤽 🚇 🤇          | 🕄 👪 😰 🛻 📴 Account Assignments               |
| Agreement Item     | 10 Item Cat. AcctAssCat K                   |
| Material           | 3000115 Matl Group 00007 Plant HQ01         |
| Short Text         | digital camera Stor. Loc.                   |
| Quantity and Price |                                             |
| Target Quantity    | 100 EA RelOrdQty. 1                         |
| Net Order Price    | 20.00 PKR / 1 EA Price Date                 |
| 🖙 Account Assign   | ment for Item 00010 🛛 🔍                     |
| G/L Account        | A01170 Company Code FBR                     |
| CO Area            |                                             |
| Cost Center        | Ad0005                                      |
| Profit Center      |                                             |
|                    | Commitment Item                             |
| Unloading Point    | Goods recipient                             |
| 🖌 Change Dis       | play Repeat Acc. Ass. On 🕱                  |
| Underdel. Tol.     | Stock Type GR                               |
| Overdeliv. Tol.    | 🕷 🗖 Unlimited 🛛 🗹 GR Non-Val                |
| Tax Code           |                                             |
| Shipping Instr.    | GR-BasedIV                                  |
|                    |                                             |
|                    |                                             |

| Field Name  | Description                                          | R/O/C | Comments                 |
|-------------|------------------------------------------------------|-------|--------------------------|
| G/L Account | Specify G/L Account for posting                      | R     | Enter G/L Account A01170 |
| Cost Center | Cost Center that will bear the cost of this Material | R     | Enter Cost Center AD0005 |

Click 🗹 icon to continue.

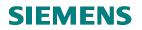

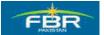

#### Save the Document

| ¢                                                |                                                     | ict |    | Edit Header Item | Environment System <u>F</u> | <u>H</u> elp                             |             |           |  |  |
|--------------------------------------------------|-----------------------------------------------------|-----|----|------------------|-----------------------------|------------------------------------------|-------------|-----------|--|--|
| 0                                                |                                                     |     |    | Ē                | <b>√ 📙   &amp; @ @</b>   ⊑  | ) (1) (1) (1) (1) (1) (1) (1) (1) (1) (1 | <b>\$</b> D | 🕱 🛛   🕲 💵 |  |  |
| С                                                | Create Contract : Item Overview                     |     |    |                  |                             |                                          |             |           |  |  |
|                                                  | 🖹 🖹 🖿 🗂 😂 🖃 🏘 🏳 🖾 🕄 👪 💋 异 🖪 🖓 Account Assignments 😱 |     |    |                  |                             |                                          |             |           |  |  |
| Agreement Agreement Type MK Agmt Date 02.02.2010 |                                                     |     |    |                  |                             |                                          |             |           |  |  |
| Ve                                               | ndor                                                |     |    | 30000005         |                             | Currency                                 | PKR         |           |  |  |
| Ou                                               | itline Ag                                           | gre | er | nent Items       |                             |                                          |             |           |  |  |
|                                                  | ltem                                                | I.  | A  | Material         | Short Text                  | Targ. Qty                                | 0           | Net Price |  |  |
|                                                  | 10                                                  | Γ   | К  | 3000115          | digital camera              | 100                                      | ΕA          | 20.0      |  |  |
|                                                  | 20                                                  |     |    |                  |                             |                                          |             |           |  |  |
|                                                  | 30                                                  |     |    |                  |                             |                                          |             |           |  |  |
|                                                  | 40                                                  |     |    |                  |                             |                                          |             |           |  |  |
|                                                  | 50                                                  |     |    |                  |                             |                                          |             |           |  |  |
|                                                  | 60                                                  |     |    |                  |                             |                                          |             |           |  |  |
|                                                  | 70                                                  |     |    |                  |                             |                                          |             |           |  |  |
|                                                  | 80                                                  |     |    |                  |                             |                                          |             |           |  |  |
|                                                  | 90                                                  |     |    |                  |                             |                                          |             |           |  |  |
|                                                  | 100                                                 |     |    |                  |                             |                                          |             |           |  |  |
|                                                  | 110                                                 |     |    |                  |                             |                                          |             |           |  |  |
|                                                  | 120                                                 |     |    |                  |                             |                                          |             |           |  |  |
|                                                  | 130                                                 |     |    |                  |                             |                                          |             |           |  |  |
|                                                  | 140                                                 |     |    |                  |                             |                                          |             |           |  |  |

Click 🔲 Save or press Ctrl+S to Save the document.

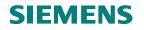

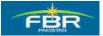

#### Click on Yes button to Save

| Contract Edit Header                                                                                            | Item Environment S       | System <u>H</u> elp |           |           |     |  |  |  |  |
|----------------------------------------------------------------------------------------------------|--------------------------|---------------------|-----------|-----------|-----|--|--|--|--|
|                                                                                                    |                          |                     |           |           |     |  |  |  |  |
| Create Contract : Item Overview                                                                                 |                          |                     |           |           |     |  |  |  |  |
| 🖹 🗈 🗈 🛱 🖉 📮 🖼 🖉 🗮 🖉 🚑 🌇 🔯 Account Assignments 👍                                                                 |                          |                     |           |           |     |  |  |  |  |
| Agreement     Agreement Type     MK     Agmt Date     02.02.2010       Vendor     30000005     Currency     PKR |                          |                     |           |           |     |  |  |  |  |
| Outline Agreement Items                                                                                         |                          |                     | , , ,     |           |     |  |  |  |  |
| Item I A Material                                                                                               | Short Text               | Targ. Qty           | 0 <u></u> | Net Price | Per |  |  |  |  |
| 10 K 3000115                                                                                                    | K 3000115 digital camera |                     |           | 20.00     | 1   |  |  |  |  |
| 20                                                                                                    | 🖻 Save Document          |                     |           |           |     |  |  |  |  |
| 30                                                                                                    | No message i             | record could        |           |           |     |  |  |  |  |
| 40                                                                                                    | be found for o           |                     |           |           |     |  |  |  |  |
| 50                                                                                                    |                          |                     |           |           |     |  |  |  |  |
| 60                                                                                                    | message.                 |                     |           |           |     |  |  |  |  |
| 70                                                                                                    |                          |                     |           |           |     |  |  |  |  |
| 80                                                                                                    | Save anyway?             |                     |           |           |     |  |  |  |  |
| 90                                                                                                    |                          | :                   |           |           |     |  |  |  |  |
| 100                                                                                                    | Yes                      | Yes No 🗶 Cancel     |           |           |     |  |  |  |  |
| 110                                                                                                    |                          |                     |           |           |     |  |  |  |  |
| 120                                                                                                    |                          |                     |           |           |     |  |  |  |  |
| 130                                                                                                    |                          |                     |           |           |     |  |  |  |  |
| 110                                                                                                    |                          |                     |           |           |     |  |  |  |  |

Click Yes button to save the document.

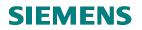

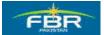

# **Document Number generated**

| Cr<br>Outline Agreement  | Edit Header     | Item   | Environ   | ment S <u>y</u> s | tem   | Help   |          |     |   |
|--------------------------|-----------------|--------|-----------|-------------------|-------|--------|----------|-----|---|
| Ø                        | E 4             | 9      | C 🙆       | 😣 I 🗅 (           | H (H) | 1 89 9 | C\$ C) ( | × 2 | 2 |
| Create Contra            | ct : Initia     | l Sci  | een       |                   |       |        |          |     |   |
| 🙎 🚇 💼 🗋 Refer            | ence to PReq    | R      | eference  | to RFQ            |       |        |          |     |   |
| Vendor                   |                 | ð      |           |                   |       |        |          |     |   |
| Agreement Type           | МК              |        |           |                   |       |        |          |     |   |
| Agreement Date           | 02.02.20        | 10     |           |                   |       |        |          |     |   |
| Agreement                |                 |        |           |                   |       |        |          |     |   |
|                          |                 |        |           |                   |       |        |          |     |   |
| Organizational Data      | DEUO            |        |           |                   |       |        |          |     |   |
| Purch. Organization      | PFHQ            |        |           |                   |       |        |          |     |   |
| Purchasing Group         | P77             |        |           |                   |       |        |          |     |   |
| Default Data for Items 🦯 | /               |        |           |                   |       |        |          |     |   |
| Item Category            |                 |        |           |                   |       |        |          |     |   |
| Acct Assignment Cat.     |                 |        |           |                   |       |        |          |     |   |
| Plant                    |                 |        |           |                   |       |        |          |     |   |
| Storage Location         |                 |        |           |                   |       |        |          |     |   |
| Material Group           |                 | 7      |           |                   |       |        |          |     |   |
| Req. Tracking Number     |                 |        |           |                   |       |        |          |     |   |
| Vendor Subrange          |                 |        |           |                   |       |        |          |     |   |
| Acknowledgment Re        | eqd             |        |           |                   |       |        |          |     |   |
|                          |                 |        |           |                   |       |        |          |     |   |
|                          |                 |        |           |                   |       |        |          |     |   |
|                          |                 |        |           |                   |       |        |          |     |   |
|                          |                 |        |           |                   |       |        |          |     |   |
|                          |                 |        |           |                   |       |        |          |     |   |
|                          |                 |        |           |                   |       |        |          |     |   |
|                          |                 |        |           |                   |       |        |          |     |   |
| 🥝 Quantity Contract cr   | reated under th | e numt | )er 46000 | 00005             |       |        |          |     |   |
|                          |                 |        |           |                   | _     |        |          |     |   |

Document Number will be generated at the bottom of the screen.

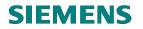

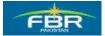

# 5.2 Printout Outline Agreement/Contract.

| Via Menus            | Logistics> Materials Management> Purchasing> Outline Agreement<br>> Messages> ME9K – Print/Transmit |
|----------------------|----------------------------------------------------------------------------------------------------|
| Via Transaction Code | ME9K                                                                                                |

| 년<br>Menu Edit Favorites Extras System Help                                                                                                    |                                       |
|----------------------------------------------------------------------------------------------------|---------------------------------------|
|                                                                                                    | 1 1 1 1 1 1 1 1 1 1 1 1 1 1 1 1 1 1 1 |
| SAP Easy Access                                                                                                    |                                       |
|                                                                                                    |                                       |
| Favorites       ■         SAP menu       ■         D Office       ■         D Office       ■         Cross-Application Components       ■         Constant       ■         D Office       ■         D Office       ■         D Cross-Application Components       ■         D Office       ■         D Office       ■         D Purchase Requisition       ■         D Outline Agreement       ■         D Otomact       ■         ME31K - Create       ■         ME31K - Release       ■         ME35K - Release       ■         MESSK - Release       ■         MESSK - Release       ■         MESSK - Release       ■         MESSK - Release       ■         MESSK - Nonitor Order Acknowledg       ■         D Scheduling Agreement       ■         D Scheduling Agreement       ■         D Reporting       ■         D Reporting       ■         D Reporting       ■         D Master Data       ■ |                                       |
| C Environment     Inventory Management     O Inventory Management                                                                                                    |                                       |

Page 118 of 372

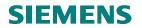

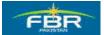

## Enter your required information

| 년~<br>Program Edit Goto Systen              | n <u>H</u> elp  |                                          |               |  |
|---------------------------------------------|-----------------|------------------------------------------|---------------|--|
| Ø                                           | 4 📙 I 😋 🙆 😣 I 🖴 | 13日11日11日11日11日11日11日11日11日11日11日11日11日1 | 🕱 🔼   🔞 📑     |  |
| Message Output                              |                 |                                          |               |  |
| <b>•</b>                                    |                 |                                          |               |  |
| Purch. Doc. Data                            |                 |                                          |               |  |
| Document Number                             | 500000013 🕝     | to                                       | <b>Ŷ</b>      |  |
| Vendor                                      |                 | to                                       | <del>भे</del> |  |
| Purchasing Organization<br>Purchasing Group |                 | to                                       |               |  |
| Document Type                               |                 | to                                       | <u></u> የ     |  |
| Document Date                               |                 | to                                       |               |  |
|                                             |                 |                                          | <u> </u>      |  |
|                                             |                 |                                          |               |  |
| Message Data                                |                 |                                          |               |  |
| Application                                 | EV              |                                          |               |  |
| Message Type                                | ZNEU            | to                                       | <b>\$</b>     |  |
| Transmission Time-Spot                      |                 |                                          |               |  |
| Processing Status                           | 0               |                                          |               |  |
| Creation Date                               |                 |                                          |               |  |
| Time Created                                | 00:00:00        |                                          |               |  |

| Field Name                 | Description                                                                                                    | R/O/C | Comments |
|----------------------------|----------------------------------------------------------------------------------------------------|-------|----------|
| Document<br>Number         | Alphanumeric key uniquely identifying the document.                                                                          | R     |          |
| Vendor                     | You can use the vendor number to keep track of Request for Quotation.                                                        | 0     |          |
| Purchasing<br>Organization | Denotes the purchasing organization.                                                                                         | 0     |          |
| Document Type              | Identifier allowing differentiation between the various kinds of purchasing document in the SAP system.                      | 0     |          |
| Document Date              | Date on which the purchasing document was created.                                                                           | 0     |          |
| Application                | Subdivides the usage of a condition (for example, pricing) for use in different application areas (for example, purchasing). | R     |          |
| Message Type               | Specifies the kind of output to be produced.                                                                                 | R     |          |
|                            | The output type is predefined for your area of the SAP system                                                                |       |          |

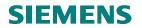

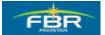

Select the document for Display the message/Printout preview to click on 'Display Message' button.

| List Edit Goto Settings System Help                                                                                                   | SAP |
|----------------------------------------------------------------------------------------------------|-----|
| 0 0 0 0 0 0 0 0 0 0 0 0 0 0 0 0 0 0 0                                                                                                 |     |
| Message Output                                                                                                    |     |
| K C Display Message Message Details Trial Printout                                                                                    |     |
| Display Message (Shift+F8)                                                                                                    | *   |
| Purch Doc, Yendor Name 1 PEr Doc. Date<br>Nig Ling Partner Role Created on Time Time N User Name Output Device Name Fax number Ching. | Ē   |
| 5000000013 30000556 Mohammad Mumtaz Hussain Shah bokari P77 25.03.2010                                                                |     |
|                                                                                                    |     |

#### Output Outline Agreement/Contract:

| Government of pakistan<br>Revenue Division<br>Federal Board of Revenue         Contract: 5000000013         REF-CON-001       25th March, 2010         To:       Mohammad Mumtaz Hussain Shah bokari         Subject:       Procurement of goods         Subject:       Procurement of goods         1       3000313       lar machine         2       3000313       lar machine         200       200 |                         |                            |                  |
|----------------------------------------------------------------------------------------------------|-------------------------|----------------------------|------------------|
|                                                                                                    |                         | Contract : 500000013       |                  |
| REF-C                                                                                                    | ON-001                  |                            | 25th March, 2010 |
| To:                                                                                                    | Mohammad                | Mumtaz Hussain Shah bokari |                  |
| Subje                                                                                                    | ect: <u>Procureme</u> r | <u>ut of goods</u>         |                  |
|                                                                                                    |                         |                            |                  |
|                                                                                                    |                         |                            |                  |
|                                                                                                    |                         |                            |                  |
|                                                                                                    |                         |                            |                  |
| 1                                                                                                    | 3000313                 | 1ax machine                | 1,000            |
| 1                                                                                                    | 3000313                 | 1ax machine                | 1,000            |
| 1                                                                                                    | 3000313                 | 1ax machine                | 1,000            |
| 1                                                                                                    | 3000313                 | 1ax machine                | 1,000            |
| 1                                                                                                    | 3000313                 | 1ax machine                | 1,000            |
| 1                                                                                                    | 3000313                 | 1ax machine                | 1,000            |

Page 120 of 372

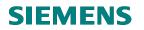

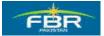

## 5.3 Display Contract

In case you want to create a Contract Release Order, first call the Contract Document in Display Mode. Access the Transaction following this Menu Path;

| Via Menus            | Logistics> Materials Management> Purchasing> Contract> Display |
|----------------------|----------------------------------------------------------------|
| Via Transaction Code | ME33K                                                          |

| G                                                                             |                           |
|-------------------------------------------------------------------------------|---------------------------|
| 년<br>Menu Edit <u>F</u> avorites Extr <u>a</u> s S <u>y</u> stem <u>H</u> elp |                           |
| 📽 🚺 🖓 🖓 🔛 👔                                                                   | 611 62   33               |
| SAP Easy Access                                                               |                           |
|                                                                               |                           |
| ☐ Favorites ♥  G SAP menu                                                     |                           |
|                                                                               |                           |
| Cross-Application Components                                                  | 1 1                       |
| ✓                                                                             | Logo A                    |
| 🗢 🔂 Materials Management                                                      |                           |
| 🗢 🔂 Purchasing                                                                |                           |
| 👂 🧰 Purchase Order                                                            |                           |
| Purchase Requisition                                                          | A Stationer               |
| Contine Agreement                                                             | Alland Parameter          |
| I Contract I Create                                                           | - Build manage            |
| Create<br>Change                                                              |                           |
| Display                                                                       |                           |
| Maintain Supplement                                                           |                           |
| 🖗 Release                                                                     | - Participation           |
| 💬 Mass Maintenance                                                            |                           |
| Follow-On Functions                                                           | The second second         |
| 🕨 🧰 Messages                                                                  |                           |
| Scheduling Agreement                                                          |                           |
| Create                                                                        |                           |
| Change                                                                        | and the second            |
| 💬 Display                                                                     | Contraction of the second |
| I Selease Selection Supplement                                                | 1000                      |
| Mass Maintenance                                                              |                           |
| Delivery Schedule                                                             |                           |
| Create SA Release                                                             | A 3000                    |
| Inbound Delivery                                                              | -                         |
| -                                                                             |                           |

Page 121 of 372

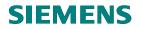

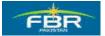

# **Display Contract**

Enter Document Number of the Contract which is required to be displayed.

| ¢  | Outline Agre                      | ement | <u>E</u> dit | He <u>a</u> der | Item | Environm | ent   | S <u>y</u> stem | <u>H</u> elp |   |     |   |
|----|-----------------------------------|-------|--------------|-----------------|------|----------|-------|-----------------|--------------|---|-----|---|
| 0  | 8                                 |       |              | 1               | 81   | C 🙆 🔇    | 3   = | 3636            | 8   80       | Û | £ 1 | Ð |
| D  | Display Contract : Initial Screen |       |              |                 |      |          |       |                 |              |   |     |   |
|    | 2 🚇                               |       |              |                 |      |          |       |                 |              |   |     |   |
|    |                                   |       |              |                 |      |          |       |                 |              |   |     |   |
|    |                                   |       |              |                 |      |          |       |                 |              |   |     |   |
| Ag | reement                           | 460   | 00000        | 104 🕑           |      |          |       |                 |              |   |     |   |
|    |                                   |       |              |                 |      |          |       |                 |              |   |     |   |
|    |                                   |       |              |                 |      |          |       |                 |              |   |     |   |
|    |                                   |       |              |                 |      |          |       |                 |              |   |     |   |
|    |                                   |       |              |                 |      |          |       |                 |              |   |     |   |
|    |                                   |       |              |                 |      |          |       |                 |              |   |     |   |
|    |                                   |       |              |                 |      |          |       |                 |              |   |     |   |
|    |                                   |       |              |                 |      |          |       |                 |              |   |     |   |
|    |                                   |       |              |                 |      |          |       |                 |              |   |     |   |

Page 122 of 372

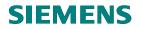

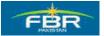

#### Item selection for Contract Release Order

Select all the items for which Contract Release Order is to be issued. Selection can be made by clicking the tab (near the item number) as highlighted below.

Click "Contract" in the Menu Bar after selecting the line items.

| ¢                                                                                                   | Contra          | c <mark>t</mark> Edit Header Item B | En <u>v</u> ironment S <u>v</u> stem <u>H</u> | elp       |             |     |    |          |      |        |    |
|----------------------------------------------------------------------------------------------------|-----------------|-------------------------------------|-----------------------------------------------|-----------|-------------|-----|----|----------|------|--------|----|
| 8 4 8 6 8 8 8 8 8 8 8 8 8 8 8 8 8 8 8 8                                                             |                 |                                     |                                               |           |             |     |    |          |      |        |    |
| 🖗 🗈 Display Contract : Item Overview                                                                |                 |                                     |                                               |           |             |     |    |          |      |        |    |
| 🖹 🖹 🗳 🖆 🏟 🍋 🖾 🖾 🖉 🚔 🚹 🖉 Account Assignments 🖡                                                       |                 |                                     |                                               |           |             |     |    |          |      |        |    |
| Agreement         4600000004         Agreement Type         MK         Agmt Date         26.01.2010 |                 |                                     |                                               |           |             |     |    |          |      |        |    |
|                                                                                                    | ndor<br>Hino Aa | 30000005                            |                                               | Currency  | PKR         |     |    |          |      |        |    |
| _                                                                                                   |                 | reement Items                       | Short Text                                    | Targ. Qty | 0 Net Price | Per | 0  | Mat. Grp | PInt | SLoc D | Те |
| _                                                                                                   | 10              | K 3000114                           | Iron Safer                                    | 100       |             | 101 |    | 00045    | HQ01 |        |    |
|                                                                                                    | 20              | K 3000022                           | Hand Dryer                                    | 500       | EA          | 151 | ΕA | 00017    | HQ01 |        |    |
| 4                                                                                                   |                 |                                     |                                               |           |             |     |    |          |      |        |    |
| +                                                                                                   |                 |                                     |                                               |           |             |     | -  |          |      |        |    |
| ┥                                                                                                   |                 |                                     |                                               |           |             |     | -  |          |      |        |    |
|                                                                                                    |                 |                                     |                                               |           |             |     |    |          |      |        |    |
|                                                                                                    |                 |                                     |                                               |           |             |     |    |          |      |        |    |
|                                                                                                    |                 |                                     |                                               |           |             |     |    |          |      |        |    |
| -                                                                                                   |                 |                                     |                                               |           |             |     |    |          |      |        |    |

Page 123 of 372

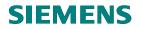

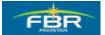

#### **Contract Release Order**

To create the Contract Release Order, click on the Menu Item 'Contract', go to 'Follow-On Functions' and then to 'Contract Release Order'.

| ¢         | ,<br>C <u>o</u> ntract <u>E</u> dit He <u>a</u> der <u>I</u> tem E | Environment System Help                                                                                                    | - 2 |  |  |  |  |  |  |  |  |
|-----------|--------------------------------------------------------------------|----------------------------------------------------------------------------------------------------|-----|--|--|--|--|--|--|--|--|
| 0         | - 1                                                                | 1 🛛 I 😋 🚱 🖵 🖟 🖧 🤁 🏝 🖧 🎗 I 🖼 🖓 🖬                                                                                                    |     |  |  |  |  |  |  |  |  |
|           | Create<br>Change                                                   | : Item Overview                                                                                                    |     |  |  |  |  |  |  |  |  |
|           | Display                                                            | 🕄 👪 💋 😝 🌆 🖪 Account Assignments 👍                                                                                                    |     |  |  |  |  |  |  |  |  |
| Ag<br>Ve  | Create with Reference +<br>Classify                                | eement Type MK Agmt Date 26.01.2010                                                                                                    |     |  |  |  |  |  |  |  |  |
| Ver<br>Ou |                                                                    | Currency PKR                                                                                                    |     |  |  |  |  |  |  |  |  |
|           | Check                                                              | low to the second second | Te  |  |  |  |  |  |  |  |  |
|           | Exit Shift+F3                                                      | Contract Release Order 100 EA 101 EA 00045 HQ01                                                                                                    |     |  |  |  |  |  |  |  |  |
|           |                                                                    | Hand Dryer 500 EA 151 EA 00017 HQ01                                                                                                    |     |  |  |  |  |  |  |  |  |
|           |                                                                    |                                                                                                    |     |  |  |  |  |  |  |  |  |
|           |                                                                    |                                                                                                    |     |  |  |  |  |  |  |  |  |
|           |                                                                    |                                                                                                    |     |  |  |  |  |  |  |  |  |
|           |                                                                    |                                                                                                    |     |  |  |  |  |  |  |  |  |
|           |                                                                    |                                                                                                    |     |  |  |  |  |  |  |  |  |
|           |                                                                    |                                                                                                    |     |  |  |  |  |  |  |  |  |

#### Caution:

Please make sure that you are in Display Mode.

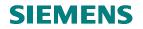

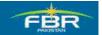

#### Adopt Contract Line Item 1

| 도<br>Purchase Order Edit Goto Environme | ent S <u>y</u> stem <u>H</u> elp |
|-----------------------------------------|----------------------------------|
| S (1)                                   | I 😋 🚱 🚱 I 🖴 🛗 🖂 I                |
| 🕫 Create Purchase Ord                   | ler                              |
| Document Overview Off 🛛 📑 Hold          | 🚰 🔂 Print Preview M              |
|                                         | Standard PO                      |
| Document                                | Conditions 1                     |
| overview                                | Purchasing Org.                  |
|                                         | Purch. Group                     |
| Purch.Doc.                              | Company Code                     |
| Sector 460000004<br>Sector 460000004    |                                  |
|                                         | ES_litm A I Mate                 |
|                                         |                                  |
|                                         |                                  |

In order to copy the items from Contract, use the Adopt function in Document Overview. Select and Adopt line items one by one. Alternatively, you can select all items (for multiple selections, use Shift key on your key board) and Adopt them collectively.

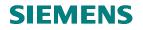

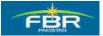

# Adopt Contract Line Item 2

| <br>Purchase OrderditotoEnvironm | nent S <u>y</u> stem <u>H</u> elp             |
|----------------------------------|-----------------------------------------------|
| S 1 4                            | 😋 🚱 😫   🖨 🛗 🛗   🏝 😷 🕰                         |
| 🕫 Create Purchase Ord            | der                                           |
| Document Overview Off 🛛 🗗 🗗 Hold | 🔓 🕼 Print Preview 🛛 Message                   |
| - · ·                            | Standard PO 🗈                                 |
| Document                         | Conditions Texts Ad                           |
| overview                         |                                               |
|                                  | <u>· · · · · · · · · · · · · · · · · · · </u> |
|                                  | Purch. Group P77 FBR H                        |
| Purch.Doc.                       | Company Code FBR Federa                       |
|                                  |                                               |
| ♦ 460000004                      |                                               |
|                                  | 🖻 🔜 S Itm 🛛 A 🛛 Material                      |
|                                  | 2 10 K <u>3000114</u>                         |
|                                  |                                               |
|                                  |                                               |

Select and Adopt second line item following the same process.

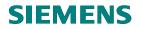

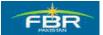

#### **Document overview off**

In order to increase the screen space, you can close the Document Overview by clicking 'Document Overview Off' icon.

| I⊂<br>Purchase Order Edit Goto Environme | ent | Syster     | n <u>H</u> e | elp    |     |         |           |          |
|------------------------------------------|-----|------------|--------------|--------|-----|---------|-----------|----------|
|                                          | C   | 0 🙆 🌔      | 3   5        | 3 (4   | 1 ( | 8 8     | 100       | \$D   [  |
| 🕫 Create Purchase Ord                    | er  |            |              |        |     |         |           |          |
| Document Overview Off 🛛 🖻 🖷 Hold         | 6   | <u>A</u> r | 🔂 P          | rint F | rev | iew 1   | Message   | s 🚹      |
|                                          | ì   | Stan       | dard P       | 0      |     | ٦       |           | <u> </u> |
| Document                                 | 2   |            | Cond         | lition | IS  | Text    | ts Ai     | ddress   |
| overview                                 |     | Purc       | hasing       | ) Org  |     | PFHQ    | FBR H     | ead Qua  |
|                                          |     | Purc       | h. Groi      | μ      |     | P77     | FBR H     | ead Qua  |
| Purch.Doc.                               |     | Com        | pany C       | )ode   |     | FBR     | Federa    | l Board  |
|                                          |     |            |              |        |     |         |           |          |
|                                          |     |            |              |        |     |         |           |          |
|                                          | 2   | <b>₽</b> S | ltm          |        | I   | Materia | al        | Short T  |
|                                          |     |            | 10           | К      |     | 300011  | 4         | Iron Sa  |
|                                          |     |            | 20           | К      |     | 300002  | <u>22</u> | Hand C   |
|                                          |     |            |              |        |     |         |           |          |
|                                          |     |            |              |        |     |         |           | _        |
|                                          |     |            |              |        | 1   |         |           |          |

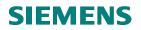

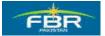

#### 5.4 Contract Release Order – Purchase Order (PO) Document Type

Select required Document Type from the drop down list. Purchase Order (PO) Document Type Codes starting with 'FBR' have been created specifically for FBR.

| Purchase Order Edit Goto Environment System Help     Create Purchase Order     Document Overview On Print Preview Messages     Mathematical Short Text PO Quantity O.     FBR PO Forder     FBR PO     FBR PO     FBR PO For Services   FBR PO For TARP   FBR PO For TARP   FBR Purchase Blanket   FBR Purchase Import   FBR Purchase Local   Framework Order   Standard PO   Stock Transp. Order   Image: Standard PO   Image: Standard PO   Image: Standard PO   FBR Head Quarter   FBR Head Quarter   FBR Nort Text   PO Quantity   Q   CDel   Image: Dot Standard PO   Stock Transp. Order   Image: Dot Standard PO   Stock Transp. Order   Image: Dot Standard PO   Image: Dot Standard PO   Image: Dot Standard PO   <                                                                                                    |  |  |  |  |  |  |  |  |  |  |
|----------------------------------------------------------------------------------------------------|--|--|--|--|--|--|--|--|--|--|
| Standard PO       Vendor       30000005         FBR PO For Project       FBR PO For Services       FBR PO For Services         FBR PO For TARP       FBR Head Quarter       FBR Purchase Blanket         FBR Purchase Blanket       FBR Head Quarters         FBR Purchase Local       FBR Head Quarters         Framework Order       Standard PO         Stock Transp. Order       Image: Store Target and the store of the store of the sto                                       |  |  |  |  |  |  |  |  |  |  |
| Document Overview On       Image: Construction       Print Preview       Messages       Image: Construction       Print Preview         FBR PO For Project       FBR PO For Services       FBR PO For Services       FBR PO For TARP       FBR PO For TARP         FBR PO For TARP       FBR Purchase Blanket       FBR Head Quarter       FBR Purchase Import       FBR Head Quarters         FBR Purchase Local       FBR Head Quarters       Federal Board of Revenue       Federal Board of Revenue         Stock Transp. Order       Image: Construction       Image: Construction       Construction         Image: Construction       Image: Construction       Image: Construction       Image: Construction         FBR Porticities       FBR Head Quarters       FBR Head Quarters       Federal Board of Revenue         For Construction       Image: Construction       Image: Construction       Image: Construction         Figure Point Construction       Image: Construction       Image: Construction       Image: Construction         Figure Point Construction       Image: Construction       Image: Construction       Image: Construction       Image: Construction         Figure Point Construction       Figure Construction       Image: Construction       Image: Construction       Image: Construction         Figure Point Construction       Figure Construction       Figure                                                                                                    |  |  |  |  |  |  |  |  |  |  |
| Standard PO       Vendor       30000005         FBR PO For Project       ts       Address       Communication       Partners       Additional Da         FBR PO For Services       FBR PO For TARP       FBR Head Quarter       FBR Purchase Blanket       FBR Head Quarters       FBR Head Quarters         FBR Purchase Local       Foderal Board of Revenue       Federal Board of Revenue       O       C Del         Standard PO       Stock Transp. Order       Itm       A       Material       Short Text       PO Quantity       O       C Del         Image: Standard PO       Stock Transp. Order       Image: Standard PO       Short Text       PO Quantity       O       C Del         Image: Standard PO       Stock Transp. Order       Image: Standard PO       Short Text       PO Quantity       O       C Del         Image: Standard PO       Stock Transp. Order       Image: Standard PO       Short Text       PO Quantity       O       C Del         Image: Standard PO       Stock Transp. Order       Image: Standard PO       EA       D 26                                                                                                    |  |  |  |  |  |  |  |  |  |  |
| FBR PO For Project       ts       Address       Communication       Partners       Additional Da         FBR PO For Services       FBR PO For TARP       FBR Po For TARP       FBR Head Quarter       FBR Head Quarter         FBR Purchase Blanket       FBR Purchase Import       FBR Head Quarters       FBR Head Quarters         FBR Purchase Local       Farmework Order       Federal Board of Revenue       Federal Board of Revenue         Stock Transp. Order       Image: Communication Partners       PO Quantity       O       C Del         Image: Point Point Poin                                                                                              |  |  |  |  |  |  |  |  |  |  |
| FBR PO For Services         FBR PO For TARP         FBR Purchase Blanket         FBR Purchase Import         FBR Purchase Local         Framework Order         Standard PO         Stock Transp. Order         Image: Second Stock Transp. Order         Image: Second Stock Transp. Order </td                                                                                                    |  |  |  |  |  |  |  |  |  |  |
| FBR PO For TARP         FBR Purchase Blanket         FBR Purchase Import         FBR Purchase Local         Framework Order         Standard PO         Stock Transp. Order         Stock Transp. Order         Image: Solution of the standard of the standard |  |  |  |  |  |  |  |  |  |  |
| EA D 26.                                                                                                    |  |  |  |  |  |  |  |  |  |  |
|                                                                                                    |  |  |  |  |  |  |  |  |  |  |
| 20 K <u>3000022</u> Hand Dryer EA D 26.                                                                                                    |  |  |  |  |  |  |  |  |  |  |
|                                                                                                    |  |  |  |  |  |  |  |  |  |  |
|                                                                                                    |  |  |  |  |  |  |  |  |  |  |
|                                                                                                    |  |  |  |  |  |  |  |  |  |  |
| C Default Values                                                                                                    |  |  |  |  |  |  |  |  |  |  |
| 🔚 Item [10] 3000114 , Iron Safer 🗈 🔺 🗸                                                                                                    |  |  |  |  |  |  |  |  |  |  |
| Material Data Quantities/Weights Delivery Schedule Delivery Invoice                                                                                                    |  |  |  |  |  |  |  |  |  |  |

As you click 'Contract Release Order', System will take you directly to the Purchase Order (PO) Creation Screen (ME21N). Here you will see the Contract Items listed in the Document Overview Window.

Page 128 of 372

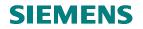

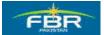

## **Contract release order quantity**

Maintain the Quantities required in the Release Order for each item. After entering the Quantities, check the document for any errors before saving it.

Click Check icon after entering the quantities for both Adopted Line Items from Contract.

| ¢              |                  | rder <u>E</u> | dit <u>G</u> oto | Environment System <u>H</u> e | lp                  |             |      |             |            |            |     |     |    | <b>.</b> 2 × | SAP             |
|----------------|------------------|---------------|------------------|-------------------------------|---------------------|-------------|------|-------------|------------|------------|-----|-----|----|--------------|-----------------|
| 0              | 2                |               | đ                | 4 📙 😋 😧 🔮                     | <b>H H</b>   \$1 *1 | 0 🗘         |      | ¥ 🛛   🤅     | ) 🖪        |            |     |     |    |              | J.              |
| <sup>E</sup> k | 🖲 Cre            | eate I        | Purcha           | se Order                      |                     |             |      |             |            |            |     |     |    |              |                 |
| [              | Document O       | verview       | On 🛛 🗋 🕻         | 🕆 Hold 🚰 🌆 🖓 Pr               | int Preview Mes     | sages [     | 1    | 🗗 Perso     | nal Settir | ng         |     |     |    |              |                 |
| ľ              | FBR Purc         | hase Lo       | cal 🖺            | Vendor                        | 30000005            |             |      | [           | )oc. date  | 26.01.201  | 0   |     |    |              |                 |
| ₽              |                  | nditions      | Texts            | Address Communic              | ation Partners      | Addi        | tior | nal Data    | Org. D     | ata Status |     |     |    |              | < >             |
|                | Purchasir        | na Ora        | PFHQ F           | BR Head Quarter               |                     |             |      |             |            |            |     |     |    |              |                 |
|                | Purch. Gr        |               |                  | BR Head Quarters              |                     |             |      |             |            |            |     |     |    |              |                 |
|                | Company          | Code          | FBR F            | ederal Board of Revenue       |                     |             |      |             |            |            |     |     |    |              |                 |
|                |                  |               |                  |                               |                     |             |      |             |            |            |     |     |    |              |                 |
|                |                  |               |                  |                               |                     |             |      |             |            |            |     |     |    |              |                 |
| 0              | S Itm            | AI            | Material         | Short Text                    | PO Quantity         | þ           |      | C Deliv. Da | te Ne      | t Price C  | urr | Per | 0  | Mati Group   | Pint            |
|                | 10               | К             | 3000114          | Iron Safer                    |                     | 10          |      | D 26.01.2   |            | 10 P       | KR  | 1   | EA | Stationary   | FBR Head Quarte |
|                | <mark></mark> 20 | K             | <u>3000022</u>   | Hand Dryer                    |                     | 15 E.       | A I  | D 26.01.2   | 010        | 15 P       | KR  | 1   | EA | Hand Dryer   | FBR Head Quarte |
|                |                  |               |                  |                               |                     |             |      |             |            | Ρ          | KR  |     |    |              |                 |
|                |                  |               |                  |                               |                     |             |      |             |            |            |     |     |    |              | ( )             |
|                |                  |               |                  | 0 🖾 🖥 🖉 🖾 🖸                   | D                   | efault Valu | Jes  | ; A         | idi Planr  | ning       |     |     |    |              |                 |
| N              | 1                |               |                  |                               |                     | _           |      |             |            |            |     |     |    |              |                 |

Page 129 of 372

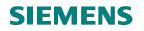

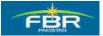

#### **Check Errors**

| 도<br>Purchase Order Edit Goto Environment System Help                                                                                                    |
|----------------------------------------------------------------------------------------------------|
|                                                                                                    |
| 🕫 Create Purchase Order                                                                                                    |
| Document Overview On 📔 🖻 Hold 🚰 🕼 🕼 Print Preview Messages 🖬 👼 Personal Setting                                                                                                    |
| FBR Purchase Local     Vendor     30000005     Doc. date     26.01.2010       Conditions     Texts     Address     Communication     Partners     Additional Data     Org. Data     Status                                                                                                    |
| Purchasing Org. PFHQ   FBR Head Quarter     Typ   Message text     Itam 10   Sch. Line 1   Can delivery date be met?   Item 20   Item 1   Can delivery date be met?     Item 20   Sch. Line 1   Can delivery date be met?     KR 1   KR 1   KR 1     KR 1     KR 1 |
| Item       [10] 3000114 , Iron Safer         Material Data       Quantities/Weights       Delivery Schedule       Delivery       Invoice       Conditions       Account Assignment                                                                                                    |

If there are no messages or acceptable warning messages, click *local* icon to continue saving your document, otherwise make necessary rectifications to remove errors.

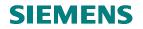

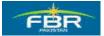

#### Save Contract Release Order

Saving the document generates a Document Number which can be used for reference in future.

| 도<br>Purchase Order Edit Goto Environment System Help                                                                                                    |
|----------------------------------------------------------------------------------------------------|
|                                                                                                    |
| 🕫 🗈 Create Purchase Order                                                                                                    |
| Document Overview On 📔 🖻 Hold 🚰 🛛 🏠 Print Preview Messages 🚺 🚭 Personal Setting                                                                                                    |
| FBR Purchase Local 🗃 Vendor 30000005 Doc. date 26.01.2010                                                                                                    |
| Conditions Texts Address Communication Partners Additional Data Org. Data Status                                                                                                    |
| Purchasing Org.       PFHQ       FBR Head Quarter         Purch. Group       P77       FBR Head Quarters         Company Code       FBR       Save Document         System messages issued       System messages issued                                                                                                    |
| Do you want to save document or process data?           S_itm         A         I         Mater           △ 10         K         30001         Save         Edit         X Cancel         10 PKR           △ 20         K         30001         Save         Edit         X Cancel         15 PKR           PKR         PKR         PKR         PKR         PKR         PKR                                                                                                    |
| Image: Constraint of the second second se |

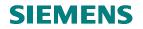

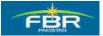

#### **Contract Release Order Created**

| IE∻<br>Menu Edit Favorites Extras System Help                                                                                                    |                                         |
|----------------------------------------------------------------------------------------------------|-----------------------------------------|
| 🕙 🚺 🖉 🖓 🗳                                                                                                    | (11) (12) (12) (12) (12) (12) (12) (12) |
| SAP Easy Access                                                                                                    |                                         |
|                                                                                                    |                                         |
| <ul> <li>Favorites</li> <li>SAP menu</li> <li>○ Office</li> <li>▷ Cross-Application Components</li> <li>○ Logistics</li> <li>○ Materials Management</li> <li>○ Purchase Order</li> <li>▷ Purchase Requisition</li> <li>○ Outline Agreement</li> <li>○ Create</li> <li>○ Create</li> <li>○ Display</li> <li>○ Mass Maintenance</li> <li>○ Display</li> <li>○ Mass Maintenance</li> <li>○ Display</li> <li>○ Mass Maintenance</li> <li>○ Delivery Schedule</li> <li>○ Create SA Release</li> <li>○ Inbound Delivery</li> </ul>                                                                                                    |                                         |
| Section 2 and a section of a section of the section of the section | 5                                       |

Release Order Document Number will be displayed at the bottom of your screen.

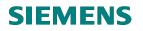

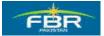

# 5.5 Contract Report by Material

Access the Report following this Menu Path;

| Via Menus            | Logistics> Materials Management> Purchasing> Outline Agreement> |  |  |  |  |  |
|----------------------|-----------------------------------------------------------------|--|--|--|--|--|
|                      | List Display> By Material                                       |  |  |  |  |  |
| Via Transaction Code | ME3M                                                            |  |  |  |  |  |

| 년<br>Menu Edit Favorites Extr <u>a</u> s S <u>y</u> stem <u>H</u> elp                                                                                                    |          |
|----------------------------------------------------------------------------------------------------|----------|
|                                                                                                    | 80       |
| SAP Easy Access                                                                                                    |          |
|                                                                                                    |          |
| C Favorites                                                                                                    |          |
| SAP menu                                                                                                    | <b>I</b> |
| D Cffice                                                                                                    |          |
| Carlos Components                                                                                                    |          |
| Construction of the second second sec |          |
| 🗢 🔁 Materials Management                                                                                                    |          |
|                                                                                                    | . Manua  |
| <ul> <li>Purchase Order</li> <li>Purchase Requisition</li> </ul>                                                                                                    |          |
| <ul> <li>✓ G Outline Agreement</li> </ul>                                                                                                    |          |
| D Contract                                                                                                    |          |
| Connuct Connuct Con                                                                                                    |          |
| ✓ G List Displays                                                                                                    |          |
| ME3L - By Vendor                                                                                                    |          |
| ME3M - By Material                                                                                                    |          |
| By Account Assignment                                                                                                    | 1        |
| 💬 ME3C - By Material Group                                                                                                    |          |
| 💬 ME3B - By Tracking Number                                                                                                    |          |
| 💬 ME3N - By Agreement Number                                                                                                    |          |
| 💬 MELB - Transactions per Tracking Number                                                                                                    |          |
| External Services                                                                                                    |          |
| D C Reporting                                                                                                    |          |
| RFQ/Quotation                                                                                                    |          |
| D 🗀 Master Data                                                                                                    |          |
| Environment                                                                                                    |          |
| <ul> <li>Inventory Management</li> <li>Logistics Invoice Verification</li> </ul>                                                                                                    |          |
| <ul> <li>D D Distics invoice venication</li> <li>D D Physical Inventory</li> </ul>                                                                                                    |          |
| V Scarnwentory Valuation                                                                                                    |          |
| A valuation A valuation A valuatio                                                                                                    |          |
| D C Service Entry Sheet                                                                                                    |          |
|                                                                                                    |          |

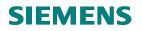

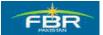

# **Selection Criteria**

| ₽rogram Edit Goto System      | Help            |            |              |
|-------------------------------|-----------------|------------|--------------|
| S                             | 4 📙   😋 🙆 🚷   昌 | 36181818   | 💥 🗾   🔞 📑    |
| Purchasing Documen            | ts for Material |            |              |
| 🕒 🔁 🖪 Choose                  |                 |            |              |
| Material                      | 3000113         | to 3000114 | ➡            |
| Plant                         |                 | to         | <b>\$</b>    |
| Purchasing Organization       |                 | to         | 4            |
| Scope of List                 | ALV 🔁           |            |              |
| Selection Parameters          |                 | to         | <b>-</b>     |
| Document Type                 |                 | to         | <u> </u>     |
| Purchasing Group              |                 | to         | 4            |
| Item Category                 |                 | to         | 4            |
| Account Assignment Category   |                 | to         | 4            |
| Delivery Date                 |                 | to         | 4            |
| Validity Key Date             |                 |            |              |
| Range of Coverage to          |                 |            |              |
| Document Number               |                 | to         | 4            |
| Vendor                        |                 | to         | 4            |
| Supplying Plant               |                 | to         | ⇒            |
| Material Group                |                 | to         | ⇒            |
| Document Date                 |                 | to         | ⇒            |
| Intern. Article No. (EAN/UPC) |                 | to         | <b>⇒</b>     |
| Vendor's Material Number      |                 | to         | <b>=</b>     |
| Vendor Subrange               |                 | to         | <b>•</b> • • |
| Promotion                     |                 | to         | <b>=</b>     |
| Season                        |                 | to         | <b>=</b>     |
| Season Year                   |                 | to         | ⇒            |

| Field Name    | Description                         | R/O/C | Comments                       |
|---------------|-------------------------------------|-------|--------------------------------|
| Material      | Material(s) can be selected to view | R     | Enter Material No. 3000113 and |
|               | the documents posted for such       |       | 3000114                        |
|               | material(s)                         |       |                                |
| Scope of List | Choose the ALV grid as Scope of     | 0     |                                |
|               | List to view the report in ALV      |       |                                |
|               | format                              |       |                                |

Click Execute icon or Press F8.

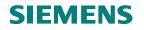

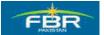

# **Output of Report**

| Image: Contract Soft Material         Image: Contract Soft Material         Image: Contract Soft Material </th <th>Er<br/>List Edit Goto Views Environment Settings System Help</th> <th></th>                                                                                                    | Er<br>List Edit Goto Views Environment Settings System Help                                |                                                |  |  |  |  |  |  |  |  |  |  |  |  |  |
|----------------------------------------------------------------------------------------------------|--------------------------------------------------------------------------------------------|------------------------------------------------|--|--|--|--|--|--|--|--|--|--|--|--|--|
| Item Type Cat Por Port Doc. Date       Vendor       Short Text       Val. Start       Val. dti trong D (A Piant SLoc Quantity) OUn Quantity SKU Net price       Crcy Per Targ. Val. Quantity         Material 3000113 Hand Dryer       Purchasing Document 460000002       20       X       X       Val. Start       Val. Start                                                                                                    | © • • • • • • • • • • • • • • • •                                                          |                                                |  |  |  |  |  |  |  |  |  |  |  |  |  |
| Item:       Type       Call PGr       POL. Date       Vendor       Short Text       Validity       End Matt Group       Di (A       Plant       SLoc       Quantity       OUr       Quantity       SKU Net price       Crcy       Per Targ. Val.       Quantity         Material 3000113 Hand Dryer                                                                                                    | Purchasing Documents for Material                                                          |                                                |  |  |  |  |  |  |  |  |  |  |  |  |  |
| Image: Control of the state of the state of the stat | 3 A 7 7 2 % 6 1 2 4 A T 4 L H H H H H B 1 2                                                |                                                |  |  |  |  |  |  |  |  |  |  |  |  |  |
| Material 3000 113 Hand Dryer         Purchasing Document 4600000003         10 MK K       P77       25.01.2010       30000006       Hand Dryer       25.01.2010       28.02.2010       00046       K Hq01       0       EA       0       EA       10       PKR       1       0       500         10 MK K       P77       25.01.2010       30000006       Hand Dryer       25.01.2010       28.02.2010       00046       K Hq01       0       EA       10       PKR       1       0       500         Material 3000114 Iron Safer       25.01.2010       28.02.2010       00045       K Hq01       0       EA       15       PKR       1       0       200         10 MK K       P77       25.01.2010       30000005       Iron Safer       25.01.2010       28.02.2010       00045       K Hq01       0       EA       15       PKR       1       0       200         Purchasing Document 4600000003       200       MK       P77       25.01.2010       30000005       Iron Safer       25.01.2010       28.02.2010       00045       K Hq01       0       EA       10       PKR       1       0       100         Purchasing Document 4600000004       10       10                                                                                                    |                                                                                            | ity SKU Net price Crcy Per Targ. Val. Quantity |  |  |  |  |  |  |  |  |  |  |  |  |  |
| Purchasing Document 400000002         20  MK  K  P77  25.01.2010  3000005  Hand Dryer  25.01.2010  28.02.2010  00046  K  H001   0  EA   0  EA   0  EA   1 0  PKR   1 0   500         Purchasing Document 4600000003         10  MK  K  P77  25.01.2010  3000005  Hand Dryer  25.01.2010  28.02.2010  00046  K  H001   0  EA   0  EA   0  EA   15  PKR   1 0   500         Material 3000114 Iron Safer         Purchasing Document 4600000003         10  MK  K  P77  25.01.2010  3000005  ron Safer   25.01.2010  28.02.2010  00045    K  H001   0   EA   0   EA   15  PKR   1   0   200         Purchasing Document 460000003         20  MK  K  P77  25.01.2010  30000005  ron Safer   25.01.2010   28.02.2010   00045    K  H001   0   EA   0   EA   10   PKR   1   0   100         Purchasing Document 460000003         20  MK  K  P77  25.01.2010   30000005  ron Safer   26.01.2010   28.02.2010   00045    K  H001   0   EA   0   EA   10   PKR   1   0   100         Purchasing Document 460000004         10  MK  K  P77  ]3   26.01.2010   30000005  ron Safer   26.01.2010   28.02.2010   00045    K  H001   0   EA   0   EA   10   PKR   1   100,000   100         10  MK  K  P77  ]3   26.01.2010   30000005  ron Safer   26.01.2010   28.02.2010   00045    K  H001   0   EA   0   EA   10   PKR   1   100,000   100                                                                                                    |                                                                                            |                                                |  |  |  |  |  |  |  |  |  |  |  |  |  |
| Purchasing Document 4600000003       Hand Dryer       25.01.2010       28.02.2010       00046       K       K       HQ01       0       EA       0       EA       15       PKR       1       0       500         Material 3000114 tron Safer       Purchasing Document 4600000000       25.01.2010       28.02.2010       00045       K       HQ01       0       EA       0       EA       15       PKR       1       0       500         Purchasing Document 46000000003       25.01.2010       28.02.2010       00045       K       HQ01       0       EA       15       PKR       1       0       200         Purchasing Document 4600000003       20.01       20.010       28.02.2010       00045       K       HQ01       0       EA       10       PKR       1       0       100         Purchasing Document 460000004       100       10       EA       0       EA       10       PKR       1       0       100       100       100       100       100       100       100       100       100       100       100       100       100       100       100       100       100       100       100       100       100       100       100       <                                                                                                    |                                                                                            |                                                |  |  |  |  |  |  |  |  |  |  |  |  |  |
| Purchasing Document 4600000003       Image: Solution of the solution of the solution o          |                                                                                            |                                                |  |  |  |  |  |  |  |  |  |  |  |  |  |
| Material 3000114 It on Safer         Purchasing Document 4600000002         10 MK       K       P77       25.01.2010       30000005 Iron Safer       25.01.2010       28.02.2010       00045       K       HG01       0       EA       0       EA       10       PKR       1       0       200         20 MK       K       P77       25.01.2010       30000005 Iron Safer       25.01.2010       28.02.2010       00045       K       HQ01       0       EA       10       PKR       1       0       100         Purchasing Document 4600000005       Iron Safer       26.01.2010       28.02.2010       00045       K       HQ01       0       EA       10       PKR       1       0       100         Purchasing Document 4600000005       Iron Safer       26.01.2010       28.02.2010       00045       K       HQ01       0       EA       10       PKR       1       100,000       100         10 MK       K       P77       2       26.01.2010       30000005       Iron Safer       26.01.2010       28.02.2010       00045       K       HQ01       0       EA       10       PKR       1       100,000       100         4 <td< td=""><td></td><td></td></td<>                                                                                                    |                                                                                            |                                                |  |  |  |  |  |  |  |  |  |  |  |  |  |
| Purchasing Document 4600000002       Iron Safer       25.01.2010       30000005       Iron Safer       25.01.2010       28.02.2010       00045         K                                                                                                    |                                                                                            | 0 EA 15 PKR 1 0 500                            |  |  |  |  |  |  |  |  |  |  |  |  |  |
| 10       MK       K       P77       25.01.2010       30000005       iron       Safer       25.01.2010       28.02.2010       00045       K       HQ01       0       EA       15       PKR       1       0       200         Purchasing Document 460000003       200       00045       K       HQ01       0       EA       0       EA       10       PKR       1       0       100         Purchasing Document 460000004       10       EA       0       EA       10       PKR       1       0       100         Purchasing Document 460000004       10       EA       0       EA       10       PKR       1       10       100         10       MK       K       P77       26.01.2010       30000005       iron Safer       26.01.2010       28.02.2010       00045       K       HQ01       0       EA       10       PKR       1       100,000       100         10       MK       K       P77       26.01.2010       30000005       iron Safer       26.01.2010       28.02.2010       00045       K       HQ01       0       EA       10       PKR       1       100,000       100         MK       K                                                                                                    | Material 3000114 Iron Safer                                                                |                                                |  |  |  |  |  |  |  |  |  |  |  |  |  |
| Purchasing Document 460000003         20 MK         K         P77         25.01.2010         30000005         iron Safer         25.01.2010         28.02.2010         00045         K         HQ01         0         EA         10         PKR         1         0         100           Purchasing Document 460000004         Iron Safer         26.01.2010         28.02.2010         00045         K         HQ01         0         EA         10         PKR         1         00         100           Purchasing Document 460000004         Iron Safer         26.01.2010         28.02.2010         00045         K         HQ01         0         EA         0         EA         10         PKR         1         100,000         100           Interview         Interview                                                                                                    | Purchasing Document 4600000002                                                             |                                                |  |  |  |  |  |  |  |  |  |  |  |  |  |
| 20 MK       K       P77       25.01.2010       30000005       Iron Safer       25.01.2010       28.02.2010       00045       K       HQ01       0       EA       10       PKR       1       0       100         Purchasing Document 460000004         10 MK       K       P77       26.01.2010       30000005       Iron Safer       26.01.2010       28.02.2010       00045       K       HQ01       0       EA       10       PKR       1       100,000       100         In MK       K       P77       26.01.2010       30000005       Iron Safer       26.01.2010       28.02.2010       00045       K       HQ01       0       EA       10       PKR       1       100,000       100         Iron MK       K       P77       26.01.2010       30000005       Iron Safer       26.01.2010       28.02.2010       00045       K       HQ01       0       EA       10       PKR       1       100,000       100         Iron MK       K       P77       2       26.01.2010       28.02.2010       00045       K       HQ01       0       EA       10       PKR       1       100,000       100 <td< td=""><td>10 MK K P77 25.01.2010 30000005 Iron Safer 25.01.2010 28.02.2010 00045 K HQ01 L001 0 EA (</td><td>0 EA 15 PKR 1 0 200</td></td<>                                                                                                    | 10 MK K P77 25.01.2010 30000005 Iron Safer 25.01.2010 28.02.2010 00045 K HQ01 L001 0 EA (  | 0 EA 15 PKR 1 0 200                            |  |  |  |  |  |  |  |  |  |  |  |  |  |
| Purchasing Document 4600000004       10       R       0       EA       10       PKR       1       100,000       100         10       MK       K       P77       P       26.01.2010       30000005       iron Safer       26.01.2010       28.02.2010       00045       K       HQ01       0       EA       0       EA       10       PKR       1       100,000       100         Image: Contract of the state of the state of the s                                                                                                    | Purchasing Document 4600000003                                                             |                                                |  |  |  |  |  |  |  |  |  |  |  |  |  |
| 10 MK K P77 A 26.01.2010 30000005 Iron Safer 26.01.2010 28.02.2010 00045 K HQ01 0 EA 0 EA 10 PKR 1 100,000 100                                                                                                    | 20 MK K P77 25.01.2010 30000005 Iron Safer 25.01.2010 28.02.2010 00045 K HQ01 0 EA 0       | 0 EA 10 PKR 1 0 100                            |  |  |  |  |  |  |  |  |  |  |  |  |  |
|                                                                                                    | Purchasing Document 4600000004                                                             |                                                |  |  |  |  |  |  |  |  |  |  |  |  |  |
|                                                                                                    | 10 MK K P77 🌇 26.01.2010 30000005 Iron Safer 26.01.2010 28.02.2010 00045 🛛 K HQ01 🛛 0 EA 🔅 | 0 EA 10 PKR 1 100,000 100                      |  |  |  |  |  |  |  |  |  |  |  |  |  |
|                                                                                                    |                                                                                            |                                                |  |  |  |  |  |  |  |  |  |  |  |  |  |
|                                                                                                    |                                                                                            |                                                |  |  |  |  |  |  |  |  |  |  |  |  |  |
|                                                                                                    |                                                                                            |                                                |  |  |  |  |  |  |  |  |  |  |  |  |  |
|                                                                                                    |                                                                                            |                                                |  |  |  |  |  |  |  |  |  |  |  |  |  |
|                                                                                                    |                                                                                            |                                                |  |  |  |  |  |  |  |  |  |  |  |  |  |
|                                                                                                    |                                                                                            |                                                |  |  |  |  |  |  |  |  |  |  |  |  |  |
|                                                                                                    |                                                                                            |                                                |  |  |  |  |  |  |  |  |  |  |  |  |  |
|                                                                                                    |                                                                                            |                                                |  |  |  |  |  |  |  |  |  |  |  |  |  |
|                                                                                                    |                                                                                            |                                                |  |  |  |  |  |  |  |  |  |  |  |  |  |
|                                                                                                    |                                                                                            |                                                |  |  |  |  |  |  |  |  |  |  |  |  |  |
|                                                                                                    |                                                                                            |                                                |  |  |  |  |  |  |  |  |  |  |  |  |  |
|                                                                                                    |                                                                                            |                                                |  |  |  |  |  |  |  |  |  |  |  |  |  |
| D 200 🗉 fbrhadev INS 🕼                                                                                                    |                                                                                            |                                                |  |  |  |  |  |  |  |  |  |  |  |  |  |
|                                                                                                    |                                                                                            | 👂 200 🖪 fbrhqdev INS 🎽                         |  |  |  |  |  |  |  |  |  |  |  |  |  |

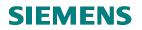

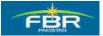

# 5.6 Contract Report per Vendor

Access the Report following this Menu Path;

| Via Menus            | Logistics> Materials Management> Purchasing> Outline Agreement> List Display> By Vendor |
|----------------------|-----------------------------------------------------------------------------------------|
| Via Transaction Code | ME3L                                                                                    |

| ⊡<br>                                                                                                    |             |
|----------------------------------------------------------------------------------------------------|-------------|
|                                                                                                    | <b>\$</b> D |
| SAP Easy Access                                                                                                    |             |
|                                                                                                    |             |
| <ul> <li>Favorites</li> <li>SAP menu</li> <li>Office</li> <li>Cross-Application Components</li> <li>Cojistics</li> <li>Logistics</li> <li>Materials Management</li> <li>Purchasing</li> <li>Purchase Order</li> <li>Purchase Requisition</li> <li>Outline Agreement</li> <li>Contract</li> <li>Scheduling Agreement</li> <li>List Displays</li> </ul> |             |
| <ul> <li>ME3M - By Material</li> <li>By Account Assignment</li> <li>ME3C - By Material Group</li> <li>ME3B - By Tracking Number</li> <li>ME3N - By Agreement Number</li> <li>MELB - Transactions per Tracking Number</li> <li>External Services</li> <li>Reporting</li> <li>RFQ/Quotation</li> <li>Master Data</li> <li>Environment</li> </ul>        |             |

Page 136 of 372

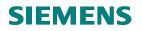

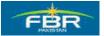

## **Selection Criteria**

| I⊡<br>Program Edit Goto System He | din .      |                                                                                                    |
|-----------------------------------|------------|----------------------------------------------------------------------------------------------------|
|                                   |            | H H I T T C C T 🔣 🗾 🖓 📭                                                                                                    |
| Purchasing Documents              | per Vendor |                                                                                                    |
| Choose                            |            |                                                                                                    |
| Vendor                            | 30000005   | to 30000006 🜩                                                                                                    |
| Purchasing Organization           |            | to 🖻                                                                                                    |
| Scope of List                     | ALV 🔁      |                                                                                                    |
| Selection Parameters              |            | to 🖻                                                                                                    |
| Document Type                     |            | to     Image: Constraint of the second second |
| Purchasing Group                  |            | to 🔁                                                                                                    |
| Plant                             |            | to 🔁                                                                                                    |
| Item Category                     |            | to 🔁                                                                                                    |
| Account Assignment Category       |            | to 🔁                                                                                                    |
| Delivery Date                     |            | to 🔁                                                                                                    |
| Validity Key Date                 |            |                                                                                                    |
| Range of Coverage to              |            |                                                                                                    |
| Document Number                   |            | to 🔁                                                                                                    |
| Material                          |            | to 🔁                                                                                                    |
| Material Group                    |            | to 🔁                                                                                                    |
| Document Date                     |            | to 🔁                                                                                                    |
| Intern. Article No. (EAN/UPC)     |            | to                                                                                                    |
| Vendor's Material Number          |            | to     \$       to     \$       to     \$       to     \$       to     \$                                                                                                    |
| Vendor Subrange                   |            | to 🔁                                                                                                    |
| Promotion                         |            | to                                                                                                    |
| Season                            |            | to 🗳                                                                                                    |
| Season Year                       |            | to 🗳                                                                                                    |
| Short Text                        |            |                                                                                                    |
|                                   |            |                                                                                                    |

| Field Name    | Description                       | R/O/C | Comments                      |
|---------------|-----------------------------------|-------|-------------------------------|
| Vendor        | Vendor(s) can be selected to view | R     | Enter Vendor No. 30000005 and |
|               | the Purchasing Documents posted   |       | 3000006                       |
|               | against them                      |       |                               |
| Scope of List | Choose the ALV grid as Scope of   | 0     |                               |
|               | List to view the report in ALV    |       |                               |
|               | format                            |       |                               |

Click Execute icon or press F8.

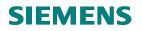

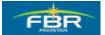

# **Report Result**

Report will be displayed on your screen as shown below;

| C<br>Lis | st E                                                             | Edit | Goto     | Views E   | Enviro | nment S  | <u>letti</u> ngs Sy: | stem Help           |              |           |        |         |       |          |     |          |     |           | - 2 (   | ×     | SAP        |          |
|----------|------------------------------------------------------------------|------|----------|-----------|--------|----------|----------------------|---------------------|--------------|-----------|--------|---------|-------|----------|-----|----------|-----|-----------|---------|-------|------------|----------|
| 0        |                                                                  |      |          |           |        |          |                      |                     |              |           |        |         |       |          |     |          |     |           |         |       |            |          |
| Pu       | Purchasing Documents per Vendor                                  |      |          |           |        |          |                      |                     |              |           |        |         |       |          |     |          |     |           |         |       |            |          |
|          | 🖴                                                                | 9    | 7        | 2 1/2     | 6      | <b>"</b> | L) 🕅 🖣               | <b>L</b>   <b>H</b> |              | Print F   | Previe | w 🖻     | 2     |          |     |          |     |           |         |       |            |          |
|          | Туре                                                             | Ca   | t PGr PC | )H Doc. D | ate    | Material | Short Text           | Val. Start          | Validity End | Matl Grou | p D I  | A Plant | SLoc  | Quantity | 0Un | Quantity | SKU | Net price | Crcy    | Per   | Targ. Val. | Quantity |
| U.       |                                                                  |      |          |           |        |          |                      |                     |              |           |        |         |       |          |     |          |     |           |         |       |            |          |
|          | endor/supplying plant 30000005<br>vurchasing Document 4600000002 |      |          |           |        |          |                      |                     |              |           |        |         |       |          |     |          |     |           |         |       |            |          |
|          |                                                                  | -    | P77      |           |        | 2000114  | Iron Safer           | 25.01.2010          | 28.02.2010   | 00046     |        | K HQ01  | 1.001 | 0        | EA  | 0        | EA  | 15        | PKR     | 1     | 0          | 200      |
|          |                                                                  |      | P77      |           |        |          |                      |                     | 28.02.2010   |           |        | K HQ01  |       |          | EA  |          | EA  |           | PKR     | 1     | 0          | 300      |
|          |                                                                  |      |          | t 4600000 |        |          |                      |                     |              |           |        |         |       |          |     | Ţ        |     |           | T T U T |       |            |          |
|          |                                                                  |      | P77      |           |        | 3000113  | Hand Dryer           | 25.01.2010          | 28.02.2010   | 00046     |        | K HQ01  |       | 0        | EA  | 0        | EA  | 15        | PKR     | 1     | 0          | 500      |
|          |                                                                  |      | P77      |           |        | 3000114  | Iron Safer           | 25.01.2010          | 28.02.2010   | 00045     |        | K HQ01  |       | 0        | EA  | 0        | EA  | 10        | PKR     | 1     | 0          | 100      |
|          |                                                                  |      |          | t 4600000 |        |          |                      |                     |              |           |        |         |       |          |     |          |     |           |         |       |            |          |
|          |                                                                  |      | P77 🗗    |           |        |          |                      |                     | 28.02.2010   |           |        | K HQ01  |       |          | EA  |          | EA  |           | PKR     |       | 100,000    | 100      |
| 20       | MK                                                               | K    | P77 🔢    | 26.01.2   | 2010   | 3000022  | Hand Dryer           | 26.01.2010          | 28.02.2010   | 00017     |        | K HQ01  |       | 0        | EA  | 0        | EA  | 15        | PKR     | 1     | 100,000    | 500      |
|          |                                                                  |      |          |           |        |          |                      |                     |              |           |        |         |       |          |     |          |     |           |         |       |            |          |
|          |                                                                  |      |          |           |        |          |                      |                     |              |           |        |         |       |          |     |          |     |           |         |       |            |          |
|          |                                                                  |      |          |           |        |          |                      |                     |              |           |        |         |       |          |     |          |     |           |         |       |            |          |
|          |                                                                  |      |          |           |        |          |                      |                     |              |           |        |         |       |          |     |          |     |           |         |       |            |          |
|          |                                                                  |      |          |           |        |          |                      |                     |              |           |        |         |       |          |     |          |     |           |         |       |            |          |
|          |                                                                  |      |          |           |        |          |                      |                     |              |           |        |         |       |          |     |          |     |           |         |       |            |          |
|          |                                                                  |      |          |           |        |          |                      |                     |              |           |        |         |       |          |     |          |     |           |         |       |            |          |
|          |                                                                  |      |          |           |        |          |                      |                     |              |           |        |         |       |          |     |          |     |           |         |       |            |          |
|          |                                                                  |      |          |           |        |          |                      |                     |              |           |        |         |       |          |     |          |     |           |         |       |            |          |
|          |                                                                  |      |          |           |        |          |                      |                     |              |           |        |         |       |          |     |          |     |           |         |       |            |          |
|          |                                                                  |      |          |           |        |          |                      |                     |              |           |        |         |       |          |     |          |     |           |         |       |            |          |
|          |                                                                  |      |          |           |        |          |                      |                     |              |           |        |         |       |          |     |          |     |           |         |       |            |          |
| ∢►       | 1                                                                |      |          |           |        |          |                      |                     |              |           |        |         |       |          |     |          |     |           |         |       |            | • •      |
| ع بف     | J (                                                              |      |          |           |        |          |                      |                     |              |           |        |         |       |          |     |          |     |           |         |       |            |          |
|          |                                                                  |      |          |           |        |          |                      |                     |              |           |        |         |       |          |     |          |     | 20        | 0 🖻 1   | fbrho | dev INS    |          |

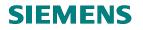

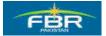

# SECTION 6 CREATE PURCHASE ORDER (PO)

#### 6.1 Create Purchase Order (PO) without Reference

Access transaction by:

| Via Menus            | Logistics $\rightarrow$ Materials Management $\rightarrow$ Purchasing Purchase Order $\rightarrow$ Create |
|----------------------|----------------------------------------------------------------------------------------------------|
|                      | $\rightarrow$ Vendor/Supplying plant Known                                                                |
| Via Transaction Code | ME21N                                                                                                    |

Menu Path for the Transactions Code ME21N-Create Purchase Order (PO).

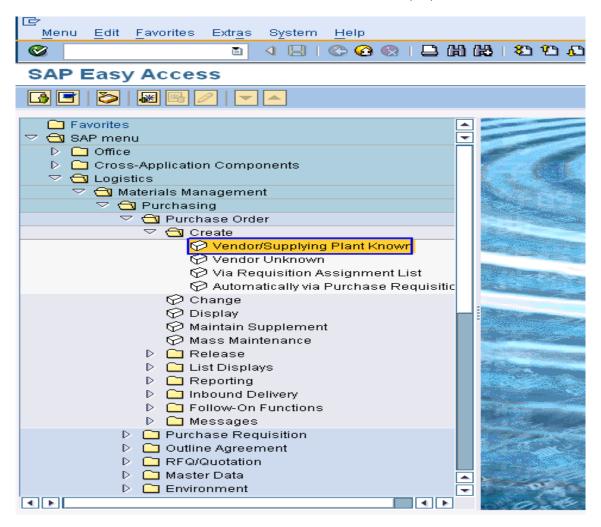

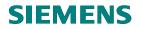

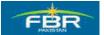

#### Select Document Type

Select the suitable Document Type from the drop down list. Purchase Order (PO) Document Type Codes starting with 'FBR' have been created specifically for FBR.

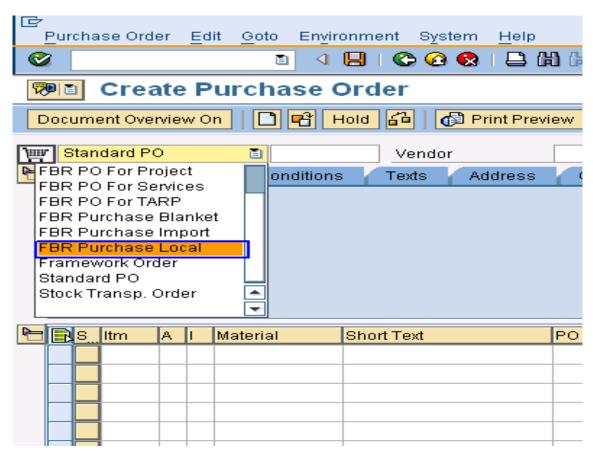

|               |                                                                   | R/O/C | Comments |
|---------------|-------------------------------------------------------------------|-------|----------|
| Field Name    | Description                                                       |       |          |
| Document Type | Document Type Codes starting with<br>'FBR' are configured for FBR | R     |          |

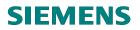

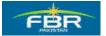

## Select Vendor

| ē | ourcha                              | ise Ord  | er <u>E</u> d | dit <u>G</u> oto | Enviro | nment    | System | Help      |         |          |     |        |              |            |       |        |      |
|---|-------------------------------------|----------|---------------|------------------|--------|----------|--------|-----------|---------|----------|-----|--------|--------------|------------|-------|--------|------|
| 0 | a 4 📙 😋 😪 L 🛔 🖓 L A 12 L A 13 📰 🖉 🗳 |          |               |                  |        |          |        |           |         |          |     |        |              |            |       |        |      |
| 7 | Create Purchase Order               |          |               |                  |        |          |        |           |         |          |     |        |              |            |       |        |      |
| D | ocum                                | ent Ove  | view C        | )n   🗋           | r H    | old 🔒    |        | 🗊 Print P | review  | Messag   | ges |        | 🔂 Person     | al Setting |       |        |      |
| W | FBR                                 | Purcha   | se Lo         | cal 🖺            |        | Ve       | ndor   | ß         | 3000000 | )6       |     |        | ð            | oc. date   | 22.01 | . 2010 | Ø    |
|   | 1                                   | Delivery | (Invoic       | e Tex            | ts A   | \ddress  | Corr   | imunicati | on      | Partners |     | Additi | onal Data    | Org. D     | ata S | Status |      |
|   | Purc                                | hasing   | Org.          |                  |        |          |        |           |         |          |     |        |              |            |       |        |      |
|   |                                     | h. Grou  |               |                  |        |          |        |           |         |          |     |        |              |            |       |        |      |
|   | Com                                 | ipany C  | ode           |                  |        |          |        |           |         |          |     |        |              |            |       |        |      |
|   |                                     |          |               |                  |        |          |        |           |         |          |     |        |              |            |       |        |      |
|   |                                     |          |               |                  |        |          |        |           |         |          |     |        |              |            |       |        |      |
| 2 | BS.                                 | ltm      | A I           | Material         | :      | Short Te | xt     |           | PO Qua  | ntity    |     | 0      | C Deliv. Dat | te Net F   | Price | Cu     | Jrr_ |
|   |                                     |          |               |                  |        |          |        |           |         |          |     |        |              |            |       |        |      |

| Field Name | Description                                         | R/O/C | Comments              |
|------------|-----------------------------------------------------|-------|-----------------------|
| Vendor     | Specify Vendor from whom Material is being procured | R     | Enter Vendor 30000006 |

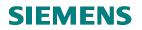

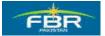

#### Select Purchasing Organization.

Select Purchasing Organization from the list or by pressing F4

| ¢ | <u>P</u> un                                                                       | chas | se Ori                     | der   | Edi   | it <u>G</u> oto | Envir | ronment   | System | <u>H</u> elp |       |          |     |       |              |         |      |          |
|---|-----------------------------------------------------------------------------------|------|----------------------------|-------|-------|-----------------|-------|-----------|--------|--------------|-------|----------|-----|-------|--------------|---------|------|----------|
| 0 | 7                                                                                 |      |                            |       |       | 1               | ٩     |           | ۵ 😒    | 🖴 ใ          | 8     | 1206     | ) 🕄 |       | <del>Ж</del> | 21      | 2    |          |
| 2 | 🕫 🗈 Create Purchase Order                                                         |      |                            |       |       |                 |       |           |        |              |       |          |     |       |              |         |      |          |
|   | Document Overview On 📔 🖻 Hold 🖆 🎡 🚱 Print Preview 🛛 Messages 🚹 🚭 Personal Setting |      |                            |       |       |                 |       |           |        |              |       |          |     |       |              |         |      |          |
| W | Tendor 30000006 Doc. date                                                         |      |                            |       |       |                 |       |           |        |              |       |          |     |       |              |         |      |          |
|   |                                                                                   | D    | eliver                     | y/Inv | oice  | Text            | s     | Address   | Com    | imunicat     | tion  | Partners | P   | \ddit | tior         | nal Dat | ta   | Org. Dat |
|   | Р                                                                                 | urch | iasing<br>I. Gro<br>Dany ( | up    | ,<br> | PFHQ B          | )     |           |        |              |       |          |     |       |              |         |      |          |
|   | R                                                                                 | S_   | ltm                        | A     | 1     | Material        |       | Short Tex | t      |              | PO QI | Jantity  |     | 0     | С            | Deliv.  | Date | Net Pri  |
|   |                                                                                   |      |                            |       |       |                 |       |           |        |              |       |          |     |       |              |         |      |          |
|   |                                                                                   | Ц    |                            |       |       |                 |       |           |        |              |       |          |     |       |              |         |      |          |
|   | Н                                                                                 | H    |                            |       |       |                 |       |           |        |              |       |          |     |       | $\square$    |         |      |          |
|   | $\square$                                                                         |      |                            | +     |       |                 |       |           |        |              |       |          |     |       |              |         |      |          |
|   |                                                                                   |      |                            |       |       |                 |       |           |        |              |       |          |     |       |              |         |      |          |
|   |                                                                                   |      |                            |       |       |                 |       |           |        |              |       |          |     |       |              |         |      |          |
|   | $\square$                                                                         | H    |                            |       |       |                 |       |           |        |              |       |          |     |       |              |         |      |          |

| I <del></del> |                                           |       |                                       |
|---------------|-------------------------------------------|-------|---------------------------------------|
| Field Name    | Description                               | R/O/C | Comments                              |
| Purchasing    | Specify Purchasing Organization for which | R     | Enter Purchasing Organization. "PFHQ" |
| Organization  | you are carrying out the Purchase         |       |                                       |

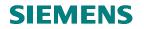

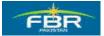

# **Select Purchasing Group**

Select Purchasing Group from the list or by pressing F4.

| 다<br>Purchase Order Edit Goto Environment System Help<br>② |                                                 |                     |  |  |  |  |  |  |  |  |
|------------------------------------------------------------|-------------------------------------------------|---------------------|--|--|--|--|--|--|--|--|
|                                                            |                                                 |                     |  |  |  |  |  |  |  |  |
| 🕫 🗈 Create Purchase Order                                  |                                                 |                     |  |  |  |  |  |  |  |  |
| Document Overview                                          | On 📘 🖻 Hold 🖆 🎊 👘 Print Preview Messages 🚺      | 📴 Personal Setting  |  |  |  |  |  |  |  |  |
| Terr ZP01 FBR Purcha                                       | ase Lc 🖹 Vendor 30000006                        | Day data            |  |  |  |  |  |  |  |  |
|                                                            |                                                 | Doc. date           |  |  |  |  |  |  |  |  |
| Delivery/Invoid                                            | ce Texts Address Communication Partners Additio | onal Data Org. Data |  |  |  |  |  |  |  |  |
| Purchasing Org.                                            | 🕞 Purchasing Group (1) 90 Entries found 📃 🖂 🖊   |                     |  |  |  |  |  |  |  |  |
| Purch. Group                                               | Restrictions                                    |                     |  |  |  |  |  |  |  |  |
| Company Code                                               |                                                 |                     |  |  |  |  |  |  |  |  |
|                                                            |                                                 |                     |  |  |  |  |  |  |  |  |
|                                                            | PGr Description                                 |                     |  |  |  |  |  |  |  |  |
|                                                            | P69_MCCLabore                                   |                     |  |  |  |  |  |  |  |  |
| ES_ltm A I                                                 | P70 MCC Sialkot                                 | Deliv. Date Net Pri |  |  |  |  |  |  |  |  |
|                                                            | P71 MCC Faisalabad -                            |                     |  |  |  |  |  |  |  |  |
|                                                            | P72 MCC Multan                                  |                     |  |  |  |  |  |  |  |  |
|                                                            | P73 MCC Quetta                                  |                     |  |  |  |  |  |  |  |  |
|                                                            | P74 MCC Hyderabad<br>P75 Dir C&A (PCA)KHI       |                     |  |  |  |  |  |  |  |  |
|                                                            | P76 Dir C&A (PCA)LHR                            |                     |  |  |  |  |  |  |  |  |
|                                                            | P77 FBR Head Quarters                           |                     |  |  |  |  |  |  |  |  |
|                                                            | P78 Revenue Division                            |                     |  |  |  |  |  |  |  |  |
|                                                            | P79 CST&FEelsb                                  |                     |  |  |  |  |  |  |  |  |
|                                                            | P80 CST&FELahore                                |                     |  |  |  |  |  |  |  |  |
|                                                            | P81 CST&FE Gujrawala<br>P82 CST&FE Faislabad    |                     |  |  |  |  |  |  |  |  |
|                                                            | P83 CST & FE (HQRS)                             |                     |  |  |  |  |  |  |  |  |
|                                                            | P84 CST&FE Peshawar                             | Addl Planning       |  |  |  |  |  |  |  |  |
|                                                            | P85 LTU-Islamabad                               |                     |  |  |  |  |  |  |  |  |
| 🟲 Item 🛛 1                                                 | P86 LTU-Karachi                                 |                     |  |  |  |  |  |  |  |  |
|                                                            | P87 LTU-Lahore                                  |                     |  |  |  |  |  |  |  |  |
|                                                            | 90 Entries found                                |                     |  |  |  |  |  |  |  |  |

| Field Name | Description                         | R/O/C | Comments                     |
|------------|-------------------------------------|-------|------------------------------|
| Purchasing | Purchasing Group for which you want | R     | Enter Purchasing Group "P77" |
| Group      | to procure the Material             |       |                              |

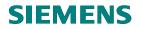

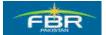

## Account Assignment Category

Enter Account Assignment Category. In case of FBR, Account Assignment Category is mandatory for Non-Valuated Material.

| -        | _                                                                                                    | ise Ord  | ler   | Edit | _        |     | ironme |         | System | Help   |       | 1 973  |
|----------|----------------------------------------------------------------------------------------------------|----------|-------|------|----------|-----|--------|---------|--------|--------|-------|--------|
|          | Image: Second second secon |          |       |      |          |     |        |         |        |        |       |        |
| D        | Document Overview On 📔 📑 Hold 🖆 🌌 🔂 Print Preview 🐧                                                                                                    |          |       |      |          |     |        |         |        |        |       |        |
| Ē        | FBR                                                                                                    | Purcha   | ase   | Loca | il 🛅     |     |        | Ven     | dor    |        | 3000  | 00006  |
| 2        | [                                                                                                    | Delivery | //Inv | oice | Tex      | xts | Addr   | ess     | Con    | nmunic | ation | Pai    |
|          | Purchasing Org.<br>Purch. Group<br>Company Code                                                                                                    |          |       |      |          |     |        |         |        |        |       |        |
| <b>P</b> | 🖹 S                                                                                                    | ltm      | A     |      | Material |     | Sho    | rt Text |        |        | PO G  | uantit |
|          |                                                                                                    |          | K     | 2    |          |     |        |         |        |        |       |        |

| Field Name                     | Description                                                                                                    | R/O/C | Comments                               |
|--------------------------------|----------------------------------------------------------------------------------------------------|-------|----------------------------------------|
| Account Assignment<br>Category | The Account Assignment Category<br>determines which account<br>assignment data (such as cost<br>center, account number and so on)<br>is necessary for the item. | R     | Enter Account Assignment<br>Category K |

# **SIEMENS**

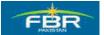

### **PURCHASING & INVENTORY MANAGEMENT**

#### **Select Material**

Select Material that you want to procure.

| ¢    | Pun         | cha       | se Oi                   | rder   |         | Edi | it             | Go   | to               | Er       | nvin | onm  | ent    | s   | yste | m  | F    | leip | )    |             |     |             |
|------|-------------|-----------|-------------------------|--------|---------|-----|----------------|------|------------------|----------|------|------|--------|-----|------|----|------|------|------|-------------|-----|-------------|
| C    | 8           |           |                         |        |         | _   |                | _    | Ē                | -        | 4    |      | I 🔇    |     | -    |    | ,    |      | 氓    | <b>)</b> (} | 8   | <b>\$</b> D |
| 17   | <b>9</b>  2 | 1         | Cre                     | eat    | e       | Р   | ur             | c    | ha               | ISE      | e (  | Ord  | ler    |     |      |    |      |      |      |             |     |             |
| C    | 000         | Jme       | ent Ov                  | vervi  | ev      | v O | n              |      | נ                | <b>E</b> | ŀ    | lold | 6      |     | æ    | ]  | jî ( | Prir | nt P | 'rev        | iew | - N         |
| 1000 | F           | BR        | Purcl                   | hase   | e L     | .oc | al             | ٦    |                  |          |      |      | Ve     | end | dor  |    |      |      | [    | 300         | 000 | 006         |
| 2    |             |           | Delive                  | ery/In | vo      | ice |                | Т    | <sup>r</sup> ext | ts       |      | Add  | ress   |     | C    | om | imi  | unio | ati  | on          | 4   | Par         |
|      | Р           | urc       | hasin<br>h. Gro<br>pany | quo    |         |     | PF<br>P5<br>FE |      |                  |          |      |      |        |     |      |    |      |      |      |             |     |             |
| 2    |             | S         | ltm                     | A      | Т       |     | Ма             | teri | al               |          |      | Sho  | ort Te | ext |      |    |      |      |      | PO          | Qu  | antity      |
|      |             |           |                         | k      |         |     | 300            | 100  | 07               |          |      | Ø    |        |     |      |    |      |      |      |             |     |             |
|      | $\square$   | $\square$ |                         |        | +       |     |                |      |                  |          |      |      |        |     |      |    |      |      | -    |             |     |             |
|      |             |           |                         |        |         |     |                |      |                  |          |      |      |        |     |      |    |      |      |      |             |     |             |
|      | $\vdash$    |           |                         |        | +       |     |                |      |                  |          |      |      |        |     |      |    |      |      | -    |             |     |             |
|      |             |           |                         |        |         |     |                |      |                  |          |      |      |        |     |      |    |      |      |      |             |     |             |
|      | $\square$   |           |                         |        | +       |     |                |      |                  |          |      |      |        |     |      |    |      |      | -    |             |     |             |
|      |             |           |                         |        |         |     |                |      |                  |          |      |      |        |     |      |    |      |      |      |             |     |             |
|      |             |           |                         |        | ן<br>הו | ►   |                |      | _                | _        | _    |      |        | _   | _    | _  |      | _    |      | _           | _   |             |
| l    |             |           | BE                      |        |         |     | e              |      | ም                |          |      |      | 3 5    | 7   | TF D | 7  | ď    | 3    |      |             |     |             |

| Field Name | Description                      | R/O/C | Comments               |
|------------|----------------------------------|-------|------------------------|
| Material   | Select Material that you want to | R     | Enter Material 3000007 |
|            | procure                          |       |                        |

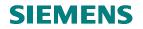

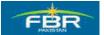

# Select Quantity of Material

|    | urcl                                                                | hase Orc                         | ler   | Edit | t <u>G</u> oto E   | n <u>v</u> ironm | ient S   | System | <u>H</u> elp |                           |          |       |           |
|----|---------------------------------------------------------------------|----------------------------------|-------|------|--------------------|------------------|----------|--------|--------------|---------------------------|----------|-------|-----------|
| 0  |                                                                     |                                  |       |      | Ē                  | 4 📙              | 😋        | 🛛 😡    |              | ) (H)                     | 80 (     | 1 🕄 ( | * 2       |
| 70 | P Create Purchase Order                                             |                                  |       |      |                    |                  |          |        |              |                           |          |       |           |
| Do | Document Overview On 📔 🖻 Hold 🖆 🎡 🖓 Print Preview 🛛 Messages 📘 🚳 Pe |                                  |       |      |                    |                  |          |        |              |                           |          |       |           |
| W  | FBR Purchase Local                                                  |                                  |       |      |                    |                  |          |        |              |                           |          |       |           |
|    |                                                                     | Deliver                          | y/Inv | oice | Texts              | Add              | ress     | Com    | municati     | ion                       | Partners | Addi  | tional Da |
|    | Pu<br>Co                                                            | rchasing<br>rch. Grou<br>mpany C | - qu  |      | PFHQ<br>P52<br>FBR |                  |          |        |              |                           |          |       |           |
|    | B                                                                   | 3 Itm                            | A     |      | Material           | Sho              | ort Text |        |              | <mark>PO Qu</mark><br>120 | iantity  | O     | C Deliv   |
| -  |                                                                     |                                  | k     |      | 3000007            |                  |          |        |              |                           |          |       |           |
| -  |                                                                     |                                  |       |      |                    |                  |          |        |              |                           |          |       |           |
| -  |                                                                     |                                  |       |      |                    |                  |          |        |              |                           |          |       |           |

| Field Name     | Description                    | R/O/C | Comments                      |
|----------------|--------------------------------|-------|-------------------------------|
| Purchase Order | Enter the Quantity required to | R     | Enter value 120 in this field |
| Quantity       | Order                          |       |                               |

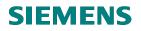

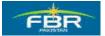

# **Enter Net Price**

| ⊡<br>Purchase Order Edit Goto Envi                           | ronment S <u>y</u> stem <u>H</u> elp |                  |                           |              |  |  |  |  |  |  |
|--------------------------------------------------------------|--------------------------------------|------------------|---------------------------|--------------|--|--|--|--|--|--|
|                                                              | 📙   😋 😧 😓 [                          | ង្រោយខ្លែយ       | )   💥 🖉   🖗 🖪             |              |  |  |  |  |  |  |
| 🕫 Create Purchase                                            | 🕫 🗈 Create Purchase Order            |                  |                           |              |  |  |  |  |  |  |
| Document Overview On                                         | Hold 🖆 🏼 🏠 Print                     | Preview Messages | 🚹 🔞 Personal Setting      | ]            |  |  |  |  |  |  |
| 🕎 FBR Purchase Local 👔                                       | Vendor                               | 30000006         | Doc. date                 | 22.01.2010 💓 |  |  |  |  |  |  |
| 🔁 Delivery/Invoice Texts                                     | Address Communica                    | ition Partners / | Additional Data 🖉 Org. Da | ata Status   |  |  |  |  |  |  |
| Purchasing Org. PFHQ<br>Purch. Group P52<br>Company Code FBR |                                      |                  |                           |              |  |  |  |  |  |  |
| 🟲 🔜 S., Itm 🛛 A 📕 Material                                   | Short Text                           | PO Quantity      | O C Deliv. Date Net P     | rice Curr    |  |  |  |  |  |  |
| k <u>3000007</u>                                             |                                      | 100              | 10                        |              |  |  |  |  |  |  |
|                                                              |                                      |                  |                           |              |  |  |  |  |  |  |

| Field Name | Description                                   | R/O/C | Comments               |
|------------|-----------------------------------------------|-------|------------------------|
| Net Price  | Enter Net Price per unit of Ordered Quantity. | R     | Enter Net Price Rs. 10 |

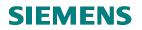

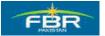

### **Enter Plant Data**

Enter the Plant that comes under Purchasing Organization mentioned in the header data.

| ē | ourcha                                                                          | ase Ord  | er E   | Edit <u>G</u> oto Envir | ronment System | Help                |                       |               |                 |       |             |                    | <b>.</b> 7 × | SAP          |   |
|---|---------------------------------------------------------------------------------|----------|--------|-------------------------|----------------|---------------------|-----------------------|---------------|-----------------|-------|-------------|--------------------|--------------|--------------|---|
| 0 |                                                                                 |          |        | 1                       | 📙   😋 🙆 😡      | L U U U I           | 1 🕄                   | ¥ 2   🛛       |                 |       |             |                    |              |              |   |
| 1 |                                                                                 | Crea     | ate I  | Purchase (              | Order          |                     |                       |               |                 |       |             |                    |              |              |   |
| D | Document Overview On 📄 🖻 Hold 🖆 🎥 🛱 Print Preview Messages 🖬 🚭 Personal Setting |          |        |                         |                |                     |                       |               |                 |       |             |                    |              |              |   |
| W | FBR Purchase Local 👔 Vendor 30000006 Doc. date 22.01.2010 👿                     |          |        |                         |                |                     |                       |               |                 |       |             |                    |              |              |   |
| 2 |                                                                                 | Delivery | /Invoi | ce Texts                | Address Comr   | munication Partners | Addi                  | tional Data 🦯 | Org. Data 🛛 Sta | atus  |             |                    |              |              |   |
|   | Company Code FBR                                                                |          |        |                         |                |                     |                       |               |                 |       |             |                    |              |              |   |
|   |                                                                                 |          |        |                         | lot-strut      | Do ourrette         |                       |               | huania          | 0     | <b>D</b> -1 |                    | had on a     |              |   |
| A | Con                                                                             |          | AI     | Material                | Short Text     | PO Quantity         | _                     | C Deliv. Date | Net Price       | Curr  | Per         | 0                  | Matl Group   | Pint<br>HQ01 | _ |
| 2 |                                                                                 |          |        |                         | Short Text     |                     | <mark>0</mark><br>100 | C Deliv. Date |                 | Curr_ | Per         | 0                  | Matl Group   | Pint<br>HQ01 |   |
| 4 |                                                                                 |          | AI     | Material                | Short Text     |                     | _                     | C Deliv. Date |                 |       | Per         | 0                  | Matl Group   | Pint<br>HQ01 |   |
| J |                                                                                 |          | AI     | Material                | Short Text     |                     | _                     | C Deliv. Date |                 |       | Per         | 0                  | Matl Group   | Pint<br>HQ01 |   |
|   |                                                                                 |          | AI     | Material                | Short Text     |                     | _                     | C Deliv. Date |                 |       | Per         | 0                  | Matl Group   | Pint<br>HQ01 |   |
|   |                                                                                 |          | AI     | Material                | Short Text     |                     | _                     | C Deliv. Date |                 |       | Per<br>2    | 0<br>0<br>0        | Matl Group   | Pint<br>HQ01 |   |
| J |                                                                                 |          | AI     | Material                | Short Text     |                     | _                     | C Deliv. Date |                 |       | Per         | <mark>0</mark><br> | Mall Group   | HQ01         |   |

| Field Name | Description                       | R/O/C | Comments         |
|------------|-----------------------------------|-------|------------------|
| Plant      | Enter Plant for which Material is | R     | Enter Plant HQ01 |
|            | being procured                    |       |                  |

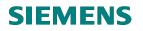

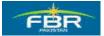

### **Enter Cost Center**

Enter Account Assignment Data for each line item in Account Assignment tab.

| <br>Purchase Orderdit | t <u>G</u> oto En <u>v</u> iro | onment S <u>y</u> stem | <u>H</u> elp |                      |
|-----------------------|--------------------------------|------------------------|--------------|----------------------|
| <b>Ø</b>              | 1                              | 📙   😋 🔂 🔇              |              | <b>) 123   22 12</b> |
| 🕫 Create P            | urchase C                      | Drder                  |              |                      |
| Document Overview Or  | ПВн                            | lold 🔒 🕸               | 付 Print F    | Preview Mess         |
| TP01 FBR Purchase     | e Lc 🖹                         | Vendor                 |              | Z3 company           |
| 🖻 🔜 S_ltm 🛛 A 📘       | Material                       | Short Text             |              | PO Quantity          |
| 🧧 10 K 🔅              | 3000004                        | Test Material          |              |                      |
|                       |                                |                        |              |                      |
|                       |                                |                        |              |                      |
|                       |                                |                        |              |                      |
|                       | 88 0 2                         | 277 <u>-</u>           |              | De                   |
| 📔 ltem 1 [            | 10]3000004,T                   | est Material           |              |                      |
| Material Data         | Quantities/W                   | eights Delive          | ery Sched    | ule Delivery         |
| Acc                   | AssCat KCos                    | t center 🔳 Di          | stribution   | Single acc           |
| Unloading Point       |                                |                        | Recipie      | ent                  |
| G/L Account           | a01101                         |                        | ·            |                      |
| CO Area               |                                |                        |              |                      |
| Cost Center           | Ad0005 C                       | 7                      |              |                      |
| Profit Center         |                                |                        |              |                      |
|                       |                                | -                      | Commitm      | nent Item            |

| Field Name  | Description                     | R/O/C | Comments                 |
|-------------|---------------------------------|-------|--------------------------|
| Cost Center | Cost Center which will bear the | R     | Enter Cost Center AD0005 |
|             | cost of this Material           |       |                          |

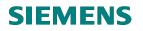

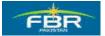

#### **Check the Errors**

Click the highlighted icon to check any errors in the Document.

| 도<br>Purchase Order Edit Goto Environment System Help |                                                                                 |                                                       |                 |                  |         |               |       |            |        |           |         |  |
|-------------------------------------------------------|---------------------------------------------------------------------------------|-------------------------------------------------------|-----------------|------------------|---------|---------------|-------|------------|--------|-----------|---------|--|
| Ø                                                     |                                                                                 |                                                       | 1               | 🛛   😋 🚱 🔞        |         | 104   20 C    | 1 🕄 ( | <u>*</u> / | 0      | ]         |         |  |
| 7                                                     | 🕫 Create Purchase Order                                                         |                                                       |                 |                  |         |               |       |            |        |           |         |  |
| D                                                     | Document Overview On 📔 🖻 Hold 🖆 🎡 🕼 Print Preview Messages 🖬 🔂 Personal Setting |                                                       |                 |                  |         |               |       |            |        |           |         |  |
| W                                                     | FBR Pur                                                                         | chase                                                 | Local 🖺         | Vendor           |         | 30000006      |       |            | Doc. c | iate 22.  | 01.2010 |  |
|                                                       | Header                                                                          |                                                       |                 |                  |         |               |       |            | I      |           |         |  |
|                                                       | S. Itm                                                                          | A                                                     | I Material      | Short Text       |         | PO Quantity   | 0     | C Deliv.   |        | Net Price |         |  |
|                                                       |                                                                                 | △ 10 K 3000007 Fax Machine 100 EA D 22.01.2010 10 PKF |                 |                  |         |               |       |            |        |           |         |  |
|                                                       | Le mess                                                                         | I⊂ Messages × KF                                      |                 |                  |         |               |       |            |        |           |         |  |
|                                                       | Тур                                                                             | Messa                                                 | age text        |                  |         |               |       |            | LTxt   | ]         |         |  |
|                                                       |                                                                                 |                                                       |                 | ed for output of | purcha  | sing document |       |            | 2      | 1         |         |  |
|                                                       |                                                                                 | Item<br>Net p                                         |                 | 00010 adopted fr | rom las | t document    |       |            | 2      |           |         |  |
|                                                       |                                                                                 |                                                       | 10 Sch. Line 1  |                  |         |               |       |            |        |           |         |  |
| T I                                                   | $\Box \Delta$                                                                   | Can o                                                 | delivery date b | )e met?          |         |               |       |            |        | J         | nm      |  |
|                                                       |                                                                                 |                                                       |                 |                  |         |               |       |            |        |           |         |  |
|                                                       |                                                                                 |                                                       |                 |                  |         |               |       |            |        |           | ••      |  |
|                                                       | 1                                                                               | ' Edit                                                | 8 🖌             | ▶▶♥₽₽₹           | 7 🖪 🛛   | 86288         | 0 🎯   | 0 🔍        | △ 2    | 3         | ×       |  |
|                                                       | CO Area                                                                         |                                                       | FBR             |                  |         |               |       |            |        |           |         |  |

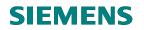

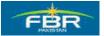

#### Save the Document

After checking all the errors, save the Document.

| l€*<br>Pun | chase Orc                                                     | ler | Ed  | it <u>G</u> oto | Enviro | onment   | S <u>y</u> stem | <u>H</u> elp |                 |       |
|------------|---------------------------------------------------------------|-----|-----|-----------------|--------|----------|-----------------|--------------|-----------------|-------|
| 0          |                                                               |     |     | Ē               |        |          | 🖻 🙆             |              | <b>3</b> 68   1 | 801   |
| <b>1</b>   | Create Purchase Or(Save (Ctrl+S)                              |     |     |                 |        |          |                 |              |                 |       |
| Docu       | Document Overview On 🛛 🖻 📽 Hold 🏜 🛛 🏧 🖓 Print Preview 🛛 Messa |     |     |                 |        |          |                 |              |                 |       |
| ۴          | BR Purch                                                      | ase | Loc | al 🖹            |        | V        | endor           |              | 300000          | 06    |
| 🎦 He       | ader                                                          |     |     |                 |        |          |                 |              |                 |       |
|            | Sltm                                                          | A   | I   | Material        |        | Short Te | ext             |              | PO Quar         | ntity |
|            | <u>A</u> 10                                                   | К   |     | 3000007         |        | Fax Mac  | hine            |              |                 |       |
|            |                                                               |     |     |                 |        |          |                 |              |                 |       |
|            |                                                               |     |     |                 |        |          |                 |              |                 |       |
|            |                                                               | •   | ▶   |                 |        |          |                 |              |                 |       |
|            |                                                               | B   | 1   | 88              |        |          | 7 7 🖾           |              |                 | Defa  |

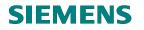

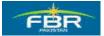

# 6.2 Create Purchase Order (PO) with reference to Quotation

| Via Menus                 | Logistics $\rightarrow$ Materials Management $\rightarrow$ Purchasing Purchase Orde                                                                                                    | $er \rightarrow Create$                                                                                                    |
|---------------------------|----------------------------------------------------------------------------------------------------|----------------------------------------------------------------------------------------------------|
|                           | $\rightarrow$ Vendor/Supplying plant Known                                                                                                    |                                                                                                    |
| Via Transaction Code      | ME21N                                                                                                    |                                                                                                    |
|                           |                                                                                                    |                                                                                                    |
| C<br>Menu Edit Favorite:  | s Extras System Help                                                                                                    |                                                                                                    |
|                           |                                                                                                    | 3   <b>8</b> 7 10                                                                                                    |
| <b>©</b>                  |                                                                                                    | 3 9 9 9                                                                                                    |
| SAP Easy Acce             | ess                                                                                                    |                                                                                                    |
|                           |                                                                                                    |                                                                                                    |
| 🗀 Favorites               | <ul> <li>Image: A state of the state of the state of</li></ul> | Contraction of the local division of the local division of the loc |
| 🗢 🔂 SAP menu              | 💽 🐖                                                                                                    |                                                                                                    |
| D C Office                |                                                                                                    |                                                                                                    |
| D Cross-Applicat          | tion Components                                                                                                    |                                                                                                    |
| Construction Construction |                                                                                                    | Sec. Sec. Sec.                                                                                                    |
| 🚽 🖓 Materials M           |                                                                                                    |                                                                                                    |
| Purchas                   | 1000000                                                                                                    |                                                                                                    |
|                           | chase Order Create                                                                                                    |                                                                                                    |
| ~ <u> </u>                | Create Vendor/Supplying Plant Known                                                                                                    | Contraction of the                                                                                                    |
|                           | Vendor Unknown                                                                                                    | SPACE TO THE                                                                                                    |
|                           | Via Requisition Assignment List                                                                                                    | Contraction in the                                                                                                    |
|                           | Automatically via Purchase Requisi                                                                                                    |                                                                                                    |
|                           | Change                                                                                                    |                                                                                                    |
| _                         | Display -                                                                                                    | No. of Concession, Name                                                                                                    |
|                           | Maintain Supplement                                                                                                    | and the second second                                                                                                    |
| Ø                         | Mass Maintenance                                                                                                    |                                                                                                    |
| ▶ 🗀                       | Release 🛛 🔤 😒                                                                                                    | And a second                                                                                                    |
|                           | List Displays                                                                                                    |                                                                                                    |
|                           | Reporting                                                                                                    |                                                                                                    |
|                           | Inbound Delivery                                                                                                    |                                                                                                    |
|                           | Follow-On Functions                                                                                                    |                                                                                                    |
|                           | Messages 🛛                                                                                                    |                                                                                                    |
|                           | chase Requisition                                                                                                    |                                                                                                    |
|                           | line Agreement                                                                                                    |                                                                                                    |
|                           | Q/Quotation                                                                                                    |                                                                                                    |
|                           | ster Data                                                                                                    |                                                                                                    |
|                           | ironment                                                                                                    | a complete and                                                                                                    |
|                           |                                                                                                    | - Olar C                                                                                                    |
|                           |                                                                                                    |                                                                                                    |

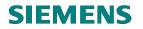

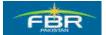

This is the initial screen of Purchase Order (PO) creation. Purchase Orders can be created with reference to certain documents like Purchase Requisition (PR), Request for Quotation (RFQ), Contracts and even with reference to other Purchase Orders.

In the Document Overview Window, choose the 'Request For Quotation' (RFQ)

If the Document Overview Window is not visible then click on the 'Document Overview On' button (in the upper left corner of the Purchase Order (PO) screen) to view it.

|                                                                                                    |          |                                   | n    | Hel  | p         |          |                |
|----------------------------------------------------------------------------------------------------|----------|-----------------------------------|------|------|-----------|----------|----------------|
|                                                                                                    | 😋        | -                                 |      |      | <b>68</b> | 1 80     | Ŷ۵,            |
| Create Purchase Order                                                                                                    |          |                                   |      |      |           |          |                |
| Document Overview Off 🛛 🗗 🗗 Hold                                                                                            | 6        |                                   | Prir | nt P | review    | Messa    | ages           |
| Document overview                                                                                                    | [        | Standar<br>Delivery               | /Inv | oice | E Co      | Indition |                |
|                                                                                                    | <b>-</b> | Vot Yet :<br>Vot Deli<br>Vot Invo | vere | ed   |           |          | OI<br>Di<br>St |
| Remove <u>P</u> urchase orders                                                                                              |          |                                   |      |      |           |          |                |
|                                                                                                    | <u>s</u> | ltm                               | A    | I    | Material  |          | Sho            |
| <u>C</u> ontracts<br><u>S</u> cheduling agreements<br><u>G</u> eneral purchasing documents<br><u>P</u> urchase requisitions |          |                                   |      |      |           |          |                |
| My purchase orders                                                                                                    |          |                                   |      |      |           |          |                |
| Purchase orders on hold<br>My purchase requisitions                                                                         |          |                                   |      |      |           |          |                |
| <ul> <li>✓ My purchase orders</li> <li>√&gt; 4700000018</li> <li>√&gt; 4700000019</li> <li>√&gt; 4700000020</li> </ul>      |          |                                   |      |      |           |          |                |

Page 153 of 372

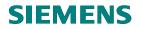

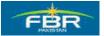

# **Choose Purchase Order (PO) Category**

In the Purchasing Document Search Screen, use Document Type field to search for Quotation documents. You can use drop down list to select the Document Type

| C                                                             |        |                           |                    |  |  |  |  |
|---------------------------------------------------------------|--------|---------------------------|--------------------|--|--|--|--|
| <u>P</u> rogram <u>E</u> dit <u>G</u> oto System <u>H</u> elp |        |                           |                    |  |  |  |  |
| S I I I                                                       | 😋 🤇    | 8 H 🖴 I 😣                 | 12002              |  |  |  |  |
| Purchasing Documents                                          |        |                           |                    |  |  |  |  |
|                                                               |        |                           |                    |  |  |  |  |
| General selections                                            | 🔄 Pu   | rchasing Document 1       | Fype (1) 7 Entries |  |  |  |  |
| Max. no. of hits                                              |        | Restrictions              |                    |  |  |  |  |
|                                                               |        |                           | $\nabla$           |  |  |  |  |
| Program selections                                            |        | 30668                     |                    |  |  |  |  |
| Material Number                                               | Purch. | Doc. Category: A          |                    |  |  |  |  |
| Selection Parameters                                          |        |                           |                    |  |  |  |  |
| Plant                                                         | AB     | Doc. Type Descri          |                    |  |  |  |  |
| Material Short Text                                           | AB     | Request for GP Bid<br>RFQ |                    |  |  |  |  |
| Supplying Plant                                               |        | FBR Import RFQ            |                    |  |  |  |  |
| Storage Location                                              |        | FBR Local RFQ             |                    |  |  |  |  |
| Material Group                                                |        | FBR Local RFP             |                    |  |  |  |  |
| Purchasing Organization                                       | ZQ04   | FBR TARP RFQ              |                    |  |  |  |  |
| Purchasing Group                                              | ZQ05   | FBR TARP RFP              |                    |  |  |  |  |
| Purchasing Document                                           | 1      |                           |                    |  |  |  |  |
| Name of Person Responsible                                    | 1      |                           |                    |  |  |  |  |
| Document Type                                                 | 1      |                           |                    |  |  |  |  |
| Document Category                                             |        |                           |                    |  |  |  |  |
| Company Code                                                  |        |                           |                    |  |  |  |  |
| Document Date                                                 |        |                           |                    |  |  |  |  |
| Vendor Z                                                      |        |                           |                    |  |  |  |  |
|                                                               |        |                           |                    |  |  |  |  |

| Field Name     | Description           | R/O/C | Comments         |
|----------------|-----------------------|-------|------------------|
| Purchase Order | Select the Purchasing | R     | Choose Local FBR |
| Category       | Document Type         |       |                  |

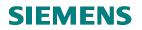

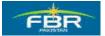

#### Execute

Execute to start the search by click Execute button or pressing F8

| ੇ<br>Program Edit Goto Sys | stem Help |        |       |    |     |       |                                                          |
|----------------------------|-----------|--------|-------|----|-----|-------|----------------------------------------------------------|
| 8                          | i d 🛛     | 😋 🙆    | 😒   🖴 | 的段 | 801 | 1 🕄 🖞 | <b>※</b> 🛛                                               |
| Purchasing Docu            | nents     |        |       |    |     |       |                                                          |
| 96 🗉 🖻                     |           |        |       |    |     |       |                                                          |
| General selections         |           |        |       |    |     |       |                                                          |
| Max. no. of hits           |           | 5000   |       |    |     |       |                                                          |
|                            |           |        |       |    |     |       |                                                          |
| Program selections         |           |        |       |    |     |       |                                                          |
| Material Number            |           |        |       | to |     |       | 4                                                        |
| Selection Parameters       |           |        |       | to |     |       | <b>-</b>                                                 |
| Plant                      |           |        |       | to |     |       | <b>=</b>                                                 |
| Material Short Text        |           |        |       | to |     |       | <b></b>                                                  |
| Supplying Plant            |           |        |       | to |     |       | \$                                                       |
| Storage Location           |           |        |       | to |     |       | \$                                                       |
| Material Group             |           |        | ]     | to |     |       | \$                                                       |
| Purchasing Organization    |           |        | _     | to |     |       | 4                                                        |
| Purchasing Group           |           |        |       | to |     |       | \$                                                       |
| Purchasing Document        |           |        |       | to |     |       | \$                                                       |
| Name of Person Responsib   | le        |        |       | to |     |       | <b>=</b>                                                 |
| Document Type              | ¥.        | 2002 🕝 |       | to |     |       | \$                                                       |
| Document Category          | ρ         | 5      |       |    |     |       | \$ \$ \$ \$ \$ \$ \$ \$ \$ \$ \$ \$ \$ \$ \$ \$ \$ \$ \$ |
| Company Code               |           |        |       | to |     |       | <b>-</b>                                                 |
| Document Date              |           |        |       | to |     |       | <b>-</b>                                                 |
| Vendor                     | 7         | :3     |       | to |     |       | 4                                                        |

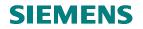

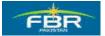

#### **Document Breakdown**

By default, System only displays the document numbers of Purchasing Documents. In order to be able to identify which document belongs to which Vendor, or contains which Materials, Document Breakdown functionality can be used.

| <u>P</u> urchase Order <u>E</u> dit <u>G</u> oto Envi | ronm | ent    | Sys | ster | т <u>Н</u> е | lp   |     |                     |          |
|-------------------------------------------------------|------|--------|-----|------|--------------|------|-----|---------------------|----------|
|                                                       | 8    |        | 0   | ) (  | 3   呈        | 3 6  | 8 6 | 8 ( <b>2</b> 7 ( 17 | 1 C\$ C1 |
| 🕫 🗈 Create Purchase Order                             |      |        |     |      |              |      |     |                     |          |
| Document Overview Off                                 | Hold | 6      |     | ß    | Print P      | revi | ew  | Messages            | s 🚹 🧕    |
|                                                       | -    | l<br>E | s   | tan  | dard P       | 0    |     |                     |          |
| Document                                              |      | 2      | Не  | ade  | er           |      |     |                     |          |
| overview                                              |      |        | R   | S.   | ltm          | A    | I   | Material            | Short    |
|                                                       | -    |        |     |      |              |      |     |                     |          |
| 🚱 🗅 🔕 🛗 💷 🖁                                           |      |        |     |      |              |      |     |                     |          |
| Purch.Doc.                                            |      |        |     |      |              |      |     |                     |          |
| ♦ 610000003                                           |      |        |     |      |              |      |     |                     |          |
| ↔ 610000004                                           |      |        |     |      |              |      |     |                     |          |
| ♦ 610000005                                           |      |        |     |      |              |      |     |                     |          |
| ♦ 610000006                                           |      |        |     |      |              |      |     |                     |          |
|                                                       |      |        |     |      |              |      |     |                     |          |
| ♦ 610000008                                           |      |        |     |      |              |      |     |                     |          |
| Sectore 0.0000009                                     |      |        |     |      |              |      |     |                     |          |
|                                                       |      |        |     |      |              |      |     |                     |          |
| Sector 6100000014 Sector 6100000014                   |      |        |     |      |              | 1    |     |                     |          |
| ♦ 610000014 ♦ 6100000014                              |      |        |     |      |              | +    |     |                     |          |
| ♦ 6100000022                                          |      |        |     |      |              | -    |     |                     |          |
| A 610000022                                           |      |        |     |      |              | +    | -   |                     |          |

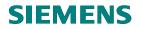

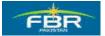

# **Choose your Document Breakdown**

Select all those fields by which you want to breakdown your document. A number of fields are available here. You can choose a field and then click on the arrow to include or exclude from the breakdown list.

| 년<br>Purchase Order Edit Goto Environmen | t S <u>y</u> s | tem <u>H</u> elp                 |                 |  |  |  |
|------------------------------------------|----------------|----------------------------------|-----------------|--|--|--|
|                                          | ◎              |                                  |                 |  |  |  |
| 🕫 Create Purchase Orde                   | er             |                                  |                 |  |  |  |
| Document Overview Off                    | <u>م</u> ا ا   | 🛱 Print Preview 🛛 Messages 🚺 🛃 P | ersonal Setting |  |  |  |
| 📴 Define Sort Order                      |                |                                  | × /             |  |  |  |
| ∭ <mark>▲ ▼ ★ ∓</mark>                   |                | 間                                |                 |  |  |  |
| Sort criteria                            |                | Column Set                       |                 |  |  |  |
| Column Name 🔠 😽                          |                | Column Name                      |                 |  |  |  |
| Purchasing Document                      |                | Item                             | ▲<br>▼          |  |  |  |
| Vendor 💿 🔿                               |                | Material Group<br>Material       |                 |  |  |  |
|                                          | ►              | Short Text                       |                 |  |  |  |
|                                          | ◀              | Vendor name                      |                 |  |  |  |
|                                          |                | Supplying Plant                  |                 |  |  |  |
|                                          |                | Company Code                     |                 |  |  |  |
|                                          |                | Purch. Organization              |                 |  |  |  |
|                                          |                | Purchasing Group                 |                 |  |  |  |
|                                          |                | Plant<br>Storage Location        |                 |  |  |  |
| Storage Location                         |                |                                  |                 |  |  |  |
| ×                                        |                |                                  |                 |  |  |  |
| Transfer (Enter)                         |                |                                  |                 |  |  |  |

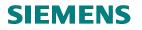

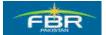

#### Select Vendor

Open each Quotation by clicking on the arrows to find out the Vendor name. Select the suitable Quotation by a single mouse click and then click on the 'Adopt' button to copy this Quotation in the Purchase Order (PO).

Alternatively, you can select the Quotation and then drag & drop in the Shopping Cart (near the Document Type field)

| 년<br>Purchase Order Edit Goto Environm | ent System Help        |
|----------------------------------------|------------------------|
|                                        | I 😋 🚱 I 🚨 🛗 🖓 I 🏝      |
| 🕫 Create Purchase Ord                  | ler                    |
| Document Overview Off 📘 📑 Hold         | 🔒 🔞 Print Preview Mess |
| Document                               | Standard PO            |
| overview                               | E S Itm A I Materia    |
|                                        |                        |
| Purch.Doc.Nendor                       |                        |
| ▷ 5 610000004 ▽ 5 6100000005           |                        |
| 🐣 Z3                                   |                        |
| 610000006 5 610000007                  |                        |
| 610000008                              |                        |
| A 610000009 A 6100000012               |                        |
| 610000014                              |                        |
| 610000022 5 610000025                  |                        |
| 6100000028                             |                        |
|                                        |                        |

Page 158 of 372

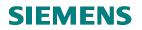

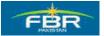

#### **Close Document Overview**

In order to increase the screen space, you can close the Document Overview by clicking 'Document Overview Off' icon.

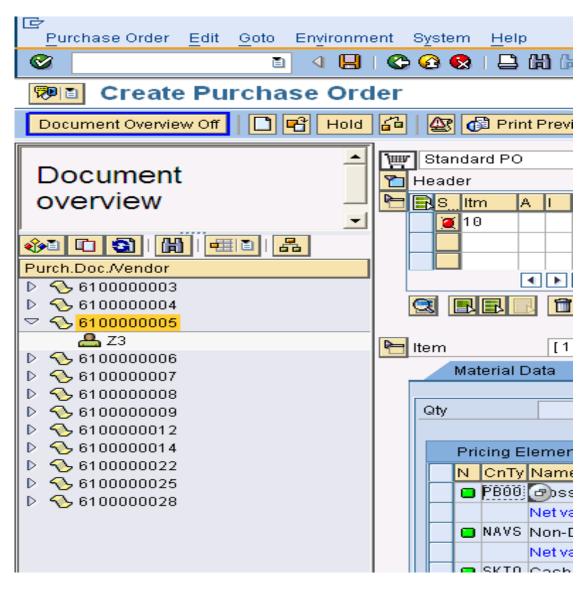

Page 159 of 372

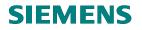

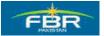

# Select Document Type

Select the suitable Document Type from the drop down list. Purchase Order (PO) Document Type Codes starting with 'FBR' have been created specifically for FBR.

| <br>Purchase Orderditotoromm                                  | ent S <u>y</u> stem <u>H</u> elp                     |                |         |           |          |  |  |  |
|---------------------------------------------------------------|------------------------------------------------------|----------------|---------|-----------|----------|--|--|--|
| S                                                             | 😋 🙆 🚱   昌 🕯                                          | <b>3</b> 🖧   🖇 | 000     | 1 🕮 🛛     | * 🔊      |  |  |  |
| 🕫 🗈 Create Purchase Order                                     |                                                      |                |         |           |          |  |  |  |
| Document Overview On 🛛 📑 🖷 Hold                               | 🔒 🔐 🔂 Print                                          | Preview        | Message | es 🚹      | 👩 Pe     |  |  |  |
| Standard PO       FBR PO For Project       FDR PO For Somicon | Vendor                                               | Z3 comp        | any     |           |          |  |  |  |
| FBR PO For Services                                           | rt Text                                              | PO Quan        | ntity   | 0         | C Deliv  |  |  |  |
|                                                               | d Dryer                                              |                |         | 100 EA    | D 31.1   |  |  |  |
| FBR Purchase Import                                           |                                                      |                |         |           |          |  |  |  |
| FBR Purchase Local                                            |                                                      |                |         |           |          |  |  |  |
| Framework Order<br>Standard PO                                |                                                      |                |         |           |          |  |  |  |
| Stock Transp. Order                                           | 7 <b>4 1</b> 2 4 5 5 5 5 5 5 5 5 5 5 5 5 5 5 5 5 5 5 |                | Defau   | lt Values | ;        |  |  |  |
| Item         [10] 3000004 , Hand D                            | )ryer                                                |                | ▲ ▼     |           |          |  |  |  |
| Material Data Quantities/Weigh                                | ts Delivery Sched                                    | ule D          | elivery | Invoice   | e / Co   |  |  |  |
| Qty 100 E                                                     | A Net                                                |                |         | 1,500     | PKR      |  |  |  |
| Pricing Elements                                              |                                                      |                |         |           |          |  |  |  |
| N CnTy Name                                                   | Amount                                               | Crcy pe        | er U.,  | Conditio  | in value |  |  |  |
| 🗖 🔲 PB00 Gross Price                                          | 15                                                   | PKR            | 1 EA    |           |          |  |  |  |

| Field Name    | Description                                                                | R/O/C | Comments                       |
|---------------|----------------------------------------------------------------------------|-------|--------------------------------|
| Document Type | Document Type Codes starting<br>with 'FBR' have been configured<br>for FBR | R     | Select Document Type FBR Local |

Page 160 of 372

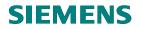

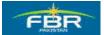

# **Select Purchasing Group**

In Purchase Order (PO) document header, there are different tabs in which different types of information is maintained. Purchasing Group is an essential requirement for creating a Purchase Order (PO). It is defined in Organization Data tab of Purchase Order (PO) Document Header.

| Purchase Order E  | <u>E</u> dit <u>G</u> oto En <u>v</u> ironment S <u>v</u> stem <u>H</u> elp |            |
|-------------------|-----------------------------------------------------------------------------|------------|
| <b>Ø</b>          | E 4 📙 C 6 😪 L 🛗 🛗 🖓 C 6 8 1 🛒 🖉                                             | 1 🕜 🖣      |
| 🕫 Create          | Purchase Order                                                              |            |
| Document Overview | / On 📘 🖻 Hold 🖆 🔐 🕼 Print Preview Messages 🕕 👼 I                            | Personal S |
| FBR Purchase Lo   | .ocal                                                                       | Doc.       |
| Delivery/Invoid   |                                                                             |            |
|                   |                                                                             | _          |
| Purchasing Org.   | C Purchasing Group (1) 90 Entries found                                     |            |
| Purch. Group      | Restrictions                                                                |            |
| Company Code      |                                                                             |            |
|                   |                                                                             |            |
|                   | PGr Description                                                             |            |
| 🟲 🔜 S_ltm 🛛 A I   | P68 CCC (North)                                                             | eliv. Date |
| 10                | P69 MCC Lahore                                                              | .12.2009   |
|                   | P70 MCC Sialkot                                                             |            |
|                   | P71 MCC Faisalabad                                                          |            |
|                   | P72 MCC Multan                                                              |            |
|                   | P73 MCC Quetta                                                              |            |
|                   | P75 Dir C&A (PCA)KHI                                                        |            |
|                   | P76 Dir C&A (PCA)LHR                                                        |            |
|                   | P77 FBR Head Quarters                                                       |            |
|                   | P78 Revenue Division                                                        |            |
|                   | P79 CST&FEe lsb                                                             |            |
|                   |                                                                             |            |
|                   | P81 CST & FE Gujrawala                                                      | Addl P     |
|                   | P83 CST & FE(HQRS)                                                          |            |
| 🎦 Item Detail     | P84 CST & FE Peshawar                                                       |            |
|                   | P85 LTU-Islamabad 💽                                                         |            |
|                   | 90 Entries found                                                            |            |

| Field Name          | Description                                           | R/O/C | Comments                     |
|---------------------|-------------------------------------------------------|-------|------------------------------|
| Purchasing<br>Group | Purchasing Group for which Material is being procured | R     | Enter Purchasing Group "P77" |
| Gloup               | being procured                                        |       |                              |

Page 161 of 372

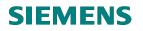

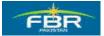

#### **Enter Cost Center**

Enter Account Assignment Data for each line item in Account Assignment tab.

| C         | Purchase Ord                                                             | er                | Edi             | t <u>G</u> oto                        | Environ                              | ment            | System       | Help       |                       |           |        |          |       |          |
|-----------|--------------------------------------------------------------------------|-------------------|-----------------|---------------------------------------|--------------------------------------|-----------------|--------------|------------|-----------------------|-----------|--------|----------|-------|----------|
| Ø         | 1                                                                        |                   |                 | ĩ                                     | ↓ 📙                                  | 😋               | 🙆 🔇          |            | <b>)</b> (13)   \$    | 81848     | 81     | <u>*</u> | 2     | 2        |
| 7         | 📔 Crea                                                                   | ate               | Ρ               | urcha                                 | se Or                                | der             |              |            |                       |           |        |          |       |          |
| D         | ocument Over                                                             | rviev             | v Or            | ום                                    | 🔁 Hol                                | d 🚰             | <b>e</b>     | 🔂 Print P  | Preview               | Messages  | I      | 6        | Per   | rsonal S |
| ۱Щ<br>سال | ZP01 FBR F<br>Header                                                     | Purcl             | has             | e Lc 🗎                                |                                      | Ve              | ndor         |            | 3000000               | 16        |        |          |       | Doc.     |
| H         | S Itm                                                                    | A                 |                 | Material                              | SI                                   | hort Tex        | d            |            | PO Quan               | titv      | 0      |          | Deliv | Date     |
|           | <b>2</b> 10                                                              | K                 |                 | 3000007                               |                                      | ax Mach         |              |            | i o addii             |           | 9 EA   |          |       | 2.2010   |
|           |                                                                          |                   |                 |                                       |                                      |                 |              |            |                       |           |        | +        |       |          |
|           |                                                                          |                   |                 |                                       |                                      |                 |              |            |                       |           |        |          |       |          |
|           |                                                                          |                   |                 |                                       |                                      |                 |              |            |                       |           |        |          |       |          |
| L         |                                                                          |                   |                 |                                       |                                      |                 |              |            |                       |           |        |          |       |          |
|           |                                                                          | B                 |                 | <u>A</u> C                            |                                      | 87              | 7            |            |                       | Default \ | /alue  | s        |       | Addl P   |
|           | 🕄 🖪 🛃                                                                    | B                 |                 | <b>88</b><br>10 ] 3000                |                                      |                 |              |            | Ē                     | Default \ | /alue  | s        |       | Addl P   |
| P         |                                                                          | Dat               | 1[              | 10]3000                               |                                      | Machir          | ne           | ) 🖸        |                       |           | /alue  |          |       | Addl P   |
| L.        | ltem<br>Material                                                         | Dat               | 1 [<br>a        | 10 ] 3000<br>Quant                    | )007 , Fax<br>ities/Weig             | (Machir<br>ghts | ne<br>Delive |            | ule D                 | elivery   | Invoid | :e       |       |          |
|           | Item<br>Material                                                         | 7                 | 1 [<br>a<br>Acc | 10]3000                               | )007 , Fax                           | (Machir<br>ghts | ne<br>Delive | ery Schedi | ule D<br>Sin <u>c</u> |           | Invoid | :e       |       |          |
|           | ltem<br>Material                                                         | 7                 | 1 [<br>a<br>Acc | 10]3000<br>Quant<br>CAssCat           | )007 , Fax<br>ities/Weig             | (Machir<br>ghts | ne<br>Delive | ery Schedi | ule D<br>Sin <u>c</u> | elivery   | Invoid | :e       |       | onditior |
|           | Item<br>Material                                                         | <b>)</b><br>Point | 1 [<br>a<br>Acc | 10 ] 3000<br>Quant                    | )007 , Fax<br>ities/Weig             | (Machir<br>ghts | ne<br>Delive | ery Schedi | ule D<br>Sin <u>c</u> | elivery   | Invoid | :e       |       | onditior |
|           | Item<br>Material                                                         | <b>)</b><br>Point | 1 [<br>a<br>Acc | 10] 3000<br>Quant<br>AssCat<br>A01101 | )007 , Fax<br>ities/Weig             | (Machir<br>ghts | ne<br>Delive | ery Schedi | ule D<br>Sin <u>c</u> | elivery   | Invoid | :e       |       | onditior |
|           | Item<br>Material                                                         | <b>Point</b>      | 1 [<br>a<br>Acc | 10]3000<br>Quant<br>CAssCat           | )007 , Fax<br>ities/Weig             | (Machir<br>ghts | ne<br>Delive | ery Schedi | ule D<br>Sin <u>c</u> | elivery   | Invoid | :e       |       | onditior |
|           | Item<br>Material<br>IIII T IIII<br>Unloading F<br>G/L Account<br>CO Area | Point<br>t        | 1 [<br>a<br>Acc | 10] 3000<br>Quant<br>AssCat<br>A01101 | 0007 , Fax<br>ities/Weig<br>K Cost c | (Machir<br>ghts | ne<br>Delive | ery Schedi | ule D<br>Sin <u>c</u> | elivery   | Invoid | :e       |       | onditior |

| Field Name  | Description                                          | R/O/C | Comments                 |
|-------------|------------------------------------------------------|-------|--------------------------|
| Cost Center | Cost Center that will bear the cost of this Material | R     | Enter Cost Center AD0005 |

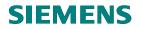

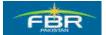

### **Check Purchase Order (PO)**

Certain warning messages are displayed as a result of Purchase Order (PO) Check function. Review all such messages carefully in order to ensure that Purchase Order (PO) is valid.

If all warning messages are found OK, press enter to proceed.

| e<br>P   | urchase (  | Order <u>E</u> o | lit <u>G</u> oto E | nyironme | ent S <u>y</u> ste | m <u>H</u> elp |                   |          |     |         |          |         |       |               |
|----------|------------|------------------|--------------------|----------|--------------------|----------------|-------------------|----------|-----|---------|----------|---------|-------|---------------|
| 0        |            |                  | Ē                  | ۹ 🛛      | <b>C</b> 🙆 (       | 🛛 🛛 🖓          | 3 <b>(2</b> )   - | 800C8    | 511 | * 7     | 1 🕜 🎩    |         |       |               |
| <b>P</b> | 🗈 Cr       | eate F           | urchas             | e Ord    | er                 |                |                   |          |     |         |          |         |       |               |
| Do       | cument (   | )verview C       | )n   🗋 🖷           | Hold     | 60 A               | 🗗 Print I      | Preview           | Messages |     | 🔂 Pe    | rsonal S | etting  |       |               |
| W        | FBR Pur    | chase Loo        | al 🗈               |          | Vendor             |                | Z3 com            | pany     |     |         | Doc. o   | late    | 25.01 | . 2016        |
| ۲        | leader     |                  |                    |          |                    |                |                   |          |     |         |          |         |       |               |
| 2        | SItm       | A I              | Material           | Sho      | rt Text            |                | PO Qua            | ntity    | 0   | C Deliv | . Date   | Net Pri | ce    | С             |
|          | 10         | К                | 3000004            | Han      | d Dryer            |                |                   | 100      | EA  | D 31.1  | 2.2009   |         |       | 15 Pk         |
|          | 🖙 Mess     | sages            |                    |          |                    |                |                   |          |     |         |          |         | ×     | ] <b>/</b> Pk |
|          |            | 1                |                    |          |                    |                |                   |          |     |         |          | -       |       | Pk            |
|          | Тур        | Message          | text               |          |                    |                |                   |          |     |         | LTxt     |         |       |               |
| Ç        |            | No mess          | age genera         | ted for  | output             | of purcha      | isina da          | cument   |     |         | 8        | 1       |       |               |
|          |            | Item 10          | Sch. Line          | 1        |                    |                |                   |          |     |         |          |         |       |               |
| P I      |            |                  | ical deliv         |          |                    | past           |                   |          |     |         |          |         |       |               |
|          |            | Derrver          | y date is '        | In the   | past               |                |                   |          |     |         |          | J       |       | n             |
|          |            |                  |                    |          |                    |                |                   |          |     |         |          |         |       |               |
|          | <b>▲</b> ▶ |                  |                    |          |                    |                |                   |          |     |         |          |         | •     |               |
|          | <b>V</b>   | edit 🦉           | ୬ & ା∙             |          | 1 7 8              | ₹₿             | 36.               | 3 8 8 4  | 0   | 0 🔘     | ∆ 3      | 1       |       | ٤             |

| Field Name  | Description                                                              | R/O/C | Comments                         |
|-------------|--------------------------------------------------------------------------|-------|----------------------------------|
| Message box | It will display all the Error and<br>Warning Messages in the<br>Document | R     | Check the errors in the Document |

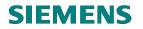

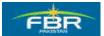

#### Click on Save button to save the Purchase Order

Saving the document generates a Document Number which can be used for reference in future.

| 다<br>Purchase Order Edit Goto Environment System Help |                                             |  |  |  |  |  |  |  |
|-------------------------------------------------------|---------------------------------------------|--|--|--|--|--|--|--|
| ◎ III () () () () () () () () () () () () ()          |                                             |  |  |  |  |  |  |  |
| 🗭 🗈 Create Purchase Order                             |                                             |  |  |  |  |  |  |  |
| Document Overview On 📔 🖻 Hold 🖆 🌌 🚯 Print             | Preview Messages 🛐 🔞 Personal Setting       |  |  |  |  |  |  |  |
| FBR Purchase Local 🗈 Vendor                           | Z3 company Doc. date 25.01.2010             |  |  |  |  |  |  |  |
| 🞦 Header                                              |                                             |  |  |  |  |  |  |  |
| 🔚 S. Itm A I Material Short Text                      | PO Quantity O_ C Deliv. Date Net Price Curr |  |  |  |  |  |  |  |
| 10 K <u>3000004</u> Hand Dryer                        | 100 EA D 31.12.2009 15 PKR                  |  |  |  |  |  |  |  |
|                                                       | PKR                                         |  |  |  |  |  |  |  |
| Save Document                                         | PKR                                         |  |  |  |  |  |  |  |
| System messages issued                                |                                             |  |  |  |  |  |  |  |
| Ltem     [10] 30                                      | process data?                               |  |  |  |  |  |  |  |
| Material Data Qu Save                                 | Edit Cancel Account Assignm                 |  |  |  |  |  |  |  |
| AccAssCat Cost center Distribution                    |                                             |  |  |  |  |  |  |  |

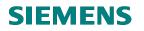

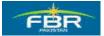

# 6.3 Create Purchase Order (PO) with Reference to Old Purchase Order (PO)

Access Transaction using following Menu Path:

| Via Menus                    | Logistics $\rightarrow$ Materials Management $\rightarrow$ Purchasing Purchase Order | $\rightarrow$ Create    |
|------------------------------|--------------------------------------------------------------------------------------|-------------------------|
|                              | $\rightarrow$ Vendor/Supplying plant Known                                           | , create                |
| Via Transaction Code         | ME21N                                                                                |                         |
|                              |                                                                                      |                         |
| l 🖙<br>Menu Edit Favori      | ites Extras System Help                                                              |                         |
| Ø                            |                                                                                      | 3 62 1                  |
| SAP Easy Acc                 |                                                                                      |                         |
|                              |                                                                                      |                         |
|                              |                                                                                      |                         |
| 🗀 Favorites                  | 4                                                                                    |                         |
| SAP menu                     |                                                                                      |                         |
| D C Office                   |                                                                                      | -                       |
|                              | cation Components                                                                    |                         |
| Contractions                 | Monogoment                                                                           | 1                       |
| 🚽 🗢 🔂 Materials<br>V 🕤 Purcl | —                                                                                    |                         |
|                              | urchase Order                                                                        |                         |
|                              | Create                                                                               | - Children              |
|                              | Vendor/Supplying Plant Known                                                         |                         |
|                              | 🖗 Via Requisition Assignment List                                                    |                         |
|                              | 🔗 Automatically via Purchase Requisi                                                 |                         |
| 6                            | 🖯 Change                                                                             |                         |
| -                            | 🗟 Display 🚽                                                                          |                         |
| 1                            | Maintain Supplement                                                                  |                         |
|                              | Aass Maintenance                                                                     |                         |
|                              | Release                                                                              |                         |
|                              | List Displays                                                                        |                         |
|                              | Reporting                                                                            |                         |
|                              | Inbound Delivery                                                                     | the section of          |
|                              | Follow-On Functions                                                                  |                         |
|                              | Messages<br>urchase Requisition                                                      | The state of the second |
|                              | outline Agreement                                                                    |                         |
|                              | RFQ/Quotation                                                                        |                         |
|                              | laster Data                                                                          |                         |
|                              | nvironment                                                                           |                         |
|                              |                                                                                      |                         |
|                              |                                                                                      |                         |

Page 165 of 372

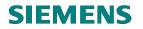

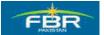

## **Purchase Order (PO) Selection**

This is the initial screen of Purchase Order (PO) creation. Purchase Orders can be created with reference to certain documents like Purchase Requisition (PR), Request for Quotation (RFQ), Contracts and even with reference to other Purchase Orders.

| <br><u>P</u> urchase Order <u>E</u> dit <u>G</u> oto Environm | nent S <u>y</u> stem <u>H</u> elp |  |  |  |  |  |  |  |  |
|---------------------------------------------------------------|-----------------------------------|--|--|--|--|--|--|--|--|
|                                                               | LI 😋 🚱 I 🖨 🛗 🖧 I 🏵 🏠 🕻            |  |  |  |  |  |  |  |  |
| 🕫 Create Purchase Ord                                         | 🕫 🗈 Create Purchase Order         |  |  |  |  |  |  |  |  |
| Document Overview Off 🛛 📑 🖷 Hold                              | I 🖆 🚯 Print Preview Messages      |  |  |  |  |  |  |  |  |
|                                                               | Standard PO                       |  |  |  |  |  |  |  |  |
| No variant                                                    | Header 🔁                          |  |  |  |  |  |  |  |  |
| defined                                                       | E S Itm A I Material              |  |  |  |  |  |  |  |  |
|                                                               | ┘                                 |  |  |  |  |  |  |  |  |
|                                                               |                                   |  |  |  |  |  |  |  |  |
| Purchase orders                                               |                                   |  |  |  |  |  |  |  |  |
| Requests for quotations                                       |                                   |  |  |  |  |  |  |  |  |
| <u>C</u> ontracts                                             |                                   |  |  |  |  |  |  |  |  |
| <u>S</u> cheduling agreements                                 |                                   |  |  |  |  |  |  |  |  |
| General purchasing documents                                  |                                   |  |  |  |  |  |  |  |  |
| Purchase requisitions                                         |                                   |  |  |  |  |  |  |  |  |
| My purchase orders                                            |                                   |  |  |  |  |  |  |  |  |
| Purchase orders on hold                                       |                                   |  |  |  |  |  |  |  |  |
| <u>My</u> purchase requisitions                               |                                   |  |  |  |  |  |  |  |  |
|                                                               |                                   |  |  |  |  |  |  |  |  |

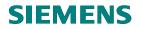

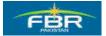

# Select Document Type

In the Purchasing Document Search Screen, use Document Type field for searching documents for Purchasing. You can use drop down list to select the Document Type.

| ē                                                                      |                |                        |                      |  |  |  |  |
|------------------------------------------------------------------------|----------------|------------------------|----------------------|--|--|--|--|
| <u>P</u> rogram <u>E</u> dit <u>G</u> oto S <u>y</u> stem <u>H</u> elp |                |                        |                      |  |  |  |  |
| S ( )                                                                  | 😋 🤇            | 3 😣   🖴 🖨 🖧   🎗        | ) 🔁 🗘 🖓 🗘 🗘 ()       |  |  |  |  |
| Purchasing Documents                                                   |                |                        |                      |  |  |  |  |
|                                                                        |                |                        |                      |  |  |  |  |
| General selections                                                     | 🔄 Pu           | rchasing Document Type | (1) 12 Entries found |  |  |  |  |
| Max. no. of hits                                                       |                | Restrictions           |                      |  |  |  |  |
|                                                                        |                |                        | $\nabla$             |  |  |  |  |
| Program selections                                                     |                | 3 🗋 🖞 🛱 🖉 📀            |                      |  |  |  |  |
| Material Number                                                        | Purch.         | Doc. Category: F       |                      |  |  |  |  |
| Selection Parameters                                                   | Type Descript. |                        |                      |  |  |  |  |
| Plant                                                                  | DB             | Dummy Purchase Order   |                      |  |  |  |  |
| Material Short Text                                                    | EUB            | DFPS, Int. Ord. Type   |                      |  |  |  |  |
| Document on Hold                                                       | FO             | Framework Order        |                      |  |  |  |  |
| Supplying Plant                                                        | NB             | Standard PO            |                      |  |  |  |  |
| Storage Location                                                       | UB             | Stock Transp. Order    |                      |  |  |  |  |
| Material Group                                                         | ZP01           | FBR Purchase Local     |                      |  |  |  |  |
| Purchasing Organization                                                | ZP02           | FBR Purchase Import    |                      |  |  |  |  |
| Purchasing Group                                                       | ZP03           | FBR Purchase Blanket   |                      |  |  |  |  |
| Purchasing Document                                                    |                | FBR PO For TARP        |                      |  |  |  |  |
| Name of Person Responsible                                             |                | FBR PO For Services    |                      |  |  |  |  |
| Document Type                                                          |                | FBR PO Con. Services   |                      |  |  |  |  |
| Document Category F                                                    | 2007           | FBR PO For Project     |                      |  |  |  |  |
| Company Code                                                           |                |                        |                      |  |  |  |  |
| Document Date                                                          |                |                        |                      |  |  |  |  |
| Vendor                                                                 |                |                        |                      |  |  |  |  |

| Field Name    | Description                          | R/O/C | Comments                 |
|---------------|--------------------------------------|-------|--------------------------|
| Document Type | Select the appropriate Document Type | R     | Enter Document Type ZP02 |

# **SIEMENS**

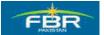

**PURCHASING & INVENTORY MANAGEMENT** 

### Execute

| ੇ<br>Program Edit Goto System | Help   |               |                                                          |
|-------------------------------|--------|---------------|----------------------------------------------------------|
|                               |        | 🔒 🖞 🖧 🛯 🕾 🛯 😫 | <b>* 2</b>                                               |
| Purchasing Document           |        |               |                                                          |
|                               |        |               |                                                          |
|                               |        |               |                                                          |
| General selections            |        |               |                                                          |
| Max. no. of hits              | 5000   |               |                                                          |
|                               |        |               |                                                          |
| Program selections            |        |               |                                                          |
| Material Number               |        | to            | <u> </u>                                                 |
| Selection Parameters          |        | to            | <b>-</b>                                                 |
| Plant                         |        | to            | 4                                                        |
| Material Short Text           |        | to            | <b>-</b>                                                 |
| Document on Hold              |        | to            | <b>-</b>                                                 |
| Supplying Plant               |        | to            | \$                                                       |
| Storage Location              |        | to            | \$                                                       |
| Material Group                |        | to            | 4                                                        |
| Purchasing Organization       |        | to            | 4                                                        |
| Purchasing Group              |        | to            | 4                                                        |
| Purchasing Document           |        | to            | 4                                                        |
| Name of Person Responsible    |        | to            | 4                                                        |
| Document Type                 | ZP02 🕝 | to            | \$ \$ \$ \$ \$ \$ \$ \$ \$ \$ \$ \$ \$ \$ \$ \$ \$ \$ \$ |
| Document Category             | F      | to            | 4                                                        |
| Company Code                  |        | to            | 4                                                        |
| Document Date                 |        | to            | 4                                                        |
| Vendor                        |        | to            | 4                                                        |

Page 168 of 372

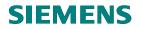

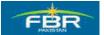

#### **Document Breakdown**

By default, System only displays the document numbers of Purchasing Documents. In order to be able to identify which document belongs to which Vendor, or contains what Materials, Document Breakdown functionality can be used.

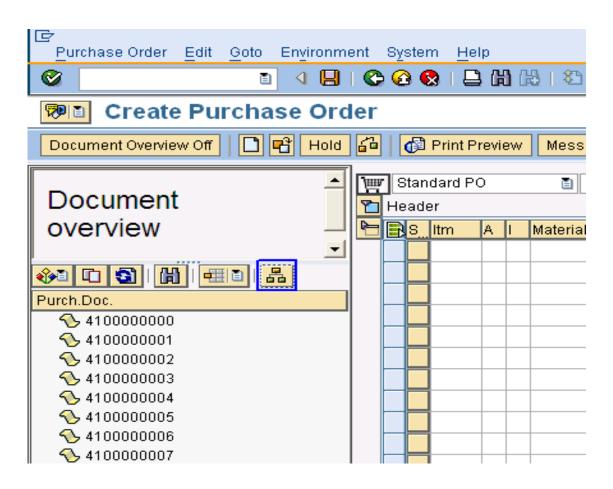

| Field Name                  | Description                                              | R/O/C | Comments                  |
|-----------------------------|----------------------------------------------------------|-------|---------------------------|
| Purchase Order<br>Documents | Displays the Document Numbers of<br>Purchasing Documents | R     | Choose required Document. |

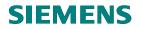

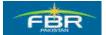

# **Choose your Document Breakdown**

Select all those fields by which you want to breakdown your document. A number of fields are available here. You can choose a field and then click on the arrow to include or exclude from the breakdown list.

| ⊡<br>Purchase Order Edit Goto Environmen                 | t S <u>y</u> s | tem <u>H</u> elp                   |                |  |  |  |  |
|----------------------------------------------------------|----------------|------------------------------------|----------------|--|--|--|--|
|                                                          | <b>C</b>       | 🔞   🖴 🛱 👪   🎝 🎝 🎝 🎝                | <u>* 2   (</u> |  |  |  |  |
| 🕫 🗈 Create Purchase Order                                |                |                                    |                |  |  |  |  |
| Document Overview Off 📘 🗗 🗗 Hold 🔓                       | a   (          | 🛱 Print Preview 🛛 Messages 🚹 👰     | Personal S     |  |  |  |  |
| 🕞 Define Sort Order                                      |                |                                    |                |  |  |  |  |
|                                                          |                | H                                  |                |  |  |  |  |
| Sort criteria                                            |                | Column Set                         |                |  |  |  |  |
| Column Name                                              |                | Column Name                        |                |  |  |  |  |
| Purchasing Document <ul> <li>Plant</li> <li>O</li> </ul> |                | Supplying Plant<br>Company Code    |                |  |  |  |  |
|                                                          |                | Purch. Organization                |                |  |  |  |  |
|                                                          | ◀              | Purchasing Group Storage Location  |                |  |  |  |  |
|                                                          |                | Document Date                      |                |  |  |  |  |
|                                                          |                | Purchasing Doc. Type               |                |  |  |  |  |
|                                                          |                | Purch. Doc. Category<br>Created by |                |  |  |  |  |
|                                                          |                | Status                             |                |  |  |  |  |
|                                                          |                | Req. Tracking Number               |                |  |  |  |  |
| <b>√</b> ×                                               |                |                                    |                |  |  |  |  |
|                                                          |                |                                    |                |  |  |  |  |

| Field Name | Description                                              | R/O/C | Comments                                  |
|------------|----------------------------------------------------------|-------|-------------------------------------------|
| Column Set | You can choose a field to include<br>in Sorting Criteria | R     | Choose the required fields from the list. |

Page 170 of 372

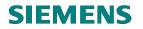

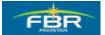

### Adopt Purchase Order (PO)

Open each Purchase Order (PO) by clicking on the arrows to find out the Plant code. Select the suitable Purchase Order (PO) by a single mouse click and then click on the 'Adopt' button to copy this Purchase Order (PO) in the desired Purchase Order.

Alternatively, you can also select the Purchase Order (PO) and then drag and drop in the Shopping Cart (near the Document Type field).

| <br>Purchase OrderditotoEnvironm                                  | ent  | Syst       | em <u>H</u> e | elp   |            |         |
|-------------------------------------------------------------------|------|------------|---------------|-------|------------|---------|
|                                                                   | I 😋  | 0          | 😣   🗄         | 30    | <b>ð</b> ( | 8   3   |
| 🕫 Create Purchase Ord                                             | ler  |            |               |       |            |         |
| Document Overview Off 🛛 📑 Hold                                    | 6    | 6          | 🖞 Print F     | Previ | ew         | Mess    |
| Desument                                                          |      | r Sta      | ndard F       | 0     |            | E       |
| Document                                                          |      | Hea        |               | _     |            |         |
| overview —                                                        |      | BS         | Itm           | A     | 1          | Materia |
|                                                                   |      | ┝──┝╸      |               | _     | -          |         |
| 👀 🖸 🕄 🛗 🖽                                                         |      | <b> </b> = |               |       | -          |         |
| Purch.Doc./Plant                                                  | ll I |            | -             |       | -          |         |
| <ul> <li>Section 410000000</li> <li>Section 4100000001</li> </ul> | I    |            | 1             |       | -          |         |
| √ √ 410000002                                                     | I    |            | 1             |       |            |         |
| HQ01                                                              |      |            |               |       |            |         |
| ▷ ♦ 410000003                                                     | I    |            |               |       |            |         |
| <ul> <li>♦ 410000004</li> <li>♦ 4100000005</li> </ul>             | I    |            |               |       |            |         |
| A10000006                                                         | I    |            |               | _     | _          |         |
| ▷ 🔨 410000007                                                     | I    |            | -             |       | -          |         |
|                                                                   | I    |            | -             | _     | -          |         |
|                                                                   | I    | <b>-</b>   |               |       | -          |         |
|                                                                   | I    |            | -             |       | -          |         |
|                                                                   |      |            | 1             |       | -          |         |
|                                                                   |      |            | 1             |       | -          |         |
|                                                                   |      |            | -             |       |            |         |

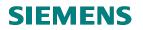

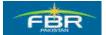

### **Document Overview off**

In order to increase the screen space, you can close the Document Overview by clicking 'Document Overview Off' icon.

| I →<br>Purchase Order Edit Goto Environme                                                                                                    | ent S <u>y</u> stem <u>H</u> elp                                                                    |  |  |  |  |  |  |  |  |
|----------------------------------------------------------------------------------------------------|----------------------------------------------------------------------------------------------------|--|--|--|--|--|--|--|--|
|                                                                                                    | C 🖸 🔇   🖨 🛗 🖧   🏵 🖗                                                                                 |  |  |  |  |  |  |  |  |
| 🕫 Create Purchase Order                                                                                                    |                                                                                                    |  |  |  |  |  |  |  |  |
| Document Overview Off 📘 📑 🖷 Hold                                                                                                    | 🚰 🏾 🕸 🕼 Print Preview 🛛 Messay                                                                      |  |  |  |  |  |  |  |  |
| Document                                                                                                    | 🕎 FBR Purchase Import 🗈                                                                             |  |  |  |  |  |  |  |  |
| overview                                                                                                    | B         Itm         A         I         Material           △         10         K         3000000 |  |  |  |  |  |  |  |  |
| 🚱 🗅 🛐   🛗   亜目   品                                                                                                    |                                                                                                    |  |  |  |  |  |  |  |  |
| <ul> <li>▷ � 410000000</li> <li>▷ � 410000001</li> <li>▽ � 410000002</li> </ul>                                                                                                    |                                                                                                    |  |  |  |  |  |  |  |  |
| Image: Image: Image | Item [10] 3000000, I<br>Material Data Quantities/                                                   |  |  |  |  |  |  |  |  |
| <ul> <li>▷ ◆ 410000004</li> <li>▷ ◆ 410000005</li> <li>▷ ◆ 410000006</li> </ul>                                                                                                    | AccAssCat                                                                                           |  |  |  |  |  |  |  |  |
| ▷ 🔨 410000007                                                                                                    | Unloading Point<br>G/L Account A01170                                                               |  |  |  |  |  |  |  |  |
|                                                                                                    | CO Area FBR                                                                                         |  |  |  |  |  |  |  |  |

#### **Select Purchasing Group**

Page 172 of 372

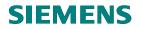

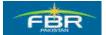

In Purchase Order (PO) document header, there are different tabs in which different types of information is maintained. Purchasing Group is an essential requirement for creating a Purchase Order (PO). It is defined in Organization Data tab of Purchase Order (PO) document header.

| <br>Purchase Order              | dit <u>G</u> oto Environment System <u>H</u> elp      |
|---------------------------------|-------------------------------------------------------|
| <b>Ø</b>                        | 🖻 🔍 📙 I 😋 🚱 🖳 🛗 🛗 🖄 🖉 🖓 関                             |
| 🕫 🗈 Create                      | Purchase Order                                        |
| Document Overview               | On 📘 🖻 Hold 🖆 🎡 🖓 Print Preview Messages 🚺            |
| 🕎 FBR Purchase Im               | nport 🗃 Vendor Z2 co                                  |
| Delivery/Invoid                 | ce Conditions Texts Address Communication Par         |
| Burshooing Org                  | 🖙 Purchasing Group (1) 90 Entries found 📃 🖂 🖊         |
| Purchasing Org.<br>Purch, Group | Restrictions                                          |
| Company Code                    |                                                       |
|                                 |                                                       |
|                                 | ✓     ⊠     III     III     III       PGr Description |
|                                 | P69 MCC Lahore                                        |
| ES_Itm A I                      | P70 MCC Sialkot                                       |
| <u> </u>                        | P71 MCC Faisalabad                                    |
|                                 | P72 MCC Multan                                        |
|                                 | P73 MCC Quetta                                        |
|                                 | P74 MCC Hyderabad                                     |
|                                 | P75 Dir C&A (PCA)KHI                                  |
|                                 | P76 Dir C&A (PCA)LHR                                  |
|                                 | P77 FBR Head Quarters<br>P78 Revenue Division         |
|                                 | P79 CST&FEe lsb                                       |
|                                 | P80 CST & FE Lahore                                   |
|                                 | P81 CST & FE Gujrawala                                |
|                                 | P82 CST & FE Faislabad                                |
|                                 | P83 CST&FE(HQRS)                                      |
|                                 | P84 CST&FE Peshawar                                   |
|                                 | P85 LTU-Islamabad                                     |
| 🞦 Item Detail                   | P86 TU-Karachi                                        |

| Field Name       | Description                                           | R/O/C | Comments                     |
|------------------|-------------------------------------------------------|-------|------------------------------|
| Purchasing Group | Purchasing Group for which Material is being procured | R     | Enter Purchasing Group "P77" |
| Check errors     |                                                       |       |                              |

Page 173 of 372

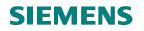

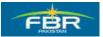

To verify your document, click on the Check icon as highlighted below;

| Ē | urcha                                                                                                    | ise Ord  | er   | Ed   | it <u>G</u> oto En <u>v</u> ir | onment S <u>y</u> stem <u>H</u> | lelp                   |       |
|---|----------------------------------------------------------------------------------------------------|----------|------|------|--------------------------------|---------------------------------|------------------------|-------|
| 0 |                                                                                                    |          |      |      | 1                              | 📙   😋 🙆 🌚   성                   | <b>このでの。</b>           | 5   E |
| 7 |                                                                                                    | Crea     | ate  | Ρ    | urchase (                      | Drder                           |                        |       |
| D | ocum                                                                                                    | ent Ove  | rvie | NО   | n 🗋 🖻 F                        | iold 🚰 🕸 🕼 I                    | Print Preview Messages | I     |
| W | FBR                                                                                                    | Purcha   | ase  | Imp  | ort 🖺                          | Vendor                          | Z2 co                  |       |
|   | -                                                                                                    | Delivery | /Inv | oice | Conditions                     | s Texts Addr                    | ess Communication      | Ра    |
|   | Purchasing Org.PFHQFBR Head QuarterPurch. GroupP77FBR Head QuartersCompany CodeFBRFederal Board of Revenue |          |      |      |                                |                                 |                        |       |
| 2 | BS.                                                                                                    | ltm      | A    | I    | Material                       | Short Text                      | PO Quantity            | 0     |
| - |                                                                                                    | 10       | К    |      | 3000000                        | Material 1                      | 120                    | EA    |
| - |                                                                                                    |          |      |      |                                |                                 |                        |       |
| - |                                                                                                    |          |      |      |                                |                                 |                        |       |

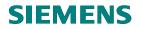

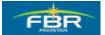

### Check Purchase Order (PO)

Certain warning messages are displayed as a result of Purchase Order (PO) Check function. Review all such messages carefully in order to ensure that Purchase Order (PO) is valid.

If all warning messages are found OK, press enter to proceed.

| ē | 区<br>Purchase Order Edit Goto Environment System Help |                                                                               |                 |                 |  |  |  |  |  |
|---|-------------------------------------------------------|-------------------------------------------------------------------------------|-----------------|-----------------|--|--|--|--|--|
| 0 |                                                       |                                                                               |                 |                 |  |  |  |  |  |
| 1 | 🗭 🗉 Create Purchase Order                             |                                                                               |                 |                 |  |  |  |  |  |
| D | ocumei                                                | nt Overview On 📔 🖻 Hold 🚰 🌆 🖓 🖓 Print Preview Messages 🛐 👰 F                  | ersonal Setting |                 |  |  |  |  |  |
| ١ | FBR F                                                 | Purchase Import 🗈 Vendor Z2 co                                                | Doc. date       | 25.01.2010      |  |  |  |  |  |
|   | D                                                     | elivery/Invoice Conditions Texts Address Communication Partners               | Additional      | Data 🖉 Org. Dat |  |  |  |  |  |
|   | [₽M                                                   | asing Org.  PFHQ  FBR Head Quarter<br>essages<br>yp Message text              | LTxt            |                 |  |  |  |  |  |
|   |                                                       | No message generated for output of purchasing document<br>Item 10 Sch. Line 1 | 2               |                 |  |  |  |  |  |
|   |                                                       |                                                                               |                 | Cur<br>PKR      |  |  |  |  |  |
|   |                                                       |                                                                               |                 |                 |  |  |  |  |  |
|   | •                                                     |                                                                               |                 | PKR             |  |  |  |  |  |
|   |                                                       | 2 Edit 2 🐼 H 🖌 🕨 🕅 🛱 🖶 🖶 🕒 🖬 🔀 🕮 0 🗵                                          | 0 🛆 3 🔳         | 1 🖪 X PKR       |  |  |  |  |  |
|   |                                                       |                                                                               |                 | PKR<br>PKR      |  |  |  |  |  |

| Field Name        | Description                                                  | R/O/C | Comments                         |
|-------------------|--------------------------------------------------------------|-------|----------------------------------|
| Error Message box | It will display all the Error and<br>Warning Messages in the | R     | Check the errors in the Document |
|                   | Document                                                     |       |                                  |

# **SIEMENS**

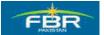

# **PURCHASING & INVENTORY MANAGEMENT**

# Save

Saving the document generates a Document Number which can be used for reference in future.

|    | <u>P</u> urchase Order <u>E</u> dit             | t <u>G</u> o       | to Environment System <u>H</u> elp                                                     |
|----|-------------------------------------------------|--------------------|----------------------------------------------------------------------------------------|
| C  | 8                                               |                    | ◎ < □ < ② < ○ □ □ □ □ □ □ □ □ □ □ □ □ □ □ □ □ □ □                                      |
| 17 | 🔊 Create Pu                                     | urc                | hase Order                                                                             |
| D  | ocument Overview On                             | <u>ו</u>  [        | 🗋 🖻 Η Hold 🚰 🛛 🏠 Print Preview 🛛 Messages 🚺 👰 Personal Setting                         |
| W  | FBR Purchase Impo                               | ort 🖺              | Vendor Z2 co Doc. date 25.01                                                           |
|    | Delivery/Invoice                                |                    | Conditions Texts Address Communication Partners Additional Data                        |
|    | Purchasing Org.<br>Purch. Group<br>Company Code | PFHC<br>P77<br>FBR | FBR Head Quarter<br>FBR Head Quarters<br>C Save Document                               |
| 4  | S. Itm A I I                                    | Mater<br>3000(     | System messages issued Do you want to save document or process data?  Save Edit Cancel |
|    |                                                 |                    |                                                                                        |
|    |                                                 |                    |                                                                                        |
|    | 3 BBB 1                                         |                    | 骨 🗅 🧱 兽 🍞 🐼 🚺 🛛 Default Values 🛛 Addl Planning                                         |

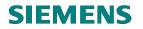

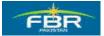

# 6.4 Create Purchase Order (PO) for Project

| Via Menus                                 | Logistics $\rightarrow$ Materials Management $\rightarrow$ Purchasing Purchase Order $\rightarrow$ Create |  |  |  |  |  |
|-------------------------------------------|----------------------------------------------------------------------------------------------------|--|--|--|--|--|
| Via Transaction Code                      | → Vendor/Supplying plant Known<br>ME21N                                                                   |  |  |  |  |  |
| Via Transaction Code                      | MEZIN                                                                                                    |  |  |  |  |  |
| <br>                                      | tes Extr <u>a</u> s S <u>v</u> stem <u>H</u> elp                                                          |  |  |  |  |  |
|                                           | 1 4 日   ② ④ ④   旦 尚 陽                                                                                     |  |  |  |  |  |
| SAP Easy Acc                              | cess                                                                                                    |  |  |  |  |  |
|                                           |                                                                                                    |  |  |  |  |  |
| C Favorites<br>▽ C SAP menu<br>▷ C Office |                                                                                                    |  |  |  |  |  |
| ▷ 🗀 Cross-Applic<br>▽ 🔂 Logistics         | cation Components                                                                                         |  |  |  |  |  |
| 🗢 🔂 Materials                             | Management                                                                                                |  |  |  |  |  |
| 🗢 🔂 Purch                                 |                                                                                                    |  |  |  |  |  |
| · · ·                                     | urchase Order                                                                                             |  |  |  |  |  |
| Create                                    |                                                                                                    |  |  |  |  |  |
|                                           | ME21N - Vendor/Supplying Plant Knov                                                                       |  |  |  |  |  |
| ME23 - Vendor Onknown                     |                                                                                                    |  |  |  |  |  |
|                                           | ME59N - Automatically via Purchase R                                                                      |  |  |  |  |  |
| 6                                         | ≥ ME22N - Change                                                                                          |  |  |  |  |  |
| 💬 ME23N - Display                         |                                                                                                    |  |  |  |  |  |
| ME24 - Maintain Supplement                |                                                                                                    |  |  |  |  |  |
|                                           | MEMASSPO - Mass Maintenance                                                                               |  |  |  |  |  |
|                                           | Celease                                                                                                   |  |  |  |  |  |
|                                           | ☐ List Displays<br>☐ Reporting                                                                            |  |  |  |  |  |
|                                           | Inbound Delivery                                                                                          |  |  |  |  |  |
|                                           | Follow-On Functions                                                                                       |  |  |  |  |  |
| _                                         | 🗋 Messages                                                                                                |  |  |  |  |  |
|                                           | urchase Requisition                                                                                       |  |  |  |  |  |
| D 🗖 O                                     | utline Agreement                                                                                          |  |  |  |  |  |
|                                           | FQ/Quotation                                                                                              |  |  |  |  |  |
|                                           | laster Data 💽 💽                                                                                           |  |  |  |  |  |
|                                           | nvironment                                                                                                |  |  |  |  |  |
|                                           |                                                                                                    |  |  |  |  |  |

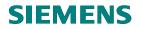

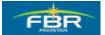

# Select Document Type

In the Purchasing Document Search Screen, use Document Type field for searching documents for Purchasing. You can use drop down list to select the Document Type.

| 년<br>Purchase Order Edit Goto                                       | Environment System <u>H</u> e | ŧlp                 |  |  |  |  |  |  |  |
|---------------------------------------------------------------------|-------------------------------|---------------------|--|--|--|--|--|--|--|
|                                                                     |                               |                     |  |  |  |  |  |  |  |
| 🕫 Create Purchase Order                                             |                               |                     |  |  |  |  |  |  |  |
| Document Overview On 📔 🖷 Hold 🖆 👘 Print Preview Messages 🔝 🚳 Person |                               |                     |  |  |  |  |  |  |  |
| NB Standard PO         Image: Control of the standard PO            |                               |                     |  |  |  |  |  |  |  |
| UB Stock Transp. Order                                              | Short Text                    | PO Quantity O C Del |  |  |  |  |  |  |  |
|                                                                     |                               |                     |  |  |  |  |  |  |  |
|                                                                     |                               |                     |  |  |  |  |  |  |  |

| Field Name    | Description                       | R/O/C | Comments                       |
|---------------|-----------------------------------|-------|--------------------------------|
| Document Type | Document Type Codes starting      | R     | Select Document Type FBR Local |
|               | with 'FBR' are configured for FBR |       |                                |

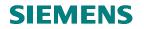

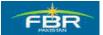

# Select Vendor Name

| 중<br>Purchase Order Edit Goto Environment System Help |                                                                                 |                 |                    |               |  |  |  |  |  |
|-------------------------------------------------------|---------------------------------------------------------------------------------|-----------------|--------------------|---------------|--|--|--|--|--|
| D 🗈 🔍                                                 | 2 🔹 🗸 📕 C 😧 😫 🛗 🛗 🖄 2 1 5 1 🖼 🖉 🖷                                               |                 |                    |               |  |  |  |  |  |
| 🕫 Create Purchase Order                               |                                                                                 |                 |                    |               |  |  |  |  |  |
| Document Overview On 🛛 📑 🖷 🖡                          | Document Overview On 📔 🖻 Hold 🚰 🕼 🍘 Irint Preview Messages 🛐 🛃 Personal Setting |                 |                    |               |  |  |  |  |  |
| 🕎 ZP01 FBR Purchase Lc                                | ZP01 FBR Purchase Lc                                                            |                 |                    |               |  |  |  |  |  |
| Delivery/Invoice Texts                                | Address Communica                                                               | tion Partners A | dditional Data 🦯 🤇 | Drg. Data 🥂 S |  |  |  |  |  |
| Company Code                                          | Purch. Group Company Code                                                       |                 |                    |               |  |  |  |  |  |
| 🖻 🔜 Sltm 🛛 A 📔 Material                               | Short Text                                                                      | PO Quantity 0   | D C Deliv. Date    | Net Price     |  |  |  |  |  |
|                                                       |                                                                                 |                 |                    |               |  |  |  |  |  |
|                                                       |                                                                                 |                 |                    |               |  |  |  |  |  |
|                                                       |                                                                                 |                 |                    |               |  |  |  |  |  |
|                                                       |                                                                                 |                 |                    |               |  |  |  |  |  |
|                                                       |                                                                                 |                 |                    |               |  |  |  |  |  |

| Field Name | Description                                         | R/O/C | Comments              |
|------------|-----------------------------------------------------|-------|-----------------------|
| Vendor     | Specify Vendor from whom Material is being procured | R     | Enter Vendor 30000006 |

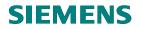

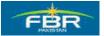

# **Select Purchasing Organization**

| Ē | ourcha                                              | ise Ord  | er    | <u>E</u> dit | <u>G</u> oto | Envir    | onmen              | t S <u>y</u> st  | em  | <u>H</u> el | р      |                     |              |        |     |       |     |       |
|---|-----------------------------------------------------|----------|-------|--------------|--------------|----------|--------------------|------------------|-----|-------------|--------|---------------------|--------------|--------|-----|-------|-----|-------|
| Ø |                                                     |          |       |              | ĩ            | 4        | 8+                 | <mark>© @</mark> | 8   |             | 尙      | (1 <mark>8</mark> ) | <b>8</b> 2 1 | 0.0    | 1 🕄 |       | ¥   | 2     |
| 1 |                                                     | Crea     | ate   | P            | urcha        | ise (    | Orde               | r                |     |             |        |                     |              |        |     |       |     |       |
| D | ocume                                               | ent Ove  | rviev | w On         |              | <b>F</b> | lold 🔓             | î□   ∉           | 8 d | 🖻 Pri       | nt Pr  | eview               | Me           | essage | es  | i     | ģ   | Pe    |
| W | ZP01                                                | I FBR F  | ourc  | hase         | e Lo 🖺       |          |                    | Vendor           |     |             | 3      | 30000               | 006          |        |     |       |     |       |
|   |                                                     | Delivery | /Inv  | oice         | Text         | s        | Addres             | s                | Com | muni        | icatio | on                  | Partr        | ners   | A   | dditi | ion | al Da |
|   | Purchasing Org. PFHQ @<br>Purch. Group Company Code |          |       |              |              |          |                    |                  |     |             |        |                     |              |        |     |       |     |       |
| 2 | BS                                                  | ltm      | A     | 1 1          | Material     |          | Short <sup>®</sup> | Text             |     |             | P      | o Qu                | antity       |        |     | D     | С   | Deliv |
|   |                                                     |          |       |              |              |          |                    |                  |     |             |        |                     |              |        |     |       |     |       |
|   |                                                     |          |       |              |              |          |                    |                  |     |             |        |                     |              |        |     |       |     |       |
|   |                                                     |          |       |              |              |          |                    |                  |     |             |        |                     |              |        |     |       |     |       |
|   |                                                     |          |       |              |              |          |                    |                  |     |             |        |                     |              |        |     |       |     |       |

| Field Name   | Description                       | R/O/C | Comments                    |
|--------------|-----------------------------------|-------|-----------------------------|
| Purchasing   | Purchasing Organization for which | R     | Enter Purchasing Org "PFHQ" |
| Organization | Material is being procured        |       |                             |

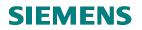

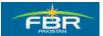

## Select Purchasing Group

| Ē | Purc | has | se Ord                     | ler   | Ed   | it <u>G</u> oto Er | nyiror | nment     | S <u>y</u> stem             | <u>H</u> elp |               |         |        |   |
|---|------|-----|----------------------------|-------|------|--------------------|--------|-----------|-----------------------------|--------------|---------------|---------|--------|---|
| 0 |      |     |                            |       |      | Ē                  | ⊲ [    | 3   😋     | <table-cell> 😧</table-cell> | 🗳            | <b>69 6</b> 9 | 29 9    | 3 13 2 | 9 |
| 7 |      |     | Crea                       | ate   | P    | urchase            | e 0    | rder      |                             |              |               |         |        |   |
| D | ocui | me  | nt Ove                     | ervie | w O  | n   🗋 🖻            | Но     | ld 🚰      | <b>A</b>                    | 🛱 Prin       | t Previev     | w Mes   | ssages |   |
| Ē | ZF   | 01  | FBR I                      | Purc  | has  | e Lc 🖺             |        | Ve        | ndor                        |              | 3000          | 0006    |        |   |
| 2 |      | D   | elivery                    | //Inv | oice | Texts              | A      | ddress    | Com                         | nmunic       | ation         | Partne  | ers 👘  | A |
|   | Pu   | rch | asing<br>I. Grou<br>Dany C | ıp    |      | PFHQ<br>P77        |        |           |                             |              |               |         |        |   |
| 2 |      | 3I  | ltm                        | A     | I I  | Material           | 5      | Short Tex | t                           |              | PO Q          | uantity |        | ŀ |
|   |      |     |                            |       |      |                    |        |           |                             |              |               |         |        | F |
|   |      |     |                            |       |      |                    |        |           |                             |              |               |         |        | + |

| Field Name | Description                            | R/O/C | Comments                     |
|------------|----------------------------------------|-------|------------------------------|
| Purchasing | Purchasing Group for which Material is | R     | Enter Purchasing Group "P77" |
| Group      | being procured                         |       |                              |

# Account Assignment Category Page 181 of 372

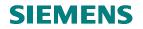

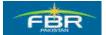

The Account Assignment Category determines which account assignment data (such as Cost Center, Account Number and so on) is necessary for the item.

| Ē | <u>P</u> urchase Order <u>E</u> dit   | <u>G</u> oto En <u>v</u> ironn                 | nent S <u>y</u> stem <u>H</u> elp |               |  |  |  |  |  |  |
|---|---------------------------------------|------------------------------------------------|-----------------------------------|---------------|--|--|--|--|--|--|
| 0 | C C C C C C C C C C C C C C C C C C C |                                                |                                   |               |  |  |  |  |  |  |
| 7 | 🕫 Create Purchase Order               |                                                |                                   |               |  |  |  |  |  |  |
| D | ocument Overview On                   | 📔 🔁 Hold                                       | l 🗿 🚯 Print Previ                 | ew Messages 🚺 |  |  |  |  |  |  |
| 严 | ZP01 FBR Purchase I                   | Lcl                                            | Vendor                            | 30000006      |  |  |  |  |  |  |
|   | Delivery/Invoice                      | Conditions                                     | Texts Address                     | Communication |  |  |  |  |  |  |
|   | Purch. Group P                        | PFHQ FBR Head<br>777 FBR Head<br>BR Federal Bo |                                   |               |  |  |  |  |  |  |
|   | 📑 S_ltm 🗛 I Ma                        | aterial Sh                                     | ort Text                          | PO Quantity   |  |  |  |  |  |  |
| - |                                       |                                                |                                   |               |  |  |  |  |  |  |
| - |                                       |                                                |                                   |               |  |  |  |  |  |  |
|   |                                       |                                                |                                   |               |  |  |  |  |  |  |
|   |                                       |                                                |                                   |               |  |  |  |  |  |  |
| - |                                       |                                                |                                   |               |  |  |  |  |  |  |
| - |                                       |                                                |                                   |               |  |  |  |  |  |  |

| Field Name                     | Description                                                                                                    | R/O/C | Comments                               |
|--------------------------------|----------------------------------------------------------------------------------------------------|-------|----------------------------------------|
| Account Assignment<br>Category | The Account Assignment Category<br>determines which account<br>assignment data (such as cost<br>center, account number and so on)<br>is necessary for the item. | R     | Enter Account Assignment Category<br>K |

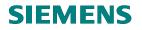

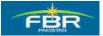

## **Select Material**

Select the Material that you want to procure.

| urch                                                       | ase Ord                    | er                                                                                      | Ed                                                                                                    | it <u>G</u> oto En <u>v</u> iro                                                                                           | onment S                                                                                                    | <u>y</u> stem <u>H</u> elp                                                                                                    |                                                                                                    |  |  |
|------------------------------------------------------------|----------------------------|-----------------------------------------------------------------------------------------|----------------------------------------------------------------------------------------------------|----------------------------------------------------------------------------------------------------|----------------------------------------------------------------------------------------------------|----------------------------------------------------------------------------------------------------|----------------------------------------------------------------------------------------------------|--|--|
|                                                            |                            |                                                                                         |                                                                                                    | 1                                                                                                    | 8   😋 🤇                                                                                                    | 2 😡   🖴 (                                                                                                    | 3 CB ( 2 C C C                                                                                                    |  |  |
| 🕫 🗈 Create Purchase Order                                  |                            |                                                                                         |                                                                                                    |                                                                                                    |                                                                                                    |                                                                                                    |                                                                                                    |  |  |
| Document Overview On 📔 🖻 Hold 🆆 🕼 Print Preview Messages [ |                            |                                                                                         |                                                                                                    |                                                                                                    |                                                                                                    |                                                                                                    |                                                                                                    |  |  |
| ZPO                                                        | 1 FBR F                    | ourc                                                                                    | has                                                                                                    | e Lc 🖺                                                                                                    | Vend                                                                                                    | dor                                                                                                    | 3000006                                                                                                    |  |  |
|                                                            | Delivery                   | /Inv                                                                                    | oice                                                                                                    | Conditions                                                                                                    | Texts                                                                                                    | Address                                                                                                    | Communication                                                                                                    |  |  |
| Pure                                                       | h. Grou                    | р                                                                                       |                                                                                                    | P77 FBR He                                                                                                    | ead Quarter                                                                                                    | s                                                                                                    |                                                                                                    |  |  |
| BS.                                                        | Itm                        |                                                                                         | ·                                                                                                    | Material                                                                                                    | Short Text                                                                                                    |                                                                                                    | PO Quantity                                                                                                    |  |  |
|                                                            |                            | P                                                                                       |                                                                                                    | 3000030                                                                                                    |                                                                                                    |                                                                                                    |                                                                                                    |  |  |
|                                                            | ocum<br>ZPO<br>Puro<br>Con | Crea<br>ocument Ove<br>ZP01 FBR F<br>Delivery<br>Purchasing<br>Purch. Grou<br>Company C | Create<br>ocument Overview<br>ZP01 FBR Purc<br>Delivery/Invo<br>Purchasing Org<br>Purch. Group<br>Company Code | Create P<br>ocument Overview O<br>ZP01 FBR Purchas<br>Delivery/Invoice<br>Purchasing Org.<br>Purch. Group<br>Company Code | Create Purchase C<br>ocument Overview On CONDITION CONDITION CONDITION CONDITION CONDITION CONDITION COMPANY CODE FBR Federal | Create Purchase Order<br>Create Purchase Order<br>Ocument Overview On C POI FBR Purchase LC Vence Delivery/Invoice Conditions Texts Purchasing Org. PFHQ FBR Head Quarter Purch. Group P77 FBR Head Quarter Company Code FBR Federal Board of R S Itm A I Material Short Text | Create Purchase Order<br>Create Purchase Order<br>Create Purchase Order<br>Create Purchase LC<br>ZP01 FBR Purchase LC<br>Vendor<br>Delivery/Invoice<br>Conditions<br>Texts<br>Address<br>Purchasing Org.<br>PFHQ<br>FBR Head Quarter<br>Purch. Group<br>P77<br>FBR Head Quarters<br>Company Code<br>FBR<br>Federal Board of Revenue |  |  |

| Field Name | Description                      | R/O/C | Comments               |
|------------|----------------------------------|-------|------------------------|
| Material   | Select Material that you want to | R     | Enter Material 3000030 |
|            | procure                          |       |                        |

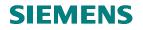

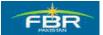

## Select Quantity of Material

| I →<br>Purchase Order Edit Goto Enviro                              | onment S <u>y</u> stem <u>H</u> elp               |                   |           |  |  |  |  |  |  |  |
|---------------------------------------------------------------------|---------------------------------------------------|-------------------|-----------|--|--|--|--|--|--|--|
| S = 3 = 2 = 2 = 2 = 2 = 2 = 2 = 2 = 2 = 2                           |                                                   |                   |           |  |  |  |  |  |  |  |
| 🕫 Create Purchase Order                                             |                                                   |                   |           |  |  |  |  |  |  |  |
| Document Overview On 📔 🖷 Hold 🆆 👘 Print Preview Messages 🖪 👼 Person |                                                   |                   |           |  |  |  |  |  |  |  |
| ZP01 FBR Purchase Lc                                                | Vendor 30000006                                   |                   |           |  |  |  |  |  |  |  |
| Delivery/Invoice Conditions                                         | Texts Address                                     | Communication     | Partners  |  |  |  |  |  |  |  |
| Purch. Group P77 FBR He                                             | ead Quarter<br>ead Quarters<br>I Board of Revenue |                   |           |  |  |  |  |  |  |  |
| 🖿 🔜 S Itm A I Material                                              | Short Text                                        | PO Quantity<br>20 | O C Deliv |  |  |  |  |  |  |  |
| P <u>3000030</u>                                                    |                                                   | 20                |           |  |  |  |  |  |  |  |
|                                                                     |                                                   |                   |           |  |  |  |  |  |  |  |
|                                                                     |                                                   |                   |           |  |  |  |  |  |  |  |
|                                                                     |                                                   |                   |           |  |  |  |  |  |  |  |
|                                                                     |                                                   |                   |           |  |  |  |  |  |  |  |

| Field Name     | Description                        | R/O/C | Comments                |
|----------------|------------------------------------|-------|-------------------------|
| Purchase Order | Quantity of Material being ordered | R     | Enter order quantity 20 |
| Quantity       |                                    |       |                         |

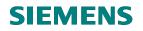

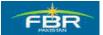

#### **Enter Net Price**

| ⊡     Purchase Order Edit Goto Envir | onment S <u>y</u> stem <u>H</u> elp                                           |                          |            |                 |           |  |  |  |  |
|--------------------------------------|-------------------------------------------------------------------------------|--------------------------|------------|-----------------|-----------|--|--|--|--|
|                                      | 📙 I 😋 🙆 🚱 I 🖴 (                                                               | <mark>)</mark> 出(2)43(2) | )   💥 🄁    | 🕲 🖪             |           |  |  |  |  |
| 🕫 Create Purchase Order              |                                                                               |                          |            |                 |           |  |  |  |  |
| Document Overview On                 | Document Overview On 📔 🖷 Hold 🖆 🕼 Print Preview Messages 🖪 🚳 Personal Setting |                          |            |                 |           |  |  |  |  |
| 🕎 ZP01 FBR Purchase Lc               | Vendor                                                                        | 3000006                  |            | Doc. date 03    | .02.2010  |  |  |  |  |
| Delivery/Invoice Conditions          | s Texts Address                                                               | Communication            | Partners   | Additional Data | Org. Data |  |  |  |  |
| Purchasing Org. PFHQ FBR H           | ead Quarter                                                                   |                          |            |                 |           |  |  |  |  |
| Purch. Group P77 FBR H               | ead Quarters                                                                  |                          |            |                 |           |  |  |  |  |
| Company Code FBR Federa              | l Board of Revenue                                                            |                          |            |                 |           |  |  |  |  |
|                                      |                                                                               |                          |            |                 |           |  |  |  |  |
|                                      |                                                                               |                          |            |                 |           |  |  |  |  |
| 🟲 🔜 S.,Itm 🗛 I Material              | Short Text                                                                    | PO Quantity              | 0 C Deliv. | Date Net Price  | Curr F    |  |  |  |  |
| P 3000030                            |                                                                               | 20                       |            | 10              | PKR       |  |  |  |  |
|                                      |                                                                               |                          |            |                 | PKR       |  |  |  |  |
|                                      |                                                                               |                          |            |                 | PKR       |  |  |  |  |
|                                      |                                                                               |                          |            |                 | DVD       |  |  |  |  |

| Field Name | Description                                     | R/O/C | Comments               |
|------------|-------------------------------------------------|-------|------------------------|
| Net Price  | Enter Net Price per unit of Ordered<br>Ouantity | R     | Enter Net Price Rs. 10 |

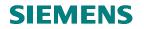

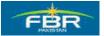

## **Enter Plant Data**

Enter the Plant that comes under Purchasing Organization mentioned in the header data.

| l⊈<br>_Pur | chase          | e Orde  | r <u>E</u> i | dit <u>G</u> oto E | nyironment Sy                       | stem <u>H</u> elp |                   |          |        |            |                |           |     |      | <b>.</b> 2 × | SAP  |         |
|------------|----------------|---------|--------------|--------------------|-------------------------------------|-------------------|-------------------|----------|--------|------------|----------------|-----------|-----|------|--------------|------|---------|
| ۷          |                |         |              | Ē                  | 4 🛛   😋 🤅                           | 3 😢   🖨 [         | <b>1</b> 6181806: | 811      | * 2    | 🕜 🛯        |                |           |     |      |              |      | ~       |
| 1          | C              | rea     | te F         | Purchas            | e Order                             |                   |                   |          |        |            |                |           |     |      |              |      |         |
| Doc        | ument          | t Over  | /iew (       | )n   🗋 🖷           | Hold 🔓                              | 🗗 Print Prev      | iew Messages 🚺    | <b>1</b> | Perso  | nal Settir | ng             |           |     |      |              |      |         |
| ۲<br>۲     | :P01 F         | BR P    | urcha        | se Lc 🖺            | Vend                                | or                | 30000006          |          |        | Doc.       | date 03.6      | 12.2010   |     |      |              |      |         |
| 2          | Del            | livery/ | nvoic        | e Conditi          | ions Texts                          | Address           | Communication     | Pa       | rtners | Addi       | itional Data / | Org. Data | Sta | atus |              |      |         |
| -          | urch.<br>Compa |         |              |                    | R Head Quarters<br>Jeral Board of R |                   |                   |          |        |            |                |           |     |      |              |      |         |
|            | S_ltr          | n .     | A I          | Material           | Short Text                          |                   | PO Quantity       | 0        | C Deli | v. Date    | Net Price      | Curr      | Per | 0    | Matl Group   | PInt |         |
|            |                |         | 2            | <u>3000030</u>     |                                     |                   | 2                 | 20       |        |            |                | 10 PKR    |     |      |              | HQ01 | <b></b> |
|            |                |         |              |                    |                                     |                   |                   |          |        |            |                | PKR       |     |      |              |      | •       |
|            |                |         |              |                    |                                     |                   |                   |          |        |            |                | PKR       |     |      |              |      |         |
|            |                |         |              |                    |                                     |                   |                   |          |        |            |                | PKR       |     |      |              |      |         |
|            |                |         |              |                    |                                     |                   |                   |          |        |            |                | PKR       |     | _    |              |      |         |
|            |                |         |              | 1                  | 1                                   |                   | 1                 |          |        |            | 1              | PKR       |     |      | 1            | 1    |         |

| Field Name | Description                       | R/O/C | Comments         |
|------------|-----------------------------------|-------|------------------|
| Plant      | Enter Plant for which Material is | R     | Enter Plant HQ01 |
|            | being procured                    |       |                  |

#### **Enter Cost Center**

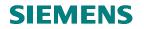

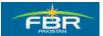

|          | Purchase Ord                                                       | ler <u>E</u>         | Edit <u>o</u> | <u>e</u> oto E | nvironme  | ent S <u>y</u> | stem   | <u>H</u> elp |         |          |
|----------|--------------------------------------------------------------------|----------------------|---------------|----------------|-----------|----------------|--------|--------------|---------|----------|
| ø        | }                                                                  |                      |               | Ē              | 4 🛛       | C 4            | 9 😡    |              | ) 🖧   🕸 | 20       |
| 1        | Crea                                                               | ate                  | Pur           | chas           | e Ord     | er             |        |              |         |          |
| D        | ocument Ove                                                        | rview                | On            |                | Hold      | 6              | æ      | 🔂 Print F    | Preview | Mess     |
| <u>ا</u> | ZP01 FBR I<br>Header                                               | Purch                | ase Lc        |                |           | Vend           | or     |              | 300000  | 06       |
| <b>P</b> | S Itm                                                              | A I                  | Mate          | ərial          | Sho       | rt Text        |        |              | PO Quar | ntity    |
|          | 2 10                                                               | Р                    | 300           | 0030           | Han       | d dryer        |        |              |         |          |
|          |                                                                    |                      |               |                |           |                |        |              |         |          |
|          |                                                                    |                      |               |                |           |                |        |              |         |          |
|          |                                                                    |                      |               |                |           |                |        |              |         |          |
| [        |                                                                    |                      | <b>1</b>      | <u>ے</u>       |           | 5 🗟 1          | r 🖓    |              |         | De       |
|          |                                                                    |                      |               |                |           |                |        |              |         |          |
| <b>P</b> | ltem                                                               |                      | 1[10]         | 300003         | 30 , Hand | dryer          |        |              |         | ·        |
|          | Materia                                                            | l Data               | G             | uantitie       | sWeight   | is I           | Delive | ery Schedi   | ule C   | Delivery |
|          |                                                                    |                      |               |                |           |                | _      |              |         |          |
|          | 1 🔠 🛛 👬 🛛 🖆                                                        | ⊉  _                 | AccAss        | Cat P          | Project   | <u> </u>       | Dis    | stribution   | Sin     | gle acc  |
|          |                                                                    |                      |               |                |           |                |        |              |         |          |
|          | Unloading I                                                        | Point                |               |                |           |                |        | Recipie      | ent     |          |
|          | G/L Account                                                        |                      | A01           | 1101           |           |                |        | Recipie      | ent     |          |
|          |                                                                    | t                    | A01           | 1101           |           |                |        | Recipie      | ent     |          |
|          | G/L Account                                                        | t                    |               |                |           |                |        | Recipie      | ent     |          |
|          | G/L Account<br>Business A                                          | t<br>.rea            | A0'<br>Ka0    |                | B         |                |        | Recipie      | ent     |          |
|          | G/L Account<br>Business A<br>CO Area                               | t<br>.rea<br>r       |               |                | B         |                |        | Recipie      | ent     |          |
|          | G/L Account<br>Business A<br>CO Area<br>Cost Cente                 | t<br>vrea<br>r<br>vr |               |                | đ         |                |        | Recipie      | ent     |          |
|          | G/L Account<br>Business A<br>CO Area<br>Cost Cente<br>Profit Cente | t<br>vrea<br>r<br>vr |               |                |           |                |        | Recipie      | ent     |          |

Enter Account Assignment Data for each line item in Account Assignment tab.

| Field Name  | Description                                          | R/O/C | Comments                 |
|-------------|------------------------------------------------------|-------|--------------------------|
| Cost Center | Cost Center that will bear the cost of this Material | R     | Enter Cost Center KA0444 |

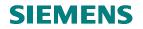

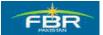

## **Enter WBS Element**

| F        | 도<br>Purchase Order Edit Goto Environment System Help |              |              |                |                 |  |  |  |  |  |  |
|----------|-------------------------------------------------------|--------------|--------------|----------------|-----------------|--|--|--|--|--|--|
| Ø        |                                                       | 1            |              |                | 1 He I St Co Lo |  |  |  |  |  |  |
| 7        | Create P                                              | urchase (    | Order        |                |                 |  |  |  |  |  |  |
| D        | ocument Overview Or                                   | י   🗋 🖻 ዞ    | Hold 🚰       | 🕸 🔂 Print      | Preview Message |  |  |  |  |  |  |
| ΨΨ       | ZP01 FBR Purchas                                      | e Lc 🖹       | Ven          | dor            | 3000006         |  |  |  |  |  |  |
| 2        | T Header                                              |              |              |                |                 |  |  |  |  |  |  |
|          | 🖹 Sltm 🛛 A 🛛                                          | Material     | Short Text   |                | PO Quantity     |  |  |  |  |  |  |
| -        | 10 P                                                  | 3000030      | Hand dryer   |                |                 |  |  |  |  |  |  |
|          |                                                       |              |              |                |                 |  |  |  |  |  |  |
|          |                                                       |              | 2 <u>8</u> 7 | F 🖾 🗓          | Defaul          |  |  |  |  |  |  |
| <b>P</b> | ltem 1 [                                              | 10]3000030,1 | Hand dryer   |                |                 |  |  |  |  |  |  |
|          | Material Data                                         | Quantities/M | /eights      | Delivery Sched | lule Delivery   |  |  |  |  |  |  |
|          | Acc                                                   | AssCat PPro  | ject         | Distribution   | Single accoun   |  |  |  |  |  |  |
|          | Unloading Point                                       |              |              | Recipi         | ent             |  |  |  |  |  |  |
|          | G/L Account                                           | A01101       |              |                |                 |  |  |  |  |  |  |
|          | Business Area                                         |              |              |                |                 |  |  |  |  |  |  |
|          | CO Area                                               |              |              |                |                 |  |  |  |  |  |  |
|          | Cost Center                                           | KA0444       |              |                |                 |  |  |  |  |  |  |
|          | Profit Center                                         |              |              |                |                 |  |  |  |  |  |  |
|          | WBS Element                                           | G-GA-ZA-0098 | -02          | 0              |                 |  |  |  |  |  |  |
|          |                                                       |              |              |                |                 |  |  |  |  |  |  |
|          |                                                       |              |              |                |                 |  |  |  |  |  |  |

| Field Name  | Description                   | R/O/C | Comments                           |
|-------------|-------------------------------|-------|------------------------------------|
| WBS Element | Key identifying a WBS element | R     | Maintain WBS "G-GA-ZA-<br>0098-02" |

Page 188 of 372

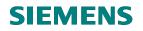

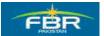

## **Check the Errors**

Click the highlighted icon to check any errors in the Document.

| ē             | Purcha                                                     | ase Ord | er | Edit | <u>G</u> oto     | Enviror   | nment    | S <u>y</u> stem | <u>H</u> elp |               |           |
|---------------|------------------------------------------------------------|---------|----|------|------------------|-----------|----------|-----------------|--------------|---------------|-----------|
| Ø             | 8                                                          |         |    |      | Ē                | 4 [       | 3   3    | 9 🙆 🚷           |              | <b>1</b> 68 1 | \$0 f0 f3 |
| 1             | Create Purchase Order                                      |         |    |      |                  |           |          |                 |              |               |           |
| D             | Document Overview On 📄 🖻 Hold 🚰 🕼 🕼 Print Preview Messages |         |    |      |                  |           |          |                 |              |               |           |
| )<br>    <br> | ZP01 FBR Purchase Lc     Vendor     30000006       Header  |         |    |      |                  |           |          |                 |              |               |           |
| 2             | BS.                                                        | ltm     | A  | 1    | Material         | S         | Short Te | ext             |              | PO Qua        | ntity     |
|               | △ 10 P <u>3000030</u>                                      |         |    |      | H                | land dr   | yer      |                 |              | 20            |           |
|               |                                                            |         | ◀  |      |                  |           |          |                 |              |               |           |
|               | 3                                                          |         | B  |      | <mark>8</mark> 6 |           | 음        | 7 7 🗟           |              |               | Default V |
| 2             | ltem                                                       |         |    | 1[   | 10]3000          | )030 , Ha | -        |                 |              |               |           |

| Field Name        | Description                                                  | R/O/C | Comments                         |
|-------------------|--------------------------------------------------------------|-------|----------------------------------|
| Error Message box | It will display all the Error and<br>Warning Messages in the | R     | Check the errors in the Document |
|                   | Document                                                     |       |                                  |

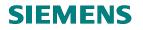

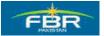

## **Document OK**

Click highlighted icon to proceed in case no errors exist in the Document.

| Ē        | Purchase Order <u>E</u> o                                                       | dit <u>G</u> oto En <u>v</u> in | onment S <u>y</u> stem <u>H</u> elp |                 |               |            |            |  |  |  |
|----------|---------------------------------------------------------------------------------|---------------------------------|-------------------------------------|-----------------|---------------|------------|------------|--|--|--|
| 0        |                                                                                 | 1                               | 🗏   😋 🙆 🚱   昌                       | H H I & D I     | 1 🗴 1 🛣 🛛     | 🔞 🖪        |            |  |  |  |
| 1        | 🗭 🗈 Create Purchase Order                                                       |                                 |                                     |                 |               |            |            |  |  |  |
| D        | Document Overview On 📔 🖻 Hold 🖆 🕸 🕼 Print Preview Messages 🚺 👰 Personal Setting |                                 |                                     |                 |               |            |            |  |  |  |
| Jen.     | ZP01 FBR Purcha                                                                 | se Lc 🖺                         | Vendor                              | 30000006        |               | Doc. date  | 03.02.2010 |  |  |  |
| 2        | Header                                                                          |                                 |                                     |                 |               |            |            |  |  |  |
| <b>P</b> | S Itm A I                                                                       | Material                        | Short Text                          | PO Quantity     | OCDeliv.      | Date Net P | rice Cur   |  |  |  |
|          | <u>∆</u> 10 P                                                                   | <u>3000030</u>                  | Hand dryer                          |                 | 20 EA D 03.02 | . 2010     | 10.00 PKR  |  |  |  |
|          | 🖙 Messages                                                                      |                                 |                                     |                 |               |            | ⊠ PKR      |  |  |  |
|          |                                                                                 |                                 |                                     |                 |               |            | PKR        |  |  |  |
|          | Typ Message                                                                     | e text                          |                                     |                 |               | LTxt       |            |  |  |  |
|          |                                                                                 | and appointed                   | for output of purch                 | aning document  |               | 0          |            |  |  |  |
|          | No mess                                                                         |                                 | for output of purch                 | lasing document |               |            |            |  |  |  |
| <b>P</b> |                                                                                 |                                 | 0010 adopted from la                | ast document    |               | 0          |            |  |  |  |
|          | IL ITEM 10                                                                      | ) Sch. Line 1                   | mot 0                               |                 |               |            | nm         |  |  |  |
|          | Can del                                                                         | ivery date be                   | met?                                |                 |               |            |            |  |  |  |
|          |                                                                                 |                                 |                                     |                 |               |            |            |  |  |  |
|          |                                                                                 |                                 |                                     |                 |               |            | ••         |  |  |  |
|          | 🖌 🖉 Edit 🔇                                                                      | ⑧ & ► ►                         | ▶▶₹₽₽                               | B 6 2 8 (       | 🖁 💷 0 👿 0     | △ 2 🔳      | 3 🚹 🗶      |  |  |  |
|          | Business Area                                                                   | F001                            |                                     |                 |               |            |            |  |  |  |
|          | CO Area                                                                         | FBR                             |                                     |                 |               |            |            |  |  |  |
|          | Cost Center                                                                     | KA0444                          |                                     |                 |               |            |            |  |  |  |
|          | Profit Center                                                                   | 999999                          |                                     |                 |               |            |            |  |  |  |
|          | WBS Element                                                                     | G-GA-ZA-0098                    | 3-02                                |                 |               |            |            |  |  |  |
|          |                                                                                 |                                 |                                     |                 |               |            |            |  |  |  |

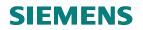

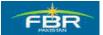

## **Save Document**

|   |                                                         | cha | ise Ord | ler | Ed | it <u>G</u> oto En <u>v</u> ir | onment S <u>y</u> stem <u>H</u> elp |             |  |  |  |
|---|---------------------------------------------------------|-----|---------|-----|----|--------------------------------|-------------------------------------|-------------|--|--|--|
| 0 |                                                         |     |         |     |    |                                |                                     |             |  |  |  |
| 7 | 🕫 Create Purchase Order                                 |     |         |     |    |                                |                                     |             |  |  |  |
| D | Document Overview On 📔 🖻 Hold 🖆 🕼 🕼 Print Preview 🛛 Mes |     |         |     |    |                                |                                     |             |  |  |  |
| W | Vendor 30000006                                         |     |         |     |    |                                |                                     |             |  |  |  |
| 2 | He                                                      | ade | er      |     |    | -                              |                                     |             |  |  |  |
| 2 |                                                         | S   | ltm     | A   | 1  | Material                       | Short Text                          | PO Quantity |  |  |  |
|   |                                                         | Δ   | 10      | Ρ   |    | 3000030                        | Hand dryer                          |             |  |  |  |
|   |                                                         |     |         |     |    |                                |                                     |             |  |  |  |
|   |                                                         |     |         |     |    |                                |                                     |             |  |  |  |
|   |                                                         |     |         |     |    |                                |                                     |             |  |  |  |
|   |                                                         |     |         |     |    |                                |                                     |             |  |  |  |

| Field Name | Description                     | R/O/C | Comments          |  |  |
|------------|---------------------------------|-------|-------------------|--|--|
| Save       | Save the document after         | R     | Save the Document |  |  |
|            | confirming that no errors exist |       |                   |  |  |

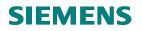

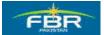

#### Save

Saving the document generates a Document Number which can be used for future reference.

| C                                         |             | cha | ise Orc | ler  | Ed  | lit <u>G</u> o | to En <u>v</u> in  | onme  | ent S <u>y</u> | stem       | <u>H</u> elp |           |        |     |    |   |        |         |         |       |
|-------------------------------------------|-------------|-----|---------|------|-----|----------------|--------------------|-------|----------------|------------|--------------|-----------|--------|-----|----|---|--------|---------|---------|-------|
| (                                         |             |     |         |      |     |                | 1                  | 91    | <b>(</b> )     | 9 🐼        | 🗳 🕻          | 1 🖧   🗄   | 896    | 3 8 | 5  | 米 | 2      | 0       |         |       |
| Q                                         | <b>P</b>  1 | 1   | Crea    | ate  | P   | urcl           | nase (             | Drd   | er             |            |              |           |        |     |    |   |        |         |         |       |
|                                           | Doc         | um  | ent Ove | rvie | w O | in   [         | ) <mark>F</mark> + | lold  | 6              | <b>e</b> ( | 🛱 Print I    | Preview   | Messag | jes | i  | 6 | 🖥 Per  | sonal S | Setting | ]     |
| ĥ                                         | ΨZ          | PO  | 1 FBR I | Purc | has | se Lc 🖺        |                    |       | Vend           | or         |              | 300000    | 06     |     |    |   |        | Doc.    | date    | 03.02 |
| 2                                         | Ηe          | ad  | er      |      |     |                |                    |       |                |            |              |           |        |     |    |   |        |         |         |       |
| ₽                                         |             |     | ltm     | А    | I   | Materi         | al                 | Sho   | rt Text        |            |              | PO Quar   | ntity  |     | 0  | _ | Deliv. |         | Net Pr  | ice   |
|                                           |             | Δ   | 10      | Р    |     | 30000          | <u>30</u>          | Han   | d dryer        |            |              |           |        | 20  | ΕA | D | 03.02  | 2.2010  |         | 10    |
|                                           |             |     |         |      |     |                |                    |       |                |            |              |           |        |     |    |   |        |         |         |       |
|                                           |             |     |         |      |     |                | 🖻 Save             | Docu  | ment           |            |              |           |        |     |    |   |        |         | ⊠∕      |       |
|                                           |             | L   |         |      |     |                | System r           | ness  | ades is        | sued       |              |           |        |     |    |   |        |         |         |       |
|                                           |             |     |         |      |     |                | -,                 |       |                |            |              |           |        |     |    |   |        |         |         |       |
|                                           |             | L   |         |      |     |                | Do you w           | ant t | o save (       | docum      | nent or p    | rocess da | ata?   |     |    |   |        |         |         |       |
|                                           |             | ┝   |         |      |     |                | ŕ                  |       |                |            |              |           |        |     |    |   |        |         |         |       |
|                                           |             | ┝   |         | +-   | -   |                |                    | Sav   | 'e             |            |              | Edit      |        | 3   | ¢  |   | Car    | ncel    |         |       |
|                                           |             | ┝   |         |      |     |                |                    |       |                |            |              |           |        | _   |    |   |        |         |         |       |
|                                           |             | ⊨   |         |      |     |                |                    |       |                |            |              |           |        |     |    |   |        |         |         |       |
|                                           |             |     |         | •    | ►   |                |                    |       |                |            |              | 1         |        |     |    |   |        |         |         |       |
| Company Color Addl Planning Addl Planning |             |     |         |      |     |                |                    |       | J              |            |              |           |        |     |    |   |        |         |         |       |
|                                           |             |     |         |      |     |                |                    |       |                |            |              |           |        |     |    |   |        |         |         |       |

| Field Name | Description                      | R/O/C | Comments          |  |  |
|------------|----------------------------------|-------|-------------------|--|--|
| Save       | Click on Save button to save the | R     | Save the Document |  |  |
|            | Document                         |       |                   |  |  |

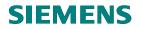

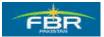

## Purchase Order (PO) Created

Purchase Order (PO) is created with a unique Document Number.

| 년<br>Purchase Order Edit Goto | Environment System | <u>H</u> elp         |            |
|-------------------------------|--------------------|----------------------|------------|
| <b>Ø</b> 1                    | 4 📙   😋 🚱 😒        | 🕒 🛗 🖧 i 🏝 🏠 🖞        | 3 🕄   🔀 [  |
| 🕫 Create Purcha               | se Order           |                      |            |
| Document Overview On          | 省 Hold 🚰 🔂 Pr      | int Preview Messages | 🚹 🚭 Per    |
| 🕎 NB Standard PO 👔            | Vendor             |                      |            |
| T Header                      | Short Text         | PO Quantity          | 0          |
|                               |                    | i o adaminy          |            |
|                               |                    |                      |            |
|                               |                    |                      |            |
|                               |                    |                      |            |
|                               |                    |                      |            |
|                               |                    |                      |            |
|                               |                    |                      |            |
|                               |                    |                      |            |
| 3 BBB 1884                    | 0 = 4 7 7 7        | Defa                 | ult Values |
| 🎦 Item Detail                 |                    |                      |            |
|                               |                    |                      |            |
|                               |                    |                      |            |
|                               |                    |                      |            |
|                               |                    |                      |            |
|                               |                    |                      |            |
| SFBR Purchase Local created ( |                    |                      |            |

| Field Name               | Description                                            | R/O/C | Comments                                                                                |
|--------------------------|--------------------------------------------------------|-------|-----------------------------------------------------------------------------------------|
| Purchase Order<br>Number | Purchase Order (PO) is created with<br>a unique Number | R     | Purchase Order (PO)<br>"4000000059" created.<br>Note the Purchase Order (PO)<br>Number. |

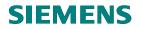

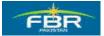

#### 6.5 Create Blanket Purchase Order (PO)

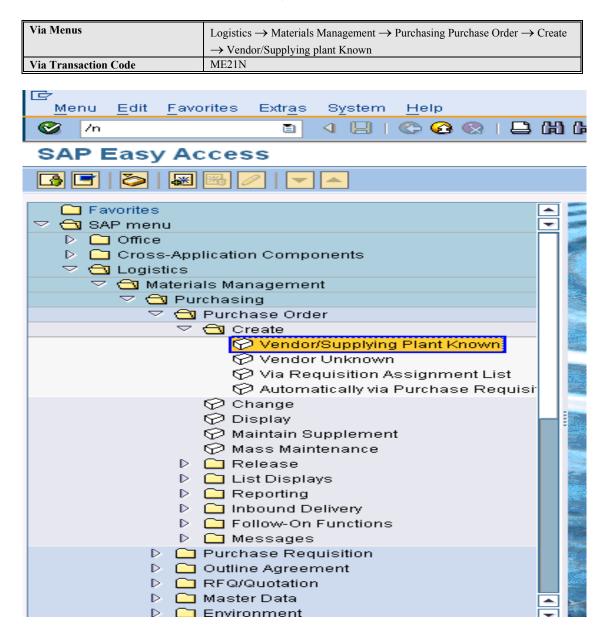

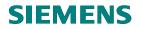

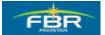

## Select Purchase Order (PO) Type

Blanket Purchase Order (PO) is the Purchase Order that does not have any Goods Receipt but only Invoice Receipt. This kind of purchasing includes Rental Agreements, Marketing and Advertising Services etc.

These are the Framework Orders with Item Category B (limit). Blanket Purchase Orders have no Quantity limitation, instead they are bound by Time Validity and Total Amount Limit.

They are always created with Document Type: FWO (Framework Order).

|        | -                                         | <u>3</u> oto | Envir | onment  | S <u>y</u> stem | <u>H</u> elp |
|--------|-------------------------------------------|--------------|-------|---------|-----------------|--------------|
| (      | 8                                         | Ē            |       | 8   🔇   | 🖻 🙆 🔇           |              |
|        | 🕫 🗈 Create Pure                           | cha          | ase ( | Ordei   | -               |              |
|        | Document Overview On                      |              | r h   | Hold 🔓  | 5 🗗 🗗 P         | rint Previ   |
| ĥ      | Standard PO                               |              |       |         | 'endor          |              |
| ۲<br>ه | FBR PO For Project<br>FBR PO For Services | al           |       | Short T | ovt             |              |
|        | FBR PO For TARP FBR Purchase Blanket      |              |       |         | 0.74            |              |
|        | FBR Purchase Import<br>FBR Purchase Local | ⊢            |       |         |                 |              |
|        | Framework Order<br>Standard PO            |              |       |         |                 |              |
|        | Stock Transp. Order                       | ▲<br>▼       |       |         |                 |              |
|        |                                           |              |       |         |                 |              |
|        |                                           |              |       |         |                 |              |
|        |                                           |              |       |         |                 |              |
|        |                                           |              |       |         |                 |              |

| Field Name    | Description                       | R/O/C | Comments                      |
|---------------|-----------------------------------|-------|-------------------------------|
| Document Type | Document Type Codes starting      | R     | Select "FBR Purchase Blanket" |
|               | with 'FBR' are configured for FBR |       |                               |

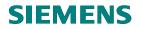

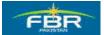

## Select Purchasing Organization

Select Purchasing Organization from the list or by pressing F4.

| I → Purchase Order | <u>E</u> dit <u>G</u> oto En | vironment S <u>v</u> stem <u>H</u> | lelp                |
|--------------------|------------------------------|------------------------------------|---------------------|
| <b>©</b>           |                              | 4 📙   😋 🙆 😣   k                    | C\$   61 🛱 🛱        |
| 🕫 Create           | Purchase                     | Order                              |                     |
| Document Overviev  | v On 📘 🖻 🖻                   | Hold 🚰 🌌 🕼 I                       | Print Preview 🛛 🛚 🕅 |
| ZP01 FBR Purcl     | hase Lc 🖺                    | Vendor                             | 3000006             |
| Delivery/Invo      | oice Texts                   | Address Commu                      | unication Par       |
| Purchasing Org     | РЕНО 🕞                       |                                    |                     |
| Purch. Group       |                              |                                    |                     |
| Company Code       |                              |                                    |                     |
|                    |                              |                                    |                     |
|                    |                              |                                    |                     |
| ES_Itm A           | I Material                   | Short Text                         | PO Quantity         |
|                    |                              |                                    |                     |
|                    |                              |                                    |                     |
|                    |                              |                                    |                     |
|                    |                              |                                    |                     |
|                    |                              |                                    |                     |
|                    |                              |                                    |                     |
|                    |                              |                                    |                     |
|                    |                              |                                    |                     |

| Field Name                 | Description                                                                       | R/O/C | Comments                                |
|----------------------------|-----------------------------------------------------------------------------------|-------|-----------------------------------------|
| Purchasing<br>Organization | Specify Purchasing Organization for<br>which you are carrying out the<br>Purchase | R     | Enter Purchasing Organization<br>"PFHQ" |

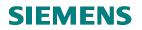

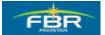

## **Select Purchasing Group**

Select Purchasing Group from the list or by pressing F4.

|    | Pur       | cha      | se Orc  | ler    | Ed   | it <u>G</u> oto E | Environme | ent S <u>y</u> stem |
|----|-----------|----------|---------|--------|------|-------------------|-----------|---------------------|
| C  | 8         |          |         |        |      | Ē                 | ⊲ 🖪       | 😋 🙆 🚷               |
| 17 |           | 1        | Crea    | ate    | P    | urchas            | e Ord     | er                  |
|    | ocu       | Jme      | ent Ove | ervier | wo   | n   🗋 🖻           | Hold      | 🗗 🗟 🆸               |
| ΉШ | F         | BR       | Purch   | ase    | Blai | nket 🗈            |           | Vendor              |
|    |           |          | Deliven | y/Inv  | oice | e Texts           | Addr      | ess Com             |
|    | Р         | urcl     | hasing  | Org    | 1.   | PFHQ              |           |                     |
|    | I —       |          | h. Grou | -      |      | P77 P             |           |                     |
|    |           | om       | pany C  | >ode   | •    |                   |           |                     |
|    |           |          |         |        |      |                   |           |                     |
|    |           | s        | ltm     | A      | 1    | Material          | Sho       | rt Text             |
|    |           | <u> </u> |         |        |      | Material          |           | i i okt             |
|    |           |          |         | _      |      |                   |           |                     |
|    | $\square$ | H        |         |        |      |                   |           |                     |
|    |           |          |         |        |      |                   |           |                     |
|    |           |          |         |        |      |                   |           |                     |
|    |           |          |         |        |      |                   |           |                     |
|    |           |          |         |        |      |                   |           |                     |
|    |           |          |         |        |      |                   |           |                     |

| Field Name | Description                         | R/O/C | Comments                     |
|------------|-------------------------------------|-------|------------------------------|
| Purchasing | Purchasing Group for which you want | R     | Enter Purchasing Group "P77" |
| Group      | to procure the Material             |       |                              |

Page 197 of 372

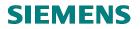

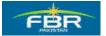

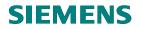

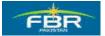

## Select Vendor

Enter the Vendor Code with whom you want to establish this Blanket Agreement. If you are creating this document with reference to any other document (Quotation, Purchase Order etc.), the Vendor is taken directly from the reference document.

| C          |                           | cha  | se Ord                      | er    | Edi  | t <u>G</u> oto En    | vironment | S <u>y</u> stem | <u>H</u> elp    |           |       |          |         |         |       |
|------------|---------------------------|------|-----------------------------|-------|------|----------------------|-----------|-----------------|-----------------|-----------|-------|----------|---------|---------|-------|
| 0          |                           |      |                             |       |      | 1                    | 4 📙   😋   | 2 😡             | 日 伯 63          | ្រោយ      |       | <u>*</u> | 🕜 🛛     |         |       |
| Ŷ          | 🕫 🗈 Create Purchase Order |      |                             |       |      |                      |           |                 |                 |           |       |          |         |         |       |
|            | Doci                      | Jme  | ent Ove                     | rviev | w OI | <mark>י   🗅 🖻</mark> | Hold 🔓    | A 6             | 🕯 Print Previev | w Message | es 🚹  | P 🔂      | ersonal | Setting | ]     |
| ١ <u>ا</u> | y F                       | BR   | Purcha                      | ase   | Blar | iket 🗈               | Ve        | ndor            | 30000           | 006       |       |          | Doc.    | date    | 25.01 |
| 2          |                           |      | Delivery                    | /Inv  | oice | Texts                | Address   | Com             | munication      | Partners  | Addit | ional C  | ata     | Org. Da | ta S  |
|            | P                         | urcl | hasing<br>h. Grou<br>pany C | ıp –  |      | PFHQ<br>P77          |           |                 |                 |           |       |          |         |         |       |
| 2          | E                         | S    | ltm                         | A     | I    | Material             | Short Tex | đ               | POQ             | uantity   | 0     | C Deli   | v. Date | Net Pr  | ice   |
|            |                           |      |                             |       |      |                      |           |                 |                 |           |       |          |         |         |       |
|            |                           | H    |                             |       |      |                      |           |                 |                 |           |       |          |         |         |       |
|            |                           | H    |                             |       |      |                      |           |                 |                 |           |       |          |         |         |       |
|            |                           |      |                             | -     |      |                      |           |                 |                 |           |       |          |         |         |       |

| Field Name | Description                                         | R/O/C | Comments              |
|------------|-----------------------------------------------------|-------|-----------------------|
| Vendor     | Specify Vendor from whom Material is being procured | R     | Enter Vendor 30000006 |

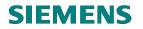

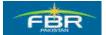

#### Account Assignment Category

Account Assignment category controls how the expense related to the purchase is recorded. There are different ways to record the expense:

K - On cost Center

P - On Project

With the selection of each Account Assignment Category, certain other requirements also get activated. For example, for K, the Cost Center Code needs to be specified along with the General Ledger (GL) Account.

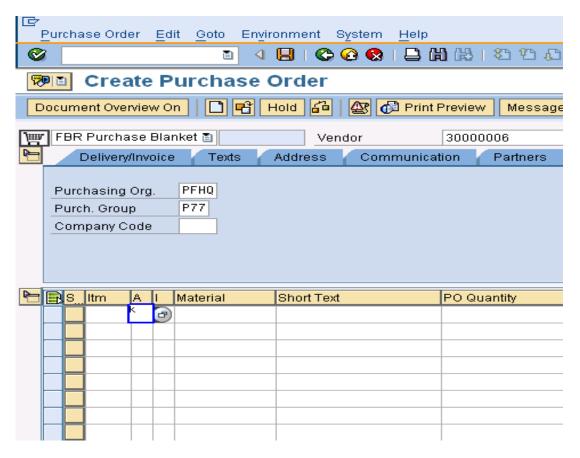

| Field Name                     | Description                                                                                                    | R/O/C | Comments                               |
|--------------------------------|----------------------------------------------------------------------------------------------------|-------|----------------------------------------|
| Account Assignment<br>Category | The Account Assignment Category<br>determines which account<br>assignment data (such as cost<br>center, account number and so on)<br>is necessary for the item | R     | Enter Account Assignment Category<br>K |

Page 200 of 372

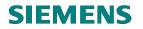

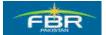

#### **Item Category**

Item Category specifies the nature of item whether it is a Standard Material Item, a Service or a Blanket Item. It controls the field selection and with each specific Item Category, certain fields become mandatory.

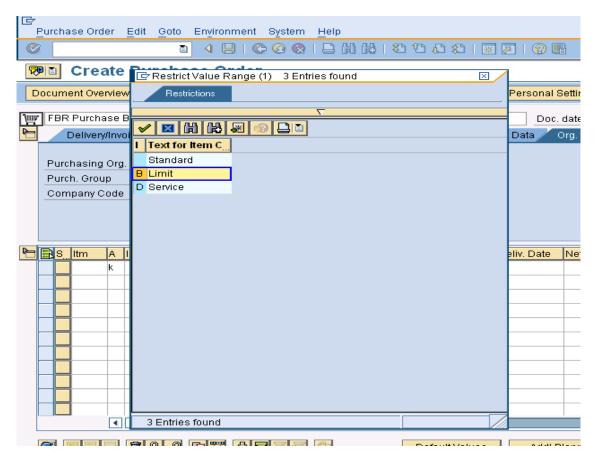

| Field Name    | Description                                                                                            | R/O/C | Comments               |
|---------------|----------------------------------------------------------------------------------------------------|-------|------------------------|
| Item Category | Specifies the nature of item<br>whether it is a Standard Material<br>Item, a Service or a Blanket Item | R     | Select Item Category B |

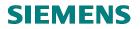

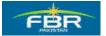

#### **Short Text**

Since Blanket Items are not stock items and they do not have any specific Material Code, therefore, you have to briefly describe the Item in the Short Text column.

| 3   🔀                                                                  | 2   🛛       | •               |  |  |  |  |  |  |  |  |
|------------------------------------------------------------------------|-------------|-----------------|--|--|--|--|--|--|--|--|
| 🕫 🗈 Create Purchase Order                                              |             |                 |  |  |  |  |  |  |  |  |
|                                                                        | 😼 Person:   | al Setting      |  |  |  |  |  |  |  |  |
|                                                                        | D           | oc. date        |  |  |  |  |  |  |  |  |
| Additio                                                                | onal Data 🦯 | Org. Data       |  |  |  |  |  |  |  |  |
| Purchasing Org.     PFHQ       Purch. Group     P77       Company Code |             |                 |  |  |  |  |  |  |  |  |
| 0 <u></u> C                                                            | Deliv, Dati | e Net Prie      |  |  |  |  |  |  |  |  |
|                                                                        |             |                 |  |  |  |  |  |  |  |  |
|                                                                        |             |                 |  |  |  |  |  |  |  |  |
|                                                                        |             |                 |  |  |  |  |  |  |  |  |
|                                                                        |             |                 |  |  |  |  |  |  |  |  |
| 4                                                                      | Additic     | Additional Data |  |  |  |  |  |  |  |  |

| Field Name | Description               | R/O/C | Comments             |
|------------|---------------------------|-------|----------------------|
| Short text | Brief description of Item | R     | Enter "Blanket item" |

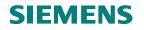

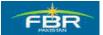

## **Material Group**

Specify the Material Group so that future analysis can be carried out at Material Group level.

| <br>Purchase Order                               | Edit <u>G</u> oto                                                              | Environment System       | Help            |               |               |  |  |  |  |  |
|--------------------------------------------------|--------------------------------------------------------------------------------|--------------------------|-----------------|---------------|---------------|--|--|--|--|--|
| Ø                                                | Ē                                                                              | े 🔲 । 😋 😧 🔇              | 🖴 🛗 🛗   🎝 🏠 💭 💭 | Ж 🦉           | 1 🕜 🖪         |  |  |  |  |  |
| 🕫 🗈 Create Purchase Order                        |                                                                                |                          |                 |               |               |  |  |  |  |  |
| Document Overview                                | Document Overview On 📄 🖻 Hold 🏜 🎡 🚱 Print Preview Messages 🗈 🚭 Personal Settin |                          |                 |               |               |  |  |  |  |  |
| FBR Purchase Blanket 🗃 Vendor 30000006 Doc. date |                                                                                |                          |                 |               |               |  |  |  |  |  |
|                                                  | _                                                                              | Froup (1) 49 Entries fou |                 | $\boxtimes$ / | Data Org.     |  |  |  |  |  |
| Denveryminy                                      | Restrict                                                                       |                          |                 | _             | Data Olg.     |  |  |  |  |  |
| Purchasing Org                                   |                                                                                |                          | <u> </u>        |               |               |  |  |  |  |  |
| Purch. Group                                     | ✔ 図 間                                                                          |                          |                 |               |               |  |  |  |  |  |
| Company Code                                     |                                                                                | Material Group Desc.     | <u> </u>        |               |               |  |  |  |  |  |
|                                                  |                                                                                | Airconditioners          |                 |               |               |  |  |  |  |  |
|                                                  | 00002                                                                          | Biometric Machine        |                 |               |               |  |  |  |  |  |
|                                                  | 00003                                                                          | Bracket Fan              |                 |               |               |  |  |  |  |  |
| ES_ltm A                                         | 00004                                                                          | CD Duplicator            |                 |               | eliv. Date Ne |  |  |  |  |  |
|                                                  | 00005                                                                          | Computer                 |                 |               |               |  |  |  |  |  |
|                                                  | 00006                                                                          | Deser Cooler             |                 |               |               |  |  |  |  |  |
|                                                  | 00007                                                                          | Digital Camera           |                 |               |               |  |  |  |  |  |
|                                                  | 00008                                                                          | Drill Machine            |                 |               |               |  |  |  |  |  |
|                                                  | 00009                                                                          | Duplicating Machine      |                 |               |               |  |  |  |  |  |
|                                                  | 00010                                                                          | Electric Heater          |                 |               |               |  |  |  |  |  |
|                                                  | 00011                                                                          | Electric Typewriter      |                 |               |               |  |  |  |  |  |
|                                                  | 00012                                                                          | Exhaust Fan              |                 |               |               |  |  |  |  |  |
|                                                  | 00013                                                                          | Fax Machine              |                 |               |               |  |  |  |  |  |
|                                                  | 00014                                                                          | Furniture                |                 |               |               |  |  |  |  |  |
|                                                  | 00015                                                                          | Gas Heater               |                 |               |               |  |  |  |  |  |
|                                                  | 00016                                                                          | Gestetner Offset Mac     |                 |               | I             |  |  |  |  |  |
|                                                  | 00017                                                                          | Hand Dryer               |                 |               |               |  |  |  |  |  |
|                                                  | 00018                                                                          | IP Cameras               |                 |               | Addl Planr    |  |  |  |  |  |
|                                                  | 00019                                                                          | Iron Safe                |                 |               |               |  |  |  |  |  |
| 陆 Item                                           | 49 Entries                                                                     | found                    |                 |               |               |  |  |  |  |  |

| Field Name     | Description          | R/O/C | Comments                      |
|----------------|----------------------|-------|-------------------------------|
| Material Group | Enter Material group | R     | Select Material Group" 000005 |
|                |                      |       | Computer"                     |

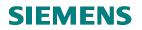

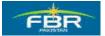

## **Enter Plant**

Specify the Plant where these Blanket Items are required / consumed / accounted for.

| Purchase Order Edit Goto Envir                                         | ronment System Help | <mark>)</mark> [];] (2) (2) (3) (3) (3) (3) (3) (3) (3) (3) (3) (3 | 3   🗶     | 2   🕜 🛛    |               |        |     |   | . 7        | SAP          |     |
|------------------------------------------------------------------------|---------------------|--------------------------------------------------------------------|-----------|------------|---------------|--------|-----|---|------------|--------------|-----|
| 🕫 Create Purchase (                                                    | Order               |                                                                    |           |            |               |        |     |   |            |              |     |
| Document Overview On                                                   | Hold 🔒 🔐 🔂 Print    | Preview Messages                                                   | 1         | Personal   | Setting       |        |     |   |            |              |     |
| 🕎 FBR Purchase Blanket 🖥                                               | Vendor              | 30000006                                                           |           | Doc        | .date 25.01.2 | 2010 🎽 | 1   |   |            |              |     |
|                                                                        | Address Communica   |                                                                    | Additiona |            |               | atus   | 2   |   |            |              |     |
| Purchasing Org.     PFHQ       Purch. Group     P77       Company Code |                     |                                                                    |           |            |               |        |     |   |            |              |     |
| 🖻 🔜 S Itm 🛛 A 🛛 Material                                               | Short Text          | PO Quantity                                                        | 0         | eliv. Date | Net Price     | Curr   | Per | 0 | Matl Group | Pint<br>HQ01 | _ = |
| k B                                                                    | Blanket Item        |                                                                    |           |            |               |        |     |   | 00005      | HQ01         |     |
|                                                                        |                     |                                                                    |           |            |               |        |     |   |            |              | -8  |
|                                                                        |                     |                                                                    |           |            |               |        |     |   |            |              |     |
|                                                                        |                     |                                                                    |           |            |               | _      |     |   |            |              |     |
|                                                                        |                     |                                                                    |           |            |               |        |     |   |            |              |     |
|                                                                        |                     |                                                                    |           |            |               |        |     |   |            |              |     |
|                                                                        |                     |                                                                    |           |            |               |        |     |   |            |              |     |
|                                                                        |                     |                                                                    |           |            |               |        |     |   |            |              | -   |
|                                                                        |                     |                                                                    |           |            |               |        |     |   |            | •            |     |
| 3 666 666 65                                                           | I 4775 ()           | Default \                                                          | /alues    | Addl F     | Planning      |        |     |   |            |              |     |
| Hem New Item                                                           |                     |                                                                    |           |            |               |        |     |   |            |              |     |
|                                                                        |                     |                                                                    |           |            |               |        |     |   |            |              |     |

| Field Name | Description                       | R/O/C | Comments      |
|------------|-----------------------------------|-------|---------------|
| Plant      | Enter Plant for which Material is | R     | Maintain HQ01 |
|            | being procured                    |       |               |

## **SIEMENS**

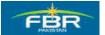

## **PURCHASING & INVENTORY MANAGEMENT**

## Validity Start

The Blanket Purchase Orders and the Framework Orders (FWO) are bound by the validity periods. It means that as the validity expires, no further invoice / payment can be made for this Purchase Order (PO). Since there is no Goods Receipt / Service Entry in case of Blanket Purchase Order (PO), this check serves as an essential control.

| C<br>f   | ourcha                  | se Ord                 | er     | Ed     | it <u>G</u> oto | Enviror | iment                          | Syste   | em <u>H</u> | elp  |         |        |
|----------|-------------------------|------------------------|--------|--------|-----------------|---------|--------------------------------|---------|-------------|------|---------|--------|
| 0        |                         |                        |        |        | Ē               | ] 4 [   | 3   🔇                          | 9 🙆     | 😣   [       | 3 6  | ] 協(    | 8      |
| 7        | 🕫 Create Purchase Order |                        |        |        |                 |         |                                |         |             |      |         |        |
| D        | ocume                   | ent Over               | rviev  | NО     | n   🗋           | 86      | æ                              | 🔂 Pi    | rint Pre    | view | Messa   | iges   |
| <u>ا</u> | ZP03                    | 3 FBR F                | urc    | has    | e Bl 🖺          |         | V                              | endor   |             |      | 3000000 | )6     |
| 0        | ſ                       | Delivery               | /Inv   | oice   | Con             | ditions | Te                             | ds      | Addre       | ess  | Comr    | nunica |
|          |                         | ity Starl<br>ity End   | :      |        | 25.01.20        | )10 🗗   | Collect                        | tive No | ).          |      |         |        |
|          | <mark>₽</mark> S        | <mark>ltm</mark><br>10 | A<br>K | l<br>B | Material        |         | <mark>hort Te</mark><br>Ianket |         |             |      | PO Quar | ntity  |
|          |                         |                        |        |        |                 |         | anter                          |         |             |      |         |        |

| Field Name     | Description                    | R/O/C | Comments                  |
|----------------|--------------------------------|-------|---------------------------|
| Validity Start | Validity Start Date of Blanket | R     | Enter Validity Start Date |
|                | Agreement                      |       | "25.01.2010"              |

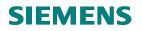

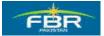

## Validity End

| l⊡<br>_P | urcha                   | se Ord               | er    | <u>E</u> dit | <u>G</u> oto       | Enviror    | nment    | S <u>y</u> ste | m     | <u>H</u> elp |              |        |         |        |       |         |         |         |
|----------|-------------------------|----------------------|-------|--------------|--------------------|------------|----------|----------------|-------|--------------|--------------|--------|---------|--------|-------|---------|---------|---------|
| 8        |                         |                      |       |              | Ē                  | 4          | 3   🤇    | ۵ 🕄            |       |              | <b>8</b> (6) | 8      | 12      | £ 1    | 3     | ж 🏿     | 1       | 2 🖪     |
| 70       | 🕫 Create Purchase Order |                      |       |              |                    |            |          |                |       |              |              |        |         |        |       |         |         |         |
| Do       | ocume                   | ent Ove              | rviev | w On         |                    | <b>r</b> 6 | <b>A</b> | 🔂 Pr           | int P | review       | Mes          | ssag   | es [    | 1      | 🔋 Pe  | rsona   | al Se   | tting   |
| ١        | ZP03                    | FBR F                | ourc  | hase         | BI 🗈               |            | V        | /endor         |       |              | 3000         | 0006   |         |        |       |         |         | Doc.    |
|          |                         | )elivery             | /Invo | oice         | Con                | ditions    | Те       | exts           | Add   | dress        | Co           | mmi    | unicati | on     | Pa    | artner: | s       | Addit   |
|          |                         | ity Starl<br>ity End | :     |              | 25.01.2<br>28.02.2 | 010 🗗      |          | tive No        |       |              |              |        |         |        |       |         |         |         |
|          | <mark>.</mark> S        | ltm                  | A     | I N          | laterial           | ε          | hort T   | ext            |       |              | PO QI        | uantii | ly 🛛    |        | 0     | CDe     | eliv. I | Date    |
|          | 2                       | 10                   | К     | В            |                    | B          | lanket   | Item           |       |              |              |        |         | 1      | EA    | D 01    | .02     | . 2010  |
| -        |                         |                      |       |              |                    |            |          |                |       |              |              |        |         |        |       |         |         |         |
|          |                         |                      | •     |              |                    |            |          |                |       |              |              |        |         |        |       |         |         |         |
| (        | 3                       |                      | B     |              | <u>a</u> a         |            | <u></u>  | 77             | 7     |              |              | [      | Def     | ault V | /alue | s       |         | Addl P  |
| <b>P</b> | ltem                    |                      |       | 1[1          | 0 ] Blan           | ket Item   |          |                |       |              | Ē            | ] [    | <b></b> | ·      |       |         |         |         |
|          | 11                      | Mater                | ial D | )ata         | Qua                | ntities∕V  | Veights  | D              | elive | ry Sche      | edule        |        | Delive  | ry     | Inv   | oice    |         | Conditi |

| Field Name   | Description                  | R/O/C | Comments                |
|--------------|------------------------------|-------|-------------------------|
| Validity End | Validity End Date of Blanket | R     | Enter Validity End Date |
|              | Agreement                    |       | "28.02.2010"            |

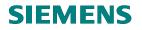

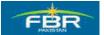

### **Overall Limit**

These limits are the controlling factor of Blanket Purchase Order (PO). You can specify a different value in Overall Limit and Expected Value. As the System approaches Overall Limit, it gives warning during Invoice posting so that appropriate action can be taken. The Overall Limit should not be greater than the Expected Value.

The Actual Value field is updated automatically as you start posting invoices against this Purchase Order (PO).

| <br>Purchase Order                                                                                                    | Edit <u>G</u> oto Envir                                                      | onment S <u>y</u> stem <u>H</u> elp |                |          |               |           |  |  |  |
|----------------------------------------------------------------------------------------------------|------------------------------------------------------------------------------|-------------------------------------|----------------|----------|---------------|-----------|--|--|--|
| Ø                                                                                                    | 🖉 🔄 🔄 🖉 🔛 🔛 🖓 🔛 🛗 🖓 🏵 🖓 🔛 👔                                                  |                                     |                |          |               |           |  |  |  |
| 🕫 Create                                                                                                    | 🕫 🗈 Create Purchase Order                                                    |                                     |                |          |               |           |  |  |  |
| Document Overview                                                                                                    | Document Overview On 📔 🖻 🚰 🎯 🖓 Print Preview 🛛 Messages 🚺 👼 Personal Setting |                                     |                |          |               |           |  |  |  |
| The second second secon |                                                                              |                                     |                |          |               |           |  |  |  |
| 🎦 Header                                                                                                    |                                                                              |                                     |                |          |               |           |  |  |  |
| 🖿 📑 S_ltm 🛛 A I                                                                                                    | Material                                                                     | Short Text                          | PO Quantity    | O C Del  | liv. Date 🛛 🛚 | Net Price |  |  |  |
| 🧧 🚺 10 K E                                                                                                    |                                                                              | Blanket Item                        | 1              | EA D 01. | 02.2010       | 0         |  |  |  |
|                                                                                                    |                                                                              |                                     |                |          |               |           |  |  |  |
|                                                                                                    |                                                                              |                                     |                |          |               |           |  |  |  |
|                                                                                                    |                                                                              |                                     |                |          |               |           |  |  |  |
|                                                                                                    |                                                                              | # <b>7 7 7</b> 8                    | Default Va     | alues    | Addi Pla      | anning    |  |  |  |
| 1tem                                                                                                    | 1 [ 10 ] Blanket Iter                                                        | n                                   |                |          |               |           |  |  |  |
| Material Da                                                                                                    | ata Quantities                                                               | Weights Delivery Sch                | edule Delivery | Invoice  | Conditio      | ns Accour |  |  |  |
|                                                                                                    |                                                                              |                                     |                |          |               |           |  |  |  |
| Overall Limit                                                                                                    | Overall Limit 10000 PKR 🗌 No limit 🥪                                         |                                     |                |          |               |           |  |  |  |
| Expected value                                                                                                    |                                                                              |                                     |                |          |               |           |  |  |  |
| "Actual" Value                                                                                                    | 0.00                                                                         |                                     |                |          |               |           |  |  |  |
|                                                                                                    |                                                                              |                                     |                |          |               |           |  |  |  |

| Field Name    | Description                 | R/O/C | Comments                    |
|---------------|-----------------------------|-------|-----------------------------|
| Overall Limit | Overall Limit of Blanket PO | R     | Enter Overall Limit "10000" |

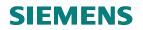

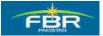

## **Enter Cost Center**

Enter Account Assignment Data for each line item in Account Assignment tab.

|   |                                                                              | urcha      | se Orc  | ler  | Ed   | it <u>G</u> oto | Envir | onment S <u>y</u> s | tem <u>H</u> elp |             |     |    |   |              |          |      |
|---|------------------------------------------------------------------------------|------------|---------|------|------|-----------------|-------|---------------------|------------------|-------------|-----|----|---|--------------|----------|------|
| 1 | 0                                                                            |            |         |      |      | ĩ               | •     | 8166                | 😡   🖴 🖟          | 1 🖧   🏝 1   | 306 | 91 | 米 | 21           | 0        |      |
| [ | 🕫 🗈 Create Purchase Order                                                    |            |         |      |      |                 |       |                     |                  |             |     |    |   |              |          |      |
| [ | Document Overview On 📔 🖻 🏠 🎯 👘 Print Preview 🛛 Messages 🚺 👼 Personal Setting |            |         |      |      |                 |       |                     |                  |             |     |    |   |              |          |      |
| ] | W)                                                                           | ZP03       | FBR     | Purc | has  | e Bl 🖺          |       | Vendo               | r                | 30000006    |     |    |   |              | Doc.     | date |
| ٢ |                                                                              | Heade      | er      |      |      |                 |       |                     |                  |             |     |    |   |              |          |      |
| P |                                                                              | S          | ltm     | A    | I    | Material        |       | Short Text          |                  | PO Quantity |     | 0  | С | Deliv, D     | Date     | Ne   |
|   |                                                                              | 2          | 10      | К    | В    |                 |       | Blanket Item        |                  |             | 1   | ΕA | D | 01.02        | 2010     |      |
|   |                                                                              |            |         |      |      |                 |       |                     |                  |             |     |    |   |              |          |      |
|   | Ē                                                                            | Acco       | unt As  | sign | imei | nt of Limit     |       |                     |                  |             |     |    |   | $\mathbf{X}$ | 1        |      |
|   | G/I                                                                          | L Acci     | ount    |      | A    | 01170           |       |                     | Company C        | ode FBR     |     |    |   |              |          |      |
|   | СС                                                                           | ) Area     | à       |      |      |                 |       |                     |                  |             |     |    |   |              | di P     | lanr |
|   | Со                                                                           | ost Ce     | enter   |      | Ad   | 0005            | 0     |                     |                  |             |     |    |   |              |          |      |
| Ľ | Pre                                                                          | ofit Ce    | enter   |      |      |                 |       |                     |                  |             |     |    |   |              |          |      |
|   |                                                                              |            |         |      |      |                 |       |                     | Commitmer        | it Item     |     |    |   |              | nditi    | ions |
|   |                                                                              |            |         |      |      |                 |       |                     |                  |             |     |    |   |              |          |      |
|   |                                                                              |            | 1       |      |      |                 |       |                     |                  |             |     |    |   |              | <b>₽</b> |      |
|   | ¥                                                                            | <u>/</u> × |         |      |      |                 |       |                     |                  |             |     |    |   |              |          |      |
|   |                                                                              | "Actu      | al" Val | ue   |      | 0.00            |       |                     |                  |             |     |    |   |              | _        |      |
|   |                                                                              |            |         |      |      |                 |       |                     |                  |             |     |    |   |              |          |      |
|   |                                                                              |            |         |      |      |                 |       |                     |                  |             |     |    |   |              |          |      |

| Field Name  | Description                                          | R/O/C | Comments                 |
|-------------|------------------------------------------------------|-------|--------------------------|
| Cost Center | Cost Center that will bear the cost of this Material | R     | Enter Cost Center AD0005 |

## **SIEMENS**

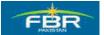

**PURCHASING & INVENTORY MANAGEMENT** 

## Continue

|   | ≩<br>Purchase Order | Edit Goto Envir | onment S <u>y</u> stem <u>H</u> elp |               |               |           |
|---|---------------------|-----------------|-------------------------------------|---------------|---------------|-----------|
| ( | 8                   | 1               | 🗄 I 😋 🚱 🚱 I 🖴 🕯                     | 164 8 2 2 4 5 | )  🐺 🔊   (    | 2 🖪       |
| [ | 🕫 🗈 Create          | Purchase (      | Order                               |               |               |           |
| [ | Document Overviev   | w On 🛛 🗖 🗗 🖌    | 🖥 🖉 🔂 Print Preview                 | Messages 🚺 👰  | Personal Sett | ing       |
| ß | ZP03 FBR Purc       | hase Bl 🖺       | Vendor                              | 30000006      |               | Doc. date |
| ۲ | 🔁 Header            |                 |                                     |               |               |           |
| 9 | S_ltm A             | I Material      | Short Text                          | PO Quantity   | O C Deliv. D  | ate Ne    |
|   | 🧕 10 K              | В               | Blanket Item                        | 1             | EA D 01.02.   | 2010      |
|   |                     |                 |                                     |               |               |           |
|   | 🖻 Account Assign    | ment of Limit   |                                     |               | $\square$     |           |
|   | G/L Account         | A01170          | Company C                           | ode FBR       |               |           |
|   | CO Area             |                 |                                     |               |               | dl Planr  |
|   | Cost Center         | Ad0005          |                                     |               |               |           |
| Ц | Profit Center       |                 |                                     |               |               |           |
|   |                     |                 | Commitmen                           | it Item       |               | nditions  |
|   |                     |                 |                                     |               |               | <b>\$</b> |
|   | ✓ ×                 |                 |                                     |               |               | <u>8</u>  |
| 1 | "Actual" Value      | 0.00            |                                     |               |               | -         |
|   |                     |                 |                                     |               |               |           |

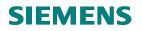

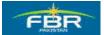

## **Check Errors**

In order to identify any errors that may exist in the Document, 'Check' the Document before posting.

| Ē | <u>P</u> urchase C                                                                  | rder | Ed  | it <u>G</u> oto E | n <u>v</u> ironme | nt S <u>y</u> st | tem <u>F</u> | <u>H</u> elp |            |            |       |      |            |          |           |        |        |
|---|-------------------------------------------------------------------------------------|------|-----|-------------------|-------------------|------------------|--------------|--------------|------------|------------|-------|------|------------|----------|-----------|--------|--------|
| 0 | 2 I I I I I I I I I I I I I I I I I I I                                             |      |     |                   |                   |                  |              |              |            |            |       |      |            |          |           |        |        |
| 1 | 🕫 🗈 Create Purchase Order                                                           |      |     |                   |                   |                  |              |              |            |            |       |      |            |          |           |        |        |
| D | Document Overview On 📔 🖻 🚰 🛛 👘 Print Preview 🛛 Messages 🚺 👼 Personal Setting        |      |     |                   |                   |                  |              |              |            |            |       |      |            |          |           |        |        |
| ١ | FBR Purchase Blanket I         Vendor         30000006         Doc. date         25 |      |     |                   |                   |                  |              |              |            |            |       |      |            |          |           |        |        |
| 2 | Header                                                                              |      |     |                   |                   |                  |              |              |            |            |       |      |            |          |           |        |        |
|   | 🖹 Sltm                                                                              | A    | I   | Material          | Shor              | t Text           |              |              | PO Quanti  | ty         |       | O    | _          | Deliv. I |           | Net P  | rice   |
|   | 10                                                                                  | К    | В   |                   | Blan              | Blanket Item     |              |              | 1 EA D 2   |            |       |      | 25.01.2010 |          |           |        |        |
|   |                                                                                     |      |     |                   |                   |                  |              |              |            |            |       |      |            |          |           |        |        |
|   |                                                                                     |      |     |                   |                   |                  |              |              |            |            |       |      |            |          |           |        |        |
| L |                                                                                     | •    | ►   |                   |                   |                  |              |              |            |            |       |      |            |          |           |        |        |
|   |                                                                                     |      |     | A C               |                   | 5 8 8            | <b>F</b>     | 5            |            | Defau      | lt Va | lues | ;          |          | Addl P    | lannin | g      |
| 2 | ltem                                                                                |      | [1  | 0 ] Blanket It    | em                |                  |              |              | Ē          | ▲ <b>▼</b> |       |      |            |          |           |        |        |
|   | Limit                                                                               | 3    | Mat | erial Data        | Quanti            | ties∕Weig        | ghts         | Deli         | very Scheo | dule       | Deli  | very | ·          | Invo     | ice       | Con    | dition |
|   |                                                                                     |      |     |                   |                   |                  |              |              |            |            |       |      |            |          |           |        |        |
|   | Overall Limit 10,000 PI                                                             |      |     |                   |                   |                  | No           | o limit      |            |            |       |      |            |          | <b>\$</b> |        |        |
|   | Expected value 10,000                                                               |      |     |                   |                   |                  |              |              |            |            |       |      |            |          |           |        |        |
|   | "Actual" Value 0                                                                    |      |     |                   |                   |                  |              |              |            |            |       |      |            |          |           |        |        |
|   |                                                                                     |      |     |                   |                   |                  |              |              |            |            |       |      |            |          |           |        |        |

| Field Name | Description                        | R/O/C | Comments                    |
|------------|------------------------------------|-------|-----------------------------|
| Check      | Checks whether any errors exist in | R     | Click on highlighted button |
|            | the Document                       |       |                             |

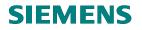

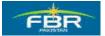

## Messages

If there are no messages or acceptable warning messages, then continue saving your Document. Otherwise make necessary rectifications to remove the errors.

| E<br><u> </u> | ourcha                  | ase O   | rder <u>E</u> | lit <u>G</u> oto Er | vironment Sy   | /stem <u>H</u> elp |             |          |      |                |         |            |          |
|---------------|-------------------------|---------|---------------|---------------------|----------------|--------------------|-------------|----------|------|----------------|---------|------------|----------|
| Ø             |                         |         |               | Ē.                  | 4 🛛   😋 🤅      | 9 😡 I 🖴 🖟          | 1 68 I 89 9 | ) (C) (C | 5    | * P   🛛 🛛      | :=      |            |          |
| 7             | 🕫 Create Purchase Order |         |               |                     |                |                    |             |          |      |                |         |            |          |
| D             | ocum                    | ent Ov  | /erview (     | )n 🛛 🗖 🗗            | 2 🖉            | Print Preview      | Messages    |          | ] Pe | rsonal Setting |         |            |          |
| W             | FBR                     | Purc    | hase Bla      | inket 🖹             | Vend           | or                 | 30000006    |          |      | Doc            | date    | 25.01.20   | 910 🔼    |
|               | Head                    |         |               |                     |                |                    |             |          |      |                |         |            |          |
| 2             | S                       | Itm     | AL            | Material            | Short Text     |                    | PO Quantity |          | 0    | C Deliv. Date  | Net Pri |            | CurrF    |
|               |                         | 10      | КВ            |                     | Blanket Iten   | n                  |             | 1        | ΕA   | D 25.01.2010   | )       | 10,000     | PKR 1    |
|               | C                       |         |               |                     |                |                    |             |          |      |                |         | PKR 🛛      |          |
|               |                         |         |               |                     |                |                    |             |          |      |                | _       |            | PKR      |
|               |                         | Тур     | Message       | text                |                |                    |             |          |      | LTX            | t       |            |          |
| Ī             |                         |         |               |                     |                |                    |             | - 4      |      | 0              | _       |            |          |
|               | 1                       | Δ.      | NO Mess       | age generat         | ed for outpu   | ιτ οτ purcna       | sing docume | ητ       |      | 0              |         |            |          |
| ₽-            |                         |         |               |                     |                |                    |             |          |      |                |         |            |          |
|               |                         |         |               |                     |                |                    |             |          |      |                |         | •          |          |
| [             |                         | Ø       | Edit 🐧        | ୬ & ା ◄             | ) <b>) ) )</b> | ≜ ₹ 8              | B 6 8 8     |          | 0 😳  | 🏾 🖉 0 🛆 1      | 0       | <b>i</b> × | ccount A |
|               | Over                    | all Lir | nit           | 10,000              | PKR            | 🗌 No limit         |             |          |      | <del>6</del>   |         |            | -        |
|               | Expe                    | ected   | value         | 10,000              |                |                    |             |          |      | <del>\$</del>  |         |            |          |
|               | "Actu                   | ual" Va | alue          | 0                   |                |                    |             |          |      |                |         |            |          |

| Field Name        | Description                        | R/O/C | Comments                         |
|-------------------|------------------------------------|-------|----------------------------------|
| Error Message box | It will display all the Errors and | R     | Check the errors in the Document |
|                   | Warning Messages in the            |       |                                  |
|                   | Document                           |       |                                  |

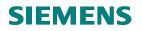

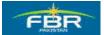

#### Save

Saving the Document generates a Document Number which can be used for future reference.

| Purchase Order Edit Goto Envir                                               |                             |              |                 |               |  |  |  |  |  |  |
|------------------------------------------------------------------------------|-----------------------------|--------------|-----------------|---------------|--|--|--|--|--|--|
| 0                                                                            | 🗒   😋 🚱 🚱   🖨 🖟             | 11412008     | )   🕱 🛛   🔞 [   |               |  |  |  |  |  |  |
| P Create Purchase Order                                                      |                             |              |                 |               |  |  |  |  |  |  |
| Document Overview On 🛛 🗗 🚰 🆓 🍘 Print Preview 🛛 Messages 📘 🔞 Personal Setting |                             |              |                 |               |  |  |  |  |  |  |
| FBR Purchase Blanket 🗃 Vendor 30000006 Doc. date 25.01.2010                  |                             |              |                 |               |  |  |  |  |  |  |
| 🎦 Header                                                                     |                             |              |                 |               |  |  |  |  |  |  |
| 🔚 S. Itm A I Material                                                        | Short Text                  | PO Quantity  | O C Deliv. Date | Net Price Cur |  |  |  |  |  |  |
| 10 K B                                                                       | Blanket Item                | 1            | EA D 25.01.2010 | 9 10,000 PKR  |  |  |  |  |  |  |
|                                                                              |                             |              |                 | PKR           |  |  |  |  |  |  |
| Save                                                                         | Document                    | 1            |                 | PKR           |  |  |  |  |  |  |
| System                                                                       | messages issued             |              |                 | g             |  |  |  |  |  |  |
| ltem [10] Bla                                                                | vant to save document or pi | rocess data? |                 |               |  |  |  |  |  |  |
| Limits Material C                                                            | Save                        | Edit         | Cancel          | ditions Acco  |  |  |  |  |  |  |
| Overall Limit 10,000                                                         | 4                           |              |                 |               |  |  |  |  |  |  |
| Expected value 10,000                                                        |                             |              |                 |               |  |  |  |  |  |  |
| "Actual" Value 0                                                             | 4                           |              |                 |               |  |  |  |  |  |  |
|                                                                              |                             |              |                 |               |  |  |  |  |  |  |

| Field Name | Description        | R/O/C | Comments                           |
|------------|--------------------|-------|------------------------------------|
| Save       | Saves the Document | R     | Click on "Save" button to save the |
|            |                    |       | Document                           |

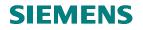

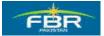

## **Change Purchase Order (PO)**

Change Purchase Order (PO) for Item Deletion.

| Via Menus                                                                      | Logistics > Materials Management > Purchasi                                                 | ng > Purchase Order > Change                     |
|--------------------------------------------------------------------------------|---------------------------------------------------------------------------------------------|--------------------------------------------------|
| Via Transaction Code                                                           | ME22N                                                                                       |                                                  |
|                                                                                |                                                                                             |                                                  |
| C<br>Menu Edit Favorites                                                       | Extrag System Help                                                                          |                                                  |
|                                                                                | Extras System Help                                                                          |                                                  |
|                                                                                | E 4 🛛 I 🗠 🙆 🕲 I                                                                             | C) CP CP (C) (C) (C) (C) (C) (C) (C) (C) (C) (C) |
| SAP Easy Acce                                                                  | ss                                                                                          |                                                  |
| 🖪 🖃   🏷   😹 🖷                                                                  |                                                                                             |                                                  |
| 🗀 Favorites                                                                    |                                                                                             |                                                  |
| 🗢 🔂 SAP menu                                                                   |                                                                                             | ▼                                                |
| D 🗋 Office                                                                     |                                                                                             |                                                  |
| 🕞 🗋 Cross-Applicatio                                                           | on Components                                                                               | The state of the                                 |
| 🗢 🔂 Logistics                                                                  |                                                                                             |                                                  |
| 🗢 🗢 🔂 Materials Ma                                                             | nagement                                                                                    |                                                  |
| 🗢 🔂 Purchas                                                                    | ing                                                                                         |                                                  |
|                                                                                | nase Order                                                                                  |                                                  |
| 000<br>00<br>00<br>00<br>00<br>00<br>00<br>00<br>00<br>00<br>00<br>00<br>00    | reate<br><mark>hange</mark><br>isplay<br>laintain Supplement<br>lass Maintenance<br>release |                                                  |
| ▷ 💭 R<br>▷ 🗀 Ir<br>▷ 💭 F<br>▷ M                                                | ist Displays<br>eporting<br>ibound Delivery<br>ollow-On Functions<br>essages                |                                                  |
| D 🗀 Outlin                                                                     |                                                                                             |                                                  |
| <ul> <li>D C Logistics</li> <li>D C Physical</li> <li>D C Valuation</li> </ul> |                                                                                             |                                                  |

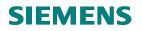

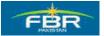

## **Change Document**

Enter the Purchase Order Number that needs to be changed.

| E<br><u>f</u> | <u>P</u> urchase Order <u>E</u> dit <u>G</u> oto En <u>v</u> ironn | nent S <u>y</u> ster | m <u>H</u> elp |                                                                                                    |            |          |
|---------------|--------------------------------------------------------------------|----------------------|----------------|----------------------------------------------------------------------------------------------------|------------|----------|
| 0             |                                                                    | 😋 🙆 🌘                | R   📮 🖟        | 1 <b>113   37 10 1</b>                                                                                                    | 1 🕄 (      | <u>*</u> |
| 7             | 🖲 FBR Purchase Loca                                                | I 40000              | 00040          | Created by                                                                                                    | Muha       | am       |
| D             | Document Overview On 📗 🎦 💅 🖻 🕯                                     | 🔁 🛛 🔂 Pri            | nt Preview     | Messages 🚹                                                                                                    | Pe 🗗       | rson     |
| Ē             | 🛚 FBR Purchase Local 📲 400000004                                   | 0 Vendor             |                | Z3 company                                                                                                    |            |          |
| ۲ 🖸           | 🖻 Select Document                                                  | $\boxtimes$          |                |                                                                                                    |            |          |
| C P           | Pur. order 4100000003                                              |                      |                | PO Quantity                                                                                                    | 0          | CD       |
| <u>ו</u>      |                                                                    |                      |                |                                                                                                    | 200 EA     | D 2      |
| 6             | ) Pur. order                                                       |                      |                |                                                                                                    |            |          |
| Ĩ             | O Purch. requisition                                               |                      |                |                                                                                                    |            |          |
| Ĭ             |                                                                    |                      |                |                                                                                                    |            |          |
|               |                                                                    |                      | 7 🗂            | Defa                                                                                                    | ult Value: | s        |
|               | Other Document 🔀                                                   |                      |                |                                                                                                    |            |          |
| P             | Item [10] 3000019 , Test N                                         | laterial             |                | Image: A marked and a marked and a marked |            |          |
|               | Material Data Quantities/Weig                                      | hts Deli             | very Sched     | ule Delivery                                                                                                    | Invoic     | е        |
|               |                                                                    |                      |                |                                                                                                    |            |          |
|               |                                                                    | mited                |                | 1st Rem./Expe                                                                                                    | d.         |          |
|               | Underdel. Tol. *                                                   |                      |                | 2nd Rem./Expe                                                                                                    | ed.        |          |
|               | Shipping Instr.                                                    |                      |                | 3rd Rem./Expe                                                                                                    | d.         |          |
|               |                                                                    |                      |                | No Exped                                                                                                    | 0          |          |

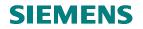

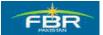

## Item detail - Delivery tab:

| P        | urchase Order Ed                                                           | it Goto Enviro   | onment Syste | em Help      |                 |        |             |            |               |     |  |
|----------|----------------------------------------------------------------------------|------------------|--------------|--------------|-----------------|--------|-------------|------------|---------------|-----|--|
| 0        |                                                                            | <u>ه</u> ا       | 800          | 😣   📮 🖟      | ងដោះ ខេត្ត      | 3  *   | I 🖉 I 😮 🖪   |            |               |     |  |
| <b>1</b> | 🗭 🗈 FBR Purchase Import 4100000003 Created by Muhammad Ali                 |                  |              |              |                 |        |             |            |               |     |  |
| Do       | Document Overview On 🛛 🎾 📽 🖆 👘 Print Preview Messages 🛐 👰 Personal Setting |                  |              |              |                 |        |             |            |               |     |  |
|          |                                                                            |                  |              |              |                 |        |             |            |               |     |  |
|          | S_ltm A I                                                                  | Material         | Short Text   |              | PO Quantity     | 0      | Deliv. Date | Net Price  | Curr          | Per |  |
|          | 10 K                                                                       | 3000000          | Material HQs |              | 120             | BEA D  | 14.12.2009  |            | 15 PKR        | 1   |  |
|          |                                                                            |                  |              |              |                 |        |             |            | PKR           |     |  |
| L        |                                                                            |                  |              |              |                 |        |             |            | PKR           |     |  |
|          |                                                                            |                  |              |              |                 |        |             |            | 1             |     |  |
| 5        |                                                                            |                  | 문율호          | <b>F</b>     | Default V       | alues) | Addi P      | lanning    |               |     |  |
| <b>P</b> | tem [1                                                                     | 0 ] 3000000 , Ma | terial HQs   |              |                 |        |             |            |               |     |  |
|          | Material Data                                                              | Quantities/W     | eights De    | livery Sched | ule Delivery I  | nvoice | Condition   | s Acco     | ount Assignme | ent |  |
|          |                                                                            |                  |              |              |                 |        | _           |            |               |     |  |
|          | Overdeliv. Tol.                                                            |                  | Unlimited    |              | 1st Rem./Exped. |        |             | Goods      |               |     |  |
|          | Underdel. Tol.                                                             | *                |              |              | 2nd Rem./Exped. |        |             |            | n-Valuated    |     |  |
|          | Shipping Instr.                                                            |                  |              | Ē            | 3rd Rem./Exped. |        |             | 🗹 Deliv. ( | Compl.        |     |  |
|          |                                                                            |                  |              |              | No. Exped.      | 0      |             |            |               |     |  |
|          | Stock Type                                                                 | Unrestricted us  | e            | Ē            | PI. Deliv. Time |        |             |            |               |     |  |
|          |                                                                            |                  |              |              | GR Proc. Time   |        | Latest GR D | )ate       |               |     |  |
|          | Rem. Shelf Life                                                            | D                |              |              | Incoterms       |        |             |            |               |     |  |
|          | QA Control Key                                                             |                  |              | Ē            |                 |        |             |            |               |     |  |

| Field Name         | Description                          | R/O/C | Comments          |
|--------------------|--------------------------------------|-------|-------------------|
| Delivery Completed | On Item Detail's Delivery Tab, flag  | R     | Save the Document |
|                    | the Deliver Completed box which      |       |                   |
|                    | indicates that the Delivery for this |       |                   |
|                    | item has been completed and no       |       |                   |
|                    | further Goods can be received        |       |                   |
|                    | against this Item                    |       |                   |

Click 🖳 Save icon or press Ctrl+S to Save

## **SIEMENS**

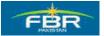

**PURCHASING & INVENTORY MANAGEMENT** 

## Save

| Purchase Order Edit Goto Environment System Help                                                                                                    |                                                                                                    |             |                  |                                  |          | □ ® ¤ <mark>S</mark> A | P   |
|----------------------------------------------------------------------------------------------------|----------------------------------------------------------------------------------------------------|-------------|------------------|----------------------------------|----------|------------------------|-----|
| 🖉 🔄 🖸 🖓 🖓 🖓 🖉                                                                                                    | H H I E E A S                                                                                           | )   🛒 🏹     | 🔞 📑              |                                  |          |                        | See |
| FBR Purchase Import 410000000                                                                                                    | 3 Created by M                                                                                          | luhamm      | ad Ali           |                                  |          |                        |     |
| Document Overview On D 🎾 🖻 🚰 👘 Print Preview                                                                                                    | v Messages 🚺 👰                                                                                          | Personal S  | etting           |                                  |          |                        |     |
| FBR Purchase Import 🗈 4100000003 Vendor                                                                                                    | Z2 co                                                                                                   |             | Doc. date        | 14.12.2009                       |          |                        |     |
| Theader                                                                                                    |                                                                                                    |             |                  |                                  |          |                        |     |
| Sultm A I Material Short Text                                                                                                    |                                                                                                    | O. C Deliv. |                  | Price Curr                       | Per 0    | Matl Group Pint        |     |
| 10 K <u>3000000</u> Material HQs                                                                                                    | 120                                                                                                    | EA D 14.1   | 2.2009           | 15 PKR                           | 1 EA     | Material grou;FBR      |     |
|                                                                                                    |                                                                                                    |             |                  | PKR<br>PKR                       |          |                        | ▲   |
| Save Document                                                                                                    |                                                                                                    |             |                  | ENR                              |          |                        |     |
| System messages issued                                                                                                    |                                                                                                    |             |                  |                                  |          |                        |     |
|                                                                                                    |                                                                                                    |             |                  | 9                                |          |                        |     |
| Do you want to save document or p                                                                                                    | process data?                                                                                           |             |                  |                                  |          |                        |     |
|                                                                                                    |                                                                                                    |             |                  |                                  |          |                        |     |
| Material Data Qu Save                                                                                                    | Edit                                                                                                    | 🕻 Cai       | ncel             | Account Assignme                 | nt Purch | ase Order History      |     |
| Verdeliv. Tol.                                                                                                    | Edit 3                                                                                                  | Ca          |                  | Account Assignme                 | nt Purch | ase Order History      |     |
|                                                                                                    |                                                                                                    | Cai         | ₹ (              |                                  | nt Purch | ase Order History      |     |
| Overdeliv. Tol.                                                                                                    | 1st Rem./Exped.                                                                                         | Car         | V<br>(           | Goods Receipt                    | nt Purch | ase Order History      |     |
| Overdeliv. Tol. \$ Unlimited<br>Underdel. Tol. \$                                                                                                    | 1st Rem./Exped.<br>2nd Rem./Exped.                                                                      | Cai         | V<br>(           | Goods Receipt<br>GR Non-Valuated | nt Purch | ase Order History      |     |
| Overdeliv. Tol. \$ Unlimited<br>Underdel. Tol. \$                                                                                                    | 1st Rem./Exped.<br>2nd Rem./Exped.<br>3rd Rem./Exped.                                                   |             | V<br>(           | Goods Receipt<br>GR Non-Valuated | nt Purch | ase Order History      |     |
| Overdeliv. Tol.   Overdeliv. Tol.  Shipping Instr.  Stock Type Unrestricted use                                                                                                    | 1 st Rem./Exped.<br>2nd Rem./Exped.<br>3rd Rem./Exped.<br>No. Exped.                                    | 0           | V<br>(           | Goods Receipt<br>GR Non-Valuated | nt Purch | ase Order History      |     |
| Overdeliv. Tol.   Overdeliv. Tol.  Subscription of the second second sec | 1st Rem./Exped.<br>2nd Rem./Exped.<br>3rd Rem./Exped.<br>No. Exped.<br>Pl. Deliv. Time                  | 0           | )<br>(<br>(<br>( | Goods Receipt<br>GR Non-Valuated | nt Purch | ase Order History      |     |
| Overdeliv. Tol. \$ Unlimited<br>Underdel. Tol. \$<br>Shipping Instr. 3<br>Stock Type Unrestricted use 3                                                                                                    | 1st Rem./Exped.<br>2nd Rem./Exped.<br>3rd Rem./Exped.<br>No. Exped.<br>Pl. Deliv. Time<br>GR Proc. Time | 0           | )<br>(<br>(<br>( | Goods Receipt<br>GR Non-Valuated | nt Purch | ase Order History      |     |
| Overdeliv. Tol.                                                                                                    | 1st Rem./Exped.<br>2nd Rem./Exped.<br>3rd Rem./Exped.<br>No. Exped.<br>Pl. Deliv. Time<br>GR Proc. Time | 0           | )<br>(<br>(<br>( | Goods Receipt<br>GR Non-Valuated | nt Purch | ase Order History      |     |
| Overdeliv. Tol.                                                                                                    | 1st Rem./Exped.<br>2nd Rem./Exped.<br>3rd Rem./Exped.<br>No. Exped.<br>Pl. Deliv. Time<br>GR Proc. Time | 0           | )<br>(<br>(<br>( | Goods Receipt<br>GR Non-Valuated | nt Purch | ase Order History      |     |
| Overdeliv. Tol.                                                                                                    | 1st Rem./Exped.<br>2nd Rem./Exped.<br>3rd Rem./Exped.<br>No. Exped.<br>Pl. Deliv. Time<br>GR Proc. Time | 0           | )<br>(<br>(<br>( | Goods Receipt<br>GR Non-Valuated | nt Purch | ase Order History      |     |
| Overdeliv. Tol.                                                                                                    | 1st Rem./Exped.<br>2nd Rem./Exped.<br>3rd Rem./Exped.<br>No. Exped.<br>Pl. Deliv. Time<br>GR Proc. Time | 0           | )<br>(<br>(<br>( | Goods Receipt<br>GR Non-Valuated | nt Purch | ase Order History      |     |
| Overdeliv. Tol.                                                                                                    | 1st Rem./Exped.<br>2nd Rem./Exped.<br>3rd Rem./Exped.<br>No. Exped.<br>Pl. Deliv. Time<br>GR Proc. Time | 0           | )<br>(<br>(<br>( | Goods Receipt<br>GR Non-Valuated | nt Purch | ase Order History      |     |

Click Save button to save the document.

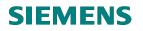

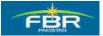

# 6.6 Individual Release of Purchase Order (PO):

In order to Release Purchase Order (PO), follow this Menu Path;

| Via Menus            | SAP Menu > Logistics > Materials Management > Purchasing > Purchase Order<br>> Release > Individual Release |
|----------------------|----------------------------------------------------------------------------------------------------|
| Via Transaction Code | ME29N                                                                                                    |

| IE≁<br>Menu Edit Favorites Extr <u>a</u> s System Help |                                                                                                    |
|--------------------------------------------------------|----------------------------------------------------------------------------------------------------|
|                                                        | 3 1 <b>13</b>   <b>3</b> 3 <b>1</b> 3                                                                                                    |
| SAP Easy Access                                        |                                                                                                    |
|                                                        |                                                                                                    |
| 🗀 Favorites                                            |                                                                                                    |
| 🗢 🔂 SAP menu                                           |                                                                                                    |
| D 🗋 Office                                             |                                                                                                    |
| Cross-Application Components                           | Con a fina                                                                                                    |
| Carl Logistics                                         |                                                                                                    |
| 🗢 🔂 Materials Management                               |                                                                                                    |
|                                                        |                                                                                                    |
| Care etc                                               |                                                                                                    |
| Create                                                 | A Statement                                                                                                    |
| Ø ME22N - Change Ø ME23N - Display                     | HARD BE AND THE OWNER                                                                                                    |
| ME23N - Display                                        | Statement of the second second second second second second second second second second second second second se                                                                                                    |
| MEMASSPO - Mass Maintenance                            |                                                                                                    |
| ✓ MEMACON C Muss Mullichance ✓ G Release               |                                                                                                    |
| ME29N - Individual Release                             |                                                                                                    |
| ME28 - Collective Release                              |                                                                                                    |
| List Displays                                          |                                                                                                    |
| Reporting                                              | A DESCRIPTION OF                                                                                                    |
| Inbound Delivery                                       | all the second                                                                                                    |
| Follow-On Functions                                    | Contraction of the second                                                                                                    |
| 🗅 🧰 Messages                                           |                                                                                                    |
| 👂 🧰 Purchase Requisition                               |                                                                                                    |
| D Outline Agreement                                    | North State                                                                                                    |
| D C RFQ/Quotation                                      |                                                                                                    |
| D 🗀 Master Data                                        | and the second second sec |
| D C Environment                                        |                                                                                                    |
| D D Inventory Management                               | -                                                                                                    |
| D Call Logistics Invoice Verification                  |                                                                                                    |
| 🗅 🗋 Physical Inventory                                 |                                                                                                    |
|                                                        |                                                                                                    |

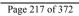

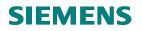

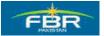

### **Select Document**

Select the Document number that you want to Release.

| <br>Purchase Orderdit  | <u>G</u> oto En <u>v</u> ironment | S <u>y</u> stem | <u>H</u> elp |             |             |
|------------------------|-----------------------------------|-----------------|--------------|-------------|-------------|
|                        | I 4 🛛 I 🔇                         | ) 😧 😡           |              | 3 8210,     | 081         |
| 🕫 🗈 Release FB         | R Purchase                        | Local           | 400000       | 0054        |             |
| Document Overview On   | 🎾 🖻 🇀 🚺                           | Print Previ     | ew Messa     | ages 🚹 🤞    | 🚰 Person:   |
| 🕎 ZP01 FBR Purchase Lo | 400000054 V                       | endor           | 300          | 00006       |             |
| 🔨 🔄 Select Document    |                                   | $\boxtimes$     |              |             |             |
| Pur. order             | 4000000058                        |                 | PO           | Quantity    | 0 <u></u>   |
|                        |                                   |                 |              |             | 100 EA      |
| e Pur, order           |                                   |                 |              |             | 200 EA      |
| O Purch. requisition   |                                   |                 |              |             | 300 EA      |
| 0                      |                                   |                 |              |             |             |
|                        |                                   | <b>1</b>        |              | Def         | ault Values |
| Other Document 🗙       |                                   |                 |              |             |             |
| 💾 Item 🛛 🚺 🚺 🖿         | 3000092 , Iron Safe               | r               | l            | 3           | •           |
| Material Data 🔹        | Quantities/Weights                | Deliver         | y Schedule   | Delivery    | Invoice     |
|                        |                                   |                 |              |             |             |
| 🛅 🔭 🙆 AccAs            | sCat KCost center                 | 📋 Dis           | tribution    | Single acco | unt assign  |
| Unloading Point        |                                   |                 | Recipient    |             |             |

Click Other Document icon to select a document other than the one proposed by the System.

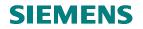

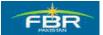

#### **Release Indicator**

Purchase Order (PO) as per defined Release Strategy is released by first level user.

| I<br>Purchase Order Edit Goto Environment System H     ■                    | leip                                                                |  |  |  |  |  |  |  |
|-----------------------------------------------------------------------------|---------------------------------------------------------------------|--|--|--|--|--|--|--|
| 8 I I I I I I I I I I I I I I I I I I I                                     |                                                                     |  |  |  |  |  |  |  |
| Release FBR Purchase Local 400000058                                        |                                                                     |  |  |  |  |  |  |  |
| Document Overview On 🛛  🚰 🚰 🖓 Print Preview 🛛 Messages 🚺 🚭 Personal Setting |                                                                     |  |  |  |  |  |  |  |
| ZP01 FBR Purchase Lc 4000000058 Vendor                                      | 30000006 Doc. date 03.02.2010                                       |  |  |  |  |  |  |  |
| 🔁 Delivery/Invoice Conditions Texts Addre                                   | ess Communication Partners Additional Data Org. Da                  |  |  |  |  |  |  |  |
| Release groupZ2PO Release StrategyRelease StrategyHF > 100000 - 500000 HQ   | Code     Description     Stat     Rel       AG     Second Secratory |  |  |  |  |  |  |  |
| Release indicator B Creation Process                                        | AJ Member                                                           |  |  |  |  |  |  |  |
| 🕒 🕞 S., Itm 🗛 I Material Short Text                                         | PO Quantity OCDeliv. Date Net Price Cur                             |  |  |  |  |  |  |  |
| 10 P <u>3000030</u> Hand dryer                                              | 12,000 EA D 03.02.2010 10.00 PKR                                    |  |  |  |  |  |  |  |
|                                                                             | PKR                                                                 |  |  |  |  |  |  |  |
|                                                                             | PKR                                                                 |  |  |  |  |  |  |  |

Click 🜌 Release icon to release Purchase Order (PO).

# **SIEMENS**

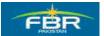

### **PURCHASING & INVENTORY MANAGEMENT**

#### Save

Save released Purchase Order (PO).

| l⊄<br>₽u | rcha                                     | se Or   | der    | Ed   | it <u>G</u> oto | Enviror | ment     | Syste     | em <u>H</u> | lelp     |             |                     |         |       |          |        |          |           |      |       |            |
|----------|------------------------------------------|---------|--------|------|-----------------|---------|----------|-----------|-------------|----------|-------------|---------------------|---------|-------|----------|--------|----------|-----------|------|-------|------------|
| ۲        |                                          |         |        |      | Ĩ               | ⊲ [     | 3   (    | ) 🙆 (     | 😣   Į       | 3 (K     | <b>)</b> (; | 8   80 (            | 303     | )   [ | <u>*</u> | 2      | 2        | 8         |      |       |            |
| 1        | 🕫 🗈 Release FBR Purchase Local 400000058 |         |        |      |                 |         |          |           |             |          |             |                     |         |       |          |        |          |           |      |       |            |
| Doc      | cume                                     | ent Ov  | erviev | wΟ   | n   💯 🛙         | 86      | <u>A</u> | 🔂 Pr      | int Pre     | view     | N           | lessages            | 1       | ] Pe  | rso      | nal Se | etting   |           |      |       |            |
| W        | ZP01                                     | FBR     | Purc   | has  | e Lc 🖺 40       | 000000  | 58 V     | endor     |             |          | 30          | 000006              |         |       |          |        | Doc.     | date      | 03.  | 02.20 | 10         |
|          |                                          | Deliver | y/Inv  | oice | Conc            | litions | Te       | xts       | Addre       | ess      |             | Communia            | ation   | Pa    | irtn     | ers    | Add      | itional D | )ata | Org   | j. Da      |
| -        |                                          | ase gi  |        |      |                 | PO Re   |          | -         |             | Cod      | _           | Description         |         |       | Sta      |        |          |           |      |       |            |
| -        | Rele                                     | ase S   | trateg | gy   | HF              | > 100   | 000 - 51 | 00000     | HQ          | AG<br>AJ | _           | Second Se<br>Member | cratory |       | 8        |        | ∩<br>⁄∕∕ |           |      |       |            |
| -        | Rele                                     | ase in  | dicat  | tor  | В               | Creati  | on Pro   | cess<br>🔗 |             |          |             | Morrisor            |         |       |          |        | <i>~</i> |           |      |       |            |
|          |                                          |         |        |      |                 |         |          | <u>a</u>  |             |          |             |                     |         |       |          |        |          |           |      |       |            |
| ┣=       | S                                        | ltm     | A      | I    | Material        | B       | hort Te  | ext       |             |          | ΡO          | Quantity            |         | 0     | С        | Deliv. | Date     | Net Pri   | ice  |       | Cur        |
|          |                                          | 10      | Р      |      | <u>3000030</u>  | F       | land dr  | yer       |             |          |             |                     | 12,000  | ΕA    | D        | 03.02  | . 2010   |           |      | 10.00 |            |
|          | Н                                        |         |        |      |                 |         |          |           |             |          |             |                     |         |       |          |        |          |           |      |       | PKR<br>PKR |
|          | H                                        |         | _      |      |                 |         |          |           |             |          |             |                     |         |       |          |        |          |           |      |       |            |

Click Save icon to save the document.

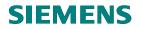

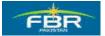

# Save to continue

| ¢ | <u>P</u> urchase Order <u>E</u> dit <u>G</u> o         |                                                                                 |                |                                 |              |                        |                            |                |                           | SAP            |
|---|--------------------------------------------------------|---------------------------------------------------------------------------------|----------------|---------------------------------|--------------|------------------------|----------------------------|----------------|---------------------------|----------------|
| C | 2                                                      | 🗈 () 🔛   🕲 (                                                                    | 🖸 🚷 I 🖴 🕅      | ) (B)   \$2 10 (C               | S   💥 🍋      | 0 🖪                    |                            |                |                           |                |
| 1 | 🔊 Release FBF                                          | R Purchase L                                                                    | ocal 4000      | 000058                          |              |                        |                            |                |                           |                |
|   | ocument Overview On                                    | 7 4 6 A 6                                                                       | Print Preview  | Messages 📘                      | 🛃 Personal S | etting                 |                            |                |                           |                |
| W | ZP01 FBR Purchase Lc                                   | 4000000058 Vend                                                                 | for            | 30000006                        |              | Doc. date              | 03.02.2010 🛆               |                |                           |                |
| 2 |                                                        | Conditions Texts                                                                | Address        | Communication                   | Partners     | Additional Da          | ta Org. Data               | Status         | Release s                 | trategy        |
|   | Release group<br>Release Strategy<br>Release indicator | Z2 PO Release Str<br>HF > 100000 - 5000<br>C Save Document<br>System messages i | IOO HQ AG      | Description     Second Secrator |              | <mark>₹el</mark><br>LØ |                            |                |                           |                |
| 2 | S. Itm A I Mater                                       |                                                                                 | document or pr | ocess data?<br>Edit             | 🗙 Ca         | ncel                   | e Curr<br>10.00 PKR<br>PKR | Per O.<br>1 EA | Matl Group<br>Misc. Items | PInt T         |
|   |                                                        |                                                                                 |                |                                 |              |                        | PKR                        |                |                           |                |
|   |                                                        |                                                                                 |                |                                 |              |                        | PKR                        |                |                           |                |
|   |                                                        |                                                                                 |                |                                 |              |                        | PKR                        |                |                           |                |
|   |                                                        |                                                                                 |                |                                 |              |                        | PKR                        |                |                           |                |
|   |                                                        |                                                                                 |                |                                 |              |                        | PKR                        |                |                           |                |
|   |                                                        |                                                                                 |                |                                 |              |                        | PKR                        |                |                           |                |
|   |                                                        |                                                                                 |                |                                 |              |                        | PKR                        |                |                           |                |
|   |                                                        |                                                                                 |                |                                 |              |                        | PKR                        |                |                           | ▲<br>▼         |
|   |                                                        |                                                                                 | 1              |                                 |              |                        | 1                          | 1 1            | 1                         |                |
|   |                                                        | 5 CIII 891                                                                      | F 🗟 D          | Default                         | t Values     | Addl Planning          |                            |                |                           |                |
| 1 | Item Detail                                            |                                                                                 |                |                                 |              |                        |                            |                |                           |                |
|   |                                                        |                                                                                 |                |                                 |              |                        |                            |                | 🔾 200 🖪 fb                | rhqdev INS 🎽 🥢 |

Click the Save button to save the document.

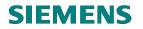

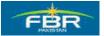

# Purchase Order (PO) changed

Purchase Order (PO) "4000000058" has been changed.

| Purchase Order Edit Goto Envi   | ronment System Help                                                 | <b>1</b> 1212003                             | ]   <u>*</u> 2 | 🕜 📭         |                  |            | . 2 ×         | SAP               |  |
|---------------------------------|---------------------------------------------------------------------|----------------------------------------------|----------------|-------------|------------------|------------|---------------|-------------------|--|
| <b>BR Purchase Lo</b>           | PI FBR Purchase Local 4000000058 Created by Muhammad Ali            |                                              |                |             |                  |            |               |                   |  |
| Document Overview On 🏻 🎾 📽      | 🕸 🔂 Print Preview 🛛 🕅                                               | lessages 🚹 🔂 Pi                              | ersonal Setti  | ng          |                  |            |               |                   |  |
| Transfer Purchase Lc 400000     | 0058 Vendor                                                         | 30000006                                     |                | Doc. date   | e 03.02.2010     |            |               |                   |  |
| Delivery/Invoice Condition:     | s Texts Address                                                     | Communication                                | Partners       | Addition    | al Data 👘 Org. D | ata Status | 🖊 Release s   | trategy           |  |
| Release Strategy HF > 10        | Release Strategy Coo<br>10000 - 500000 HQ AG<br>AJ<br>ation Process | de Description<br>Second Secratory<br>Member | Stat<br>✓      |             |                  |            |               |                   |  |
| 🖿 🛱 S litm 🛛 A 🛛 Material       | Short Text                                                          | PO Quantity                                  | O CDel         | v. Date Net | t Price Cu       | rr Per O   | Matl Group    | Pint 🛅            |  |
| 10 P <u>3000030</u>             | Hand dryer                                                          | 12,00                                        | 0 EA D 03.     | 02.2010     | 10.00 PKF        | R 1 E/     | A Misc. Items | FBR Head Quarte 🔺 |  |
|                                 |                                                                     |                                              |                |             |                  |            |               | ▼                 |  |
|                                 |                                                                     |                                              |                |             |                  |            |               |                   |  |
|                                 |                                                                     |                                              |                |             |                  |            |               |                   |  |
|                                 |                                                                     |                                              |                |             |                  |            |               |                   |  |
|                                 |                                                                     |                                              |                |             |                  |            |               |                   |  |
|                                 |                                                                     |                                              |                |             |                  |            |               |                   |  |
|                                 |                                                                     |                                              |                |             |                  |            |               | ▼                 |  |
|                                 |                                                                     |                                              |                |             |                  |            |               |                   |  |
| Q BBB 186 CI                    | i 4776 D                                                            |                                              |                | Addl Plann  | ning             |            |               |                   |  |
| 1 tem Detail                    |                                                                     |                                              |                |             |                  |            |               |                   |  |
| SFBR Purchase Local 400000058 ( | changed                                                             |                                              |                |             |                  |            | 👂 200 🖭 fb    | rhqdev INS 🍃 🥢    |  |

Purchase Order (PO) changed message will be displayed at the bottom of the screen.

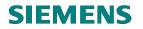

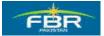

# 6.7 Printout Purchase Order (PO).

| Via Menus         Logistics> Materials Management> Purchasing> Purchase Order -           Messages> ME9F – Print/Transmit                                                                                                    |                     |                                                                                                    |  |  |  |
|----------------------------------------------------------------------------------------------------|---------------------|----------------------------------------------------------------------------------------------------|--|--|--|
| Via Transaction Code                                                                                                    | ME9F                |                                                                                                    |  |  |  |
|                                                                                                    |                     |                                                                                                    |  |  |  |
| Ċ                                                                                                    |                     |                                                                                                    |  |  |  |
| Menu Edit Favorites Extras System                                                                                                    |                     |                                                                                                    |  |  |  |
|                                                                                                    | © 68 08   ⊟ 08      | ) 🖧   🏝 🗘 🗘 😫   🗮 🖉   🕲 🖪                                                                                                    |  |  |  |
| SAP Easy Access                                                                                                    |                     |                                                                                                    |  |  |  |
|                                                                                                    |                     |                                                                                                    |  |  |  |
| 🗀 Favorites                                                                                                    |                     |                                                                                                    |  |  |  |
| SAP menu                                                                                                    |                     |                                                                                                    |  |  |  |
| <ul> <li>C Office</li> <li>C Cross-Application Components</li> </ul>                                                                                                    |                     |                                                                                                    |  |  |  |
|                                                                                                    |                     |                                                                                                    |  |  |  |
| A Comparison of the second second |                     |                                                                                                    |  |  |  |
| 🗢 🔂 Purchasing                                                                                                    |                     | and the second second second second second second second second second second second second second second second                                                                                                    |  |  |  |
| 🗢 🔂 Purchase Order                                                                                                    |                     |                                                                                                    |  |  |  |
| D Create                                                                                                    |                     |                                                                                                    |  |  |  |
| Ø ME22N - Change Ø ME23N - Display                                                                                                    |                     | A CONTRACT OF A CONTRACT OF A CONTRACT OF A CONTRACT OF A CONTRACT OF A CONTRACT OF A CONTRACT OF A CONTRACT OF                                                                                                    |  |  |  |
| ME23N - Display                                                                                                    | nlement             | automiserout diterrise                                                                                                    |  |  |  |
| MEMASSPO - Mass I                                                                                                    |                     |                                                                                                    |  |  |  |
| 🕨 🛅 Release                                                                                                    |                     |                                                                                                    |  |  |  |
| 👂 🧀 List Displays                                                                                                    |                     | A DECEMBER OF THE OWNER OF THE OWNER OF                                                                                                    |  |  |  |
| Reporting                                                                                                    |                     | and the second second second second second second second second second second second second second second second                                                                                                    |  |  |  |
| Inbound Delivery                                                                                                    |                     |                                                                                                    |  |  |  |
| ▷ □ Follow-On Functions ♥                                                                                                    |                     |                                                                                                    |  |  |  |
| Messages                                                                                                    | emit                | - A second state of the second state of the se |  |  |  |
| MEST F Urging/F                                                                                                    |                     | Contraction of the second second second second second second second second second second second second second s                                                                                                    |  |  |  |
|                                                                                                    | Order Acknowledgeme | ie                                                                                                    |  |  |  |
| 👂 🗀 Purchase Requisition                                                                                                    | _                   |                                                                                                    |  |  |  |
| D 🗋 Outline Agreement                                                                                                    |                     |                                                                                                    |  |  |  |
| P C RFQ/Quotation                                                                                                    |                     |                                                                                                    |  |  |  |
| ▷ 🗀 Master Data<br>▷ 🗀 Environment                                                                                                    |                     |                                                                                                    |  |  |  |
| P inventory Management                                                                                                    |                     | Contraction of the second second second second second second second second second second second second second s                                                                                                    |  |  |  |
| D C Logistics Invoice Verification                                                                                                    |                     | California and a second second s                                                                                                    |  |  |  |
| D Physical Inventory                                                                                                    |                     | A CONTRACTOR OF A CONTRACTOR OF A CONT                                                                                                    |  |  |  |
| D 🗀 Valuation                                                                                                    |                     |                                                                                                    |  |  |  |
| D Can Material Requirements Plan                                                                                                    | ning (MRP)          |                                                                                                    |  |  |  |
| D Carrie Entry Sheet                                                                                                    |                     |                                                                                                    |  |  |  |
| D C Service Master                                                                                                    |                     | and the statement of the statement of the                                                                                                    |  |  |  |
| <ul> <li>Foreign Trade/Customs</li> <li>Material Master</li> </ul>                                                                                                    |                     | the all and a second                                                                                                    |  |  |  |
| D Product Catalog                                                                                                    |                     |                                                                                                    |  |  |  |
|                                                                                                    |                     |                                                                                                    |  |  |  |

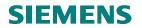

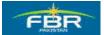

#### Enter your required data

| ₽<br>Program Edit Goto                                                                                                    | System Help                                                                                                    |           |          |  |  |  |  |  |
|----------------------------------------------------------------------------------------------------|----------------------------------------------------------------------------------------------------|-----------|----------|--|--|--|--|--|
|                                                                                                    |                                                                                                    |           |          |  |  |  |  |  |
| Message Output                                                                                                    | 1                                                                                                    |           |          |  |  |  |  |  |
| <b>\</b>                                                                                                    |                                                                                                    |           |          |  |  |  |  |  |
| Purch. Doc. Data<br>Document Number<br>Vendor<br>Purchasing Organization<br>Purchasing Group<br>Document Type<br>Document Date | 4000000154  to  to  to  to  to  to  to  to  to  to                                                                                                    |           |          |  |  |  |  |  |
| Message Data<br>Application<br>Message Type<br>Transmission Time-Spot<br>Processing Status<br>Creation Date<br>Time Created    | EF<br>ZNEU to<br>0<br>0<br>00:00:00                                                                                                    |           |          |  |  |  |  |  |
| Field Name                                                                                                    | Description                                                                                                    | R/O/<br>C | Comments |  |  |  |  |  |
| Document<br>Number                                                                                                    | Alphanumeric key uniquely identifying the document.                                                                                                    | R         |          |  |  |  |  |  |
| Vendor                                                                                                    | You can use the vendor number to keep track of Request for Quotation.                                                                                                    | 0         |          |  |  |  |  |  |
| Purchasing<br>Organization                                                                                                    | Denotes the purchasing organization.                                                                                                    | 0         |          |  |  |  |  |  |
| Document Type                                                                                                    | Identifier allowing differentiation between the various kinds<br>of purchasing document in the SAP system.                                                                                                    | 0         |          |  |  |  |  |  |
| Document Date                                                                                                    | Date on which the purchasing document was created.                                                                                                    | 0         |          |  |  |  |  |  |
| Application                                                                                                    | Subdivides the usage of a condition (for example, pricing)<br>for use in different application areas (for example,<br>purchasing).                                                                                                    | R         |          |  |  |  |  |  |
| Message Type                                                                                                    | Specifies the kind of output to be produced.                                                                                                    | R         |          |  |  |  |  |  |
|                                                                                                    | The output type is predefined for your area of the SAP system                                                                                                    |           |          |  |  |  |  |  |
| Processing Status                                                                                                    | If the message was processed successfully, the status is set to<br>'1' and if an error occurs, the status is set to '2'. Status '0'<br>usually means that the processing program has not yet been<br>started (if the message is to be processed manually, for<br>example). | R         |          |  |  |  |  |  |

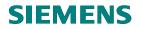

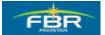

Select the document for Display the message/Printout preview to click on 'Display Message' button.

| IEr<br>∐ist Edit Goto Settings System Help                                                 | SAP                                                                                                    |
|--------------------------------------------------------------------------------------------|----------------------------------------------------------------------------------------------------|
| Ø 0 0 0 0 0 0 0 0 0 0 0 0 0 0 0 0 0                                                        | , and the second second |
| Message Output                                                                             |                                                                                                    |
| K 🔹 🕨 🛱 🕃 🕼 🍞 🔁 🚺 Output Message Display Message Details Trial Printout                    |                                                                                                    |
| Display Message (Shift+F8)                                                                 | ▲<br>▼                                                                                                    |
| Purch.Doc. Vendor Name 1 PGr Doc. Date                                                     | *                                                                                                    |
| Msg. Lng Partner Role Created on Time Time N User Name Output Device Name Fax number Chng. |                                                                                                    |
| 400000154 F30000006 H6YIG P77 22.06.2010                                                   |                                                                                                    |
| ZNEU EN F30000006 LF 22.06.2010 15:56:00 3 IKASHIF SAPCC                                   |                                                                                                    |

Output Purchase Order (PO):

Γ

|                                                                                     |                                                                                                    | Purchase Order Number : 400000015                                                                                                    | 4                                                                                           |
|-------------------------------------------------------------------------------------|----------------------------------------------------------------------------------------------------|----------------------------------------------------------------------------------------------------|---------------------------------------------------------------------------------------------|
| Referen                                                                             | ice Number                                                                                                    |                                                                                                    | 22nd June, 2010                                                                             |
| To:                                                                                 | HGYIG                                                                                                    |                                                                                                    |                                                                                             |
| Subjec                                                                              | et: <u>Subject</u>                                                                                                    |                                                                                                    |                                                                                             |
|                                                                                     | body Text                                                                                                    |                                                                                                    |                                                                                             |
|                                                                                     |                                                                                                    |                                                                                                    |                                                                                             |
|                                                                                     | Material Code                                                                                                    |                                                                                                    | Quantity                                                                                    |
| 1                                                                                   | 3000332                                                                                                    | Ball Liner Free Ink Roller                                                                                                    | 5                                                                                           |
| 1<br>2                                                                              | 3000332<br>3000333                                                                                                    | Ball Liner Free Ink Roller<br>Ball Liner Grip.07                                                                                                    | 5<br>10                                                                                     |
| 1<br>2<br>3                                                                         | 3000332<br>3000333<br>3000334                                                                                                    | Ball Liner Free Ink Roller<br>Ball Liner Grip.07<br>Ball Point 7B                                                                                                    | 5<br>10<br>15                                                                               |
| 1<br>2<br>3<br>4                                                                    | 3000332<br>3000333<br>3000334<br>3000335                                                                                                    | Ball Liner Free Ink Roller<br>Ball Liner Grip.07<br>Ball Point 7B<br>Ball Liner Free Ink Roller                                                                                                    | 5<br>10<br>15<br>20                                                                         |
| 1<br>2<br>3<br>4<br>5                                                               | 3000332<br>3000333<br>3000334<br>3000335<br>3000332                                                                                                    | Ball Liner Free Ink Roller<br>Ball Liner Grip.07<br>Ball Point 7B<br>Ball Liner Free Ink Roller<br>Ball Liner Free Ink Roller                                                                                                    | 5<br>10<br>15<br>20<br>25                                                                   |
| 1<br>2<br>3<br>4<br>5<br>6                                                          | 3000332<br>3000333<br>3000334<br>3000335<br>3000332<br>3000332                                                                                                    | Ball Liner Free Ink Roller<br>Ball Liner Grip.07<br>Ball Point 7B<br>Ball Liner Free Ink Roller<br>Ball Liner Grip.07                                                                                                    | 5<br>10<br>15<br>20<br>25<br>30                                                             |
| 1<br>2<br>3<br>4<br>5<br>6<br>7                                                     | 3000332<br>3000333<br>3000334<br>3000335<br>3000332<br>3000333<br>3000333<br>3000334                                                                                             | Ball Liner Free Ink Roller<br>Ball Liner Grip.07<br>Ball Point 7B<br>Ball Liner Free Ink Roller<br>Ball Liner Free Ink Roller                                                                                                    | 5<br>10<br>15<br>20<br>25                                                                   |
| 1<br>2<br>3<br>4<br>5<br>6                                                          | 3000332<br>3000333<br>3000334<br>3000335<br>3000332<br>3000332                                                                                                    | Ball Liner Free Ink Roller<br>Ball Liner Grip.07<br>Ball Point 7B<br>Ball Liner Free Ink Roller<br>Ball Liner Free Ink Roller<br>Ball Liner Grip.07<br>Ball Point 7B                                                                                                    | 5<br>10<br>15<br>20<br>25<br>30<br>35                                                       |
| 1<br>2<br>4<br>5<br>6<br>7<br>8                                                     | 3000332<br>3000333<br>3000334<br>3000335<br>3000332<br>3000333<br>3000333<br>3000334<br>3000335                                                                                  | Ball Liner Free Ink Roller<br>Ball Liner Grip.07<br>Ball Point 7B<br>Ball Liner Free Ink Roller<br>Ball Liner Free Ink Roller<br>Ball Liner Grip.07<br>Ball Point 7B<br>Ball Liner Free Ink Roller                                                                                                    | 5<br>10<br>15<br>20<br>25<br>30<br>35<br>40                                                 |
| 1<br>2<br>3<br>4<br>5<br>6<br>7<br>8<br>9<br>10<br>11                               | 3000332<br>3000333<br>3000334<br>3000335<br>3000335<br>3000332<br>3000334<br>3000335<br>3000332<br>3000332<br>3000333<br>3000333                                                 | Ball Liner Free Ink Roller<br>Ball Liner Grip.07<br>Ball Point 7B<br>Ball Liner Free Ink Roller<br>Ball Liner Grip.07<br>Ball Point 7B<br>Ball Liner Free Ink Roller<br>Ball Liner Free Ink Roller<br>Ball Liner Tree Ink Roller<br>Ball Liner TB                                                                                                    | 5<br>10<br>15<br>20<br>25<br>30<br>35<br>40<br>45                                           |
| 1<br>2<br>3<br>4<br>5<br>6<br>7<br>8<br>9<br>10<br>11<br>12                         | 3000332<br>3000333<br>3000334<br>3000335<br>3000335<br>3000333<br>3000334<br>3000334<br>3000335<br>3000333<br>3000333<br>3000333<br>3000334                                      | Ball Liner Free Ink Roller<br>Ball Liner Grip.07<br>Ball Point 7B<br>Ball Liner Free Ink Roller<br>Ball Liner Grip.07<br>Ball Point 7B<br>Ball Liner Free Ink Roller<br>Ball Liner Free Ink Roller<br>Ball Liner Free Ink Roller<br>Ball Liner Free Ink Roller<br>Ball Liner Free Ink Roller                                                                                                    | 5<br>10<br>15<br>20<br>25<br>30<br>35<br>40<br>45<br>50<br>55<br>60                         |
| 1<br>2<br>3<br>4<br>5<br>6<br>7<br>8<br>9<br>10<br>11<br>12<br>13                   | 3000332<br>3000334<br>3000334<br>3000335<br>3000332<br>3000333<br>3000334<br>3000334<br>3000332<br>3000333<br>3000334<br>3000332<br>3000333<br>3000334                           | Ball Liner Free Ink Roller<br>Ball Point 7B<br>Ball Point 7B<br>Ball Liner Free Ink Roller<br>Ball Liner Free Ink Roller<br>Ball Liner Grip.07<br>Ball Point 7B<br>Ball Liner Free Ink Roller<br>Ball Liner Grip.07<br>Ball Point 7B<br>Ball Liner Free Ink Roller<br>Ball Liner Free Ink Roller                                                                                                    | 5<br>10<br>15<br>20<br>25<br>30<br>35<br>40<br>45<br>50<br>55<br>60<br>65                   |
| 1<br>2<br>3<br>4<br>5<br>6<br>7<br>8<br>9<br>10<br>11<br>12<br>13<br>14             | 3000 332<br>3000 333<br>3000 334<br>3000 335<br>3000 332<br>3000 333<br>3000 334<br>3000 333<br>3000 334<br>3000 333<br>3000 334<br>3000 333<br>3000 334<br>3000 335<br>3000 332 | Ball Liner Free Ink Roller<br>Ball Liner Grip.07<br>Ball Point 7B<br>Ball Liner Free Ink Roller<br>Ball Liner Grip.07<br>Ball Point 7B<br>Ball Liner Grip.07<br>Ball Liner Free Ink Roller<br>Ball Liner Grip.07<br>Ball Liner Free Ink Roller<br>Ball Liner Free Ink Roller<br>Ball Liner Grip.07                                                                                                    | 5<br>10<br>15<br>20<br>25<br>30<br>35<br>40<br>45<br>50<br>55<br>60<br>65<br>70             |
| 1<br>2<br>3<br>4<br>5<br>6<br>7<br>8<br>9<br>10<br>11<br>12<br>13<br>14<br>15       | 3000332<br>3000334<br>3000334<br>3000335<br>3000332<br>3000333<br>3000333<br>3000335<br>3000332<br>3000333<br>3000334<br>3000334<br>3000335<br>3000334<br>3000333                | Ball Liner Free Ink Roller<br>Ball Liner Grip.07<br>Ball Point 7B<br>Ball Liner Free Ink Roller<br>Ball Liner Grip.07<br>Ball Point 7B<br>Ball Liner Free Ink Roller<br>Ball Liner Free Ink Roller<br>Ball Liner Grip.07<br>Ball Point 7B<br>Ball Liner Free Ink Roller<br>Ball Liner Free Ink Roller<br>Ball Liner Free Ink Roller<br>Ball Liner Free Ink Roller<br>Ball Liner Free Ink Roller<br>Ball Liner Free Ink Roller<br>Ball Liner Free Ink Roller<br>Ball Liner Free Ink Roller<br>Ball Liner Free Ink Roller<br>Ball Point 7B | 5<br>10<br>15<br>20<br>25<br>30<br>35<br>40<br>45<br>50<br>55<br>60<br>65<br>70<br>75       |
| 1<br>2<br>3<br>4<br>5<br>6<br>7<br>8<br>9<br>10<br>11<br>12<br>13<br>14<br>15<br>16 | 3000332<br>3000333<br>3000334<br>3000335<br>3000332<br>3000333<br>3000333<br>3000334<br>3000333<br>3000333<br>3000334<br>3000333<br>3000335<br>3000332<br>3000333<br>3000333     | Ball Liner Free Ink Roller<br>Ball Point 7B<br>Ball Point 7B<br>Ball Liner Free Ink Roller<br>Ball Liner Free Ink Roller<br>Ball Liner Grip.07<br>Ball Point 7B<br>Ball Liner Free Ink Roller<br>Ball Liner Free Ink Roller<br>Ball Liner Free Ink Roller<br>Ball Liner Free Ink Roller<br>Ball Liner Grip.07<br>Ball Point 7B<br>Ball Liner Grip.07<br>Ball Point 7B<br>Ball Liner Free Ink Roller                                                                                                    | 5<br>10<br>15<br>20<br>25<br>30<br>35<br>40<br>45<br>50<br>55<br>60<br>65<br>70<br>75<br>80 |
| 1<br>2<br>3<br>4<br>5<br>6<br>7<br>8<br>9<br>10<br>11<br>12<br>13<br>14<br>15       | 3000332<br>3000334<br>3000334<br>3000335<br>3000332<br>3000333<br>3000333<br>3000335<br>3000332<br>3000333<br>3000334<br>3000334<br>3000335<br>3000334<br>3000333                | Ball Liner Free Ink Roller<br>Ball Liner Grip.07<br>Ball Point 7B<br>Ball Liner Free Ink Roller<br>Ball Liner Grip.07<br>Ball Point 7B<br>Ball Liner Free Ink Roller<br>Ball Liner Free Ink Roller<br>Ball Liner Grip.07<br>Ball Point 7B<br>Ball Liner Free Ink Roller<br>Ball Liner Free Ink Roller<br>Ball Liner Free Ink Roller<br>Ball Liner Free Ink Roller<br>Ball Liner Free Ink Roller<br>Ball Liner Free Ink Roller<br>Ball Liner Free Ink Roller<br>Ball Liner Free Ink Roller<br>Ball Liner Free Ink Roller<br>Ball Point 7B | 5<br>10<br>15<br>20<br>25<br>30<br>35<br>40<br>45<br>50<br>55<br>60<br>65<br>70<br>75       |

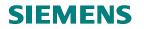

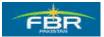

# 6.8 Collective Release of Purchase Order (PO):

In order to Release Purchase Orders collectively, follow this Menu Path;

| Via Menus            | SAP Menu > Logistics > Materials Management > Purchasing > Purchase Order<br>> Release > Collective Release |
|----------------------|----------------------------------------------------------------------------------------------------|
| Via Transaction Code | ME28                                                                                                    |

| 년<br>Menu Edit Favorites Extras System Help                    |   |                                                                                                    |                                                                                                    |
|----------------------------------------------------------------|---|----------------------------------------------------------------------------------------------------|----------------------------------------------------------------------------------------------------|
| 🥙 /n 🗈 🔍 🗔 🚱 🚱 🕒                                               | 尙 | 間                                                                                                    | 80 10 A                                                                                                    |
| SAP Easy Access                                                |   |                                                                                                    |                                                                                                    |
|                                                                |   |                                                                                                    |                                                                                                    |
| E Favorites                                                    |   |                                                                                                    |                                                                                                    |
|                                                                | - |                                                                                                    |                                                                                                    |
| D C Office                                                     |   |                                                                                                    | Contraction of the second                                                                                      |
| Cross-Application Components                                   |   |                                                                                                    |                                                                                                    |
|                                                                |   | -                                                                                                    | and the second second                                                                                          |
| 🗢 😋 Materials Management                                       |   |                                                                                                    |                                                                                                    |
|                                                                |   |                                                                                                    | Contraction of the                                                                                             |
|                                                                |   | -                                                                                                    |                                                                                                    |
| Change                                                         |   |                                                                                                    | CINE OF THE OWNER                                                                                              |
| Ø Display                                                      |   | and and a state of the state of the state of | and the second second                                                                                          |
| Maintain Supplement                                            |   | 100 C                                                                                                    | The second second second second second second second second second second second second second second second s |
| Mass Maintenance                                               |   |                                                                                                    |                                                                                                    |
| 🗢 🔂 Release                                                    |   |                                                                                                    | State of Concession, Name                                                                                      |
| 💬 Individual Release                                           |   | 1.200                                                                                                    |                                                                                                    |
| 💬 Collective Release                                           |   | and the second                                                                                                    | Alter Colo                                                                                                    |
| List Displays                                                  |   |                                                                                                    |                                                                                                    |
| Reporting                                                      |   |                                                                                                    | Constant States                                                                                                |
| Inbound Delivery                                               |   |                                                                                                    | <b>*</b> .                                                                                                    |
| Follow-On Functions                                            |   |                                                                                                    |                                                                                                    |
| D C Messages                                                   |   | al contra da contra da contra da contra da contra da contra da contra da contra da contra da contra da contra d<br>Esta da contra da contra da contra da contra da contra da contra da contra da contra da contra da contra da contr                                                                                                    |                                                                                                    |
| P CI Purchase Requisition                                      |   | 1000                                                                                                    |                                                                                                    |
| <ul> <li>C Outline Agreement</li> <li>RFQ/Quotation</li> </ul> |   | The second                                                                                                    | Server.                                                                                                    |
| Record dation D C Master Data                                  |   |                                                                                                    | 1                                                                                                    |
| <ul> <li>Master Data</li> <li>Environment</li> </ul>           |   |                                                                                                    |                                                                                                    |
| D Inventory Management                                         |   |                                                                                                    | The second                                                                                                    |
| D C Logistics Invoice Verification                             |   |                                                                                                    | De la compañía                                                                                                 |
| <ul> <li>D D Physical Inventory</li> </ul>                     | - |                                                                                                    | 2 Site                                                                                                    |
|                                                                |   |                                                                                                    |                                                                                                    |

Page 226 of 372

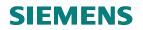

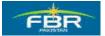

#### **Enter Release Code**

Select Release Code to release Purchase Orders collectively.

| I⊂<br>Program Edit <u>G</u> oto System <u>H</u> elp |                                                                                                    |  |
|-----------------------------------------------------|----------------------------------------------------------------------------------------------------|--|
|                                                     | 2   🗳 H) H2   12 H) H2   12 H) H2   13 H) H2   13 H   13 H) H2   13 H) H2   13 H) H2   13 H) H2   13 H) H2     |  |
| Release (Approve) Purchasing Do                     | ocuments                                                                                                    |  |
| •                                                   |                                                                                                    |  |
| Release Code A6                                     |                                                                                                    |  |
| Release Group                                       | to 🖻                                                                                                    |  |
| 🗹 Set Release                                       |                                                                                                    |  |
| 🗌 Cancel Release                                    |                                                                                                    |  |
| 🗹 Release Prerequisite Fulfilled                    |                                                                                                    |  |
| List with Items                                     |                                                                                                    |  |
| Scope of List ALV                                   | ]                                                                                                    |  |
| Puchasing Document Category                         | to 🔄                                                                                                    |  |
| Purchasing Organization                             | to 🗳                                                                                                    |  |
| Document Number                                     | to 🗳                                                                                                    |  |
| Document Type                                       | to 🔁                                                                                                    |  |
| Purchasing Group                                    | to                                                                                                    |  |
| Vendor                                              | to Solution to Solution to Sol |  |
| Supplying Plant                                     | to                                                                                                    |  |
| Document Date                                       | to 😒                                                                                                    |  |

| Field Name                        | Description                                                                                  | R/O/C | Comments                   |
|-----------------------------------|----------------------------------------------------------------------------------------------|-------|----------------------------|
| Release code                      | Enter your release code                                                                      | R     | Select the release code AG |
| Cancel Release                    | Cancels the release                                                                          | R     | Uncheck this indicator     |
| Release Prerequisite<br>Fulfilled | Confirms that all the prerequisites<br>to release Purchase Order (PO)<br>have been fulfilled | 0     | Check this checkbox        |
| Scope of List                     | Output display type                                                                          | 0     | Select ALV for preview     |
| Purchasing                        | Choose Purchasing Document                                                                   | R     | Select F (Purchase Order)  |
| Document Type                     | Туре                                                                                         |       |                            |

Click Execute icon to execute or Press F8.

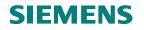

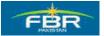

# Perform release

| ピー<br>List <u>E</u> dit <u>G</u> oto Views Environment <u>S</u> ettings System <u>H</u> elp                                    | SAP                     |          |
|----------------------------------------------------------------------------------------------------|-------------------------|----------|
| 8 4 8 1 8 9 1 1 1 1 1 1 1 1 1 1 1 1 1 1 1 1                                                                                    |                         |          |
| Release Purchasing Documents with Release Code AG                                                                              |                         |          |
| 3 8 7 7 2 % 6 2 3 2 4 2 4 1 H H H H H H                                                                                        |                         |          |
| tte Release Type C PGr PO Doc. Date Material Short Text Mati Group D I A Plant SLoc Quantity OUr Quantity SKU Net price Crcy F | Per Quantity OpenTgtQty | To be de |
|                                                                                                    |                         |          |
| Vendor/supplying plant 30000005                                                                                                |                         |          |
| Purchasing Document 4000000042                                                                                                 |                         |          |
| 10 🖌 ZP01 F P77 25.01.2010 3000114 Iron Safer 00045 K HQ01 500 EA 500 EA 10 PKR                                                | 1 0 0                   | 500      |
| Vendor/supplying plant 30000006                                                                                                |                         |          |
| Purcha <del>sing B</del> ocument 400000035                                                                                     |                         |          |
|                                                                                                    | 1 0 0                   | 120      |
| Purchasing Document 400000036                                                                                                  |                         |          |
|                                                                                                    | 1 0 0                   | 100      |
| Vendor/supplying plant ALI co                                                                                                  |                         |          |
| Purchasing Document 4000000038                                                                                                 |                         |          |
| 10 💅 ZP01 F P77 22.01.2010 3000113 Hand Dryer 00046 K HQ01 1 EA 1 EA 10 PKR                                                    | 1 0 0                   | 1        |
| Vendor/supplying plant Z2 co                                                                                                   |                         |          |
| Purchasing Document 4000000043                                                                                                 |                         |          |
| 10 💅 ZP01 F P77 25.01.2010 3000019 Test Material 00045 K HQ01 L001 150 EA 150 EA 18 PKR                                        | 1 0 0                   | 150      |
| Vendor/supplying plant Z3 company                                                                                              |                         |          |
| Purchasing Document 400000027                                                                                                  |                         |          |
| 10 🍫 ZP01 F P01 07.01.2010 3000114 Iron Safer 00045 K HQ01 76,000 EA 76,000 EA 1 PKR                                           | 1 0 0                   | 76,000   |
| Purchasing Document 400000040                                                                                                  |                         |          |
| 10 💅 ZP01 F P77 22.01.2010 3000019 Test Material 00045 K HQ01 L001 200 EA 200 EA 20 PKR                                        | 1 0 0                   | 200      |
| Purchasing Document 4000000041                                                                                                 |                         |          |
| 10 💅 ZP01 F P77 22.01.2010 3000019 Test Material 00045 K HQ01 L001 150 EA 150 EA 50 PKR                                        | 1 0 0                   | 150      |
|                                                                                                    |                         |          |
|                                                                                                    |                         |          |
|                                                                                                    |                         |          |
|                                                                                                    |                         |          |
| العار الم                                                                                                    |                         |          |
|                                                                                                    | 200 🖻 fbrhgdev INS      |          |
|                                                                                                    | 200 El Intidaes INS     |          |

Click Release icon to release the Purchase Orders that you want to release. You can release more than one document.

# **SIEMENS**

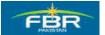

# **PURCHASING & INVENTORY MANAGEMENT**

#### **Release done**

Release has been performed.

| ⊡<br>List Edit Goto Views Environment Settings System Help                                                                                                    | SAP                |          |
|----------------------------------------------------------------------------------------------------|--------------------|----------|
| ତି 👘 👘 🖉 ତିତିତ 😒 🖿 🖬 🖧 ଅଧି ଅଧି ଅଧି ଅଧି ଅ                                                                                                    |                    |          |
| Release Purchasing Documents with Release Code AG                                                                                                    |                    |          |
| 9 🗛 🔻 🕼 🗶 🖧 🕼 🐨 🗞 🖿 🖽 🖽 🖽 🖬 🖬 Print Preview                                                                                                    |                    |          |
| te   Release   Type   C   PGr   PO   Doc. Date   Material   Short Text   Matt Group   D     A   Plant   SLoc   Quantity   OUn  Quantity   SKU  Net price   Crcy  Per   G | uantity OpenTgtQty | To be de |
| 7                                                                                                    |                    |          |
| /endor/supplying plant 30000005                                                                                                    |                    |          |
| Purchasing Document 4000000042                                                                                                    |                    |          |
| 10 🖌 ZP01 F P77 25.01.2010 3000114 Iron Safer 00045 K HQ01 500 EA 500 EA 10 PKR 1                                                                                        | 0 0                | 500      |
| /endor/supplying plant 30000006                                                                                                    |                    |          |
| Purchasing Document 4000000035                                                                                                    |                    |          |
| 10 🖌 ZP01 F P52 22.01.2010 3000007 Fax Machine 00045 K HQ01 120 EA 120 EA 10 PKR 1                                                                                       | 0 0                | 120      |
| Purchasing Document 4000000036                                                                                                    |                    |          |
| 10 🎸 ZP01 F P52 22.01.2010 3000007 Fax Machine 00045 🛛 K HQ01 🔤 100 EA 100 EA 10 PKR 1                                                                                   | 0 0                | 100      |
| /endor/supplying plant ALI co                                                                                                    |                    |          |
| Purchasing Document 4000000038                                                                                                    |                    |          |
| 10 🎸 ZP01 F P77 22.01.2010 3000113 Hand Dryer 00046 🛛 K HQ01 1 EA 1 EA 10 PKR 1                                                                                          | 0 0                | 1        |
| /endor/supplying plant Z2 co                                                                                                    |                    |          |
| Purchasing Document 4000000043                                                                                                    |                    |          |
| 10 💅 ZP01 F P77 25.01.2010 3000019 Test Material 00045 K HQ01 L001 150 EA 150 EA 18 PKR 1                                                                                | 0 0                | 150      |
| /endor/supplying plant Z3 company                                                                                                    |                    |          |
| Purchasing Document 4000000027                                                                                                    |                    |          |
| 10 💋 ZP01 F P01 07.01.2010 3000114 Iron Safer 00045 K HQ01 76,000 EA 76,000 EA 1 PKR 1                                                                                   | 0 0                | 76,000   |
| Purchasing Document 4000000040                                                                                                    |                    |          |
| 10 💋 ZP01 F P77 22.01.2010 3000019 Test Material 00045 K HQ01 L001 200 EA 200 EA 20 PKR 1                                                                                | 0 0                | 200      |
| Purchasing Document 4000000041                                                                                                    |                    |          |
| 10 💅 ZP01 F P77 22.01.2010 3000019 Test Material 00045 K HQ01 L001 150 EA 150 EA 50 PKR 1                                                                                | 0 0                | 150      |
|                                                                                                    |                    |          |
|                                                                                                    |                    | • •      |
| Back (F3)                                                                                                    | 0 🖪 fbrhqdev INS   |          |

Releases are saved as these are performed. Click Back icon to exit this screen.

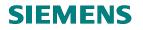

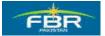

# 6.9 Purchase Order (PO) Report by Purchase Order Number

Access the report following this Menu Path;

| Via Menus                                 | SAP menu > Logistics > Materials Management > F | Purchasing > Purchase Order                                                                                                    |
|-------------------------------------------|-------------------------------------------------|----------------------------------------------------------------------------------------------------|
| Via Tuangastian Cada                      | > List Displays > By PO Number                  |                                                                                                    |
| Via Transaction Code                      | ME2N                                            |                                                                                                    |
|                                           |                                                 |                                                                                                    |
| <br>                                      | xtr <u>a</u> s S <u>y</u> stem <u>H</u> elp     |                                                                                                    |
| <b>©</b>                                  |                                                 | 88688                                                                                                    |
| SAP Easy Access                           |                                                 |                                                                                                    |
| 🖪 🖃   🏷   😹 🗟 🖉                           |                                                 |                                                                                                    |
| Favorites                                 |                                                 |                                                                                                    |
| SAP menu                                  |                                                 |                                                                                                    |
| <ul> <li>D Cross-Application C</li> </ul> | amnananta                                       |                                                                                                    |
| ✓ G Logistics                             | Jomponents                                      |                                                                                                    |
| 🗸 🖂 Logistics                             | rement                                          | - And And And And And And And And And And                                                                                                    |
| ✓ ☐ Purchasing                            | ,                                               |                                                                                                    |
| 🗢 🔂 Purchas                               | e Order                                         |                                                                                                    |
| D 🗀 Crea                                  | te                                              |                                                                                                    |
| -                                         | 2N - Change                                     |                                                                                                    |
|                                           | 3N - Display                                    |                                                                                                    |
|                                           | 4 - Maintain Supplement                         | Contraction of the local division of the local division of the loc |
|                                           | ASSPO - Mass Maintenance                        | and the second second se                                                                                                    |
| D 🗋 Rele<br>V 🔂 List I                    |                                                 |                                                                                                    |
|                                           | 1E2L - By Vendor                                | -                                                                                                    |
|                                           | 1E2M - By Material                              |                                                                                                    |
| -                                         | ly Account Assignment                           | 1 1 1 1 1 1 1 1 1 1 1 1 1 1 1 1 1 1 1                                                                                                    |
|                                           | A ME2K- General                                 |                                                                                                    |
|                                           | > ME2J - By Project                             |                                                                                                    |
| Ø N                                       | IE2C - By Material Group                        |                                                                                                    |
|                                           | 1E2B - By Tracking Number                       |                                                                                                    |
|                                           | IE2N - By PO Number                             |                                                                                                    |
|                                           | 1E2W - By Supplying Plant                       | Carles Carlos Contractor                                                                                                    |
|                                           | IELB - Transactions per Tracking Number         | and the second second                                                                                                    |
|                                           | xternal Services                                |                                                                                                    |
| D 🗀 Repo                                  | orting<br>und Delivery                          |                                                                                                    |
|                                           | w-On Functions                                  |                                                                                                    |
|                                           |                                                 | - And and the                                                                                                    |

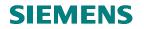

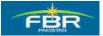

#### **Document Number**

| I⊂<br>Program Edit Goto System Help |                   |                                                                                                    |
|-------------------------------------|-------------------|----------------------------------------------------------------------------------------------------|
| S S S S S S                         | 📙 🛱 🕼 🕼 🕾 🛯 🕾 🛯 😫 | i 🛛 I 🕜 🖣                                                                                                    |
| Purchasing Documents per Docume     | ent Number        |                                                                                                    |
| 🕒 🔁 🔳 Choose                        |                   |                                                                                                    |
| Purchasing document 4400000004      | to 440000008      | <b>=</b>                                                                                                    |
| Purchasing organization             | to                | 4                                                                                                    |
| Scope of List BEST                  |                   |                                                                                                    |
| Selection Parameters                | to                | <b>-</b>                                                                                                    |
| Document Type                       | to                | <b>-</b>                                                                                                    |
| Purchasing Group                    | to                | <b>-</b>                                                                                                    |
| Plant                               | to                | <u> </u>                                                                                                    |
| Item Category                       | to                | 4                                                                                                    |
| Account Assignment Category         | to                | <b>=</b>                                                                                                    |
| Delivery Date                       | to                | <b>=</b>                                                                                                    |
| Validity Key Date                   |                   |                                                                                                    |
| Range of Coverage to                |                   |                                                                                                    |
| Vendor                              | to                | <b>-</b>                                                                                                    |
| Supplying Plant                     | to                | <b>=</b>                                                                                                    |
| Material                            | to                | <b>-</b>                                                                                                    |
| Material Group                      | to                | <b>=</b>                                                                                                    |
| Document Date                       | to                | <b>-</b>                                                                                                    |
| Intern. Article No. (EAN/UPC)       | to                | <b>=</b>                                                                                                    |
| Vendor's Material Number            | to                | <b>=</b>                                                                                                    |
| Vendor Subrange                     | to                | <b>=</b>                                                                                                    |
| Promotion                           | to                | 0         0         0         0         0         0         0         0         0         0         0         0         0         0         0         0         0         0         0         0         0         0         0         0         0         0         0         0         0         0         0         0         0         0         0         0         0         0         0         0         0         0         0         0         0         0         0         0         0         0         0         0         0         0         0         0         0         0         0         0         0         0         0         0         0         0         0         0         0         0         0         0         0         0         0         0         0         0         0         0         0         0         0         0         0         0         0         0         0         0         0         0         0         0         0         0         0         0         0         0         0         0         0         0         0         0         0 |
| Season                              | to                | <b>=</b>                                                                                                    |
| Season Year                         | to                | <b>=</b>                                                                                                    |
| Short Text                          |                   |                                                                                                    |
| Vendor Name                         |                   |                                                                                                    |

| Field Name   | Description                        | R/O/C | Comments                             |
|--------------|------------------------------------|-------|--------------------------------------|
| Purchasing   | Document Number(s) for which       | R     | Enter/select individual documents or |
| Document     | you would like to run the Report   |       | enter a range of documents           |
| Purchasing   | Select Purchasing Organization for | 0     | Enter Purchasing Organization        |
| Organization | which documents have been          |       | "PFHQ". More than one Purchasing     |
| -            | created                            |       | Organization can be selected.        |

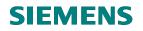

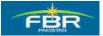

# Execute the report

| 년<br>Program Edit Goto System He | In           |              |                                                                                                    |
|----------------------------------|--------------|--------------|----------------------------------------------------------------------------------------------------|
|                                  |              | ዘሬ!ቆሳይይ!     | × 🏹   🕜 🖪                                                                                                    |
|                                  |              |              |                                                                                                    |
| Purchasing Documents             | per Document | Number       |                                                                                                    |
| Choose                           |              |              |                                                                                                    |
| Purchasing document              | 4400000004   | to 440000008 | 4                                                                                                    |
| Purchasing organization          |              | to           | <b>=</b>                                                                                                    |
| Scope of List                    | ALV 🕝        |              |                                                                                                    |
| Selection Parameters             |              | to           | <b>=</b>                                                                                                    |
| Document Type                    |              | to           | <b>=</b>                                                                                                    |
| Purchasing Group                 |              | to           | •         •         •         •         •         •         •         •         •         •         •         •         •         •         •         •         •         •         •         •         •         •         •         •         •         •         •         •         •         •         •         •         •         •         •         •         •         •         •         •         •         •         •         •         •         •         •         •         •         •         •         •         •         •         •         •         •         •         •         •         •         •         •         •         •         •         •         •         •         •         •         •         •         •         •         •         •         •         •         •         •         •         •         •         •         •         •         •         •         •         •         •         •         •         •         •         •         •         •         •         •         •         •         •         •         •         • |
| Plant                            |              | to           | <b>=</b>                                                                                                    |
| Item Category                    |              | to           | <b>=</b>                                                                                                    |
| Account Assignment Category      |              | to           | <b>\$</b>                                                                                                    |
| Delivery Date                    |              | to           | <b>S</b>                                                                                                    |
| Validity Key Date                |              |              |                                                                                                    |
| Range of Coverage to             |              |              |                                                                                                    |
| Vendor                           |              | to           | \$                                                                                                    |
| Supplying Plant                  |              | to           | <b>S</b>                                                                                                    |
| Material                         |              | to           | <b>-</b>                                                                                                    |
| Material Group                   |              | to           | <b>\$</b>                                                                                                    |
| Document Date                    |              | to           | <b>=</b>                                                                                                    |
| Intern. Article No. (EAN/UPC)    |              | to           | <b>S</b>                                                                                                    |
| Vendor's Material Number         |              | to           | •     •     •     •     •     •     •     •     •     •     •     •     •     •     •     •     •     •     •     •     •     •     •     •     •     •     •     •     •     •     •     •     •     •     •     •     •     •     •     •     •     •     •     •     •     •     •     •     •     •     •     •     •     •     •     •     •     •     •     •     •     •     •     •     •     •     •     •     •     •     •     •     •     •     •     •     •     •     •     •     •     •     •     •     •     •     •     •     •     •     •     •     •     •     •     •     •     •     •     •     •     •     •     •     •     •     •     •     •     •     •     •     •     •     •     •     •     •     •     •     •     •     •     •     •     •     •     •     •     •     •     •     •     •     •     •                                                                                                        |
| Vendor Subrange                  |              | to           | <b>=</b>                                                                                                    |
| Promotion                        |              | to           | <b>=</b>                                                                                                    |
| Season                           |              | to           | <b>=</b>                                                                                                    |
| Season Year                      |              | to           | <b>=</b>                                                                                                    |
| Short Text                       |              |              |                                                                                                    |

| Field Name    | Description                     | R/O/C | Comments |
|---------------|---------------------------------|-------|----------|
| Scope of List | Choose the ALV grid as Scope of | 0     |          |
|               | List to view the report in ALV  |       |          |
|               | format                          |       |          |

Click Execute icon or Press F8.

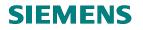

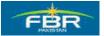

# **Result of Report**

Output of report will be displayed as shown below;

| Cr<br>List Edit Goto Views Environment Settings System Help                                                                      | . 2       | SAP                      |
|----------------------------------------------------------------------------------------------------|-----------|--------------------------|
| 🖉 🔰 🖉 😧 😧 😫 🖬 陆 😂 🍄 🖓 🔲 🕨 👘                                                                                                    |           | No.                      |
| Purchasing Documents by Document Number                                                                                          |           |                          |
| 3 🗛 🔻 🗾 🏂 🖧 💭 🧏 🖓 🌃 👪 🎟 🖽 🖬 Print Preview 🖬 🖄                                                                                    |           |                          |
| Ittern Type Cat PGr POH Doc. Date Vendor Material Short Text Matt Group DI A Plant SLoc Quantity OUn Quantity SKU Net price Crcy | Per Quant | ity OpenTatQty To be del |
|                                                                                                    | 1         |                          |
| Purchasing Document 440000004                                                                                                    |           |                          |
| 10 ZP05 F P77 25.01.2010 30000006 Service Item 00040 D K HQ01 1 EA 15 PKR                                                        | . 1       | 0 0 0                    |
| 10 ZP05 F P77 A 25.01.2010 30000006 Service Item 00040 D K HQ01 1 EA 15 PKR                                                      | 2 1 0     | 0 0 0                    |
| Purchasing Document 4400000006                                                                                                   |           |                          |
| 10 ZP05 F P77 🌇 25.01.2010 30000006 Service Item 00040 D K HQ01 1 EA 900 PKR                                                     | 1         | 0 0 0                    |
|                                                                                                    |           |                          |
|                                                                                                    |           |                          |
|                                                                                                    |           |                          |
|                                                                                                    |           |                          |
|                                                                                                    |           |                          |
|                                                                                                    |           |                          |
|                                                                                                    |           |                          |
|                                                                                                    |           |                          |
|                                                                                                    |           |                          |
|                                                                                                    |           |                          |
|                                                                                                    |           |                          |
|                                                                                                    |           |                          |
|                                                                                                    |           |                          |
|                                                                                                    |           |                          |
|                                                                                                    |           |                          |
|                                                                                                    |           |                          |
| Back (F3)                                                                                                    | N 200 FE  | forhadev INS 🖌 🏒         |

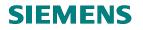

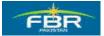

#### 6.10 Purchase Order Report by Vendor

Access the report following this Menu Path;

| Via Menus            | SAP menu > Logistics > Materials Management > Purchasing > Purchase Order<br>> List Displays > By Vendor |
|----------------------|----------------------------------------------------------------------------------------------------|
| Via Transaction Code | ME2L                                                                                                    |

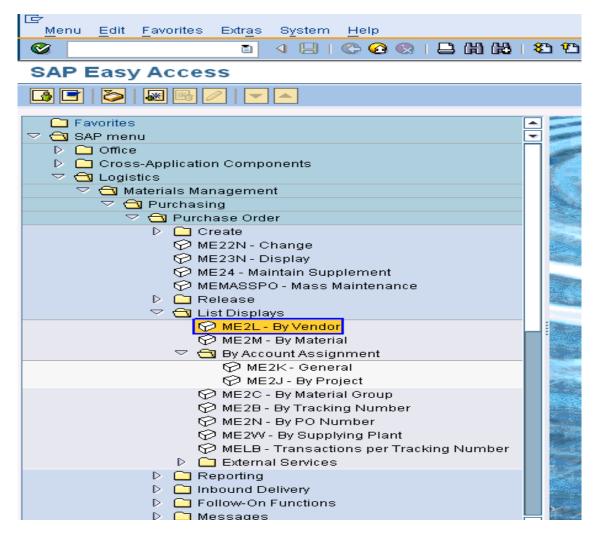

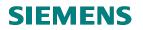

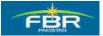

# Selection criteria

| 년<br>Program Edit Goto System Help | 0               |                                                                                                    |   |
|------------------------------------|-----------------|----------------------------------------------------------------------------------------------------|---|
| 🖉 🗈 d 🖡                            | 3   😋 🙆 🚷   🖴 🛙 | ۵۱۵ 🛛 🕄 🛒 ۲۵ ۵۰ ۵۰ ۱۹                                                                                                    | J |
| Purchasing Documents               | per Vendor      |                                                                                                    |   |
| Choose                             |                 |                                                                                                    |   |
| Vet Execute (F8)                   | 30000005        | to State State Sta |   |
| Purchasing Organization            |                 | to 🖻                                                                                                    |   |
| Scope of List                      | ALV 🗗           |                                                                                                    |   |
| Selection Parameters               |                 | to 🖻                                                                                                    |   |
| Document Type                      |                 | to 🖻                                                                                                    |   |
| Purchasing Group                   |                 | to     Image: Constraint of the second second                            |   |
| Plant                              |                 | to                                                                                                    |   |
| Item Category                      |                 | to 📄                                                                                                    |   |
| Account Assignment Category        |                 | to 📄                                                                                                    |   |
| Delivery Date                      |                 | to 🖻                                                                                                    |   |
| Validity Key Date                  |                 |                                                                                                    |   |
| Range of Coverage to               |                 |                                                                                                    |   |
| Document Number                    |                 | to 🗳                                                                                                    |   |
| Material                           |                 | to 🔁                                                                                                    |   |
| Material Group                     |                 | to 🖻                                                                                                    |   |
| Document Date                      |                 | to 🖻                                                                                                    |   |
| Intern. Article No. (EAN/UPC)      |                 | to 🖻                                                                                                    |   |
| Vendor's Material Number           |                 | to                                                                                                    |   |
| Vendor Subrange                    |                 | to 🖻                                                                                                    |   |
| Promotion                          |                 | to 🖻                                                                                                    |   |
| Season                             |                 | to     \$       to     \$       to     \$       to     \$       to     \$       to     \$       to     \$       to     \$       to     \$       to     \$       to     \$       to     \$       to     \$                                                                                                    |   |
| Season Year                        |                 | to 🖻                                                                                                    |   |
| Short Text                         |                 |                                                                                                    |   |
| Vendor Name                        |                 |                                                                                                    |   |

| Field Name    | Description                                                                          | R/O/C | Comments |
|---------------|--------------------------------------------------------------------------------------|-------|----------|
| Vendor        | Vendor(s) can be selected to view<br>the Purchasing Documents posted<br>against them | R     |          |
| Scope of List | Choose the ALV grid as Scope of<br>List to view the report in ALV<br>format          | 0     |          |

Click Execute icon or Press F8.

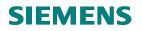

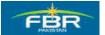

# **Output of Report**

Output of report will be displayed as shown below;

| C<br>Li | ist | Edit  | Got   | o Vie | ws En <u>v</u> iro | nment <u>S</u> | ettings S <u>y</u> st | em <u>H</u> elp   |          |                         |             |            |     |          |     |           |      |     |                  | ∎ 8 ×     | SAP         |          |
|---------|-----|-------|-------|-------|--------------------|----------------|-----------------------|-------------------|----------|-------------------------|-------------|------------|-----|----------|-----|-----------|------|-----|------------------|-----------|-------------|----------|
| ۲       | [   |       |       |       | 1                  | 1 🛛 🛛          | 🔁 🙆 🚷 🗆               | <b>) (1) (1</b> ) | \$       | 3 <b>(</b> 2 <b>(</b> 2 | <b>\$</b> ] | Ж 🄁        | 0   | •        |     |           |      |     |                  |           |             |          |
| Ρι      | ır  | cha   | sing  | J Do  | cumen              | ts per         | Vendor                |                   |          |                         |             |            |     |          |     |           |      |     |                  |           |             |          |
|         |     | 8     | 7 7   | 2     | <b>¾</b>   ₫       | <b>J</b>       | a 🛛 🔒                 | la   🎟 🖣          | <b>=</b> | <b>a</b>   <b>1</b>     | Prir        | nt Preview | / 😰 |          |     |           |      |     |                  |           |             |          |
| Item    | T   | ype C | at PG | r POH | Doc. Date          | Material       | Short Text            | Matl Grou         | p D      | A Plant                 | SLoc        | Quantity   | OUn | Quantity | SKU | Net price | Crcy | Per | Quantity         | OpenTgtQt | To be del.  | To be de |
| T       |     |       |       |       |                    |                |                       |                   |          |                         |             |            |     |          |     |           |      |     |                  |           |             |          |
|         |     |       |       |       | 000005             |                |                       |                   |          |                         |             |            |     |          |     |           |      |     |                  |           |             |          |
|         |     |       |       |       | 00000042           |                |                       |                   |          |                         |             |            |     |          |     |           |      |     |                  |           |             |          |
|         |     | P01 F |       |       | 25.01.2010         | 3000114        | Iron Safer            | 00045             |          | K HQ01                  |             | 500        | EA  | 500      | EA  | 10        | PKR  | 1   | 0                | 0         | 500         | 5,000    |
|         |     |       |       |       | 00000045           | _              |                       |                   |          |                         |             |            |     |          |     |           |      |     |                  |           |             |          |
|         |     | P01 F |       |       | 26.01.2010         |                |                       | 00045             |          | K HQ01                  |             | 10         |     |          | EA  |           | PKR  |     | 0                | 0         | 10          | 100      |
|         |     | P01 F |       |       |                    | 3000022        | Hand Dryer            | 00017             |          | K HQ01                  |             | 15         | EA  | 15       | EA  | 15        | PKR  | 1   | 0                | 0         | 15          | 225      |
|         |     | PO2 F |       |       | 00000006           | 2000000        | Multimedia            | 00005             |          | 14 1 700                |             | 10.000     | Γŝ  | 40.000   | E A | 45        | DIZD | 4   |                  | 0         | 40.000      | 450.000  |
|         |     |       |       |       | 07.01.2010         | 3000009        | Multimedia            | 00025             |          | K LT02                  |             | 10,000     | EA  | 10,000   | EA  | 15        | PKR  | 1   | 0                | 0         | 10,000      | 150,000  |
|         |     | P02 F |       |       |                    | 2000000        | Material HQs          | 04                |          | K HQ01                  |             | 120        | ΓA  | 120      | E A | 10        | PKR  | 4   | 0                | 0         | 80          | 800      |
|         |     |       |       |       | 08.01.2010         | 3000000        | waterial Hus          | 01                |          | K HQUI                  |             | 120        | EA  | 120      | EA  | 10        | FKR  |     | U                | U         | 80          | 800      |
| 10      |     | ~     |       |       | 26.01.2010         | 2000114        | Iron Sofer            | 00045             | _        | K HQ01                  |             | 10         | EA  | 10       | EA  | 10        | PKR  | 1   | 0                | 0         | 10          | 100      |
| 20      |     |       |       |       |                    |                | Hand Dryer            | 00045             |          | K HQ01                  |             | 15         |     |          | EA  |           | PKR  |     | 0                | 0         | 15          | 225      |
| 20      | 14  |       | 1.0   |       | 20.01.2010         | 3000022        | rianu Diyer           | 00017             |          | K HQUI                  |             | 13         | LA  | 15       | LA  | 15        | T NA |     | 0                | 0         | 13          | 223      |
|         |     |       |       |       |                    |                |                       |                   |          |                         |             |            |     |          |     |           |      |     |                  |           |             |          |
|         |     |       |       |       |                    |                |                       |                   |          |                         |             |            |     |          |     |           |      |     |                  |           |             |          |
|         |     |       |       |       |                    |                |                       |                   |          |                         |             |            |     |          |     |           |      |     |                  |           |             |          |
|         |     |       |       |       |                    |                |                       |                   |          |                         |             |            |     |          |     |           |      |     |                  |           |             |          |
|         |     |       |       |       |                    |                |                       |                   |          |                         |             |            |     |          |     |           |      |     |                  |           |             |          |
|         |     |       |       |       |                    |                |                       |                   |          |                         |             |            |     |          |     |           |      |     |                  |           |             |          |
|         |     |       |       |       |                    |                |                       |                   |          |                         |             |            |     |          |     |           |      |     |                  |           |             |          |
|         |     |       |       |       |                    |                |                       |                   |          |                         |             |            |     |          |     |           |      |     |                  |           |             |          |
|         |     |       |       |       |                    |                |                       |                   |          |                         |             |            |     |          |     |           |      |     |                  |           |             |          |
|         |     |       |       |       |                    |                |                       |                   |          |                         |             |            |     |          |     |           |      |     |                  |           |             |          |
|         |     |       |       |       |                    |                |                       |                   |          |                         |             |            |     |          |     |           |      | _   | _                |           |             |          |
|         | 21  |       |       |       |                    |                |                       |                   | _        |                         |             |            |     |          |     |           |      |     |                  |           |             | • •      |
| Des     |     | (F-2) |       |       |                    |                |                       |                   | _        |                         |             | _          |     |          |     | _         |      |     | N                |           |             |          |
| вас     | βK  | (F3)  |       |       |                    |                |                       |                   | _        |                         |             |            |     |          |     |           |      |     | $\triangleright$ | 200 🖪 fbr | ndaen   ive |          |

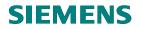

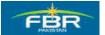

#### 6.11 Purchase Order List - Material wise

Access the report following this Menu Path;

| Via Menus                                                                                                    | SAP menu > Logistics > Materials Management > Purchasing | > Pu | rchase Order                                                                                                    |
|----------------------------------------------------------------------------------------------------|----------------------------------------------------------|------|----------------------------------------------------------------------------------------------------|
|                                                                                                    | > List Displays > By Material                            |      |                                                                                                    |
| Via Transaction Code                                                                                                    | ME2M                                                     |      |                                                                                                    |
| 1¢                                                                                                    |                                                          |      |                                                                                                    |
| Menu Edit Favorites                                                                                                    | Extras System Help                                       |      |                                                                                                    |
| ©                                                                                                    |                                                          | æ    | 0008                                                                                                    |
| SAP Easy Acces                                                                                                    |                                                          |      |                                                                                                    |
|                                                                                                    |                                                          |      |                                                                                                    |
|                                                                                                    |                                                          | _    |                                                                                                    |
| Favorites                                                                                                    |                                                          |      |                                                                                                    |
|                                                                                                    |                                                          | H    |                                                                                                    |
| <ul> <li>D Cross-Applicatio</li> </ul>                                                                                                    | n Components                                             |      |                                                                                                    |
| ✓ G Logistics                                                                                                    |                                                          |      | Contraction of the                                                                                                    |
| 🗢 🔂 Materials Ma                                                                                                    | nagement                                                 |      | A. Shares                                                                                                    |
| 🗢 🔂 Purchasi                                                                                                    |                                                          |      |                                                                                                    |
| 🗢 🔂 Purch                                                                                                    | iase Order                                               |      |                                                                                                    |
| D 🗖 C                                                                                                    |                                                          |      | itter a                                                                                                    |
|                                                                                                    | E22N - Change                                            |      | States and                                                                                                    |
|                                                                                                    | E23N - Display                                           |      | and the second second                                                                                                    |
|                                                                                                    | E24 - Maintain Supplement                                |      | Contract of the local division of the local division of the local  |
|                                                                                                    | EMASSPO - Mass Maintenance                               |      |                                                                                                    |
|                                                                                                    | elease<br>st Displays                                    |      | No. of Concession, Name                                                                                                    |
|                                                                                                    | St Displays<br>ME2L - By Vendor                          |      | -                                                                                                    |
|                                                                                                    | ME2N - By Material                                       |      |                                                                                                    |
|                                                                                                    | By Account Assignment                                    |      |                                                                                                    |
|                                                                                                    | ME2K- General                                            |      |                                                                                                    |
|                                                                                                    | ME2J - By Project                                        |      |                                                                                                    |
| Se Se                                                                                                    | ME2C - By Material Group                                 |      |                                                                                                    |
|                                                                                                    | ME2B - By Tracking Number                                |      |                                                                                                    |
|                                                                                                    | ME2N - By PO Number                                      |      | No. of Street, Street, |
| G G                                                                                                    | D ME2W - By Supplying Plant                              |      |                                                                                                    |
| Se de la companya de la companya de la compa | MELB - Transactions per Tracking Number                  |      |                                                                                                    |
|                                                                                                    | ] External Services                                      |      | e and                                                                                                    |
| D 🗀 R                                                                                                    |                                                          |      |                                                                                                    |
|                                                                                                    | bound Delivery                                           |      |                                                                                                    |
|                                                                                                    | ollow-On Functions                                       |      | No. 200                                                                                                    |
|                                                                                                    | essages<br>Loss Doguioltion                              |      | Contract of the                                                                                                    |
|                                                                                                    | ase Requisition                                          | -    | and aline                                                                                                    |
|                                                                                                    |                                                          |      |                                                                                                    |

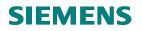

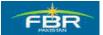

# **Material Selection**

| E<br>Program Edit Goto System I | Help           |               |              |
|---------------------------------|----------------|---------------|--------------|
| S 1                             | 📙   😋 🚱 😓   🖴  | በ ሬ በ ድ በ ሬ በ | 🐹 🔁   😰 📑    |
| <b>Purchasing Document</b>      | s for Material |               |              |
| Choose                          |                |               |              |
| Material                        | 3000113        | to 3000114    | <b>=</b>     |
| Plant                           | HQ01           | to RT01       | <b>•</b>     |
| Purchasing Organization         |                | to            | <b>\$</b>    |
| Scope of List                   | KLV 🕝          |               |              |
| Selection Parameters            |                | to            | <u></u>      |
| Document Type                   |                | to            | <u>\$</u> \$ |
| Purchasing Group                |                | to            | <b>₽</b>     |
| Item Category                   |                | to            | <u></u>      |
| Account Assignment Category     |                | to            | <b>₽</b>     |
| Delivery Date                   |                | to            | <b>-</b>     |
| Validity Key Date               |                |               |              |
| Range of Coverage to            |                |               |              |
| Document Number                 |                | to            | <b>-</b>     |
| Vendor                          |                | to            | <b>S</b>     |
| Supplying Plant                 |                | to            | 4            |
| Material Group                  |                | to            | ⇒            |
| Document Date                   |                | to            | ⇒            |
| Intern. Article No. (EAN/UPC)   |                | to            | ⇒            |
| Vendor's Material Number        |                | to            | <b>S</b>     |
| Vendor Subrange                 |                | to            | \$           |
| Promotion                       |                | to            | 4            |
| Season                          |                | to            | 4            |
| Season Year                     |                | to            | <b>\$</b>    |

| Field Name       | Description                                                                 | R/O/C | Comments           |
|------------------|-----------------------------------------------------------------------------|-------|--------------------|
| Material         | Material(s) can be selected to view the documents posted for such materials | R     | Enter Material no. |
| Plant            | Plant where Materials is being maintained                                   | 0     | Enter Plant "HQ01" |
| Scope of<br>List | Choose the ALV grid as Scope of List to view the report in ALV format       | 0     |                    |

Click Execute icon or Press F8.

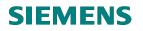

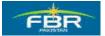

### **Output of Report**

Output of report will be displayed as shown below;

| I⊂<br>List Edit Goto Views Environment Settings System Help                                                             |                                      |  |  |  |  |  |  |  |  |  |  |  |  |  |
|----------------------------------------------------------------------------------------------------|--------------------------------------|--|--|--|--|--|--|--|--|--|--|--|--|--|
|                                                                                                    |                                      |  |  |  |  |  |  |  |  |  |  |  |  |  |
| Purchasing Documents for Material                                                                                       |                                      |  |  |  |  |  |  |  |  |  |  |  |  |  |
| 역 음 🖓 V 호 😼 다 외 조 정 T 역 16 🖿 🖷 🔂 Print Preview 🖻 🗵                                                                      |                                      |  |  |  |  |  |  |  |  |  |  |  |  |  |
|                                                                                                    |                                      |  |  |  |  |  |  |  |  |  |  |  |  |  |
| Item Type Cat PGr POH Doc. Date Vendor Matt Group A Plant SLoc Quantity OUn Quantity SKU Net price Crcy Per Quantity Or | penTgtQty To be del. To be del. To b |  |  |  |  |  |  |  |  |  |  |  |  |  |
| 교 Material 3000113 Hand Drver                                                                                           |                                      |  |  |  |  |  |  |  |  |  |  |  |  |  |
| Purchasing Document 400000038                                                                                           |                                      |  |  |  |  |  |  |  |  |  |  |  |  |  |
| 10 ZP01 F P77 22.01.2010 ALI co 00046 K HQ01 1 EA 1 EA 10 PKR 1 0                                                       | 0 1 10                               |  |  |  |  |  |  |  |  |  |  |  |  |  |
| Material 3000114 Iron Safer                                                                                             |                                      |  |  |  |  |  |  |  |  |  |  |  |  |  |
| Purchasing Document 400000026                                                                                           |                                      |  |  |  |  |  |  |  |  |  |  |  |  |  |
| 10 ZP01 F P01 06.01.2010 Z3 company 00045 K HQ01 75,000 EA 75,000 EA 1 PKR 1 0 Purchasing Document 4000000027           | 0 75,000 75,000 75                   |  |  |  |  |  |  |  |  |  |  |  |  |  |
| 10 ZP01 F P01 07.01.2010 Z3 company 00045 K HQ01 76,000 EA 76,000 EA 1 PKR 1 0                                          | 0 76,000 76,000 76                   |  |  |  |  |  |  |  |  |  |  |  |  |  |
| Purchasing Document 4000000042                                                                                          | 0 10,000 10,000 10                   |  |  |  |  |  |  |  |  |  |  |  |  |  |
| 10 ZP01 F P77 25.01.2010 30000005 00045 K HQ01 500 EA 500 EA 10 PKR 1 0                                                 | 0 500 5,000                          |  |  |  |  |  |  |  |  |  |  |  |  |  |
| Purchasing Document 4000000045                                                                                          |                                      |  |  |  |  |  |  |  |  |  |  |  |  |  |
| 10 ZP01 F P77 26.01.2010 30000005 00045 K HQ01 10 EA 10 EA 10 PKR 1 0                                                   | 0 10 100                             |  |  |  |  |  |  |  |  |  |  |  |  |  |
| Purchasing Document 450000008                                                                                           |                                      |  |  |  |  |  |  |  |  |  |  |  |  |  |
| 10 NB F P77 26.01.2010 30000005 00045 K HQ01 10 EA 10 EA 10 PKR 1 0                                                     | 0 10 100                             |  |  |  |  |  |  |  |  |  |  |  |  |  |
|                                                                                                    |                                      |  |  |  |  |  |  |  |  |  |  |  |  |  |
|                                                                                                    |                                      |  |  |  |  |  |  |  |  |  |  |  |  |  |
|                                                                                                    |                                      |  |  |  |  |  |  |  |  |  |  |  |  |  |
|                                                                                                    |                                      |  |  |  |  |  |  |  |  |  |  |  |  |  |
|                                                                                                    |                                      |  |  |  |  |  |  |  |  |  |  |  |  |  |
|                                                                                                    |                                      |  |  |  |  |  |  |  |  |  |  |  |  |  |
|                                                                                                    |                                      |  |  |  |  |  |  |  |  |  |  |  |  |  |
|                                                                                                    |                                      |  |  |  |  |  |  |  |  |  |  |  |  |  |
|                                                                                                    |                                      |  |  |  |  |  |  |  |  |  |  |  |  |  |
|                                                                                                    |                                      |  |  |  |  |  |  |  |  |  |  |  |  |  |
|                                                                                                    | 👂 200 🖪 fbrhqdev INS 🍃               |  |  |  |  |  |  |  |  |  |  |  |  |  |
|                                                                                                    |                                      |  |  |  |  |  |  |  |  |  |  |  |  |  |

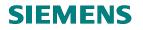

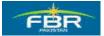

# 6.12 Purchase Order (PO) Report by Cost Center

Access the report following this Menu Path;

| Via Menus            | SAP menu > Logistics > Materials Management > Purchasing > Purchase Order<br>> List Displays > Account Assignment > General |
|----------------------|----------------------------------------------------------------------------------------------------|
| Via Transaction Code | ME2K                                                                                                    |

| 년<br>Menu Edit Favorites Extras System Help                                                                                                    |                                                                                                    |
|----------------------------------------------------------------------------------------------------|----------------------------------------------------------------------------------------------------|
|                                                                                                    | 80 fD fD fD 🔛 💌 🖉                                                                                                    |
| SAP Easy Access                                                                                                    |                                                                                                    |
|                                                                                                    |                                                                                                    |
| C Favorites                                                                                                    |                                                                                                    |
| ▽ ⊡ SAP menu       ▷ □ Office                                                                                                    |                                                                                                    |
| <ul> <li>Cross-Application Components</li> </ul>                                                                                                    |                                                                                                    |
|                                                                                                    |                                                                                                    |
| 🗢 🗂 Materials Management                                                                                                    |                                                                                                    |
| 🗢 🔂 Purchasing                                                                                                    | All the second second                                                                                                    |
| 🗢 🔂 Purchase Order                                                                                                    | and the second second second second second second second second second second second second second second second                                                                                                    |
| D Create                                                                                                    |                                                                                                    |
| ME22N - Change<br>ME23N - Display                                                                                                    |                                                                                                    |
| ME2314 - Display                                                                                                    | and the second second se                                                                                                    |
| MEMASSPO - Mass Maintenance                                                                                                    |                                                                                                    |
| D 🗀 Release                                                                                                    | and the second second se                                                                                                    |
| 🗢 🔂 List Displays                                                                                                    |                                                                                                    |
| ME2L - By Vendor                                                                                                    |                                                                                                    |
| ি ME2M - By Material<br>▽ 😋 By Account Assignment                                                                                                    | 10 - 10 - 10 - 10 - 10 - 10 - 10 - 10 -                                                                                                    |
| ME2K - General                                                                                                    | and the second second sec |
| ME2J - By Project                                                                                                    |                                                                                                    |
| 💬 ME2C - By Material Group                                                                                                    | A CARLES OF                                                                                                    |
| ME2B - By Tracking Number                                                                                                    |                                                                                                    |
| ME2N - By PO Number                                                                                                    |                                                                                                    |
| Image: Second Second Secon | and the second                                                                                                    |
| Melber Hansactions per Hacking Number D External Services                                                                                                    | and the second second                                                                                                    |
| D C Reporting                                                                                                    | South and the                                                                                                    |
| Inbound Delivery                                                                                                    | - Sec 1940                                                                                                    |
| Follow-On Functions                                                                                                    | No Contractor                                                                                                    |
| D C Messages                                                                                                    |                                                                                                    |

Page 240 of 372

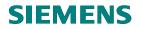

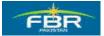

# **Selection Criteria**

| E<br>Program Edit Goto System Hel | p               |                            |                                                     |
|-----------------------------------|-----------------|----------------------------|-----------------------------------------------------|
|                                   | 🗏   😋 🚱 🚱   🖴 ( | ) (2) (2) (2) ( <u>米</u> ) | 2   🛛 🖪                                             |
| <b>Purchasing Documents</b>       | per Account A   | ssignment                  |                                                     |
| 🕒 🔁 📜 h Choose                    |                 |                            |                                                     |
| Cost center                       | AD0005          | to                         | \$                                                  |
| WBS element                       |                 |                            |                                                     |
| Order                             |                 | to                         | <b>₽</b>                                            |
| Asset                             |                 |                            |                                                     |
| Subnumber                         |                 |                            |                                                     |
| SD Document                       |                 |                            |                                                     |
| Item                              |                 |                            |                                                     |
| Schedule Line Number              |                 |                            |                                                     |
| Network                           |                 |                            |                                                     |
| Operation/Activity                |                 |                            |                                                     |
| Purchasing organization           |                 | to                         | <b>₽</b>                                            |
| Scope of List                     | ALV 🔁           |                            |                                                     |
| Selection Parameters              |                 | to                         | <b>₽</b>                                            |
| Document Type                     |                 | to                         | 0         0         0         0         0         0 |
| Purchasing Group                  |                 | to                         | <b>₽</b>                                            |
| Plant                             |                 | to                         | ₽                                                   |
| Item category                     |                 | to                         | <b>₽</b>                                            |
| Account Assignment Category       |                 | to                         | 4                                                   |
| Delivery Date                     |                 | to                         | 4                                                   |
| Validity Key Date                 |                 |                            |                                                     |
| Range of Coverage to              |                 |                            |                                                     |
| Document Number                   |                 | to                         | \$                                                  |
| Vendor                            |                 | to                         | <b>\$</b>                                           |
| Supplying Plant                   |                 | to                         | <b>S</b>                                            |

| Field Name    | Description                     | R/O/C | Comments                 |
|---------------|---------------------------------|-------|--------------------------|
| Cost Center   | Cost Center(s) for which        | R     | Enter Cost Center AD0005 |
|               | documents have been generated   |       |                          |
| Scope of List | Choose the ALV grid as Scope of | 0     |                          |
| ·             | List to view the report in ALV  |       |                          |
|               | format                          |       |                          |

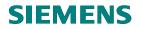

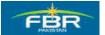

Click Execute icon or Press F8.

# **Result of Report**

Output of report will be displayed as shown below;

| C<br>Lis | st Edit       | t Goto  | Views       | Environ  | nment S    | Settings | Syste  | m Hel            | р       |          |                    |            |                |          | SA SA                          | P        |
|----------|---------------|---------|-------------|----------|------------|----------|--------|------------------|---------|----------|--------------------|------------|----------------|----------|--------------------------------|----------|
| 0        |               |         |             | 1        | 1 🛛 👖      | 00       | 😣 i E  | <b>) (1)</b> (1) | 5   8   | 10.01    | 0   💥 🛃            | 🔞 🖪        |                |          |                                | S        |
| Pu       | rcha          | sina    | Docι        | ument    | s For      |          |        |                  |         |          |                    |            |                |          |                                |          |
| 3        |               |         | 2 3         |          | <b>J</b> 4 |          |        |                  | -       | 🚺        | Print Preview      | · <u> </u> | 3              |          |                                |          |
| 70       |               |         | <u>e</u> /2 |          |            |          |        |                  |         |          | THILTIENEW         |            | <u> </u>       |          |                                |          |
| tem      | SAA WI        | BS Elem | . Order     | Asset SN | lo. SD Do  | oc. Item | Networ | rk OpAc          | Type Ca | at PGr P | OH Doc. Date       | Vendo      | r              | Material | Short Text                     | Matl Gro |
| 3        |               |         |             |          |            |          |        |                  |         |          |                    |            |                |          |                                |          |
|          |               | AD0005  |             |          |            |          |        |                  |         |          |                    |            |                |          |                                |          |
|          |               | Docume  | nt 4000     | 000000   | _          |          |        |                  | 7004 5  | loor IIr |                    | 0.0004     |                | 0000000  | The state of state             | 04       |
| 10       | 1             | D       | 4000        | 000004   |            |          |        | · ·              | ZP01 F  | 001      | <b>)</b> 08.12.200 | 9 ABC1     | CO             | 3000002  | Test Material                  | 01       |
| 10       | nasing i<br>1 | Documei | n 4000      | 000001   |            |          |        | _                | ZP01 F  | 002 👖    | 10.12.200          | 0 0000     | CO             | 2000002  | Test Material                  | 01       |
|          |               | Documei | at 4000     | 000004   |            |          |        |                  |         | 002      | 10.12.200          | a MBC2     | ιu             | 3000002  | restimaterial                  | 01       |
| 10       | 1             | Documen | 11 4000     | 00004    |            |          |        |                  | ZP01 F  | 002 📕    | 10.12.200          | 9 71       | co             | 3000002  | valuated material              | 01       |
|          |               | Docume  | nt 4000     | 000006   |            |          |        |                  | 21 01 1 | 002      | 10.12.200          | 0 21       |                | 0000002  | raidated material              | 01       |
| 10       | 1             |         |             |          | _          |          |        |                  | ZP01 F  | 002      | 14.12.200          | 9 Z1       | со             | 3000002  | Test Material                  | 01       |
|          |               | Documei | nt 4000     | 000007   |            | _        |        |                  |         | µL       | <b>.</b>           | -          |                |          |                                |          |
| 10       | 1             |         |             |          |            |          |        |                  | ZP01 F  | 001      | 14.12.200          | 9 Z2       | co             | 3000000  | Material HQs                   | 01       |
| Purcl    | hasing I      | Documei | nt 4000     | 800000   |            |          |        |                  |         | -        | -                  |            |                |          |                                | _        |
| 10       | 1             |         |             |          |            |          |        |                  | ZP01 F  | 001      | 16.12.200          | 9 Z2       | co             | 3000004  | Test Material                  | 01       |
| Purcl    | hasing l      | Documei | nt 4000     | 000010   | _          |          |        |                  |         |          |                    |            |                |          |                                | -        |
| 10       | 1             |         |             |          |            |          |        |                  | ZP01 F  | 001      | <b>1</b> 22.12.200 | 9 Z3       | company        | 3000004  | Test Material                  | 01       |
| Purcl    | hasing I      | Docume  | nt 4000     | 000045   |            |          |        |                  |         |          |                    |            |                |          |                                |          |
| 10       | 1             |         |             |          |            |          |        |                  | ZP01 F  | P77      | 26.01.201          | 0 30000    | 005            | 3000114  | Iron Safer                     | 00045    |
| 20       | 1             |         |             |          |            |          |        |                  | ZP01 F  | P77      | 26.01.201          | 0 30000    | 005            | 3000022  | Hand Dryer                     | 00017    |
|          |               | Documei | nt 4100     | 000000   |            |          |        |                  |         |          |                    |            |                |          |                                |          |
| 10       | 1             |         |             |          |            |          |        |                  | ZP02 F  | 001      | <b>9</b> 09.12.200 | 9 KASHI    | F Kashif Ihsar | 3000001  | Testing for Non Valuated Mater | al 01    |
|          | ~             | Docume  | nt 4100     | 000001   |            |          |        |                  |         |          |                    |            |                |          |                                |          |
| 10       | 1             |         |             |          |            |          |        |                  | ZP02 F  | 002      | <b>1</b> 0.12.200  | 9 ABC3     | CO             | 3000002  | Test Material                  | 01       |
|          |               | Docume  | nt 4100     | 000002   |            | _        | _      | _                | 7000 5  | 0.04     | 4449.000           | 0 70       |                | 0000000  | Manager                        | 04       |
| 10       | 1             |         |             |          |            |          |        | -                | ZP02 F  | 001      | <b>1</b> 4.12.200  | 9 22       | CO             | 3000000  | Material 1                     | 01       |
| 4 Þ      |               |         |             |          |            |          |        |                  |         |          |                    |            |                |          |                                | ••       |

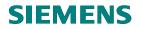

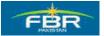

# 6.13 Create Service Purchase Order (PO)

Access the transaction using following Menu Path;

| Via Menus                           | Logistics> Materials Management> Purchasing Purchase Order> Create -<br>-> Vendor/Supplying plant Known |
|-------------------------------------|----------------------------------------------------------------------------------------------------|
| Via Transaction Code                | ME21N                                                                                                   |
|                                     |                                                                                                    |
| Ē                                   |                                                                                                    |
| <u>Menu Edit Favorites</u>          |                                                                                                    |
|                                     | ▋ ◁ 🔛   ۞ ፼ ፼   🗅 🛗 🛗 1巻   犂 🍄                                                                          |
| SAP Easy Acce                       | ess                                                                                                    |
| 🖪 🖃   🏷   😹 🖷                       |                                                                                                    |
| 🗀 Favorites                         |                                                                                                    |
| SAP menu                            |                                                                                                    |
| D C Office                          |                                                                                                    |
| ▷ 🗀 Cross-Applicat<br>▽ 🔂 Logistics | Ion Components                                                                                          |
| 🗸 🖸 Logistics                       | anagement                                                                                               |
| ✓ G Purchas                         |                                                                                                    |
|                                     | chase Order                                                                                             |
|                                     | Create                                                                                                  |
|                                     | Vendor/Supplying Plant Known     Vendor Unknown                                                         |
|                                     | Via Requisition Assignment List                                                                         |
|                                     | 🛇 Automatically via Purchase Requisi                                                                    |
| Ø                                   | Change                                                                                                  |
| -                                   | Display 🚽 🗖 🔤 🔤                                                                                         |
|                                     | Maintain Supplement                                                                                     |
|                                     | Mass Maintenance                                                                                        |
|                                     | Release                                                                                                 |
|                                     | List Displays<br>Reporting                                                                              |
|                                     | Inbound Delivery                                                                                        |
|                                     | Follow-On Functions                                                                                     |
|                                     | Messages                                                                                                |
|                                     | chase Requisition                                                                                       |
| D 🗀 Out                             | line Agreement                                                                                          |
| D 🗀 RFC                             | Q/Quotation                                                                                             |
|                                     | ster Data                                                                                               |
| D C Env                             | ironment                                                                                                |
|                                     |                                                                                                    |

Page 243 of 372

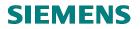

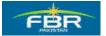

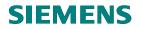

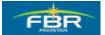

### Select Document Type

Select the suitable Document Type from the drop down list. Purchase Order (PO) Document Type Codes starting with 'FBR' have been created specifically for FBR. After selecting 'Service' Document Type, press 'Enter' key.

| ₽urchase Order Edit                                                                                                    |                    | <b>) (2 ( ) (</b> 2 ( ) |  |  |  |  |  |  |  |  |  |
|----------------------------------------------------------------------------------------------------|--------------------|-------------------------|--|--|--|--|--|--|--|--|--|
| 🕫 Create Purchase Order                                                                                                    |                    |                         |  |  |  |  |  |  |  |  |  |
| Document Overview On           Image: Standard PO           FBR PO For Project                                                                                       | Hold 🚰 🔂 Print Pre | view Messages 🚺 🛃       |  |  |  |  |  |  |  |  |  |
| FBR PO For Services<br>FBR PO For TARP<br>FBR Purchase Blanket<br>FBR Purchase Import<br>FBR Purchase Local<br>Framework Order<br>Standard PO<br>Stock Transp. Order | al Short Text      | PO Quantity O           |  |  |  |  |  |  |  |  |  |
|                                                                                                    |                    |                         |  |  |  |  |  |  |  |  |  |

| Field Name    | Description                       | R/O/C | Comments |
|---------------|-----------------------------------|-------|----------|
| Document Type | Document Type Codes starting with | R     |          |
|               | 'FBR' are configured for FBR      |       |          |

# **SIEMENS**

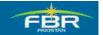

# **PURCHASING & INVENTORY MANAGEMENT**

# Header data

Maintain header data.

| Ē  | Purcha                  | ase Orc                      | ler    | Edit | t <u>G</u> oto | Enviro                      | nment    | S <u>y</u> ste | m <u>H</u> el | р           |          |       |           |
|----|-------------------------|------------------------------|--------|------|----------------|-----------------------------|----------|----------------|---------------|-------------|----------|-------|-----------|
| 0  |                         |                              |        |      | Ē              |                             | 8   🔇    | ) 🙆 🕻          | 2   🖴         | <b>68</b> 6 | 3   X Y  | ) 🗘 🖇 | 5   6     |
| 1  | 🕫 Create Purchase Order |                              |        |      |                |                             |          |                |               |             |          |       |           |
| D  | ocum                    | ent Ove                      | erviev | w Or |                | <mark>Р</mark> н            | old 🔓    | •              | Print P       | review      | Messag   | es 🖪  | 6         |
| ìm | ZPO                     | 5 FBR I                      | PO F   | or S | ervi 🗈         |                             | V        | endor          |               | 300         | 00006    |       |           |
|    |                         | Deliven                      | y/Inv  | oice | Cor            | ditions                     | Te       | xts            | Addres        | s (         | Communic | ation | Pa        |
|    | Purc                    | hasing<br>h. Grou<br>Ipany C | - qu   |      | P77            | FBR He<br>FBR He<br>)ederal | ad Quai  | rters          | nue           |             |          |       |           |
| 2  | BS.                     | ltm                          | А      | I    | Material       |                             | Short Te | ext            |               | PO          | Quantity |       | 0 <u></u> |
|    |                         |                              | К      |      |                |                             |          |                |               |             |          |       |           |
|    |                         |                              | К      |      |                |                             |          |                |               |             |          |       |           |
|    |                         | -                            | ĸ      |      |                |                             |          |                |               |             |          |       |           |
|    |                         | 1                            | ĸ      |      |                |                             |          |                |               |             |          |       |           |
|    |                         | 1                            | к      |      |                |                             |          |                |               |             |          |       |           |
|    |                         |                              | К      |      |                |                             |          |                |               |             |          |       |           |
|    |                         |                              | К      |      |                |                             |          |                |               |             |          |       |           |

| Field Name       | Description                        | R/O/C | Comments                       |
|------------------|------------------------------------|-------|--------------------------------|
| Vendor           | Specify Vendor from whom           | R     | Enter Vendor 30000006          |
|                  | Material is being procured         |       |                                |
| Purchasing       | Specify Purchasing Organization    | R     | Enter Purchasing Organization. |
| Organization     | for which you are carrying out the |       | "PFHQ"                         |
|                  | Purchase                           |       |                                |
| Purchasing Group | Purchasing Group for which you     | R     | Enter Purchasing Group "P77"   |
|                  | want to procure the Material       |       |                                |
| Company Code     | Select Company Code                | 0     | Enter Company Code FBR         |

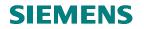

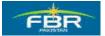

# Line item for Services

|                                                          | Environment System Help            | <u>۵</u> ۵۵۰۵۱   | 3   🕱   | 2 0         |              |        |     |   | . 2 ×      | SAP          |    |
|----------------------------------------------------------|------------------------------------|------------------|---------|-------------|--------------|--------|-----|---|------------|--------------|----|
| 🕫 Create Purcha                                          | ase Order                          |                  |         |             |              |        |     |   |            |              |    |
| Document Overview On                                     | 🖷 Hold 🖆 🎡 🔂 Print                 | Preview Messages |         | Personal    | Setting      |        |     |   |            |              |    |
| 🕎 FBR PO For Services 🗈                                  | Vendor                             | 3000006          |         | Doc.        | date 25.01.  | 2010 🙍 | ]   |   |            |              |    |
| Delivery/Invoice Tex                                     | ds Address Communic:               | ation Partners   | Additio | nal Data    | Org. Data St | atus   |     |   |            |              |    |
| Purchasing Org. PFHQ<br>Purch. Group P77<br>Company Code | Purch. Group P77 FBR Head Quarters |                  |         |             |              |        |     |   |            |              |    |
| 🖿 🗟 S_ltm 🛛 A 📗 Material                                 | Short Text                         | PO Quantity      | 0 C     | Deliv. Date | Net Price    | Curr   | Per | 0 | Matl Group | PInt         |    |
| k D                                                      | Service Item                       |                  |         |             |              |        |     |   | 00040      | HQ81         |    |
|                                                          |                                    |                  |         |             |              | _      |     |   |            |              | -8 |
|                                                          |                                    |                  |         |             |              |        |     |   |            |              |    |
|                                                          |                                    |                  |         |             |              |        |     | - |            |              | -  |
|                                                          |                                    |                  |         |             |              |        |     |   |            |              |    |
|                                                          |                                    |                  |         |             |              |        |     |   |            |              | _  |
|                                                          |                                    |                  |         |             |              | _      |     |   |            |              | •  |
|                                                          |                                    |                  |         |             |              |        |     |   |            |              |    |
|                                                          |                                    |                  |         |             |              |        |     |   |            | •            |    |
| 2                                                        | •=====                             | Default \        | alues   | Addl F      | Planning     |        |     |   |            |              |    |
| Ttem New Item                                            |                                    |                  |         |             |              |        |     |   |            |              |    |
|                                                          |                                    |                  |         |             |              |        |     |   | 200 🖪 fbi  | rhqdev INS 🍃 |    |

| Field Name     | Description                        | R/O/C | Comments                           |
|----------------|------------------------------------|-------|------------------------------------|
| Account        | The Account Assignment Category    | R     | Enter Account Assignment Category  |
| Assignment     | determines which account           |       | K                                  |
| Category       | assignment data (such as cost      |       |                                    |
|                | center, account number and so on)  |       |                                    |
|                | is necessary for the item          |       |                                    |
| Item Category  | Item Category specifies the nature | R     | Enter Item Category D              |
|                | of item whether it is a standard   |       |                                    |
|                | Material item, a Service or a      |       |                                    |
|                | Blanket Item                       |       |                                    |
| Short Text     | Brief description of Item          | R     | Enter "Service Item" in Short Text |
|                | _                                  |       | field                              |
| Material Group | Material Group                     | R     | Enter Material Group "00040"       |
| Plant          | Specify the Plant where these      | R     | Enter Plant Code "HQ01"            |
|                | Service items are required /       |       | Ĩ.                                 |
|                | consumed / accounted for.          |       |                                    |

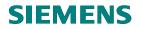

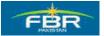

# **Maintain Services**

|                                                                                                    | ronment System <u>H</u> elp              |                  | 13      | <b>* 2</b>   1 | 0 🛛   |                        |                                                              |        |    |               | S.           |        |
|----------------------------------------------------------------------------------------------------|------------------------------------------|------------------|---------|----------------|-------|------------------------|--------------------------------------------------------------|--------|----|---------------|--------------|--------|
| Create Purchase                                                                                                    | Order                                    |                  |         |                |       |                        |                                                              |        |    |               |              |        |
| Document Overview On 📗 🖻 🗳                                                                                                    | 🖥 🏼 🏠 Print Preview                      | w Messages 🛐     | Pe 🔂    | rsonal Set     | ting  |                        |                                                              |        |    |               |              |        |
| ZP05 FBR PO For Servi 🗈                                                                                                    | Vendor                                   | 30000006         |         |                | Doc.  | date 01                | 02.2010                                                      |        |    |               |              |        |
| Header                                                                                                    |                                          | 0000000          |         |                |       | duto or .              |                                                              |        |    |               |              |        |
| B S Itm A I Material                                                                                                    | Short Text                               | PO Quantity      | 0       | C Deliv, D     | )ate  | Net Price              | Curr                                                         | Per    | 0  | Matl Group    | PInt         | 11     |
| 10 K D                                                                                                    | Service Item                             |                  | 1 EA    | D 25.01.       | 2010  |                        | 0.00 PKR                                                     | 0      | EA | UPS           | FBR Head Qua | arte 🗌 |
|                                                                                                    |                                          |                  |         |                |       |                        | PKR                                                          |        |    |               |              | -      |
|                                                                                                    |                                          |                  |         |                |       |                        | PKR                                                          |        |    |               |              |        |
|                                                                                                    |                                          |                  |         |                |       |                        |                                                              |        |    |               | •            | Þ      |
| ☐                                                                                                    |                                          | Defa             |         |                |       |                        |                                                              |        |    |               |              |        |
| ttem 1 [10] Service Iter<br>Services Limits Mater                                                                                                    | m<br>rial Data 🖌 Quantities/V            | Veights Delivery | Schedul | le Del         | ivery | Invoice                | Condition                                                    |        |    | nt Assignmen  | t Te (       | D 🗎    |
| ttem 1 [10] Service Ite<br>Services Limits Mate                                                                                                    | m<br>rial Data QuantitiesM<br>Short Text | Veights Delivery |         |                | Un    | Invoice<br>Gross Price | Crcy                                                         | Overf. |    | nt Assignment | t Te         |        |
| ttem 1 [10] Service Ite<br>Services Limits Mate                                                                                                    | m<br>rial Data 🖌 Quantities/V            | Veights Delivery |         |                | Un l  | Gross Price            | Crcy<br>PKR                                                  | Overf. |    | nt Assignment | t Te         |        |
| ttem 1 [10] Service Ite<br>Services Limits Mate                                                                                                    | m<br>rial Data QuantitiesM<br>Short Text | Veights Delivery |         |                | Un    | Gross Price            | Crcy                                                         | Overf. |    | it Assignmen  | t Te         | •      |
| ttem 1 [10] Service Ite<br>Services Limits Mater                                                                                                    | m<br>rial Data QuantitiesM<br>Short Text | Veights Delivery |         |                | Un    | Gross Price            | Crcy<br>PKR<br>PKR                                           | Overf. |    | nt Assignmen  | t Te         |        |
| Item         1 [10] Service Iter           Services         Limits         Mater           Line         D         Service No.           10         -         -           20         -         -           30         -         -           40         -         -                                                                    | m<br>rial Data QuantitiesM<br>Short Text | Veights Delivery |         |                | Un    | Gross Price            | Crcy<br>PKR<br>PKR<br>PKR<br>PKR<br>PKR                      | Overf. |    | it Assignmen  | t Te         |        |
| Item         1 [10] Service Iter           Services         Limits         Mater           10         0         0           20         0         0           30         0         0           40         0         0           50         0         0                                                                                | m<br>rial Data QuantitiesM<br>Short Text | Veights Delivery |         |                | Un    | Gross Price            | Crcy<br>PKR<br>PKR<br>PKR<br>PKR<br>PKR<br>PKR               | Overf. |    | it Assignmen  | t Te (       |        |
| Item         1 [10] Service Iter           Services         Limits         Mater           Line         D         Service No.           112         -         -           20         -         -           30         -         -           50         -         -           50         -         -           70         -         - | m<br>rial Data QuantitiesM<br>Short Text | Veights Delivery |         |                | Un    | Gross Price            | Crcy<br>PKR<br>PKR<br>PKR<br>PKR<br>PKR<br>PKR<br>PKR        | Overf. |    | it Assignmen  | t Te (       |        |
| Item         1 [10] Service Ite           Services         Limits         Mater           10         0         0           20         0         0           30         0         0           50         0         0           60         0         0           80         0         0                                                | m<br>rial Data QuantitiesM<br>Short Text | Veights Delivery |         |                | Un    | Gross Price            | Crcy<br>PKR<br>PKR<br>PKR<br>PKR<br>PKR<br>PKR<br>PKR<br>PKR | Overf. |    | tt Assignmen  | t Te (       |        |
| Item         1 [10] Service Iter           Services         Limits         Mater           Line         D         Service No.           112         -         -           20         -         -           30         -         -           50         -         -           50         -         -           70         -         - | m<br>rial Data QuantitiesM<br>Short Text | Veights Delivery |         |                | Un    | Gross Price            | Crcy<br>PKR<br>PKR<br>PKR<br>PKR<br>PKR<br>PKR<br>PKR        |        |    | ıt Assignmeni | t Te (       |        |
| Item         1 [10] Service Iter           Services         Limits         Mater           10         0         0           20         0         0           30         0         0           40         0         0           50         0         0           60         0         0           90         0         0              | m<br>rial Data QuantitiesM<br>Short Text | Veights Delivery |         |                | Un    | Gross Price            | Crcy<br>PKR<br>PKR<br>PKR<br>PKR<br>PKR<br>PKR<br>PKR<br>PKR |        |    | ıt Assignmen  | t Te N       |        |

| Field Name      | Description                        | R/O/C | Comments                          |
|-----------------|------------------------------------|-------|-----------------------------------|
| Short Text      | Brief description of Item          | R     | Enter "Maintenance of UPS"        |
| Quantity        | Quantity of Units for which        | R     | Enter 10 as Quantity of Units     |
|                 | Service is required                |       |                                   |
| Unit of Measure | Unit of Measure of Items for which | R     | Enter "EA" as Unit of Measurement |
|                 | Service is being ordered           |       |                                   |
| Gross Price     | Gross Price of Services will be    | R     | Enter Rs. 150 as Gross Price      |
|                 | entered here                       |       |                                   |

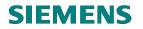

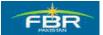

# Account Assignment data

| Purchase Order Edit Goto Envi                                                                                                    | ronment System <u>H</u> elp |              | )   C\$ C | * 2   6      | ) [    |             |                                                              |        |    | . 2 ×       | SAP             |
|----------------------------------------------------------------------------------------------------|-----------------------------|--------------|-----------|--------------|--------|-------------|--------------------------------------------------------------|--------|----|-------------|-----------------|
| 🕫 Create Purchase                                                                                                    | Order                       |              |           |              |        |             |                                                              |        |    |             |                 |
| Document Overview On                                                                                                    |                             | w Messages 📘 | Per       | rsonal Setti | ng     |             |                                                              |        |    |             |                 |
| ZP05 FBR PO For Servi                                                                                                    | Vendor                      | 30000006     |           |              | Doc. ( | date 01.    | 02.2010                                                      |        |    |             |                 |
| T Header                                                                                                    | I                           | I            |           |              |        |             |                                                              | 1-     | 1. |             |                 |
| Siltm A   Material                                                                                                    | Short Text                  | PO Quantity  |           | C Deliv. Da  |        | Net Price   | Curr                                                         | Per    |    | Matl Group  | Pint            |
| 10 K D                                                                                                    | Service Item                |              | 1 EA      | D 25.01.2    | 2010   |             | 0.00 PKR<br>PKR                                              | 0      | EA | UPS         | FBR Head Quarte |
|                                                                                                    | in - 40                     |              |           |              | 1      |             | PKR                                                          |        | -  |             |                 |
| 🖙 Account Assignment of Service in L                                                                                                    | Line tu                     |              |           | $\mathbf{X}$ |        |             | I KK                                                         | 1      |    |             |                 |
| G/L Account A01170                                                                                                    | Company                     | Code FBR     |           |              |        | lanning     |                                                              |        |    |             |                 |
| Cost Center Ad0005                                                                                                    |                             |              |           |              |        |             |                                                              |        |    |             |                 |
| Profit Center                                                                                                    | Commitm                     | ent Item     |           |              | ery    | Invoice     | Condition                                                    |        | _  | t Assignmen | t Te 🕩          |
|                                                                                                    |                             | ent Item     |           |              | Jn (   | Gross Price | Crcy                                                         | Overf. |    | t Assignmen | t Te Te         |
| 🖌 🕏 🗋 Rpt AA on 🚺 Auto                                                                                                    | _Commitm                    | ient Item    |           |              |        | Gross Price | Crcy<br>PKR                                                  | Overf. |    | t Assignmen | t Te Te         |
|                                                                                                    |                             | ient Item    |           |              | Jn (   | Gross Price | Crcy<br>PKR<br>PKR                                           | Overf. |    | t Assignmen | t Te 🚺          |
| 20<br>29                                                                                                    |                             | ent Item     |           |              | Jn (   | Gross Price | Crcy<br>PKR<br>PKR<br>PKR                                    | Overf. |    | t Assignmen | t Te            |
| 20<br>49                                                                                                    |                             | ent item     |           |              | Jn (   | Gross Price | Crcy<br>PKR<br>PKR<br>PKR<br>PKR                             | Overf. |    | t Assignmen | t Te 👔 📢        |
| ✔         ♪         []         Rpt. AA on         []         Auto           20                                                                                        |                             | ent item     |           |              | Jn (   | Gross Price | Crcy<br>PKR<br>PKR<br>PKR                                    | Overf. |    | t Assignmen | t Te 👔 📢        |
| ✔         ♪         []         Rpt. AA on         []         Auto           20                                                                                        |                             | ent item     |           |              | Jn (   | Gross Price | Crcy<br>PKR<br>PKR<br>PKR<br>PKR<br>PKR                      | Overf. |    | t Assignmen | t Te 👔 📢        |
| ✔         ♪         []         Rpt. AA on         []         Auto           20                                                                                        |                             | ent item     |           |              | Jn (   | Gross Price | Crcy<br>PKR<br>PKR<br>PKR<br>PKR<br>PKR<br>PKR               | Overf. |    | t Assignmen | t Te N ()       |
| ✓         ≦         II: Rpt AA on         II: Auto           20         1           40         1           50         1           60         1           70         1 |                             | ent item     |           |              | Jn (   | Gross Price | Crcy<br>PKR<br>PKR<br>PKR<br>PKR<br>PKR<br>PKR<br>PKR        |        |    | t Assignmen | t Te 👔 🚺        |
| ✔         ♪         Г: Rpt AA on         Γ: Auto           2U                                                                                                    |                             | ent item     |           |              | Jn (   | Gross Price | Crcy<br>PKR<br>PKR<br>PKR<br>PKR<br>PKR<br>PKR<br>PKR        |        |    | t Assignmen | t Te 1 ()       |
| ✔         ♪         I         Rpt AA on         I         Auto           2U                                                                                           |                             | ent Item     |           |              | Jn (   | Gross Price | Crcy<br>PKR<br>PKR<br>PKR<br>PKR<br>PKR<br>PKR<br>PKR<br>PKR |        |    | t Assignmen | t Te 1          |
| ✔         ♪         Г: Rpt AA on         Г: Auto           28              30              40              50              60              90              100        |                             | ent item     | Line      |              | Jn (   | Gross Price | Crcy<br>PKR<br>PKR<br>PKR<br>PKR<br>PKR<br>PKR<br>PKR<br>PKR |        |    | t Assignmen | t Te 👔 ( )      |

| Field Name  | Description                                          | R/O/C | Comments                 |
|-------------|------------------------------------------------------|-------|--------------------------|
| G/L Account | Specify G/L Account for posting                      | R     | Enter G/L Account A01170 |
| Cost Center | Cost Center that will bear the cost of this Material | R     | Enter Cost Center AD0005 |

Click 🗹 icon to continue.

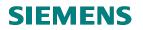

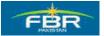

## **Check Errors**

Click clicon to check errors in Purchase Order (PO)

| Er<br>Pu | irchase Or            | der <u>E</u> d | it <u>G</u> oto En <u>v</u> ir | onment S <u>y</u> stem <u>H</u> elp |               |          |            |       |            |            |         |        |
|----------|-----------------------|----------------|--------------------------------|-------------------------------------|---------------|----------|------------|-------|------------|------------|---------|--------|
|          |                       |                | 1                              | 📙   😋 🙆 🕲   🖴 🕯                     | 3 (H)   \$D 1 | 1 🗘 🗘 [  | ж 🎮 🕛      | 0     |            |            |         |        |
| <b>P</b> | Preate Purchase Order |                |                                |                                     |               |          |            |       |            |            |         |        |
| Do       | cument Ov             | erview O       | n 🗋 🖻 ዞ                        | lold 🔓 🚯 Print Prev                 | iew Messag    | jes 🚹 👼  | Personal   | Setti | ng         |            |         |        |
| 严        | FBR PO F              | or Servic      | es 🖹                           | Vendor                              | 30000006      |          |            | Doc.  | date 2     | 25.01.201  | 10      |        |
|          | leader                |                |                                |                                     |               |          |            |       |            |            |         |        |
|          | S_ltm                 | _              | Material                       | Short Text                          | PO Quantity   | 0        | C Deliv. D |       | Net Price  |            |         | Per    |
|          | 10                    | K D            |                                | Service Item                        |               | 1 EA     | D 25.01.   | 2010  | 1          | 15         |         | 1      |
|          | 🔄 Messa               | ages           |                                |                                     |               |          |            |       |            | ×          | PKR     |        |
|          |                       |                |                                |                                     |               |          |            | -     | _          |            | PKR     |        |
|          | Тур М                 | lessage        | text                           |                                     |               |          |            | LTx   | t          |            |         |        |
| <u>(</u> |                       | lo messa       | age generated                  | for output of purcha                | asing docume  | int      |            | 1     |            |            |         |        |
| P= I     |                       |                |                                |                                     |               |          |            |       | _          |            |         |        |
|          | • •                   |                |                                |                                     |               |          |            |       |            | • •        | ditions | s Acc  |
|          | 1                     | Edit 🔞         | ) 🚱 🖊 🖣                        | ▶▶₹₽₹₽                              | 3 6 🗅 🖁       | ) 👪 👜 o  | 0 🔍        | ∆ 1   | 0          | <b>i</b> × | unions  | Act    |
|          | Line                  | [              | ) Service No.                  | Short Text                          |               | Quantity |            | Un    | Gross Pric | ce 👘       | Crcy    | Overf. |
|          | 10                    | [              |                                | Maintainance of fans                |               | 1        |            | ΕA    | 15         |            | PKR     |        |
|          | 20                    | [              |                                |                                     |               |          |            |       |            |            | PKR     |        |
|          | <u>30</u>             | [              |                                |                                     |               |          |            |       |            |            | PKR     |        |

If there are no messages or acceptable warning messages, click icon to continue saving your document otherwise make necessary rectifications to remove errors.

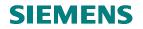

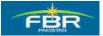

#### Save the document

| Click 📕 Save or press Ctrl+S to Save the document.                                                                                                    |              |                     |                                     |                  |               |  |  |  |  |  |  |
|----------------------------------------------------------------------------------------------------|--------------|---------------------|-------------------------------------|------------------|---------------|--|--|--|--|--|--|
| Purchase Order                                                                                                    | <u>E</u> dit | <u>G</u> oto Enviro | onment S <u>y</u> stem <u>H</u> elp |                  |               |  |  |  |  |  |  |
| ۷                                                                                                    |              | 1                   |                                     | 1 H   2 D D 2    | )   🐹 🖉   🖗   |  |  |  |  |  |  |
| Create Purchase Order                                                                                                    |              |                     |                                     |                  |               |  |  |  |  |  |  |
| Document Overvi                                                                                                    | iew On       |                     | lold 🔓 🎯 🔂 Print F                  | Preview Messages | 🚺 🔂 Persor    |  |  |  |  |  |  |
| 🕎 FBR PO For S                                                                                                    | )ervice      | s 🖺                 | Vendor                              | 30000006         | C             |  |  |  |  |  |  |
| Theader                                                                                                    |              |                     |                                     |                  |               |  |  |  |  |  |  |
| 🖻 🔜 S., Itm 🛛 A                                                                                                    |              | Material            | Short Text                          | PO Quantity      | 0 C Deliv. Da |  |  |  |  |  |  |
| 10 K                                                                                                    | D            |                     | Service Item                        | 1                | EA D 25.01.2  |  |  |  |  |  |  |
|                                                                                                    |              |                     |                                     |                  |               |  |  |  |  |  |  |
|                                                                                                    |              |                     |                                     |                  |               |  |  |  |  |  |  |
|                                                                                                    |              |                     |                                     |                  |               |  |  |  |  |  |  |
| Call Calles Action Caller Caller Call |              |                     |                                     |                  |               |  |  |  |  |  |  |
|                                                                                                    |              |                     |                                     |                  |               |  |  |  |  |  |  |

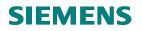

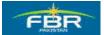

#### Save

Saving the document generates a Document Number which can be used for reference in future.

| l⊄<br>u                                                                         | irchase Oi    | rder | Edi | t <u>G</u> o | oto En <u>v</u> ir | onment       | S <u>y</u> stem | <u>H</u> elp |             |          |       |             |     |          |        |       |         |
|---------------------------------------------------------------------------------|---------------|------|-----|--------------|--------------------|--------------|-----------------|--------------|-------------|----------|-------|-------------|-----|----------|--------|-------|---------|
| ◎ □ □ □ □ □ □ □ □ □ □ □ □ □ □ □ □ □ □ □                                         |               |      |     |              |                    |              |                 |              |             |          |       |             |     |          |        |       |         |
| Create Purchase Order                                                           |               |      |     |              |                    |              |                 |              |             |          |       |             |     |          |        |       |         |
| Document Overview On 📔 🖻 Hold 🚰 🏧 🏟 Print Preview Messages 🚺 👰 Personal Setting |               |      |     |              |                    |              |                 |              |             |          |       |             |     |          |        |       |         |
| FBR PO For Services 🗈 Vendor                                                    |               |      |     |              |                    |              |                 | 30000006     |             |          |       |             |     | Doc      | . date | 25.01 |         |
| T Header                                                                        |               |      |     |              |                    |              |                 |              |             |          |       |             |     |          |        |       |         |
|                                                                                 | SItm          | A    | I   | Mater        | ial                | Short Text   |                 |              | PO Quantity |          |       | 0           | С   | Deliv, D | Date   | Net   | Price   |
|                                                                                 | 10            | К    | D   |              |                    | Service Item |                 | 1 6          |             |          | ΕA    | EA D 25.01. |     |          | 010    |       |         |
|                                                                                 |               |      |     |              |                    |              |                 |              |             |          |       |             |     |          |        |       |         |
|                                                                                 | Save Document |      |     |              |                    |              |                 |              |             | $\times$ | 1     |             |     |          |        |       |         |
|                                                                                 |               |      |     |              |                    |              |                 |              |             |          |       |             |     |          |        |       |         |
| System messages issued                                                          |               |      |     |              |                    |              |                 |              |             | g        |       |             |     |          |        |       |         |
|                                                                                 |               |      |     |              |                    |              |                 |              |             |          |       |             |     |          |        |       |         |
| Do you want to save document or process data?                                   |               |      |     |              |                    |              |                 |              |             |          |       |             |     |          |        |       |         |
| Services Limits                                                                 |               |      |     |              | Save               |              |                 | Edit         |             | 1        | K     |             | Car | nol      |        | roice |         |
|                                                                                 |               |      |     |              |                    | Jave         |                 |              | Luit        |          |       | •           | _   | Car      |        |       |         |
|                                                                                 | Line          |      | D   | Ser          | vice No.           | Short        | Text            |              |             | Qua      | ntity |             |     |          | Un     | Gross | s Price |
|                                                                                 | <u>10</u>     |      |     |              |                    | Mainta       | inance of       | f fans       |             | 1        |       |             |     |          | EA     | 15    |         |
|                                                                                 | 20            |      |     |              |                    |              |                 |              |             |          |       |             |     |          |        |       |         |
|                                                                                 | <u>30</u>     |      | Г   |              |                    |              |                 |              |             |          |       |             |     |          |        |       |         |
|                                                                                 | <u>40</u>     |      | E   |              |                    |              |                 |              |             |          |       |             |     |          |        |       |         |
|                                                                                 | <u>50</u>     |      | C   |              |                    |              |                 |              |             |          |       |             |     |          |        |       |         |

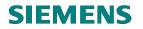

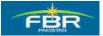

# 6.14 Maintain Service Entry sheet

Access the Transaction using following Menu Path;

| Via Transaction Code       ML81N         Image: Second Second | Via Menus                                                                                                    | Logistics> materials Management> Service Entry Sheet<br>Maintain                                                                                                    | > ML81N -     |
|----------------------------------------------------------------------------------------------------|----------------------------------------------------------------------------------------------------|----------------------------------------------------------------------------------------------------|---------------|
| Menu       Edit       Favorites       Extras       System       Help         SAP Easy Access         SAP Easy Access         SAP Easy Access         Solution         Pavorites         SAP menu         Cross-Application Components         Construction         Pavorites         Construction         Pavorites         Collogistics         Pavorites         Pavorites         Production         Pavorites         Pavorites         Pavorites         Pavorites         Pavorites         Pavorites         Production         Production - Process         Pavori                                                                                                    | Via Transaction Code                                                                                                    | ML81N                                                                                                    |               |
| Favorites   SAP menu   Coffice   Coffice   Consc-Application Components   Collostics   Materials Management   Purchasing   Purchasing   Pu                                                                                                    | Menu <u>E</u> dit <u>F</u> avorite                                                                                                    |                                                                                                    | (1) (12) (12) |
| Favorites         ▼       SAP menu         ▶       Office         ▶       Cross-Application Components         ▼       Logistics         ▼       Materials Management         ▶       Purchasing         ▶       Inventory Management         ▶       Logistics Invoice Verification         ▶       Physical Inventory         ▶       Valuation         ▶       Material Requirements Planning (MRP)         ▼       Service Entry Sheet <b>©</b> Maintain         ♥       Collective Release         ♥       Print/Transmit         ▶       Lost Analyses         ▶       Data Transfer         ▶       Environment         ▶       Service Master         ▶       Product Catalog         ▶       Sales and Distribution         ▶       Sales Execution         ▶       Production - Process         ▶       Plant Maintenance                                                                                                    | SAP Easy Acc                                                                                                    | ess                                                                                                    |               |
| <ul> <li>SAP menu</li> <li>Office</li> <li>Cross-Application Components</li> <li>Logistics</li> <li>Materials Management</li> <li>Purchasing</li> <li>Inventory Management</li> <li>Logistics Invoice Verification</li> <li>Physical Inventory</li> <li>Valuation</li> <li>Physical Inventory Sheet</li> <li>Material Requirements Planning (MRP)</li> <li>Service Entry Sheet</li> <li>Maintain</li> <li>Collective Release</li> <li>Print/Transmit</li> <li>List Analyses</li> <li>Data Transfer</li> <li>Environment</li> <li>Service Master</li> <li>Foreign Trade/Customs</li> <li>Material Master</li> <li>Product Catalog</li> <li>Sales and Distribution</li> <li>Logistics Execution</li> <li>Production - Process</li> <li>Plant Maintenance</li> </ul>                                                                                                    |                                                                                                    |                                                                                                    |               |
| 📄 🗅 Customer Service 💿 🕞 💽                                                                                                    | ▼       SAP menu         ▷       Office         ▷       Cross-Applica         ▼       Logistics         ▼       Materials I         □       Purcha         □       Purcha         □       Purcha         □       Purcha         □       Invento         □       Logistic         □       Purcha         □       Logistic         □       Purcha         □       Purcha         □       Logistic         □       Purcha         □       Purcha         □       P | Management<br>asing<br>ory Management<br>ics Invoice Verification<br>cal Inventory<br>ion<br>al Requirements Planning (MRP)<br>e Entry Sheet<br>intain<br>e Entry Sheet<br>intain<br>e Entry Sheet<br>intransmit<br>st Analyses<br>ita Transfer<br>vironment<br>e Master<br>vironment<br>e Master<br>on Trade/Customs<br>al Master<br>ct Catalog<br>I Distribution<br>Execution<br>in<br>n - Process<br>itenance |               |

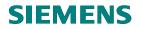

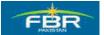

# Select Purchase Order (PO) as reference document

Service Entry Sheets are created with reference to Service Purchase Order. Click ConterPurchase Order button to select Service Purchase Order (PO).

| E∕<br>Entry Sheet Edit | <u>G</u> oto En <u>v</u> ironment S | <u>y</u> stem <u>H</u> elp |               |           |
|------------------------|-------------------------------------|----------------------------|---------------|-----------|
| <b>Ø</b>               |                                     | 😂 🙆 🚷 । 🗁 ।                | 出版 約104       | 3 🕄   🔀 [ |
| Service Entry          | Sheet                               |                            |               |           |
| 🖷 Other Purchase O     | rder 🔁                              |                            |               |           |
| Entry Sheet            |                                     |                            |               |           |
| For Purchase Order     | 0                                   | ଦେ                         |               |           |
| Short Text             |                                     |                            |               |           |
| Basic Data 🛛 🗛         | cept. Data Vals                     | Long Txt His               | story         |           |
| Acct Assgt Cat.        | Ē                                   |                            |               |           |
| External Number        |                                     | 12                         | Price Ref.    |           |
| Service Loc.           |                                     | <b>6</b> 0                 | PRsp. Intern. |           |
| 🚾 Period               | -                                   | <b>6</b> 0                 | PRsp. Extern. |           |
|                        |                                     |                            |               |           |
|                        |                                     |                            |               |           |
|                        |                                     |                            |               |           |
| Line D P               | C U Service No.                     | Short Text                 |               | Quantity  |

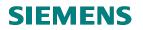

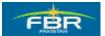

# Purchase Order (PO) number

Enter reference Purchase Order number.

| 년<br>Entry Sheet Edit Goto Environment System Help                                                                                                    |                 |
|----------------------------------------------------------------------------------------------------|-----------------|
|                                                                                                    | 2   🛛 🖪         |
| Service Entry Sheet                                                                                                    |                 |
| 🖷 Other Purchase Order 🕄                                                                                                    |                 |
| Entry Sheet                                                                                                    | 🗌 Returns India |
| For Purchase Order 0 🚱                                                                                                    |                 |
| Short Text 🔄 Select Purchase Order/Entry Sheet 🛛 🖉                                                                                                    |                 |
| Basic     Purchase Order     4400000006     IV       Acct Assg     Entry Sheet     IV       External N     Always display at start     rice Ref.       Servi     Rsp. Intern.       Peric     Image: Service Service |                 |
| Line D P C U Service No. Short Text Quantity                                                                                                    | Un Gro          |
|                                                                                                    | 0               |
|                                                                                                    | 0               |
| 30 0.000                                                                                                    | 0               |

Click 🗹 icon to continue.

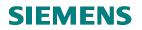

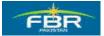

# 6.15 Create new Service Entry Sheet

In order to record the Services, create a new Service Entry Sheet for the selected Purchase Order.

Click Dicon to create New Services.

| E<br>Entry Sheet Edit ⊆ | oto Environment System <u>H</u> elp     |
|-------------------------|-----------------------------------------|
| 8<br>8                  | 🛒 (なみなよれは日 (約 🚱 😋   日 🕨 🗉               |
| Service Entry           | Against Purchase Order 4400000006 00010 |
| 🖷 Other Purchase Or     | der 😢 🗋                                 |
| Entry Sheet             |                                         |
| For Purchase Order      | 440000006 10 🚱                          |
| Short Text              |                                         |
| Basic Data 🛛 Ac         | cept. Data Vals Long Txt History        |
| Acct Assgt Cat.         |                                         |
| External Number         | 🧰 Price Ref.                            |
| Service Loc.            | 🐏 PRsp. Intern.                         |
| 🚾 Period                | - 😪 🖓 PRsp. Extern.                     |
|                         |                                         |

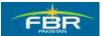

# **PURCHASING & INVENTORY MANAGEMENT**

#### Short text

Enter Short Text for your Service Sheet.

| E<br>Entry Sheet Edit                                                                                                    | <u>G</u> oto Environment S             | System <u>H</u> elp |                                                |               |          |            |
|----------------------------------------------------------------------------------------------------|----------------------------------------|---------------------|------------------------------------------------|---------------|----------|------------|
| 0                                                                                                    | 1                                      | 😋 😧 😫 🗎             | 日日 日日                                          | C 🕄   🛒 🔁   🔞 | <b>_</b> |            |
| <b>P</b> 100000                                                                                                    | 0210 Create Er                         | ntry Sheet          |                                                |               |          |            |
| 🖷 Other Purchase (                                                                                                    | Order 😢 🦻 🗋 🕻                          | ) A <b>ð</b> 1      |                                                |               |          |            |
| Entry Sheet<br>For Purchase Order                                                                                              | 1000000210<br>4400000006 10<br>Sheet 1 | 🗶 No ac             | ceptance                                       | Re            | turns I  | ndicator   |
| Short Text                                                                                                    | 51061 1                                |                     |                                                |               |          |            |
| Basic Data     A       Acct Assgt Cat.     External Number       Service Loc.     Exervice Loc.       Period     Exervice Loc. | Cost center                            | Long Txt Hi         | Price Ref. 2<br>PRsp. Intern.<br>PRsp. Extern. | 5.01.2010     |          |            |
| Line D F                                                                                                    | P C U Service No.                      | Short Text          |                                                | Quantity      | Lin      | Gross Pric |
| 10                                                                                                    |                                        | Chort Toxe          |                                                |               | 011      | 010001110  |
| 20                                                                                                    |                                        |                     |                                                |               |          |            |
| 30                                                                                                    |                                        |                     |                                                |               |          |            |
| 40                                                                                                    |                                        |                     |                                                |               |          |            |
| 50                                                                                                    |                                        |                     |                                                |               |          |            |
| 60                                                                                                    |                                        |                     |                                                |               |          |            |
|                                                                                                    |                                        |                     |                                                |               | 1        |            |

| Field Name | Description                       | R/O/C | Comments                                          |
|------------|-----------------------------------|-------|---------------------------------------------------|
| Short Text | Short Text for your Service Sheet | R     | Enter "Sheet 1" as Short Text of<br>Service Sheet |

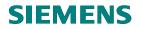

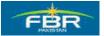

### Service Selection from Purchase Order (PO)

Since the Service Entry Document is being created with reference to the Purchase Order (PO), therefore, selection of services would be made from the Purchase Order (PO). To select the Services from Purchase Order, click Service Sel. button as shown below.

| Er<br>Entry Sheet Edit ( | Goto Environment S | System Help       |
|--------------------------|--------------------|-------------------|
| <b>S</b>                 | E 4 📙              | 😋 🙆 😒 I 🗅 🖨 🖧 I 🏝 |
| <b>P</b> 100000          | 210 Create Ei      | ntry Sheet        |
| 📑 Other Purchase Or      | rder 😢 🦻 🗋 🛙       | <u> </u>          |
| Entry Sheet              | 100000210          | 💓 No acceptance   |
| For Purchase Order       | 440000006 10       | 65                |
| Short Text               | Sheet 1            |                   |
| Basic Data Ac            | cept. Data 👘 Vals  | Long Txt History  |
| Acct Assgt Cat.          | Cost center 🛅      |                   |
| External Number          |                    | te Price Ref.     |
| Service Loc.             |                    | 🙀 🐏 PRsp. Intern  |
| 🔤 Period                 |                    | 🙀 PRsp. Extern    |
|                          |                    |                   |
| Line D P                 | C U Service No.    | Short Text        |
| 10                       | inini              |                   |
| 20                       |                    |                   |
| 30                       |                    |                   |
| 40                       |                    |                   |
| 50                       |                    |                   |
| <u>60</u>                |                    |                   |
| 70                       |                    |                   |
| 80                       |                    |                   |
| 90                       |                    |                   |
|                          |                    |                   |
|                          |                    |                   |
|                          | 16 🖓 🦾 🗈 s         | ervice Sel.       |

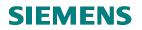

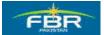

# Adopt Services from selected Purchase Order (PO)

System suggests the source of Service selection. In this case, the source is the Purchase Order (PO).

| Image: Control of the state of the state of the sta                                 |
|----------------------------------------------------------------------------------------------------|
| Contraction of the second second seco |
|                                                                                                    |
| Entry Sheet 1000000210 🐼 No acceptance                                                                                                    |
|                                                                                                    |
| For Purchase Order 440000006 10                                                                                                    |
| Short Text Creation                                                                                                    |
| O From Current Specs                                                                                                    |
|                                                                                                    |
| From Purchase Order 4400000006 10                                                                                                    |
| Acct Assg                                                                                                    |
| External N O From Requisition                                                                                                    |
| External N       O From Requisition       5.01.2010         Servi       O From Purch. Document       Image: Comparison of the service of the service of t                                                                                              |
| Peric O From Entry Sheet                                                                                                    |
| O Class Selection                                                                                                    |
|                                                                                                    |
| Line Quantity                                                                                                    |
|                                                                                                    |
|                                                                                                    |

Click **C**icon to adopt the Services from Purchase Order (PO).

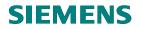

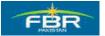

#### Service selection

Select Service Items which are to be included in Service Entry Sheet and click on Services button to copy these items on Service Entry Sheet. At this stage, Quantities cannot be changed, however, these can be modified after the items are copied in Service Entry Sheet.

| ©r<br>Outline Ec | lit <u>G</u> oto S <u>y</u> stem | Help                       |                      |            |             |      |         |          | <b>.</b> 7 × |
|------------------|----------------------------------|----------------------------|----------------------|------------|-------------|------|---------|----------|--------------|
| 0                | Ĩ                                | 4 🛛   & 6 🚱 🚷   🗅 🚻 [      | 8   <b>8 9 0 0</b> 8 | <b>* 2</b> | 0 🖪         |      |         |          |              |
| 🕫 Sel            | ect Service                      | s as Reference             |                      |            |             |      |         |          |              |
| 🕄 🗋 Ser          | vices                            |                            |                      |            |             |      |         |          |              |
| Sh. Text Ser     | vice Item                        |                            |                      |            |             |      |         |          |              |
| 🖻 Services       |                                  |                            |                      |            |             |      |         |          |              |
| Line             | D Service No.                    | Short Text                 | Quantity             | Un         | Gross Price | Crcy | Se Edit | SSC Item |              |
| <u>10</u>        |                                  | Replacement of tube lights | 10                   | EA         | 15          | PKR  | 0       |          |              |
| 20               |                                  | Maintainance of fans       | 50                   | EA         | 15          | PKR  | 0       |          | *            |
| <u>30</u>        |                                  |                            | 0.000                |            | 0           | PKR  | 0       |          |              |
| <u>40</u>        |                                  |                            | 0.000                |            | 0           | PKR  | 0       |          |              |
| <u>50</u>        |                                  |                            | 0.000                |            | 0           | PKR  | 0       |          |              |
| <u>60</u>        |                                  |                            | 0.000                |            | 0           | PKR  | 0       |          |              |
| <u>70</u>        |                                  |                            | 0.000                |            | 0           | PKR  | 0       |          |              |
| <u>80</u>        |                                  |                            | 0.000                |            | 0           | PKR  | 0       |          |              |
| <u>90</u>        |                                  |                            | 0.000                |            | 0           | PKR  | 0       |          |              |
| 100              |                                  |                            | 0.000                |            | 0           | PKR  | 0       |          |              |

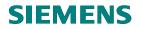

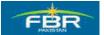

### Adopted Quantity from Purchase Order (PO)

After copying the Service Line Items on Service Entry Sheet, you can change the quantities according to the requirement.

Change the adopted quantity from Purchase Order (PO).

| Er<br>Entry Sheet Edit G                        | ≩oto En⊻ironment S                     | <u>y</u> stem <u>H</u> elp |                 |         |         |      |            |
|-------------------------------------------------|----------------------------------------|----------------------------|-----------------|---------|---------|------|------------|
| Ø                                               | E (                                    | 🏵 🚱 😒   🗅 🖨 🖧   🏝 15.      | 🗅 🕄   🐹 🗾   😨 🛽 |         |         |      |            |
| <b>100000</b>                                   | 210 Create En                          | try Sheet                  |                 |         |         |      |            |
| Conter Purchase Ord                             | der 😢 🕅 🎦 🗖                            | <b>P</b> A <b>5</b> 1      |                 |         |         |      |            |
| Entry Sheet<br>For Purchase Order<br>Short Text | 1000000210<br>4400000006 10<br>Sheet 1 | 🕵 No acceptance            | 🔲 Retu          | rns Ind | licator |      |            |
|                                                 | cept. Data 🛛 Vals 👔                    | Long Txt History           |                 |         |         |      |            |
| External Number                                 |                                        |                            | 5.01.2010       |         |         |      |            |
| Service Loc.                                    |                                        | PRsp. Intern.              |                 |         |         |      |            |
| Period                                          |                                        | 🎲 PRsp. Extern.            |                 |         |         |      |            |
|                                                 | C U Service No.                        | Short Text                 |                 |         |         | Crcy | Cost Cente |
| 10                                              |                                        | Replacement of tube lights |                 | EA 19   | -       | PKR  | AD0005     |
| 20                                              |                                        | Maintainance of fans       | 30              | EA 15   | -       | PKR  | AD0005     |
| 30                                              |                                        |                            |                 |         |         | PKR  |            |
| 40                                              |                                        |                            |                 |         |         | PKR  |            |

Click 📙 Save icon or press Ctrl+S to Save the document

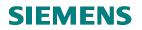

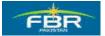

### Clicking Yes button will save Service Entry Sheet a document number will be generated.

| 문<br>Entry Sheet Edit G | oto En <u>v</u> ironment S <u>v</u> stem <u>H</u> elp                                                                           |                 |
|-------------------------|----------------------------------------------------------------------------------------------------|-----------------|
| ©                       | ◎ 4 日   0 0 0 1 日 1 1 1 1 1 1 1 1 1 1 1 1 1 1 1                                                                                 | ]  🕜 📑          |
| <b>P</b> 1000002        | 210 Create Entry Sheet                                                                                                    |                 |
| Conter Purchase Ord     | • 😢 🎾 🗅 🗖 🎢 🖨 🗗                                                                                                    |                 |
| Entry Sheet             | 1000000210 🖉 No acceptance                                                                                                    | 🔲 Returns India |
| For Purchase Order      | 440000006 10 🚱                                                                                                    |                 |
| Short Text              | Sheet 1                                                                                                    |                 |
|                         | ept. Data Vals Long Txt History  Centry Sheet 1000000210  No message record could be found for output of message.  Save anyway? |                 |
| Line D P                | C U Yes No 🗶 Cancel tity                                                                                                    | Un Gro          |
| 10                      |                                                                                                    | EA 15           |
| 20                      | Maintainance of fans 30                                                                                                    | EA 15           |
| 30                      |                                                                                                    |                 |
| 40                      |                                                                                                    |                 |
| 50                      |                                                                                                    |                 |

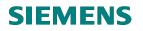

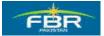

### 6.16 Maintain Service Entry Sheet

Access the transaction following this Menu Path;

| Maintain                   |  |
|----------------------------|--|
| Via Transaction Code ML81N |  |

| 년<br>Menu Edit Favorites Extras System Help                                  |                                                                                                    |
|------------------------------------------------------------------------------|----------------------------------------------------------------------------------------------------|
| 🖉 🔹 🔁 🖓 🔛 🖉                                                                  | 間 🛗   🏵                                                                                                    |
| SAP Easy Access                                                              |                                                                                                    |
|                                                                              |                                                                                                    |
| 🗀 Favorites                                                                  |                                                                                                    |
| 🗢 🔂 SAP menu                                                                 | <ul> <li>Image: A state of the state of the state of</li></ul> |
| D 🛄 Office                                                                   |                                                                                                    |
| Cross-Application Components                                                 | Con a de                                                                                                    |
| Cogistics                                                                    |                                                                                                    |
| Cal Materials Management                                                     |                                                                                                    |
| P C Purchasing                                                               |                                                                                                    |
| Inventory Management                                                         | 1000                                                                                                    |
| <ul> <li>Construction</li> <li>Construction</li> <li>Construction</li> </ul> | and a support                                                                                                    |
| <ul> <li>Physical Inventory</li> <li>Valuation</li> </ul>                    | State of the second second                                                                                                    |
| <ul> <li>Valuation</li> <li>Material Requirements Planning (MRP)</li> </ul>  | State of the local division of the                                                                                                    |
| ✓ G Service Entry Sheet                                                      |                                                                                                    |
| Maintain                                                                     |                                                                                                    |
| Collective Release                                                           |                                                                                                    |
| Print/Transmit                                                               | The second second                                                                                                    |
| List Analyses                                                                |                                                                                                    |
| 👂 🧀 Data Transfer                                                            | IN AND INVESTIGATION                                                                                                    |
| Environment                                                                  |                                                                                                    |
| 👂 🧰 Service Master                                                           | Same -                                                                                                    |
| 👂 🧰 Foreign Trade/Customs                                                    |                                                                                                    |
| 👂 🧰 Material Master                                                          |                                                                                                    |
| Product Catalog                                                              | No.                                                                                                    |
| D Cales and Distribution                                                     |                                                                                                    |
| D Cal Logistics Execution                                                    |                                                                                                    |
| Production                                                                   |                                                                                                    |
| Production - Process                                                         | - Maria                                                                                                    |

Page 263 of 372

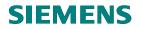

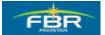

### 6.17 Change Service Entry Sheet & Flag for Acceptance:

By default, System displays the last document created from this screen. In case you want to select another document, click Other Purchase Order button and select your desired Purchase Order (PO).

| 문<br>Entry Sheet Edit Goto Environment                                                                                         | S <u>y</u> stem <u>H</u> elp |                  |             |
|----------------------------------------------------------------------------------------------------|------------------------------|------------------|-------------|
| S 1 4 🗎                                                                                                    | i 😋 🚱 i 🗳 ii 🖓 ii 🚱 🚱 i      | ) &)   🐹 🗷   🔞 📑 |             |
| 🕫 100000210 Change                                                                                                    | Entry Sheet                  |                  |             |
| 🖷 Other Purchase Order 😫 🦅 🗋                                                                                                   | C MA 5 1                     |                  |             |
| Entry Sheet         1000000210           For Purchase Order         4400000006         10           Short Text         Sheet 1 | Accept (Ctrl+F1) ance        | Returns          | Indicator   |
| Basic Data Accept. Data Vals                                                                                                   |                              |                  |             |
| External Number Service Loc.                                                                                                   | Price Ref. 25                | 5.01.2010        |             |
| Period -                                                                                                    | PRsp. Intern.                |                  |             |
|                                                                                                    | Short Text                   | Quantity         | Gross Price |
|                                                                                                    | Replacement of tube lights   | 10 EA            |             |
|                                                                                                    | Maintainance of fans         | 30 EA            |             |
|                                                                                                    |                              |                  | P           |
| 40                                                                                                    |                              |                  | P           |
|                                                                                                    |                              |                  | P           |
| 60                                                                                                    |                              |                  | P           |

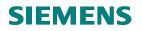

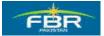

#### Save

Click 📙 'Save' icon or press Ctrl+S to Save the Accepted Service Entry Sheet.

| IE<br>Entry Sheet Edit Goto Environment System Help                                                                                                    |                  |           |         |
|----------------------------------------------------------------------------------------------------|------------------|-----------|---------|
| 8 🛛 🛛 🗳 🔛 🖓 🗳 🖓 🖾 🖓 🖓                                                                                                    | ) 🕰 🗶   C\$ CJ C | 2 🖪       |         |
| 100000210 Change Entry Sheet                                                                                                    |                  |           |         |
| 🖷 Other Purchase Order 🕄 🕅 🎦 🖬 🕼                                                                                                    |                  |           |         |
| Entry Sheet 1000000210 Other Will be accepted                                                                                                    |                  | Returns I | ndicato |
| For Purchase Order 4400000006 10 🎸                                                                                                    |                  |           |         |
| Short Text Sheet 1                                                                                                    |                  |           |         |
| Basic Data       Accept. Data       Vals       Long Txt       History         Acct Assgt Cat.       Cost center       Image: Cost center       Image: Cost cen | 25.01.2010       |           |         |
| Line D P C U Service No. Short Text                                                                                                    | Quantity         | Un        | Gross   |
| 10 Replacement of tube lights                                                                                                    | 10               | EA        | 15      |
| 20 🛛 🔽 🗖 Maintainance of fans                                                                                                    | 30               | EA        | 15      |
| 30                                                                                                    | 0.000            |           | 0       |
| 40                                                                                                    | 0.000            |           | 0       |

The Traffic Light Indicator status changes to "Yellow" as the Flag icon is clicked. Saving the Entry Sheet will generate the accounting document.

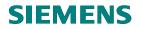

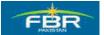

### Acceptance document generated

As the document is saved, the Acceptance Document is generated and the Traffic Light Status turns Green. The status of Service Entry Sheet in the left Window Pane also changes to Green.

To view the Purchase Order (PO) history directly from this screen, click G Display icon as shown.

| <br>E <u>n</u> try Sheet <u>E</u> dit | <u>G</u> oto En <u>v</u> ironment Sy | ystem <u>H</u> elp                     |               |
|---------------------------------------|--------------------------------------|----------------------------------------|---------------|
| <b>Ø</b>                              |                                      | 3) CP CP (54) (54) (54) (54) (54) (54) | ) 🕄   🐹 🔁   😨 |
| <b>P</b> 100000                       | 210 Display E                        | ntry Sheet                             |               |
| 🖷 Other Purchase O                    | rder 😢 🦻 🗋 🗖                         | ]                                      |               |
| Entry Sheet                           | 100000210                            | COB Accepted                           | E F           |
| For Purchase Order                    | 440000006 10                         | Sco <sup>2</sup>                       |               |
| Short Text                            | Sheet 1                              |                                        |               |
|                                       |                                      | Show Purchase Order                    |               |
| Basic Data 🛛 🗛                        | ccept. Data 🛛 Vals                   | Long Txt History                       |               |
| Acct Assqt Cat.                       | Cost center 📳                        |                                        |               |
| External Number                       |                                      | Price Ref. 25                          | .01.2010      |
| Service Loc.                          |                                      | PRsp. Intern.                          | .01.2010      |
| Period                                |                                      | PRsp. Extern.                          |               |
|                                       |                                      | W Prtsp. Extern.                       |               |
|                                       |                                      |                                        |               |
| Line D P                              | C U Service No.                      | Short Text                             | Quantity      |
| 10                                    |                                      | Replacement of tube lights             | 10            |
| 20                                    |                                      | Maintainance of fans                   | 30            |
| 30                                    |                                      |                                        | 0.000         |

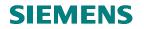

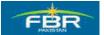

#### Analyze Purchase Order (PO) History

| l⊆∕<br>Pur | rchase                                                     | e Orde        | er E          | dit Go       | to Envir   | onment        | System         | Help     |              |               |            |        |         |        |         |       |        |         |
|------------|------------------------------------------------------------|---------------|---------------|--------------|------------|---------------|----------------|----------|--------------|---------------|------------|--------|---------|--------|---------|-------|--------|---------|
| 0          | 🖉 👘 🐨 🖉 💽 🚱 😂 🛗 🛗 🏠 🏵 🖸 🏹 🖾 🐨 🖾                            |               |               |              |            |               |                |          |              |               |            |        |         |        |         |       |        |         |
| 1          | BR PO For Services 4 Back (F3) 006 Created by Muhammad Ali |               |               |              |            |               |                |          |              |               |            |        |         |        |         |       |        |         |
| Doc        | ument                                                      | t Over        | view (        | 0n   [       | ] 🎾 🖻      | 1             | Print Preview  | w Me     | ssage        | s 🚹 🛃 F       | Persor     | nal Se | etting  |        |         |       |        |         |
| F          | BR P                                                       | O For         | Servi         | ces 🗈        | 4400000    | )006 V        | endor          |          | 300000       | 006           |            |        |         | Doc.   | date    | 25.8  | 91.201 | Θ       |
| 🎦 He       | eader                                                      |               |               |              |            |               |                |          |              |               |            |        |         |        |         |       |        |         |
|            | S_ltr                                                      | n             | A I           | Mater        | al         | Short Te      | ext            | F        | PO QUS       | antity        | 0          | CD     | eliv. C | Date   | Net Pri | ce    |        | CurrF   |
|            | 10                                                         | )             | K D           |              |            | Service       | Item           |          |              |               | 1 EA       | D 25   | 5.01    | . 2010 |         |       | 900    | PKR 1   |
|            |                                                            |               |               |              |            |               |                |          |              |               |            |        |         |        |         |       |        |         |
|            |                                                            |               |               |              |            |               |                |          |              |               |            |        |         |        |         |       |        |         |
|            |                                                            |               | • •           |              |            |               |                |          |              |               |            |        |         |        |         |       |        |         |
|            |                                                            |               | 1             | ì A c        | f 🖬 🖫      | <u> 8</u>     | <b>7 7</b> 🖾 ( | Ü        |              |               |            |        |         | Addl P | lanning |       |        |         |
| <b>N</b>   |                                                            |               | Ŀ             | 1010-        |            |               |                |          | -            |               |            |        |         |        |         |       |        |         |
| 💾 Ite      | _                                                          |               | _             |              | vice Item  |               |                |          |              |               |            | _      | _       |        | _       |       | _      |         |
| _          | Sei                                                        | rvices        |               | Limits       | Mater      | al Data       | Quantiti       | ies/Weig | ghts         | Delivery S    | chedu      | le (   | Del     | livery | Invo    | ice   | Con    | ditions |
|            |                                                            | _             |               |              |            |               |                |          |              |               | _          |        |         |        |         |       |        |         |
|            | Յլլ                                                        | 8             | 7 6           |              | <u>201</u> | <b>]</b> (₿ ĭ | 1 🛃 🛯 🖷        |          | <u>B</u>   E |               | <b>G</b> ] |        |         |        |         |       |        |         |
| 3          | 3hî≬                                                       | ¶√T N         | /lateri:      | al Do        | Item Po:   | sting Dat     | eΣ             | Qu       | antity       | Delivery cost | t quan     | tity O | Un∣₂    | Þ      | Amount  | in LC | L.cur  | Е       |
| V          | WE 1                                                       | 101 <u>\$</u> | <u> 00000</u> | 00092        | 1 25.      | 01.2010       |                |          |              |               |            |        |         |        |         | 0     | PKR    |         |
| 1          | r./ev.                                                     | 6000          | s rece        | егрт         |            |               |                |          |              |               |            |        |         |        |         | U     | РКК    |         |
|            | _erf                                                       |               |               | <u>00210</u> | 25.        | 01.2010       |                |          |              |               |            |        |         |        |         |       | PKR    |         |
| T          | r./Ev.                                                     | Servi         | ce en         | try          |            |               |                |          |              |               |            |        |         |        |         | 600   | PKR    |         |
|            |                                                            |               |               |              |            |               |                |          |              |               |            |        |         |        |         |       |        |         |
|            |                                                            |               |               |              |            |               |                |          |              |               |            |        |         |        |         |       |        |         |

The Purchase Order (PO) history shows both documents i.e. Service Entry Sheet and Service Acceptance Sheet. Please note that the Service Acceptance Document is similar to Material Goods Received Note (GRN) Document.

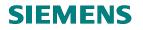

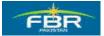

# SECTION 7 INVENTORY MANAGEMENT

# 7.1 Goods Receipt (GR) with Reference to Purchase Order (PO)

Access transaction by:

| Via MenusLogistics $\rightarrow$ Materials Management $\rightarrow$ Inventory management $\rightarrow$ Goods |                                                                                               |  |  |  |  |  |  |
|----------------------------------------------------------------------------------------------------|-----------------------------------------------------------------------------------------------|--|--|--|--|--|--|
|                                                                                                    | $Movement \rightarrow Goods \text{ Receipt} \rightarrow GR \text{ for Purchase Order (MIGO)}$ |  |  |  |  |  |  |
| Via Transaction Code     MIGO.                                                                               |                                                                                               |  |  |  |  |  |  |
|                                                                                                    |                                                                                               |  |  |  |  |  |  |
| C                                                                                                    | Educe Onders Hale                                                                             |  |  |  |  |  |  |
| <u>Menu Edit Favorites</u>                                                                                   |                                                                                               |  |  |  |  |  |  |
|                                                                                                    | 1 4 日 6 2 2 2 1 1 1 1 1 1 1 1 1 1 1 1 1 1 1 1                                                 |  |  |  |  |  |  |
| SAP Easy Acce                                                                                                | SS                                                                                            |  |  |  |  |  |  |
| 🖪 🖃   🏷   😹 🖷                                                                                                |                                                                                               |  |  |  |  |  |  |
| 🗀 Favorites                                                                                                  |                                                                                               |  |  |  |  |  |  |
| SAP menu                                                                                                    |                                                                                               |  |  |  |  |  |  |
|                                                                                                    |                                                                                               |  |  |  |  |  |  |
| D Cross-Applicat                                                                                             | ion Components                                                                                |  |  |  |  |  |  |
| 🗢 🔂 Logistics                                                                                                |                                                                                               |  |  |  |  |  |  |
| 🗢 🔂 Materials M                                                                                              | anagement                                                                                     |  |  |  |  |  |  |
| D 🗋 Purchas                                                                                                  |                                                                                               |  |  |  |  |  |  |
|                                                                                                    | y Management                                                                                  |  |  |  |  |  |  |
|                                                                                                    | ds Movement                                                                                   |  |  |  |  |  |  |
| _                                                                                                    | Goods Movement (MIGO)                                                                         |  |  |  |  |  |  |
|                                                                                                    | Goods Receipt                                                                                 |  |  |  |  |  |  |
|                                                                                                    | Tor Purchase Order                                                                            |  |  |  |  |  |  |
|                                                                                                    | GR for Purchase Order (MIGO)                                                                  |  |  |  |  |  |  |
|                                                                                                    | <ul> <li>PO Number Known</li> <li>PO Number Unknown</li> </ul>                                |  |  |  |  |  |  |
| GR for Order (MIGO)                                                                                          |                                                                                               |  |  |  |  |  |  |
|                                                                                                    | P For Order                                                                                   |  |  |  |  |  |  |
|                                                                                                    | 🗘 Other (MIGO)                                                                                |  |  |  |  |  |  |
|                                                                                                    | Other                                                                                         |  |  |  |  |  |  |
| 🖓 Goods Issue (MIGO)                                                                                         |                                                                                               |  |  |  |  |  |  |
| 🖓 Goods Issue                                                                                                |                                                                                               |  |  |  |  |  |  |
| 🗭 Transfer Posting (MIGO)                                                                                    |                                                                                               |  |  |  |  |  |  |
| 💬 Transfer Posting                                                                                           |                                                                                               |  |  |  |  |  |  |
| D 🗀 Subsequent Adjustment                                                                                    |                                                                                               |  |  |  |  |  |  |
|                                                                                                    | Goods Movement of Handling Units                                                              |  |  |  |  |  |  |
| D 🗀 Mate                                                                                                    | erial Document                                                                                |  |  |  |  |  |  |
|                                                                                                    | ervation                                                                                      |  |  |  |  |  |  |
| D 🗀 Peri                                                                                                    | odic Processing 💽 💽 💽                                                                         |  |  |  |  |  |  |
| D 🗋 Envi                                                                                                    | ironment 🔽 💽                                                                                  |  |  |  |  |  |  |

Page 268 of 372

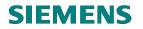

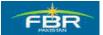

# Select Action Goods Receipt:

From the menu, select Goods Receipt.

| Goods Receipt                                                                                                    | ings S <u>y</u> stem <u>H</u> elp                                                      | I                   |                                 |
|----------------------------------------------------------------------------------------------------|----------------------------------------------------------------------------------------|---------------------|---------------------------------|
| ©                                                                                                    | I 4 🛛 I                                                                                | C 🙆 🔇   🗅 🕅         | BI80081                         |
| 🕫 Cancella                                                                                                    | tion Material                                                                          | Document - M        | luhammad Ali                    |
| Hide Overview                                                                                                    | Hold Check I                                                                           | Post Help           |                                 |
| 82111                                                                                                    | A03 Cancellation                                                                       | 🔳 R02 Material Doct | um 🖹                            |
| My Documer<br>▶ Purchas<br>▶ Orders<br>▶ Orders<br>A03 Cancel<br>▶ Reserva<br>A04 Display<br>♥ Material<br>A05 Releas<br>5000<br>A06 Subsec<br>5000<br>A07 Goods<br>4900<br>A09 Remov | Delivery<br>lation<br>/<br>e GR Blocked Stock<br>quent Delivery<br>Issue<br>er Posting | <ul> <li></li></ul> | Delivery Note<br>Bill of Lading |
| 4900 A10 Place i<br>4900000092<br>4900000091<br>4900000090<br>5000000102<br>5000000100                                                                                                |                                                                                        |                     | OK Qt                           |
| ✓ Held Data<br>Blank                                                                                                    |                                                                                        | <u>ل</u>            | 🔀 î Delete 🚺                    |

| Field Name    | Description | R/O/C | Comments                 |
|---------------|-------------|-------|--------------------------|
| Goods Receipt |             | R     | Select A01 Goods Receipt |

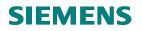

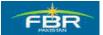

#### Reference Purchase Order

Enter Purchase Order (PO) as reference document.

You can select the appropriate Purchase Order (PO) from Overview window.

| <br>Goods ReceiptSet                                                            | ings S <u>y</u> stem <u>H</u> elp                                     |         |            |
|---------------------------------------------------------------------------------|-----------------------------------------------------------------------|---------|------------|
| Ø                                                                               | a 4 8 6 6 8 8 8 8 8 8 8 8 8                                           | 080     | 💥 🔁        |
| 🕫 Goods R                                                                       | eceipt Other - Muhammad Ali                                           |         |            |
| Hide Overview                                                                   | Hold Check Post Help                                                  |         |            |
| 중 숲 🛅 🛛                                                                         | A01 Goods Receipt 📓 R10 Other 📓                                       |         |            |
| My Documents  Purchase Orders  Orders                                           | R01 Purchase Order<br>R02 Material Document<br>R04 Inbound Delivery   |         |            |
| <ul> <li>Reservations</li> <li>Material Documents</li> <li>500000103</li> </ul> | R05 Outbound Delivery<br>Document Date R06 Transport ID Code Doc.Head | •       |            |
| 5000000101<br>4900000095<br>4900000093                                          | R08 Order<br>I Inc<br>R09 Reservation<br>R10 Other                    | CI TOXL |            |
| 4900000094<br>4900000092                                                        | Line Mat. Short Text                                                  | OK      | Qty in UnE |
| 490000091                                                                       |                                                                       |         |            |
| 490000090<br>500000102                                                          |                                                                       |         |            |
| 5000000100<br>▽ Held Data                                                       |                                                                       |         |            |
| Blank                                                                           | ▲ 〒 De                                                                | lete    | Con Con    |

| Field Name    | Description         | R/O/C | Comments                  |
|---------------|---------------------|-------|---------------------------|
| Document Type | Select the document | R     | Select R01 Purchase Order |

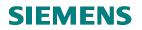

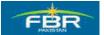

#### Reference Document:

Enter the Purchase Order Number

| <br>                                                |                                          |                        |
|-----------------------------------------------------|------------------------------------------|------------------------|
| <b>Ø</b>                                            | E 🔍 🔛 I 🛠 😣 I 🖴 🚻 🖓 I                    | 80 10 L 80   🛒 🖉   🕲 🖪 |
| 🕫 Goods R                                           | eceipt Purchase Order - Muha             | mmad Ali               |
| Hide Overview                                       | Hold Check Post Help                     |                        |
| 중요 🗃 🛛                                              | A01 Goods Receipt 📓 R01 Purchase Order 📓 | 400000028              |
| My Documents                                        |                                          |                        |
| <ul> <li>Purchase Orders</li> <li>Orders</li> </ul> | 🞦 General Vendor 🎲                       |                        |
| <ul> <li>Reservations</li> </ul>                    |                                          |                        |
| 🗢 Material Documents                                | Document Date 01.02.2010                 | Delivery Note          |
| 5000000103<br>5000000101                            | Posting Date 01.02.2010 E                | Bill of Lading         |
| 490000095                                           | 🗋 🔲 1 Individual Slip 🗈                  |                        |
| 490000093                                           |                                          |                        |
| 490000094                                           | Line Mat. Short Text                     | OK Qty in UnE E        |
| 490000092                                           |                                          |                        |
| 4900000091<br>4900000090                            |                                          |                        |
| 5000000102                                          |                                          |                        |
| 500000100                                           |                                          |                        |
| ✓ Held Data                                         |                                          | î Delete 📭 Contents 💹  |
| Blank                                               |                                          |                        |

| Field Name         | Description                 | R/O/C | Comments                           |
|--------------------|-----------------------------|-------|------------------------------------|
| Reference Document | Enter Purchase Order Number | R     | Enter Purchase Order no. 400000028 |

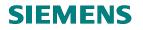

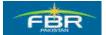

# Movement Type

Enter Movement Type 101 by default Goods Receipt to unrestricted use stock with reference to Purchase Order

Press Enter to adopt the data from the Purchase Order (PO).

| 년<br><u>G</u> oods Receipt <u>S</u> etting | gs S <u>y</u> stem <u>H</u> elp             |
|--------------------------------------------|---------------------------------------------|
| Ø                                          | 🛯 🔍 🖳   😋 🚱 🖳 🛗 🛗 😤 🏝 🏝 🎘 🔛 📰 🖉 🔙           |
| 🕫 🖬 Goods Re                               | ceipt Purchase Order - Muhammad Ali         |
| Hide Overview                              | Hold Check Post   🚹 Help                    |
|                                            | Boods Receipt 🗈 Purchase Order 🗈 4000000028 |
| My Documents                               |                                             |
| 🗢 Purchase Orders 🛛 🛛                      | 🗄 General Vendor 🌐                          |
| 400000028                                  |                                             |
| 440000006                                  |                                             |
| 440000005                                  | Document Date 26.01.2010 Delivery Note      |
| 440000004                                  | Posting Date 26.01.2010 Bill of Lading      |
| 410000007                                  | 🗋 🔲 Individual Slip 👔                       |
| 410000003                                  |                                             |
| 400000015                                  |                                             |
| 400000014                                  | Line Mat. Short Text OK Qty in UnE E        |
| 4400000000<br>400000012                    |                                             |
| 400000012                                  |                                             |
| 500000093                                  |                                             |
| 500000073                                  |                                             |
| 500000050                                  |                                             |
| 500000052                                  | 📙 🛱 🔂 Contents 💥                            |
| 490000073                                  |                                             |
| 500000051                                  |                                             |

| Field Name    | Description                                                                                                    | R/O/C | Comments                |
|---------------|----------------------------------------------------------------------------------------------------|-------|-------------------------|
| Movement Type | Enter Movement type 101 by default<br>Goods Receipt to unrestricted use stock<br>with reference to Purchase Order | R     | Enter Movement type 101 |

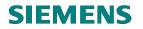

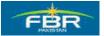

# Enter Storage Location

Enter storage location data on Where Tab on item detail

| Goods Receipt Se                                                                                                    | ttings System Help                                                                                                    |                                                               |
|----------------------------------------------------------------------------------------------------|----------------------------------------------------------------------------------------------------|---------------------------------------------------------------|
|                                                                                                    | a                                                                                                    | S                                                             |
| 🕫 🛾 Goods F                                                                                                    | Receipt Purchase Order 400000028 - Muhammad Ali                                                                                                    |                                                               |
| Hide Overview                                                                                                    | Hold Check Post Help                                                                                                    |                                                               |
| ♥ 金     1     ■       My Documents       ♥ Purchase Orders                                                                                                    | Goods Receipt D Purchase Order D                                                                                                    | GR goods receipt 101                                          |
| <ul> <li>Purchase orders</li> <li>400000028</li> <li>440000006</li> <li>440000005</li> <li>440000004</li> <li>410000007</li> <li>410000003</li> <li>40000003</li> <li>400000015</li> </ul> | General         Vendor         Image: Constraint of the state of the state of the |                                                               |
| 4000000014<br>44000000012<br>♥ Material Documents<br>500000003<br>5000000073<br>5000000050<br>5000000050                                                                                   | Line     Mat. Short Text     OK     Qty in Une     E.,     S. SLoc       1     Material HOs     80     EA     Image: State of the state of the st                                                                                | Cost Center Bus, Profit Center G/L<br>KA8444 F001 AGPR-KA A01 |
| 490000073<br>500000051<br>500000055<br>500000053<br>500000054<br>490000004<br>♥ Held Data<br>Blank                                                                                         | Material         Quantity         Where         Purchase Order Data         Partner         Account Assignment           Movement Type         101         + GR for acct assgmnt         Stock type         Unrestricted us           Plant         FBR Head Quarter         H001         Q           Storage Location         1001         Q           Goods recipient         Unloading Point         Unloading Point                                                                                                    |                                                               |
|                                                                                                    |                                                                                                    |                                                               |
|                                                                                                    |                                                                                                    | 👂 200 🖭 fbrhqdev 🛛 INS 🍃 🥢                                    |

| Field Name       | Description            | R/O/C | Comments               |
|------------------|------------------------|-------|------------------------|
| Storage Location | Enter storage location | R     | Enter Storage Location |
|                  |                        |       | L001                   |

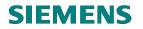

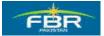

#### **Change Quantity**

Quantity has been changed from 80 items to 20 items This is partial delivery means 20 out of 80 items has been received. œ Goods Receipt Settings System Help 👔 🔄 🖸 🕄 🚱 😫 🗎 🛗 🛗 🖓 🖓 🖓 🗶 🔛 Ø 🔊 🗈 Goods Receipt Purchase Order 400000028 - Muhamm 🚹 Help Hide Overview ٦ Hold Check Post 중 🚖 × Goods Receipt Ē) Purchase Order My Documents Purchase Orders ┡ General Vendor **9**0 4000000028 4400000006 Document Date 26.01.2010 Delivery Note 4400000005 4400000004 26.01.2010 Posting Date Bill of Lading 4100000007 📙 🔲 Individual Slip 4100000003 4000000015 4000000014 Mat. Short Text OK Qty in UnE Line 4400000000 Material HQs 20 1 4000000012 Material Documents 5000000073 ◀ ▶ \_ 5000000050 음 🗟 Delete D Con 5000000052 4900000073 5000000051 Material, Quantity Where Purchase Order Data Pa 5000000055 5000000053 20 Qty in Unit of Entry E٨ 5000000054 4900000046 E٨ Qty in SKU 20 ▽ Held Data Blank Qty in Delivery Note Quantity Ordered 120 E٨ Quantity Received 40 4 b

| Field Name                | Description                         | Description R/O/C Comments |  |
|---------------------------|-------------------------------------|----------------------------|--|
| Quantity in unit of entry | Enter the quantity in unit of entry | ry R Enter quantity 20.    |  |
|                           |                                     |                            |  |

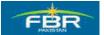

### **PURCHASING & INVENTORY MANAGEMENT**

#### Active Item OK

Flag this indicator to confirm that the items are OK and the required input has been entered.

| C<br>Goods Receipt Settings System Help                |          |
|--------------------------------------------------------|----------|
| S C C C C C C C C C C C C C C C C C C C                | i 🛛   😨  |
| 🕫 Goods Receipt Purchase Order 400000028 - Muha        | mmad     |
| Hide Overview Hold Check Post Help                     |          |
|                                                        |          |
| My Documents Document Date 26.01.2010 Delivery Note    |          |
| Purchase Orders Posting Date 26.01.2010 Bill of Lading |          |
| 400000028                                              |          |
| 440000008                                              |          |
| 440000005<br>440000004                                 |          |
|                                                        | in UnE   |
| 4100000003                                             |          |
| 400000015                                              |          |
| 400000014                                              |          |
| 440000000                                              |          |
| 400000012<br>✓ Material Documents                      | Contents |
| Material Documents 500000093                           | Contenta |
| 500000073                                              |          |
| 5000000073 Material Quantity Where Purchase Order Data | Partne   |
| 500000052                                              |          |
| 4900000073 Qty in Unit of Entry 20 EA                  |          |
| 5000000051 Qty in SKU 20 EA                            |          |
| 500000055                                              |          |
| 5000000053<br>500000054 Qtv in Delivery Note           |          |
| 500000054 Qty in Delivery Note                         |          |
|                                                        |          |
| Blank Quantity Ordered 120 EA                          |          |
| Quantity Received 40                                   |          |
|                                                        |          |
|                                                        |          |
|                                                        |          |
|                                                        |          |
| Line 1                                                 |          |

| Field Name | Description | R/O/C | Comments               |
|------------|-------------|-------|------------------------|
| Check box  | Item Ok     | R     | Click to check the box |

Page 275 of 372

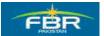

## **PURCHASING & INVENTORY MANAGEMENT**

#### Check:

Click on check button to check the errors in document before posting the document.

| Goods Receipt Sett       | tings System Help                                   |     |
|--------------------------|-----------------------------------------------------|-----|
|                          |                                                     | ) [ |
| 🕫 🗈 Goods R              | eceipt Purchase Order 4000000028 - Muhammad         | Α   |
| Hide Overview            | Hold Check Post Help                                |     |
| 중요  🔂 🛛                  |                                                     |     |
| My Documents             | Document Date 26.01.2010 Delivery Note              |     |
| ▽ Purchase Orders        | Posting Date 26.01.2010 Bill of Lading              |     |
| 400000028                |                                                     |     |
| 440000006                | 📮 🗋 Individual Slip 🗈                               |     |
| 4400000005               |                                                     |     |
| 440000004                | Line Mat. Short Text OK Qty in UnE                  |     |
| 410000007                | 1 Material HQs                                      |     |
| 410000003                |                                                     |     |
| 4000000015<br>4000000014 |                                                     |     |
| 400000014                |                                                     | _   |
| 4000000012               |                                                     |     |
| ✓ Material Documents     | A 🗑 🛗 🛗 Delete 👔 Contents                           | 3   |
| 500000093                |                                                     |     |
| 500000073                |                                                     |     |
| 500000050                | Material Quantity Where Purchase Order Data Partner | r i |

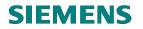

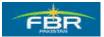

#### Click on Continue Button:

Click on continue button after checking ensure before posting that there is no error.

| Goods Receipt Settings                           | System Help                                                            |
|--------------------------------------------------|------------------------------------------------------------------------|
| ©                                                | ▋ 4 8 6 6 6 8 8 8 8 8 8 8 8 8 8 8 8 8 8 8                              |
| 🕫 Goods Rec                                      | eipt Purchase Order 400000028 - Muhammad Ali                           |
| Hide Overview                                    | lold Check Post Help                                                   |
| <u>∀ 2 1 × × × × × × × × × × × × × × × × × ×</u> |                                                                        |
| My Documents                                     | Document Date 26.01.2010 Delivery Note Vendor                          |
| ▽ Purchase Orders                                | Posting Date 26.01.2010 Bill of Lading HeaderText                      |
| 400000028                                        | 🗋 🔲 Individual Slip 📳                                                  |
| 4400000006                                       |                                                                        |
|                                                  |                                                                        |
|                                                  |                                                                        |
| Typ Item Message                                 | text LTxt KA04                                                         |
| 🛆 1 Deficit                                      | of PU Ordered quantity 60 EA : 3000000 HQ01 L001 🔞                     |
|                                                  |                                                                        |
| ▽ № 🖌 🖉 🚱 🖌 🖣                                    | ▶ ▶ 🕅 🍞 📇 🔁 🔁 Choose 🔁 Save 🗋 🛗 🔛 👜 0 🕱 0 🛆 1 💷 0 🔝 🗙                  |
| 500000093                                        |                                                                        |
| 500000073                                        | Material Quantity Where Purchase Order Data Partner Account Assignment |
| 500000050                                        |                                                                        |
| 490000073                                        | Qtv in Unit of Entry 20 EA                                             |
| 500000051                                        |                                                                        |

| Field Name         | Description                       | R/O/C | Comments                     |
|--------------------|-----------------------------------|-------|------------------------------|
| Error Message box. | It will display all the Errors in | R     | Check the errors in document |
|                    | Document if there are any.        |       |                              |

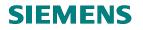

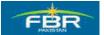

#### Post the Document.

Click on Post button to post the document.

| ☑ Goods Receipt Settin   | igs System <u>H</u> elp                |              |            |
|--------------------------|----------------------------------------|--------------|------------|
| Ø                        | 🛯 < 📙 😋 😧 🖨 🛗 🛗 🏝 🏝 🕰                  |              | 2   🕜 🖪    |
| 🕫 Goods Re               | ceipt Purchase Order 4000000028 - Mu   | hai          | mmad Ali   |
| Hide Overview            | Hold Check Post Help                   |              |            |
| 중요 🗊 🗷                   |                                        |              |            |
| My Documents             | Document Date 26.01.2010 Delivery Note |              |            |
| 🗢 Purchase Orders        | Posting Date 26.01.2010 Bill of Lading |              |            |
| 400000028                | L Individual Slip                      |              |            |
| 440000006                |                                        |              |            |
| 4400000005<br>4400000004 |                                        | _            |            |
| 4100000004               | Line Stat_Mat. Short Text              | OK           | Qty in UnE |
| 4100000003               | 1 O2O Material HQs                     | $\checkmark$ | 20         |
| 4000000015               |                                        |              |            |
| 400000014                |                                        |              |            |
| 4400000000               |                                        |              |            |
| 400000012                |                                        | 1. Charles   |            |
| Material Documents       | A 🖓 Delete                             | L)           | Contents 🔀 |
| 500000093                |                                        |              |            |
| 500000073                |                                        |              | Destroy 0  |

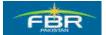

### **PURCHASING & INVENTORY MANAGEMENT**

#### Posted

Document has been posted and Material Document Number will appear at the bottom of the screen. Note this Number for your reference.

| Goods Receipt Settings System Help |                                         |  |  |  |
|------------------------------------|-----------------------------------------|--|--|--|
| Ø                                  | 1 0 0 0 0 0 0 1 1 1 1 1 1 1 1 1 1 1 1 1 |  |  |  |
| 🕫 Goods Re                         | eceipt Purchase Order - Muhami          |  |  |  |
| Hide Overview                      | Hold Check Post Help                    |  |  |  |
| <u>⊽ 2   1   ×</u>                 |                                         |  |  |  |
| My Documents                       | Document Date 26.01.2010 Deliv          |  |  |  |
| Purchase Orders<br>4000000028      | Posting Date 26.01.2010 Bill c          |  |  |  |
| 400000028<br>4400000006            | 📙 🔲 Individual Slip 🗈                   |  |  |  |
| 4400000005                         |                                         |  |  |  |
| 4400000004                         | Line Mat. Short Text                    |  |  |  |
| 4100000007                         |                                         |  |  |  |
| 4100000003                         |                                         |  |  |  |
| 4000000015<br>4000000014           |                                         |  |  |  |
| 400000014<br>4400000000            |                                         |  |  |  |
| 4000000012                         |                                         |  |  |  |
| ☑ Material Documents               | 日日 日日 日日 日日 日日 日日 日日 日日 日日 日日 日日 日日 日日  |  |  |  |
| 500000094                          |                                         |  |  |  |
| 500000093                          | 🔁 Material Quantity Where               |  |  |  |
| 500000073 -                        |                                         |  |  |  |
| 500000050<br>500000052             |                                         |  |  |  |
| 490000073                          |                                         |  |  |  |
| 500000051                          |                                         |  |  |  |
| 500000055                          |                                         |  |  |  |
| 500000053                          |                                         |  |  |  |
| 500000054                          |                                         |  |  |  |
| ✓ Held Data                        |                                         |  |  |  |
| Blank                              |                                         |  |  |  |
|                                    |                                         |  |  |  |
|                                    |                                         |  |  |  |
|                                    |                                         |  |  |  |
|                                    | 6                                       |  |  |  |
| •                                  |                                         |  |  |  |
|                                    |                                         |  |  |  |
| 🞯 Material document 50             | 100000094 posted                        |  |  |  |

#### Material Document 500000094 Generated

Page 279 of 372

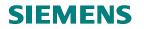

F

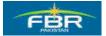

### **PURCHASING & INVENTORY MANAGEMENT**

# 7.2 Return Deliver with Reference to Material Document:

| Via Menus                                                                                                    | Logistics $\rightarrow$ Materials Management $\rightarrow$ Inventory management $\rightarrow$ Goods<br>Movement $\rightarrow$ Goods Movement (MIGO)                                                    |
|----------------------------------------------------------------------------------------------------|----------------------------------------------------------------------------------------------------|
| Via Transaction Code                                                                                                    | MIGO.                                                                                                    |
| 년<br>Menu Edit Favorites Extras                                                                                                    | : System <u>H</u> elp                                                                                                    |
|                                                                                                    |                                                                                                    |
| SAP Easy Access                                                                                                    |                                                                                                    |
|                                                                                                    |                                                                                                    |
| <ul> <li>▷ □ Goods Re</li> <li>♀ Goods Is:</li> <li>♀ Goods Is:</li> <li>♀ Transfer F</li> <li>♀ Transfer F</li> <li>▷ □ Subseque</li> <li>▷ □ Goods Me</li> <li>▷ □ Goods Me</li> <li>▷ □ Material Doce</li> <li>▷ □ Reservation</li> <li>▷ □ Periodic Proce</li> <li>▷ □ Environment</li> <li>▷ □ Logistics Invoice</li> <li>▷ □ Physical Inventor</li> </ul> | ent<br>ement<br>ment<br>ment<br><u>overment (MIGO)</u><br>eccipt<br>sue (MIGO)<br>sue<br>Posting (MIGO)<br>Posting<br>ent Adjustment<br>overment of Handling Units<br>ument<br>eessing<br>Verification |
| D 🗀 Valuation                                                                                                    | ments Planning (MRP)                                                                                                    |

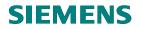

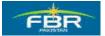

### Return Delivery with Reference to Material Document:

Select the reference type as material document return delivery will done against Material Document that created under movement type 103 GR into GR blocked stock.

| ⊡<br><u>G</u> oods Receipt <u>S</u> etti         | ngs S <u>y</u> stem <u>H</u> elp      |       |            |
|--------------------------------------------------|---------------------------------------|-------|------------|
| Ø                                                | 1 4 🛛 I 😋 🚱 I 🔤 🛗 🖧 I 🏝 🛍 🤅           | C\$ C | 🐹 🛃   🔞 📱  |
| 🕫 Return D                                       | elivery Material Document - Muham     | mad   | Ali        |
| Hide Overview                                    | Hold Check Post Help                  |       |            |
| ਲ਼ 2 🗊 🛛                                         | Return Delivery 📓 Material Document 🗃 |       | ⊕ ₩        |
| My Documents                                     | Delivery Note                         |       |            |
| ▽ Purchase Orders                                | 🖻 General 🗳 Material Document         |       |            |
| 400000046                                        |                                       |       |            |
| 400000028                                        | Document Date Delivery No             | - 4 - |            |
| 4400000006<br>4400000005                         |                                       |       |            |
| 4400000004                                       | Posting Date 28.01.2010 Bill of Ladi  | ng    |            |
| 410000007                                        |                                       |       |            |
| 410000003                                        |                                       |       |            |
| 400000015                                        | Line Mat. Short Text                  | OK    | Qty in UnE |
| 400000014                                        |                                       |       |            |
| 440000000                                        |                                       |       |            |
| <ul> <li>Orders</li> <li>Reservations</li> </ul> |                                       |       |            |
| Material Documents                               |                                       |       |            |

| Field Name         | Description | R/O/C | Comments                 |
|--------------------|-------------|-------|--------------------------|
| Reference Document |             | R     | Select Material Document |

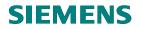

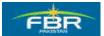

#### Select Reference document

Specify Material Document Number as a reference which created under movement.

| <br>                   | gs S <u>y</u> stem <u>H</u> elp                              |               |
|------------------------|--------------------------------------------------------------|---------------|
| Ø                      | E 4 8 6 6 6 8 8 8 8 8 8 8 8 8 8 8 8                          | 1   🐹 🖉   🖗 🖪 |
| 🕫 Return De            | livery Material Document - Muhamma                           | d Ali         |
| Hide Overview          | Hold Check Post Help                                         |               |
| <u>⊽ £ 1   ×</u> F     | Return Delivery 📳 Material Document 🖺 <mark>500000101</mark> | 2010 🕒 🛗 🛅    |
| My Documents           |                                                              |               |
| 🗢 Purchase Orders 🛛 📭  | 🗖 General 🙀                                                  |               |
| 40000046               |                                                              |               |
| 400000028<br>440000006 | Document Date Delivery Note                                  |               |
| 440000008              |                                                              |               |
| 4400000004             | Posting Date 28.01.2010 Bill of Lading                       |               |
| 4100000007             |                                                              |               |
| 410000003              |                                                              |               |
| 400000015              | Line Mat. Short Text O                                       | < Qty in UnE  |
| 400000014              |                                                              |               |
| 440000000              |                                                              |               |

| Field Name         | Description                         | R/O/C | Comments                |
|--------------------|-------------------------------------|-------|-------------------------|
| Reference Document | Enter the Material Document for the | R     | Enter Purchase Order no |
|                    | Return Delivery.                    |       | 500000101               |

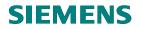

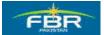

# Enter Quantity in Quantity Tab:

You can return Full/Partial quantity from GR blocked stock.

| Goods Receipt Set             | tings System Help                                |
|-------------------------------|--------------------------------------------------|
| 0                             |                                                  |
| 🕫 🛛 Return D                  | elivery Material Document 5000000101 - Muha      |
|                               |                                                  |
| Hide Overview                 | Hold Check Post Help                             |
| 중 숲 🛅 🗵                       |                                                  |
| My Documents                  | Document Date 28.01.2010 Delivery Note           |
| ▽ Purchase Orders             | Posting Date 28.01.2010 Bill of Lading           |
| 400000046<br>400000028        | 🗋 🔲 Individual Slip 📳                            |
| 400000028                     |                                                  |
| 4400000005                    | Line Mat. Short Text OK Qty in UnE               |
| 440000004                     | 1 Fax Machine 5                                  |
| 4100000007<br>4100000003      |                                                  |
| 400000015                     |                                                  |
| 400000014                     |                                                  |
| 4400000000<br>▶ Orders        | A 🗑 Delete 👔 Com                                 |
| Reservations                  |                                                  |
| Material Documents 5000000101 | 🔚 Material Quantity Where Purchase Order Data Pa |
| 500000100                     |                                                  |
| 500000099                     | Qty in Unit of Entry 5 EA                        |
| 500000051<br>500000050        | Qty in SKU 5 EA                                  |
| 4900000072                    |                                                  |
| 500000097                     | Qty in Delivery Note                             |
| 490000083<br>490000082        |                                                  |
| 500000098                     | Quantity Ordered 15 EA                           |
| ✓ Held Data                   |                                                  |
| Blank                         |                                                  |
|                               |                                                  |
|                               | 🔁 🔂 🔲 Item OK Line 1 🛃                           |
|                               |                                                  |

| Field Name           | Description                          | R/O/C | Comments          |
|----------------------|--------------------------------------|-------|-------------------|
| Quantity in Units of | Enter the Quantity in unit u want to | R     | Enter Quantity 5. |
| Entry                | enter                                |       |                   |

Page 283 of 372

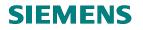

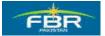

### Give Reason for Movement:

Specify the reason why you are going to return the delivery.

| Goods Receipt Setti                    | ings System Help                                    |  |
|----------------------------------------|-----------------------------------------------------|--|
| Ø                                      | ▋ ◁ 🗒   ۞ ፼   🗳 協 🍪   巻 凸 む む 📰 🖉 ⑨ 🖷               |  |
| 🕫 Return D                             | elivery Material Document 5000000101 - Muhammad Ali |  |
| Hide Overview                          | Hold Check Post Help                                |  |
| 중 숲 1 🖬 💌                              | C Reason for Movement (1) 3 Entries found           |  |
| My Documents                           | Document Date 28.6 Restrictions                     |  |
| Purchase Orders                        | Posting Date 28.0                                   |  |
| 400000046<br>400000028                 | 🕒 🔲 Individual Slip 🖌 🛛 🖨 🖓 🖧 🕲 🗋 🗄                 |  |
| 440000006                              | Movement Type: 124                                  |  |
| 440000005                              | Line Mat. Short Text                                |  |
| 440000004<br>410000007                 | 1 Fax Machine Reas. Reason for Moveme               |  |
| 4100000003                             | 0001 Poor quality<br>0002 Incomplete                |  |
| 400000015                              | 0002 Incomplete                                     |  |
| 400000014                              |                                                     |  |
| 4400000000                             |                                                     |  |
| Reservations                           |                                                     |  |
| 🗢 Material Documents                   | Material Quantity                                   |  |
| 5000000101<br>5000000100               |                                                     |  |
| 500000099                              | Movement Type                                       |  |
| 500000051                              |                                                     |  |
| 500000050                              | Plant                                               |  |
| 490000072<br>500000097                 | Storage Location                                    |  |
| 490000083                              | Goods recipient                                     |  |
| 490000082                              | Unloading Point                                     |  |
| 500000098<br>▽ Held Data               | Reason for Movement                                 |  |
| Plank                                  | Text                                                |  |
|                                        |                                                     |  |
|                                        | B B □ Item OK                                       |  |
|                                        |                                                     |  |
| II II II II II II II II II II II II II |                                                     |  |

| Field Name          | Description                       | R/O/C | Comments            |
|---------------------|-----------------------------------|-------|---------------------|
| Reason For Movement | Select the reason for movement of | R     | Select 003(Damaged) |
|                     | goods                             |       |                     |

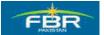

### **PURCHASING & INVENTORY MANAGEMENT**

#### Item OK:

Click on item OK after enter all required input

| Goods Receipt Sett       | ings System Help                                     |
|--------------------------|------------------------------------------------------|
|                          |                                                      |
|                          |                                                      |
| 🕫 🛯 Return D             | elivery Material Document 5000000101 - Muham         |
| Hide Overview            | Hold Check Post Help                                 |
| 중요 🛅 🛛                   |                                                      |
| My Documents             | Document Date 28.01.2010 Delivery Note               |
| ✓ Purchase Orders        | Posting Date 28.01.2010 Bill of Lading               |
| 400000046                |                                                      |
| 400000028                | 📮 🔲 Individual Slip 🗈                                |
| 440000006                |                                                      |
| 440000005                | Line Mat. Short Text OK Qty in UnE                   |
| 440000004<br>4100000007  | 1 Fax Machine 5                                      |
| 4100000007               |                                                      |
| 4000000015               |                                                      |
| 400000014                |                                                      |
| 440000000                |                                                      |
| D Orders                 | 🔠 🖓 🔚 👘 Delete 💼 Content                             |
| ▶ Reservations           |                                                      |
| Material Documents       | 🔚 Material Quantity Where Purchase Order Data Partne |
| 5000000101<br>5000000100 |                                                      |
| 500000099                | Movement Type 124 - GR rtrn blocked stck             |
| 500000051                |                                                      |
| 500000050                |                                                      |
| 490000072                | Plant FBR Head Quarter HQ01                          |
| 500000097                | Storage Location Storage Location L001               |
| 490000083                | Goods recipient                                      |
| 490000082<br>500000098   | Unloading Point                                      |
| ✓ Held Data              | Reason for Movement 0003 🗗                           |
| Blank                    | Text                                                 |
|                          |                                                      |
|                          |                                                      |
|                          | 🔄 🔄 🔲 tem OK Line 1 🛃                                |
|                          |                                                      |

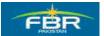

# **PURCHASING & INVENTORY MANAGEMENT**

# Check :

Ensure that Document is O.K there is no error before posting the document.

| Goods Receipt Sett       | ings System Help                                          |
|--------------------------|-----------------------------------------------------------|
| 8 I                      |                                                           |
| 🕫 🗈 Return D             | elivery Material Document 5000000101 - Muhammad Ali       |
| Hide Overview            | Hold Check Post   🚹 Help                                  |
| 82 1                     |                                                           |
| My Documents             | Document Date 28.01.2010 Delivery Note                    |
| ✓ Purchase Orders        | Posting Date 28.01.2010 Bill of Lading                    |
| 400000046<br>400000028   | 🕒 🔲 Individual Slip 👔                                     |
| 4400000006               |                                                           |
| 440000005                | Line Mat. Short Text OK Qty in UnE E                      |
| 440000004                | 1 Fax Machine 5 EA                                        |
| 410000007                |                                                           |
| 410000003                |                                                           |
| 400000015<br>4000000014  |                                                           |
| 440000000                |                                                           |
| ▷ Orders                 | 🖴 😽 Contents 💥                                            |
| Reservations             |                                                           |
| 🗢 Material Documents     | Material Quantity Where Purchase Order Data Partner Accou |
| 500000101                |                                                           |
| 5000000100<br>5000000099 | Movement Type 124 - GR rtm blocked stck                   |
| 5000000051               |                                                           |
| 500000050                |                                                           |
| 490000072                | Plant FBR Head Quarter HQ01                               |
| 500000097                | Storage Location Storage Location L001                    |
| 490000083                | Goods recipient                                           |
| 490000082<br>500000098   | Unloading Point                                           |
| ✓ Held Data              | Reason for Movement 0003                                  |
| Blank                    | Text                                                      |
|                          |                                                           |
|                          | 🔁 🛃 🗹 Item OK Line 🛛 🚛                                    |
|                          |                                                           |
|                          |                                                           |

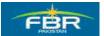

# **PURCHASING & INVENTORY MANAGEMENT**

#### Post Document:

Post the Document for Return Delivery.

| Goods Receipt Sett              | tings System <u>H</u> elp                          |
|---------------------------------|----------------------------------------------------|
| 0                               | 1 4 📙 C 😧 🛠 L 🗎 🛗 🖄 12 D 💭 🛠 I 🛒 🖉 (               |
| 🕫 Return D                      | elivery Material Document 5000000101 - Muham       |
| Hide Overview                   | Hold Check Post Help                               |
| <u>⊽ <u>A</u> []   <b>X</b></u> |                                                    |
| My Documents                    | Document Date 28.01.2010 Delivery Note             |
| 🗢 Purchase Orders               | Posting Date 28.01.2010 Bill of Lading             |
| 400000046                       | Individual Slip                                    |
| 400000028                       |                                                    |
| 440000006                       |                                                    |
| 440000005<br>4400000004         | Line Stat Mat. Short Text OK Qty in U              |
| 410000004                       | 1 COO Fax Machine 5                                |
| 4100000003                      |                                                    |
| 400000015                       |                                                    |
| 400000014                       |                                                    |
| 440000000                       |                                                    |
| D Orders                        | A 🗑 🛗 🛗 Content                                    |
| Reservations                    |                                                    |
| Material Documents              | Haterial Quantity Where Purchase Order Data Partne |
| 5000000101                      |                                                    |
| 5000000100<br>5000000099        | Movement Type 124 GR rtm blocked stck              |
| 5000000051                      | Movement Type 124 GR rtm blocked stck              |

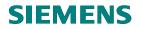

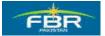

#### 7.3 Goods Issue Reference to Reservation

Access transaction by:

| Via Menus            | SAP Menu > Logistics > Inventory Management > Goods Movement > Goods<br>Issue (MIGO) |
|----------------------|--------------------------------------------------------------------------------------|
| Via Transaction Code | MIGO                                                                                 |

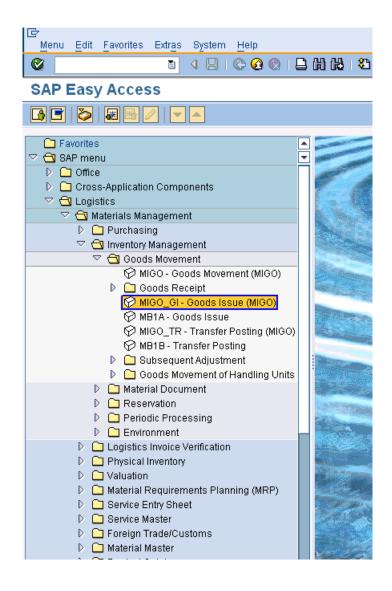

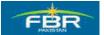

#### **PURCHASING & INVENTORY MANAGEMENT**

#### Action for document

Select Goods Issue as Action for GI

| Goods Receipt Set                                                   | tings S <u>y</u> stem <u>H</u> el;    | р                  |                          |
|---------------------------------------------------------------------|---------------------------------------|--------------------|--------------------------|
| Ø                                                                   | 1 I I I                               | C 😧 🔇 I 🗎 🛗        | B   80 10 40 80          |
| 🕫 Cancella                                                          | tion Material                         | Document - N       | luhammad Al              |
| Hide Overview                                                       | Hold Check                            | Post 📔 Help        |                          |
| 중 숲 🗊 🛛                                                             | A03 Cancellation                      | 🔋 R02 Material Doc | um 🖹                     |
| My Documer A02 Return<br>D Purchas A03 Cance<br>D Orders A04 Displa | llation                               | <b>G</b>           |                          |
| ▷ Reserva A05 Releas ♥ Material A06 Subse                           | se GR Blocked Stock<br>quent Delivery |                    | Delivery Note            |
| 5000 <mark>A07 Goods</mark><br>5000 A08 Transf<br>4900 A09 Remov    | er Posting                            | 01.02.2010         | Bill of Lading           |
| 4900 A10 Place i                                                    |                                       |                    | ок                       |
| 4900000092<br>4900000091                                            |                                       |                    |                          |
| 4900000090<br>5000000102<br>5000000100                              |                                       |                    |                          |
| ✓ Held Data                                                         |                                       |                    | Participation Production |

Click on drop down list to select the Goods Issue.

| Field Name     |                                                      | R/O/C | Comments |
|----------------|------------------------------------------------------|-------|----------|
| Drop down list | Select the Good Issue option from the drop down list | R     |          |

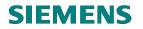

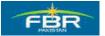

#### Select Reservation:

From the drop down list select the Reservation

| Goods Receipt Settings System                       | <u>H</u> elp                 |                 |           |                    | SAP      | 1 |
|-----------------------------------------------------|------------------------------|-----------------|-----------|--------------------|----------|---|
| D 🗈 🔍                                               | 9   😋 🚱 🚷   🗅 🛗 🖧            | 80081           | x 🛛   🕲 📭 |                    | <b>H</b> |   |
| 🕫 Goods Issue Rese                                  | rvation - Muhamma            | d Ali           |           |                    |          |   |
| Hide Overview Hide Che                              | ck Post Help                 |                 |           |                    |          |   |
| 정술[한] 🛛 A07 Goods Iss<br>My Documents               | sue 📓 R09 Reservation 👔      |                 |           | GI for cost center | 201      | * |
| <ul> <li>Purchase Orders</li> <li>Orders</li> </ul> | Rue Order                    |                 |           |                    |          |   |
|                                                     | R09 Reservation              | Material Slip   |           |                    |          |   |
| 500000103<br>500000101<br>490000095                 | 01.02.2010 1 Individual Slip | Doc.Header Text |           |                    |          |   |
| 49000093                                            |                              |                 |           |                    |          |   |

#### Specify Reservation Number

Enter Reservation Number 1050000044

| Goods Receipt Settings System Help                                                                                                    |                         |
|----------------------------------------------------------------------------------------------------|-------------------------|
| ◎ ● ● ● ● ● ● ● ● ● ● ● ● ● ● ● ● ● ● ●                                                                                                    |                         |
| 🗭 🛯 Goods Issue Reservation - Muhammad Ali                                                                                                    |                         |
| Hide Overview                                                                                                    |                         |
| Image: Contract of the second second seco | l all acc. assigmts 201 |
| Purchase Orders General General General                                                                                                    |                         |

Enter the Reservation Number for which you use as a reference for Goods Issue against this Reservation.

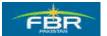

#### **PURCHASING & INVENTORY MANAGEMENT**

#### Item Detail - Quantity Tab

Enter Quantity 38 for Issuance

| Goods Receipt Sett     | ings System Help                                       |
|------------------------|--------------------------------------------------------|
| <b>Ø</b>               | ▫ ◁ 🖳 � ֎ ֎ ⊨ ╠ ╠ ฃ ฃ ฌ ฆ 📰 🖉 ๗ 🖷                      |
| 🕫 🛙 Goods Is           | ssue Reservation - Muhammad Ali                        |
| Hide Overview          | Hold Check Post Help                                   |
| 중 숲 1 🔂 । 🛛            | A07 Goods Issue 👔 R09 Reservation 📱 🛛 🔂 🕅 🏢            |
| My Documents           |                                                        |
| ▽ Purchase Orders      | 📔 General 🚯                                            |
| 400000046              |                                                        |
| 400000028              |                                                        |
| 440000006              | Document Date 28.01.2010 Material Slip                 |
| 440000005 440000004    | Posting Date 28.01.2010 Doc.Header Text                |
| 410000004              | 🗋 🔲 1 Individual Slip 🗈                                |
| 4100000003             |                                                        |
| 4000000015             | Line Mat. Short Text OK Qty in UnE E                   |
| 400000014              |                                                        |
| 440000000              | 1 Test Material 38 EA                                  |
| D Orders               |                                                        |
| Reservations           |                                                        |
| ▽ Material Documents   |                                                        |
| 490000092              |                                                        |
| 490000091              | A 🖓 Miki 🗂 Delete 🗈 Contents 🔀 🖧                       |
| 490000090              |                                                        |
| 500000102              | Material Quantity Where Reservation Account Assignment |
| 500000101              |                                                        |
| 500000100              | Oty in Unit of Entry 38 E&                             |
| 500000099              |                                                        |
| 500000051<br>500000050 | Qty in SKU 38 EA                                       |
| 4900000072             |                                                        |
| V Hold Date            |                                                        |

You can Issue Full/Partial at Quantity tab on item detail level.

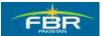

#### **PURCHASING & INVENTORY MANAGEMENT**

#### Enter Storage Location

Enter Storage Location L001

| Goods Receipt Set                                                          | iings System Help                                      |                                  |
|----------------------------------------------------------------------------|--------------------------------------------------------|----------------------------------|
| 8                                                                          | 1 4 📙 😋 😧 😫 🛗 🖓 I                                      | 80 10 10 10 1 🕱 🖉 🕼              |
| 🕫 Goods Is                                                                 | ssue Reservation - Muhammad                            | d Ali                            |
| Hide Overview                                                              | Hold Check Post Help                                   |                                  |
| 중 숲 📋 🛛                                                                    | A07 Goods Issue 📳 R09 Reservation 🗈                    |                                  |
| My Documents                                                               | General 🙀                                              |                                  |
| 400000046<br>400000028<br>440000006<br>440000005<br>440000004<br>410000007 | Document Date 28.01.2010                               | Material Slip<br>Doc.Header Text |
| 410000003<br>400000015<br>400000014<br>440000000<br>D Orders               | Line Mat. Short Text           1         Test Material | OK Qty in UnE                    |
| ▷ Reservations<br>♥ Material Documents                                     |                                                        |                                  |
| 490000092<br>490000091<br>490000090<br>500000102<br>500000101              |                                                        | î Delete 🕼 Contents 🕅            |
| 5000000100<br>500000099<br>5000000051                                      | Movement Type 201 G                                    | for cost center Stock type       |
| 5000000050<br>4900000072                                                   | Plant FBR Head Qua Storage Location                    | rter HQ01                        |
| Blank                                                                      | Goods recipient<br>Unloading Point                     |                                  |

Enter Storage Location which comes under the Plant on where tab and Plant data will determine automatically from (reservation).

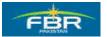

#### **PURCHASING & INVENTORY MANAGEMENT**

#### Flag the Item OK indicator

Flag the indicator

| Goods Receipt Set                                | ttings System Help                                                                                                    |
|--------------------------------------------------|----------------------------------------------------------------------------------------------------|
| 0                                                | 8 4 🕒 C 😧 😓 🛗 🖓 12 12 12 12 12 12 12 12 12 12 12 12 12                                                                       |
| 🕫 Goods Is                                       | ssue Reservation - Muhammad Ali                                                                                              |
| Hide Overview                                    | Hold Check Post Help                                                                                                    |
| 중 숲 🔂 🗷                                          | A07 Goods Issue 📱 R09 Reservation 📱 🛛 🚱 🛗 🛅                                                                                  |
| My Documents                                     |                                                                                                    |
| Purchase Orders<br>400000046                     | - 🞦 General 🎧                                                                                                    |
| 400000028                                        |                                                                                                    |
| 440000006<br>4400000005                          | Document Date 28.01.2010 Material Slip                                                                                       |
| 4400000004                                       | Posting Date 28.01.2010 Doc.Header Text                                                                                      |
| 410000007                                        | 📮 🔲 1 Individual Slip 🗈                                                                                                    |
| 410000003<br>400000015                           |                                                                                                    |
| 4000000014                                       | Line         Mat. Short Text         OK         Qty in UnE         E           1         Test Material         38         FA |
| 440000000                                        | Test Material 38 EA                                                                                                    |
| <ul> <li>Orders</li> <li>Reservations</li> </ul> |                                                                                                    |
| Material Documents                               |                                                                                                    |
| 490000092                                        | A P Delete Contents X R                                                                                                    |
| 490000091<br>490000090                           |                                                                                                    |
| 500000102                                        | Material Quantity Where Reservation Account Assignment                                                                       |
| 5000000101<br>5000000100                         |                                                                                                    |
| 500000099                                        | Movement Type 201 - GI for cost center Stock type                                                                            |
| 500000051                                        |                                                                                                    |
| 500000050<br>490000072                           | Plant FBR Head Quarter HQ01 🧕                                                                                                |
| I Held Data                                      | Storage Location 1001 🕘                                                                                                    |
| Blank                                            | Goods recipient                                                                                                    |
|                                                  | Unloading Point                                                                                                    |
|                                                  |                                                                                                    |
|                                                  | Text                                                                                                    |
|                                                  |                                                                                                    |
|                                                  | 🔓 🔂 🔲 tem OK Line 🛛 🛃                                                                                                    |
|                                                  |                                                                                                    |

Flag the Item OK indicator ensure you have entered all input data.

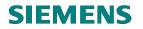

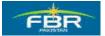

#### Check the document:

Press Check to check the document.

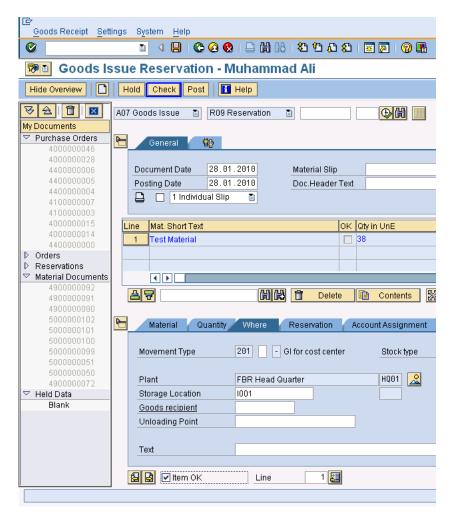

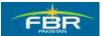

#### **PURCHASING & INVENTORY MANAGEMENT**

#### Post the document:

You can see the message highlighted below that document is O.K. Document is O.K. Now you can Post the document. Press Post to post the document.

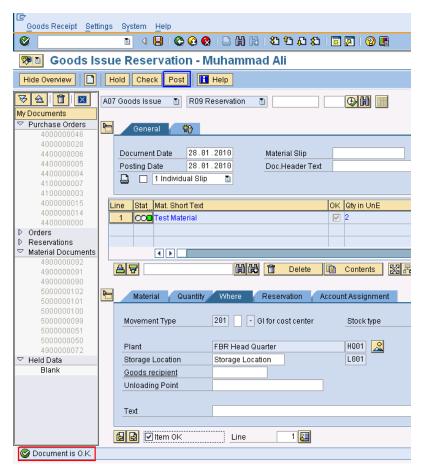

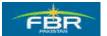

#### **PURCHASING & INVENTORY MANAGEMENT**

#### Material Document Number Generated

#### Material document Generated

| Goods Receipt Set                   | tings System Help                                        |
|-------------------------------------|----------------------------------------------------------|
| 8                                   | I 4 8 6 6 6 8 1 2 10 10 10 10 10 10 10 10 10 10 10 10 10 |
| 🕫 Goods Is                          | ssue Reservation - Muhammad Ali                          |
| Hide Overview                       | Hold Check Post Help                                     |
| 중요 🔂 🗷                              | A07 Goods Issue 🗈 R09 Reservation 🗈 📔                    |
| My Documents<br>The Purchase Orders | General 🙀                                                |
| 400000046<br>400000028              | General 🚯                                                |
| 440000006                           | Document Date 28.01.2010 Material                        |
| 440000005<br>4400000004             | Posting Date 28.01.2010 Doc.Hea                          |
| 4100000007<br>4100000003            | 🚨 🔲 1 Individual Slip 📳                                  |
| 400000015                           | Line Mat. Short Text                                     |
| 400000014<br>440000000              |                                                          |
| D Orders D Reservations             |                                                          |
| ▽ Material Documents                |                                                          |
| 490000093<br>490000092              |                                                          |
| 4900000091<br>4900000090            |                                                          |
| 500000102                           | Material Quantity Where                                  |
| 5000000101<br>5000000100            |                                                          |
| 500000099<br>500000051              |                                                          |
| 500000050                           |                                                          |
| ✓ Held Data<br>Blank                |                                                          |
|                                     |                                                          |
|                                     |                                                          |
|                                     |                                                          |
|                                     |                                                          |
| S Material document                 | 490000093 posted                                         |

Material Document Number has generated for action cancellation against goods issue

You can enter to view in separate window or can exit from here.

Page 296 of 372

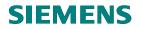

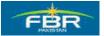

#### 7.4 Material Document Cancellation

| Via Menus            | SAP Menu > Logistics > Inventory Management > Goods Movement > Goods |
|----------------------|----------------------------------------------------------------------|
|                      | Issue (MIGO)                                                         |
| Via Transaction Code | MIGO_GI                                                              |

| IE<br>Menu Edit Favorites Extr <u>a</u> s System <u>H</u> elp |            |
|---------------------------------------------------------------|------------|
|                                                               | G          |
| SAP Easy Access                                               |            |
|                                                               |            |
| C Favorites ▲                                                 |            |
| ✓ U SAP menu ▷ □ Office                                       |            |
| Conce Cross-Application Components                            |            |
|                                                               |            |
| ✓ 	☐ Materials Management                                     | 200 X      |
| Purchasing                                                    | SUPER C    |
| 🗢 🔂 Inventory Management                                      |            |
| 🗢 🔁 Goods Movement                                            | 1000       |
| MIGO - Goods Movement (MIGO)                                  |            |
| Goods Receipt                                                 |            |
| MIGO_GI - Goods Issue (MIGO)                                  | N.E.M.     |
| 𝒬 MB1A - Goods Issue<br>𝒬 MIGO TR - Transfer Posting (MIGO)   | 1          |
| MB1B - Transfer Posting                                       | 5          |
| D Subsequent Adjustment                                       | NAME OF    |
| Goods Movement of Handling Units                              |            |
| 👂 🗀 Material Document                                         | 1112       |
| D 🗀 Reservation                                               | <b>BRA</b> |
| Periodic Processing                                           |            |
| D C Environment                                               | 1          |
| Call Logistics Invoice Verification                           |            |
| <ul> <li>Physical Inventory</li> <li>Valuation</li> </ul>     |            |
| Automotive Statements Planning (MRP)                          |            |
| D Service Entry Sheet                                         |            |
| Service Master                                                |            |
| 👂 🗀 Foreign Trade/Customs 📃                                   | 1000       |
| 🖻 🗀 Material Master 📃 👻                                       | 0          |
|                                                               |            |
|                                                               |            |

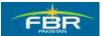

#### **PURCHASING & INVENTORY MANAGEMENT**

#### Select Reference Type

Select Reference type from drop down menu

| Goods Receipt            | iings System Help                              |
|--------------------------|------------------------------------------------|
| Ø                        | I 4 9 10 0 10 10 10 10 10 10 10 10 10 10 10 1  |
| 🕫 Cancella               | tion Material Document - Muhammad Ali          |
| Hide Overview            | Hold Check Post   🚹 Help                       |
| 82111                    | A03 Cancellation 📱 R02 Material Docum 🗐 📃 2016 |
| My Documents             |                                                |
| 🗢 Purchase Orders        | 🔁 General 🙀                                    |
| 400000046                |                                                |
| 400000028                |                                                |
| 440000006                | Document Date Delivery Note                    |
| 440000005                | Posting Date 28.01.2010 Bill of Lading         |
| 440000004<br>410000007   |                                                |
| 4100000003               |                                                |
| 4000000015               | Line Mat. Short Text OK Qty in                 |
| 400000014                |                                                |
| 440000000                |                                                |
| D Orders                 |                                                |
| Reservations             |                                                |
| 🗢 Material Documents     |                                                |
| 490000090                | A. F Delete 論                                  |
| 5000000102               |                                                |
| 5000000101<br>5000000100 |                                                |
| 500000099                | Material Quantity Where                        |
| 500000051                |                                                |
| 500000050                |                                                |
| 490000072                |                                                |
| 500000097                |                                                |
| 490000083                |                                                |
| ☑ Held Data              |                                                |
| Blank                    |                                                |
|                          |                                                |
|                          |                                                |
|                          |                                                |
|                          |                                                |
|                          | ]                                              |
|                          |                                                |

Select reference type as a "Material Document" for action "Cancellation"

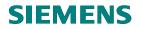

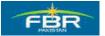

#### Material document number

Enter Material Document "4900000090" as a reference

| <br>Goods ReceiptSett                                                                                                    | tings S <u>y</u> stem <u>H</u> elp                            |
|----------------------------------------------------------------------------------------------------|---------------------------------------------------------------|
| Ø                                                                                                    | 🛯 🔍 🖳   😋 🚱   🗋 🎁 🎼   谷 竹 む お   🛒 🗾   🔞 📑                     |
| 🕫 Cancella                                                                                                    | ition Material Document - Muhammad Ali                        |
| Hide Overview                                                                                                    | Hold Check Post Help                                          |
| Image: Second second secon | A03 Cancellation 🗈 R02 Material Docum 🗈 4900000090 2010 🕀 🕅 🛅 |
| Purchase Orders 400000046                                                                                                    | 🖻 General 🎲                                                   |

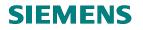

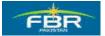

#### Flag Item Ok Indicator

Flag the Item OK Indicator

Flag the Item OK indicator ensure you have entered all input data.

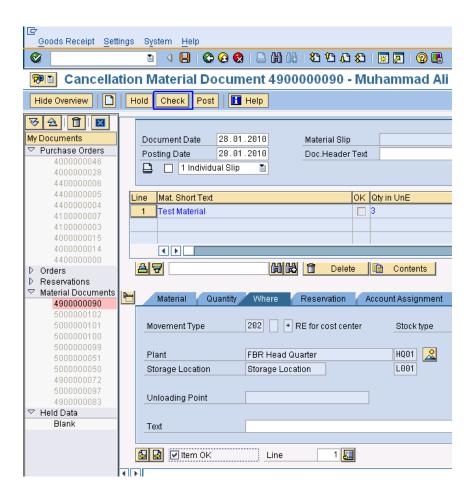

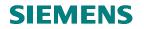

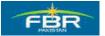

#### Check the Errors:

Press Check to check for errors

| Goods Receipt Setti                                                                                                    | ings System Help                                                                                                    |
|----------------------------------------------------------------------------------------------------|----------------------------------------------------------------------------------------------------|
| 0                                                                                                    | T 4 日 C 2 2 1 日 H H H T 1 4 1 1 1 1 1 1 1 1 1 1 1 1 1 1 1 1 1                                                                                                    |
| 🕫 Cancella                                                                                                    | tion Material Document 4900000090 - Muhammad Ali                                                                                                    |
| Hide Overview                                                                                                    | Hold Check Post Help                                                                                                    |
| 8218                                                                                                    |                                                                                                    |
| My Documents                                                                                                    | Document Date 28,01,2010 Material Slip                                                                                                    |
| Purchase Orders                                                                                                    |                                                                                                    |
| 400000046                                                                                                    |                                                                                                    |
| 400000028                                                                                                    | 🗋 🔲 1 Individual Slip 🖺                                                                                                    |
| 440000006                                                                                                    |                                                                                                    |
| 4400000005<br>4400000004                                                                                                    | Line Mat. Short Text OK Qty in UnE                                                                                                    |
| 440000004<br>4100000007                                                                                                    | 1 Test Material 🔲 3                                                                                                    |
| 4100000003                                                                                                    |                                                                                                    |
| 400000015                                                                                                    |                                                                                                    |
| 400000014                                                                                                    |                                                                                                    |
| 440000000                                                                                                    |                                                                                                    |
|                                                                                                    | AR Delete Contents                                                                                                    |
| ▶ Orders                                                                                                    | A Contents                                                                                                    |
| D Orders D Reservations                                                                                                    |                                                                                                    |
| D Orders D Reservations                                                                                                    | Material Quantity Where Reservation Account Assignment                                                                                                    |
| <ul> <li>D Orders</li> <li>D Reservations</li> <li>✓ Material Documents</li> <li>490000090</li> <li>5000000102</li> </ul>                                                                                                    | Material Quantity Where Reservation Account Assignment                                                                                                    |
| <ul> <li>▶ Orders</li> <li>▶ Reservations</li> <li>✓ Material Documents</li> <li>490000090</li> <li>500000102</li> <li>5000000101</li> </ul>                                                                                                    |                                                                                                    |
| <ul> <li>D Orders</li> <li>Reservations</li> <li>✓ Material Documents</li> <li>490000000</li> <li>5000000102</li> <li>5000000101</li> <li>5000000100</li> </ul>                                                                                                    | Material Quantity Where Reservation Account Assignment                                                                                                    |
| <ul> <li>D Orders</li> <li>P Reservations</li> <li>✓ Material Documents</li> <li>4900000090</li> <li>5000000102</li> <li>5000000101</li> <li>5000000100</li> <li>5000000100</li> <li>5000000099</li> </ul>                                                                                                    | Material Quantity Where Reservation Account Assignment                                                                                                    |
| <ul> <li>D Orders</li> <li>D Reservations</li> <li>✓ Material Documents</li> <li>490000090</li> <li>5000000102</li> <li>5000000101</li> <li>5000000100</li> </ul>                                                                                                    | Material         Quantity         Where         Reservation         Account Assignment           Movement Type         202         +         RE for cost center         Stock type                                                                                                    |
| <ul> <li>D orders</li> <li>D Reservations</li> <li>Material Documents</li> <li>490000000</li> <li>5000000101</li> <li>5000000101</li> <li>5000000100</li> <li>5000000100</li> <li>5000000051</li> </ul>                                                                                                    | Material     Quantity     Where     Reservation     Account Assignment       Movement Type     202     + RE for cost center     Stock type       Plant     FBR Head Quarter     HQ01     Quarter                                                                                                    |
| <ul> <li>▷ Orders</li> <li>▷ Reservations</li> <li>✓ Material Documents</li> <li>490000090</li> <li>500000101</li> <li>5000000100</li> <li>5000000100</li> <li>500000051</li> <li>500000050</li> <li>490000072</li> <li>5000000097</li> </ul>                                                                                                    | Material       Quantity       Where       Reservation       Account Assignment         Movement Type       202       +       RE for cost center       Stock type         Plant       FBR Head Quarter       HQ01       Q         Storage Location       Storage Location       L001                                  |
| <ul> <li>▶ Orders</li> <li>▶ Reservations</li> <li>▼ Material Documents</li> <li>490000090</li> <li>500000101</li> <li>5000000101</li> <li>5000000100</li> <li>5000000051</li> <li>5000000051</li> <li>5000000051</li> <li>5000000051</li> <li>5000000051</li> <li>5000000051</li> <li>5000000051</li> <li>5000000051</li> <li>4900000072</li> <li>5000000083</li> </ul> | Material     Quantity     Where     Reservation     Account Assignment       Movement Type     202     + RE for cost center     Stock type       Plant     FBR Head Quarter     HQ01     Quarter                                                                                                    |
| <ul> <li>▷ Orders</li> <li>▷ Reservations</li> <li>&gt; Material Documents</li> <li>490000090</li> <li>500000101</li> <li>5000000100</li> <li>5000000100</li> <li>5000000099</li> <li>5000000051</li> <li>5000000072</li> <li>5000000072</li> <li>4900000073</li> <li>&gt; 500000097</li> <li>490000083</li> <li>&gt; Held Data</li> </ul>                               | Material       Quantity       Where       Reservation       Account Assignment         Movement Type       202       +       RE for cost center       Stock type         Plant       FBR Head Quarter       HQ01       Quarter         Storage Location       Storage Location       L001                            |
| <ul> <li>▶ Orders</li> <li>▶ Reservations</li> <li>✓ Material Documents</li> <li>4900000090</li> <li>500000101</li> <li>5000000101</li> <li>5000000100</li> <li>5000000051</li> <li>5000000051</li> <li>5000000051</li> <li>5000000052</li> <li>5000000072</li> <li>5000000083</li> </ul>                                                                                | Material       Quantity       Where       Reservation       Account Assignment         Movement Type       202       +       RE for cost center       Stock type         Plant       FBR Head Quarter       HQ01       Q         Storage Location       Storage Location       L001                                  |
| <ul> <li>▷ Orders</li> <li>▷ Reservations</li> <li>&gt; Material Documents</li> <li>490000090</li> <li>500000101</li> <li>5000000100</li> <li>5000000100</li> <li>5000000099</li> <li>5000000051</li> <li>5000000072</li> <li>5000000072</li> <li>4900000073</li> <li>&gt; 500000097</li> <li>490000083</li> <li>&gt; Held Data</li> </ul>                               | Material       Quantity       Where       Reservation       Account Assignment         Movement Type       202       + RE for cost center       Stock type         Plant       FBR Head Quarter       HQ01       Storage Location         Storage Location       Storage Location       L001         Unloading Point |
| <ul> <li>▷ Orders</li> <li>▷ Reservations</li> <li>&gt; Material Documents</li> <li>490000090</li> <li>500000101</li> <li>5000000101</li> <li>5000000100</li> <li>5000000099</li> <li>5000000051</li> <li>5000000072</li> <li>5000000072</li> <li>500000007</li> <li>4900000083</li> <li>&gt; Held Data</li> </ul>                                                       | Material       Quantity       Where       Reservation       Account Assignment         Movement Type       202       +       RE for cost center       Stock type         Plant       FBR Head Quarter       HQ01       Quarter         Storage Location       Storage Location       L001                            |

Check here to ensure that there are no errors in document and document is OK.

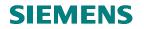

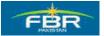

#### Post the document

Document is OK. Now you can post the document. Press Post to Post the document

| Goods Receipt Settin                   | ngs System Help                                                                                                    |
|----------------------------------------|----------------------------------------------------------------------------------------------------|
| Ø                                      | ▋ ◁ 🕒   ۞ ፼ 😢 🗅 ╫ ╠   웹 앱 む む む 📰 🖉   @ @                                                                                                    |
| 🕫 🗈 Cancellat                          | ion Material Document 4900000090 - Muhammad Ali                                                                                                    |
| Hide Overview                          | Hold Check Post Help                                                                                                    |
| 중요 🗎 🛛                                 |                                                                                                    |
| My Documents                           | Document Date 28.01.2010 Material Slip                                                                                                    |
| 🗢 Purchase Orders                      | Posting Date 28.01.2010 Doc.Header Text                                                                                                    |
| 400000046<br>400000028                 | 📮 🔲 1 Individual Slip 👔                                                                                                    |
| 440000006                              |                                                                                                    |
| 440000005                              | Line Stat Mat. Short Text OK Qty in UnE                                                                                                    |
| 440000004                              | 1 COD Test Material                                                                                                    |
| 410000007                              |                                                                                                    |
| 410000003<br>400000015                 |                                                                                                    |
| 4000000014                             |                                                                                                    |
| 4400000000                             |                                                                                                    |
| Orders                                 | 📇 😽 🛗 🛗 Delete 💼 Contents                                                                                                    |
| Reservations                           |                                                                                                    |
| Material Documents 490000090           | 🔁 Material Quantity Where Reservation Account Assignment                                                                                                    |
| 5000000102<br>5000000101<br>5000000100 | Movement Type 202 + RE for cost center Stock type                                                                                                    |
| 500000099                              | Plant FBR Head Quarter HQ81                                                                                                    |
| 500000051<br>500000050                 | Storage Location Storage Location L001                                                                                                    |
| 4900000072                             |                                                                                                    |
| 500000097                              | Unloading Point                                                                                                    |
| 490000083                              |                                                                                                    |
| Blank                                  | Text                                                                                                    |
|                                        |                                                                                                    |
|                                        | Image: Second second second |
|                                        |                                                                                                    |

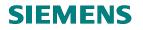

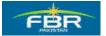

#### Material Document Number Generated

Material document "4900000091" Generated Note the document number

| Goods Receipt Sett                                                                                                    | tings System Help                     |                              |
|----------------------------------------------------------------------------------------------------|---------------------------------------|------------------------------|
| Ø                                                                                                    | 1 4 🗉 🗞 🚱 🕒 🛗 🖞                       | 8   8 6 6 6 8   🛒 🖉   🤅      |
| 🕫 🗈 Cancella                                                                                                    | ntion Material Document - Mu          | uhammad Ali                  |
| Hide Overview                                                                                                    | Hold Check Post Help                  |                              |
| ♥ 全         □         ×           My Documents              ♥ Purchase Orders         4000000046             4000000028         440000006                                                                                                    | Document Date Posting Date 28.01.2010 | Delivery Note Bill of Lading |
| 440000005<br>440000004<br>410000007<br>410000003<br>400000015<br>400000014<br>440000000                                                                                                    | Line Mat. Short Text                  | OK Qty in UnE                |
| <ul> <li>▷ Reservations</li> <li>▷ Reservations</li> <li>&gt; Material Documents</li> <li>4900000091</li> <li>4900000090</li> <li>500000101</li> <li>5000000101</li> <li>5000000100</li> <li>5000000099</li> <li>5000000051</li> <li>5000000051</li> <li>5000000051</li> <li>5000000072</li> <li>5000000097</li> <li>&gt; Held Data</li> <li>Blank</li> </ul> |                                       |                              |
|                                                                                                    |                                       |                              |
| Material document                                                                                                    | 4900000091 posted                     |                              |

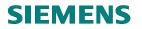

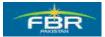

#### 7.5 Create Physical Inventory Document

| Via Menus            | Logistics> Materials Management> Physical Inventory> Physical |  |
|----------------------|---------------------------------------------------------------|--|
|                      | Inventory Document> Create (MI01)                             |  |
| Via Transaction Code | MIGO_TR                                                       |  |

| l⊆r<br>Menu | <u>E</u> dit | <u>F</u> avorites   | Extr <u>a</u> s | System | <u>H</u> elp |       |
|-------------|--------------|---------------------|-----------------|--------|--------------|-------|
| <b>Ø</b>    |              |                     | 2               | ۱ 🛛 ۱  | © 🙆 (        | 🔉 I E |
| SAP I       | Easy         | Acces               | ss              |        |              |       |
| <b>B</b>    | 🏷            | 😹 🔠 🖌               | 2   💌           |        |              |       |
|             | 🔁 М          | aterials Mai        | nagemer         | nt     |              |       |
|             | _            | Purchasi            | -               |        |              |       |
|             | _            | Inventory Logistics |                 |        |              |       |
|             |              | Physical I          |                 |        |              |       |
|             |              | ' 🔁 Physi           |                 |        | nent         |       |
|             |              |                     | 101 - Crea      |        |              |       |
|             |              | -                   | 102 - Cha       | -      |              |       |
|             |              | 🖓 MI                | 103 - Dist      | play   |              |       |
|             |              | 🖓 МІ                | 111 - Rec       | ount   |              |       |
|             |              | 🕞 🗋 Ar              | chive           |        |              |       |
|             |              | 🖓 МІ                | l21 - Prin      | t      |              |       |
|             | D            | 🗀 Invent            | tory Cour       | nt     |              |       |
|             | D            | 🗀 Differ            | ence            |        |              |       |
|             | D            | 🗀 Speci             | al Proce        | dures  |              |       |
|             | D            | 🗀 Enviro            | onment          |        |              |       |
|             | D            | 🗂 Qacci             | ione            |        |              |       |

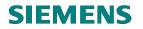

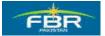

#### Create Physical Inventory Document: Initial Screen (Plant) ¢ Physical Inventory Document Edit Goto Environment System Help 🔋 🕢 🗒 🙄 🚱 😧 🔒 🛗 🛗 😫 🖽 🕰 🏠 0 **Create Physical Inventory Document: Initial Screen** 🚇 🗋 🤽 02.02.2010 Document date 02.02.2010 Planned count date Loc.of phys.inv. / Plant HQ01 🗗 L001 Storage Location Special Stock Other information / Posting Block Freeze book invntory 🕑 Batches w. del. flag Phys. inventory no. Phys. Inventory Ref. Grouping type

| Field Name       |                                                                                                | R/O/C | Comments |
|------------------|------------------------------------------------------------------------------------------------|-------|----------|
| Plant            | Select Plant where physical inventory count.                                                   | R     |          |
| Storage Location | Select storage location under the specified Plant. In storage location physically stock placed | R     |          |

#### Page 305 of 372

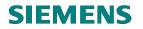

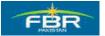

#### Create Physical Inventory Document: New Item 1

| 다<br>Physical Inventory Docume         | ent Edit Goto Environment (     | System Help                    |                 |
|----------------------------------------|---------------------------------|--------------------------------|-----------------|
| <b>©</b>                               | 1 4 📙 😋 🚱 🗎                     | ) (1) (13) (3) (3) (4) (4) (4) | ) 🕄   🛒 🔁   🔞 🕻 |
| Create Physical I                      | nventory Document:              | New Items                      |                 |
| 🚇 🗋 🥒 Deletion Indic                   | ator Other Phys. Inventory Doc. |                                |                 |
| Plant HQ01 FBR Hea                     | ad Quarter                      |                                |                 |
| Stor. Loc. L001 Storage                | Location                        |                                |                 |
| Items                                  |                                 |                                |                 |
| Itm Material<br>1 <mark>3000112</mark> | Material Description            |                                | Ty AUn BD Del   |
| 2                                      | Ð                               | 1                              |                 |
| 3                                      |                                 | 1                              |                 |
| 4                                      |                                 | 1                              |                 |
| 5                                      |                                 | 1                              |                 |
| 6                                      |                                 | 1                              |                 |
| 7                                      |                                 | 1                              |                 |
| 8                                      |                                 | 1                              |                 |
| 9                                      |                                 | 1                              |                 |
| 10                                     |                                 | 1                              |                 |
| 11                                     |                                 | 1                              |                 |
| 12                                     |                                 | 1                              |                 |
| 13                                     |                                 | 1                              |                 |
| 14                                     |                                 | 1                              |                 |
| 15                                     |                                 | 1                              |                 |
| 16                                     |                                 | 1                              |                 |
| 17                                     |                                 | 1                              |                 |
|                                        |                                 |                                |                 |

| Field Name |                                                  | R/O/C | Comments |
|------------|--------------------------------------------------|-------|----------|
| Material   | Select material for which counting will perform. | R     |          |

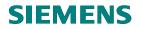

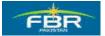

#### Create Physical Inventory Document: New Item 2

Choose the next material for stock count.

As you hit the 'Enter' key the cursor automatically shifts to the next blank line item in the document where another material number could be added.

|                | Document Edit Goto Environm |                            |
|----------------|-----------------------------|----------------------------|
| Ø              | 🔤 🔍 📙 🛇 🚱 🔇                 | )  📮 🛗 🛗 🗳 🍄 🗘 🏖   🛒 🖉   💡 |
| Create Phys    | ical Inventory Docum        | ent: New Items             |
| 🕒 🗋 🥒 Delet    |                             |                            |
| Plant HQ01     | FBR Head Quarter            |                            |
| tor. Loc. L001 | Storage Location            |                            |
| Items          |                             |                            |
| Itm Material   | Material Description        | Batch STy AUn BD De1       |
| 1 3000112      |                             | 1 🗸 🗖                      |
| 2 3000117      | 0                           | 1 🗸 🗖                      |
| 3              |                             | 1 🗸 🗖                      |
| 4              |                             | 1 🗸 🗖                      |
| 5              |                             | 1 🗸 🗖                      |
| 6              |                             | 1 🗸 🗖                      |
| 7              |                             | 1 🗸 🗖                      |
| 8              |                             | 1 🗹 🗖                      |
| 9              |                             | 1 🗸 🗖                      |
| 10             |                             | 1 🗸 🗖                      |
| 11             |                             |                            |
| 12             |                             |                            |
| 13             |                             |                            |
| 14             |                             |                            |
| 15             |                             |                            |
| 16             |                             |                            |
| 17             |                             |                            |

| Field Name |                                                    | R/O/C | Comments |
|------------|----------------------------------------------------|-------|----------|
| Material   | Select material 2 for which counting will perform. | R     |          |

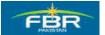

#### **PURCHASING & INVENTORY MANAGEMENT**

#### Save:

| Create Physical Inventory Document: New Items         Image: Constraint of the physical inventory Document: New Items         Image: Constraint of the physical inventory Doc.         Plant       H001         FBR Head Quarter         Stor. Loc.       L001         Storage Location         Items         Items </th <th>다<br/>Physical Inventory Docume</th> <th>ent <u>E</u>dit <u>G</u>oto En<u>v</u>ironment</th> <th>System <u>H</u>elp</th>                                                                                                    | 다<br>Physical Inventory Docume | ent <u>E</u> dit <u>G</u> oto En <u>v</u> ironment | System <u>H</u> elp                         |
|----------------------------------------------------------------------------------------------------|--------------------------------|----------------------------------------------------|---------------------------------------------|
| Image: Control of the start of the start of the | ©                              | 1 4 📙 C 🙆 🗞 I                                      | ) () (S (S (S (S (S (S (S (S (S (S (S (S (S |
| Plant       HQ01 FBR Head Quarter         Stor. Loc.       L001 Storage Location         Items         Itm Material       Material Description       Batch       STy AUn BD De1         1       3000112       1       Y       1       Y       1         2       3000117       1       Y       1       Y       1         3       1       Y       1       Y       1       Y       1         4       1       Y       1       Y       1       1       Y       1       1       Y       1       1       Y       1       Y <td>Create Physical I</td> <td>nventory Document</td> <td>: New Items</td>                                                                                                    | Create Physical I              | nventory Document                                  | : New Items                                 |
| Stor. Loc.       LB01         Items         Itm       Material       Material Description       Batch       STy AUn BD       Del         1       3       1       V       -       -       -       -       -       -       -       -       -       -       -       -       -       -       -       -       -       -       -       -       -       -       -       -       -       -       -       -       -       -       -       -       -       -       -       -       -       -       -       -       -       -       -       -       -       -       -       -       -       -       -       -       -       -       -       -       -       -       -       -       -       -       -       -       -       -       -       -       -       -       -       -       -       -       -       -       -       -       -       -       -       -       -       -       -       -       -       -       -       -       -       -       -       -       -       -       -                                                                                                    | 🕒 🗋 🖉 Deletion Indica          | ator Other Phys. Inventory Doc.                    | ]                                           |
| Items       Items         11 Material       Material Description       Batch       STy AUn BD       Del         1       3000112       1       V       V       Image: Construction of the second second s                                                                                                    | Plant HQ01 FBR Hea             | id Quarter                                         |                                             |
| Itm Material         Material Description         Batch         STy AUn BD         Del           1         3000112         1         ✓         ✓         ✓         ✓         ✓         ✓         ✓         ✓         ✓         ✓         ✓         ✓         ✓         ✓         ✓         ✓         ✓         ✓         ✓         ✓         ✓         ✓         ✓         ✓         ✓         ✓         ✓         ✓         ✓         ✓         ✓         ✓         ✓         ✓         ✓         ✓         ✓         ✓         ✓         ✓         ✓         ✓         ✓         ✓         ✓         ✓         ✓         ✓         ✓         ✓         ✓         ✓         ✓         ✓         ✓         ✓         ✓         ✓         ✓         ✓         ✓         ✓         ✓         ✓         ✓         ✓         ✓         ✓         ✓         ✓         ✓         ✓         ✓         ✓         ✓         ✓         ✓         ✓         ✓         ✓         ✓         ✓         ✓         ✓         ✓         ✓         ✓         ✓         ✓         ✓         ✓         ✓         ✓         ✓         ✓                                                                                                    | Stor. Loc. L001 Storage I      | Location                                           |                                             |
| 1       3000112       1       ✓         2       3000117       1       ✓         3       1       ✓       ✓         4       1       ✓       ✓         5       1       ✓       ✓         6       1       ✓       ✓         7       1       ✓       ✓         8       1       ✓       ✓         9       1       ✓       ✓         10       1       ✓       ✓         11       1       ✓       ✓         12       1       ✓       ✓         13       1       ✓       ✓         15       1       ✓       ✓         16       1       ✓       ✓                                                                                                    |                                |                                                    |                                             |
| 2       3000117       1       ✓         3       1       ✓       ✓         4       1       ✓       ✓         5       1       ✓       ✓         6       1       ✓       ✓         7       1       ✓       ✓         8       1       ✓       ✓         10       1       ✓       ✓         11       ✓       ✓       ✓         12       1       ✓       ✓         13       1       ✓       ✓         15       1       ✓       ✓         16       1       ✓       ✓                                                                                                    |                                | Material Description                               |                                             |
| 3       1       V       V         4       1       V       V         5       1       V       V         6       1       V       V         7       1       V       V         8       1       V       V         9       1       V       V         11       V       V       V         12       1       V       V         13       1       V       V         15       1       V       V         16       1       V       V                                                                                                    |                                |                                                    |                                             |
| 4       1       Y         5       1       Y         6       1       Y         7       1       Y         8       1       Y         9       1       Y         11       Y       Y         12       1       Y         13       1       Y         15       1       Y         16       1       Y                                                                                                    |                                |                                                    |                                             |
| 5       1       V         6       1       V         7       1       V         8       1       V         9       1       V         10       1       V         11       V       V         12       1       V         13       1       V         15       1       V         16       1       V                                                                                                    |                                |                                                    |                                             |
| 6       1       Y         7       1       Y         8       1       Y         9       1       Y         10       1       Y         11       1       Y         12       1       Y         13       1       Y         15       1       Y         16       1       Y                                                                                                    |                                | <u> </u>                                           |                                             |
| 7       1       7         8       1       7         9       1       7         10       1       7         11       1       7         12       1       7         13       1       7         15       1       7         16       1       7                                                                                                    |                                | <br>                                               |                                             |
| 8       1       V         9       1       V         10       1       V         11       1       V         12       1       V         13       1       V         14       1       V         15       1       V         16       1       V                                                                                                    |                                |                                                    |                                             |
| 9       1       V         10       1       V         11       1       V         12       1       V         13       1       V         14       1       V         15       1       V         16       1       V                                                                                                    |                                |                                                    |                                             |
| 10       1       V       V         11       1       V       V         12       1       V       V         13       1       V       V         14       1       V       V         15       1       V       V         16       1       V       V                                                                                                    |                                |                                                    |                                             |
| 11     1     ✓       12     1     ✓       13     1     ✓       14     1     ✓       15     1     ✓       16     1     ✓                                                                                                    | 10                             |                                                    |                                             |
| 12     1     V       13     1     V       14     1     V       15     1     V       16     1     V                                                                                                    | 11                             | <u></u>                                            |                                             |
| 13     1     V       14     1     V       15     1     V       16     1     V                                                                                                    | 12                             |                                                    |                                             |
| 14     1     V       15     1     V       16     1     V                                                                                                    | 13                             |                                                    |                                             |
|                                                                                                    | 14                             |                                                    |                                             |
|                                                                                                    | 15                             | 1                                                  |                                             |
|                                                                                                    | 16                             |                                                    |                                             |
|                                                                                                    | 17                             |                                                    |                                             |

Save the document after selecting the all items for count.

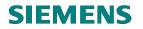

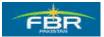

#### 7.6 Printing Stock Take Sheet

| Via Menus                                                                                                    | Logistics> Materials Management> Physical Inventory> Physical<br>Inventory Document> MI21 – Print |
|----------------------------------------------------------------------------------------------------|---------------------------------------------------------------------------------------------------|
| Via Transaction Code                                                                                                    | MI21                                                                                              |
| Er<br>Menu Edit Favorites Extras System Help                                                                                                    |                                                                                                   |
|                                                                                                    | ◎ I L H H I L L L L I I I I I I I I I I I                                                         |
| SAP Easy Access                                                                                                    |                                                                                                   |
| <ul> <li>Favorites</li> <li>SAP menu</li> <li>Office</li> <li>Cross-Application Components</li> <li>Corss-Application Components</li> <li>Consection</li> <li>Materials Management</li> <li>Purchasing</li> <li>Inventory Management</li> <li>Logistics Invoice Verification</li> <li>Physical Inventory Document</li> <li>M101 - Create</li> <li>M102 - Change</li> <li>M102 - Change</li> <li>M103 - Display</li> <li>M111 - Recount</li> <li>Archive</li> <li>M121 - Print</li> <li>Inventory Count</li> <li>Difference</li> <li>Special Procedures</li> <li>Environment</li> </ul> |                                                                                                   |
| <ul> <li>▷ □ Sessions</li> <li>▷ □ Valuation</li> <li>▷ □ Material Requirements Planning (MR</li> <li>▷ □ Service Entry Sheet</li> <li>▷ □ Service Master</li> </ul>                                                                                                    | P)                                                                                                |

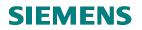

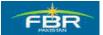

#### Enter your required information

| 년<br>Program Edit Goto System Hel;                                                    | p                                                                                                    |  |  |  |  |  |
|---------------------------------------------------------------------------------------|----------------------------------------------------------------------------------------------------|--|--|--|--|--|
|                                                                                       | II 😋 😧 II 🖧 🖧 🗳 🖓 🖓 🗳 🖓 🖓 📲                                                                                                    |  |  |  |  |  |
| Print Physical Inventory Document                                                     |                                                                                                    |  |  |  |  |  |
| <b>⊕ ∎</b>                                                                            |                                                                                                    |  |  |  |  |  |
| Ph Execute (F8) Document<br>Fiscal Year<br>Plant                                      | 100000000       to       >         2009       to       >         HQ01       to       >         L001       to       >         to       >       >         to       >       >         to       >       >         to       >       >         to       >       >         to       >       >         to       >       > |  |  |  |  |  |
| Storage Location                                                                      | L001 to 🗳                                                                                                    |  |  |  |  |  |
| Planned Count Date Physical Inventory Number                                          |                                                                                                    |  |  |  |  |  |
| Phys. Inventory Ref.                                                                  | to                                                                                                    |  |  |  |  |  |
| Grouping Criterion<br>Material Group<br>Storage Bin                                   | to s                                                                                                    |  |  |  |  |  |
| Status Selection for<br>Phys. Inventory Documents<br>Phys. Inventory Items            |                                                                                                    |  |  |  |  |  |
| Setting Sort By Special Stock Output Device New Spool Request Expand Value-Only Matls | SAPCC                                                                                                    |  |  |  |  |  |
| Sorting of Serial Numbers                                                             | E                                                                                                    |  |  |  |  |  |

Click 🕑 to Execute

Printout of Physical Inventory Document:

| Phys.<br>Creat<br>Plann<br>Phys. |                                                 | : MALI<br>: 29.12.2009<br>: |                               |
|----------------------------------|-------------------------------------------------|-----------------------------|-------------------------------|
| ]                                | Material<br>Mat. short text<br>Status of item   | s Stock                     | tor. bin<br>type<br>d qty. Un |
|                                  | <br>3000004<br>Test Material<br>Counted, adjust | LOO1<br>Wareho<br>          | use EA                        |

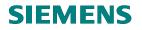

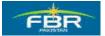

#### 7.7 Posting Block for Physical Inventory

| Via Menus                                                                                               |                | ials Management> Physical Inventory> Physical<br>tt> Change (MI02) |
|----------------------------------------------------------------------------------------------------|----------------|--------------------------------------------------------------------|
| Via Transaction Code                                                                                    | MI02           |                                                                    |
| <u> </u>                                                                                                |                |                                                                    |
|                                                                                                    | m <u>H</u> elp |                                                                    |
|                                                                                                    | 😋 🔂 🕲   🗧      |                                                                    |
| SAP Easy Access                                                                                         |                |                                                                    |
|                                                                                                    |                |                                                                    |
| 🗢 🔂 Materials Management                                                                                | <b></b>        |                                                                    |
| D 🗋 Purchasing                                                                                          |                |                                                                    |
| D inventory Management                                                                                  |                |                                                                    |
| D Constitution Logistics Invoice Verifica                                                               | ion            |                                                                    |
|                                                                                                    | aumont         |                                                                    |
| MI01 - Create                                                                                           | cument         |                                                                    |
| MI02 - Change                                                                                           |                |                                                                    |
| MI03 - Display                                                                                          |                |                                                                    |
| 🛇 MI11 - Recount                                                                                        |                |                                                                    |
| Archive                                                                                                 |                |                                                                    |
| 🛛 💬 MI21 - Print                                                                                        |                |                                                                    |
| D 🗋 Inventory Count                                                                                     |                |                                                                    |
| <ul> <li>Difference</li> <li>Special Procedures</li> </ul>                                              |                |                                                                    |
| Image: Special Procedures Image: Special Procedures Image: Special Procedures Image: Special Procedures |                |                                                                    |
| P C Sessions                                                                                            |                |                                                                    |
| D Caluation                                                                                             |                |                                                                    |
| 👂 🔂 Material Requirements F                                                                             | lanning (MRP)  |                                                                    |
| D 🗋 Service Entry Sheet                                                                                 |                |                                                                    |
| D 🗋 Service Master                                                                                      |                |                                                                    |
| Foreign Trade/Customs                                                                                   |                |                                                                    |
| D C Material Master D C Product Catalog                                                                 |                |                                                                    |
| Product Catalog Sales and Distribution                                                                  |                |                                                                    |
| D C Logistics Execution                                                                                 |                |                                                                    |
| Production                                                                                              |                |                                                                    |
| Production - Process                                                                                    |                |                                                                    |
| 👂 🗀 Plant Maintenance                                                                                   |                |                                                                    |

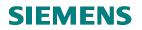

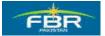

#### Change Physical Inventory Document: Initial Screen

Enter PI doc Number "100000069" to change the physical inventory.

| Physical Inventory Docum | nent <u>E</u> dit <u>G</u> oto Environment System <u>H</u> elp |
|--------------------------|----------------------------------------------------------------|
| Ø                        | ■ 4 日 1 🛠 🚱 😫 🗒 陆 1 巻 巻 巻 1 日 🕨                                |
| Change Physica           | l Inventory Document: Initial Screen                           |
| 🚇 🗋 🥒 🛅 Other Ph         | iys. Inventory Doc.                                            |
|                          |                                                                |
| Phys. Inventory Doc.     | 100000069                                                      |
| Fiscal Year              |                                                                |
|                          |                                                                |

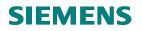

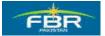

#### Flag the Posting Block Indicator

Flag the indicator

| Physical Inventory Documen | nt <u>E</u> dit <u>G</u> oto Environment System <u>H</u> elp |
|----------------------------|--------------------------------------------------------------|
| Ø                          | 👔 🖣 民 🚱 😫 🗒 🖓 😓 🖓 🖓 🗂 🖓 🛄                                    |
| 🕫 Change Phy               | sical Inventory Document 100000069 : Header                  |
| 🖉 🧟 Other Phys. Inventor   | y Doc.                                                       |
| Loc.of phys.inv.           |                                                              |
| Plant                      | HQ01 FBR Head Quarter                                        |
| Storage Location           | L001 Storage Location                                        |
| Special Stock              |                                                              |
|                            |                                                              |
| Date and status            |                                                              |
| Planned count date         | p2.02.2010 Posting period 0                                  |
| Count date                 | Count status                                                 |
| Posting Date               | Adjustment status                                            |
| Document Date              | 02.02.2010 "Delete" status                                   |
| Created by                 | MALI                                                         |
|                            |                                                              |
| Other fields               |                                                              |
| Posting Block              |                                                              |
| Freeze book invntory       |                                                              |
| Trans./Event Type          | IB Physical Inventory Document                               |
| Phys. inventory number     |                                                              |
| Phys. inventory ref.       |                                                              |
| Grouping type              |                                                              |
| Grouping criterion         |                                                              |
|                            |                                                              |

Locate the Posting Block indicator in the header screen and set it.

Due to Posting Block no Issuance or Receiving possible against these Materials.

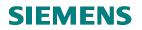

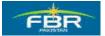

## Save

Save the document

| Physical Inventory Document                                 | Edit Goto                  | Environment System Help |  |  |  |  |
|-------------------------------------------------------------|----------------------------|-------------------------|--|--|--|--|
| Ø                                                           | 1 < 🛛                      | ⓒⓒ�♥│⊇₩₩₽₽₽₽₽₩₩⊒ ₽      |  |  |  |  |
| Point Change Physical Inventory Document 100000069 : Header |                            |                         |  |  |  |  |
| 🖉 🧟 Other Phys. Inventory                                   | Cther Phys. Inventory Doc. |                         |  |  |  |  |
| Loc.of phys.inv.                                            |                            |                         |  |  |  |  |
| Plant                                                       | HQ01 FBR                   | Head Quarter            |  |  |  |  |
| Storage Location                                            | L001 Stora                 | age Location            |  |  |  |  |
| Special Stock                                               |                            |                         |  |  |  |  |
|                                                             |                            |                         |  |  |  |  |
| Date and status                                             |                            |                         |  |  |  |  |
| Planned count date                                          | 02.02.2010                 | Posting period 0        |  |  |  |  |
| Count date                                                  |                            | Count status            |  |  |  |  |
| Posting Date                                                |                            | Adjustment status       |  |  |  |  |
| Document Date                                               | 02.02.2010                 | "Delete" status         |  |  |  |  |
| Created by                                                  | MALI                       |                         |  |  |  |  |
|                                                             |                            |                         |  |  |  |  |
| Other fields                                                |                            |                         |  |  |  |  |
| Posting Block                                               |                            |                         |  |  |  |  |
| Freeze book invntory                                        | _                          |                         |  |  |  |  |
| Trans./Event Type                                           | IB Physical                | Inventory Document      |  |  |  |  |
| Phys. inventory number                                      | Phys. inventory number     |                         |  |  |  |  |
| Phys. inventory ref.                                        |                            |                         |  |  |  |  |
| Grouping type                                               |                            |                         |  |  |  |  |
| Grouping criterion                                          |                            |                         |  |  |  |  |

Saving the document will record these changes.

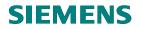

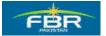

# **PI document has changed** PI document has created

| Physical Inventory Document Edit Goto Environment System Help |
|---------------------------------------------------------------|
| 🖉 📄 🖉 🖓 🖓 🖓 🖓 🖓 의 🕒 🖉                                         |
| Change Physical Inventory Document: Initial Screen            |
| 🚇 🗋 🥒 î Other Phys. Inventory Doc.                            |
|                                                               |
| Phys. Inventory Doc. 100000069                                |
|                                                               |
|                                                               |
|                                                               |
|                                                               |
|                                                               |
|                                                               |
|                                                               |
|                                                               |
|                                                               |
|                                                               |
|                                                               |
|                                                               |
| Physical inventory document 100000069 changed                 |

Physical Inventory (PI) has changed

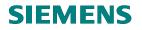

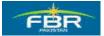

### 7.8 Enter Count for the Physical Inventory

| Via Menus                                                             | Logistics> Mate<br>Count> Enter (M |    |         | ls Management> Physical Inventory> Inventory<br>)4) |
|-----------------------------------------------------------------------|------------------------------------|----|---------|-----------------------------------------------------|
| Via Transaction Code                                                  | MI04                               |    |         |                                                     |
|                                                                       |                                    |    |         |                                                     |
| ⊡<br>MenuEditFavorites Extras Sys                                     | stem <u>H</u> elp                  |    |         |                                                     |
| 🔮 🔄 👌                                                                 | 8 I & <b>2</b>                     | _  | } (     | G                                                   |
| SAP Easy Access                                                       |                                    |    |         |                                                     |
|                                                                       |                                    |    |         |                                                     |
| 🗢 Ġ Materials Management                                              |                                    | ۸. |         | 5                                                   |
| Purchasing                                                            |                                    | Ŧ  |         | 2 C                                                 |
| D D Inventory Management                                              |                                    |    |         |                                                     |
| ▷ 🗀 Logistics Invoice Verific<br>▽ 🔂 Physical Inventory               | ation                              |    |         |                                                     |
| P Physical Inventory D                                                | )ocument                           |    |         |                                                     |
| Inventory Count                                                       | , oodinioni                        |    | And a   |                                                     |
| S MI04 - Enter                                                        |                                    |    |         |                                                     |
|                                                                       | o Document Referer                 |    |         |                                                     |
| MI05 - Change                                                         |                                    |    |         |                                                     |
| ∲ MI06 - Display<br>♦ 🗋 Difference                                    |                                    |    |         | 59                                                  |
| <ul> <li>Difference</li> <li>Special Procedures</li> </ul>            |                                    |    | 1 ACRUM |                                                     |
| D C Environment                                                       | ,<br>                              |    |         |                                                     |
| D 🗖 Sessions                                                          |                                    |    |         |                                                     |
| 👂 🗀 Valuation                                                         |                                    |    |         |                                                     |
| D Can Material Requirements                                           | Planning (MRP)                     |    |         |                                                     |
| D Carvice Entry Sheet                                                 |                                    |    |         |                                                     |
| <ul> <li>E Service Master</li> <li>E Foreign Trade/Custom:</li> </ul> |                                    |    |         |                                                     |
| D C Material Master                                                   | 5                                  |    |         |                                                     |
| P Product Catalog                                                     |                                    |    |         | 88                                                  |
| D Cales and Distribution                                              |                                    |    |         |                                                     |
| D Cogistics Execution                                                 |                                    |    |         |                                                     |

Page 316 of 372

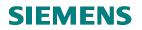

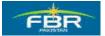

#### Enter Inventory Count: Initial Screen

Give Ref. to Phys. Inv.Doc "10000069"

| l⊡<br>_Inve | entory Count  | <u>E</u> dit | <u>G</u> oto | Environment | System <u>H</u> |
|-------------|---------------|--------------|--------------|-------------|-----------------|
| 0           |               |              | Ĩ            | 1 4 🛛   🕻   | ا 😒 🕄 🕻         |
| Ent         | er Inven      | itory        | Col          | unt: Initia | l Screen        |
| –           | 🖉 Other Co    | unt          |              |             |                 |
|             |               |              |              |             |                 |
|             |               |              | 4.000        |             |                 |
| Phys.       | Inventory Doc |              | 100          | 000069      |                 |
| Fiscal      | Year          |              |              |             |                 |
|             |               |              |              |             |                 |
| Date        |               |              |              |             |                 |
| Cour        | nt Date       |              | 02.          | 02.2010     |                 |
|             |               |              |              |             |                 |
| Other       | Information   |              |              |             |                 |
| Varia       | nce in %      |              |              | ]           |                 |
|             |               |              |              |             |                 |

Here you must mention the document reference for which you want to enter the count.

This Document Number is also printed over the Stock Take sheets.

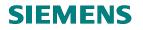

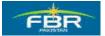

# *Enter Inventory Count: Coll. Processing* Specify Counted Quantity 150

| 년<br>Inventory Count E | dit <u>G</u> oto Environm          | ient System <u>H</u> elp |                     |                |
|------------------------|------------------------------------|--------------------------|---------------------|----------------|
| 0                      | E 4 📙                              | I 😋 😧 😒 I 🗅 H            | 18 1 <b>8 9 0 8</b> | )  🛒 🔁   🔞 🛽   |
| 🕫 Enter Ir             | nventory Cou                       | nt 100000069:            | Collect.Proc        | essing         |
| 🚇 🥒 🧟 Physic:          | al Inventory History               | Set Zero Count Other     | Count               |                |
| Stor. Loc. L001 S      | BR Head Quarter<br>torage Location |                          |                     |                |
| Items<br>Itm Material  | Batch                              | Sales Value              | Quantity            | UnE ZC         |
| Material Descrip       |                                    | Sales value<br>STy       | Quantity            | SKU            |
| 1 3000112              |                                    | ]                        | 150                 | EA             |
| Iron Safer             |                                    | 1                        | 0                   | EA             |
| 2 3000117              |                                    |                          |                     | EA             |
| padestal fan           |                                    | 1                        | 0                   | EA             |
|                        |                                    |                          |                     |                |
|                        |                                    |                          |                     |                |
|                        |                                    |                          |                     |                |
|                        |                                    |                          |                     |                |
|                        |                                    |                          |                     |                |
|                        |                                    |                          |                     |                |
|                        |                                    |                          |                     |                |
|                        |                                    |                          |                     |                |
|                        |                                    |                          |                     |                |
|                        |                                    |                          |                     |                |
|                        |                                    |                          | Entry               | 1_ <u>of</u> 2 |

| Field Name |                                                                                                    | R/O/C | Comments            |
|------------|----------------------------------------------------------------------------------------------------|-------|---------------------|
| Quantity   | A blank field is available for each item for the entry of count.                                          | R     | Select quantity 150 |
| ZC         | For items where no quantity is available, instead of writing Zero, a 'Zero Count' indicator is to be set. | 0     |                     |

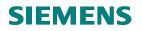

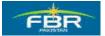

#### Save

Save the document

| Inventory Count Edit G                        | ≩oto En <u>vironme</u> | ent System <u>H</u> elp |                      |                |
|-----------------------------------------------|------------------------|-------------------------|----------------------|----------------|
| <b>©</b>                                      | E < 🛛                  | 🕒 😧 😒   🖨 (A)           | C\$ C, C* C\$   &    | 🕱 🗾   🔞 🛛      |
| 🕫 Enter Inver                                 | ntory Cou              | nt 100000069: (         | Collect.Proce        | ssing          |
| 🕒 🖉 🧟 Physical Inve                           | ntory History 8        | Set Zero Count Other C  | ount                 |                |
| Stor. Loc. L001 Storage                       | ad Quarter<br>Location |                         |                      |                |
| Items<br>Itm Material<br>Material Description | Batch                  | Sales Value<br>STy      | Quantity<br>Quantity | UnE ZC<br>SKU  |
| 1 3000112<br>Iron Safer<br>2 3000117          |                        | 1                       | 150<br>0             | EA D<br>EA EA  |
| padestal fan                                  |                        | 1                       | Θ                    | EA             |
|                                               |                        |                         |                      |                |
|                                               |                        |                         |                      |                |
|                                               |                        |                         |                      |                |
|                                               |                        |                         |                      |                |
|                                               |                        |                         |                      |                |
|                                               |                        |                         |                      |                |
|                                               |                        |                         | Entry                | 1_ <u>of</u> 2 |

Note the System message as you save the document.

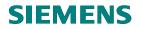

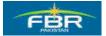

#### Count Entered for Physical Inventory

Cont enfettered in inventory doc.

| 다<br>Inventory Count Edit Goto Environment System Help |  |  |  |  |  |  |  |  |  |  |
|--------------------------------------------------------|--|--|--|--|--|--|--|--|--|--|
| 🖉 🔄 🔹 🖉 🖉 🖾                                            |  |  |  |  |  |  |  |  |  |  |
| Enter Inventory Count: Initial Screen                  |  |  |  |  |  |  |  |  |  |  |
| 🕘 🥒 Other Count                                        |  |  |  |  |  |  |  |  |  |  |
|                                                        |  |  |  |  |  |  |  |  |  |  |
| Phys. Inventory Doc.                                   |  |  |  |  |  |  |  |  |  |  |
|                                                        |  |  |  |  |  |  |  |  |  |  |
| Date         02.02.2010                                |  |  |  |  |  |  |  |  |  |  |
| Other Information Variance in %                        |  |  |  |  |  |  |  |  |  |  |
|                                                        |  |  |  |  |  |  |  |  |  |  |
|                                                        |  |  |  |  |  |  |  |  |  |  |
|                                                        |  |  |  |  |  |  |  |  |  |  |
|                                                        |  |  |  |  |  |  |  |  |  |  |
|                                                        |  |  |  |  |  |  |  |  |  |  |
|                                                        |  |  |  |  |  |  |  |  |  |  |
|                                                        |  |  |  |  |  |  |  |  |  |  |
|                                                        |  |  |  |  |  |  |  |  |  |  |
|                                                        |  |  |  |  |  |  |  |  |  |  |
| Count entered for phys. inv. doc. 100000069            |  |  |  |  |  |  |  |  |  |  |

Count has entered for Physical Inventory

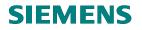

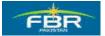

### 7.9 Post Physical Inventory Differences

| Via Menus                                                                             | Logistics> Materials Management> Physical Inventory> Difference> Difference List (MI20) |
|---------------------------------------------------------------------------------------|-----------------------------------------------------------------------------------------|
| Via Transaction Code                                                                  | MI20                                                                                    |
| 🖙<br>Menu Edit Favorites Extr                                                         | ras System Help                                                                         |
| 8 I                                                                                   | 1 4 🕒 I 😋 🚱 🚱 I 🖕                                                                       |
| SAP Easy Access                                                                       |                                                                                         |
| 🖪 🖃   🏷   😹 🗟 🖉                                                                       |                                                                                         |
| 🗢 Ġ Materials Manage                                                                  | ment                                                                                    |
| D 🗋 Purchasing                                                                        |                                                                                         |
| D 🗀 Inventory Mana                                                                    | -                                                                                       |
| ▷ 🗀 Logistics Invoi<br>▽ 🔂 Physical Inven                                             |                                                                                         |
|                                                                                       | wentory Document                                                                        |
| D Inventory C                                                                         |                                                                                         |
| 🗢 🔂 Difference                                                                        |                                                                                         |
| 💬 MI07 - I                                                                            | Post                                                                                    |
|                                                                                       | Count/Difference                                                                        |
|                                                                                       | Enter W/o Document Referer<br>Difference List                                           |
| 👂 🗋 Special Pr                                                                        |                                                                                         |
| 🕨 🗋 Environme                                                                         | nt                                                                                      |
| D 🗋 Sessions                                                                          |                                                                                         |
| Valuation                                                                             | increase to Discretize (MDD)                                                            |
| D I Material Requi D I Service Entry S                                                | irements Planning (MRP)                                                                 |
| D 🖸 Service Entry a                                                                   |                                                                                         |
| <ul> <li>D Genice Master</li> <li>D Genice Master</li> <li>D Genice Master</li> </ul> |                                                                                         |

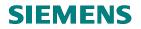

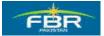

-1

#### **PURCHASING & INVENTORY MANAGEMENT**

#### List of Inventory Differences - Selection Criteria

To generate the list of differences you can maintain certain selection parameters in the initial screen. Using this transaction, you can generate differences for multiple documents together.

| 년<br>Program Ed               | it <u>G</u> oto | S <u>y</u> stem | <u>H</u> elp |     |                    |               |  |  |  |  |  |
|-------------------------------|-----------------|-----------------|--------------|-----|--------------------|---------------|--|--|--|--|--|
| Ø                             |                 | ٦               | 4 🛛   😋 🙆 🔇  | 日間に | 80 C)              | 😂   🕱 🗷   🔞 🛙 |  |  |  |  |  |
| List of Inventory Differences |                 |                 |              |     |                    |               |  |  |  |  |  |
| <b>⊕ ⊡</b>                    |                 |                 |              |     |                    |               |  |  |  |  |  |
| Database Selec                | tion            |                 |              |     |                    |               |  |  |  |  |  |
| Material                      |                 |                 |              | to  |                    | <b>S</b>      |  |  |  |  |  |
| Plant                         |                 |                 | HQ01         | to  |                    | <b>-</b>      |  |  |  |  |  |
| Storage Locati                | on              |                 | L001         | to  |                    | <b>S</b>      |  |  |  |  |  |
| Batch                         |                 |                 |              | to  |                    |               |  |  |  |  |  |
| Physical Inven                | tory Docu       | ument           | 10000069     | to  |                    | <b>S</b>      |  |  |  |  |  |
| Physical Inven                | tory Num        | ber             |              | to  |                    |               |  |  |  |  |  |
|                               |                 |                 |              |     |                    |               |  |  |  |  |  |
| Status Sel. for               |                 |                 |              |     |                    |               |  |  |  |  |  |
| Phys Inven                    | tory Doci       | imente          |              |     |                    |               |  |  |  |  |  |
|                               |                 |                 |              |     |                    |               |  |  |  |  |  |
|                               |                 |                 |              |     |                    |               |  |  |  |  |  |
| Field Name                    |                 |                 |              |     | R/O/C              | Comments      |  |  |  |  |  |
| D1+                           | 1.              | · DI · ·        |              | D   | Select mention 150 |               |  |  |  |  |  |

| Field Name                        |                                                                                                    | R/O/C | Comments            |
|-----------------------------------|----------------------------------------------------------------------------------------------------|-------|---------------------|
| Plant                             | Maintain Plant in which Inventory Document created                                                        | R     | Select quantity 150 |
| ZC                                | For items where no quantity is available, instead of writing Zero, a 'Zero Count' indicator is to be set. | 0     |                     |
| Storage Location                  | Maintain Storage Location that comes under Plant.                                                         | 0     |                     |
| Physical<br>Inventory<br>Document | Physical inventory document for which you want to display the list of differences.                        | R     |                     |

Press 🕒 to display the result according to selection criteria.

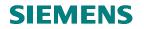

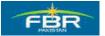

#### List of Inventory Differences

List of Inventory Differences

| 군<br>List Edit Go | oto <u>S</u> ettings S <u>y</u> stem | <u>H</u> elp |              |        |                  |                      |                  |          | SAP             |            |
|-------------------|--------------------------------------|--------------|--------------|--------|------------------|----------------------|------------------|----------|-----------------|------------|
| 8                 | 1                                    | । 🕲 🕄 🕄 ।    | 🗅 (i)        | 間日     | ឌ 🗘 🗘 🗶 🛛 🖉      | 2   🕜 🖪              |                  |          |                 | $\sim$     |
| List of Inve      | entory Differend                     | ces          |              |        |                  |                      |                  |          |                 |            |
|                   | 3 A 7 B B 7                          | 🗵 🖬 🗿 F      | ost Diffe    | erence | Change Count En  | er Count List of Unp | osted Docs       |          |                 |            |
|                   |                                      |              |              |        |                  |                      |                  |          |                 |            |
| PhysInvDoc 1      | Item Material                        | Batch        | Pint         | SLoc   | Book quantity    | Qty Counted          | Difference qty   | BUn      | Difference amt. | Crcy       |
| 100000069         | 1 3000112<br>2 3000117               |              | HQ01<br>HQ01 |        | 200.000<br>0.000 | 150.000<br>0.000     | 50.000-<br>0.000 | EA<br>EA | 0.00<br>0.00    | PKR<br>PKR |
|                   |                                      | •            |              |        |                  |                      |                  |          |                 |            |

List of Inventory Differences is displayed. Here you can analyze the Book Quantity versus Counted Quantity and the differences.

While analyzing the differences list, you may decide for Initiating recount for materials where the differences are too high.

You can do that from the same screen by first selecting the item for recount.

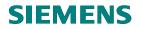

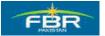

#### Choose "Recount Document" from the menu.

Choose "Recount Document" from the menu

| ⊑r<br>_List Edit ( | <u>2</u> oto <u>S</u> ettings System | <u>H</u> elp   |          |                  |                      |                |     | SAP             |                    |   |
|--------------------|--------------------------------------|----------------|----------|------------------|----------------------|----------------|-----|-----------------|--------------------|---|
| <b>Ø</b>           | Enter Count                          | Ctrl+Shift+F11 | 3 (B)    | 80 10 🕰 8 I 📰 🛛  | • I 🕜 🖪              |                |     |                 |                    |   |
| List of In         | <u>C</u> hange Count                 | Ctrl+Shift+F10 |          |                  |                      |                |     | 11/10           | 20. AU 1997 A 1997 |   |
| LISCOTIN           | Display Co <u>u</u> nt               |                |          |                  |                      |                |     |                 |                    |   |
|                    | Post <u>D</u> ifference              | Ctrl+Shift+F9  | fference | Change Count Ent | er Count List of Unp | osted Docs     |     |                 |                    |   |
|                    | Display Document                     |                | _        |                  |                      |                |     |                 |                    |   |
| PhysInvDoc         | Chang <u>e</u> Document              |                | t SLoc   | Book quantity    | Qty Counted          | Difference qty | BUn | Difference amt. | Crcy               | • |
| 10000069           | <u>R</u> ecount Document             |                | 1 L001   | 200.000          | 150.000              | 50.000-        | Fû  | 0.00            | PKR                |   |
| 100000069          | List of Unposted Docs                | Ctrl+Shift+F12 | 1 L001   | 0.000            | 0.000                | 0.000          | EA  |                 | PKR                |   |
|                    | ABC Analysis                         | Shift+F6       |          |                  |                      |                |     |                 |                    |   |
|                    | <u>B</u> ack                         | F3             | -        |                  |                      |                |     |                 |                    |   |
| L                  |                                      |                |          |                  |                      |                |     |                 |                    |   |

The recount document creation screen can be accessed via menu options in the Differences List report.

Alternatively, it can be accessed from SAP Easy Access Menu via following path:

# Logistics --> Materials Management --> Physical Inventory --> Physical Inventory Document --> Recount (MI11)

Or access via transaction code: MI11

# SIEMENS

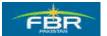

# **PURCHASING & INVENTORY MANAGEMENT**

#### Enter Recount - Initial Screen

Flag the "Posting Block" Indicator

| Physical Inventory Docum                    | ent <u>E</u> dit <u>G</u> oto En <u>v</u> ironment |  |  |  |  |  |  |  |  |
|---------------------------------------------|----------------------------------------------------|--|--|--|--|--|--|--|--|
| Ø                                           | 🗈 🛛 🛛 I 😋 🚱 🚱 I 🗧                                  |  |  |  |  |  |  |  |  |
| Enter Recount: Initial Screen               |                                                    |  |  |  |  |  |  |  |  |
| Selection Screen Other Phys. Inventory Doc. |                                                    |  |  |  |  |  |  |  |  |
|                                             |                                                    |  |  |  |  |  |  |  |  |
|                                             |                                                    |  |  |  |  |  |  |  |  |
| Phys. Inventory Doc.                        | 10000069                                           |  |  |  |  |  |  |  |  |
| Fiscal Year                                 | 2009                                               |  |  |  |  |  |  |  |  |
|                                             |                                                    |  |  |  |  |  |  |  |  |
| Date                                        |                                                    |  |  |  |  |  |  |  |  |
| Planned count date                          | 02.02.2010                                         |  |  |  |  |  |  |  |  |
| Document Date                               | 02.02.2010                                         |  |  |  |  |  |  |  |  |
|                                             |                                                    |  |  |  |  |  |  |  |  |
| Other Information                           |                                                    |  |  |  |  |  |  |  |  |
|                                             | Posting Block                                      |  |  |  |  |  |  |  |  |
|                                             | Freeze book invntory                               |  |  |  |  |  |  |  |  |
| Phys. Inventory No.                         |                                                    |  |  |  |  |  |  |  |  |
| Phys. Inventory Ref.                        |                                                    |  |  |  |  |  |  |  |  |
| Threshold Value                             |                                                    |  |  |  |  |  |  |  |  |
|                                             |                                                    |  |  |  |  |  |  |  |  |

The reference of previous document is already copied automatically. You may set the posting block while creating the recount document.

# **SIEMENS**

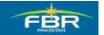

# **PURCHASING & INVENTORY MANAGEMENT**

#### Enter Recount - Selection List

Save the document

| Physj              | ical Inventory Docum             | ient <u>E</u> dit <u>Go</u> t | to Eny | ironment S <u>y</u> stem        | <u>H</u> elp |                            |     |
|--------------------|----------------------------------|-------------------------------|--------|---------------------------------|--------------|----------------------------|-----|
| 0                  |                                  | E 4 月                         | 6      | a 🛛 I 🗅 🕅 🖓                     | 800          | D 🕄   💥 🖉                  | 🔞 🛯 |
| <b>100</b>         | Enter Reco                       | unt: Sele                     | ction  | List                            |              |                            |     |
| R                  | eference Physic                  | al Inventory Hist             | tory C | )ther Phys. Inventory D         | OC.          |                            |     |
| Plant<br>Stor. Loc | HQ01 FBR He<br>c. L001 Storage   | ad Quarter<br>Location        |        |                                 |              |                            |     |
|                    | Material<br>Material Description | Batch                         | STy    | Difference qty<br>Diff. sales v | BUn<br>alue  | Difference a<br>PhysInvDoc | mt. |
| <b>⊡</b> 1         | 3000112                          |                               | 1      | 50.000-                         | EA           |                            | 00  |
| 2                  | Iron Safer<br>3000117            |                               | 1      | 0.00                            | EA           | 10000069 1                 | 00  |
| <u> </u>           | padestal fan                     |                               |        | 0.00                            |              | 100000069 2                |     |
|                    | L                                |                               |        |                                 |              | //                         |     |
|                    |                                  |                               |        |                                 |              |                            |     |
|                    |                                  |                               |        |                                 |              |                            |     |
|                    |                                  |                               |        |                                 |              |                            |     |
|                    |                                  |                               |        |                                 |              |                            |     |
|                    |                                  |                               |        |                                 |              |                            |     |
|                    |                                  |                               |        |                                 | Entry        | 1 Of                       | 2   |

The system copies both items in the document here; you can make selection for the items which require re-counting.

Saving the document generates a new 'Recount' document. This document has a different number from the initial document.

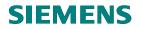

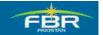

# Save & Document generated

| ⊑≠<br>_List Edit G                                      | eoto <u>S</u> ettings S <u>y</u> stem I | <u>H</u> elp |          |        |                    |                       |                |     |                 |      |
|---------------------------------------------------------|-----------------------------------------|--------------|----------|--------|--------------------|-----------------------|----------------|-----|-----------------|------|
| Image: A = Image: A = A = A = A = A = A = A = A = A = A |                                         |              |          |        |                    |                       |                |     |                 |      |
| List of Inv                                             | List of Inventory Differences           |              |          |        |                    |                       |                |     |                 |      |
| KIFN                                                    | Q A 7 B B 7                             | 🔀 🚹 🚭 F      | ost Diff | erence | e Change Count Ent | ter Count List of Unp | osted Docs     |     |                 |      |
|                                                         |                                         |              | -        |        |                    |                       |                |     |                 |      |
| PhysInvDoc                                              | Item Material                           | Batch        | P1nt     | SLoc   | Book quantity      | Qty Counted           | Difference qty | BUn | Difference amt. | Crcy |
| 100000069                                               | 1 3000112                               |              |          | L001   | 200.000            | 150.000               | 50.000-        | _   |                 | PKR  |
| 10000069                                                | 2 3000117                               |              | HQ01     | L001   | 0.000              | 0.000                 | 0.000          | EA  | 0.00            | PKR  |
|                                                         |                                         |              |          |        |                    |                       |                |     |                 |      |

Recount Document has generated - This document has a different number from the initial document.

# SIEMENS

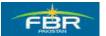

# **PURCHASING & INVENTORY MANAGEMENT**

#### Enter Count in Recount Document

Enter Count Again

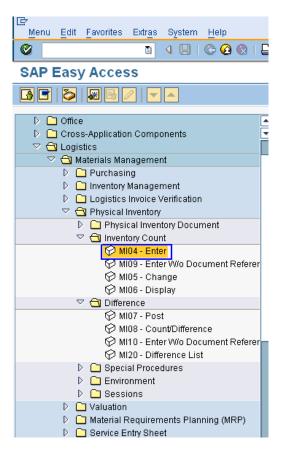

Enter Physical Stock Count' will be repeated.

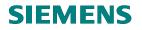

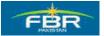

### Selection of Items

Select the Phys.Inv.Doc

| ⊑<br>_List Edit G | oto <u>S</u> ettings          | s S <u>y</u> stem <u>H</u> el | lp      |          |        |                  |                         |                |     |                 |      |
|-------------------|-------------------------------|-------------------------------|---------|----------|--------|------------------|-------------------------|----------------|-----|-----------------|------|
| Ø                 |                               |                               | 😋 🙆 🚷 I | 8 A      |        | 80081            | 2   🕲 🖪                 |                |     |                 | ~    |
| List of Inv       | List of Inventory Differences |                               |         |          |        |                  |                         |                |     |                 |      |
| K                 | 0 4 7                         | E B 7 Z                       | 5 🚹 🔂 P | ost Diff | erence | e Change Count I | Enter Count List of Ung | osted Docs     |     |                 |      |
|                   |                               |                               | 1       | -        |        | 1                |                         |                |     |                 |      |
| PhysInvDoc        | Item Mater                    | ial                           | Batch   | P1nt     | SLoc   | Book quantit     | ty Qty Counted          | Difference qty | BUn | Difference amt. | Crcy |
| 00000069          | 2 30001                       | 17                            |         | HQ01     | L001   | 0.00             | 0.000                   | 0.000          | E۸  | 0.00            | PKR  |
|                   |                               |                               |         |          |        |                  |                         |                |     |                 |      |
|                   |                               |                               |         |          |        |                  |                         |                |     |                 |      |

From the list of differences you can post the differences directly. For this you have to select the items for which the differences are to be posted and then click on the 'Post Difference' button.

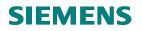

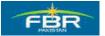

# Post the Differences

Post the Differences

| ⊡≓<br>_List Edit G | eto Settings System <u>H</u> e | elp        |              |                 |                       |                |     | • • • SAP       |      |   |  |
|--------------------|--------------------------------|------------|--------------|-----------------|-----------------------|----------------|-----|-----------------|------|---|--|
| 8                  | 1 A 🛛 I                        | 😋 🙆 🚷 I 📮  |              | 80008   💌       | 2   🖗 🖪               |                |     |                 |      |   |  |
| List of Inv        | List of Inventory Differences  |            |              |                 |                       |                |     |                 |      |   |  |
| K                  |                                | 🛙 🖬 🛐 Post | t Difference | Change Count En | ter Count List of Unp | osted Docs     |     |                 |      |   |  |
|                    | Г I                            | 1          |              |                 |                       |                |     |                 |      |   |  |
| PhysInvDoc         | Item Material                  | Batch P    | 'Int SLoc    | Book quantity   | Qty Counted           | Difference qty | BUn | Difference amt. | Crcy | ▼ |  |
| 10000069           | 2 3000117                      | H          | IQ01 L001    | 0.000           | 0.000                 | 0.000          | EA  | 0.00            | PKR  |   |  |
|                    | · ·                            |            |              | •               |                       |                |     | •               |      |   |  |
|                    |                                |            |              |                 |                       |                |     |                 |      |   |  |

Post the Inventory Differences

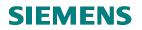

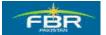

#### Post Inventory Differences: Initial Screen

Press Enter or Highlighted Button

| ⊡<br>                | to En <u>v</u> ironment | S <u>y</u> stem | <u>H</u> elp |                 |
|----------------------|-------------------------|-----------------|--------------|-----------------|
| 8                    | E 4 📙                   | 😋 🥝             | ) 😣   🤅      | <b>)</b> (6) (6 |
| Post Inventory       | Difference              | : Initia        | al Scr       | een             |
| Selection Screen     | Other Difference        |                 |              |                 |
|                      |                         |                 |              |                 |
|                      |                         |                 |              |                 |
| Phys. Inventory Doc. |                         | 2               |              |                 |
| Fiscal Year          | 2009                    |                 |              |                 |
| Date                 |                         |                 |              |                 |
| Posting Date         | 02.02.2010              |                 |              |                 |
|                      |                         |                 |              |                 |
| Other Information    |                         |                 |              |                 |
| Threshold Value      |                         |                 |              |                 |
|                      |                         |                 |              |                 |
|                      |                         |                 |              |                 |
|                      |                         |                 |              |                 |

The inventory differences are always posted with reference to the physical inventory document number. The document number is copied automatically from the 'list of differences' screen.

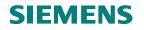

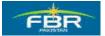

# Post Inventory Differences: Selection Screen

#### Save the document

| Difference Edit       | Goto Environment Sy                  | /stem <u>H</u> elp  |                            |                                        |
|-----------------------|--------------------------------------|---------------------|----------------------------|----------------------------------------|
| 0                     | 1 d 📙                                | 😋 🙆 🚷 I 🖴 🕅 (       | 18   <b>8</b> 9 <b>9</b> 9 | £1 \$2   🛒 🖉   🖗 🛛                     |
| 🕫 🗈 Post In           | ventory Differe                      | nce 10000006        | 9: Selec                   | tion Screen                            |
| 🚇 🛃 Position          | Physical Inventory Histo             | ry Other Difference |                            |                                        |
|                       | FBR Head Quarter<br>Storage Location |                     |                            |                                        |
| Items<br>Itm Material | Batch                                | ST Difference qty   |                            | Difference Amnt Reas.<br>. Sales Value |
|                       |                                      | 1 50.000-           | EA                         | 0.00                                   |
| 2 3000117             | ,                                    | 1 0.000             | 0.0<br>EA                  | 0.00                                   |
|                       | /                                    | III                 | 0.0                        | 10                                     |
|                       |                                      |                     |                            |                                        |
|                       |                                      |                     |                            |                                        |
|                       |                                      |                     |                            |                                        |
|                       |                                      |                     |                            |                                        |
|                       |                                      |                     |                            |                                        |
|                       |                                      |                     |                            |                                        |
|                       |                                      |                     |                            |                                        |
|                       |                                      |                     |                            |                                        |
|                       |                                      |                     | Entry                      | 1_of2                                  |

You can post all items in a document collectively or one by one. Note that there is no difference in counted versus system quantity.

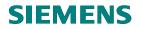

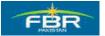

### Document Saved - without differences

**Document Saved Without Differences** 

| List Edit Goto Settings System   | n Help                     |            |                   |                      |                |     | SAP               |        |
|----------------------------------|----------------------------|------------|-------------------|----------------------|----------------|-----|-------------------|--------|
|                                  | 🗏   🗞 🚱 🚱   🖨              | 日日         | ቆን የን ፈን ቆን 🛙 🕱 🖉 | I   🕜 🖪              |                |     |                   | ~~~    |
| List of Inventory Differe        | nces                       |            |                   |                      |                |     |                   |        |
|                                  | 🌾 🔀 🚹 🛐 🛛 Post 🕻           | Difference | Change Count Ent  | er Count List of Unp | osted Docs     |     |                   |        |
| PhysInvDoc Item Material         | Batch P1                   | nt SLoc    | Book quantity     | Qty Counted          | Difference qty | BUn | Difference amt.   | Crcy   |
| 100000069 2 3000117              | HQ                         | 01 L001    | 0.000             | 0.000                | 0.000          | EA  | 0.00              | PKR    |
|                                  |                            |            |                   |                      |                |     |                   |        |
|                                  |                            |            |                   |                      |                |     |                   |        |
|                                  |                            |            |                   |                      |                |     |                   |        |
|                                  |                            |            |                   |                      |                |     |                   |        |
|                                  |                            |            |                   |                      |                |     |                   |        |
|                                  |                            |            |                   |                      |                |     |                   |        |
|                                  |                            |            |                   |                      |                |     |                   |        |
|                                  |                            |            |                   |                      |                |     |                   |        |
|                                  |                            |            |                   |                      |                |     |                   |        |
|                                  |                            |            |                   |                      |                |     |                   |        |
|                                  |                            |            |                   |                      |                |     |                   |        |
|                                  |                            |            |                   |                      |                |     |                   |        |
|                                  |                            |            |                   |                      |                |     |                   |        |
|                                  |                            |            |                   |                      |                |     |                   |        |
| Phys. inventory document 1000000 | 69 posted without differer | nces       | 1                 |                      |                | 2 👂 | 200 🖪 fbrhqdev II | IS 🖌 📐 |

Document has saved without differences.

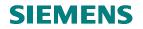

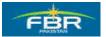

#### 7.10 Post Differences

Post the Differences

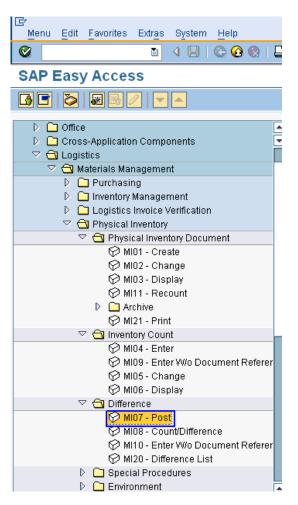

Page 334 of 372

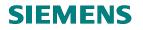

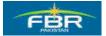

# Selection of Recounted Item

Enter new generated physical inventory document "100000070"

| l⊉<br>if     | ference               | <u>E</u> dit | <u>G</u> oto | Enviro   | nment   | S <u>y</u> stem | <u>H</u> elp |          |
|--------------|-----------------------|--------------|--------------|----------|---------|-----------------|--------------|----------|
| 0            |                       |              |              | Ē        | 4 🛛     | 😋 🙆             | 8 😡          | 📮 (H) (F |
| Po           | st Inv                | ento         | ory D        | )iffer   | ence    | : Initia        | al Sc        | reen     |
| 4            | Selectio              | n Scre       | en O         | ther Dif | ference |                 |              |          |
|              |                       |              |              |          |         |                 |              |          |
| Phys         | Inventory             | Doc          |              | 10000    | 0070    | B               |              |          |
| Fiscal       |                       | , 000.       |              | 2009     |         |                 |              |          |
| Data         |                       |              |              |          |         |                 |              | 1        |
| Date<br>Post | ing Date              |              |              | 02.02    | 2.2010  |                 |              |          |
|              |                       |              | ,            |          |         |                 |              | ]        |
|              | r Informa<br>shold Va |              |              | _        |         |                 |              |          |
|              | snoid va              | nue          |              |          |         |                 |              |          |
|              |                       |              |              |          |         |                 |              |          |

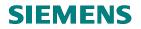

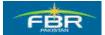

#### Post Inventory Differences: Selection Screen (Reason for Movement)

Select the Item for posting. Since there is only one item in this document, it is selected automatically.

To specify the nature of differences and to record the reason for accepting the difference, you should select an appropriate 'Reason for Movement' code from the list.

| Difference Edit Goto   | Environment        | System Help            |                     |            |          |                            |               |                    |
|------------------------|--------------------|------------------------|---------------------|------------|----------|----------------------------|---------------|--------------------|
| 0                      | T 4 📙              | II 😋 🙆 🚷 I 🖴 🕅 (       | 🖔   🏵 🏵 🕰 🕄 🗮       | 2   😨      | <b>.</b> |                            |               |                    |
| Post Inver             |                    |                        | 0: Selection Scre   |            |          |                            |               | 1777-1886-1897-197 |
|                        |                    |                        | of ociceation ocice |            |          |                            |               |                    |
| 🕘 🛃 Position Phys      | sical Inventory Hi | story Other Difference |                     |            |          |                            |               |                    |
| Plant HQ01 FBR H       | lead Quarter       |                        |                     | ⊡ F        | eason    | for inventory diff. (1) 30 | Entries found |                    |
| Stor. Loc. L001 Storag | e Location         |                        |                     |            | Restric  | tions                      |               |                    |
| Items                  |                    |                        |                     |            |          |                            | $\nabla$      |                    |
| Itm Material           | Batch              | ST Difference qty      | BUn Difference Amn  | R          | 区借       | ) 🛱 😹 🐵 昌 🗈                | <b>H</b>      |                    |
|                        |                    |                        | Diff. Sales Value   | M          | -        | Reason for Moverne         |               |                    |
| ✓ 1 3000112            |                    | 1 180-                 | EA 0.0              | 0 123      | 0003     | Damaged                    |               | ▲                  |
|                        |                    |                        | 0.00                | 124        | 0001     | Poor quality               |               |                    |
|                        |                    |                        |                     | 124        | 0002     | Incomplete                 |               |                    |
|                        |                    |                        |                     | 124        |          | Damaged                    |               |                    |
|                        |                    |                        |                     | 125        |          | Poor quality               |               |                    |
|                        |                    |                        |                     | 125        |          | Incomplete                 |               |                    |
|                        |                    |                        |                     | 125        |          | Damaged                    |               |                    |
|                        |                    |                        |                     | 543        |          | Damage in transport        |               |                    |
|                        |                    |                        |                     | 544        |          | Damage in ret.transp       |               |                    |
|                        |                    |                        |                     | 551        |          | Shrinkage                  |               |                    |
|                        |                    |                        |                     | 551<br>552 |          | Spoiled                    |               |                    |
|                        |                    |                        |                     | 552        |          | Shrinkage<br>Spoiled       |               |                    |
|                        |                    |                        |                     | 701        |          | Wrngly plcd in stor.       |               |                    |
|                        |                    |                        |                     | 701        |          | Poor quality               |               |                    |
|                        |                    |                        |                     | 702        |          | Damaged                    |               |                    |
|                        |                    |                        |                     | 702        |          | Wrngly plcd in stor.       |               |                    |
|                        |                    |                        |                     | 704        |          | Poor quality               |               |                    |
|                        |                    |                        | Entry 1 c           | 704        |          | Damaged                    |               |                    |
|                        |                    |                        |                     | 707        |          | Wrngly plcd in stor.       |               |                    |
|                        |                    |                        |                     | 708        |          | Poor quality               |               |                    |
|                        |                    |                        |                     | 708        |          | Damaged                    |               |                    |
|                        |                    |                        |                     |            |          |                            |               |                    |
|                        |                    |                        |                     | 30         | Entries  | found                      |               |                    |

| Field Name           | Description                          | R/O/C | Comments                  |
|----------------------|--------------------------------------|-------|---------------------------|
| Reason For Inventory | Enter Reason for Inventory Movement. | R     | Select 702 (poor quality) |

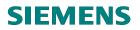

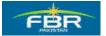

#### Save:

Saving the document will result in the generation of Material and Inventory document. The document numbers displayed on message line.

| Ø                     | E 4 🖪                       | 😋 🙆 🚷 I 🖴 🖟          | ) 🔀 ا 🏝 🕰 🖧 🎝 😫 ا 🔀 ا                          |
|-----------------------|-----------------------------|----------------------|------------------------------------------------|
| 🕫 Post Inv            | /entory Diffe <sub>Pe</sub> | ost (Ctrl+S) 00000   | )70: Selection Screen                          |
| 🛃 🛃 Position          | Physical Inventory Hist     | ory Other Difference | e                                              |
|                       | R Head Quarter              |                      |                                                |
| Stor. Loc. L001 St    | orage Location              |                      |                                                |
| Items<br>Itm Material | Batch                       | ST Difference qty    | BUN Difference Amnt Reas.<br>Diff. Sales Value |
| ✓ 1 3000112           |                             | 1 180-               | EA 0.00 1002 🔂                                 |
|                       |                             |                      | 0.00                                           |

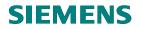

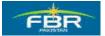

#### **Documents Generated:**

Differences in Physical Inventory document will be generated. Physical Inventory differences posted with material doc.

| Difference Edit Goto Environment System Help                        |
|---------------------------------------------------------------------|
| ی ۲۵ (۲) (۲) (۲) (۲) (۲) (۲) (۲) (۲) (۲) (۲)                        |
| Post Inventory Difference: Initial Screen                           |
| Selection Screen Other Difference                                   |
|                                                                     |
| Phys. Inventory Doc. 1000000070 C<br>Fiscal Year 2009               |
| Date     Posting Date     02.02.2010                                |
| Other Information Threshold Value                                   |
|                                                                     |
|                                                                     |
|                                                                     |
|                                                                     |
|                                                                     |
|                                                                     |
|                                                                     |
| S Diffs in phys. inv. doc. 100000070 posted with m. doc. 4900000111 |

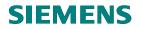

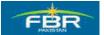

# SECTION 8 INVENTORY MANAGEMENT REPORTS

# 8.1 Warehouse Stock Report

Access transaction by:

| Via Menus                                  | Logistics $\rightarrow$ Materials Management $\rightarrow$ Inventory Management $\rightarrow$ |
|--------------------------------------------|-----------------------------------------------------------------------------------------------|
|                                            | Environment $\rightarrow$ Stock $\rightarrow$ Warehouse Stock                                 |
| Via Transaction Code                       | MB52                                                                                          |
|                                            | WD52                                                                                          |
| ē                                          |                                                                                               |
|                                            | tem <u>H</u> elp                                                                              |
| 8 I 4 E                                    |                                                                                               |
| SAP Easy Access                            |                                                                                               |
| 🖪 🗖   🏹   😹 🖪 🖉   💌 🔺                      |                                                                                               |
| D Cross-Application Components             | Б. [                                                                                          |
|                                            |                                                                                               |
| ✓                                          |                                                                                               |
| ▷ □ Purchasing<br>▽ □ Inventory Management |                                                                                               |
| D C Goods Movement                         |                                                                                               |
| D Coolds Moterial Document                 |                                                                                               |
| D C Reservation                            |                                                                                               |
| 👂 🔂 Periodic Processing                    | 1                                                                                             |
| 🗢 🔂 Environment                            |                                                                                               |
| 👂 🧀 List Displays                          |                                                                                               |
| 🗢 🔂 Stock                                  |                                                                                               |
|                                            | k in Transit (Company Co                                                                      |
| MMBE - Stock                               | к Overview<br>k/Requirements List                                                             |
|                                            | i Stock Availability                                                                          |
| CO09 - Availa                              |                                                                                               |
| Ø MB52 - Warel                             |                                                                                               |
| MB5M - Expira                              |                                                                                               |
| MB5B - Stock                               | k for Posting Date                                                                            |
| 🗭 MB5T - Stock                             | <in th="" transit<=""></in>                                                                   |
|                                            | ated Special Stock                                                                            |
|                                            | k with Subcontractor                                                                          |
|                                            | IVED - Stock Overview (RI                                                                     |
| D Information                              |                                                                                               |
| D Canada Displation Considerment           | ly ,                                                                                          |
| Consignment E Gatch Where-Usi              | ed Liet                                                                                       |
| Batch Where-Osi                            |                                                                                               |

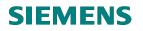

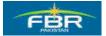

# Material Range:

Enter material range for which you want to display the report

| Material     3000113       Plant     to       Storage Location     to       Batch     to                                                                | 4 📙   😋 🚱 😒   🖨 🛗 🛗 🖏 🏵 | S [                       |
|----------------------------------------------------------------------------------------------------|-------------------------|---------------------------|
| Database Selections       Material       Plant       Storage Location       Batch       to       Scope of List       Material Type       Material Group | tocks of Material       | Display Warehouse S       |
| Plant to<br>Storage Location to<br>Batch to<br>Scope of List<br>Material Type to<br>Material Group to                                                   |                         | 🚱 🚺                       |
| Plant to<br>Storage Location to<br>Batch to<br>Scope of List<br>Material Type to<br>Material Group to                                                   |                         | Database Selections /     |
| Storage Location     to       Batch     to       Scope of List                                                                                          | 3000113                 | Material                  |
| Batch to Scope of List Material Type to Material Group to                                                                                               | to                      | Plant                     |
| Scope of List Material Type to Material Group to                                                                                                    | to                      | Storage Location          |
| Material Type to<br>Material Group to                                                                                                    | to                      | Batch                     |
| Material Type to<br>Material Group to                                                                                                    |                         |                           |
| Material Group to                                                                                                    |                         | Scope of List             |
|                                                                                                    | to                      | Material Type             |
| Purchasing Group to                                                                                                    | to                      | Material Group            |
|                                                                                                    | to                      | Purchasing Group          |
|                                                                                                    |                         |                           |
| Selection: Special Stocks                                                                                                    |                         | Selection: Special Stocks |

| Field Name     | Description                                                | R/O/C | Comments                |
|----------------|------------------------------------------------------------|-------|-------------------------|
| Material Code. | Enter Material Code for which you want to view the report. | R     | Enter Material 3000113. |

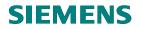

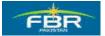

*Material Range:* Enter material range for which you want to display the report

| 년<br>Program Edit Goto System | Help            |                     |
|-------------------------------|-----------------|---------------------|
| S 1                           | 4 📙   😋 🙆       | 🗋 🛗 😫 🕸 🍄 🖧 🎗 🗮 🗾 [ |
| Display Warehouse S           | tocks of Materi | ial                 |
| ⊕ ■                           |                 |                     |
| Database Selections           |                 |                     |
| Material                      | 3000113         | to 3000114 🕑        |
| Plant                         |                 | to 🗳                |
| Storage Location              |                 | to 🗳                |
| Batch                         |                 | to 🖻                |
|                               |                 |                     |
| Scope of List                 |                 |                     |

| Field Name     | Description                                           | R/O/C | Comments                |
|----------------|-------------------------------------------------------|-------|-------------------------|
| Material Code. | Enter Material Code that you want to view the report. | R     | Enter Material 3000114. |

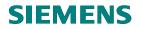

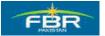

Selection Criteria:

| Program Edit Goto Sy | istem Help       | 3 日 尚 保 日 | ጵሱኡሙ        | 🛒 🗖   🔞  |
|----------------------|------------------|-----------|-------------|----------|
| v                    |                  |           | *U TU #U &U |          |
| Display Warehou      | se Stocks of Mat | erial     |             |          |
| <b>B I</b>           |                  |           |             |          |
|                      |                  |           |             |          |
| Database Selections  |                  |           |             |          |
| Material             | 3000113          | to        | 3000114     | <b>-</b> |
| Plant                | HQ01             | to        | RT01 🕝      | <b>-</b> |
| Storage Location     |                  | to        |             | <b>-</b> |
| Batch                |                  | to        |             | <b>-</b> |
|                      |                  |           |             |          |

| Field Name | Description                                                                                                    | R/O/C | Comments          |
|------------|----------------------------------------------------------------------------------------------------|-------|-------------------|
| Material   | Select Material or Material range for<br>which you want to display the<br>warehouse stock of material in<br>warehouse | R     | Select Plant HQ01 |
| Plant      | If you enter Plant, Material will display<br>only stock under the Plant(s) which<br>you selected                      | 0     |                   |

Press 🕑 or F8 to display the result according to selection criteria.

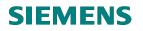

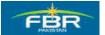

# Result of report:

Result of report according to selection criteria

| List Edit G | List Edit Goto Settings System Help      |      |                                |                                 |                               |                        |                        |
|-------------|------------------------------------------|------|--------------------------------|---------------------------------|-------------------------------|------------------------|------------------------|
|             |                                          |      | of Material                    |                                 |                               |                        |                        |
|             | 7   2 %   4                              | 〒 ≣  | I 🕂 🖼   II   K 🕻               |                                 |                               |                        |                        |
| Material    | Material                                 |      |                                | Pint Name 1                     |                               |                        |                        |
| SLOC SL     | Unrestricted<br>Total Value              |      | Transit/Transf.<br>Total Value | In Quality Insp.<br>Total Value | Restricted-Use<br>Total Value | Blocked<br>Total Value | Returns<br>Total Value |
| 3000113     | 3000113 Hand Dryer HQ01 FBR Head Quarter |      |                                |                                 |                               |                        |                        |
| L001        | 127                                      | EA   | 0                              | 0                               | 0                             | 0                      | 0                      |
|             | 0                                        | PKR  | 0                              | 0                               | 0                             | 0                      | 0                      |
| 3000113     | Hand Drye                                | r    |                                | RT01 RTO Karac                  | hi                            |                        |                        |
| L001        |                                          | EA   | 0                              | 0                               | 0                             | 0                      | 0                      |
|             | 0                                        | PKR  | 0                              | 0                               | 0                             | 0                      | 0                      |
| 3000114     | Iron Safe                                | r    |                                | HQ01 FBR Head                   | Quarter                       |                        |                        |
| L001        | 236                                      | EA   | 0                              | 0                               | 0                             | 0                      | 0                      |
|             | 0                                        | PKR  | 0                              | 0                               | 0                             | 0                      | 0                      |
| 3000114     | Iron Safe                                | r    |                                | RT01 RT0 Karac                  | hi                            |                        |                        |
| L001        | 39                                       | EA   | 0                              | 0                               | 0                             | 0                      | 0                      |
|             | 0                                        | PKR  | 0                              | 0                               | 0                             | 0                      | 0                      |
| * Total     |                                          |      |                                |                                 |                               |                        |                        |
|             | 0                                        | PKR  | 0                              | 0                               | 0                             | 0                      | θ                      |
|             | 0                                        | 1.14 | 0                              | 0                               | 0                             | U                      | 0                      |

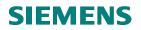

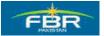

#### 8.2 Material Document List Report

Access transaction by:

| Via Menus            | Logistics $\rightarrow$ Materials Management $\rightarrow$ Inventory Management<br>$\rightarrow$ Environment $\rightarrow$ List Displays $\rightarrow$ Material Documents |
|----------------------|----------------------------------------------------------------------------------------------------|
| Via Transaction Code | MB51                                                                                                    |

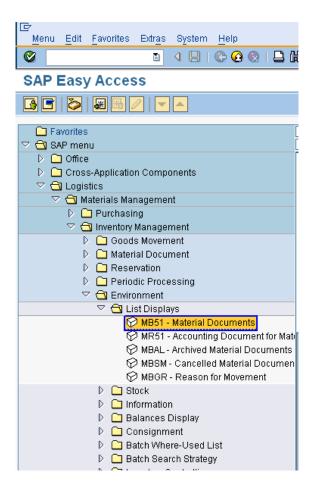

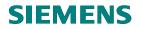

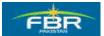

### Material for Material document list:

Enter Material range in which you want to view the Report.

| 년<br>Program Edit Goto | System <u>H</u> elp |             |         |         |          |
|------------------------|---------------------|-------------|---------|---------|----------|
| 8                      | 🗈 🖣 📙 I             | 😋 🙆 🚷 I 🖴 🖞 | a (23 i | 80081   | ж 🛃 I (  |
| Material Docum         | ent List            |             |         |         |          |
| <b>₽</b>               |                     |             |         |         |          |
| Item Data              |                     |             |         |         |          |
| Material               | 300                 | 0000        | to      | 3000001 | Ð        |
| Plant                  |                     |             | to      |         | \$       |
| Storage Location       |                     |             | to      |         | <b>=</b> |
| Batch                  |                     |             | to      |         | _⇒       |
| Vendor                 |                     |             | to      |         | <b>=</b> |
| Customer               |                     |             | to      |         | <b>-</b> |
| Movement Type          |                     |             | to      |         | ⇒        |
| Special Stock          |                     |             | to      |         | _⇒       |
|                        |                     |             |         |         |          |

| Field Name       | Description                         | R/O/C | Comments                |
|------------------|-------------------------------------|-------|-------------------------|
| Select Material. | Select the Material Range for which | R     | Select Material 3000000 |
|                  | u want to view the report           |       |                         |

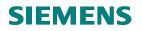

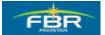

#### Select Material:

Enter Material range in which you want to view the Report.

| 2                | 🗈 🔍 📙 I 😋 😣 😒 I | 📙 🛱 😫 🕄 🎝 🛱 🕄 🕄 | Ж 🄁      |
|------------------|-----------------|-----------------|----------|
| Material Documen | t List          |                 |          |
| D 🔁              |                 |                 |          |
|                  |                 |                 |          |
| tem Data         |                 | to 3000001      |          |
| Material         | 300000          | to 3000001      | Ð        |
| Plant            |                 | to              | <b>-</b> |
| Storage Location |                 | to              | \$       |
| Batch            |                 | to              | <b>भ</b> |
| Vendor           |                 | to              | <b>_</b> |
| Customer         |                 | to              | <b>-</b> |
| Movement Type    |                 | to              | <u> </u> |
| Special Stock    |                 | to              |          |

| Field Name | Description                         | R/O/C | Comments                |
|------------|-------------------------------------|-------|-------------------------|
| Material.  | Select the Material Range for which | R     | Select Material 3000001 |
|            | you want to view the report         |       |                         |

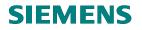

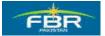

#### Plant data

Enter Plant range in which you want to view the material documents You can view the report for only one plant or other selection criteria

| Ø                | 🗈 🔄 📙 I 😋 🚱 🚷 | 2002 54 54 64 | )   🔣 🛃  |
|------------------|---------------|---------------|----------|
| Material Documen | t List        |               |          |
|                  |               |               |          |
| tana Data        |               |               |          |
| Item Data        | 3000000       | tn 3000001    |          |
| Material         |               |               |          |
| Plant            | HQ01          | to RT01       | <u> </u> |
| Storage Location |               | to            | 5        |
| Batch            |               | to            | <b></b>  |
| Vendor           |               | to            | 5        |
| Customer         |               | to            | 5        |
| Movement Type    | 101 🗗         | to            | 3        |
| Special Stock    |               | to            | 4        |

| Field Name    | Description                          | R/O/C | Comments          |
|---------------|--------------------------------------|-------|-------------------|
| Material      | Select Material(s) to view the       | R     | Select Plant HQ01 |
|               | selected Materials result            |       |                   |
| Plant         | Select the Plant in which the        | 0     |                   |
|               | specified Materials created          |       |                   |
| Movement Type | You can select the movement type     | 0     |                   |
|               | for example 101 Movement Type is     |       |                   |
|               | used for Goods Receipt (GR). Now     |       |                   |
|               | system will generated the report all |       |                   |
|               | material documents created under     |       |                   |
|               | the Movement Type 101                |       |                   |

Press or F8 to display the result according to selection criteria.

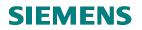

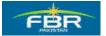

# Output of Report:

Result of Report against selection criteria

| List Edit  | <u>G</u> oto <u>S</u> ettin | gs Environment S  |                 |     |                       |  |  |
|------------|-----------------------------|-------------------|-----------------|-----|-----------------------|--|--|
| Ø          | 🖉 🔄 🔄 🖉 🚱 😫 🔛 🎁 🎦 🏵 🎝 🔛 🚳 🖷 |                   |                 |     |                       |  |  |
| Materia    | l Docume                    | ent List          |                 |     |                       |  |  |
|            | N 🕄 🛛                       |                   | 🛅 🛃   🔀 🏂       | 3   | 2 🖼                   |  |  |
|            |                             |                   |                 |     |                       |  |  |
| Material   | Mat                         | terial Descriptio | n               |     | Plnt Name 1           |  |  |
| SLoc MvT : | 6 Mat. Doc.                 | Item Pstng Date   | Quantity in UnE | EUn | n                     |  |  |
| 3000000    | Mat                         | terial HQs        |                 |     | H001 FBR Head Quarter |  |  |
| L001 101   | 5000000094                  | 1 26.01.2010      | 20              | ΕA  |                       |  |  |
| L001 101   | 5000000093                  | 1 26.01.2010      | 15              | ΕA  |                       |  |  |
| L001 101   | 5000000073                  | 1 18.01.2010      | 5               | ΕA  |                       |  |  |
| L001 101   | 5000000011                  | 1 14.12.2009      | 10              | ΕA  |                       |  |  |
| L001 101   | 5000000012                  | 1 14.12.2009      | 10              | ΕA  |                       |  |  |
| L001 101   | 5000000013                  | 1 14.12.2009      | 10              | EA  |                       |  |  |
| L001 101   | 5000000053                  | 1 08.12.2009      | 20              | EA  |                       |  |  |
| L001 101   | 5000000052                  | 1 08.12.2009      | 20              | EA  |                       |  |  |
| L001 101   | 5000000051                  | 1 08.12.2009      | 20              | EA  |                       |  |  |
| L001 101   | 5000000050                  | 1 08.12.2009      | 10              | EA  |                       |  |  |
| 3000001    | Tes                         | sting for Non Val | uated Material  |     | HQ01 FBR Head Quarter |  |  |
| L001 101   | 5000000006                  | 1 10.12.2009      | 6               | EA  |                       |  |  |
| L001 101   | 5000000004                  | 1 10.12.2009      | 5               | EA  |                       |  |  |
| L001 101   | 0000000004                  | 1 10.12.2000      |                 |     |                       |  |  |

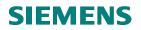

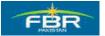

#### 8.3 Report for Stock on Posting Date

Access transaction by:

| Via Menus            | Logistics $\rightarrow$ Materials Management $\rightarrow$ Inventory Management $\rightarrow$ |  |  |
|----------------------|-----------------------------------------------------------------------------------------------|--|--|
|                      | Environment $\rightarrow$ Stock $\rightarrow$ Stock for Posting Date                          |  |  |
| Via Transaction Code | MB5B                                                                                          |  |  |

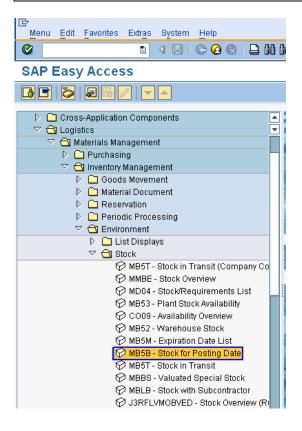

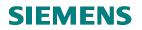

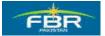

# Stock on posting date

Enter material for which you want to view the report

| <b>V</b>                | 10     | 8   😋 | 🙆 🚷   🖴 ( | ا 🖧 🕄 | \$0 (D (\$ | )  🐹 🗾   🔞 🖪 |
|-------------------------|--------|-------|-----------|-------|------------|--------------|
| Stock on Postin         | g Date |       |           |       |            |              |
| 🕀 🖪                     |        |       |           |       |            |              |
|                         |        |       |           |       |            |              |
| Database Selections     |        |       |           | _     |            |              |
| Material Number         |        | 30001 | 13        | to    | 3000114    | <u>\$</u>    |
| Company Code            |        |       |           | to    |            | 4            |
| Plant                   |        | HQ01  |           | to    | RT01       | <b>-</b>     |
| Storage Location        |        |       |           | to    |            | <b>\$</b>    |
| Batch                   |        |       |           | to    |            | <b>\$</b>    |
| Valuation Type          |        |       |           | to    |            | <b>-</b>     |
| Movement Type           |        |       |           | to    |            | \$           |
| Special Stock Indicator |        |       |           |       |            |              |
|                         |        |       |           |       |            |              |

| Field Name     | Description                                                        | R/O/C | Comments |
|----------------|--------------------------------------------------------------------|-------|----------|
| Material Code. | Enter Material range to view the report of Stock on Posting date   | R     |          |
| Plant          | Select the Plant range in which the<br>specified Materials created | 0     |          |

Press or F8 to display the result according to selection criteria.

# **SIEMENS**

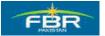

# **PURCHASING & INVENTORY MANAGEMENT**

# Output of report

Result of report against selection criteria. You can view posting date as highlighted

| ⊑<br>List<br>⊘                                                                                             | Edif                                                                                                    | t  | <u>G</u> oto                                                                           | <u>S</u> ettin                                                                                                    | gs S                                                | System                                                                                                    | Help                                                         |  |                                                                        | 3 1 9                                                    | ъ ሰъ |
|----------------------------------------------------------------------------------------------------|----------------------------------------------------------------------------------------------------|----|----------------------------------------------------------------------------------------|----------------------------------------------------------------------------------------------------|-----------------------------------------------------|----------------------------------------------------------------------------------------------------|--------------------------------------------------------------|--|------------------------------------------------------------------------|----------------------------------------------------------|------|
|                                                                                                    | eria                                                                                                    | al | Sto                                                                                    | cks                                                                                                    | _                                                   |                                                                                                    |                                                              |  | 00 and 3                                                               |                                                          |      |
|                                                                                                    |                                                                                                    |    |                                                                                        |                                                                                                    |                                                     |                                                                                                    |                                                              |  |                                                                        |                                                          |      |
|                                                                                                    | Plant HQO1 FBR Head Quarter<br>Material 3000113<br>Description Hand Dryer                                                                                                    |    |                                                                                        |                                                                                                    |                                                     |                                                                                                    |                                                              |  |                                                                        |                                                          |      |
| Total<br>Total                                                                                             | Stock on 01.01.0000         0         EA           Total Receipts         137         EA           Total Issues         10-         EA           Stock on 31.12.9999         127         EA |    |                                                                                        |                                                                                                    |                                                     |                                                                                                    |                                                              |  |                                                                        |                                                          |      |
| SLoc M                                                                                                    | 1vT                                                                                                    | s  | Mat.                                                                                   | Doc.                                                                                                    | Item                                                | Pstng                                                                                                    | Date                                                         |  | Quantity                                                               | BUn                                                      |      |
| L001 5<br>L001 5<br>L001 5<br>L001 5<br>L001 5<br>L001 5<br>L001 5<br>L001 5<br>L001 5<br>L001 5<br>L001 2 | 561<br>561<br>561<br>561<br>561<br>561<br>561<br>561<br>561<br>561                                                                                                    |    | 49000<br>49000<br>49000<br>49000<br>49000<br>49000<br>49000<br>49000<br>49000<br>49000 | 000038<br>000039<br>000040<br>000048<br>000057<br>000060<br>000061<br>000062<br>000063<br>000064<br>000073<br>000083 | 1<br>1<br>1<br>1<br>1<br>1<br>1<br>1<br>1<br>1<br>2 | 06.12<br>06.12<br>06.12<br>11.01<br>11.01<br>11.01<br>11.01<br>11.01<br>11.01<br>11.01<br>11.01<br>11.01<br>27.01 | 2009<br>2009<br>2010<br>2010<br>2010<br>2010<br>2010<br>2010 |  | 5<br>6<br>7<br>7<br>10<br>10<br>10<br>10<br>12<br>10<br>12<br>10<br>40 | EA<br>EA<br>EA<br>EA<br>EA<br>EA<br>EA<br>EA<br>EA<br>EA |      |
| Descrip<br>Stock o<br>Total<br>Total                                                                       |                                                                                                    |    |                                                                                        |                                                                                                    |                                                     |                                                                                                    |                                                              |  |                                                                        |                                                          |      |

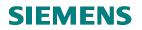

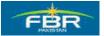

# 8.4 Stock Overview Report

Access transaction by:

| Via Menus                       | Logistics $\rightarrow$ Materials<br>Environment $\rightarrow$ Stock- | Management $\rightarrow$ Inventory Management $\rightarrow$ |
|---------------------------------|-----------------------------------------------------------------------|-------------------------------------------------------------|
| Via Transaction Code            | Environment $\rightarrow$ Stock-<br>MMBE                              | → Stock Overview                                            |
| Via Transaction Code            | WINDE                                                                 |                                                             |
| Ē                               |                                                                       |                                                             |
| _                               | tem <u>H</u> elp                                                      |                                                             |
| 🕲 🔳 🖣                           | 9   C 😧 🕲   🗅 🖡                                                       |                                                             |
| SAP Easy Access                 |                                                                       |                                                             |
|                                 |                                                                       |                                                             |
|                                 |                                                                       |                                                             |
| 🕞 🕞 Cross-Application Component | s [                                                                   |                                                             |
| 🗢 🔂 Logistics                   |                                                                       |                                                             |
| 🗢 🔂 Materials Management        |                                                                       |                                                             |
| D 🗀 Purchasing                  |                                                                       |                                                             |
| 🗢 🔂 Inventory Management        |                                                                       |                                                             |
| D 🗋 Goods Movement              |                                                                       |                                                             |
| ▷ 🗀 Material Document           |                                                                       |                                                             |
| D 🗀 Reservation                 |                                                                       |                                                             |
| D 🗀 Periodic Processin          | g                                                                     |                                                             |
| Carl Environment                |                                                                       |                                                             |
| D 🗋 List Displays               |                                                                       |                                                             |
| Stock                           | . in The 14 (0 and 14 0 a                                             |                                                             |
|                                 | k in Transit (Company Co                                              |                                                             |
| MMBE - Stor                     | k/Requirements List                                                   |                                                             |
|                                 | t Stock Availability                                                  |                                                             |
| 🗘 10033 - Flan                  |                                                                       |                                                             |
| Ø MB52 - War                    |                                                                       |                                                             |
| Ø MB5M - Expi                   |                                                                       |                                                             |
|                                 | k for Posting Date                                                    |                                                             |
|                                 | Lin Tara su                                                           |                                                             |

Page 352 of 372

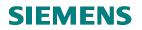

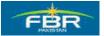

### Stock Overview Report:

Enter material number for which you want to view the general stock overview

| ⊡Program <u>E</u> dit <u>G</u> oto                        | o S <u>y</u> stem <u>H</u> elp | 1             |           |               |  |  |
|-----------------------------------------------------------|--------------------------------|---------------|-----------|---------------|--|--|
| Ø                                                         | E 4 🛛                          | ]   😋 🙆 🔕   🖨 | 1311 日本   | 😂   🕱 🗾   🔞 🛛 |  |  |
| Stock Overview: Company Code/Plant/Storage Location/Batch |                                |               |           |               |  |  |
|                                                           |                                |               |           |               |  |  |
| Database selections                                       | ,                              |               |           |               |  |  |
| Material                                                  |                                | 3000114       |           |               |  |  |
| Plant                                                     |                                | HQ01          | to RT01 🕝 | \$            |  |  |
| Storage location                                          |                                |               | to        | \$            |  |  |
| Batch                                                     |                                |               | to        | <b>S</b>      |  |  |
|                                                           |                                |               |           |               |  |  |
| Eald Name                                                 | r.                             |               |           | Commonto      |  |  |

| Field Name     | Description                                                        | R/O/C | Comments |
|----------------|--------------------------------------------------------------------|-------|----------|
| Material Code. | Enter Material range to view the report of Stock on Posting date   | R     |          |
| Plant          | Select the Plant range in which the<br>specified Materials created | 0     |          |

Press 🕑 or F8 to display the result according to selection criteria.

| Field Name    | Description | R/O/C | Comments          |
|---------------|-------------|-------|-------------------|
| Select Plant. |             | R     | Select Plant HQ01 |

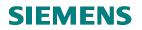

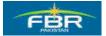

# Output Report:

View the report result it will show you in hierarchy from client to special stock you can see in report on highlighted area

| 년<br>List Edit Goto Extras Environment System Help             |                  |                  |           |                    |  |  |  |
|----------------------------------------------------------------|------------------|------------------|-----------|--------------------|--|--|--|
| S (1) (1) (1) (1) (1) (1) (1) (1) (1) (1)                      | 5 🗘 🕄   🕱 🖉   🔞  | <b>F</b>         |           |                    |  |  |  |
| Stock Overview: Basic List                                     |                  |                  |           |                    |  |  |  |
| r 1 1                                                          |                  |                  |           |                    |  |  |  |
| Selection /                                                    |                  |                  |           |                    |  |  |  |
| Material 3000114 @on Safer                                     |                  |                  |           |                    |  |  |  |
| Material Type ZNBW Non-Valuated Mat. (FBR)                     |                  |                  |           |                    |  |  |  |
| Unit of Measure EA Base Unit of Measure                        | EA               |                  |           |                    |  |  |  |
|                                                                |                  |                  |           |                    |  |  |  |
| Stock Overview                                                 |                  |                  |           |                    |  |  |  |
|                                                                |                  |                  |           |                    |  |  |  |
|                                                                |                  |                  |           |                    |  |  |  |
| 장 숲 🛗 📮 🗉 🕄 Detailed Display                                   |                  |                  |           |                    |  |  |  |
| Client/Company Code/Plant/Storage Location/Batch/Special Stock | Unrestricted use | Qual. inspection | Reserved  | Rcpt reservation C |  |  |  |
| 🗢 🕒 Full                                                       | 275.000          |                  | 2,200.000 |                    |  |  |  |
| 🗢 🗐 FBR Federal Board of Revenue                               | 275.000          |                  | 2,200.000 |                    |  |  |  |
| 🗢 🏧 HQ01 FBR Head Quarter                                      | 236.000          |                  | 2,200.000 |                    |  |  |  |
| 🛱 L001 Storage Location                                        | 236.000          |                  | 2,100.000 |                    |  |  |  |
| 🗢 🔤 RT01 RTO Karachi                                           | 39.000           |                  |           |                    |  |  |  |
| 🛱 L001 Storage Location                                        | 39.000           |                  |           |                    |  |  |  |
|                                                                |                  |                  |           |                    |  |  |  |

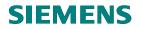

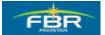

# SECTION 9 MATERIAL REQUIREMENT PLANNING (MRP)

#### 9.1 Maintain MRP Views and MRP Data

Access transaction by:

| Via Menus            | Logistics> Materials Management> Master Data> Create> Create<br>General> Immediately |
|----------------------|--------------------------------------------------------------------------------------|
| Via Transaction Code | MM01                                                                                 |

In FBR, Material Master Records will be maintained by Material Master Controller. Whoever requires create/update any Material Master Record will have to provide the specifications in a Material Master Creation Form.

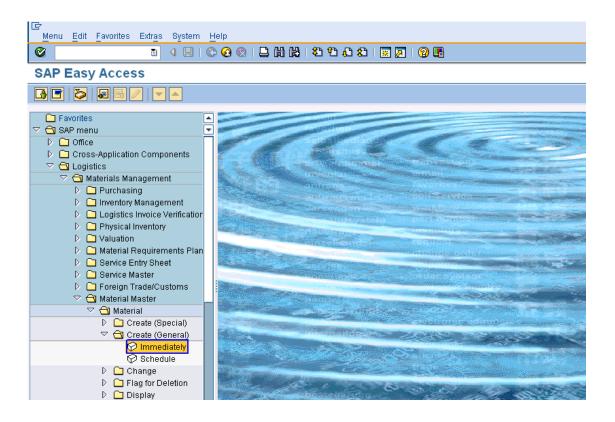

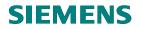

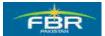

# Initial Screen – Industry Sector:

This is the initial screen of Material Master. Here you will select the Industry Sector and Material Type.

Select Industry Sector value "Z Public Sector"

| 년<br>Material Edit Goto Defaults System Help               |
|------------------------------------------------------------|
| 8 4 4 4 4 4 8 8 9 9 1 9 1 6                                |
| Create Material (Initial Screen)                           |
| Select view(s) Organizational levels Data                  |
|                                                            |
| Material                                                   |
| Industry sector                                            |
| Material Type 1 Retail                                     |
| A Plant engin./construction                                |
| C Chemical industry<br>Change Num M Mechanical engineering |
| P Pharmaceuticals                                          |
| Copy fromZ Public Sector                                   |
| Material                                                   |
|                                                            |
|                                                            |
|                                                            |
|                                                            |
|                                                            |
|                                                            |
|                                                            |
|                                                            |

| Field Name      | Description                                                                            | R/O/C | Comments                                      |
|-----------------|----------------------------------------------------------------------------------------|-------|-----------------------------------------------|
| Material        | System will assign the Material Code automatically<br>(Internal Number Assignments)    | R     |                                               |
| Industry Sector | Select Industry Sector "Public Sector" in which you are maintaining the Master Records | R     | Maintain Industry Sector "Z<br>Public Sector" |

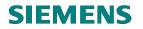

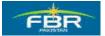

# Initial Screen – Material Type:

| I⊡<br>Material Edit G                                                                                               | oto Defaults System Help                                           |  |  |  |  |  |  |  |
|----------------------------------------------------------------------------------------------------|--------------------------------------------------------------------|--|--|--|--|--|--|--|
| <b>©</b>                                                                                                    | 3 4 日 8 3 9 1 4 1 4 4 5 6 8                                        |  |  |  |  |  |  |  |
| Create Mate                                                                                                    | Create Material (Initial Screen)                                   |  |  |  |  |  |  |  |
| Select view(s) 0                                                                                                    | Select view(s) Organizational levels Data                          |  |  |  |  |  |  |  |
|                                                                                                    |                                                                    |  |  |  |  |  |  |  |
| Material                                                                                                    |                                                                    |  |  |  |  |  |  |  |
| Industry sector                                                                                                    | Z Public Sector 🔳                                                  |  |  |  |  |  |  |  |
| Material Type                                                                                                    |                                                                    |  |  |  |  |  |  |  |
| Chang VERP Packa<br>VKHM Additio<br>VOLL Full product<br>WERB Product<br>WERT Value-<br>WETT Compu-<br>ZDSM Dead St | nals<br>oducts<br>ct catalogs<br>only materials<br>etitor products |  |  |  |  |  |  |  |
|                                                                                                    |                                                                    |  |  |  |  |  |  |  |
|                                                                                                    |                                                                    |  |  |  |  |  |  |  |
|                                                                                                    |                                                                    |  |  |  |  |  |  |  |
|                                                                                                    |                                                                    |  |  |  |  |  |  |  |

| Field Name    | Description                                                                                                    | R/O/C | Comments                                                      |
|---------------|----------------------------------------------------------------------------------------------------|-------|---------------------------------------------------------------|
| Material Type | Material Type differentiates the materials that are<br>created under this Material Type. In case of FBR,<br>Material which will be created under the selected<br>Material Type is non-valuated material. | R     | Maintain Material Type<br>"ZNBW (Non-Valuated<br>Mat. (FBR) " |

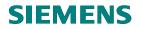

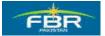

#### **Views Selection:**

| Copy from<br>Material<br>Copy from<br>Material<br>Material<br>MRP 4<br>General Plant Data / Storage 1                                                                                                    |
|----------------------------------------------------------------------------------------------------|
| Select view(s) Organizational levels   Material   Industry sector   Public Sector   Material Type   Non-Valuated Mat. (F)   Change Number   Basic Data 1   Basic Data 2   Classification   Purchasing   Foreign Trade: Import Data   Purchase Order Text   MRP 1   MRP 1   MRP 2   MRP 4                                                                                                    |
| Material Industry sector Public Sector Material Type Non-Valuated Mat. (F Uiew Basic Data 1 Basic Data 2 Classification Purchasing Foreign Trade: Import Data Purchase Order Text MRP 1 MRP 2 MRP 4                                                                                                    |
| Industry sector Public Sector  Material Type Non-Valuated Mat. (F) Change Number Basic Data 1 Basic Data 2 Classification Purchasing Foreign Trade: Import Data Purchase Order Text MRP 1 MRP 2 MRP 3 MRP 4                                                                                                    |
| Industry sector Public Sector  Material Type Non-Valuated Mat. (F) Change Number Basic Data 1 Basic Data 2 Classification Purchasing Foreign Trade: Import Data Purchase Order Text MRP 1 MRP 2 MRP 3 MRP 4                                                                                                    |
| Material Type Non-Valuated Mat. (F  Change Number  Copy from  Material  Material  M |
| Change Number Basic Data 1 Basic Data 2 Classification Purchasing Foreign Trade: Import Data Purchase Order Text MRP 1 MRP 2 MRP 3 MRP 4                                                                                                    |
| General Plant Data / Storage 2<br>Accounting 1<br>Accounting 2                                                                                                    |

| Field Name                   | Description                                                            | R/O/C | Comments |
|------------------------------|------------------------------------------------------------------------|-------|----------|
| Maintain<br>Following Views: | To maintain the material on MRP, select the above highlighted 3 Views. | R     |          |
| MRP 1                        |                                                                        |       |          |
| MRP 2                        |                                                                        |       |          |
| MRP 3                        |                                                                        |       |          |

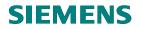

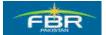

# Organizational Level:

Material will be created at Organizational Levels of Plant and Storage Location. Material valuation will be created at Plant level and the material will be physically stored at Storage Location.

| I⊆≁<br>Material Edit G | <u>eto D</u> e | efaults System Help                  |
|------------------------|----------------|--------------------------------------|
| Create Mate            | rial (I        | nitial Screen)                       |
| Select view(s) 0       | rganizati      | onal levels Data                     |
|                        |                |                                      |
| Material               |                | 🖸 Organizational Levels 🛛 🖂          |
| Industry sector        | Z Publi        | Organizational levels                |
| Material Type          | ZNBW           | Plant HQ01                           |
| Change Number          |                | Stor. Location L001                  |
| Copy from              |                | Org. levels/profiles only on request |
| Material               |                | Select view(s) 🕒 Default values 🕱    |
|                        |                |                                      |
|                        |                |                                      |
|                        |                |                                      |
|                        |                |                                      |
|                        |                |                                      |

| Field Name       | Description                                                                                     | R/O/C | Comments |
|------------------|-------------------------------------------------------------------------------------------------|-------|----------|
| Plant            | Material will be created at Plant level.                                                        | R     |          |
| Storage Location | After material is created, it is received and placed in stock physically in a Storage Location. | R     |          |

# **SIEMENS**

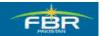

# **PURCHASING & INVENTORY MANAGEMENT**

#### MRP 1 View:

| ©                                                                   | 1   |              | 😡   🖴 🌐 🖓   🤅       | 86668 | -   🐹 🛃   🔞 🖪 |  |  |
|---------------------------------------------------------------------|-----|--------------|---------------------|-------|---------------|--|--|
| Create Material 3000259 (Non-Valuated Mat. (FBR))                   |     |              |                     |       |               |  |  |
| 🖻 🔿 Additional data 🖁 🖧 Organizational levels 🚰 Check screen data 🕚 |     |              |                     |       |               |  |  |
| Purchase order text                                                 | MRF | '1 🕞 MF      | RP 2 💽 MRP 3        | MRP 4 | Plant d       |  |  |
|                                                                     |     |              |                     |       |               |  |  |
| Material 3000259                                                    |     | Ribbon For P |                     |       |               |  |  |
| Plant HQ01                                                          |     | FBR Head Qu  | Jarter              |       |               |  |  |
|                                                                     |     |              |                     |       |               |  |  |
| General Data                                                        |     |              |                     |       |               |  |  |
| Base Unit of Measure                                                | EA  | each         | MRP group           | 0000  |               |  |  |
| Purchasing Group                                                    | P77 |              | ABC Indicator       |       |               |  |  |
| Plant-sp.matl status                                                |     |              | Valid from          |       |               |  |  |
|                                                                     |     |              |                     |       |               |  |  |
| MRP procedure                                                       |     |              |                     |       |               |  |  |
| MRP Type                                                            | ٧B  |              |                     |       |               |  |  |
| Reorder Point                                                       | 15  |              | Planning time fence |       |               |  |  |
| Planning cycle                                                      |     |              | MRP Controller      | Z77   |               |  |  |
|                                                                     |     |              |                     |       |               |  |  |
| Lot size data                                                       |     |              |                     |       |               |  |  |
| Lot size                                                            | FX  |              |                     |       |               |  |  |
| Minimum Lot Size                                                    |     |              | Maximum Lot Size    |       |               |  |  |
| Fixed lot size                                                      | 30  |              | Maximum stock leve  | el 👘  |               |  |  |
| Ordering costs                                                      |     |              | Storage costs ind.  |       |               |  |  |
| Assembly scrap (%)                                                  |     |              | Takt time           |       |               |  |  |
| Rounding Profile                                                    |     |              | Rounding value      |       |               |  |  |
| Unit of Measure Grp                                                 |     |              |                     |       |               |  |  |
|                                                                     |     |              |                     |       |               |  |  |

| Field Name              | Description                                                                         | R/O/C | Comments |
|-------------------------|-------------------------------------------------------------------------------------|-------|----------|
| Description             | Description of material will be entered here e.g.<br>Printer, Hand Dryer etc.       | R     |          |
| Base Unit of<br>Measure | Base Unit of Measurement will be specified for this material e.g. each, pieces etc. | R     |          |

Page 360 of 372

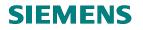

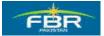

| MRP Group      | Determines the document type for Purchase Requisition                                                                                             | R |  |
|----------------|----------------------------------------------------------------------------------------------------|---|--|
| MRP Type       | Key that determines whether and how the material is planned.                                                                                      | R |  |
|                | In FBR case VB (Manual Reorder Planning) will be use                                                                                              |   |  |
| Reorder Point  | If the stock falls below this quantity, the system flags the material for Material Planning.                                                      | R |  |
| MRP Controller | Specifies the number of the MRP Controller or group of MRP controllers responsible for material planning for the material.                        | R |  |
| Lot Size       | Key that determines which Lot Size Procedure the<br>system uses within materials planning to calculate<br>the quantity to be procured or produced | R |  |
| Fixed Lot Size | Quantity that will be ordered or produced in the event of a shortage.                                                                             | R |  |

# **SIEMENS**

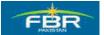

1

**PURCHASING & INVENTORY MANAGEMENT** 

#### MRP 2 View:

| 🖙<br>Material Edit                                     | Goto E      | nviror | nment System H      | Help                   |        |               |
|--------------------------------------------------------|-------------|--------|---------------------|------------------------|--------|---------------|
| Ø                                                      |             | Ē      |                     | ) 🕲 i 🗅 🖨 🖓 i 🎗        | 919.6: | 🗈   🕱 🗷   🔞 🖪 |
| Create Mat                                             | terial 3    | 3000   | 0259 (Non-V         | /aluated Mat. (        | FBR))  |               |
| 🖷 🔿 Addition:                                          | al data 🔓   | 🔒 Or   | ganizational levels | 🔓 Check screen dat     | ta 🐣   |               |
| WRP 1 WRP 2 WRP 3 MRP 4 Plant data / stor. 1 Plant dat |             |        |                     |                        |        |               |
|                                                        | _           |        |                     |                        |        |               |
| -indicinal                                             | 0259        |        | Computer            |                        |        |               |
| Plant HQ0                                              | 91          |        | FBR Head G          | Quarter                |        |               |
| Procurement                                            |             |        |                     |                        |        |               |
| Procurement typ                                        | 0           | X      |                     | Batch entry            |        |               |
| Special procure                                        |             |        |                     | Prod. stor. location   |        | 1             |
| Quota arr. usage                                       |             | H      |                     | Default supply area    |        |               |
| Backflush                                              | -           | H      | Storage loc. for EP |                        |        |               |
| JIT delivery sche                                      | ed.         | H      | Stock det. grp      |                        |        |               |
| Co-product                                             |             |        |                     |                        |        |               |
| Bulk Material                                          |             |        |                     |                        |        |               |
|                                                        |             |        |                     |                        |        |               |
| Scheduling                                             |             |        |                     |                        |        |               |
| In-house produc                                        | tion        |        | days                | Planned Deliv. Time    | 10     | days          |
| GR Processing                                          | Time        | 10     | days                | days Planning calendar |        |               |
| SchedMargin ke                                         | у           |        |                     |                        |        |               |
|                                                        |             |        |                     |                        |        |               |
| Net requirement                                        | s calculati | on     |                     |                        |        |               |
| Safety Stock                                           |             |        |                     | Service level (%)      |        |               |
| Min safety stock                                       |             |        |                     | Coverage profile       |        |               |
| Safety time ind.                                       |             |        |                     | Safety time/act.cov.   | d      | lays          |
| STime period pr                                        | ofile       |        |                     |                        |        |               |
|                                                        |             |        |                     |                        |        |               |
| Field Name                                             | Descript    | tion   |                     |                        | R/O/C  | Comments      |
|                                                        | -           |        |                     |                        |        |               |

| Field Name               | Description                                                                                         | R/O/C | Comments |
|--------------------------|----------------------------------------------------------------------------------------------------|-------|----------|
| Procurement<br>Type      | Indicator that defines how the material is procured                                                 | R     |          |
| GR Processing<br>Time    | Number of workdays required after receiving the material for inspection and placement into storage. | 0     |          |
| Planned Delivery<br>Time | Number of calendar days needed to obtain the material or service                                    | 0     |          |

# **SIEMENS**

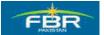

### **PURCHASING & INVENTORY MANAGEMENT**

#### MRP 3 View:

|                              |                                                 | ) 🖪 |
|------------------------------|-------------------------------------------------|-----|
| Create Material 300          | 0259 (Non-Valuated Mat. (FBR))                  |     |
| 者 🔿 Additional data 🔓 🤇      | rganizational levels 🚰 Check screen data 🗎      |     |
| 🖉 MRP 2 🖉 🖉 MRP 3            | MRP 4 Plant data / stor. 1 Plant data / stor. 2 |     |
|                              |                                                 |     |
| Material 3000259             | Computer                                        |     |
| Plant HQ01                   | FBR Head Quarter                                |     |
|                              |                                                 |     |
| Forecast Requirements        |                                                 |     |
| Period Indicator M           | Fiscal Year Variant Splitting indicator         |     |
|                              |                                                 |     |
| Planning<br>Strate we away   |                                                 |     |
| Strategy group               | Dud concuration per                             |     |
| Consumption mode             | Bwd consumption per.<br>Mixed MRP               |     |
| Planning material            | Planning plant                                  |     |
| Ping conv. factor            | Planning matl BUnit                             |     |
| - mg com actor               |                                                 |     |
| Availability check           |                                                 | 7   |
| Availability check 01        | a Tot. repl. lead time days                     |     |
| Cross-project                |                                                 |     |
|                              |                                                 |     |
| Plant-specific configuration |                                                 |     |
| ConfigurableMaterial         |                                                 |     |
| Variant                      | Configure variant                               |     |
| Planning variant             | Configure planning variant                      |     |
|                              |                                                 |     |

| Field Name            | Description                                                                                                    | R/O/C | Comments |
|-----------------------|----------------------------------------------------------------------------------------------------|-------|----------|
| Availability<br>Check | Specifies whether and how the system checks<br>availability and generates requirements for<br>material planning. | R     |          |

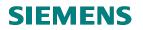

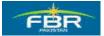

## 9.2 Planning Run:

Access the transaction:

| Via Menus            | SAP Menu > Logistics > Materials Management > Material Requirements<br>Planning > MRP > Planning > Total Planning > Online |  |  |
|----------------------|----------------------------------------------------------------------------------------------------|--|--|
| Via Transaction Code | MD01                                                                                                    |  |  |

| l⊆><br>Menu | <u>E</u> dit    | <u>F</u> avorites                        | Extras                                        | S <u>y</u> stem                        | Help     |       |  |
|-------------|-----------------|------------------------------------------|-----------------------------------------------|----------------------------------------|----------|-------|--|
| <b>Ø</b>    |                 |                                          | Ē                                             |                                        | © 2      | 🐼 I 🗄 |  |
| SAP B       | SAP Easy Access |                                          |                                               |                                        |          |       |  |
| <b>B</b>    | 2               | 😹 👪 🛛                                    |                                               |                                        |          |       |  |
|             |                 | ] Purchasi<br>] Inventory                | -                                             | ment                                   |          | -     |  |
|             |                 | ] Logistics<br>] Physical                | Invoice \<br>Inventory                        | /erification                           | I        |       |  |
|             | ~ 6             | ┘ Valuation<br>↘ Material F<br>◇ ◯ Mater | Requiren                                      |                                        | ning (Mi | RP)   |  |
|             | -               |                                          | iais ruie                                     | Lasi                                   |          |       |  |
|             |                 |                                          | lanning<br>🛛 Total P                          | lanning                                |          |       |  |
|             |                 |                                          | <mark>Ф мр</mark><br>Ф мр                     | 01 - Onlin<br>BT - As Ba<br>Single-Ite | ickgrour |       |  |
|             |                 |                                          | 🛛 Planni                                      | ng File Ent                            |          |       |  |
|             |                 |                                          | lanned O<br>valuation<br>aster Da<br>nvironme | s<br>ta                                |          |       |  |
|             |                 | Service E<br>Service N                   | laster                                        |                                        |          |       |  |

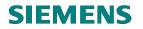

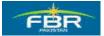

## Plant/Scope of Planning:

Specify Plant as Scope of Planning for which Planning process will run.

| 도<br>Planning Edit <u>G</u> oto <u>S</u> ettings System <u>H</u> elp   |                |  |  |  |  |
|------------------------------------------------------------------------|----------------|--|--|--|--|
|                                                                        | 8008           |  |  |  |  |
| MRP Run                                                                |                |  |  |  |  |
|                                                                        |                |  |  |  |  |
| Scope of planning HQ01                                                 |                |  |  |  |  |
| MRP control parameters                                                 |                |  |  |  |  |
| Processing key NETCH Net Change in Total Horizon                       |                |  |  |  |  |
| Create purchase req. 2 Purchase requisitions in ope                    | ning period    |  |  |  |  |
| Schedule lines 1 Schedule lines                                        | Schedule lines |  |  |  |  |
| Create MRP list 1 MRP list                                             | MRP list       |  |  |  |  |
| Planning mode 1 Adapt planning data (normal                            | mode)          |  |  |  |  |
| Scheduling 1 Determination of Basic Dates                              | s for Planned  |  |  |  |  |
|                                                                        |                |  |  |  |  |
| Process control parameters  Parallel processing  Display material list |                |  |  |  |  |
| Display material list                                                  |                |  |  |  |  |
| User exit: select materials for planning                               |                |  |  |  |  |
| User exit key                                                          |                |  |  |  |  |
| User exit parameter                                                    |                |  |  |  |  |

| Field Name                         | Description                                                                             | R/O/C | Comments |
|------------------------------------|-----------------------------------------------------------------------------------------|-------|----------|
| Plant                              | Select the Plant. Planning will be run for all the Materials under this Plant           | R     |          |
| Schedule lines                     | Select the Schedule lines. 1 means no Schedule lines will be generated                  | 0     |          |
| Display Material<br>List Indicator | Flag the Material List Indicator to display the List of Material under specified Plant. | 0     |          |

Press Enter or Click C Enter to proceed with the Planning Run.

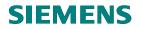

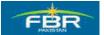

## Planning Result:

| ·<br>문                                                        |                                    |  |  |  |  |  |  |  |
|---------------------------------------------------------------|------------------------------------|--|--|--|--|--|--|--|
| List Edit Goto Environment System Help                        |                                    |  |  |  |  |  |  |  |
|                                                               | コ 山 時 : む む む む : 🛒 🔊              |  |  |  |  |  |  |  |
|                                                               |                                    |  |  |  |  |  |  |  |
| MRP Run                                                       |                                    |  |  |  |  |  |  |  |
| I MRP list I Curr.list I Except.grp                           | MPP list III Curr list Excent am   |  |  |  |  |  |  |  |
|                                                               |                                    |  |  |  |  |  |  |  |
|                                                               |                                    |  |  |  |  |  |  |  |
| Planned materials<br>Count. Time Lev Plnt Material            | Selection group<br>1 2 3 4 5 6 7 8 |  |  |  |  |  |  |  |
| No materials were planned                                     | 112131413101710                    |  |  |  |  |  |  |  |
| ·                                                             | ]                                  |  |  |  |  |  |  |  |
|                                                               |                                    |  |  |  |  |  |  |  |
| Statistics                                                    |                                    |  |  |  |  |  |  |  |
| Materials planned                                             |                                    |  |  |  |  |  |  |  |
| Materials with new exceptions                                 |                                    |  |  |  |  |  |  |  |
| Materials with terminated MRP list                            |                                    |  |  |  |  |  |  |  |
|                                                               |                                    |  |  |  |  |  |  |  |
| Parameters                                                    |                                    |  |  |  |  |  |  |  |
| Scope of Planning                                             |                                    |  |  |  |  |  |  |  |
| Pint                                                          | HQ01                               |  |  |  |  |  |  |  |
| Processing Key                                                | NETCH                              |  |  |  |  |  |  |  |
| Create Purchase Requisition<br>Sched. Agreement Schedule Line | 2                                  |  |  |  |  |  |  |  |
| Create MRP List                                               | 1                                  |  |  |  |  |  |  |  |
| Planning Mode                                                 | 1                                  |  |  |  |  |  |  |  |
| Scheduling                                                    | 1                                  |  |  |  |  |  |  |  |
| Planning Date                                                 | 03.02.2010                         |  |  |  |  |  |  |  |
|                                                               |                                    |  |  |  |  |  |  |  |
|                                                               |                                    |  |  |  |  |  |  |  |
| Database statistics                                           |                                    |  |  |  |  |  |  |  |
| No Procurement Proposals Changed                              |                                    |  |  |  |  |  |  |  |
|                                                               |                                    |  |  |  |  |  |  |  |
| Run-time statistics                                           |                                    |  |  |  |  |  |  |  |
| Start of planning run                                         | 11:02:45                           |  |  |  |  |  |  |  |
|                                                               |                                    |  |  |  |  |  |  |  |
|                                                               |                                    |  |  |  |  |  |  |  |

In the Planning Result, 2 Purchase Requisitions, one Schedule line and other elements generated according to the criteria specified in the Initial Screen

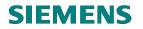

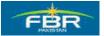

## 9.3 Material Requirement Planning(MRP)List:

Access the Transaction:

| Via Menus                             | SAP Menu > Logistics > Materials Management > Material Requirements |  |  |  |  |  |
|---------------------------------------|---------------------------------------------------------------------|--|--|--|--|--|
|                                       | Planning (MRP) > MRP > Evaluations > MRP List – Material            |  |  |  |  |  |
| Via Transaction Code                  | MD05                                                                |  |  |  |  |  |
|                                       |                                                                     |  |  |  |  |  |
| Menu Edit F                           | avorites Extras System Help                                         |  |  |  |  |  |
| <b>©</b>                              |                                                                     |  |  |  |  |  |
| SAP Easy                              | Access                                                              |  |  |  |  |  |
|                                       |                                                                     |  |  |  |  |  |
|                                       |                                                                     |  |  |  |  |  |
|                                       | Purchasing                                                          |  |  |  |  |  |
| D 🗅 I                                 | Inventory Management                                                |  |  |  |  |  |
|                                       | Logistics Invoice Verification                                      |  |  |  |  |  |
|                                       | Physical Inventory                                                  |  |  |  |  |  |
|                                       | Valuation                                                           |  |  |  |  |  |
| -                                     | Material Requirements Planning (MRP)                                |  |  |  |  |  |
|                                       | ☐ Materials Forecast<br>Э MRP                                       |  |  |  |  |  |
|                                       | Planning                                                            |  |  |  |  |  |
|                                       | Planned Order                                                       |  |  |  |  |  |
| · · · · · · · · · · · · · · · · · · · | 🗢 🔂 Evaluations                                                     |  |  |  |  |  |
|                                       | 😥 MD05 - MRP List - Material                                        |  |  |  |  |  |
|                                       | 🗭 MD06 - MRP List - Coll. Displ.                                    |  |  |  |  |  |
|                                       | MDLD - Print of MRP List                                            |  |  |  |  |  |
|                                       | MD04 - Stock/Regmts List                                            |  |  |  |  |  |
|                                       | MD07 - Stock/Requirements: (                                        |  |  |  |  |  |
|                                       | MD09 - Pegged Requirements Master Data                              |  |  |  |  |  |
|                                       | Environment                                                         |  |  |  |  |  |
|                                       | Service Entry Sheet                                                 |  |  |  |  |  |
|                                       | Service Master                                                      |  |  |  |  |  |
| · ~ ·                                 | - · - · · · ·                                                       |  |  |  |  |  |

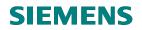

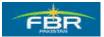

| _          |                  |        |          |                |                  |               |  |
|------------|------------------|--------|----------|----------------|------------------|---------------|--|
| List E     | dit <u>G</u> oto | Settir | ngs Sy   | /stem <u>H</u> | elp              |               |  |
|            |                  |        | 1        | ⊲ 日            | 6                | 🔁 😒 I 🖴 🖨 🕰 I |  |
| MRP L      | .ist: In         | itial  | Scre     | en             |                  |               |  |
|            |                  |        |          |                |                  |               |  |
| Individ    | dual acces       | s      | Collecti | ve access      |                  |               |  |
|            |                  |        |          |                |                  |               |  |
|            |                  |        |          |                |                  |               |  |
| Material   |                  | 30001  | 26       |                | MF               | RP Material   |  |
| Plant      |                  | HQ01   | Ð        |                | FBR Head Quarter |               |  |
| With filt  | ter              |        |          |                |                  |               |  |
| D' 11 N    | D : ()           |        |          |                | D/O/C            | 0             |  |
| Field Name | Description      |        |          |                | R/O/C            | Comments      |  |

## Material Requirement Planning List - Initial Screen:

| Field Name | Description                                             | R/O/C | Comments |
|------------|---------------------------------------------------------|-------|----------|
| Material   | Select Material for which you want to see the MRP List. | R     |          |
| Plant      | Select Plant in which the specified Material exists     | R     |          |

Press Enter or Click Enter to proceed.

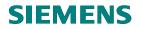

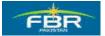

### Material Requirement Planning (MRP)List Result:

Material Requirement Planning (MRP) List contains the list of Planning for selected Material. List shows the Purchase Requisition that has been created as a result of Planning. The List is static and shows only Procurement Proposals which are generated against Planning results. It does not show subsequent changes.

| I⊡<br>MRPList Edit Go                | oto <u>S</u> ettings En <u>v</u> ironment S | vystem <u>H</u> elp        |                |  |  |  |
|--------------------------------------|---------------------------------------------|----------------------------|----------------|--|--|--|
| Ø                                    | T 4 🗏 🕼 🙆                                   | 2. C. C' C' (M. H. C. 1    | 81   🔣 🗾   😨 📑 |  |  |  |
| MRP List as of 03.02.2010, 10:32 Hrs |                                             |                            |                |  |  |  |
| Show Overview Tree                   | 🛛 🚨 🔽 🗗 🔽 🖌 🗸 On                            | ]                          |                |  |  |  |
|                                      |                                             | Material                   |                |  |  |  |
| Plant H                              | IQ01 MRP type VB                            | Material Type ZNBW Uni     | t EA 📝         |  |  |  |
| 🔀 A Date MF                          | RP eMRP element data                        | Rescheduli E Rec./reqd.qty | Available qty  |  |  |  |
| 🖻 🖸 03.02.2010 Sto                   | ock                                         |                            | 0              |  |  |  |
| 🔁 25.02.2010 Pu                      | JrRqs 1040000023700010                      | <u>01</u>                  | 100 100        |  |  |  |
|                                      |                                             |                            |                |  |  |  |

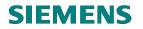

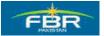

## 9.4 Stock/Requirement List:

Access the transaction:

| Via Menus                                                                                                    | SAP Menu > Logistics > Materials Management > Material Requirements   |  |
|----------------------------------------------------------------------------------------------------|-----------------------------------------------------------------------|--|
| Via Transaction Code                                                                                                    | Planning > MRP > Evaluations > Stock/Reqmts List<br>MD04              |  |
| Via Transaction Code                                                                                                    | NID04                                                                 |  |
|                                                                                                    | orites Extr <u>a</u> s S <u>y</u> stern <u>H</u> elp                  |  |
|                                                                                                    | E 4 🔛 I 🗇 🚱 😒 I 🖴 🛗                                                   |  |
| SAP Easy Ac                                                                                                    | ccess                                                                 |  |
|                                                                                                    |                                                                       |  |
| ☐ Favorites<br>▽ ᠿ SAP menu                                                                                                    |                                                                       |  |
| <ul> <li>▷</li> <li>○</li> <li>○</li></ul> | entory Management<br>gistics Invoice Verification<br>ysical Inventory |  |
| ~                                                                                                    |                                                                       |  |
|                                                                                                    | MD06 - MRP List - Coll. Displ.<br>MDLD - Print of MRP List            |  |
|                                                                                                    | MD07 - Stock/Requirements: Collectiv<br>MD09 - Pegged Requirements    |  |
|                                                                                                    | C Master Data                                                         |  |
| D 🗀 Sei                                                                                                    | rvice Entry Sheet<br>rvice Master<br>reign Trade/Customs              |  |

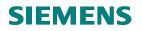

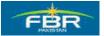

### Stock/Requirement List - Initial Screen

Specify Material and Plant for which you want to see the Stock/Requirement List.

| l⊆r<br>List | <u>E</u> dit                            | <u>G</u> oto | <u>S</u> ettings | S <u>y</u> stem | <u>H</u> elp | 1                |
|-------------|-----------------------------------------|--------------|------------------|-----------------|--------------|------------------|
|             |                                         |              |                  | A 1             | 3   🤇        | C 😧 😒 I 🗅 🛱 🔀    |
| Stoc        | Stock/Requirements List: Initial Screen |              |                  |                 |              |                  |
|             |                                         |              |                  |                 |              |                  |
| Inc         | lividua                                 | lacces       | s Col            | lective acc     | ess          |                  |
|             |                                         |              |                  |                 |              |                  |
|             |                                         |              |                  |                 |              |                  |
| Materia     | al                                      |              | 3000126          |                 |              | MRP Material     |
| Plant       |                                         |              | HQ01 🕑           |                 |              | FBR Head Quarter |
|             |                                         |              |                  |                 |              |                  |
| 🗌 With      | nfilter                                 |              |                  |                 |              |                  |

| Field Name | Description                                                              | R/O/C | Comments |
|------------|--------------------------------------------------------------------------|-------|----------|
| Material   | Select Material for which you want to see the<br>Stock/Requirement List. | R     |          |
| Plant      | Select Plant in which the specified Material exists                      | R     |          |

Press Enter or Click C Enter to proceed.

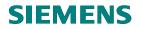

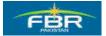

## Stock/Requirement List Result:

List is dynamic and shows the Purchase Order (PO) item which has been created with reference to the Planning relevant Purchase Requisition (PR).

| MRP List as of 03.02.2010, 10:32 Hrs              |  |  |  |  |  |  |
|---------------------------------------------------|--|--|--|--|--|--|
|                                                   |  |  |  |  |  |  |
|                                                   |  |  |  |  |  |  |
| Plant HQ01 MRP type VB Material Type ZNBW Unit EA |  |  |  |  |  |  |
|                                                   |  |  |  |  |  |  |
|                                                   |  |  |  |  |  |  |
| 0                                                 |  |  |  |  |  |  |
| 0<br>100                                          |  |  |  |  |  |  |
|                                                   |  |  |  |  |  |  |